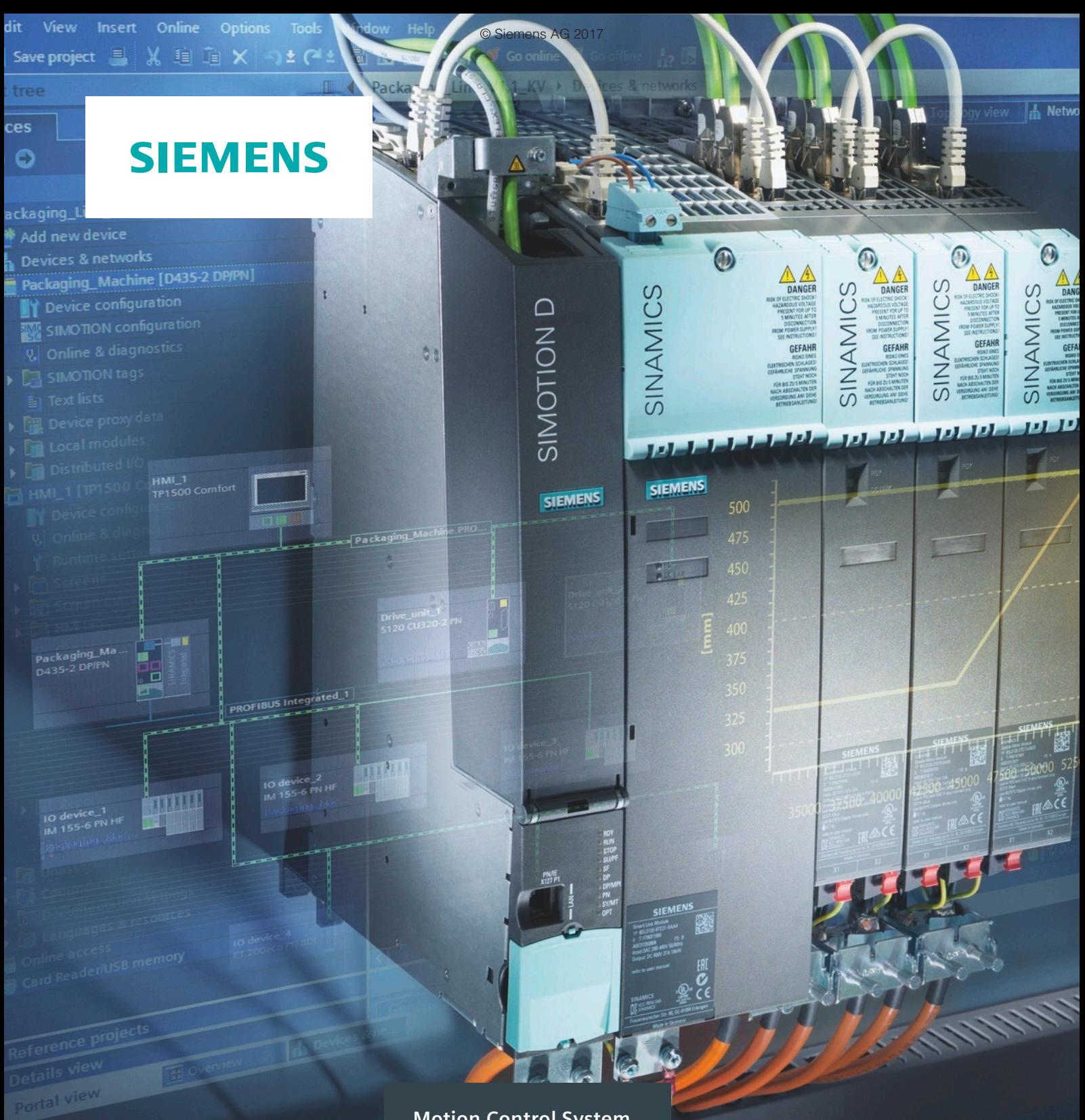

**Motion Control System**

# SIMOTION

**Equipaggiamenti per macchine di produzione**

**Catalogo PM 21**

**Edizione 2017**

**siemens.com/simotion**

计定

H.

# **Cataloghi correlati**

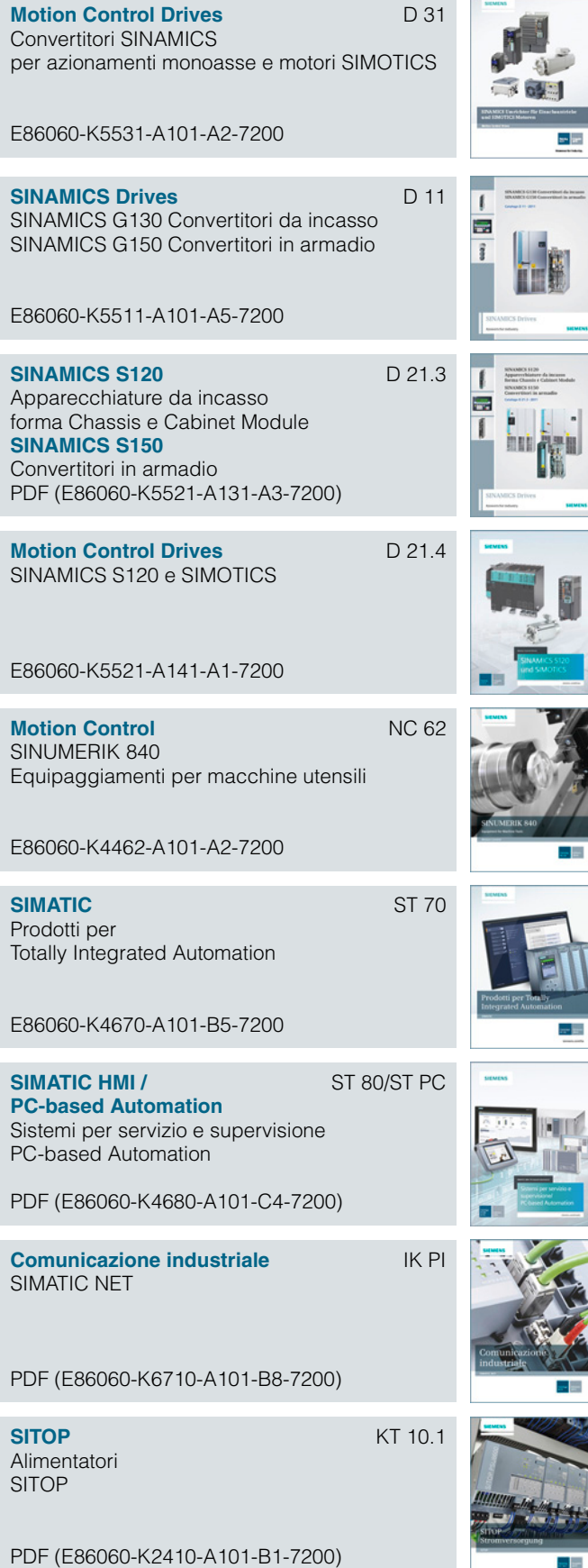

**SITRAIN ITC** Training for Industry

Disponibile solo in tedesco E86060-K6850-A101-C5

**Prodotti per la tecnica** CA 01 **di automazione e di azionamento** Catalogo interattivo, DVD

Disponibile solo in inglese E86060-D4001-A510-D7-7600

**Industry Mall** Piattaforma di informazioni e ordinazione in Internet:

www.siemens.com/industrymall

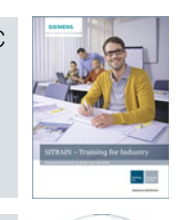

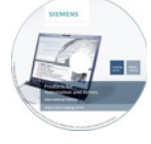

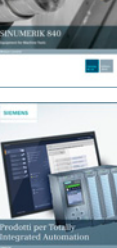

PASSED BY

既

**Panoramica del sistema**

# **SIMOTION Equipaggiamenti per macchine di produzione**

### **Motion Control**

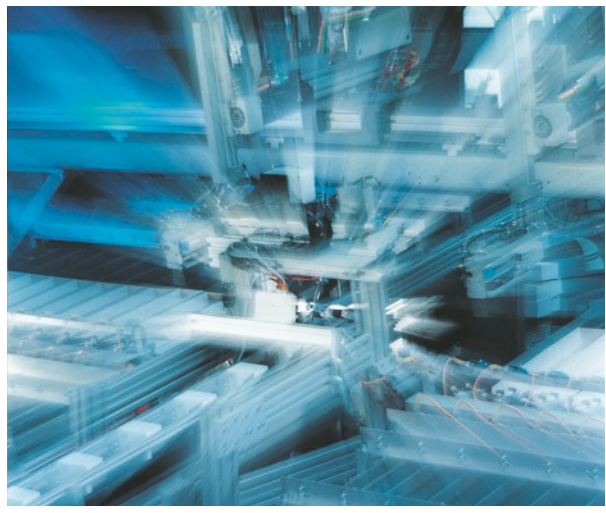

### **Catalogo PM 21 · 2017**

Non valido: Catalogo PM 21 · 2013

Aggiornamenti costanti del presente catalogo sono disponibili nell'Industry Mall: www.siemens.com/industrymall

I prodotti contenuti in questo catalogo sono anche parte integrante del catalogo interattivo CA 01. N. di articolo: E86060-D4001-A510-D7-7600

Rivolgetevi alla vostra sede commerciale Siemens più vicina.

© Siemens AG 2016

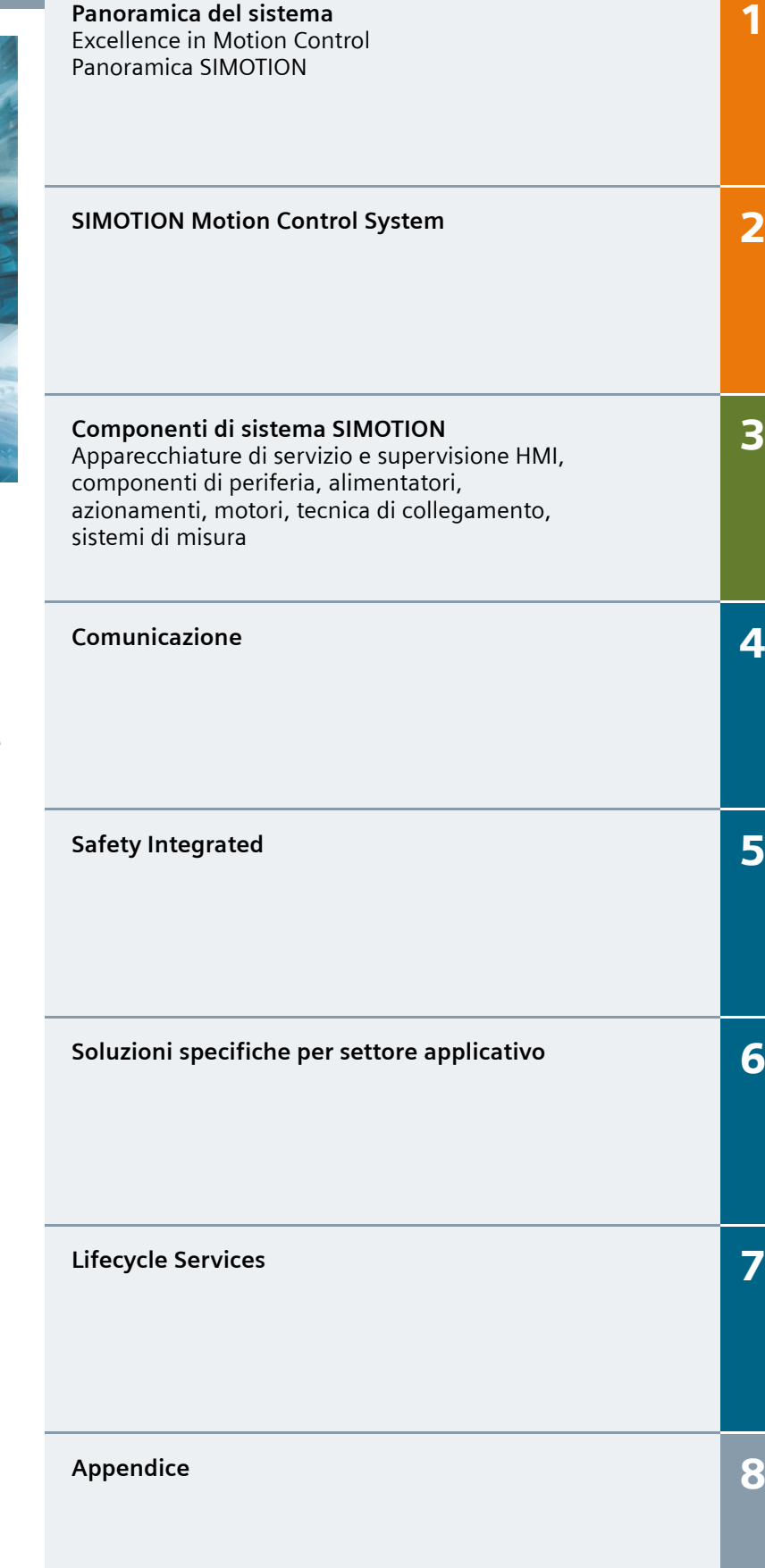

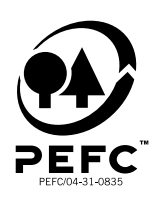

Stampato su carta proveniente da foreste gestite in maniera sostenibile e da fonti controllate.

www.pefc.org

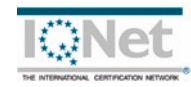

I prodotti e sistemi riportati in questo catalogo sono prodotti/commercializzati sotto il controllo di un sistema di gestione della qualità certificato in conformità a EN ISO 9001 (n. di registrazione del certificato: 001258 QM) e EN ISO 14001 (n. di registrazione del certificato: 081342 UM). Il certificato è riconosciuto in tutti i Paesi IQNet.

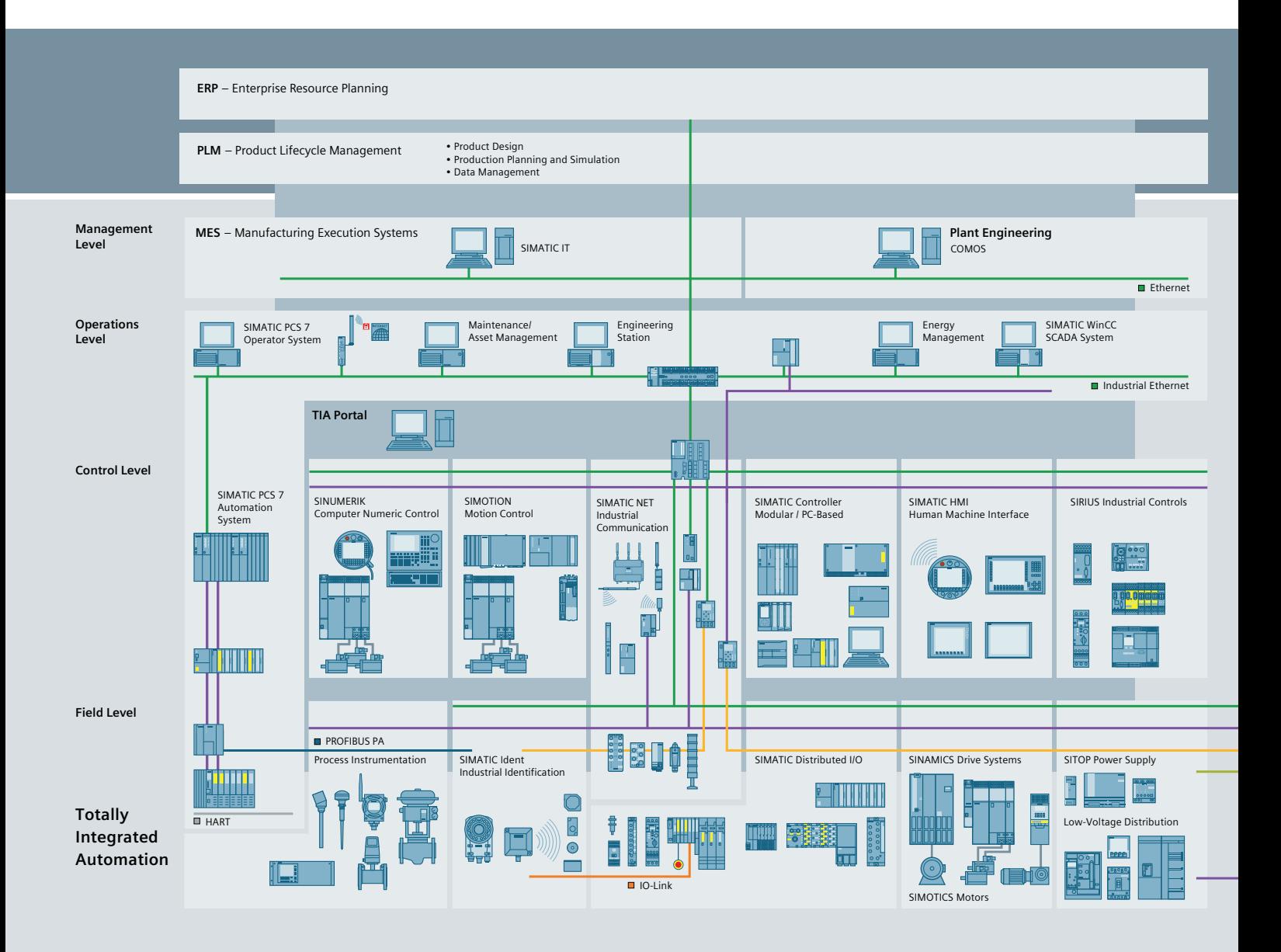

# **L'automazione efficiente inizia con un engineering efficiente.**

**Totally Integrated Automation: Una partenza efficiente per aumentare la produttività.**

**Un engineering efficiente è il primo passo per una produzione migliore: più veloce, più flessibile e più intelligente. Totally Integrated Automation (TIA) consente di ottenere enormi risparmi di tempo già nella fase di engineering grazie all'interazione efficace di tutti i componenti. Ne risultano costi più bassi, un time-to-market più veloce e una maggiore flessibilità.**

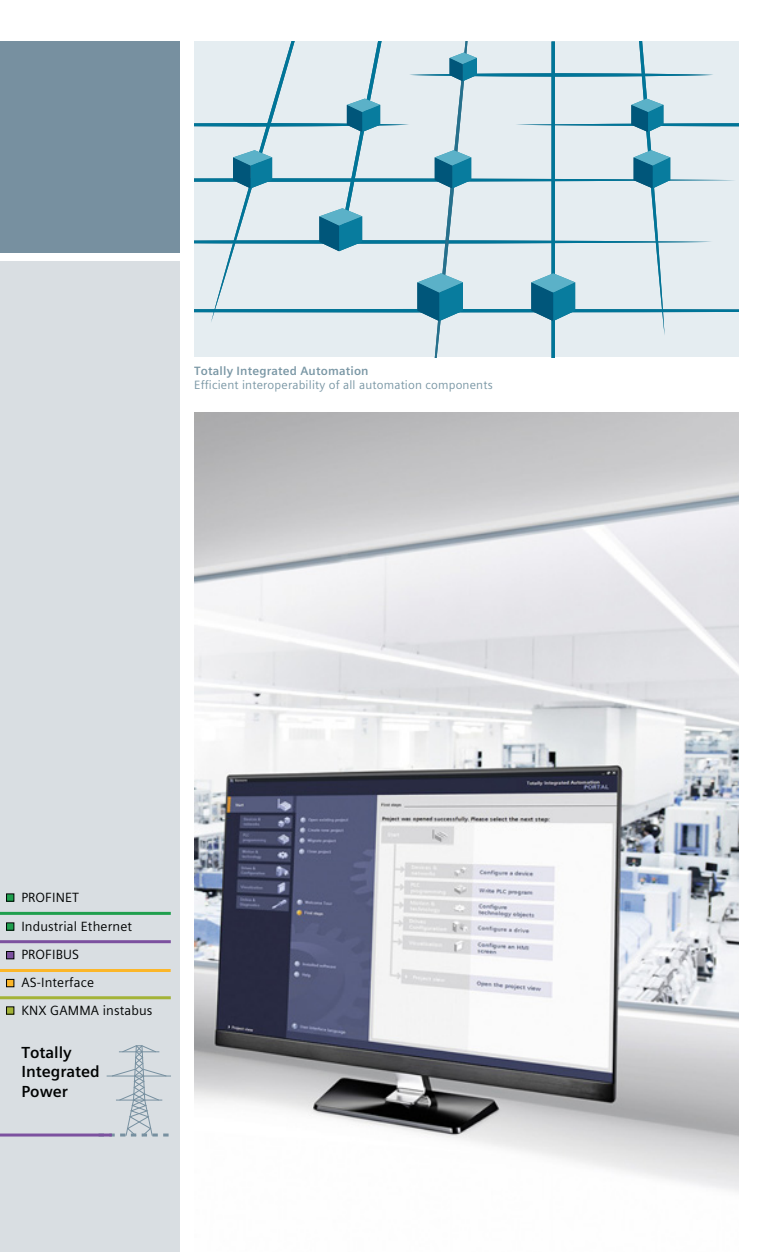

#### **Eccezionale approccio globale per tutti i settori**

Quale offerente di sistemi di automazione leader a livello mondiale, Siemens fornisce una gamma omogenea e completa di prodotti e sistemi per tutte le esigenze, in tutti i settori dell'industria di processo e manifatturiera. Tutti i componenti sono armonizzati tra loro e convivono in un unico framework, a garanzia di un funzionamento affidabile ed interagiscono con efficienza; un ulteriore vantaggio è quello di consentire la realizzazione di soluzioni di automazione specifiche basate su prodotti standard con il minimo sforzo di engineering, anche nel caso di forte complessità, con conseguente enorme risparmo di tempo e costi.

Siemens, con il suo know-how tecnologico e di settore, promuove costantemente il progresso nell'industria di produzione. In questo campo Totally Integrated Automation svolge un ruolo chiave.

Infatti, Totally Integrated Automation crea vero valore aggiunto in tutti i compiti di automazione; soprattutto:

- **Integrated Engineering** Engineering coerente e globale durante tutte le fasi di processo, dalla progettazione alla messa in servizio
- **Industrial Data Management** Accesso ai dati di produzione critici, a tutti i livelli
- **Industrial Communication** Comunicazione omogenea basata su standard non proprietari e reciprocamente compatibili
- **Industrial Security** Riduzione sistematica del rischio di attacchi di pirateria informatica per impianti e reti di comunicazione
- **Safety Integrated** Sicurezza per operatori, macchine e ambiente mediante l'integrazione continua di tecniche di sicurezza armonizzate con gli standard di certificazione

#### **Produzione migliore con Totally Integrated Automation**

**Totally Integrated Power** 

 $R$  PROFINET

**B** PROFIBUS  $\blacksquare$  AS-Interface

> Totally Integrated Automation, l'automazione industriale di Siemens, realizza l'interazione efficiente di tutti i componenti di automazione. L'architettura di sistema aperta, infatti, copre l'intero processo di produzione e si basa omogeneamente su caratteristiche comuni: gestione dati coerente, standard validi in tutto il mondo e interfacce unitarie per l'hardware e il software.

Totally Integrated Automation crea le premesse per un'ottimizzazione globale del processo di produzione:

- Risparmio di tempo e costi grazie all'engineering efficiente
- Tempi di fuori servizio ridotti al minimo mediante funzioni di diagnostica integrate
- Realizzazione semplificata di soluzioni di automazione grazie a standard globali
- Aumento di performance mediante l'interazione di componenti testati nel sistema

I sistemi di azionamento Siemens sono, in quanto parte di Totally Integrated Automation, perfettamente integrati nelle architetture di sistema dell'intero processo produttivo industriale, dal livello di campo fino al Manufacturing Execution System. Gli Integrated Drive Systems vi consentono di ridurre il tempo di engineering, abbassare i costi di manutenzione e aumentare la disponibilità del vostro impianto.

# **Integrated Drive Systems**

#### **Più velocemente sul mercato e più velocemente nella zona di profitto con Integrated Drive Systems**

Gli Integrated Drive Systems sono la risposta lungimirante di Siemens alla notevole complessità che caratterizza oggi la tecnica di azionamento e di automazione. L'unica vera soluzione completa al mondo per tutti i sistemi di azionamento si distingue soprattutto per la triplice integrazione: Integrazione orizzontale, verticale e life-cycle garantiscono che ogni componente di azionamento possa integrarsi direttamente in ogni sistema di azionamento, in ogni ambiente di automazione e persino nel ciclo di vita completo di un impianto.

Il risultato: un workflow ottimale dalla fase di engineering fino all'assistenza tecnica, che assicura maggiore produttività, efficienza aumentata e disponibilità più elevata. Così gli Integrated Drive Systems abbreviano sensibilmente il time-to-market e il time-to-profit.

# **Integrazione orizzontale**

**Gamma integrata di azionamenti:** Gli elementi principali di un sistema di azionamento completamente integrato sono il convertitore di frequenza, i motori, i giunti e i riduttori. Siemens vi offre tutti questi prodotti come unico fornitore. Perfettamente integrati, perfettamente interagenti. Per tutte le classi di potenza. Come soluzione standard o su misura per esigenze individuali. Nessun altro fornitore sul mercato è in grado di offrire un portfolio simile. Inoltre tutti i componenti di azionamento Siemens sono perfettamente accordati tra loro, per interagire in modo ottimale in ogni applicazione.

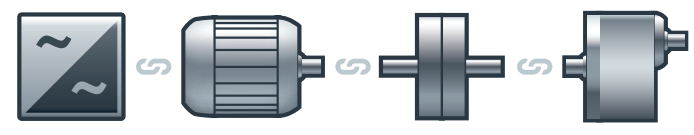

**Potete aumentare la disponibilità della vostra applicazione o del vostro impianto fino al**

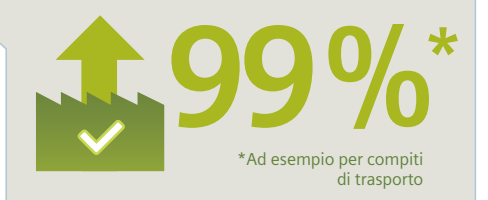

# **Integrazione nella tecnica di automazione**

Grazie **all'integrazione verticale** la catena cinematica è omogeneamente inserita nell'intero ambiente di automazione. Questa è una premessa essenziale per massimizzare la creazione del valore nella produzione. Gli Integrated Drive Systems fanno parte di Totally Integrated Automation (TIA) e sono perfettamente integrati nelle architetture di sistema dell'intero processo di produzione industriale dal livello di campo fino al Manufacturing Execution System. Ciò consente il massimo livello di comunicazione e controllo, assicurando processi ottimali.

**Con il TIA Portal potete ridurre il vostro tempo di engineering fino del**

# **Integrazione del life-cycle**

**L'integrazione del life-cycle** introduce in questo contesto anche il fattore tempo: Con il software e i servizi per tutte le fasi del ciclo di vita di un Integrated Drive System – dalla pianificazione attraverso la costruzione, l'engineering e l'esercizio, fino alla manutenzione e alla modernizzazione – si possono sfruttare potenziali di ottimizzazione decisivi per la massima produttività, efficienza aumentata ed elevatissima disponibilità.

Gli Integrated Drive Systems trasformano i beni di investimento in importanti fattori di successo. Essi assicurano un time-to-market più breve, la massima produttività ed efficienza durante l'esercizio e infine un time-to-profit più veloce.

**Grazie agli Integrated Drive Systems potete ridurre i vostri costi di manutenzione fino del**

**15 %**

**30 %**

© Siemens AG 2017

# **Panoramica del sistema**

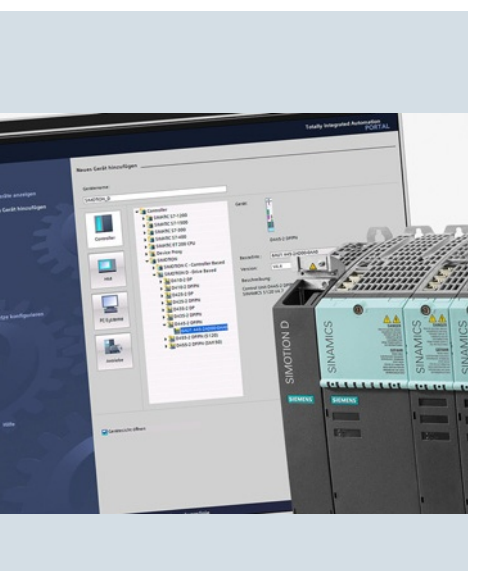

# **1 [1/2](#page-7-0) Excellence in Motion Control**

# **[1/4](#page-9-0) Panoramica SIMOTION**<br>**1/4** II sistema SIMOTION

- 
- [1/4](#page-9-0) Il sistema SIMOTION<br>1/5 Piattaforme hardware Piattaforme hardware
- [1/7](#page-12-0) Sistema Runtime
	-
- [1/8](#page-13-0) Sistema di engineering<br>1/9 Moduli standard e gene Moduli standard e generatore di progetti

#### **Panoramica del sistema**

Excellence in Motion Control

# <span id="page-7-0"></span>**Panoramica**

#### *Soluzioni Motion Control "Made by Siemens"*

Grazie allo spiccato slancio innovativo, al know-how delle macchine di produzione e ai vantaggi offerti dalle nostre soluzioni di automazione per macchine utensili e di produzione, Siemens è tra i primi fornitori mondiali di sistemi Motion Control. Possiamo perciò presentare molte referenze nei settori più disparati.

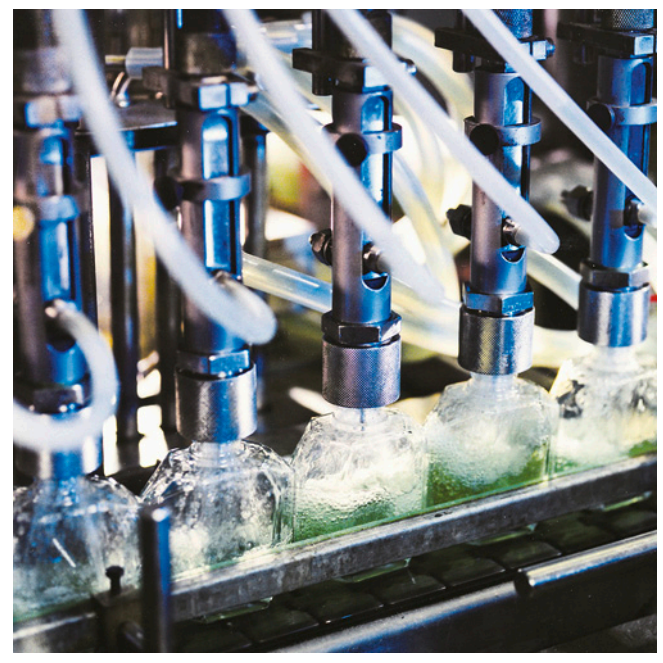

Le pretese nei confronti dei nostri sistemi Motion Control sono molto elevate: tutti i prodotti si distinguono per la tecnologia all'avanguardia e per la massima funzionalità e qualità. Inoltre i singoli sistemi e prodotti sono perfettamente compatibili tra loro in modo da poter essere combinati facilmente e in modo coerente e formare una soluzione conveniente.

Alcuni esempi sono rappresentati dal sistema Motion Control SIMOTION e dal sistema di azionamento SINAMICS. Questi prodotti rappresentano un'innovativa piattaforma di sistema con la quale è possibile automatizzare in modo ottimale la vostra macchina.

Per un'interazione perfetta di tutti i componenti di automazione, l'engineering avviene all'interno del Totally Integrated Automation Portal (TIA Portal). Il risultato è rappresentato da soluzioni Motion Control ottimizzate, economiche e a prova di futuro per i più svariati settori applicativi come ad es. imballaggio, stampa, tessile, plastica e tecnica di deformazione, legno, vetro ed energie rinnovabili. Le soluzioni Motion Control sono facilmente ampliabili al crescere delle esigenze e si possono combinare con il portfolio di motori SIMOTICS di Siemens, tutti altamente performanti.

Siemens supporta inoltre i suoi clienti durante tutto il ciclo di vita della macchina, ad es. con il service pre e post vendita attraverso 295 postazioni dislocate in 130 Paesi.

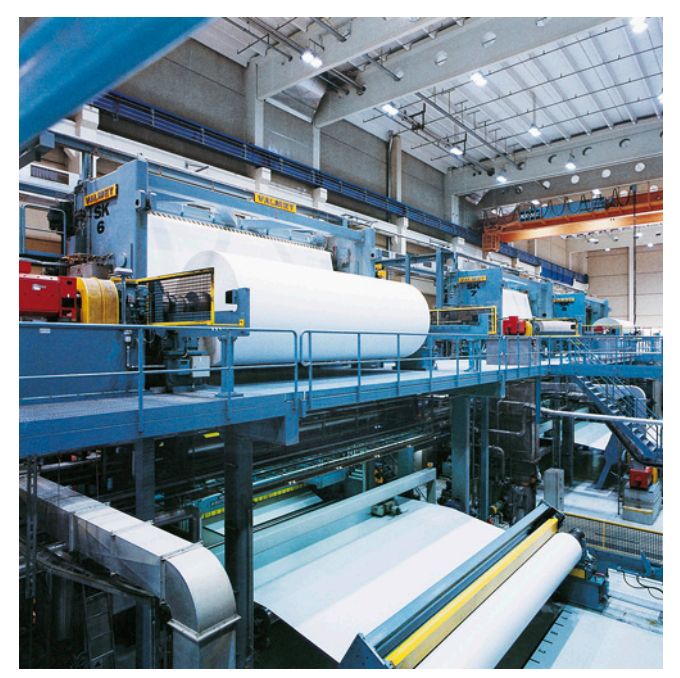

#### *Supporto per l'applicazione: La strada sicura per soluzioni efficaci*

Grazie al know-how specifico di settore, Siemens supporta i suoi clienti nelle applicazioni delle macchine e in tutte le questioni relative al Motion Control. Insieme progettiamo e concepiamo l'applicazione ottimale per la vostra macchina. Il nostro supporto va dalla fase di concezione, passando per l'engineering e l'implementazione, fino alla messa in servizio e all'ottimizzazione in loco.

I vostri vantaggi sono:

- Competenza nelle soluzioni Motion Control fin dall'inizio
- Selezione, combinazione e integrazione del prodotto ottimali
- Soluzioni standardizzate, trasparenti e aperte
- Stretta collaborazione con sviluppo e gestione del prodotto
- Sala per il test delle macchine
- Messa in servizio ed ottimizzazione della soluzione Motion Control sul posto

#### *La partnership per raggiungere insieme il successo*

Durante la collaborazione Siemens non si limita a fornire supporto ai propri clienti, ma partecipa al processo di sviluppo dei sistemi e dei componenti in qualità di partner tecnologico – una cooperazione volta a realizzare soluzioni di automazione orientate alla pratica e all'avanguardia.

In questo modo Siemens aiuta i propri clienti ad aumentare la produttività, la competitività e la profittabilità.

#### **Panoramica del sistema** Excellence in Motion Control

# 1 ■**Panoramica** (seguito)

#### *Digital Enterprise Software Suite La risposta di SIEMENS ai requisiti dell'Industry 4.0*

L'attività dei nostri clienti è sempre più influenzata da Internet. Le aziende manifatturiere devono ridurre drasticamente i tempi di realizzazione e aumentare notevolmente la loro flessibilità per poter seguire costantemente la sempre crescente tendenza verso la produzione di massa individualizzata nonché ridurre le materie prime ed il consumo di energia.

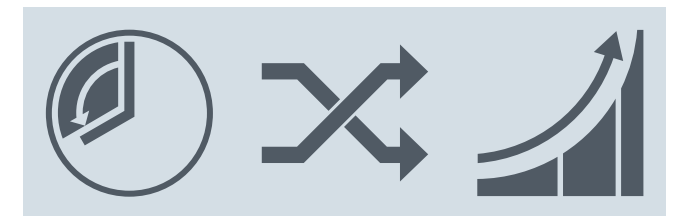

#### **Ridurre il Time-to-Market**

- Tempi di innovazione più brevi
- Prodotti più complessi
- **la flessibilità** • Produzione di massa personalizzata • Mercati volatili

**Incrementare**

**dell'efficienza** • Efficienza energetica ed efficienza delle risorse come fattori decisivi per la

competitività

**Aumento** 

Negli ultimi 15 anni Siemens ha costruito un portfolio di prodotti software che consente ai clienti di supportare digitalmente il processo di creazione del valore. Questa famiglia di prodotti software prende il nome di Digital Enterprise Software Suite. La sua colonna portante è Teamcenter, una piattaforma software per un Product Data Management e Data Backbone collaborativi.

Siemens concatena già oggi una parte importante del ciclo di vita del prodotto e della produzione. Con l'utilizzo di un potente software è possibile sviluppare e ottimizzare completamente nuovi prodotti in modo virtuale. Nel mondo produttivo reale, da circa 20 anni l'affermato concetto della Totally Integrated Automation (TIA) permette l'interazione efficiente di tutti i componenti di automazione. Il Totally Integrated Automation Portal (TIA Portal) ad es. permette già significativi risparmi di tempo e costi nell'engineering.

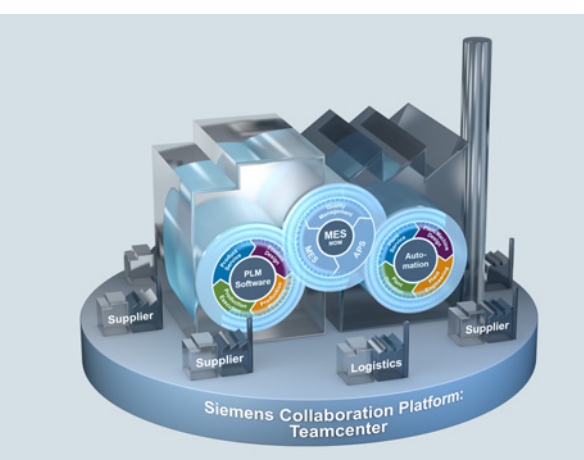

Il software Product Lifecycle Management vi supporta nell'implementazione delle vostre innovazioni. Così, con la digitalizzazione e la stretta interazione dei tool in tutto l'Engineering Workflow, alla fine può essere addirittura verificato il rispetto dei requisiti originali da parte del "gemello digitale".

Inoltre con il generatore di progetti SIMOTION easyProject, Siemens vi offre un tool che accelera significativamente la creazione di una base di progetto standardizzata per applicazioni di macchina. Sono possibili risparmi di tempo e costi fino all'80 %.

#### ■**Ulteriori informazioni**

Ulteriori informazioni sono disponibili in Internet.

- Per la Digital Enterprise Software Suite: [www.industry.siemens.com/topics/global/en/](www.industry.siemens.com/topics/global/en/digital-enterprise-suite) [digital-enterprise-suite](www.industry.siemens.com/topics/global/en/digital-enterprise-suite)
- Per il Generatore di progetti: http://www.siemens.com/simotion-easyproject

#### **Panoramica del sistema**

Panoramica SIMOTION

<span id="page-9-0"></span>**Il sistema SIMOTION**

# 1 ■**Panoramica**

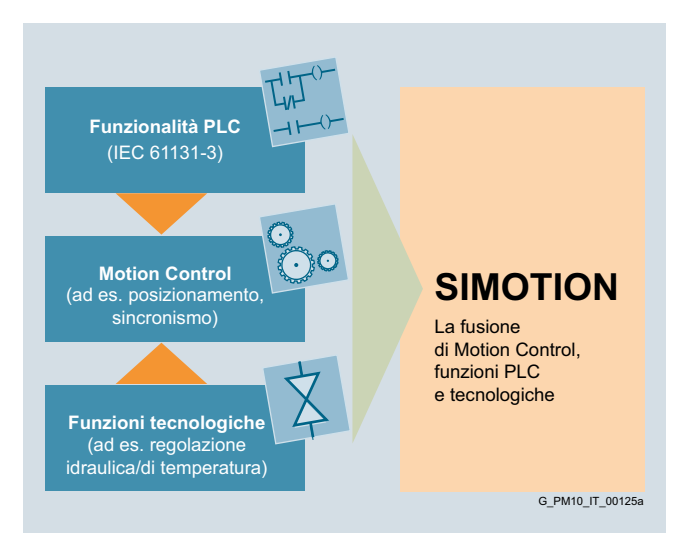

SIMOTION può essere impiegato in tutte le macchine con compiti di Motion Control – da quelli più semplici a quelli più performanti. L'obiettivo è la soluzione semplice e flessibile dei compiti di Motion Control più disparati.

SIMOTION si basa infatti sulla fusione del Motion Control con altre due funzioni di comando presenti nella maggior parte delle macchine: le funzioni PLC e le funzioni tecnologiche.

Questo principio consente di realizzare il controllo del movimento degli assi e il comando della macchina nello stesso sistema. Lo stesso vale per le funzioni tecnologiche, come ad es. una regolazione della pressione in un asse idraulico. Dal funzionamento regolato in posizione è possibile passare direttamente alla regolazione della pressione.

#### *La fusione delle tre funzioni di comando Motion Control, PLC e funzioni tecnologiche offre i seguenti vantaggi:*

- Engineering meno complesso e prestazioni della macchina più elevate
- Rapide reazioni di sistema non ci sono più interfacce a criticità temporale tra i singoli componenti.
- Programmazione e diagnostica semplici, uniformi e trasparenti per l'intera macchina

Il sistema SIMOTION è composto da tre componenti:

#### *Sistema di engineering*

Consente la soluzione dei compiti di Motion Control, di PLC e tecnologici in un sistema omogeneo e mette a disposizione tutti i tool necessari allo scopo: dalla programmazione alla parametrizzazione, dal test alla messa in servizio e alla diagnostica.

#### *Sistema Runtime*

Il sistema Runtime offre un sistema di esecuzione potente per compiti ciclici e sequenziali. I moduli Runtime Software mettono a disposizione le diverse funzioni PLC, Motion Control e tecnologiche. Scegliendo i moduli più idonei, la funzionalità globale del sistema può essere adattata in modo flessibile alla macchina.

#### *Piattaforme hardware*

Le piattaforme hardware costituiscono la base del sistema Motion Control SIMOTION. L'applicazione realizzata con il sistema di engineering e i relativi moduli Runtime Software possono essere eseguiti su diverse piattaforme hardware.

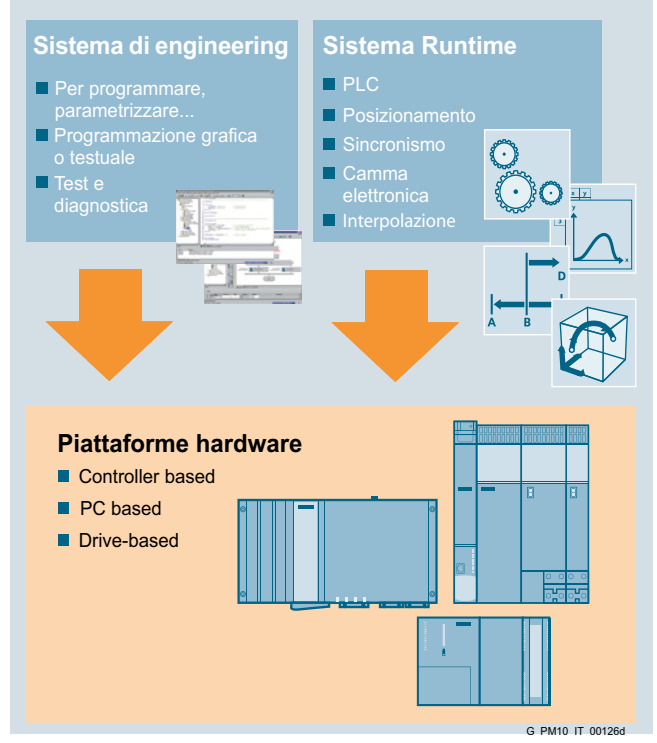

#### *Rapidamente alla soluzione di automazione*

Le nostre molteplici soluzioni di settore consentono di ridurre i costi di engineering, di abbreviare i tempi del progetto e di realizzare più velocemente le soluzioni di automazione.

Inoltre, con il generatore di progetti SIMOTION easyProject vi offriamo un tool che accelera significativamente la creazione di una base di progetto standardizzata per applicazioni di macchina.

# <span id="page-10-0"></span>1 ■**Panoramica**

#### *Un concetto – 3 piattaforme*

Un sistema di automazione è contraddistinto principalmente dalle seguenti caratteristiche:

- Caratteristiche specifiche del sistema, ad es. la funzionalità e l'engineering
- Caratteristiche legate all'hardware, ad es. le prestazioni, la forma costruttiva e l'ampliabilità

Tuttavia la costruzione delle macchine deve soddisfare – in base all'esecuzione della macchina stessa – requisiti molto diversi.

Ogni piattaforma hardware presenta vantaggi diversi in determinati campi d'impiego.

Le diverse piattaforme possono anche essere combinate con estrema semplicità, un grande vantaggio soprattutto per le macchine e gli impianti modulari. Nelle singole piattaforme hardware si ritrovano sempre le stesse caratteristiche di sistema: funzionalità ed engineering sono cioè sempre identici, indipendentemente dalla piattaforma utilizzata.

L'accoppiamento con gli azionamenti e con la periferia può avvenire in modo decentrato via PROFINET o PROFIBUS.

PROFINET/PROFIBUS sono impiegabili anche per la comunicazione con panelli operatore come SIMATIC HMI o con controllori sovraordinati come SIMATIC S7. Come sistemi di comando si possono utilizzare sia i pannelli operatore SIMATIC HMI sia i PC con WinCC. Le ulteriori applicazioni possono essere collegate mediante l'interfaccia OPC.

#### *SIMOTION D – compatto e integrato nell'azionamento*

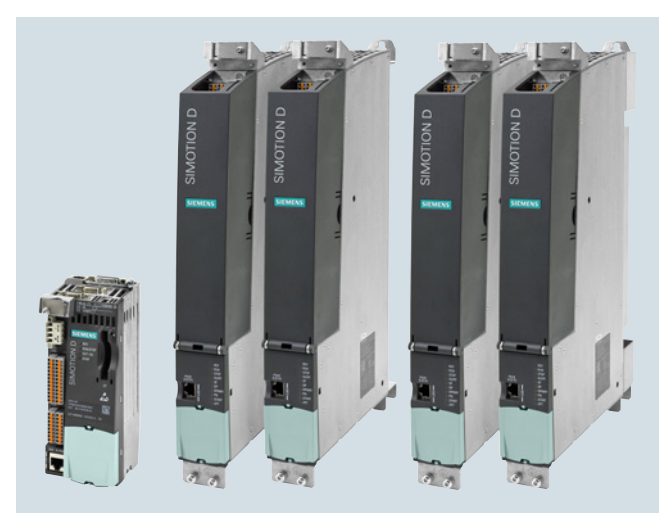

Con il SIMOTION D la funzionalità SIMOTION è integrata direttamente nell'unità di regolazione del sistema di azionamento SINAMICS S120. In questo modo l'intero sistema composto da controllo e azionamento diventa molto compatto e particolarmente reattivo.

SIMOTION D è disponibile in due forme costruttive:

- come sistema monoasse SIMOTION D410-2 con opzione multiasse (forma costruttiva Blocksize)
- come sistema multiasse SIMOTION D4x5-2 in quattro varianti di performance fino a 128 assi (forma costruttiva Booksize)

Grazie alla potenza finemente graduata è garantito il massimo grado di scalabilità e di flessibilità. Il campo applicativo si estende dai singoli assi alle macchine multiasse ad alte prestazioni. Per la visualizzazione e il comando si possono collegare apparecchiature SIMATIC HMI, a seconda della variante SIMOTION D, tramite PROFINET, Ethernet o PROFIBUS. Il collegamento della periferia decentrata si realizza tramite PROFINET o PROFIBUS.

### **Panoramica del sistema**

Panoramica SIMOTION

#### **Panoramica** (seguito)

#### *SIMOTION P – aperto per ulteriori compiti*

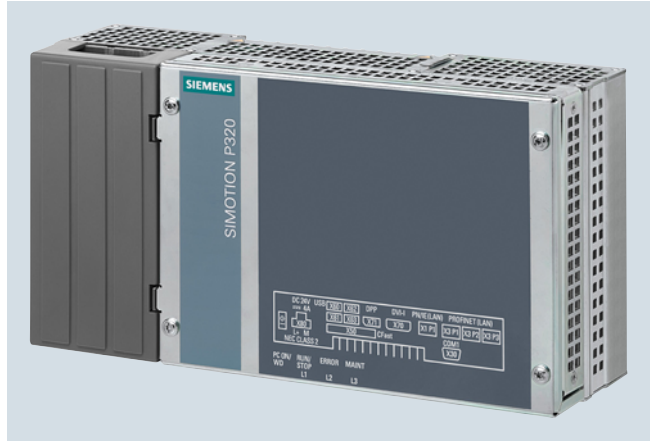

SIMOTION P è un sistema Motion Control aperto basato su PC e disponibile in due esecuzioni:

- SIMOTION P320-4 E (Embedded) Processore: processore Intel i3 performante Memoria: CFast interna/CFast accessibile dall'esterno Sistema operativo: Windows Embedded Standard 7
- SIMOTION P320-4 S (Standard) Processore: processore Intel i7 estremamente performante Memoria: Solid State Disc (SSD) interno/CFast accessibile dall'esterno

Sistema operativo: Windows 7 Ultimate

Grazie all'eliminazione di parti rotanti nel PC, il SIMOTION P320-4 risulta particolarmente adatto per applicazioni che richiedono robustezza. Entrambi i PC sono equipaggiati con i noti ampliamenti real-time per SIMOTION. Si possono quindi elaborare in ogni momento, oltre alle applicazioni SIMOTION di macchina, altre applicazioni PC quali ad es. il sistema di engineering SIMOTION, una applicazione di servizio, un controllo dei dati di processo o applicazioni standard di PC.

Grazie all'elevata potenza del processore, SIMOTION P320-4 è ideale per applicazioni con notevoli esigenze di performance (ad es. applicazioni idrauliche con circuiti di regolazione della posizione e della pressione altamente dinamici).

Il SIMOTION P320-4 è particolarmente per condizioni ambientali gravose e, grazie al footprint ridotto, anche per l'impiego in numerose applicazioni nelle quali lo spazio a disposizione e la robustezza giocano un ruolo di primaria importanza.

Per l'utilizzo del SIMOTION P320-4 è disponibile un ampio portfolio di Flat Panel industriali SIMOTION (IFP), con diverse grandezze di schermo e con comando a scelta tramite tastiera e mouse o tramite Touch Screen.

Entrambe le varianti di SIMOTION P320-4 sono dotate di serie di un'interfaccia PROFINET integrata (3 porte) come interfaccia di bus di campo. Per applicazioni con PROFIBUS, può essere inserita la IsoPROFIBUS Board nello slot di ampliamento. Sulla IsoPROFIBUS Board sono disponibili due ulteriori interfacce PROFIBUS.

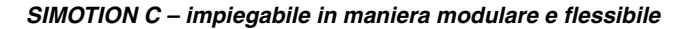

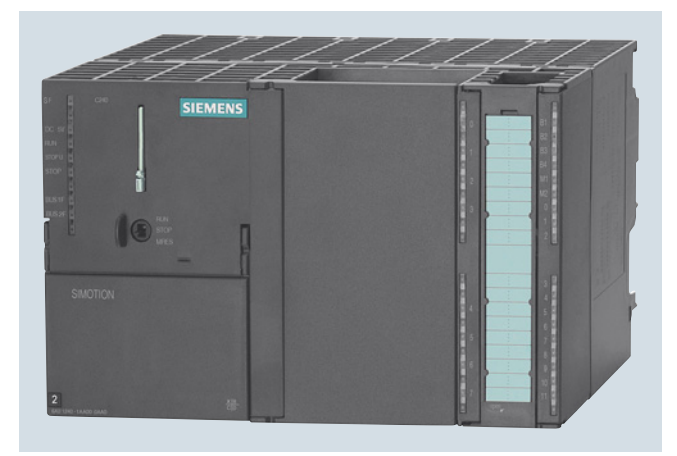

SIMOTION C è un Motion Controller nella tecnica costruttiva del SIMATIC S7-300.

Il Motion Controller è disponibile in due varianti che si differenziano per le loro interfacce ma non per funzionalità Motion Control e per le prestazioni. Oltre agli I/O onboard già integrati, entrambi i controllori possono essere ampliati con unità di periferia della gamma SIMATIC S7-300.

Per applicazioni con interfaccia analogica del riferimento o azionamenti passo-passo, è disponibile il SIMOTION C240. Con le interfacce per quattro azionamenti e trasduttori onboard, questa variante è anche particolarmente indicata per il retrofit di macchine.

Per l'automazione di macchine basate su PROFINET, è disponibile SIMOTION C240 PN. Questa variante dispone di tre porte PROFINET che, oltre alla comunicazione TCP/IP ed RT, supportano anche PROFINET con IRT. Si possono così controllare sia gli azionamenti PROFINET con PROFIdrive sia la periferia PROFINET, come ad es. la veloce SIMATIC ET 200SP.

Entrambe le varianti dispongono anche di due interfacce PROFIBUS per collegare sia gli azionamenti con profilo PROFIdrive sia la periferia standard. Entrambi i controllori dispongono, inoltre, di un'interfaccia Industrial-Ethernet ed offrono quindi ulteriori possibilità di comunicazione.

**Sistema Runtime**

# <span id="page-12-0"></span>1 ■**Panoramica**

#### *Architettura software multilayer*

Con SIMOTION vengono portati a termine in modo facile e omogeneo i compiti di movimento delle macchine più disparate.

A questo scopo è stata scelta una speciale architettura multilayer per il Runtime Software. Tutte le apparecchiature SIMOTION dispongono già della funzionalità di base come ad es. la funzionalità PLC con un repertorio di istruzioni secondo IEC 61131-3. Questa funzionalità di base può essere ampliata con i pacchetti tecnologici e con le librerie di funzioni.

#### *Funzionalità scalabile*

I pacchetti tecnologici, le librerie di funzioni e l'architettura multilayer del Runtime Software rendono la funzionalità del SIMOTION:

#### **Scalabile**

- Tramite diversi livelli di funzionalità
- Con moduli software e pacchetti tecnologici dotati di ampie funzionalità

#### Flessibile

- Mediante il PLC integrato liberamente programmabile secondo IEC 61131-3
- Con oggetti tecnologici liberamente instanziabili dai pacchetti tecnologici
- Grazie ad un'ampia funzionalità con un vasto repertorio di istruzioni nonché mediante blocchi funzionali secondo PLCopen
- Con la possibilità di gestire azionamenti servo, vettoriali, passo-passo e idraulici
- Tramite la combinabilità dei diversi pacchetti tecnologici e librerie di funzioni

#### Ampliabile

• Con funzioni standard delle librerie di funzioni

#### *I pacchetti tecnologici*

Ciascuno di questi pacchetti mette a disposizione la funzionalità completa per la relativa tecnologia. Il pacchetto tecnologico Motion Control contiene ad es. tutte le funzioni per un posizionamento preciso fino al sincronismo di camme elettroniche.

Lo scambio ciclico del riferimento e del valore attuale con l'azionamento, la regolazione della posizione, il calcolo del profilo di movimento, l'attivazione o la sovrapposizione di movimenti, le funzioni di ricerca del punto di riferimento, la commutazione del trasduttore, le informazioni di stato etc.

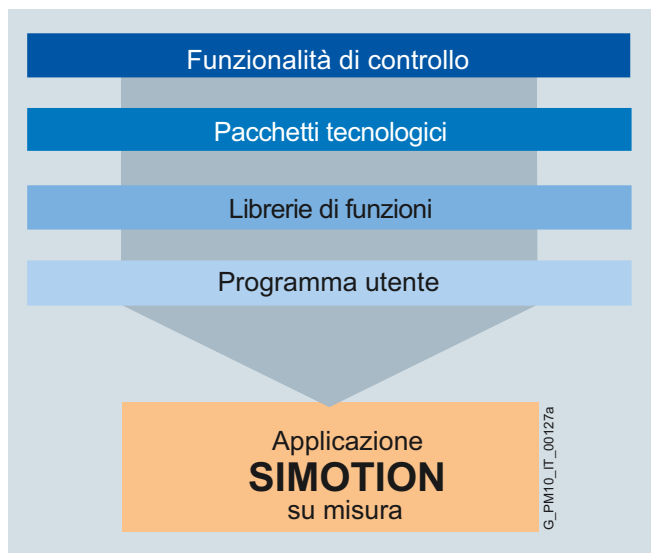

Oltre al pacchetto tecnologico Motion Control (che comprende posizionamento, sincronismo, camme elettroniche, interpolazione del profilo) sono disponibili anche pacchetti per altre tecnologie come ad es. la regolazione della temperatura.

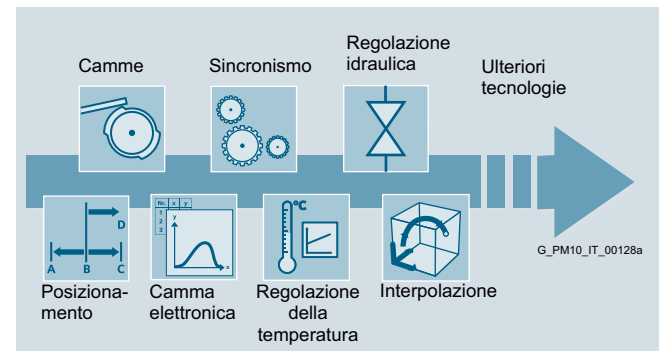

#### *Le librerie di funzioni*

Le librerie di funzioni offrono funzioni standard

- Per integrare moduli speciali di periferia (ad es. moduli di conteggio, di comunicazione, AS-Interface)
- Per ampliare la funzionalità del sistema (ad es. regolatori)

Funzioni applicative modulari possono essere inoltre memorizzate in librerie ed essere utilizzate nei progetti in modo standardizzato.

### **Panoramica del sistema**

Panoramica SIMOTION

**Sistema di engineering**

### <span id="page-13-0"></span>1 ■**Panoramica**

#### *Facilità d'uso in primo piano*

Insieme alla potenzialità di un sistema crescono anche le esigenze legate alla sua facilità d'uso. Solo così è possibile garantire all'utente un utilizzo facile e intuitivo. Per questo motivo in SCOUT, il sistema di engineering per SIMOTION, la facilità d'uso gioca un ruolo particolarmente importante:

- L'engineering per Motion Control, PLC e tecnologia, la progettazione degli azionamenti e la messa in servizio avvengono in modo omogeneo nello stesso sistema.
- La maggior parte dei compiti vengono svolti graficamente: configurazione, programmazione, test e messa in servizio.
- Un'interfaccia utente intelligente, una guida intuitiva e la verifica automatica della coerenza facilitano il lavoro degli utenti, in particolare di quelli poco esperti nella programmazione del Motion Control.
- Tutti i tool del sistema di engineering SCOUT sono già integrati e possiedono un Look & Feel omogeneo.

Così il sistema SCOUT supporta passo dopo passo e rende l'engineering semplice ed efficiente.

SCOUT si utilizza in SIMATIC STEP 7 – con una gestione omogenea di dati e progettazione – oppure come tool di engineering a sé stante (SCOUT Stand-alone).

SCOUT TIA (SIMOTION in TIA Portal) è disponibile come pacchetto opzionale di TIA Portal dalla V13 ed è compreso nella fornitura dello SCOUT.

#### *Programmazione per tutti*

Nella programmazione di SIMOTION con il sistema di engineering SCOUT sono disponibili le seguenti possibilità:

- Programmazione grafica con Motion Control Chart (MCC)
- Progettazione grafica con Drive Control Chart (DCC) (non per SCOUT TIA)
- Schema a contatti (KOP)/schema funzionale (FUP), come solitamente utilizzato per i PLC
- Linguaggio evoluto Structured Text (ST) inclusa la programmazione orientata ad oggetti

Oltre ai comandi Motion Control (ad es. ricerca del punto di riferimento dell'asse) sono disponibili anche comandi per l'accesso agli I/O, logica e calcolo, richiami dei sottoprogrammi e controllo del flusso di programma.

Complesse interdipendenze di movimenti si possono realizzare con semplicità tramite l'editor delle camme elettroniche.

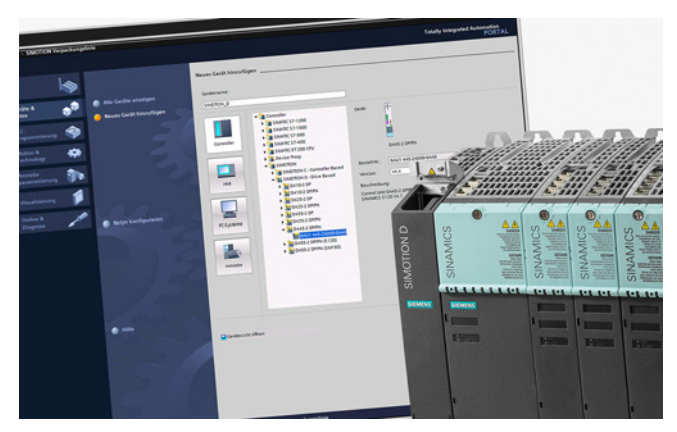

#### *Gestione centralizzata con i tool integrati*

Tutti i dati di una macchina possono essere gestiti in un unico progetto: dati di configurazione, programmi, profili di movimento e dati dell'azionamento.

Dalla gestione centralizzata del progetto si richiamano i tool necessari, ad es. per l'inserimento di una camma elettronica o per la messa in servizio dell'azionamento.

#### *Test e diagnostica*

SCOUT supporta il test, la messa in servizio e la diagnostica degli errori delle applicazioni SIMOTION con una serie di funzioni quali ad es. stato del programma, forzamento variabili, trace e pannello di comando assi.

#### **Panoramica del sistema** Panoramica SIMOTION

**Moduli standard e generatore di progetti** ■ **Panoramica a 1 Panoramica a 1 Panoramica a 1 P** 

<span id="page-14-0"></span>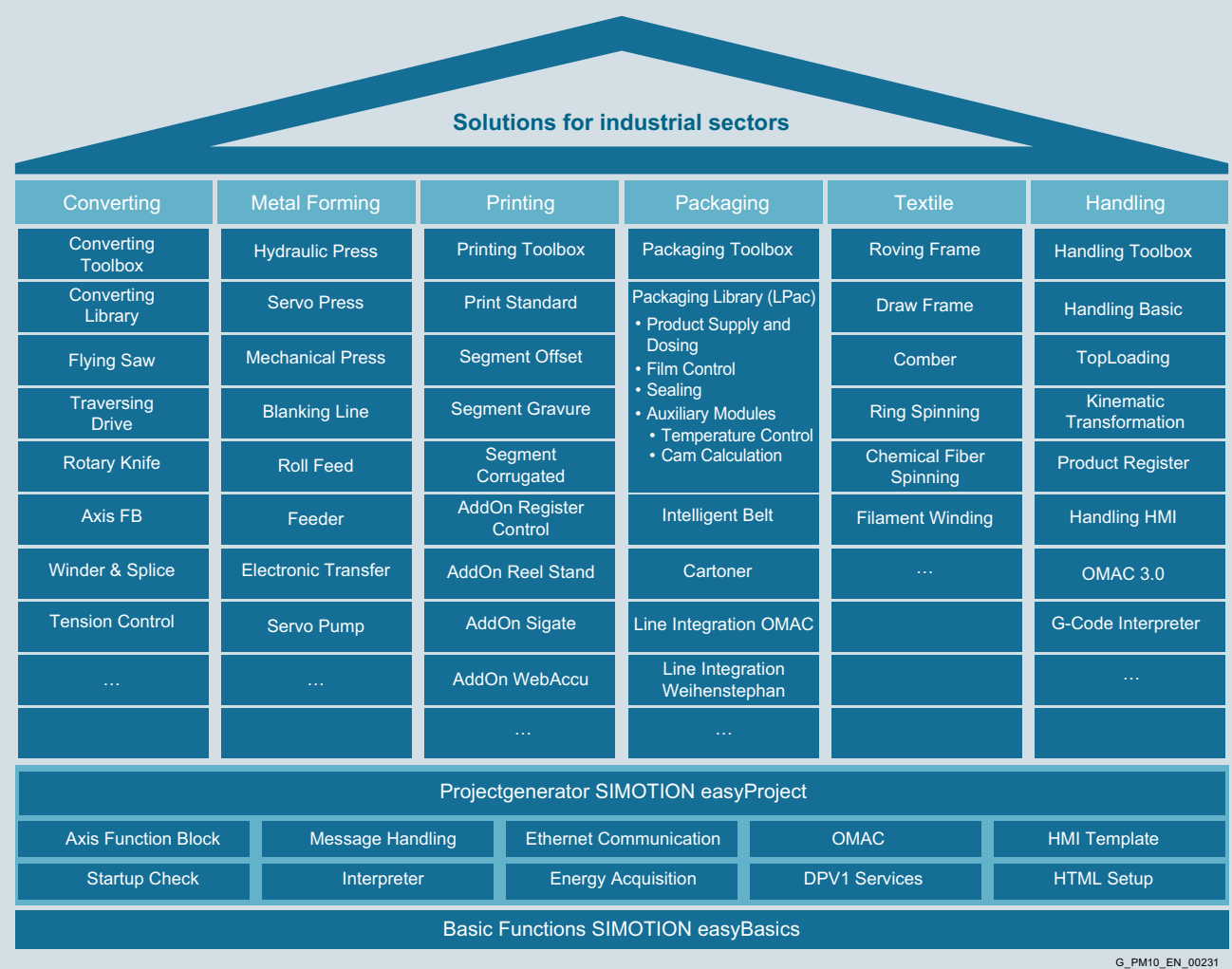

# *Soluzioni settoriali con SIMOTION*

I requisiti per soluzioni omogenee, caratterizzate dallo stesso tipo di approccio operativo e di engineering, con ampie possibilità di sviluppare soluzioni individuali nei settori industriali, sono in continua crescita. Vengono richiesti perciò concetti di automazione in grado di soddisfare le esigenze dei clienti nei diversi settori e che possano essere implementate in modo rapido e sicuro dai costruttori di macchine.

L'obiettivo è la realizzazione di gran parte delle applicazioni macchina con blocchi modulari riutilizzabili. Per SIMOTION avrete a disposizione una gran varietà di moduli funzionali ben documentati, che costituiscono la base per la realizzazione di soluzioni su misura con poco sforzo.

Potrete approfittare di funzioni precostituite che possono essere combinate facilmente e liberamente, secondo le esigenze individuali della vostra macchina. I moduli sono facilmente parametrizzabili invece che faticosamente programmabili.

#### *Generatore di progetti SIMOTION easyProject: Chiaramente più efficienza*

Con SIMOTION easyProject vi offriamo un tool che accelera significativamente la creazione di una base di progetto standardizzata per applicazioni macchina.

I moduli standard di base e specifici del settore selezionati, vengono parametrizzati e automatizzati in un nuovo progetto oppure integrati in uno esistente. Il progetto può essere caricato direttamente nel controllore ed è subito eseguibile.

Inoltre SIMOTION easyProject è concepito in modo da poter integrare anche dei blocchi propri in questo workflow generico di creazione automatizzata dell'applicazione. Riceverete dunque una struttura di applicazione standardizzata e con notevole facilità di manutenzione.

# **Panoramica del sistema**

© Siemens AG 2017

# **SIMOTION Motion Control System**

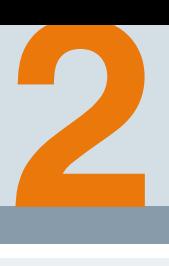

**[2/2](#page-17-0) Panoramica** 

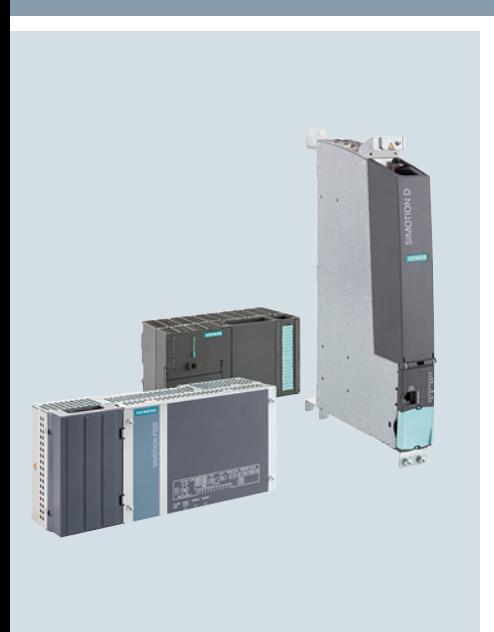

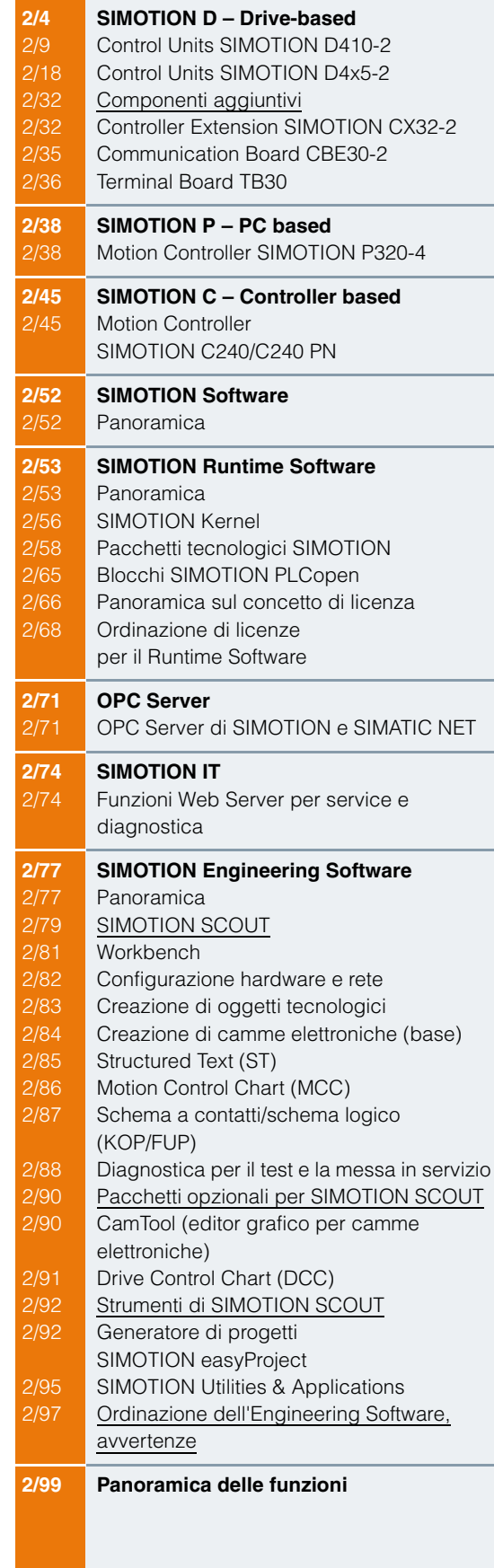

Panoramica

<span id="page-17-0"></span>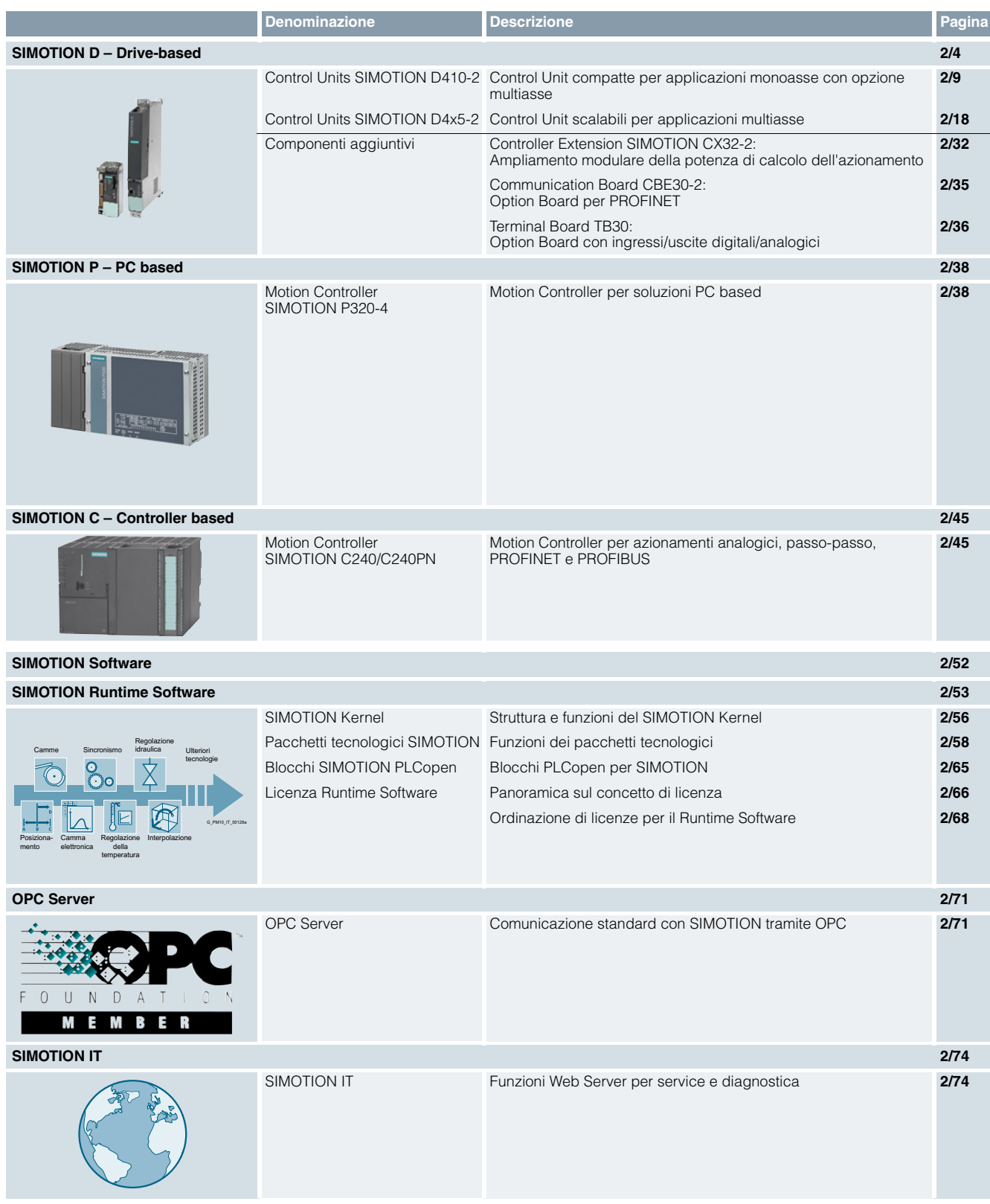

Panoramica

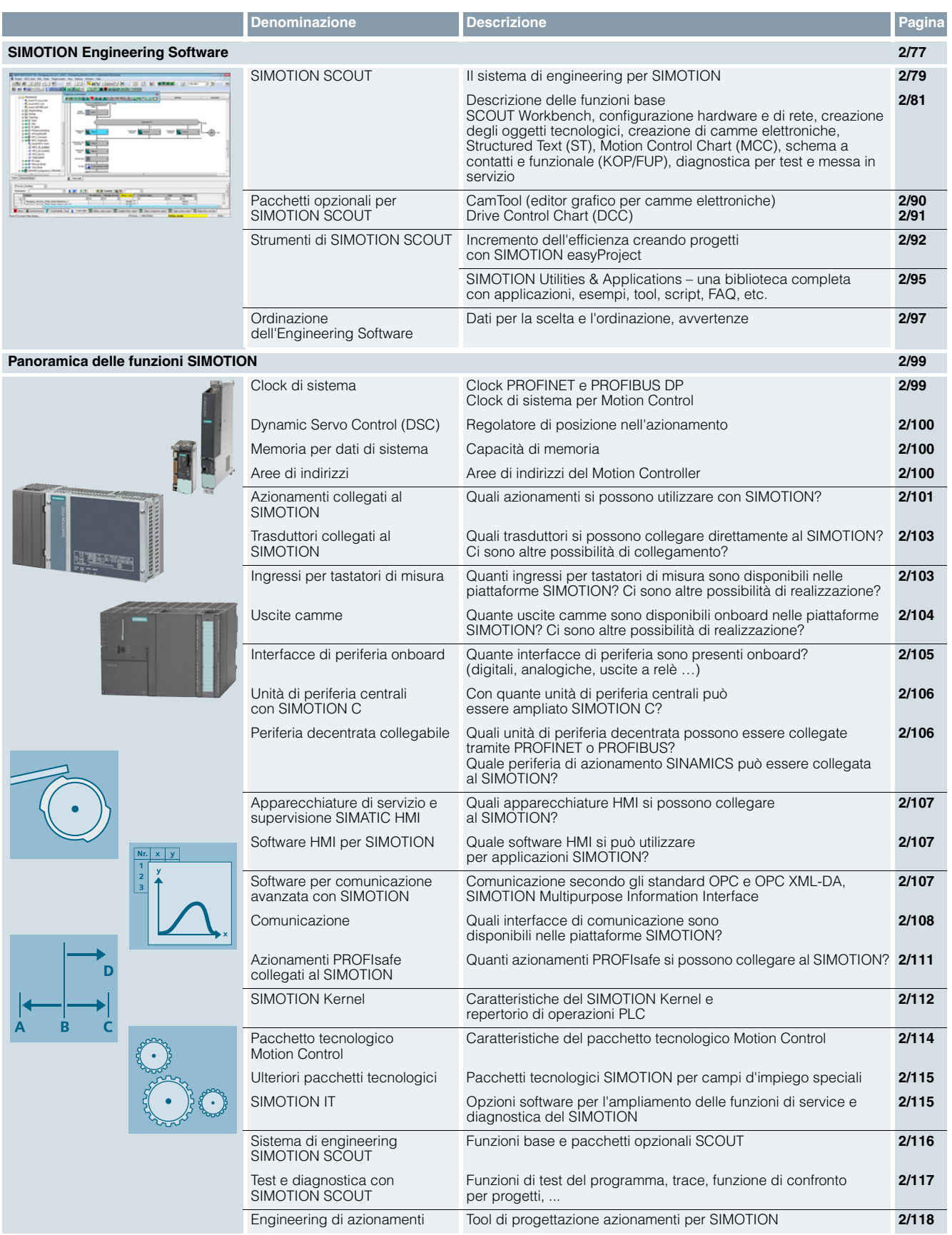

SIMOTION D – Drive-based

#### <span id="page-19-0"></span>■**Panoramica**

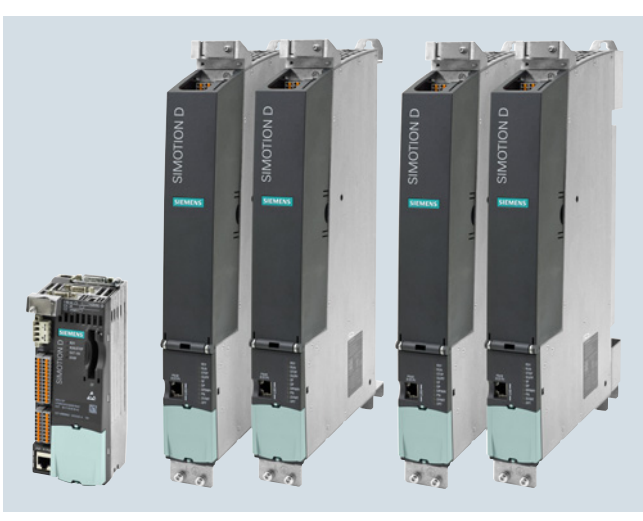

SIMOTION D Control Unit: D410-2, D4x5-2 (4 classi di prestazioni)

SIMOTION D è la variante compatta, basata su azionamento di SIMOTION sulla base della famiglia di azionamenti SINAMICS S120.

Le Control Unit SIMOTION D sono fornibili nelle seguenti varianti:

- SIMOTION D410-2 sono Control Unit compatte per applicazioni monoasse con opzione multiasse. Le Control Unit sono disponibili nell'esecuzione D410-2 DP e D410-2 DP/PN e vengono montate a scatto sui SINAMICS S120 Power Module della forma costruttiva Blocksize.
- Le SIMOTION D4x5-2 sono Control Unit per applicazioni multiasse nella forma costruttiva SINAMICS S120 Booksize e vengono offerte nelle seguenti varianti di performance:
	- Control Unit SIMOTION D425-2 DP e D425-2 DP/PN (BASIC Performance) per max. 16 assi
	- Control Unit SIMOTION D435-2 DP e D435-2 DP/PN (STANDARD Performance) per max. 32 assi
	- Control Unit SIMOTION D445-2 DP/PN (HIGH Performance) per max. 64 assi - Control Unit SIMOTION D455-2 DP/PN
	- (ULTRA-HIGH Performance) per max. 128 assi o applicazioni con brevissimi clock di regolazione

Grazie a questa scalabilità fine è possibile reagire rapidamente e senza cambio di sistema ad esigenze mutate nell'automazione.

#### *Concetto di apparecchiatura*

Nel SIMOTION D le funzioni di PLC, Motion Control e tecnologiche nonché il software di azionamento del SINAMICS S120 sono tutte concentrate in un unico hardware di regolazione. Grazie al PLC integrato secondo IEC 61131-3, con il SIMOTION D si può gestire non solo la sequenza dei movimenti ma l'intera macchina con una singola unità compatta.

Per il servizio e la supervisione si possono utilizzare le apparecchiature HMI collegate, in base alla variante SIMOTION D, alle interfacce PROFINET, Ethernet o PROFIBUS. Queste interfacce consentono anche di realizzare funzioni quali la manutenzione remota, la diagnostica o il teleservice.

#### ■**Vantaggi**

- Conveniente grazie all'integrazione delle funzioni di PLC, Motion Control e tecnologiche direttamente nell'azionamento
- Sfrutta direttamente la forma costruttiva innovativa di SINAMICS S120
- Forma costruttiva compatta per la riduzione dello spazio necessario nel quadro di comando
- Ideale per concetti di macchina modulari e decentrati
- Confortevole grazie alla facilità d'uso
- Flessibilità del collegamento in rete grazie a molteplici interfacce di comunicazione:
- D410-2 DP, D4x5-2 DP: Industrial Ethernet e PROFIBUS DP onboard
- D410-2 DP/PN, D4x5-2 DP/PN: PROFINET IO, Industrial Ethernet e PROFIBUS DP onboard
- Potente grazie a numerose funzioni tecnologiche
- Engineering semplificato dalla messa in servizio degli azionamenti alle applicazioni di controllo e di Motion Control
- Service facilitato grazie alla semplice sostituzione della CompactFlash Card con tutti i dati (programmi, dati, parametri azionamento)
- Reazioni rapide grazie all'assenza di interfacce tra PLC e Motion Control

#### ■**Campo d'impiego**

#### *SIMOTION D è utilizzato preferibilmente quando*

- si impiega la famiglia di azionamenti SINAMICS S120,
- le funzionalità di Motion Control e di comando devono essere concentrate direttamente nell'azionamento (SINAMICS S120),
- è necessaria una forma costruttiva compatta che consenta risparmio di spazio,
- è richiesta una performance elevata del Motion Control e una periferia veloce,
- sono richieste, per le severe condizioni ambientali, elevata immunità EMC e forte resistenza a sollecitazioni meccaniche dovute a urti e vibrazioni,
- sono necessari concetti di macchina modulari con accoppiamento rapido sincrono al clock.

#### *La soluzione flessibile per concetti di macchina modulari*

SIMOTION D supporta in modo ottimale la realizzazione di concetti modulari di macchina nei quali si devono combinare tra di loro azionamenti monoassi e potenti azionamenti multiasse:

- SIMOTION D410-2 (forma costruttiva Blocksize) è la soluzione conveniente per la struttura compatta di singoli azionamenti fino a piccole soluzioni multiasse tipicamente con 2 - 3 assi (max. 8 assi).
- SIMOTION D4x5-2 (forma costruttiva Booksize) esegue il comando e la regolazione dei gruppi multiasse con max. 128 assi.

SIMOTION D – Drive-based

#### ■**Campo di impiego** (seguito)

#### *I principali campi di impiego sono:*

- Macchine per il confezionamento
- Macchine per la lavorazione di plastica e gomma
- Presse, trafilatrici
- Macchine tessili
- Macchine da stampa
- Macchine per la lavorazione di legno, vetro, ceramica e pietra
- Converting
- Dispositivi di manipolazione

Queste macchine, a causa del crescente impiego di servoazionamenti e azionamenti vettoriali, richiedono un'elevata integrazione di funzioni PLC, Motion Control e tecnologiche.

#### ■**Struttura**

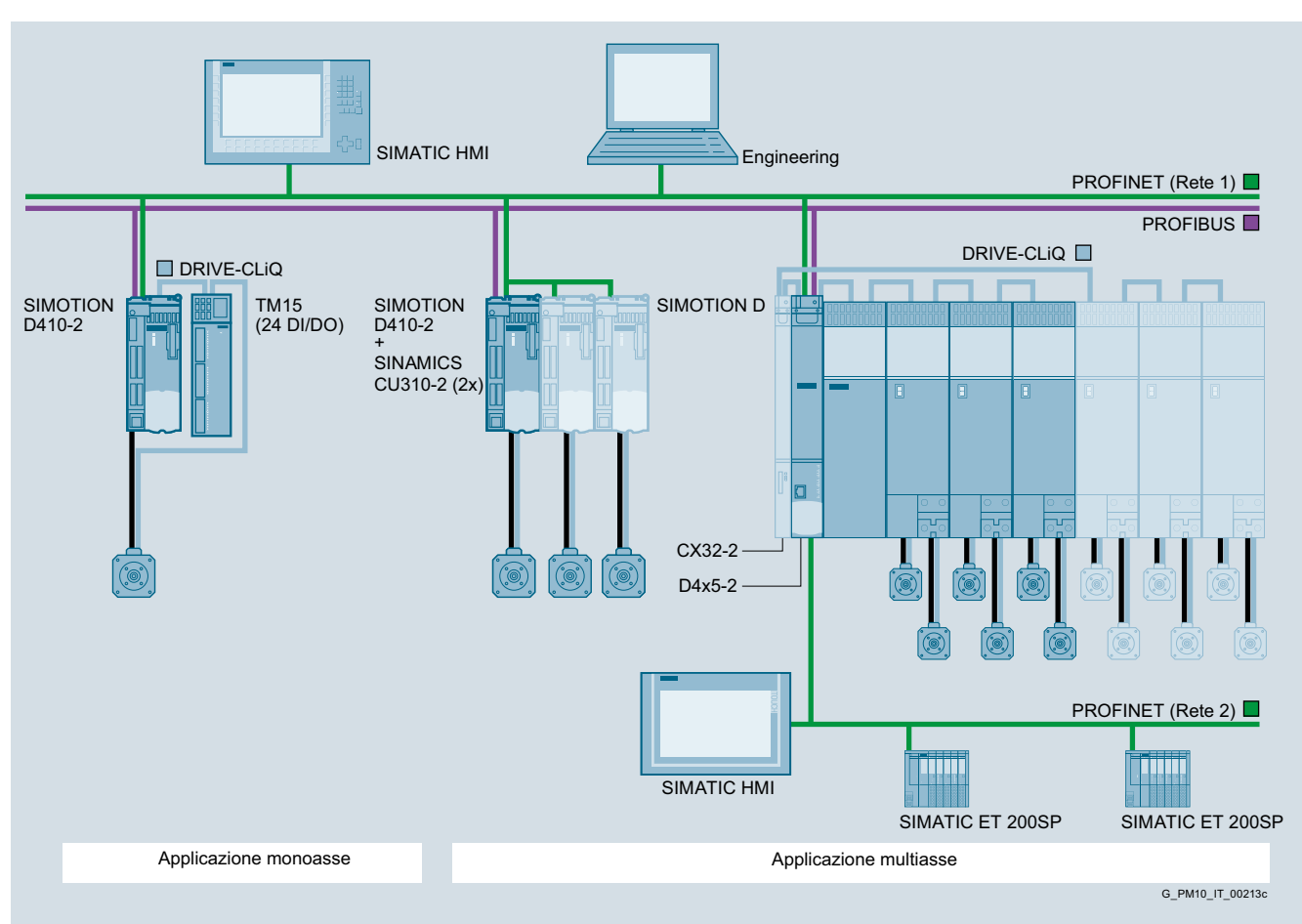

Struttura tipica di una soluzione di automazione con SIMOTION D

Per SIMOTION D4x5-2 sono disponibili Control Unit selezionate anche come variante SIPLUS per l'impiego in condizioni di esercizio gravose (ad es. in atmosfere con gas tossici).

SIMOTION D – Drive-based

#### ■**Struttura** (seguito)

#### *Componenti e interfacce di SIMOTION D*

- Diverse visualizzazioni di stato/degli errori
- Ingressi e uscite digitali onboard
- Option Slot (slot per modulo, solo per D4x5-2), ad es. per l'ampliamento di ulteriori I/O con il Terminal Board TB30
- Interfacce di comunicazione integrate per l'accoppiamento di:
	- Moduli azionamento SINAMICS S120
	- Periferia decentrata
	- Sistemi HMI
	- PG/PC
	- Altri sistemi Motion Control e di automazione
- Ulteriori azionamenti SINAMICS S110/S120 con interfaccia digitale del valore di riferimento
- Slot per CompactFlash Card per il salvataggio dei dati

#### *Struttura di un sistema monoasse con SIMOTION D410-2*

Un sistema monoasse SIMOTION D410-2 comprende:

- Una Control Unit SIMOTION D410-2, progettata per la regolazione e il comando di un singolo azionamento
- Un SINAMICS S120 Power Module PM240-2 in forma costruttiva Blocksize, con parte di potenza e di alimentazione combinate
- Ulteriori componenti di azionamento, quali
	- Alimentatore,
	- Filtro,
	- Reattanze, etc.

Il collegamento tra SIMOTION D410-2 e SINAMICS S120 Power Module avviene tramite l'interfaccia PM-IF integrata oppure via DRIVE-CLiQ utilizzando il Control Unit Adapter CUA31/CUA32.

#### ■**Funzioni**

#### *Funzionalità di base*

La funzionalità base del SIMOTION D è fornita con la CompactFlash Card (CF) e si carica nel sistema alla prima inserzione della tensione. La funzionalità di base comprende:

- Sistema Runtime SIMOTION
	- Libertà di programmazione con diversi linguaggi conformi a IEC 61131
	- Diversi livelli di esecuzione
	- (ciclico, sequenziale, comandato su evento)
	- Funzionalità PLC e funzionalità di calcolo
	- Funzioni di comunicazione e di gestione
- Funzioni Motion Control (Motion Control Basic)
- Regolazione dell'azionamento SINAMICS S120 - SIMOTION D410-2: regolatore di corrente/numero di giri (su base CU310-2, versione firmware V4.x) per 1 asse servo, 1 vettoriale oppure 1 asse *U/f*
	- SIMOTION D4x5-2: regolatore di corrente/numero di giri (su base CU320-2, versione firmware V4.x) per max. 6 assi servo, 6 vettoriali o 12 assi *U/f,* regolazione per alimentazione (Active Line Module)
- Funzioni di test e di diagnostica

Questa funzionalità di base in caso di necessità può essere ampliata ad es. con pacchetti tecnologici caricabili.

#### *Struttura di un sistema di assi con SIMOTION D410-2*

Per realizzare un sistema multiasse con SIMOTION D410-2 vengono collegate ulteriori Control Unit SINAMICS S110/S120 al SIMOTION D410-2 tramite PROFINET o PROFIBUS.

Il comando del movimento avviene centralmente tramite il SIMOTION D410-2 con gli oggetti tecnologici SIMOTION.

#### *Struttura di un sistema di assi con SIMOTION D4x5-2*

Ad un sistema di assi SIMOTION D4x5-2 appartengono:

- Una Control Unit SIMOTION D4x5-2, progettata per la regolazione e il comando di un sistema composto da diversi azionamenti
- Un SINAMICS S120 Line Module (unità di alimentazione)
- Uno o più SINAMICS S120 Motor Module (parti di potenza)
- Ulteriori componenti di azionamento, quali
	- Alimentatore,
	- Filtro,
	- Reattanze etc.

Il collegamento tra la SIMOTION D Control Unit e i moduli di azionamento SINAMICS S120 avviene via DRIVE-CLiQ.

#### Avvertenza:

I SINAMICS S120 Power Module PM240-2 in forma costruttiva Blocksize possono essere gestiti da un SIMOTION D4x5-2/CX32-2 con le Control Unit Adapter CUA31/CUA32.

#### *Ampliamento con periferia*

SIMOTION D può essere ampliato con la seguente periferia:

- Sistemi di periferia decentrata (ad es. SIMATIC ET 200SP)
- Periferia installata nel quadro elettrico vicino all'azionamento (ad es. Terminal Module TM15, TM31, ...)

#### *Controllo del movimento con regolazione di posizione per azionamenti*

- Azionamenti integrati (SINAMICS Integrated): Le parti di potenza si collegano via DRIVE-CLiQ oppure nel caso del SIMOTION D410-2 anche via interfaccia PM-IF integrata
- Azionamenti con interfaccia digitale dei valori di riferimento: Per azionamenti con interfaccia digitale del valore di riferimento, SIMOTION D consente il controllo del movimento regolato in posizione via PROFINET IO/PROFIBUS DP con il profilo PROFIdrive.
- Azionamenti con interfaccia analogica del valore di riferimento ad es. per retrofit o applicazioni idrauliche: Per il collegamento di azionamenti con interfaccia analogica ±10 V del valore di riferimento si può utilizzare l'unità ADI 4 (Analog Drive Interface for 4 Axes) o la IM 174 (Interface Module for 4 Axes). Il modulo IM 174 consente inoltre il collegamento di azionamenti passo-passo con interfaccia impulsi-direzione.
	- Entrambe le unità si collegano via PROFIBUS DP.
- Ad una unità ADI 4 o IM 174 si possono collegare: - 4 azionamenti
- 4 trasduttori
- Ingressi e uscite digitali

#### ■**Funzioni** (seguito)

#### *Pacchetti tecnologici SIMOTION*

Una caratteristica speciale di SIMOTION è l'ampliabilità della funzionalità di base mediante il caricamento di pacchetti tecnologici, quali ad es.:

- Motion Control con le funzioni tecnologiche:
	- Posizionamento POS
	- Sincronismo/Cambio elettronico GEAR
	- Camma elettronica CAM
- Interpolazione del profilo PATH
- Regolatore di temperatura TControl
- Multipurpose Information Interface MIIF
- Vibration Extinction (VIBX)
- OACAMGEN

Grazie alla cessione modulare delle licenze delle funzioni tecnologiche, si paga solo quello che viene effettivamente utilizzato.

#### *Prestazioni*

L'aritmetica a virgola mobile supportata da hardware consente un utilizzo efficace di funzioni aritmetiche complesse.

I tempi di elaborazione estremamente brevi dei comandi dischiudono possibilità di impiego completamente nuove nella fascia di potenza media e superiore.

#### *Progettazione/parametrizzazione/programmazione*

SIMOTION SCOUT mette a disposizione un potente tool di engineering facile da usare. Si tratta di un sistema omogeneo per tutte le fasi dell'engineering, dalla progettazione e parametrizzazione alla programmazione, il test e la diagnostica. Grazie al menu grafico guidato con finestre di dialogo tecnologiche e wizard e ai linguaggi testuali e grafici per la programmazione, la necessità di una formazione specifica e di conoscenze approfondite si riduce drasticamente.

#### *Servizio e supervisione (HMI)*

Nella funzionalità di base del SIMOTION D sono integrati i servizi di comunicazione che supportano un confortevole scambio dati con apparecchiature SIMATIC HMI.

Le apparecchiature HMI possono essere collegate al SIMOTION D via PROFINET, Industrial Ethernet o PROFIBUS; la progettazione avviene con SIMATIC WinCC (TIA Portal).

Il sistema SCADA SIMATIC WinCC dalla versione V7.0 dispone di un canale SIMOTION compreso di default nel DVD di WinCC.

Per l'accesso a SIMOTION da parte di altri sistemi HMI basati su Windows, con il software di comunicazione SIMATIC NET è disponibile una interfaccia OPC standardizzata ed aperta.

#### *Funzioni di service e diagnostica per SIMOTION IT*

Con SIMOTION IT, SIMOTION D dispone di un Web Server integrato sul quale possono essere memorizzate ad es. le pagine Web specifiche dell'utente.

In questo modo si può accedere alle variabili della Control Unit in lettura e scrittura. Con l'impiego di Java- Script o Applet è inoltre possibile realizzare funzioni attive di servizio e visualizzazione nelle pagine Web che vengono eseguite su un Client PC con browser Internet.

#### *Comunicazione dati e di processo*

Grazie alle interfacce integrate, SIMOTION D supporta sia la comunicazione di processo sia la comunicazione dati.

Per applicazioni complesse di Motion Control è disponibile PROFINET IO con IRT. Oltre al sincronismo di clock, tempi ciclo minimi di 125 µs e comunicazione orientata alla sicurezza (PROFIsafe), le interfacce PROFINET sulle Control Unit SIMOTION D D4xx-2 supportano anche la ridondanza dei mezzi trasmissivi (MRP/MRPD).

Per una progettazione e una diagnostica confortevole della comunicazione è disponibile il sistema di engineering SIMOTION SCOUT.

#### *Funzioni Safety Integrated*

Con le funzioni di sicurezza integrate del SINAMICS S120, con SIMOTION D si può realizzare una protezione efficace delle persone e delle macchine che soddisfa le esigenze pratiche.

Di seguito sono descritte le più importanti funzioni di sicurezza integrate attualmente disponibili. Per quanto concerne la loro sicurezza funzionale, esse soddisfano i requisiti della norma internazionale IEC 61800-5-2 per i sistemi di azionamento a velocità variabile.

Le funzioni di sicurezza integrate nel sistema di azionamento SINAMICS S120 si possono suddividere fondamentalmente in quattro classi:

- Funzioni per l'arresto sicuro di un azionamento
	- Safe Torque Off (STO) Coppia disinserita in sicurezza
	- Safe Stop 1 (SS1) Arresto sicuro 1
	- Safe Stop 2 (SS2) Arresto sicuro 2
	- Safe Operating Stop (SOS) Arresto operativo sicuro
- Funzioni per la gestione sicura del freno
	- Safe Brake Control (SBC) Comando sicuro del freno Safe Brake Test (SBT) – Test sicuro del freno
	- (questa funzione diagnostica esula dall'ambito della IEC 61800-5-2)
- Funzioni per la sorveglianza sicura del movimento di un azionamento
	- Safely-Limited Speed (SLS) -
	- Velocità limitata sicura
	- Safe Speed Monitor (SSM) -Sorveglianza di velocità sicura
	- Safe Direction (SDI) Direzione di movimento sicura
- Funzioni per la sorveglianza sicura della posizione di un azionamento
	- Safely-Limited Position (SLP) Posizione limitata sicura
	- Safe Position (SP) Trasferimento sicuro della posizione
	- (questa funzione esula dall'ambito della IEC 61800-5-2)

#### *Attivazione delle funzioni Safety Integrated*

Le funzioni Safety Integrated possono essere attivate come segue:

- tramite morsetti sul SIMOTION D4x5-2/CX32-2 e sulla parte di potenza (solo STO, SBC, SS1)
- tramite ingressi di sicurezza sul Terminal Module TM54F
- tramite ingressi di sicurezza sul SIMOTION D410-2
- tramite PROFINET/PROFIBUS con PROFIsafe.

Le funzioni SLS e SDI possono anche essere attivate permanentemente tramite parametrizzazione.

Le funzioni Safety Integrated vengono eseguite in modo completamente elettronico ed offrono quindi brevi tempi di reazione rispetto a soluzioni con funzioni di sorveglianza eseguite esternamente.

Siemens PM 21 · 2017 **2/7**

SIMOTION D – Drive-based

#### ■**Funzioni** (seguito)

#### *Funzioni Safety Integrated via PROFIsafe*

L'attivazione delle funzioni Safety Integrated avviene attraverso una comunicazione sicura "PROFINET con PROFIsafe" oppure "PROFIBUS con PROFIsafe". Il comando (logica F) viene realizzato tramite una CPU-F collegata via PROFINET oppure PROFIBUS. Nella progettazione con SCOUT TIA è consentito solo il collegamento via PROFINET.

Le funzioni Safety Integrated vengono indirizzate dalle Control Unit SIMOTION D410-2 e D4x5-2 ai seguenti azionamenti:

- Azionamenti SINAMICS S120 integrati nel SIMOTION D410-2 e D4x5-2
- Azionamenti della Controller Extension SIMOTION CX32-2
- Azionamenti delle SINAMICS Control Unit collegate al SIMOTION D via PROFIBUS.
- Azionamenti delle SINAMICS Control Unit collegate al SIMOTION D via PROFINET (la CPU-F in questo caso deve essere collegata in PROFINET).

#### Avvertenza

Per ulteriori informazioni sulle possibili topologie, sul numero di assi e sui componenti utilizzabili, contattate il vostro partner di riferimento Siemens.

Inoltre, si possono trovare informazioni dettagliate anche nei manuali di messa in servizio SIMOTION D e nella documentazione SINAMICS.

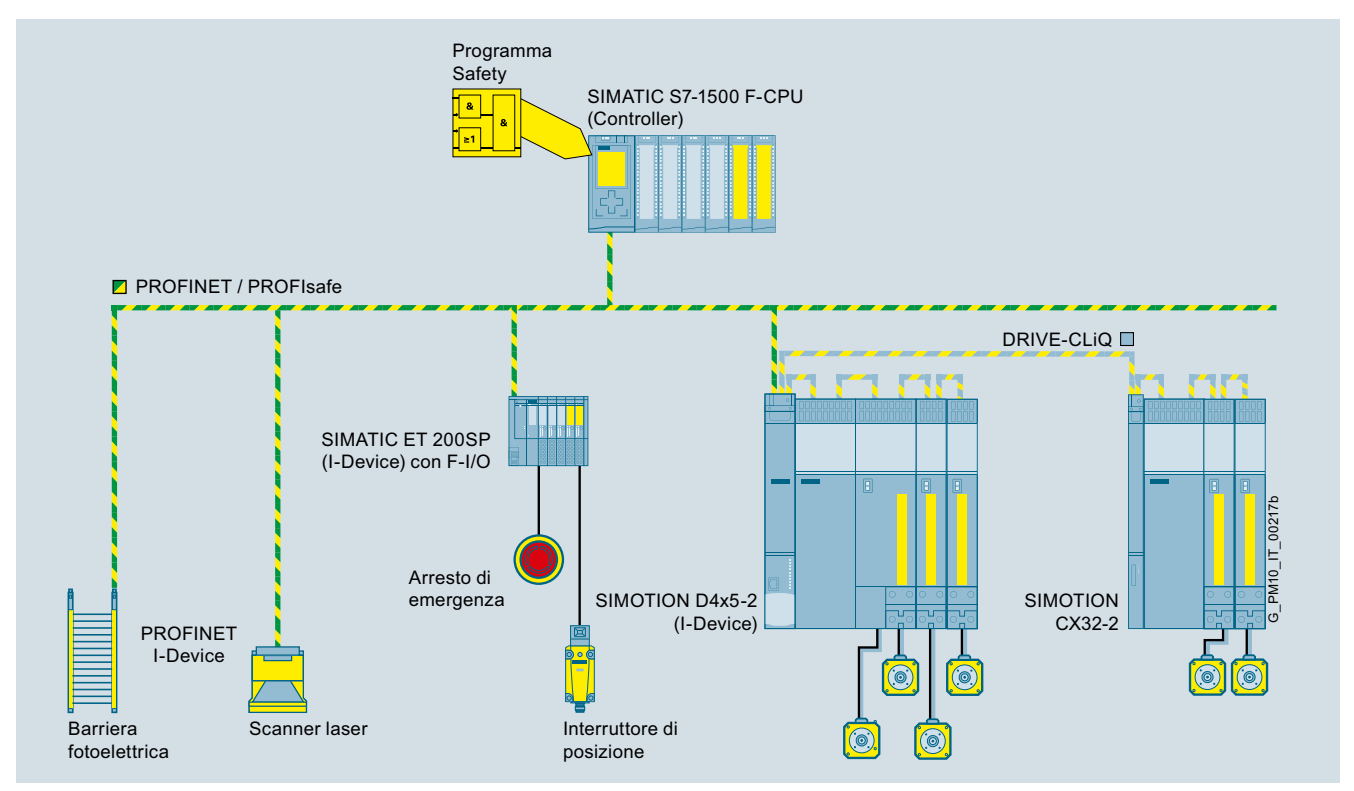

Soluzione Safety Integrated sulla base di SIMOTION D4x5-2: comando delle funzioni Safety via PROFINET con PROFIsafe

SIMOTION D – Drive-based

#### **Control Units SIMOTION D410-2**

#### ■**Panoramica**

<span id="page-24-0"></span>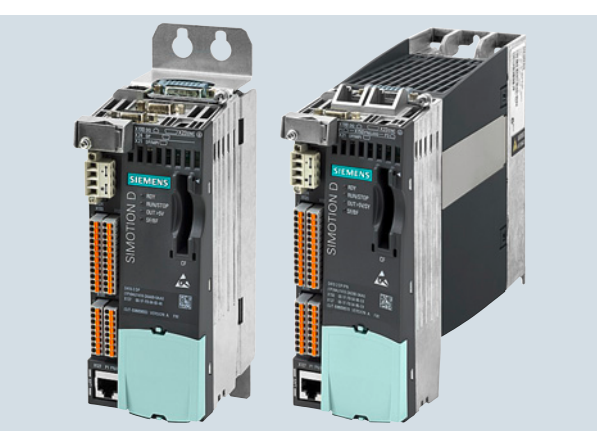

A sinistra: Control Unit SIMOTION D410-2 montata sulla piastra di montaggio

A destra: Control Unit SIMOTION D410-2, agganciata sul Power Module

SIMOTION D410-2 è la variante SIMOTION D per applicazioni monoasse con opzione multiasse nella forma costruttiva Blocksize.

Le Control Unit completano la famiglia dei controllori SIMOTION D4x5-2, che viene utilizzata preferibilmente nelle applicazioni multiasse nella forma costruttiva Booksize. La Control Unit SIMOTION D410-2 viene proposta come variante PROFIBUS (D410-2 DP) e come variante PROFIBUS/PROFINET (D410-2 DP/PN).

Le Control Unit SIMOTION D410-2 sono idonee soprattutto per l'impiego con i SINAMICS S120 Power Module PM240-2 in forma costruttiva Blocksize e possono essere agganciate sui Power Module di questa serie costruttiva. In caso di necessità SIMOTION D410-2 può essere montato anche su una piastra di montaggio ordinabile separatamente.

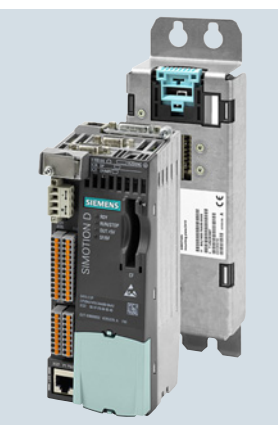

Control Unit SIMOTION D410-2 e piastra di montaggio

Sul SIMOTION D410-2 vengono eseguite le funzioni Motion Control, tecnologiche e PLC nonché la regolazione azionamento per un asse. Con gli ingressi/uscite onboard si possono realizzare fino a 8 uscite veloci per camme oppure 8 ingressi

per tastatori di misura.

La regolazione azionamento supporta regolazioni servo (per elevate dinamiche), regolazione vettoriale (per elevate precisioni di coppia) e controllo *U/f*.

SIMOTION D410-2 può funzionare in gruppi di sincronismo:

- con PROFINET: tramite relazione Controller Controller o Controller – Device
- con PROFIBUS: tramite relazione Master Slave

SIMOTION D – Drive-based

#### **Control Units SIMOTION D410-2**

#### ■**Campo d'impiego**

SIMOTION D410-2 è la soluzione ideale quando sono necessarie la funzionalità Motion Control per un asse e la funzionalità PLC in forma costruttiva compatta. Tuttavia può anche essere utilizzato per piccoli gruppi multiasse tipicamente con 2-3 assi (max. 8 assi) nella forma costruttiva Blocksize. In questo caso le Control Unit SINAMICS sono collegate al SIMOTION D410-2 tramite PROFINET o PROFIBUS.

Campi d'impiego per SIMOTION D410-2 sono ad es.:

- Comando autonomo di assi singoli
- Cesoia trasversale
- Applicazioni per avvolgitori
- Dispositivi di avanzamento / alimentatori a rulli / alimentatori di presse
- Dispositivi diretti di lavorazione
- Moduli compatti di macchine, ad es.
	- Alimentatori per la finitura di stampa
	- Macchine imballatrici con pellicola.
- Piccoli gruppi multiasse (tipicamente da 2 a 3 assi) nella tecnica costruttiva Blocksize

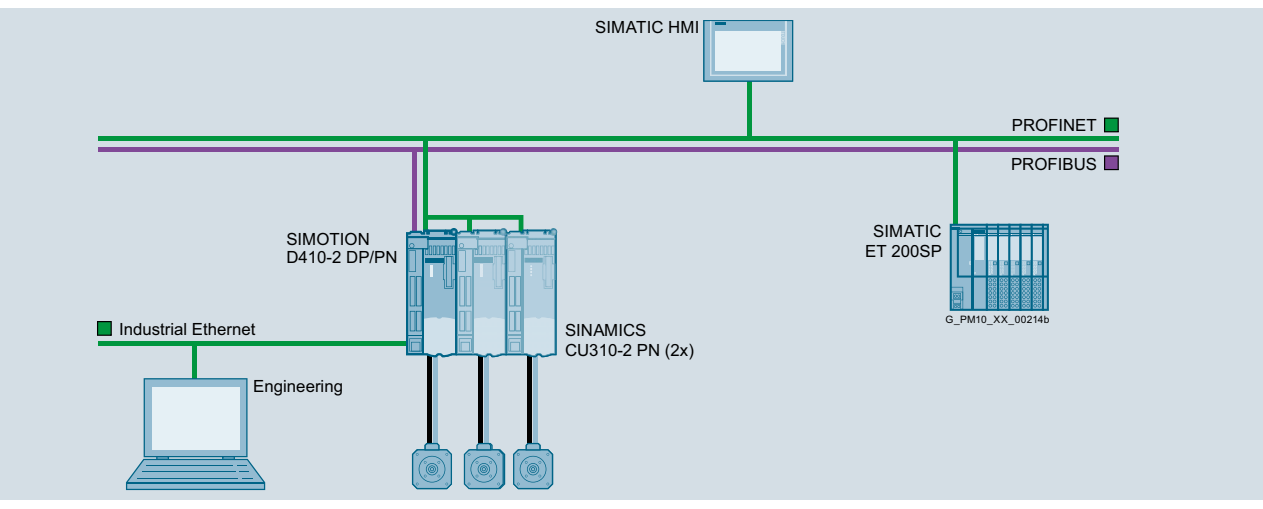

Gruppo di assi SIMOTION D410-2 con 3 assi (1 × D410-2 DP/PN, 2 × CU310-2 PN)

SIMOTION D410-2 supporta Motion Control con le funzioni tecnologiche di posizionamento (POS), sincronismo/cambio elettronico (GEAR), camme elettroniche (CAM) e interpolazione del profilo (PATH).

#### ■**Struttura**

#### *Interfacce*

Visualizzazione e diagnostica

- LED per la visualizzazione degli stati operativi e degli errori
- 3 prese di misura
- Selettore di service e dei modi di funzionamento
- Tasto di diagnostica

#### Periferia onboard

- 5 ingressi digitali
- 8 ingressi/uscite digitali (max. 8 come uscite per camme o 8 come ingressi per tastatori di misura)
- 3 ingressi failsafe bicanale (F-DI); utilizzabili anche come 6 DI
- 1 uscita failsafe (F-DO); utilizzabile anche come 1 DO
- 1 ingresso analogico (a scelta ±10 V oppure ±20 mA)

#### Comunicazione

- 1 x DRIVE-CLIQ
- 1 x PROFINET IO
- (1 interfaccia con 2 porte, solo D410-2 DP/PN)
- 1 x PROFIBUS DP (D410-2 DP: 2 × PROFIBUS DP)
- 1 x Industrial Ethernet

#### Backup dei dati

• 1 x slot per SIMOTION CompactFlash Card

#### Ulteriori interfacce

- Morsetti di collegamento per l'alimentazione 24 V dell'elettronica
- 1 x ingresso trasduttore per
- trasduttore incrementale HTL/TTL - trasduttore assoluto SSI (senza segnali incrementali)
- 1 x ingresso per sensore di temperatura (KTY84-130, PT1000 o PTC)
- Interfaccia PM-IF (Power Module Interface) sul lato posteriore, per il funzionamento diretto su un SINAMICS S120 Power Module PM240-2 in forma costruttiva Blocksize

SIMOTION D – Drive-based

**Control Units SIMOTION D410-2**

#### ■**Struttura** (seguito)

#### *Montaggio*

SIMOTION D410-2 può essere agganciato direttamente al SINAMICS S120 Power Module in forma costruttiva Blocksize.

In alternativa il SIMOTION D410-2 può essere installato su una piastra di montaggio da ordinarsi a parte e collegato via DRIVE-CLiQ al Power Module. Sul Power Module deve essere inserito quindi il Control Unit Adapter CUA31/CUA32. Al SIMOTION D410-2 si può collegare al massimo un Control Unit Adapter.

#### Avvertenza:

Se il Power Module viene collegato tramite CUA31/CUA32, non è possibile l'utilizzo delle Safety Integrated Extended Function tramite i morsetti onboard (F-DI, F-DO).

I Power Module in forma costruttiva Chassis AC/AC si collegano al SIMOTION D410-2 tramite interfaccia DRIVE-CLiQ. I Motor Module della forma costruttiva Booksize non possono essere collegati al SIMOTION D410-2.

Un SIMOTION D410-2 installato sulla piastra di montaggio funziona anche senza Power Module, ad es.

- per applicazioni idrauliche con TM31 collegato per gli ingressi e uscite analogiche
- per il collegamento di azionamenti con interfaccia analogica del valore di riferimento ±10 V (IM 174/ADI 4)
- per particolari azionamenti collegati tramite PROFINET/PROFIBUS secondo la specifica PROFIdrive V4 e le classi applicative da 1 a 4 (classe 4 con e senza DSC)

#### *Memorizzazione/backup dei dati*

Le Control Unit SIMOTION D410-2 memorizzano permanentemente i dati di processo ritentivi senza necessità di manutenzione (per le dimensioni della memoria vedi i Dati tecnici). L'orologio real-time viene tamponato per diversi giorni mediante un SuperCap.

Runtime Software, dati e programmi applicativi si salvano sulla SIMOTION Compact Flash Card. Su questa CompactFlash Card si possono salvare anche i dati di processo ritentivi della Control Unit mediante istruzioni di sistema, ad es. nel caso di sostituzione con pezzi di ricambio.

#### *Periferia collegabile*

PROFINET IO: (solo D410-2 DP/PN)

- PROFINET Device certificati
- Periferia decentrata SIMATIC ET 200S/SP/M/MP/eco PN/pro/AL
- SIMATIC HMI

PROFIBUS DP:

- Slave PROFIBUS standard certificati (DP-V0, DP-V1, DP-V2)
- Sistemi di periferia decentrata
- SIMATIC ET 200S/SP/M/MP/eco/pro/AL
- SIMATIC HMI

DRIVE-CLiQ:

Moduli della gamma SINAMICS:

- Terminal Module (max. 8), di cui
- max. 3 TM15, TM41
- max. 8 TM15 DI/DO, TM31
- max. 1 TM54F
- Sensor Module SMC/SME (max. 5 sistemi di trasduttori tramite DRIVE-CLiQ)
- DRIVE-CLiQ Hub Module DMC20/DME20 (max. 1)
- Motori con interfaccia DRIVE-CLiQ

#### ■**Integrazione**

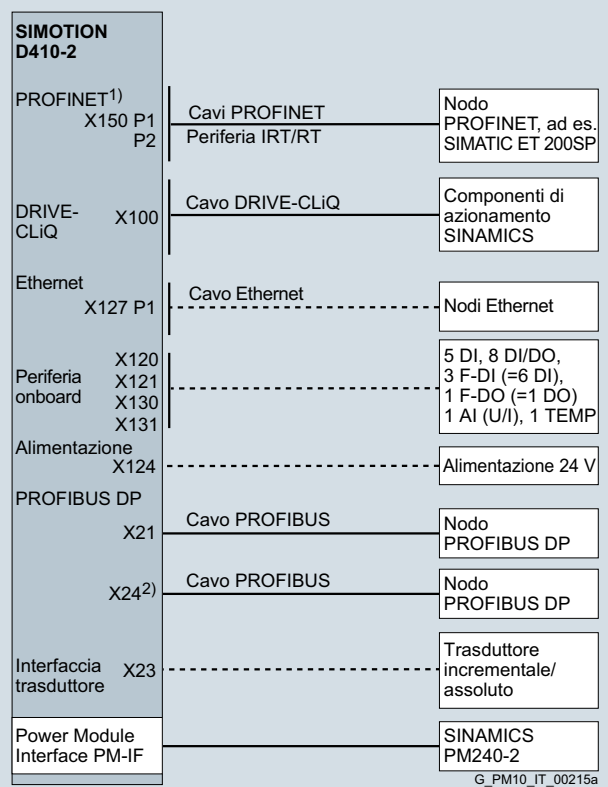

1) Solo con SIMOTION D410-2 DP/PN 2) Solo con SIMOTION D410-2 DP

Panoramica dei collegamenti SIMOTION D410-2

Durante la posa dei cavi vanno rispettate le relative lunghezze massime dei cavi.

L'uso di cavi di lunghezza maggiore può provocare disturbi di funzionamento.

La lunghezza ammessa per i cavi PROFIBUS DP dipende dalla configurazione.

Per SIMOTION D410-2 si possono utilizzare gli stessi cavi DRIVE-CLiQ e gli stessi cavi dei trasduttori per la Control Unit CU310-2 del SINAMICS S120.

SIMOTION D – Drive-based

# **Control Units SIMOTION D410-2**

# ■**Dati tecnici**

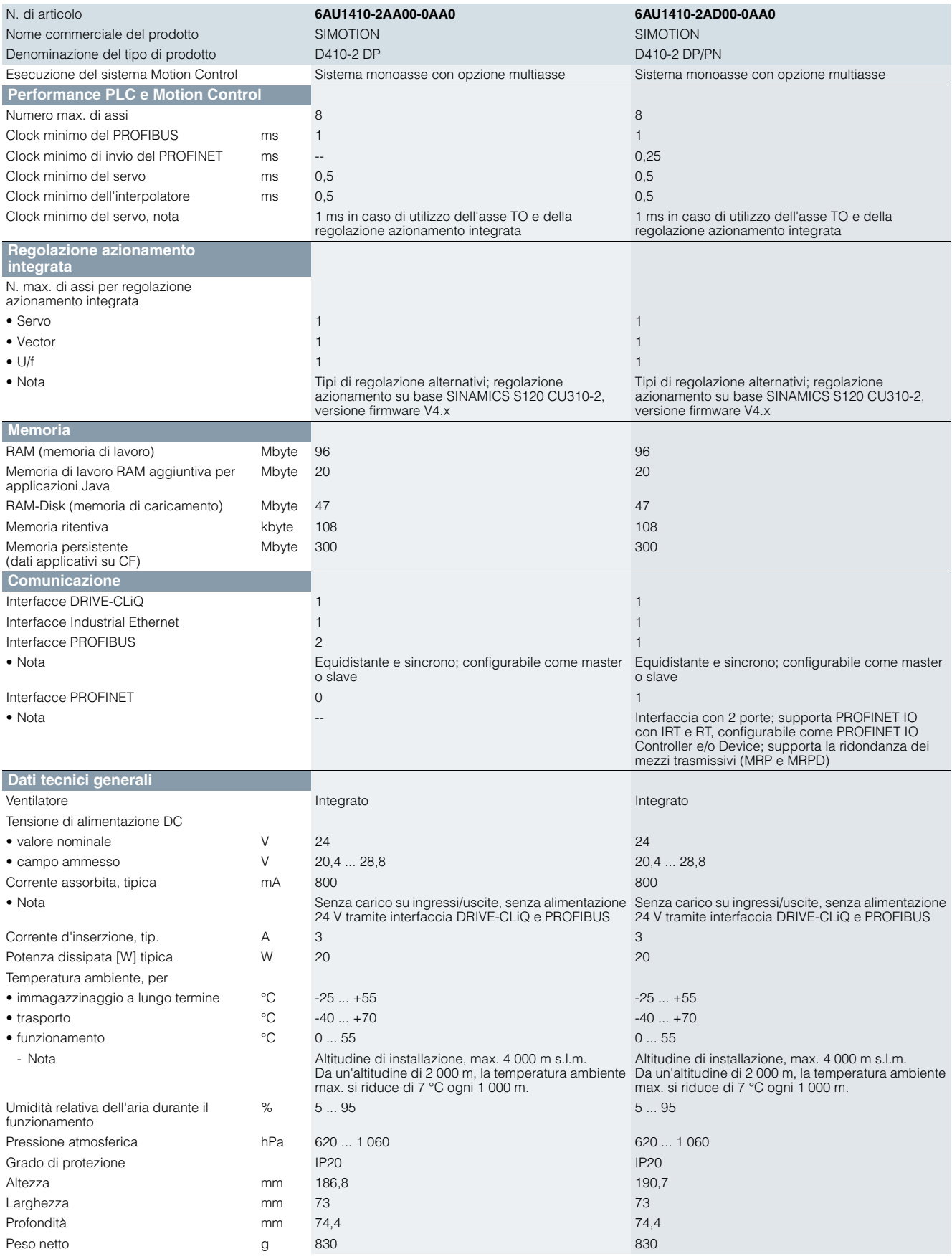

SIMOTION D – Drive-based

**Control Units SIMOTION D410-2**

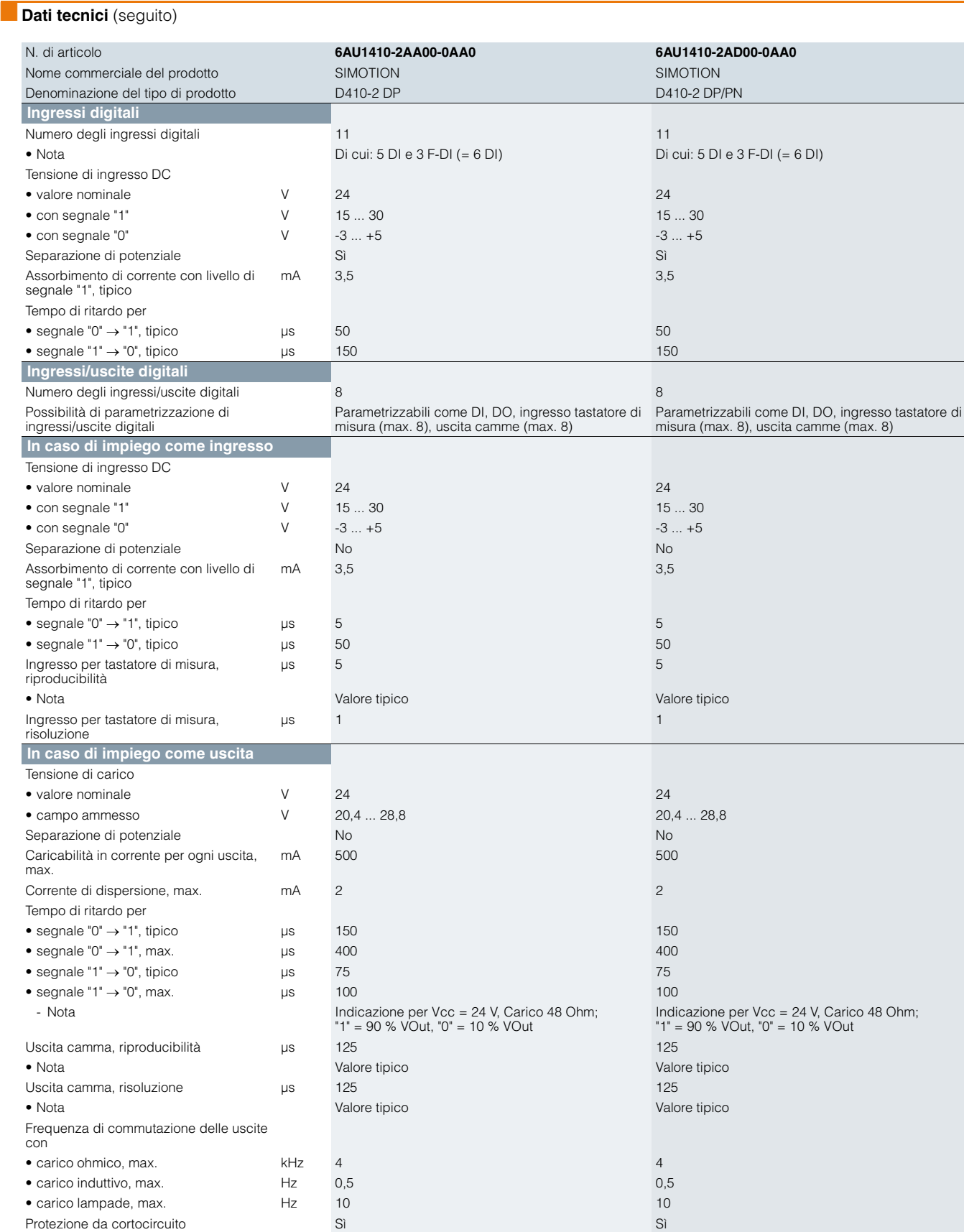

SIMOTION D – Drive-based

# **Control Units SIMOTION D410-2**

# **Dati tecnici** (seguito)

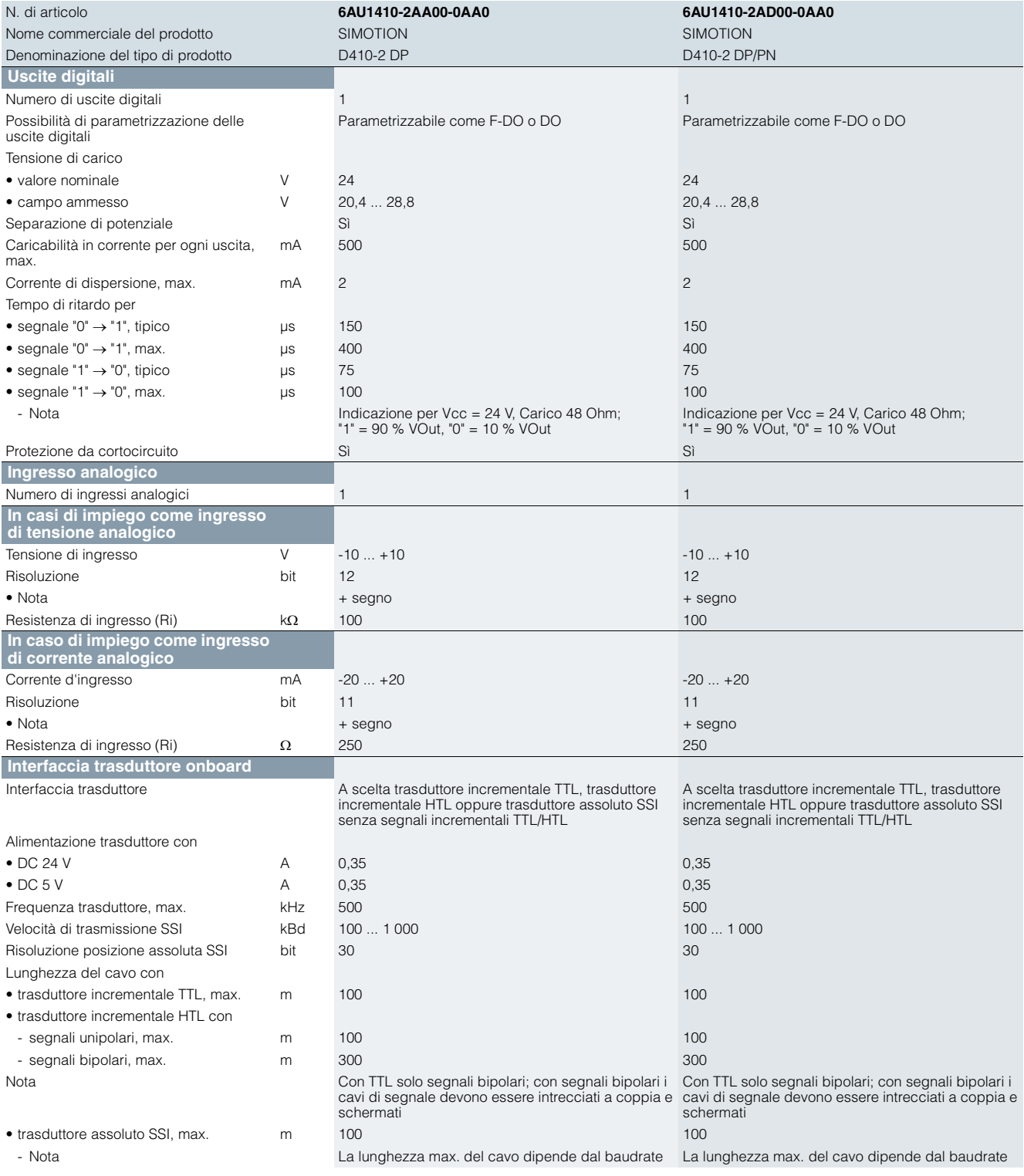

SIMOTION D – Drive-based

**Control Units SIMOTION D410-2**

# **Dati tecnici** (seguito)

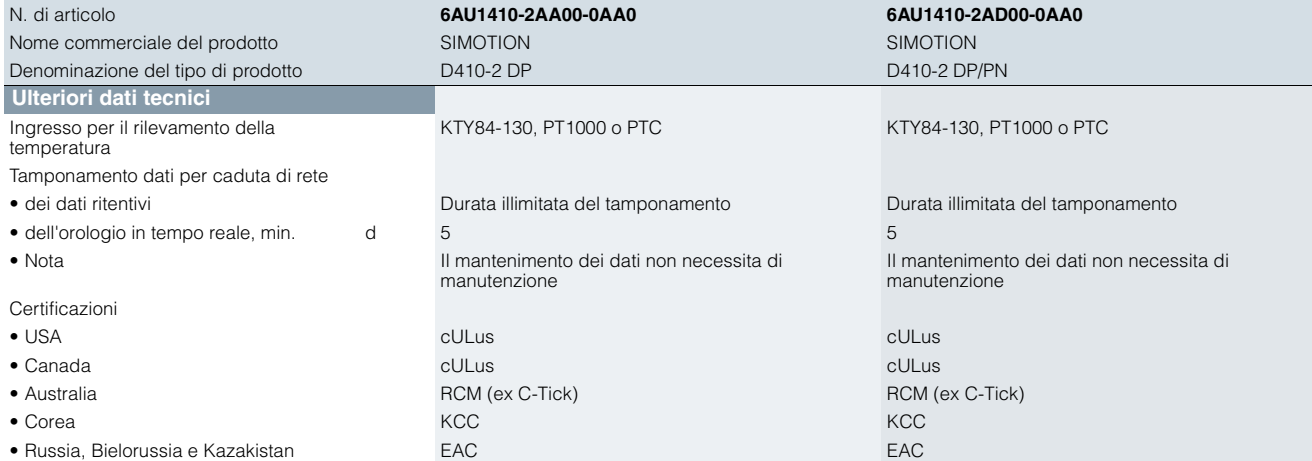

SIMOTION D – Drive-based

### **Control Units SIMOTION D410-2**

#### ■**Dati per la scelta e l'ordinazione**

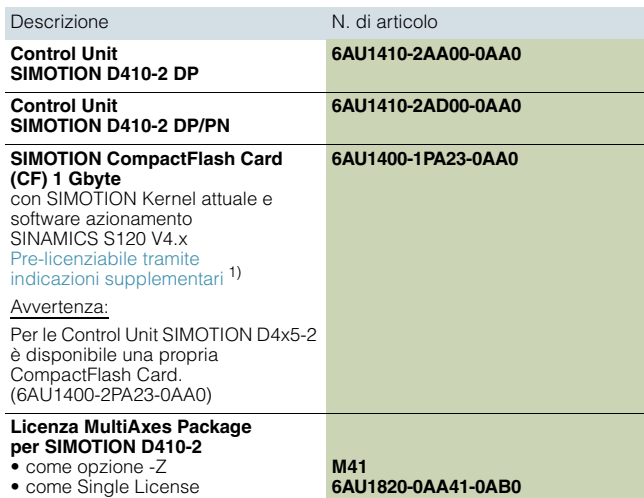

#### ■**Accessori**

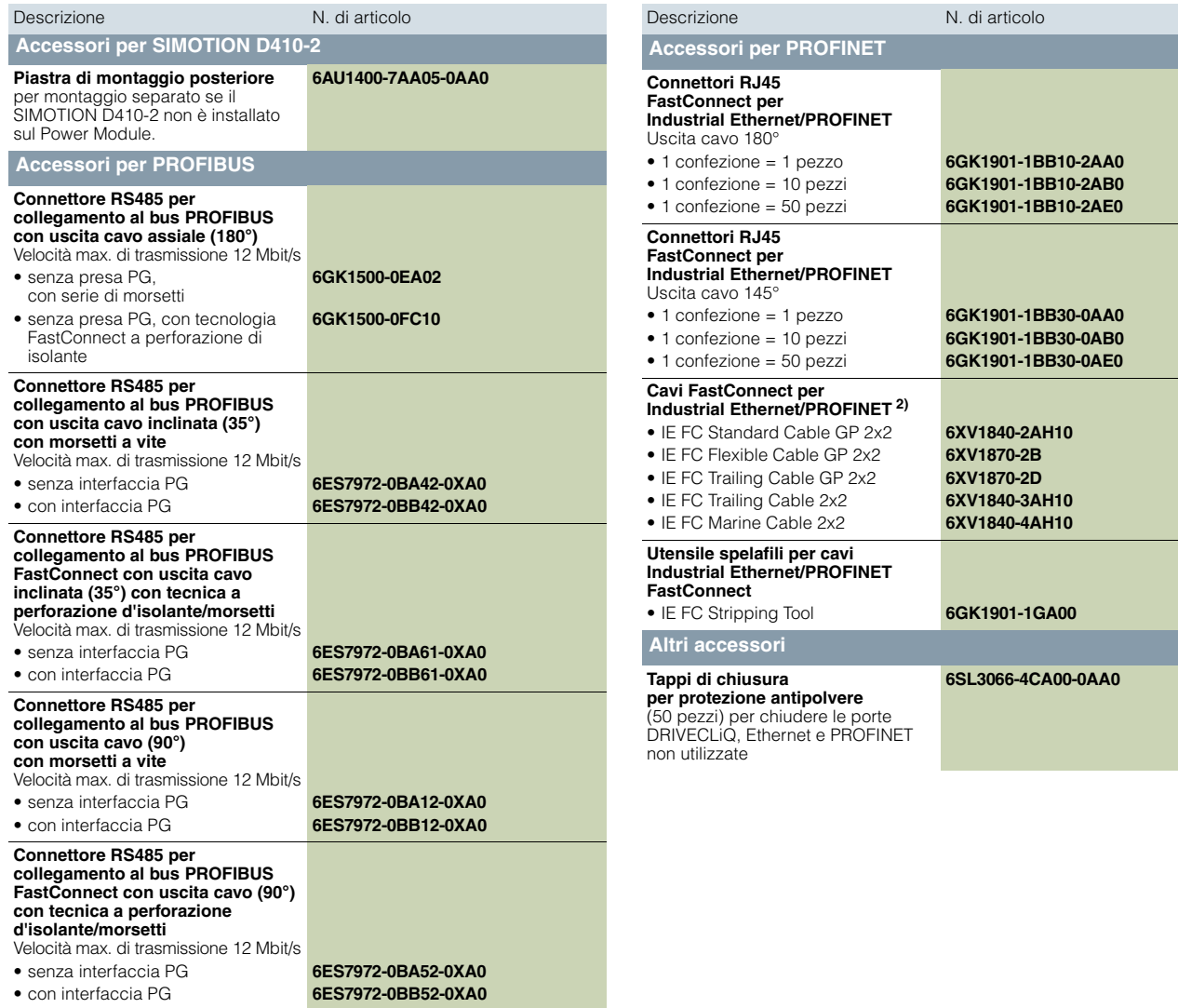

<sup>1)</sup> Avvertenze sulle licenze per Runtime Software: Le licenze per il Runtime<br>Software possono essere ordinate preinstallate sulla CompactFlash Card (CF)<br>oppure singolarmente. Vedi l'ordinazione di licenze per il Runtime S

2) A metraggio; unità di fornitura in base al tipo di cavo, max. 1 000 m oppure 2 000 m; quantità minima ordinabile 20 m.

**Control Units SIMOTION D410-2**

#### ■**Ulteriori informazioni**

Ulteriori informazioni

- Sui componenti di azionamento SINAMICS S120 come Power Module, Terminal Module, etc. sono riportate nel Catalogo D21.4 – capitolo Sistema di azionamento SINAMICS S120 e nell'Industry Mall alla sezione Tecnica di azionamento/Convertitori/Convertitori AC in bassa tensione/Convertitori SINAMICS S High Performance/...
- Sui cavi di segnale e potenza per SINAMICS S120 sono riportate nel Catalogo D21.4 – capitolo Tecnica di collegamento MOTION-CONNECT e nell'Industry Mall in Tecnica di azionamento/Componenti aggiuntivi/ MOTION CONNECT.
- Su PROFINET, Industrial Ethernet e PROFIBUS DP sono riportate nel Catalogo IK PI e nell'Industry Mall alla sezione Tecnica di automazione/Comunicazione industriale.

#### *Regolazione azionamento integrata*

La regolazione azionamento integrata nel SIMOTION D410-2 si basa sulla regolazione azionamento di una SINAMICS S120 CU310-2 (versione firmware V4.x), tuttavia con alcune piccole differenze funzionali. SIMOTION D410-2 ad es. non dispone del posizionatore semplice (EPos) in quanto questa funzionalità viene realizzata con le funzioni tecnologiche SIMOTION.

Ulteriori informazioni sono riportate nella documentazione di SIMOTION e SINAMICS.

#### *Avvertenza sulle licenze*

SIMOTION D410-2 dispone di una regolazione dell'azionamento integrata che può essere utilizzata a scelta per un asse servo, un asse vettoriale o un asse *U/f* ed è quindi ideale per applicazioni monoasse.

Sulla Control Unit è possibile utilizzare un asse reale senza licenza. Gli assi a velocità impostata e gli assi virtuali sono generalmente esenti da licenza.

È possibile estendere SIMOTION D410-2 con altre Control Unit SINAMICS S110/S120 (ad es. CU305) ed impiegarlo così anche per applicazioni multiasse di minore entità (ad es. con 2 - 3 assi). Gli ulteriori assi devono essere dotati di licenza. Se si deve dotare di licenza un asse POS, è disponibile la licenza POS monoasse. Con GEAR/CAM oppure più di una licenza POS è vantaggioso utilizzare il MultiAxes Package D410-2.

La licenza asse con la funzionalità più elevata è coperta dalla licenza inclusiva (per un asse reale).

La funzionalità viene graduata nel modo seguente: CAM > GEAR > POS.

#### Esempio:

Impiego con 2 assi reali: 1 POS, 1 CAM.

Si deve acquistare solo una licenza POS, in quanto è già inclusa la licenza CAM di livello superiore.

Anche per le funzioni di Runtime con obbligo di licenza, come ad es. SIMOTION IT Virtual Machine, sono necessarie le relative licenze. Queste licenze possono essere preinstallate sulla scheda CompactFlash (CF Card) oppure ordinate singolarmente.

Ulteriori informazioni sono riportate nella sezione Ordinazione di licenze per il Runtime Software.

#### *Tool di progettazione SIZER for Siemens Drives*

Con il tool di progettazione SIZER for Siemens Drives ad es. si possono dimensionare agevolmente le famiglie di azionamenti SINAMICS S110 e S120 compreso SIMOTION. Si riceve un supporto per il dimensionamento tecnico dei componenti per un'applicazione di Motion Control. Inoltre con SIZER for Siemens Drives si possono determinare, in base alle esigenze di performance della propria applicazione, il numero possibile di assi ed il carico risultante.

Ulteriori informazioni su SIZER for Siemens Drives sono riportate nella sezione Lifecycle Services.

SIMOTION D – Drive-based

**Control Units SIMOTION D4x5-2**

#### ■**Panoramica**

<span id="page-33-0"></span>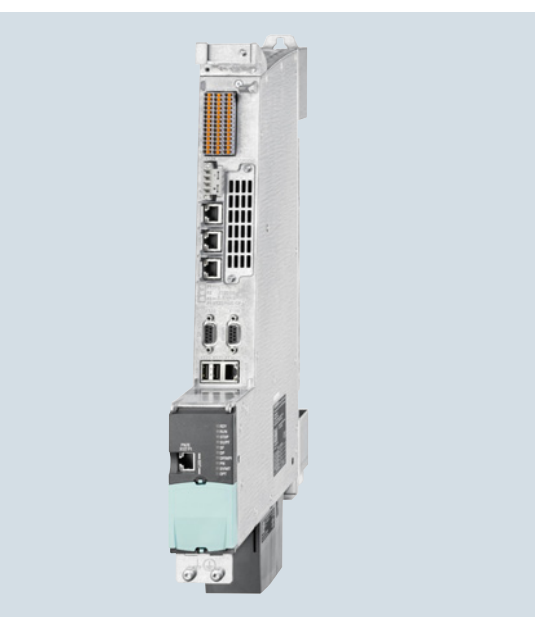

SIMOTION D4x5-2 è la Control Unit basata su azionamento per sistemi multiasse. Le singole varianti differiscono principalmente per le performance di PLC e Motion Control, capacità di memoria e interfacce. Le caratteristiche distintive sono:

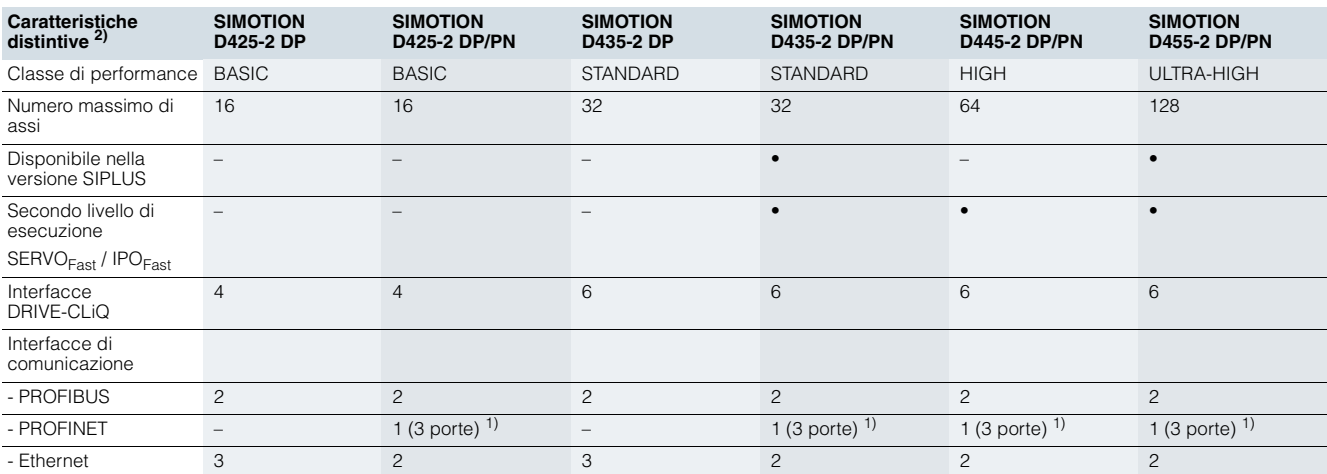

• disponibile

- non disponibile

Le Control Unit SIMOTION D425-2, D435-2, D445-2 e D455-2 dispongono di performance PLC e Motion Control (comando e controllo del movimento) a scelta per max. 16, 32, 64 o 128 assi.

Grazie alla regolazione azionamento integrata, ogni Control Unit D4x5-2 può gestire fino a 6 servoassi, 6 assi vettoriali oppure 12 assi *U*/*f*.

La regolazione azionamento integrata si basa su una SINAMICS S120 Control Unit CU320-2 (versione firmware V4.x) e supporta regolazioni servo (per elevate dinamiche), regolazioni vettoriali (per elevate precisioni di coppia) e il controllo *U*/*f*.

SIMOTION D435-2 DP/PN e D455-2 DP/PN sono disponibili anche come variante SIPLUS per l'impiego in condizioni di esercizio gravose, ad es. in atmosfere con gas tossici (per i dettagli vedi Dati tecnici). Come prodotti BasedOn, le varianti

SIPLUS dispongono della stessa funzionalità delle unità standard e vengono progettate in modo identico.

#### *Ampliamento della potenza di calcolo dell'azionamento*

Per poter sfruttare completamente la potenza Motion Control di un SIMOTION D4x5-2, in caso di necessità la potenza di calcolo lato azionamento può essere ampliata in due modi:

- Tramite PROFINET o PROFIBUS le Control Unit SINAMICS S120 (ad es. CU320-2) possono essere collegate ad ulteriori moduli di azionamento SINAMICS S120.
- Tramite DRIVECLiQ è possibile collegare la Controller Extension SIMOTION CX32-2. Questa unità è molto compatta e può regolare fino a max. 6 servoassi, 6 assi vettoriali oppure 12 assi *U/f*.

<sup>1)</sup> Seconda interfaccia PROFINET opzionale tramite CBE30-2 (4 porte) <sup>2)</sup> Per ulteriori dettagli come tempo ciclo, capacità di memoria etc., vedi i Dati tecnici.

#### **SIMOTION Motion Control System** SIMOTION D – Drive-based

#### **Control Units SIMOTION D4x5-2**

#### ■**Campo d'impiego**

Il campo d'impiego delle Control Unit SIMOTION D4x5-2 è costituito da applicazioni con diversi assi coordinati e tempi di ciclo ridotti.

Tipici campi d'impiego sono:

- Macchine compatte con numerosi assi
- Applicazioni estremamente performanti con brevi tempi di ciclo macchina

#### ■**Struttura**

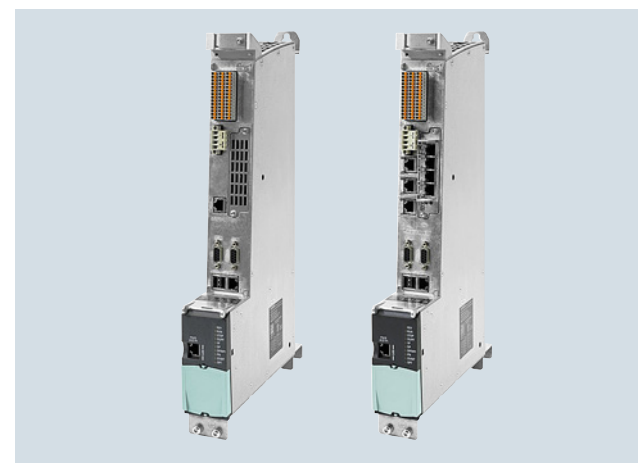

SIMOTION D425-2 DP (sinistra) e SIMOTION D435-2 DP/PN con CBE30-2 inserita (destra)

#### *Interfacce*

Visualizzazione e diagnostica

- LED per la visualizzazione degli stati operativi e degli errori
- 3 prese di misura
- Selettore di service e dei modi di funzionamento
- Tasto di diagnostica

#### I/O onboard

- 12 ingressi digitali
- 16 ingressi/uscite digitali (max. 16 come ingressi veloci per tastatori di misura, max. 8 come uscite veloci per camme)

#### Comunicazione

- 6 x DRIVE-CLiQ (4 × DRIVE-CLiQ con D425-2)
- 2 x Industrial Ethernet ( $3 \times$  Industrial Ethernet con D4x5-2 DP), di cui una interfaccia facilmente accessibile dal lato frontale delle unità
- 2 x PROFIBUS DP
- 1 x PROFINET IO
- (1 interfaccia con 3 porte, solo per D4x5-2 DP/PN)  $• 2 \times IJSR$
- 

Backup dei dati

• 1 x slot per SIMOTION CompactFlash Card

#### Ulteriori interfacce

• Morsetti di collegamento per l'alimentazione 24 V dell'elettronica

#### *Option Boards*

Con il Terminal Board TB30 le Control Unit SIMOTION D4x5-2 possono essere ampliate con 4 ingressi digitali, 4 uscite digitali, 2 ingressi analogici e 2 uscite analogiche. A questo scopo il Terminal Board TB30 si innesta nell'Option Slot della Control Unit.

- Macchine compatte
- compresa la completa gestione della macchina nell'azionamento
- Con diverse possibilità di connessioni per comunicazione, HMI e periferia
- concetti di azionamenti decentrati
- Applicazioni con numerosi assi
- Sincronizzazione di diverse SIMOTION D Control Unit tramite sincronismo distribuito

Con la Communication Board CBE30-2 per PROFINET IO, le Control Unit SIMOTION D4x5-2 DP/PN possono essere equipaggiate con una seconda interfaccia PROFINET con 4 porte.

Campi di impiego per una seconda interfaccia PROFINET:

- 2 reti separate (ad es. rete locale e sovraordinata)
- Raddoppio dello spazio di indirizzamento a 2 x 6 Kbyte
- Raddoppio del numero max. di dispositivi collegabili a 2 x 64 Device
- Separazione in un sistema di bus/di esecuzione veloce ed uno lento per sfruttare in modo efficace la potenzialità del controllore (solo SIMOTION D435-2 DP/PN, D445-2 DP/PN e D455-2 DP/PN)
	-
	- PROFINET onboard: SERVO<sub>Fast</sub> e IPO<sub>Fast</sub><br>- PROFINET tramite CBE30-2: SERVO/IPO/IPO2

#### Avvertenza:

Non è possibile l'uso del CBE30-2 nelle Control Unit SIMOTION D4x5-2 DP. Se la CBE30-2 viene utilizzata senza SERVO<sub>Fast</sub> e IPO<sub>Fast</sub>, entrambe le interfacce<br>PROFINET sono abbinate alla SERVO/IPO/IPO2.

#### *Montaggio*

Le Control Unit SIMOTION D4x5-2 possono essere fissate nel quadro elettrico in una delle tre varianti seguenti:

- Fissaggio con distanziali
- Fissaggio senza distanziale (solo D425-2 e D435-2)
- Fissaggio senza distanziale (dissipazione esterna, solo D445-2 e D455-2)

In caso di dissipazione esterna, le alette di raffreddamento della Control Unit D445-2/D455-2 si trovano all'esterno del quadro elettrico. È disponibile una guarnizione (opzione) per potere adattare la Control Unit a tenuta d'aria alla parete posteriore del quadro elettrico.

Le Control Unit SIMOTION D4x5-2 sono fornite con distanziali premontati. In caso di necessità essi possono essere rimossi.

#### *Memorizzazione/backup dei dati*

Le Control Unit SIMOTION D4x5-2 memorizzano permanentemente i dati di processo ritentivi senza necessità di manutenzione (per la dimensione di memoria vedere i Dati tecnici).

L'orologio real-time viene tamponato per diversi giorni mediante un SuperCap. Il tempo di tamponamento può essere prolungato con una batteria nel modulo ventilatore doppio/modulo batteria.

Il modulo ventilatore doppio/modulo batteria compresa la batteria stessa sono compresi nella dotazione di fornitura del SIMOTION D4x5-2.

Il Runtime Software, i dati e i programmi applicativi sono salvati in modo ritentivo sulla CompactFlash Card (CF). Tramite istruzioni di sistema possono essere salvati su CompactFlash Card anche i dai di processo ritentivi della Control Unit, ad es. nel caso di impiego di parti di ricambio.

SIMOTION D – Drive-based

#### **Control Units SIMOTION D4x5-2**

#### ■**Struttura** (seguito)

#### **Sistema di esecuzione avanzato (***SERVO***Fast***/IPO***Fast***)*

Le Control Unit SIMOTION D435-2 DP/PN, D445-2 DP/PN e D455-2 DP/PN dispongono (oltre a SERVO, IPO e IPO2) di un secondo livello di esecuzione aggiuntivo (SERVO<sub>Fast</sub> e IPO<sub>Fast</sub>).

L'ulteriore livello di esecuzione consente la suddivisione di assi elettrici e/o idraulici, che hanno dinamica diversa, in un sistema di bus più lento o più veloce, così da utilizzare più efficacemente le performance del controllore.

Questo consente, inoltre, un'elaborazione molto veloce degli I/O in abbinamento alle unità di periferia PROFINET IO High Speed.

Con il sistema di esecuzione avanzato si possono comandare ad es. attuatori elettrici con tempi di ciclo nell'ordine dei millisecondi e contemporaneamente controllare gli assi regolati in pressione di una pressa idraulica con elevata dinamica e tempi di ciclo ridotti.

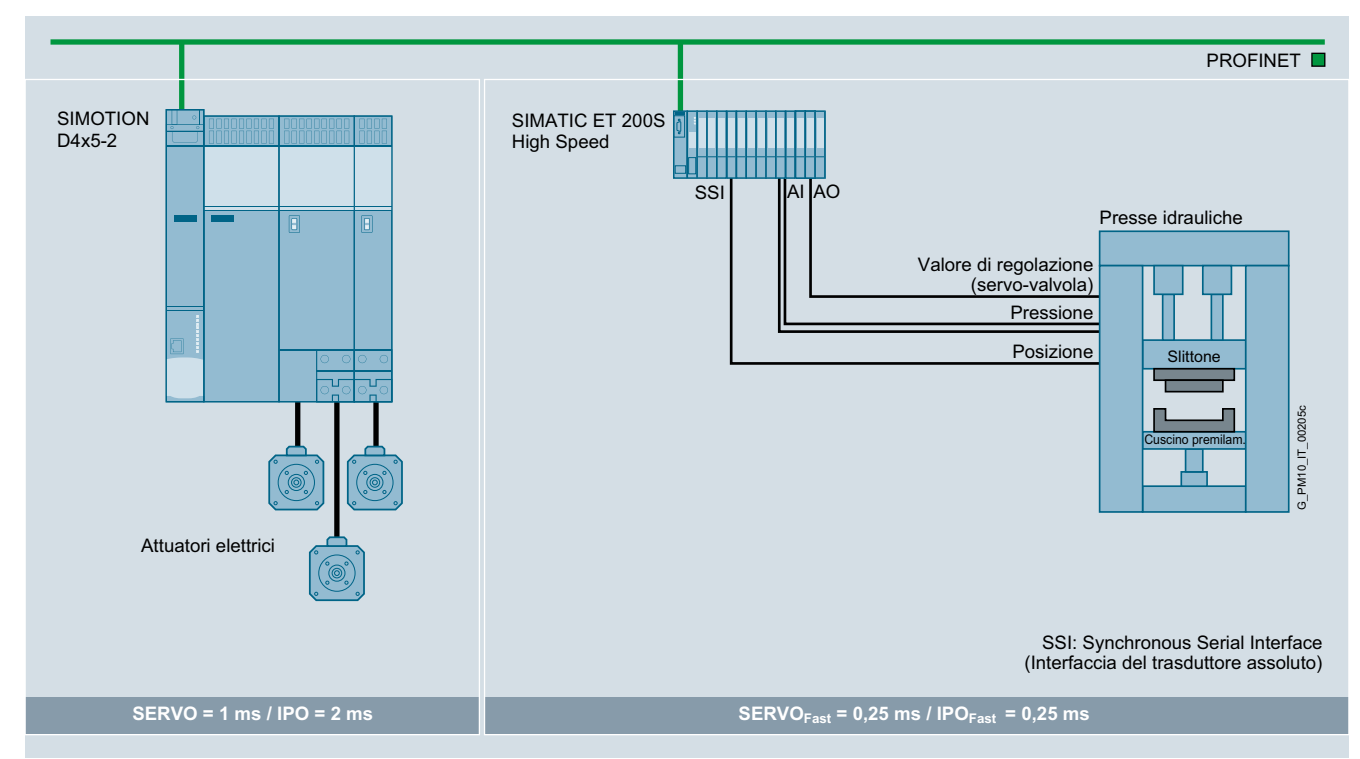

Regolazione di una pressa idraulica con SERVO<sub>Fast</sub> e IPO<sub>Fast</sub>

Se vengono attivati SERVO<sub>Fast</sub> e IPO<sub>Fast</sub>, ne deriva la seguente assegnazione:

- SERVO<sub>Fast</sub> e IPO<sub>Fast</sub> sono abbinati al PROFINET
- SERVO, IPO e IPO2 sono abbinati al PROFIBUS oppure agli azionamenti integrati del SIMOTION D4x5-2/CX32-2.

Se con CBE30-2 è inserita una seconda interfaccia PROFINET, anche questa è abbinata al Servo, IPO e IPO2. L'interfaccia PROFINET Onboard in questo caso è sempre abbinata al SERVO<sub>Fast</sub> e IPO<sub>Fast</sub>.

#### *Periferia collegabile*

PROFINET IO:

- PROFINET Device certificati
- Periferia decentrata SIMATIC ET 200S/SP/M/MP/eco PN/pro/AL
- Sistemi di azionamento (ad es. SINAMICS S110/S120)

#### PROFIBUS DP:

- Slave PROFIBUS standard certificati (DP-V0, DP-V1, DP-V2)
- Periferia decentrata SIMATIC ET 200S/SP/M/MP/eco/pro/AL
- Sistemi di azionamento (ad es. SINAMICS S110/S120)

#### DRIVE-CLiQ:

Moduli della gamma SINAMICS S120:

- Terminal Modules TM15, TM31, ...
- Sensor Modules SMC/SME
- DRIVE-CLiQ Hub Modules DMC20/DME20

#### USB:

Tramite l'interfaccia USB integrata si può collegare una Memory Stick USB per aggiornare il progetto e/o il firmware.

#### *Ampliamento con moduli di azionamento SINAMICS S120*

I moduli di azionamento SINAMICS S120 in forma costruttiva Booksize (Line Module, Motor Module, ...) sono collegati via DRIVE-CLiQ alla Control Unit SIMOTION D4x5-2.

I SINAMICS S120 Power Module PM240-2 in forma costruttiva Blocksize possono funzionare con le Control Unit SIMOTION D4x5-2 mediante i Control Unit Adapter CUA31/CUA32.

#### Avvertenza:

I cavi DRIVE-CLiQ necessari per collegare i Line e Motor Module al SIMOTION D, sono già compresi con lunghezze standard nella configurazione di fornitura dei relativi Line Module/ Motor Module.
SIMOTION D – Drive-based

**Control Units SIMOTION D4x5-2**

### ■**Integrazione**

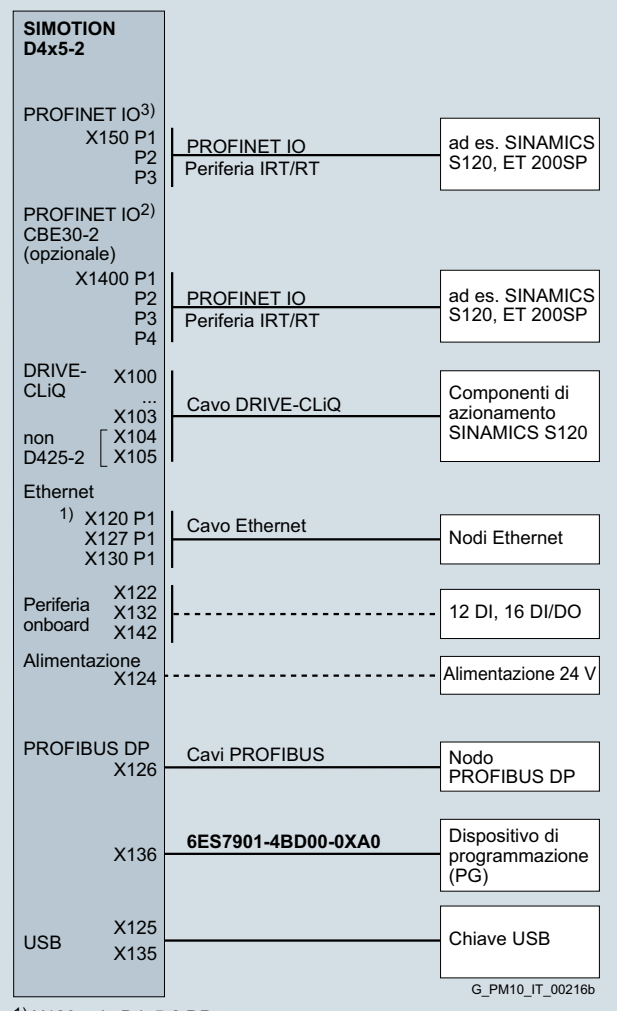

1) X120 solo D4x5-2 DP

2) solo D4x5-2 DP/PN (CBE30-2 come seconda interfaccia PROFINET) 3) solo D4x5-2 DP/PN

Panoramica dei collegamenti della Control Unit SIMOTION D4x5-2

Durante la posa dei cavi vanno rispettate le relative lunghezze massime dei cavi.

L'uso di cavi di lunghezza maggiore può provocare disturbi di funzionamento.

La lunghezza ammessa per i cavi PROFIBUS DP dipende dalla configurazione.

Per le Control Unit SIMOTION D4x5-2 si possono utilizzare gli stessi cavi DRIVE-CLiQ delle Control Unit CU320-2 del SINAMICS S120.

SIMOTION D – Drive-based

## **Control Units SIMOTION D4x5-2**

## ■**Dati tecnici**

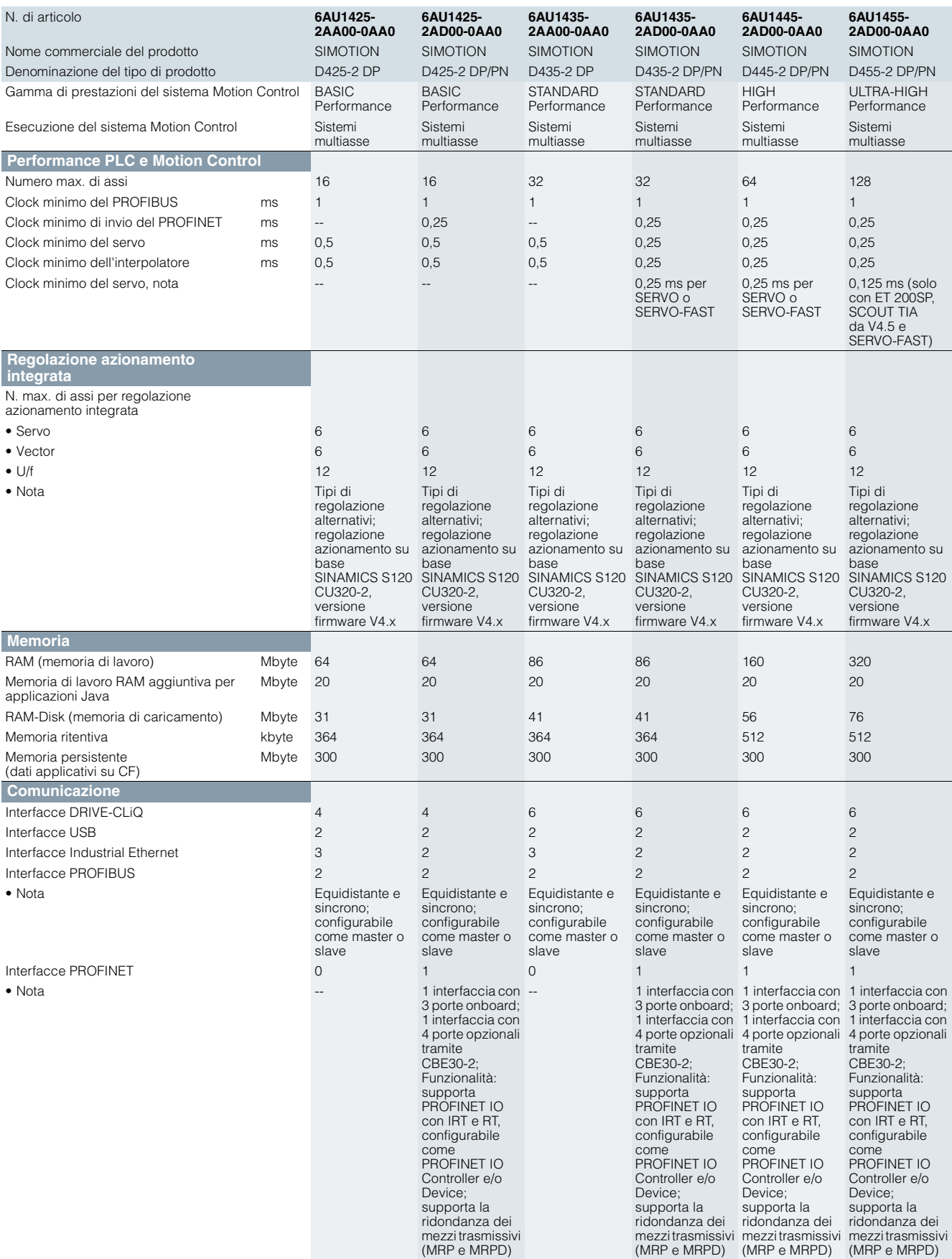

SIMOTION D – Drive-based

**Control Units SIMOTION D4x5-2**

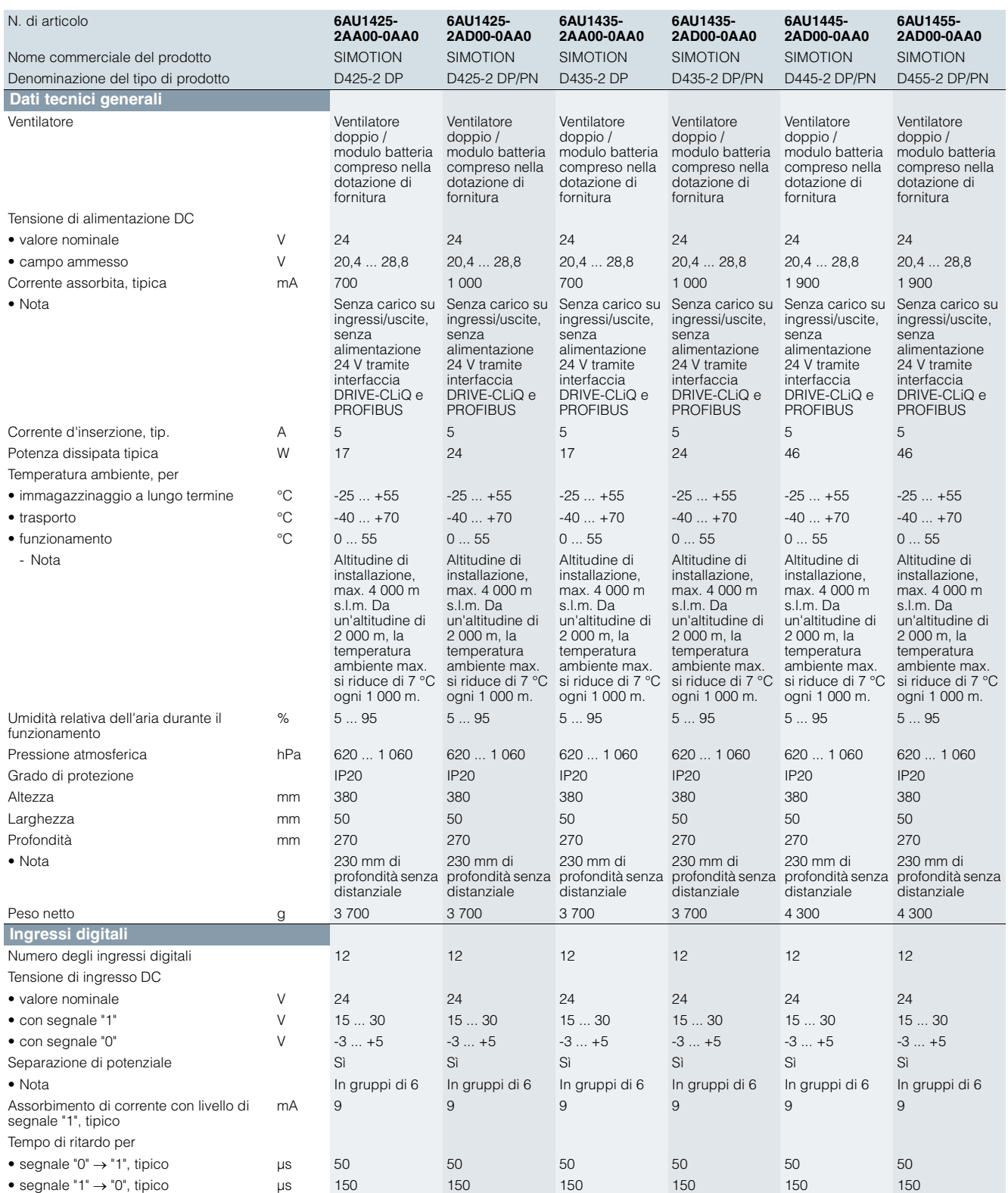

SIMOTION D – Drive-based

## **Control Units SIMOTION D4x5-2**

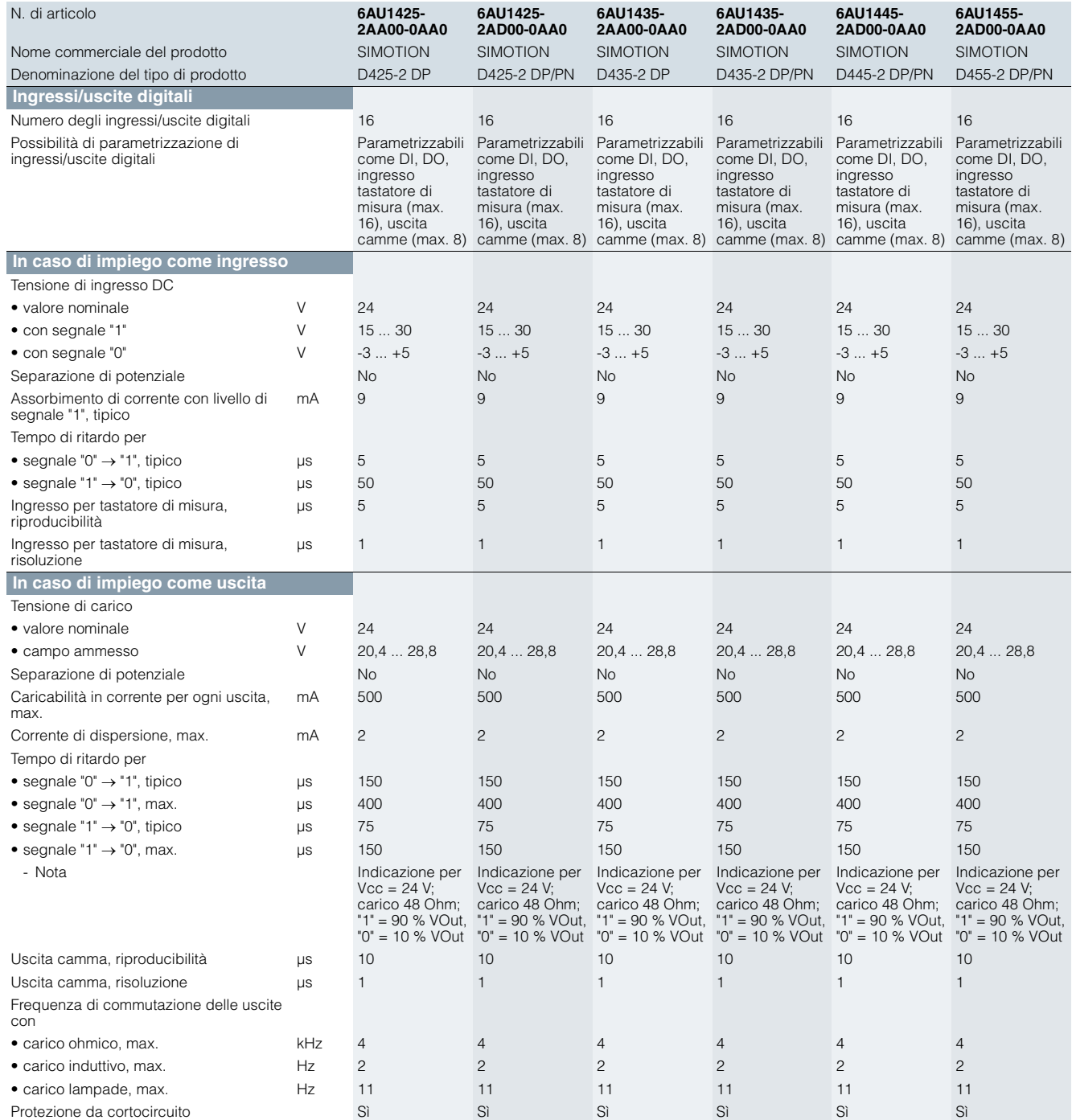

SIMOTION D – Drive-based

**Control Units SIMOTION D4x5-2**

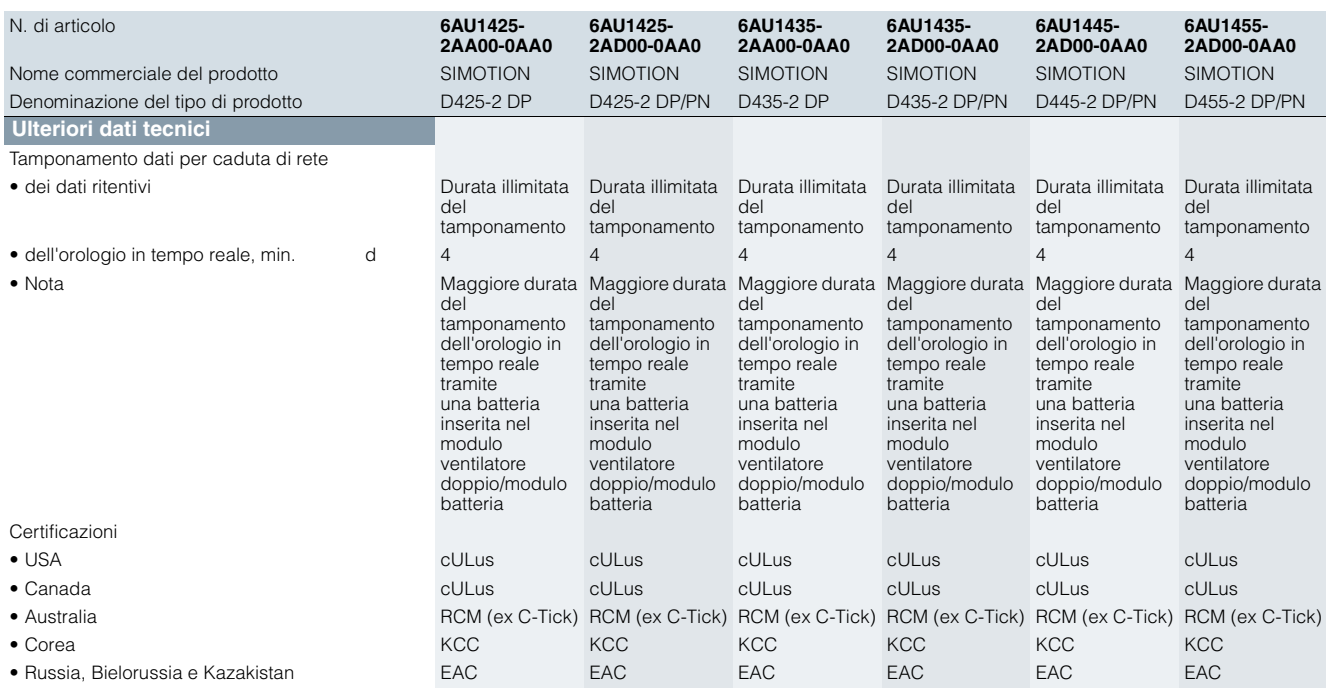

SIMOTION D – Drive-based

## **Control Units SIMOTION D4x5-2**

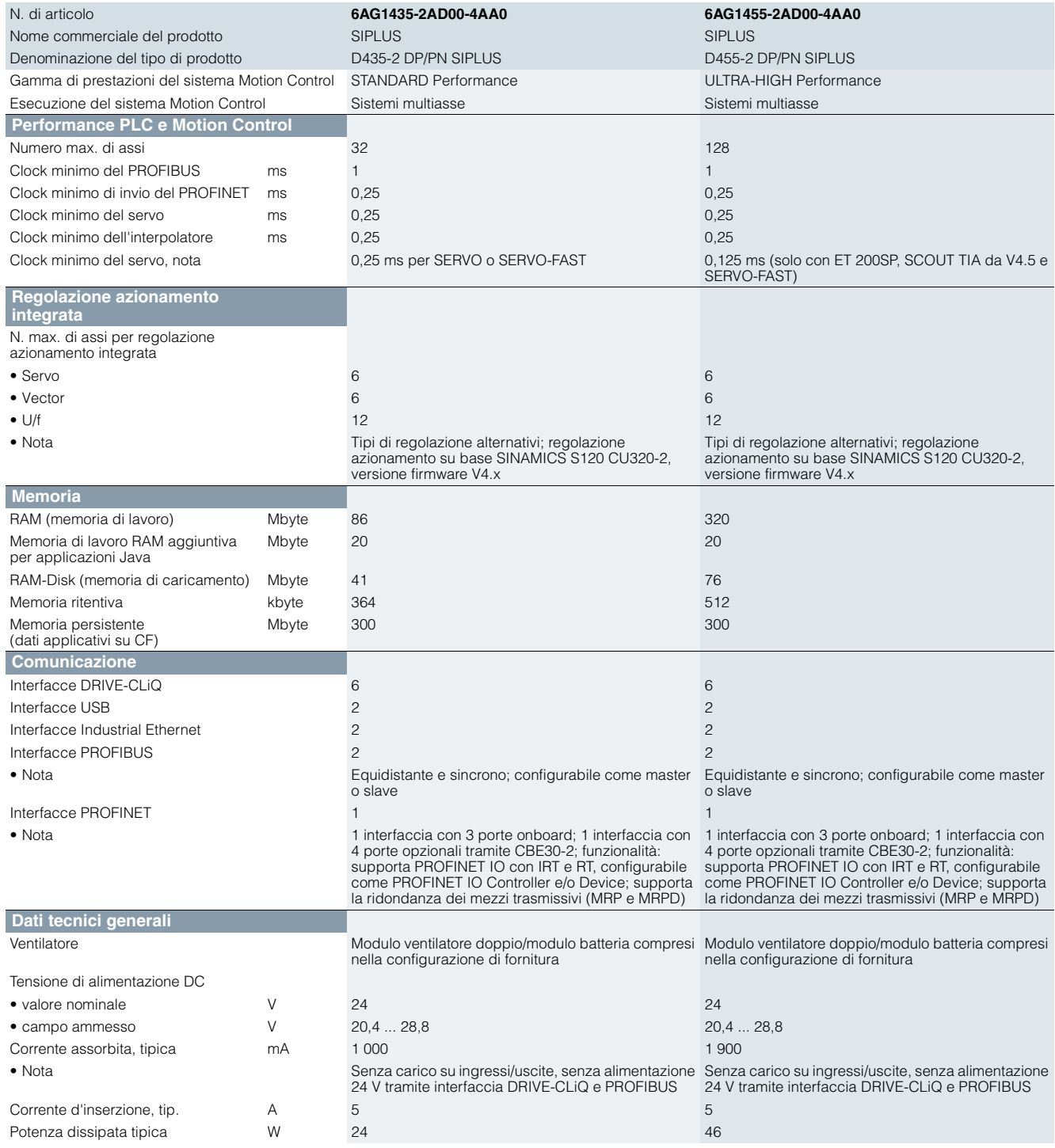

SIMOTION D – Drive-based

**Control Units SIMOTION D4x5-2**

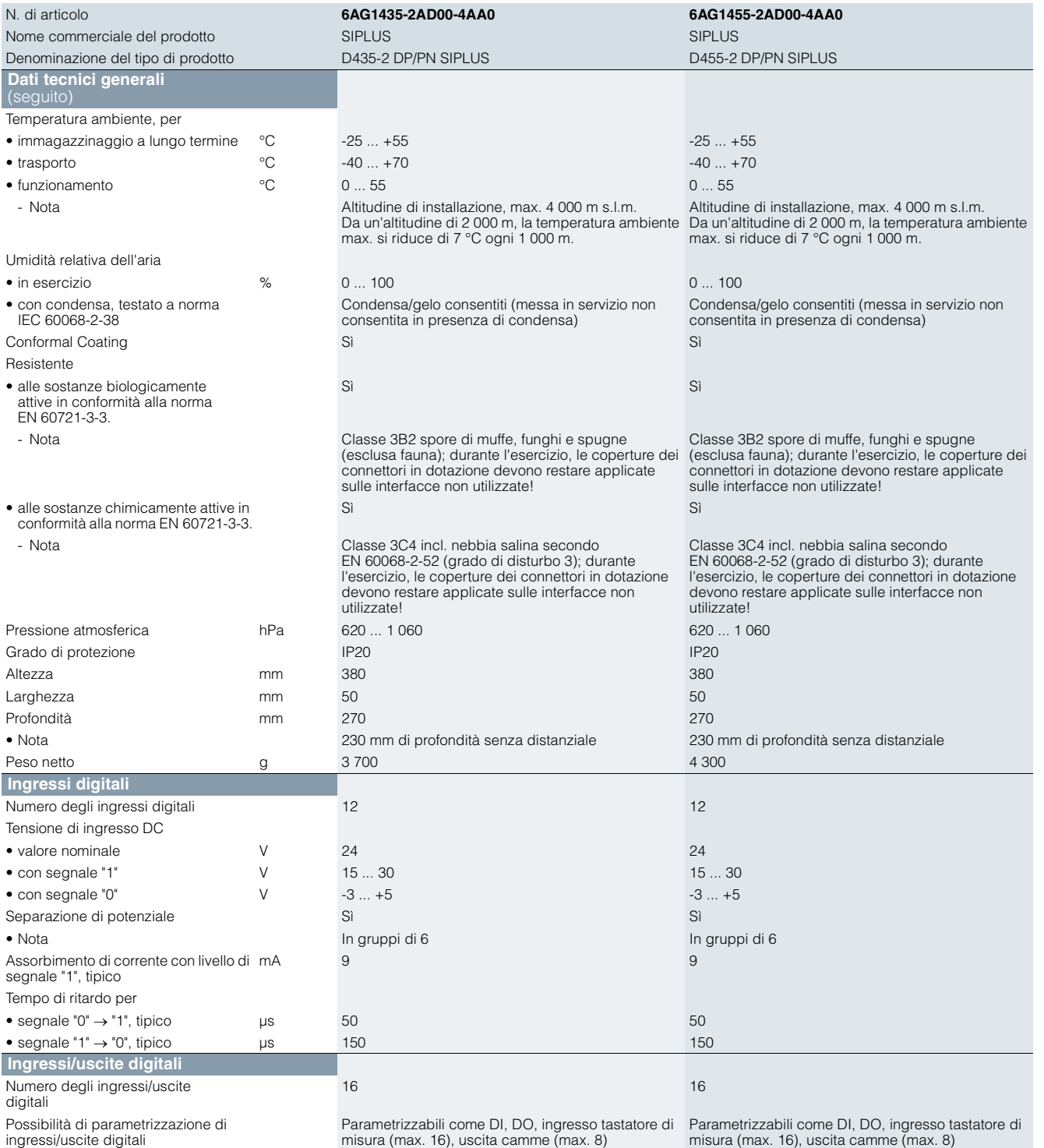

SIMOTION D – Drive-based

## **Control Units SIMOTION D4x5-2**

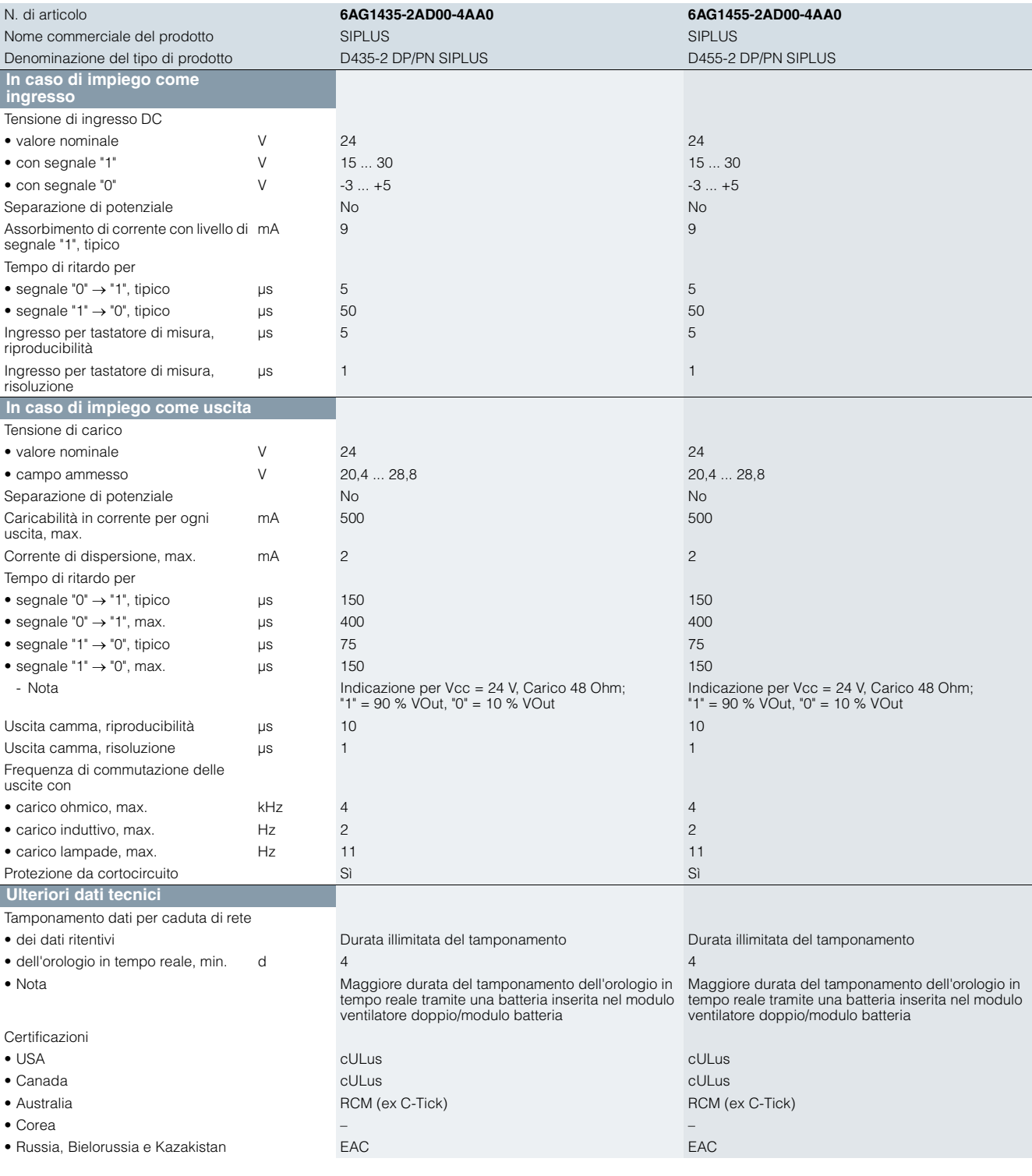

SIMOTION D – Drive-based

**Control Units SIMOTION D4x5-2**

## ■**Dati per la scelta e l'ordinazione**

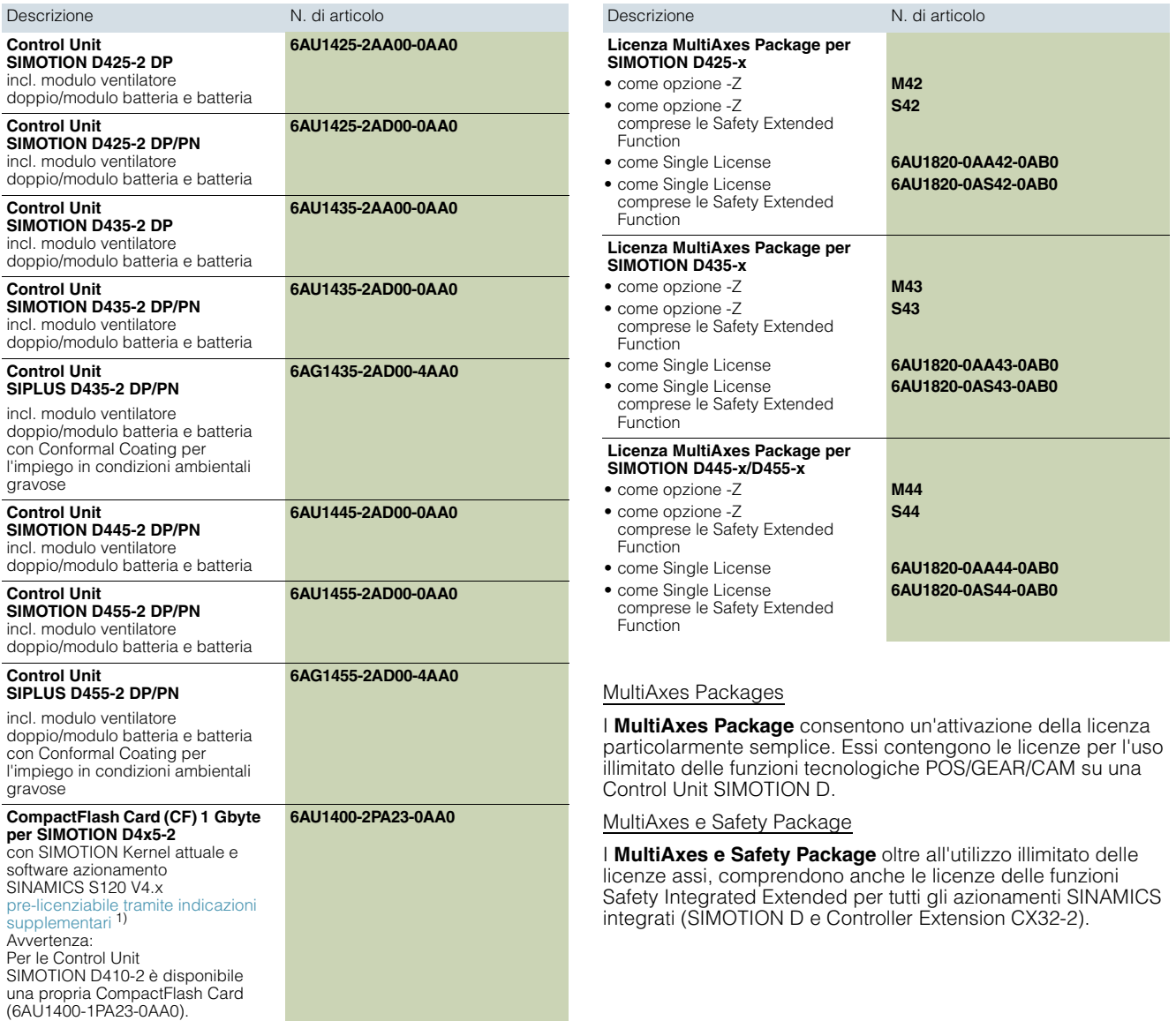

2

<sup>1)</sup> Avvertenze sulle licenze per Runtime Software:<br>Le licenze per il Runtime Software possono essere ordinate preinstallate<br>sulla CompactFlash Card (CF) oppure singolarmente. Vedi l'ordinazione di<br>licenze per il Runtime S

SIMOTION D – Drive-based

## **Control Units SIMOTION D4x5-2**

## ■**Accessori**

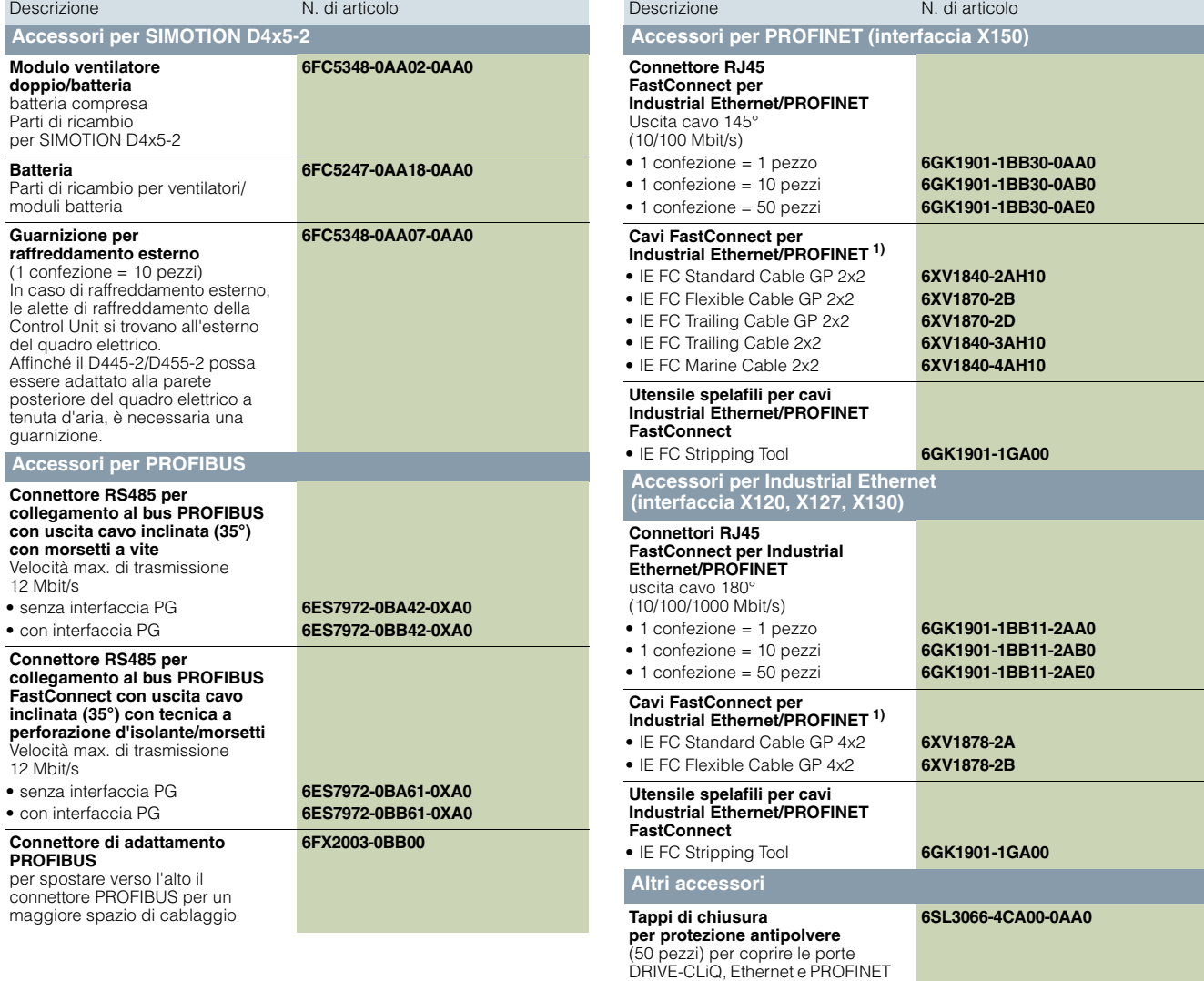

non utilizzate

1) A metraggio; unità di fornitura in base al tipo di cavo, max. 1 000 m oppure 2 000 m; quantità minima ordinabile 20 m.

**Control Units SIMOTION D4x5-2**

### ■**Ulteriori informazioni**

Ulteriori informazioni

- sui componenti di azionamento SINAMICS S120 come Line Module, Motor Module, etc. sono riportate nel Catalogo D21.4 – capitolo Sistema di azionamento SINAMICS S120 e nell'Industry Mall alla sezione Tecnica di azionamento/convertitori/convertitori AC in bassa tensione/convertitori SINAMICS S High Performance/...
- sui cavi di segnale e potenza per SINAMICS S120 sono riportate nel Catalogo D21.4 – capitolo Tecnica di collegamento MOTION-CONNECT e nell'Industry Mall in Tecnica di azionamento/componenti aggiuntivi/ MOTION-CONNECT.
- su PROFINET, Industrial Ethernet e PROFIBUS sono riportate nel Catalogo IK PI e nell'Industry Mall alla sezione Tecnica di automazione/Comunicazione industriale.

### *Regolazione azionamento integrata*

La regolazione azionamento integrata nelle Control Unit SIMOTION D4x5-2 si basa sulla regolazione azionamento di una SINAMICS S120 CU320-2 (versione firmware V4.x), tuttavia con alcune piccole differenze funzionali. La regolazione azionamento integrata non dispone ad es. del posizionatore semplice (EPos), in quanto questa funzionalità viene realizzata con le funzioni tecnologiche SIMOTION.

### Ulteriori informazioni sono riportate nella documentazione di SIMOTION e SINAMICS.

### *Tool di progettazione SIZER for Siemens Drives*

Con il tool di progettazione SIZER for Siemens Drives ad es. si possono dimensionare agevolmente le famiglie di azionamenti SINAMICS S110 e S120 compreso SIMOTION. Si riceve un supporto per il dimensionamento tecnico dei componenti per un'applicazione di Motion Control. Inoltre con SIZER for Siemens Drives si possono determinare, in base alle esigenze di performance della propria applicazione, il numero possibile di assi ed il carico risultante.

Ulteriori informazioni su SIZER for Siemens Drives sono riportate nella sezione Lifecycle Services.

### *Connettori e cavi*

Il connettore di adattamento (n. di articolo. 6FX2003-0BB00) è necessario per il D4x5-2 quando sull'interfaccia PROFIBUS di sinistra (X126) il cavo di bus deve essere passante (2 cavi PROFIBUS collegati sul connettore) e contemporaneamente • con D4x5-2 DP l'interfaccia Ethernet X120 opp.

• con D4x5-2 DP/PN Port 3 l'interfaccia PROFINET X150

deve essere collegata con un connettore FastConnect. Il connettore di adattamento permette di spostare verso l'alto il connettore PROFIBUS e di ricavare così maggiore spazio per il cablaggio.

Le interfacce Ethernet X120, X127 e X130 supportano 10, 100 e 1 000 Mbit/s. Per 1 000 Mbit/s si devono utilizzare cavi a 8 conduttori (4x2) e il connettore 180° FastConnect in esecuzione per 1 000 Mbit.

I connettori FastConnect 145° non possono essere utilizzati per l'interfaccia Ethernet X130 (uscita cavo verso il basso). Essi supportano al max. 100 Mbit/s.

SIMOTION D – Drive-based

### **Componenti aggiuntivi > Controller Extension SIMOTION CX32-2**

### ■**Panoramica**

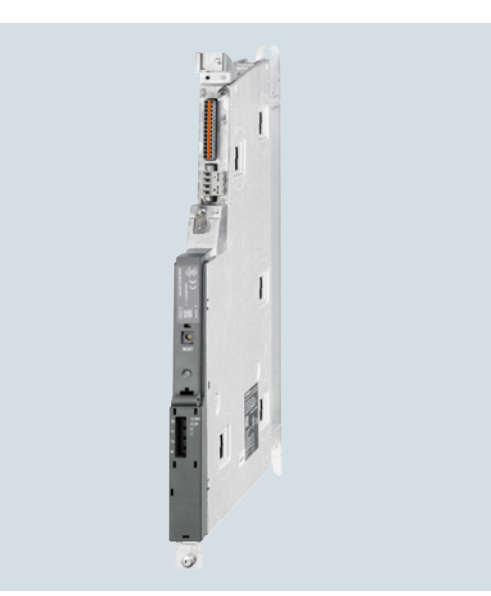

La Controller Extension SIMOTION CX32-2 è una unità in forma costruttiva SINAMICS S120 Booksize. Essa consente di ampliare la potenza di calcolo lato azionamento delle Control Unit SIMOTION D4x5-2.

Grazie alla potenza di calcolo integrata dell'azionamento, la Control Unit SIMOTION D4x5-2 può gestire max. 6 servoassi, 6 assi vettoriali oppure 12 assi *U/f*.

La Controller Extension SIMOTION CX32-2 estende la potenza di calcolo dell'azionamento fino a max. 6 ulteriori servoassi, 6 assi vettoriali oppure 12 assi *U/f*. In questo modo il numero di assi di un sistema multiasse può essere aumentato in funzione delle esigenze dell'applicazione.

Se necessario si possono utilizzare più Controller Extension CX32-2 su una Control Unit SIMOTION D4x5-2.

### ■**Struttura**

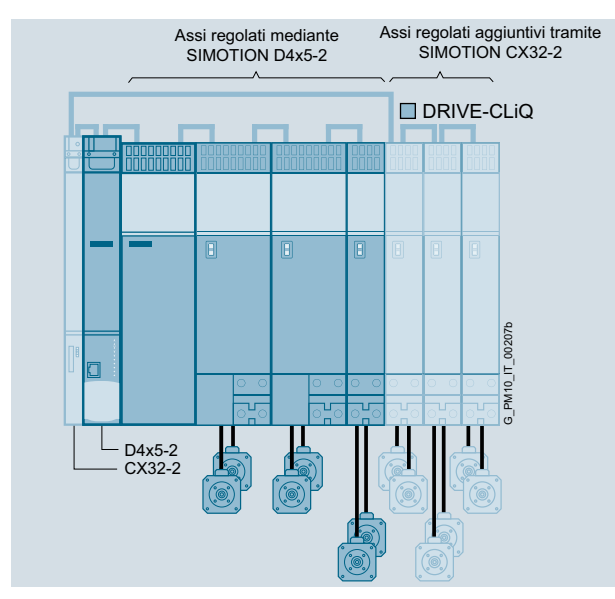

Esempio: gruppo di 12 assi con SIMOTION D4x5-2 e Controller Extension SIMOTION CX32-2

La Controller Extension SIMOTION CX32-2 viene collegata al SIMOTION D4x5-2 tramite DRIVE-CLiQ.

### ■**Vantaggi**

- Con soli 25 mm di larghezza la Controller Extension CX32-2 occupa pochissimo spazio ed è idonea per l'impiego su macchine compatte.
- La Controller Extension CX32-2 si collega via DRIVE-CLiQ al SIMOTION D4x5-2 in modo tale che, senza ulteriori unità, sia garantita una regolazione isocrona dell'azionamento estremamente performante. Le interfacce di comunicazione su SIMOTION D4x5-2 restano disponibili per altri collegamenti.
- L'indirizzamento della Controller Extension è indipendente dall'indirizzamento su PROFINET/PROFIBUS. Questo è vantaggioso per i concetti di macchine modulari.
- Cablaggio e progettazione semplificati
- Il segnale "Funzionamento di regolazione" di un alimentatore collegato ad un SIMOTION D4x5-2 può essere interconnesso molto semplicemente agli azionamenti della Controller Extension CX32-2.
- La Controller Extension CX32-2 necessita di una propria CompactFlash Card. Il mantenimento dati avviene centralmente sulla CompactFlash Card della Control Unit SIMOTION D4x5-2. Ne derivano i seguenti vantaggi:
	- Semplice sostituzione (non sono necessari interventi sulla CX32-2, come ad es. la sostituzione della scheda di memoria)
	- In caso di aggiornamenti firmware, la Controller Extension CX32-2 viene automaticamente aggiornata con l'azionamento integrato della Control Unit SIMOTION D4x5-2
	- Gestione centralizzata delle licenze tramite SIMOTION D4x5-2

Così si può realizzare un gruppo di 12 servoassi molto compatto.

Se necessario si possono utilizzare più Controller Extension SIMOTION CX32-2 con una Control Unit SIMOTION D4x5-2:

- max. 3 CX32-2 ad un SIMOTION D425-2
- max. 5 CX32-2 su un SIMOTION D435-2, D445-2 oppure D455-2

In linea di principio può essere collegata anche una 4ª o una 6ª Controller Extension CX32-2. In questo caso alla regolazione azionamento integrata del SIMOTION D4x5-2 non possono essere collegati ulteriori azionamenti/componenti di azionamento. Tutti gli azionamenti devono essere utilizzati quindi tramite la Controller Extension collegata. Ciò è utile, ad esempio, nella realizzazione di concetti di macchina decentrati e modulari.

Si possono realizzare ulteriori regolazioni di azionamento via PROFINET o PROFIBUS con le Control Unit per SINAMICS S110/S120.

### Avvertenza

La Controller Extension SIMOTION CX32-2 può essere utilizzata solo con le Control Unit SIMOTION D4x5-2. Non è possibile il funzionamento con le Control Unit SIMOTION D4x5.

Per le Control Unit SIMOTION D435 e D445-1 si deve utilizzare la Controller Extension SIMOTION CX32 (n. di articolo 6SL3040-0NA00-0AA0).

SIMOTION D – Drive-based

**Componenti aggiuntivi > Controller Extension SIMOTION CX32-2**

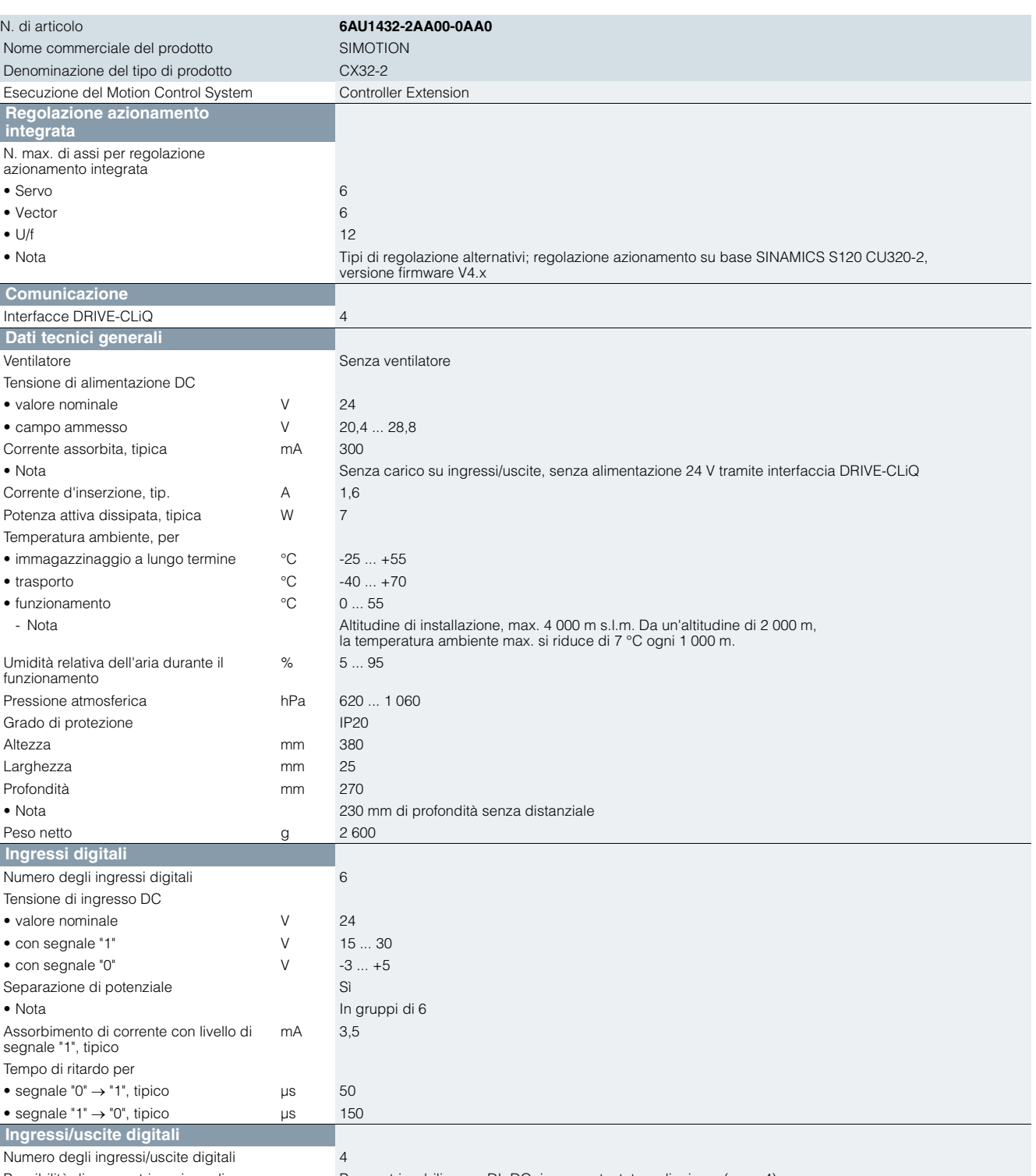

Possibilità di parametrizzazione di ingressi/uscite digitali

■**Dati tecnici**

Parametrizzabili come DI, DQ, ingresso tastatore di misura (max. 4)

SIMOTION D – Drive-based

**Dati tecnici** (seguito)

## **Componenti aggiuntivi > Controller Extension SIMOTION CX32-2**

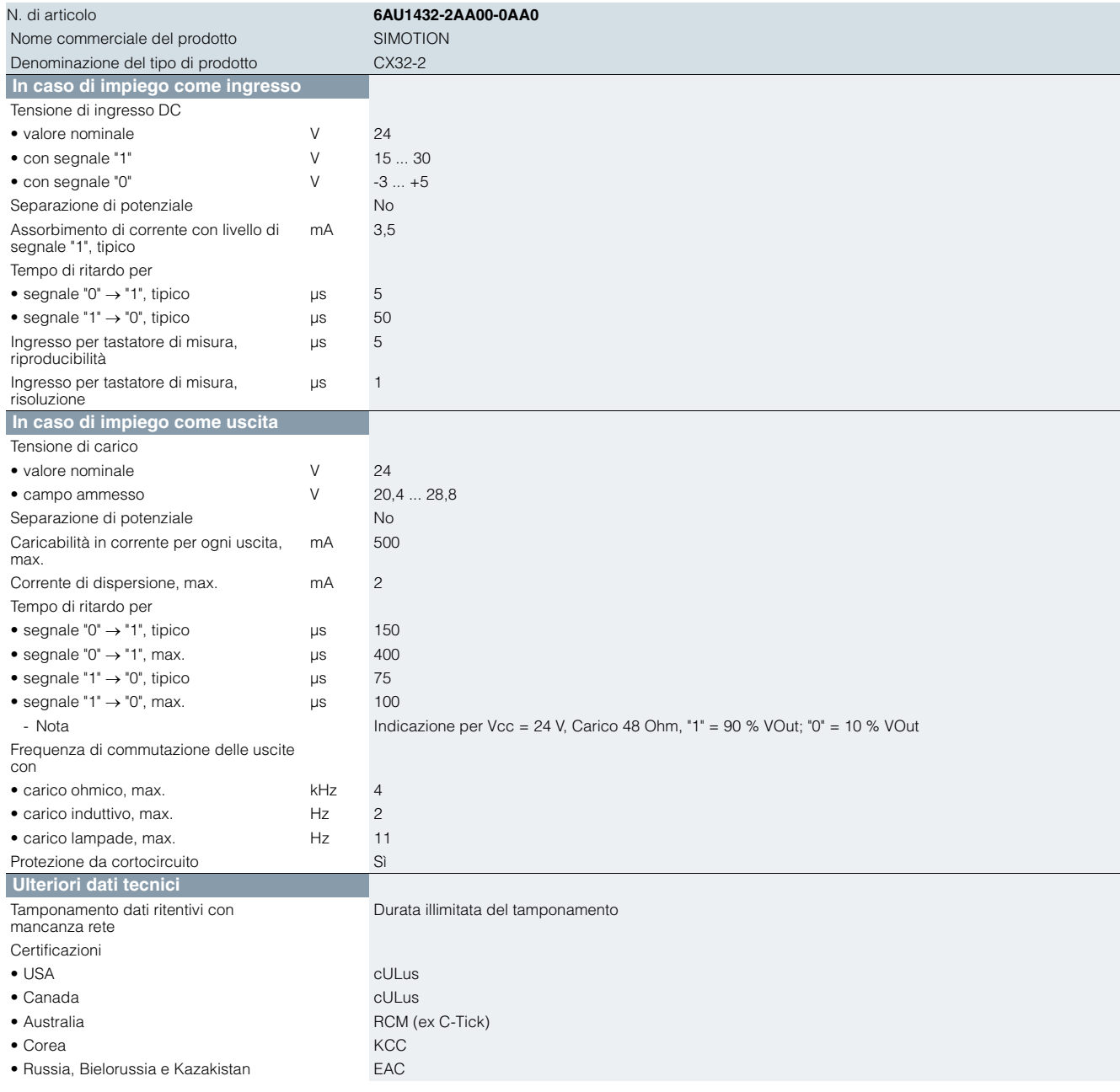

### ■**Dati per la scelta e l'ordinazione**

Descrizione N. di articolo **Controller Extension SIMOTION CX32-2** per SIMOTION D4x5-2

**6AU1432-2AA00-0AA0**

SIMOTION D – Drive-based

## **Componenti aggiuntivi > Communication Board CBE30-2**

### ■**Integrazione**

La Communication Board CBE30-2 si innesta nello slot opzionale del SIMOTION D4x5-2 DP/PN.

### Avvertenza

La Communication Board CBE30-2 può essere utilizzata solo con le Control Unit SIMOTION D4x5-2 DP/PN.

Non è possibile l'utilizzo con SIMOTION D425, D435, D445-1 e D4x5-2 DP.

### Dati tecnici

### **Communication Board CBE30-2**

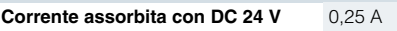

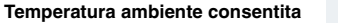

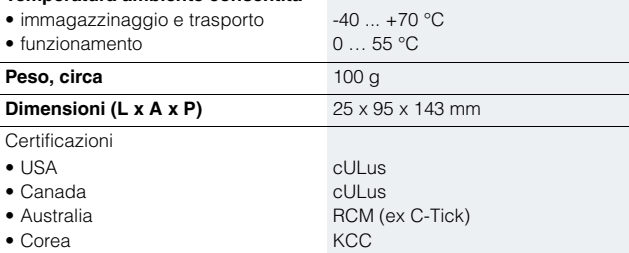

• Russia, Bielorussia e Kazakistan EAC

### ■**Dati per la scelta e l'ordinazione**

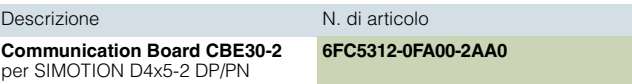

### ■**Accessori**

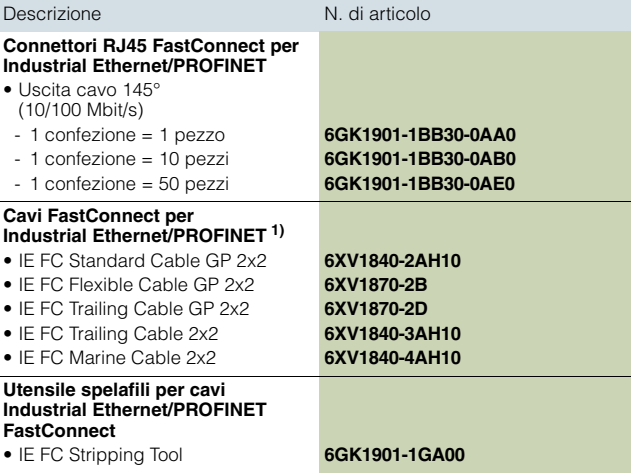

### ■**Ulteriori informazioni**

Informazioni dettagliate sui cavi FastConnect sono riportate nel Catalogo IK PI (Comunicazione industriale) – capitolo PROFINET/Industrial Ethernet e nell'Industry Mall alla sezione Tecnica di automazione/Comunicazione industriale/ Industrial Ethernet/Tecnica di cablaggio/....

■**Panoramica** 

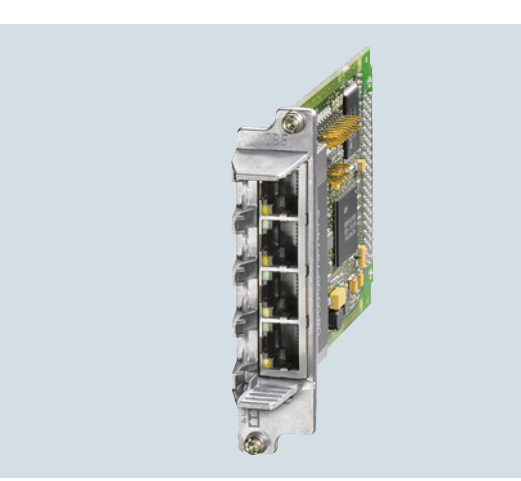

Con la Communication Board CBE30-2 è possibile dotare il SIMOTION D4x5-2 DP/PN di una seconda interfaccia PROFINET.

### ■**Campo d'impiego**

Campi d'impiego per una seconda interfaccia PROFINET sono:

- 2 reti separate (ad es. rete locale e sovraordinata)
- Raddoppio dello spazio di indirizzamento a 2 x 6 Kbyte
- Raddoppio del numero max. di dispositivi collegabili a 2 x 64 Device
- Separazione in un sistema di bus/esecuzione veloce ed uno lento per sfruttare in modo efficace la potenzialità del controllore (solo SIMOTION D435-2 DP/PN, D445-2 DP/PN e D455-2 DP/PN)

### ■**Funzioni**

La Communication Board CBE30-2 offre le seguenti funzioni:

- PROFINET IO Controller, I-Device
- (anche Controller e Device contemporaneamente)
- 100 Mbit/s fullduplex / autocrossing
- Supporto delle classi Real-Time di PROFINET IO:
	- RT (Real-Time)
	- IRT (Isochronous Real-Time)
- Integrazione della periferia decentrata come PROFINET IO Device
- Integrazione di azionamenti come PROFINET IO Device tramite profilo PROFIdrive secondo la specifica V4
- Supporto della comunicazione standard Ethernet, ad es. - per la comunicazione con SIMOTION SCOUT
	- per collegare sistemi HMI
- per la comunicazione con qualsiasi altra apparecchiatura tramite comunicazione TCP/IP o UDP
- Switch a 4 porte integrato con quattro prese RJ45. È quindi possibile realizzare la topologia più idonea (lineare, a stella, ad albero) senza impiego di ulteriori switch esterni.
- Supporto della ridondanza dei mezzi trasmissivi (MRP/MRPD).

SIMOTION D – Drive-based

## **Componenti supplementari > Terminal Board TB30**

### ■**Panoramica**

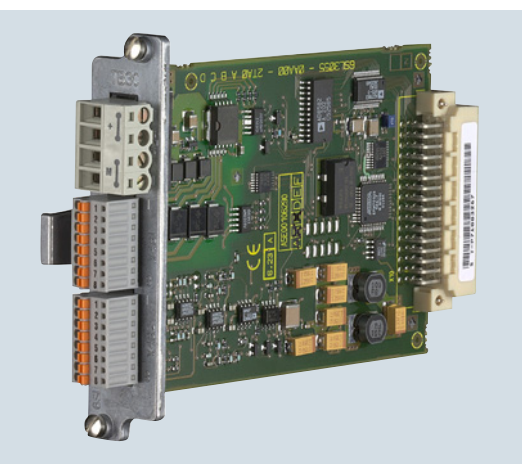

### Terminal Board TB30

La Terminal Board TB30 offre la possibilità di espandere la Control Unit con ingressi/uscite digitali e analogiche.

### ■**Struttura**

Sul Terminal Board TB30 si trovano:

- L'alimentazione per gli ingressi/le uscite digitali
- 4 ingressi digitali
- 4 uscite digitali
- 2 ingressi analogici
- 2 uscite analogiche

Sulla Control Unit è presente un supporto per lo schermo del cavo dei segnali.

## ■**Dati tecnici**

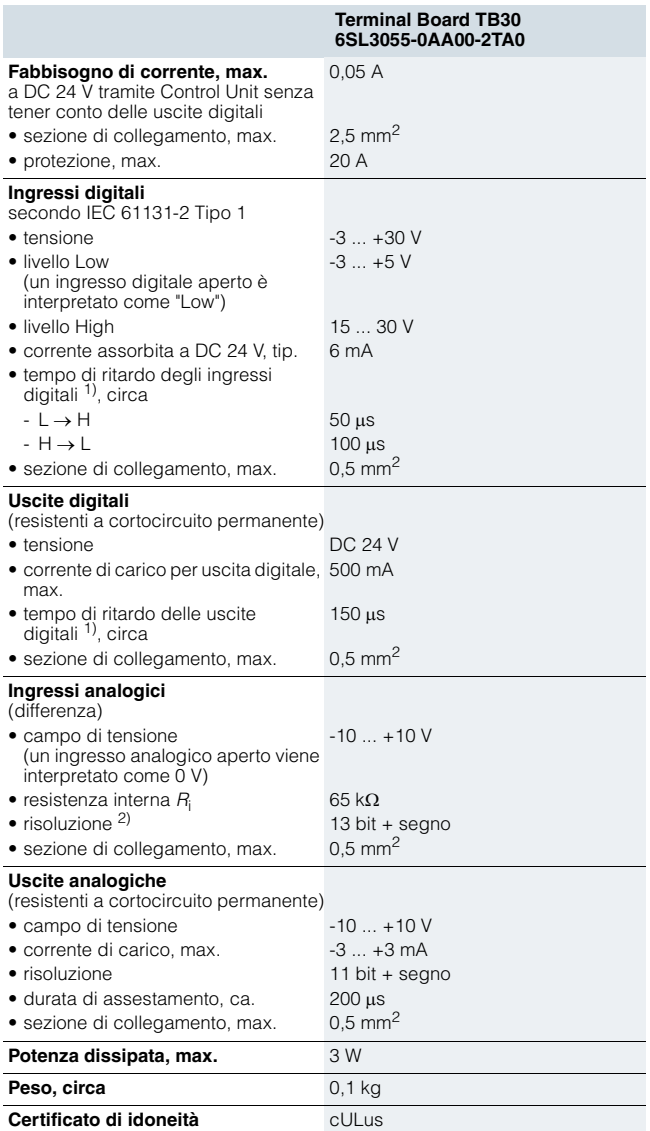

<sup>1)</sup> I tempi di ritardo indicati si riferiscono all'hardware. L'effettivo tempo di reazione dipende dalla frazione di tempo nella quale vengono elaborati l'ingresso o l'uscita digitale.

<sup>2)</sup> Se l'ingresso analogico, dal punto di vista dell'elaborazione di un segnale, deve essere gestito con una tensione di ingresso continuamente variabile,<br>la frequenza di campionamento f<sub>a</sub> = 1/t<sub>frazione di tempo</sub> deve essere almeno<br>il doppio della frequenza di segnale più elevata f<sub>max</sub>.

SIMOTION D – Drive-based

**Componenti supplementari > Terminal Board TB30**

### ■**Integrazione**

La Terminal Board TB30 si innesta nello slot opzionale di una Control Unit.

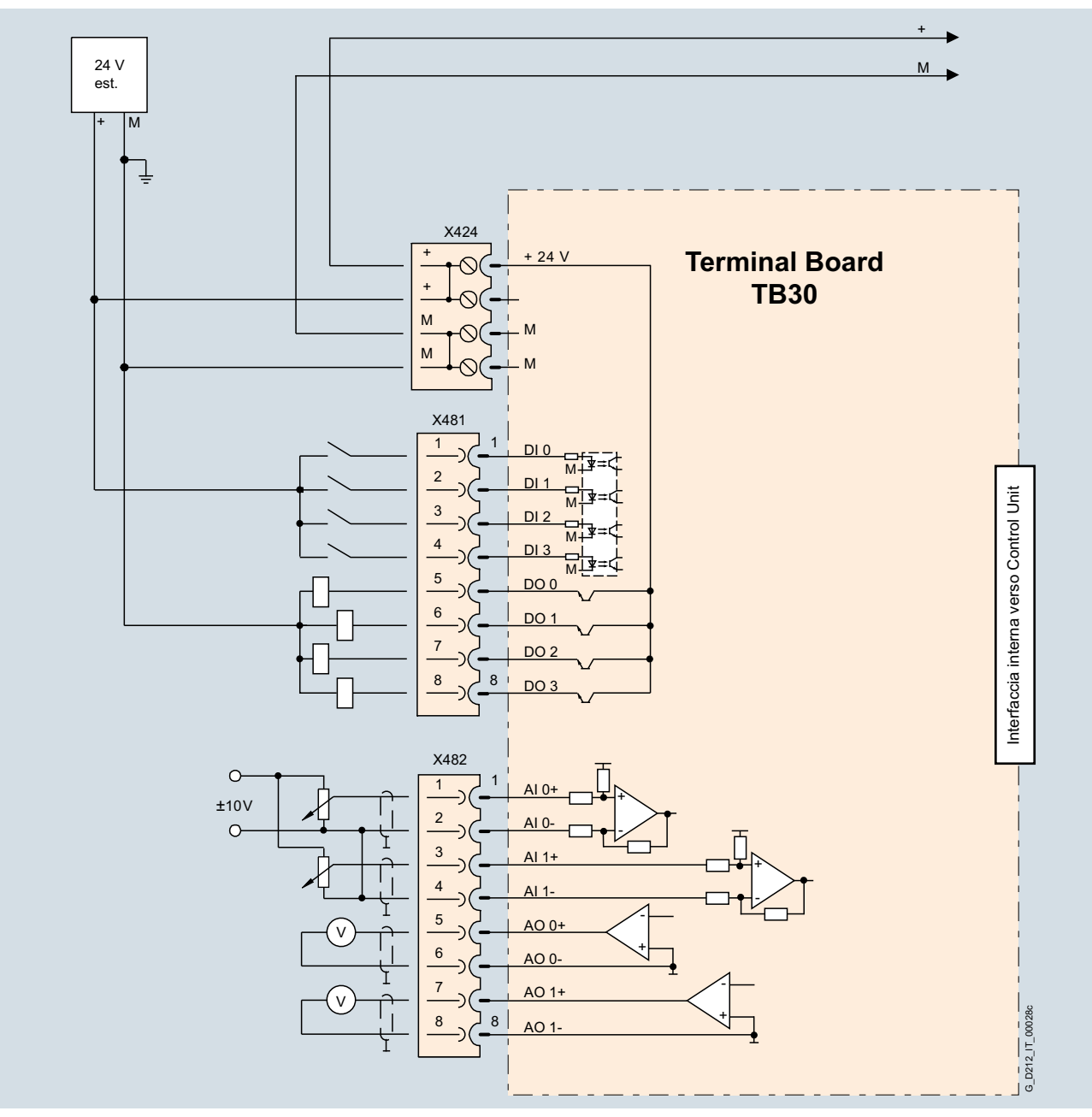

Esempio di collegamento di una Terminal Board TB30

### ■**Dati per la scelta e l'ordinazione**

Descrizione N. di articolo

**Terminal Board TB30 6SL3055-0AA00-2TA0**

SIMOTION P – PC based

### ■**Panoramica**

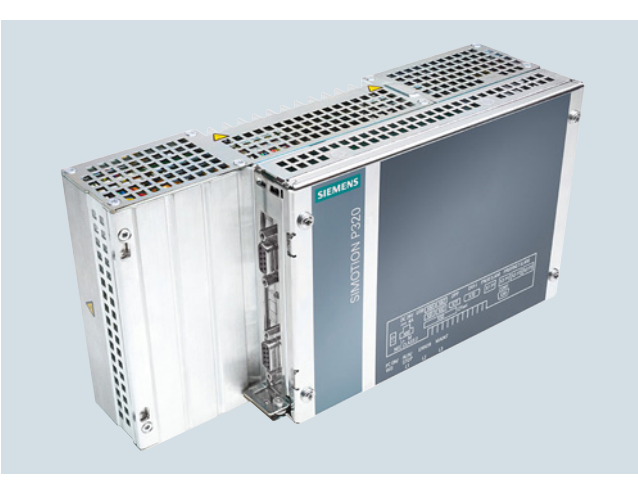

### *SIMOTION P – PC based Motion Control*

Funzionalità Motion Control completa integrata in un PC industriale Embedded: SIMOTION P320-4

Il SIMOTION P320-4 è un PC industriale potente, ultracompatto ed esente da manutenzione, collaudato in condizioni operative gravose. SIMOTION P320-4 unisce la robustezza del PLC con l'ampia funzionalità Motion Control del SIMOTION.

SIMOTION P320-4 è disponibile in due potenti esecuzioni:

- SIMOTION P320-4 E (Embedded) Processore: Processore Intel i3 (3<sup>a</sup> generazione) Memoria: CFast interna/CFast accessibile dall'esterno Sistema operativo: Windows Embedded Standard 7
- SIMOTION P320-4 S (Standard) Processore: Processore Intel i7 Memoria: Solid State Disc (SSD) interno/CFast accessibile dall'esterno Sistema operativo: Windows 7 Ultimate

### Dotazione di fornitura SIMOTION P320-4:

SIMOTION P320-4 viene fornito con le memorie di massa e il relativo SIMOTION Runtime Software.

- Memoria di massa interna: sistema operativo Windows e SIMOTION Runtime Firmware
- Memoria di massa accessibile dall'esterno: dati di progetto e utente SIMOTION

### *Apertura grazie al sistema operativo Windows*

Questa apertura contraddistingue una soluzione PC based:

- Collegamento in rete flessibile
- Elevata capacità di memorizzazione dei dati
- Concetti di memorizzazione dei dati
- Comunicazione integrata

Complesse elaborazioni dati, compiti di visualizzazione o anche l'engineering si possono gestire con SIMOTION P in modo confortevole e semplice, direttamente sul PC. Se attraverso il software Windows si deve accedere alle variabili SIMOTION, è disponibile un'interfaccia OPC normalizzata.

Attraverso l'interfaccia Ethernet integrata, con SIMOTION IT sono possibili tra l'altro accessi ai dati del Web Server integrato. Il collegamento avviene con protocolli IT standard – ad es. per la messa in servizio o per scopi diagnostici e di service.

Inoltre consentono anche di realizzare funzioni quali la manutenzione remota, la diagnostica o il teleservice. Oltre a ciò sono disponibili le interfacce standard del mondo PC e possono essere utilizzate ad es. per:

- Hardware come ad es. stampanti, tastiere, mouse
- Software come ad es. software di visualizzazione o programmi Microsoft Office.

### *Capacità di Real Time grazie al sistema operativo SIMOTION*

Su SIMOTION P parallelamente a Windows funziona il sistema operativo SIMOTION in modo completamente indipendente. Questa estensione real-time consente di realizzare sulla piattaforma SIMOTION P applicazioni complesse di Motion Control con esigenze di performance elevate.

### *Tecnologia PC performante*

- L'attuale tecnologia dei processori del settore PC assicura una potenza ottimale.
- Tempi di elaborazione dei comandi molto rapidi consentono nuove possibilità applicative nel campo della media e alta potenzialità.

### ■**Vantaggi**

- Comando, Motion Control, tecnologia, visualizzazione e applicazioni Microsoft standard riunite su un'unica piattaforma – pronti per il funzionamento senza lunghe installazioni
- Performance incrementate grazie alle più moderne e potenti architetture di processori PC
- Compatibilità con le applicazioni standard basate sul sistema operativo Windows
- Utilizzo dei meccanismi di comunicazione standard del mondo PC tramite Industrial Ethernet
- Semplici aggiornamenti del software
- Confortevole grazie alla facilità d'uso
- Collegamento in rete flessibile tramite le interfacce di comunicazione esistenti. SIMOTION P320-4 dispone di un'interfaccia PROFINET integrata e di una Industrial Ethernet onboard. Per applicazioni che necessitano ancora di un accoppiamento PROFIBUS DP, è disponibile l'unità opzionale IsoPROFIBUS Board con due interfacce PROFIBUS.
- Massima efficienza grazie alle molteplici funzioni integrate
- Engineering semplificato per le applicazioni di controllo e Motion Control nello stesso programma

### ■**Campo d'impiego**

### *SIMOTION P320-4 è indicato per applicazioni nelle quali*

- lo spazio d'installazione è minimo
- è molto importante un hardware robusto, senza parti rotanti come ventilatori o dischi rigidi
- nel funzionamento normale non è necessario un display (funzionamento Headless). Possibilità di collegamento per il funzionamento con monitor oppure display. SIMOTION P320-4 dispone di un'interfaccia DVI-I e DisplayPort (DP).
- un sistema operativo Windows utilizzato per le opportune applicazioni.

### *SIMOTION P320-4 è indicato per applicazioni estremamente performanti nelle quali*

- sono necessarie gestione ed elaborazione dati complesse
- devono essere realizzate funzioni di Motion Control, di comando e di visualizzazione su una sola piattaforma per risparmiare spazio
- sono necessari circuiti di regolazione di posizione e di pressione ad elevata dinamica, come ad es. applicazioni idrauliche
- si può utilizzare in modo ottimale l'apertura offerta dal sistema operativo Windows (software, driver, etc.)

### *I principali campi di impiego sono:*

- Macchine per il confezionamento
- Macchine per la lavorazione di plastica e gomma
- Presse, trafilatrici
- Macchine tessili
- Macchine da stampa
- Macchine per la lavorazione di legno, vetro, ceramica e pietra
- Linee di produzione nel settore delle energie rinnovabili, ad es. tecnologia solare
- Impianti eolici.

Queste macchine, a causa del crescente impiego di servoazionamenti, richiedono una elevata integrazione di funzioni PLC, Motion Control e tecnologiche.

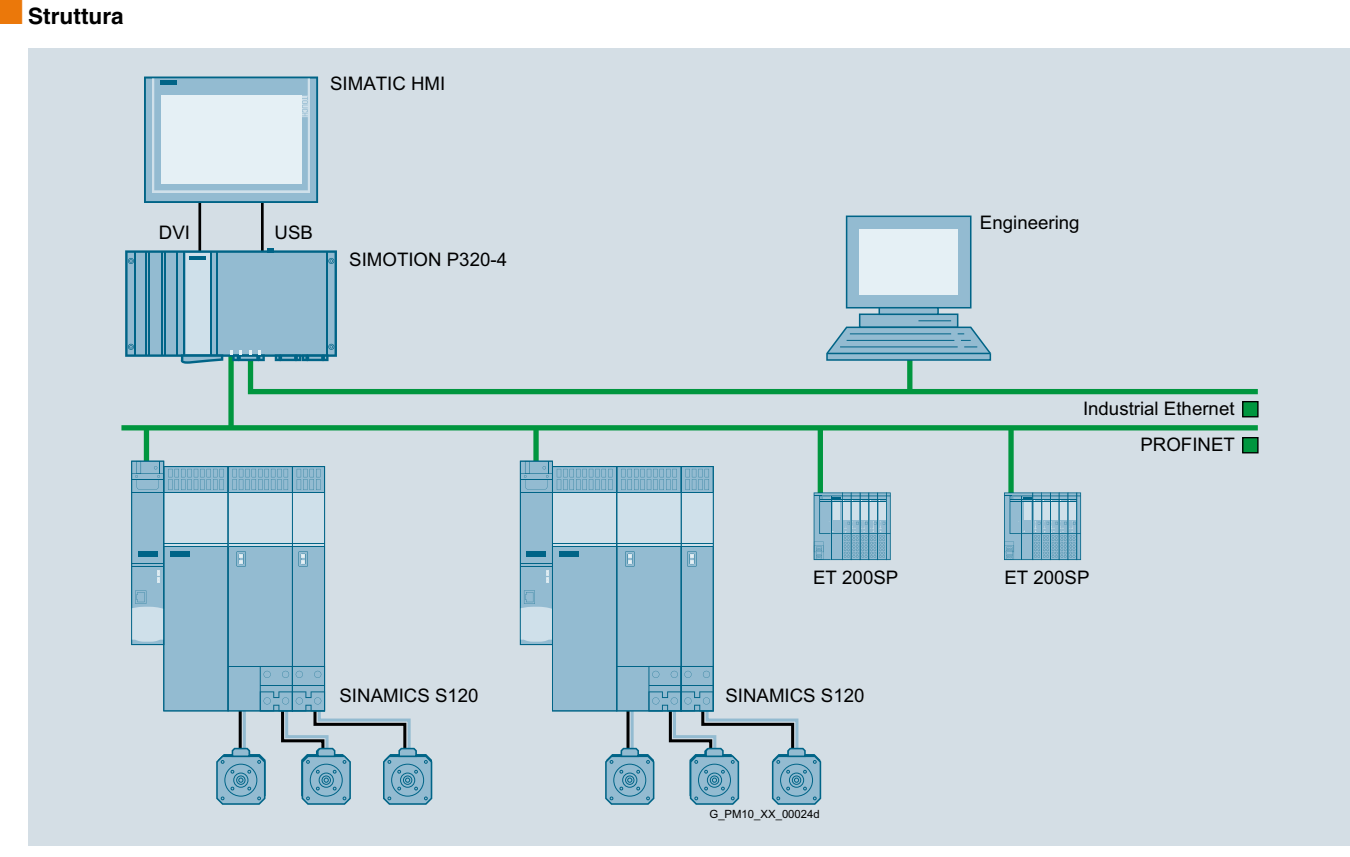

Struttura tipica di una soluzione di automazione con SIMOTION P

SIMOTION P – PC based

### **Motion Controller SIMOTION P320-4**

### ■**Struttura** (seguito)

### *Equipaggiamento delle apparecchiature base SIMOTION P*

I Motion Controller SIMOTION P320-4 E e P320-4 S sono sistemi PC pronti all'uso composti da:

- Piattaforma hardware SIMOTION P320-4
- Sistema operativo Windows ed estensione real-time per SIMOTION P
- SIMOTION Kernel

Entrambe le varianti SIMOTION P320-4 hanno un'interfaccia PROFINET e un'interfaccia Industrial Ethernet onboard. Per applicazioni che necessitano ancora di un accoppiamento PROFIBUS DP, è disponibile l'unità opzionale IsoPROFIBUS Board con due interfacce PROFIBUS.

### *Alimentatori per SIMOTION P*

Per il funzionamento il SIMOTION P 320-4 necessita di un'alimentazione 24 V. Si raccomanda l'impiego di un alimentatore di continuità (UPS). Possono essere impiegati ad es. gli alimentatori SITOP power e i moduli DC-UPS.

La scelta di un alimentatore adeguato può avvenire tramite Internet all'indirizzo:

www.siemens.com/sitop-selection-tool

### *Servizio e supervisione*

SIMOTION P320-4 può funzionare senza display o monitor (funzionamento Headless).

Inoltre display e monitor possono essere collegati direttamente attraverso le interfacce DVI o DisplayPort integrate. Con il FlatPanel industriale SIMATIC (IFP), SIMOTION P320-4 può funzionare decentrato fino a 30 m.

### *Engineering*

L'engineering avviene con un dispositivo di programmazione separato con SIMOTION SCOUT oppure, con la variante SIMOTION P320-4 S, anche direttamente con SIMOTION SCOUT sul sistema SIMOTION P.

### *Interfacce di comunicazione con SIMOTION P320-4*

### PROFINET

SIMOTION P320-4 può essere collegato ad una rete PROFINET IO tramite l'interfaccia PROFINET integrata con 3 porte. L'interfaccia PROFINET supporta PROFINET IO con IRT e RT. Tramite questa interfaccia è possibile contemporaneamente la comunicazione standard Ethernet (TCP/IP).

L'interfaccia PROFINET integrata dispone delle seguenti proprietà:

- Comunicazione come PROFINET IO Controller, I-Device (Controller e Device contemporaneamente)
- 100 Mbit/s fullduplex
- Supporto delle classi in tempo reale RT (Real Time) e IRT (Isochronous Real Time)
- Switch a 3 porte integrato con 3 prese RJ45. È quindi possibile realizzare la topologia più idonea (lineare, a stella, ad albero) senza impiego di ulteriori switch esterni.

### PROFIBUS

Il collegamento ad una rete PROFIBUS avviene tramite l'aggiunta di una IsoPROFIBUS Board. Si tratta di una scheda PCI con due interfacce per PROFIBUS DP (max. 12 Mbit/s). La velocità di clock sul bus può essere parametrizzata.

### *Integrazione in reti LAN*

Grazie all'interfaccia Industrial Ethernet onboard, il sistema SIMOTION P320-4 è predisposto per l'integrazione nelle reti LAN (Local Area Network). Inoltre è possibile il collegamento di una stazione di servizio o di un sistema di engineering (ad es. per manutenzione remota).

### *Ampliamento con periferia decentrata e azionamenti*

I Motion Controller SIMOTION P320-4, in base all'apparecchiatura ed all'esecuzione, possono comandare azionamenti e sistemi di periferia decentrata tramite PROFINET o PROFIBUS DP (opzionale). L'integrazione degli azionamenti avviene quindi secondo il profilo PROFIdrive V4.

I sistemi di periferia disponibili sono ad es.:

- SIMATIC ET 200SP, ET 200S
- SIMATIC ET 200MP, ET 200M
- SIMATIC ET 200pro
- SIMATIC ET 200eco, ET 200eco PN
- SIMATIC ET 200AL

I sistemi di periferia trasferiscono al SIMOTION P i segnali di processo digitali necessari con elevate performance ed esenti da disturbi.

### *Periferia High Speed per applicazioni con criticità temporali*

Con SIMOTION P, PROFINET e le periferie High Speed, si possono raggiungere tempi ciclo di 250 µs. Questo è particolarmente necessario per applicazioni con tempi di reazione veloci (ad es. assi idraulici).

### *Interfacce*

Con il SIMOTION P320-4 sono disponibili le seguenti interfacce:

- $\bullet$  1  $\times$  COM 1 (V.24)
- $\bullet$  1  $\times$  DVI-I (DVI / VGA)
- $\bullet$  1  $\times$  DisplayPort (DP)
- $\bullet$  4  $\times$  USB 3.0
- 1 × Industrial Ethernet (10/100/1000 Mbit/s)
- 1 × PROFINET IO (1 interfaccia con 3 porte)
- 2 × PROFIBUS DP opzionali (IsoPROFIBUS Board)

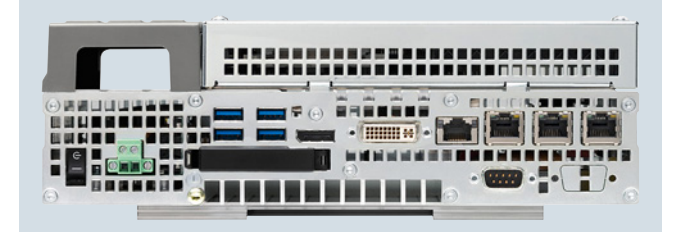

### *Robustezza*

Con SIMOTION P320-4 si evitano tutte le parti rotanti per ottenere una robustezza ottimale del sistema. È possibile utilizzare una CFast Card accessibile dall'esterno. Per i supporti di memoria interni, la dotazione è diversa in base all'apparecchiatura.

### Supporti di memoria:

- Liberamente accessibili (rimovibili): CFast (4 Gbyte)
- Interni (non rimovibili)
	- SIMOTION P320-4 E: CFast (4 Gbyte)
	- SIMOTION P320-4 S: SSD (80 Gbyte)

La CFast Card può essere inserita e rimossa senza attrezzi.

I dati di sistema sono memorizzati sul supporto di memoria non rimovibile. I dati applicativi possono essere memorizzati ad es. sulla CFast Card liberamente accessibile. In questo modo i dati di sistema e applicativi possono essere gestiti separatamente.

 $\Delta$ 

3

2

SIMOTION P – PC based

**Motion Controller SIMOTION P320-4**

### ■**Struttura** (seguito)

### *Elevata disponibilità del sistema*

Il Motion Controller SIMOTION P320-4, grazie alle seguenti misure precauzionali, garantisce una notevole disponibilità del sistema:

- Funzioni di sorveglianza integrate per batteria, temperatura ed esecuzione del programma
- LED frontali per una diagnostica efficiente
- Un alimentatore integrato con tamponamento di mancanza rete per brevi interruzioni di rete (non è un UPS)

### *Montaggio flessibile nel quadro elettrico*

SIMOTION P320-4 può essere montato nel quadro elettrico in diverse posizioni, ad es. su guida profilata, a parete oppure a libro. In questo modo si può risparmiare spazio prezioso nel quadro elettrico.

### *Pacchetti tecnologici SIMOTION*

Una caratteristica speciale di SIMOTION è l'ampliabilità della funzionalità del sistema operativo mediante il caricamento di pacchetti tecnologici quali ad es.:

Montaggio flessibile nel quadro elettrico: (1) montaggio su guida profilata, (2) montaggio a parete, (3) montaggio a libro, (4) montaggio a

1

- Motion Control con le funzioni
- Posizionamento POS
- Sincronismo/Cambio elettronico GEAR
- Camma elettronica CAM
- Interpolazione del profilo PATH
- Regolatore di temperatura TControl
- Multipurpose Information Interface MIIF
- Vibration Extinction (VIBX)
- OACAMGEN

libro frontale

Grazie alla gestione modulare delle licenze delle funzioni tecnologiche, si paga solo quello che viene effettivamente utilizzato: pay only what you need.

### *Progettazione/parametrizzazione/programmazione*

SIMOTION SCOUT mette a disposizione un potente tool di engineering facile da usare. Si tratta di un sistema omogeneo per tutte le fasi dell'engineering, dalla progettazione e parametrizzazione alla programmazione, il test e la diagnostica. Grazie al menu grafico guidato con finestre di dialogo tecnologiche e wizard e ai linguaggi testuali e grafici per la programmazione, la necessità di una formazione specifica e di conoscenze approfondite si riduce drasticamente. France (vediate della contrological e l'antitonica e l'antitonica del biomotophemical e l'ordinazionalità del sistema operativo mediante il cario funzionalità del sistema operativo mediante il cario funzionalità del sistem

### *Messe in servizio di serie con USB FlashDrive opzionale*

Per la messa in servizio di più Motion Controller contemporaneamente, sull'USB FlashDrive è possibile caricare un'immagine dei dati preparata con l'ausilio del SIMATIC IPC Image & Partition Creator (software proprietario).

Il SIMATIC IPC Image & Partition Creator deve essere ordinato separatamente oppure è preinstallato sul SIMATIC IPC USB<br>Flashdrive (vedi Dati per la scelta e l'ordinazione).

### *Concetto di apparecchiatura*

I software di controllo e di Motion Control vengono eseguiti nel sistema di base (SIMOTION Kernel).

La comunicazione interna del PC garantisce uno scambio di dati efficiente tra il SIMOTION Kernel e il sistema operativo Microsoft Windows utilizzato. Questi dati possono essere ulteriormente elaborati, ad es. tramite OPC Server da qualsiasi programma Microsoft.

### *Funzionalità di base SIMOTION*

Come funzionalità di base i SIMOTION P dispongono di sistemi per le più svariate esigenze di automazione:

- Sistema Runtime SIMOTION
	- Liberamente programmabile con diversi linguaggi conformi a IEC 61131
	- Diversi livelli esecutivi (ciclico, sequenziale, comandato su evento)
	- Funzionalità PLC e funzionalità di calcolo
	- Funzioni di comunicazione e di gestione
	- Funzioni tecnologiche Motion Control Basic
- Interfacce di test e di diagnostica

Questa funzionalità di base in caso di necessità può essere ampliata ad es. con pacchetti tecnologici caricabili.

SIMOTION P – PC based

### **Motion Controller SIMOTION P320-4**

### ■**Funzioni** (seguito)

### *Servizio e supervisione (HMI)*

Il servizio e la supervisione possono avvenire:

- Separatamente su un HMI-Panel oppure
- Con il collegamento di un Flat Panel industriale SIMATIC (IFP).

Nella funzionalità di base del SIMOTION P sono integrati i servizi di comunicazione che supportano uno scambio dati confortevole con i sistemi HMI. La comunicazione è possibile sia tramite PROFINET e PROFIBUS (opzione) sia tramite Industrial Ethernet.

Le apparecchiature HMI possono essere collegate al SIMOTION P via PROFINET, Industrial Ethernet o PROFIBUS. La progettazione avviene con SIMATIC WinCC (TIA Portal).

Per l'accesso a SIMOTION da parte di altri sistemi HMI basati su Windows, con il software di comunicazione SIMATIC NET è disponibile una interfaccia OPC standardizzata.

### *Funzioni di service e diagnostica per SIMOTION IT*

Con SIMOTION IT, SIMOTION P dispone di un Web Server integrato sul quale possono essere memorizzate ad es. le pagine Web specifiche dell'utente. Alle variabili del Motion Controller si può accedere in lettura e in scrittura. L'impiego di Java-Script o Applet consente inoltre di realizzare funzioni attive di servizio e visualizzazione nelle pagine Web, che possono essere eseguite su un Client PC con browser Internet standard.

### *Comunicazione dati e di processo*

Grazie alle interfacce integrate, SIMOTION P supporta sia la comunicazione di processo sia la comunicazione dati. Per una confortevole progettazione e diagnostica della comunicazione è disponibile il sistema di engineering SCOUT.

### *Controllo del movimento con regolazione di posizione per servoazionamenti*

### Azionamenti con interfaccia digitale del valore di riferimento

Per azionamenti con interfaccia digitale del valore di riferimento, il Motion Controller SIMOTION P consente il controllo del movimento regolato in posizione tramite PROFINET IO con PROFIdrive oppure opzionalmente tramite PROFIBUS DP.

### *Regolazione di posizione e di pressione per azionamenti idraulici*

Con SIMOTION P e le periferie SIMATIC ET 200S High Speed, via PROFINET con IRT (Isochronous Real Time) si possono raggiungere tempi di ciclo di minimo 250 µs.

Per applicazioni idrauliche con regolazioni di posizione e pressione si possono così realizzare anelli di regolazione estremamente dinamici.

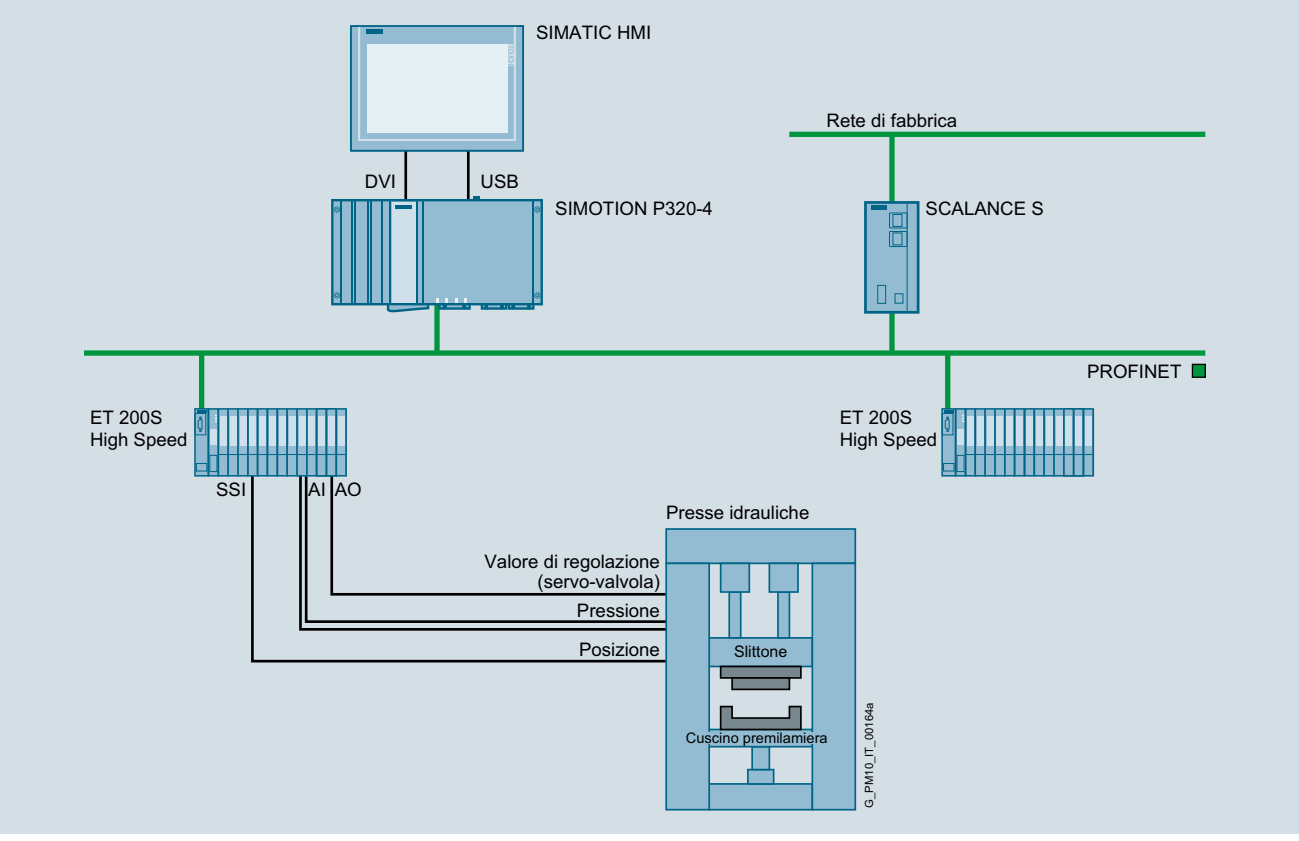

Esempio: regolazione di una pressa idraulica con SIMOTION P320-4

SIMOTION P – PC based

**Motion Controller SIMOTION P320-4**

### ■**Funzioni** (seguito)

I necessari sensori e attuatori come ad es.

- I trasduttori di posizione collegati via interfaccia SSI,
- I trasduttori di pressione collegati via ingressi analogici (AI),
- Le servovalvole regolate tramite uscite analogiche (AO) nonché
- I/O digitali per sicurezza utensile e uscita camme

si collegano tramite il sistema di periferia decentrato SIMATIC ET 200S, equipaggiato allo scopo con i necessari moduli di periferia veloci idonei all'applicazione.

Su base PROFINET è così possibile sincronizzare tra di loro oltre agli azionamenti elettrici anche quelli idraulici. Sugli impianti per la lavorazione della lamiera e sulle linee di presse nell'industria automobilistica si può far ricorso a queste soluzioni di automazione omogenee nelle quali si utilizzano sia azionamenti elettrici (svolgitori, tagli trasversali, avanzamenti a rulli) sia azionamenti idraulici (ad es. presse per imbutitura).

### *Visualizzazione e diagnostica degli stati di funzionamento*

Un sistema SIMOTION P non dispone di alcun tasto o selettore per la commutazione degli stati operativi (RUN/STOP). Con monitor/display collegato, questo compito è svolto da un Software-Monitor (SIMOTION P State) gestito con la tastiera o con il mouse.

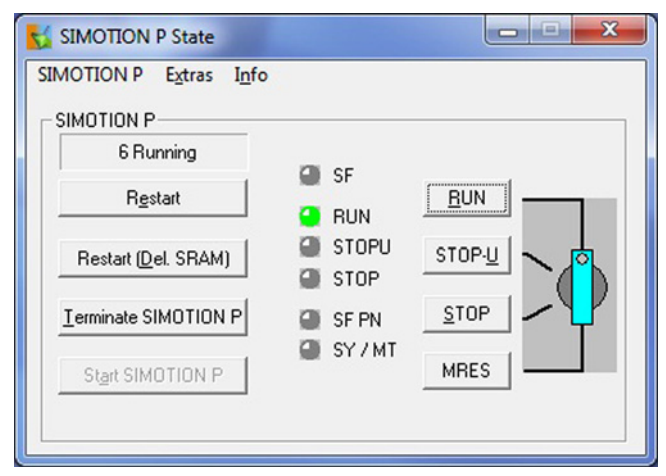

### SIMOTION P State

Questo monitor in lingua inglese visualizza gli stati operativi durante l'avviamento ed il funzionamento. Ulteriori funzioni sono ad es. il caricamento (Restore) ed il salvataggio (Save) dei programmi applicativi oppure l'avvio (Restart) o l'arresto (Terminate) del Motion Controller. Allo spegnimento i dati importanti (dati ritentivi) sono memorizzati sulla CFast Card esterna nel tempo di shutdown dell'alimentatore dell'apparecchiatura, in modo tale che al successivo riavvio l'elaborazione possa riprendere con gli ultimi dati attuali.

Il sistema di diagnostica intelligente del SIMOTION P, controlla costantemente la funzionalità del sistema e registra errori o eventi speciali di sistema (ad es. errori di timing, anomalie di unità o rete).

### ■**Integrazione**

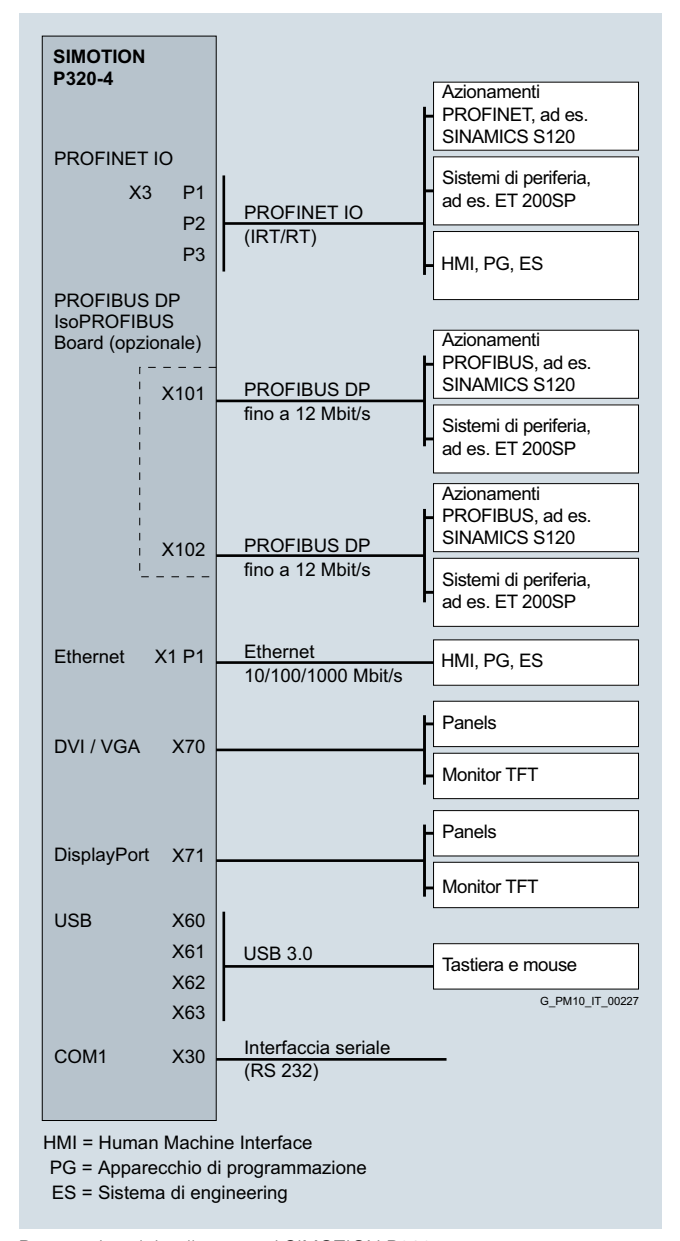

Panoramica dei collegamenti SIMOTION P320-4

SIMOTION P – PC based

### **Motion Controller SIMOTION P320-4**

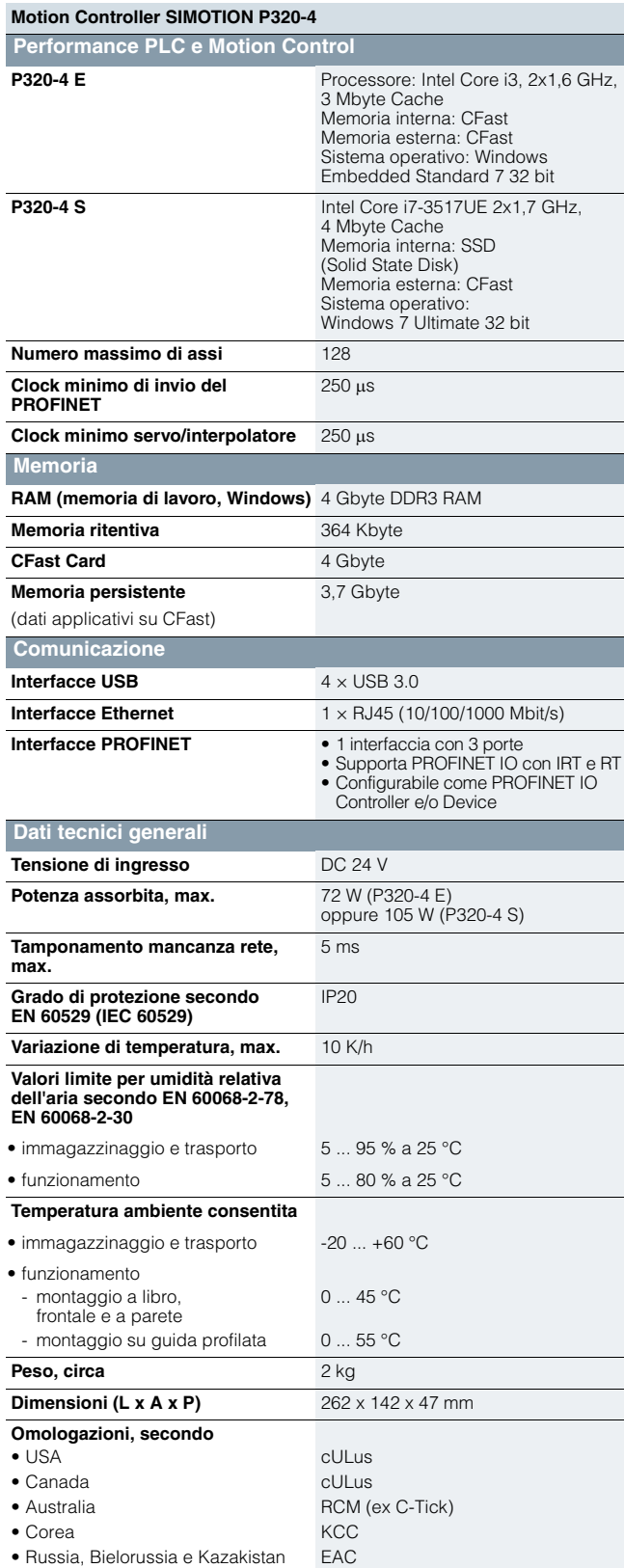

1) Avvertenze sulle licenze per Runtime Software:

Con SIMOTION P320-4 le licenze per il Runtime Software possono essere ordinate singolarmente oppure con le indicazioni supplementari (opzione Z). Vedi l'ordinazione di licenze per il Runtime Software.

### ■**Dati tecnici** ■**Dati per la scelta e l'ordinazione**

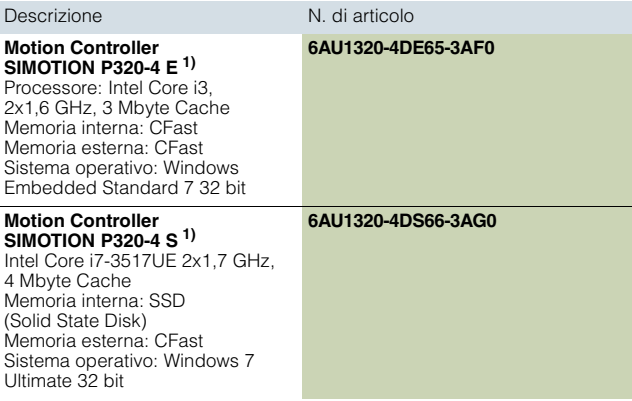

### ■**Accessori**

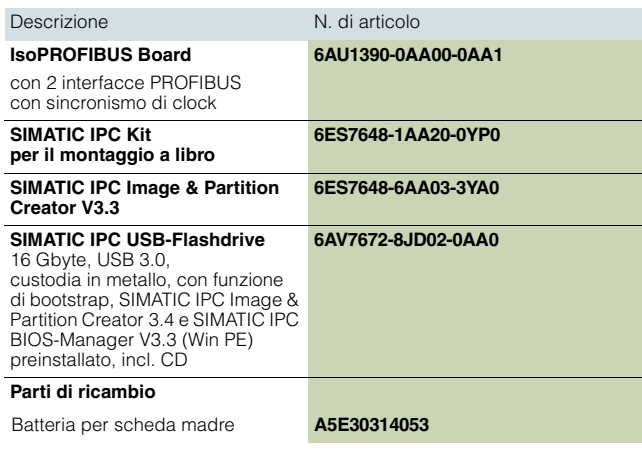

### ■**Ulteriori informazioni**

### *Tool di progettazione SIZER for Siemens Drives*

Con il tool di progettazione SIZER for Siemens Drives ad es. si può dimensionare agevolmente la famiglia di azionamenti SINAMICS S120, compreso SIMOTION. Si riceve un supporto per il dimensionamento tecnico dei componenti per un'applicazione di Motion Control. Inoltre con SIZER for Siemens Drives si possono determinare, in base alle esigenze di performance della propria applicazione, il numero possibile di assi ed il carico risultante.

Ulteriori informazioni su SIZER for Siemens Drives sono riportate nella sezione Lifecycle Services.

### *Ulteriori informazioni*

- sulle unità di periferia utilizzabili per SIMOTION sono riportate nella sezione Componenti di periferia per SIMOTION.
- sulla funzionalità delle piattaforme SIMOTION sono riportate nella sezione SIMOTION Panoramica delle funzioni.
- sull'engineering nonché sul sistema SIMOTION Runtime sono riportate nella sezione Software SIMOTION.
- per il servizio e la supervisione sono riportate nella sezione Apparecchiature di servizio e supervisione per SIMOTION HMI.
- sul software di comunicazione SIMATIC NET sono riportate nella sezione SIMOTION Runtime Software.

SIMOTION C – Controller based

**Motion Controller SIMOTION C240/240 PN**

### ■**Panoramica**

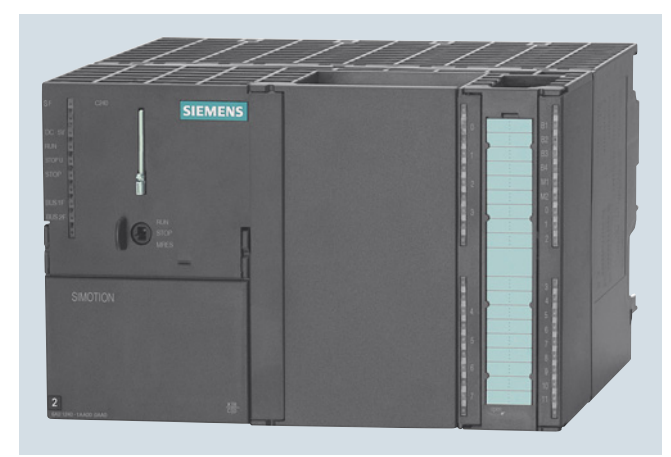

SIMOTION C è la variante di Controller della famiglia SIMOTION nella comprovata tecnica costruttiva del SIMATIC S7-300. Con l'utilizzo dell'ampia gamma di moduli SIMATIC S7, SIMOTION C è ampliabile modularmente in svariati modi. Con le esecuzioni SIMOTION C240 e C240 PN sono disponibili due potenti Motion Controller per risolvere complessi compiti di comando e di Motion Control. Entrambe le varianti di Controller SIMOTION C240 e SIMOTION C240 PN, hanno le stesse performance di PLC e Motion control, si differenziano tuttavia nelle loro interfacce.

Per il servizio e la supervisione si possono utilizzare le apparecchiature HMI collegate – in base alla variante SIMOTION C – direttamente alle interfacce onboard PROFIBUS, Ethernet o PROFINET. Queste interfacce consentono anche di realizzare funzioni quali la manutenzione remota, la diagnostica o il teleservice.

### ■**Vantaggi**

- Impiego flessibile grazie all'utilizzo della gamma di unità SIMATIC S7-300 e quindi adattamento ottimale al compito di automazione
- Di impiego universale per il collegamento digitale ed analogico con azionamenti servo/vettoriali, passo-passo e idraulici (a seconda della variante)
- Confortevole grazie alla facilità d'uso e all'installazione semplice senza ventilatore
- Collegamento in rete versatile tramite le interfacce onboard PROFIBUS DP, Industrial Ethernet e PROFINET IO
- Massima efficienza grazie alle molteplici funzioni integrate
- Engineering semplificato per le applicazioni di controllo e Motion Control nello stesso programma

## ■**Campo d'impiego**

### *SIMOTION C può essere impiegato nei casi in cui:*

- è necessario programmare, parametrizzare e elaborare le funzionalità Motion Control, le funzionalità tecnologiche e le funzionalità di comando in un'unica unità,
- è necessario installare un apparecchio modulare ampliabile centralmente sulla o nella macchina,
- è necessaria la comunicazione con altri apparecchi di automazione.

SIMOTION C è adatto per l'impiego universale e soddisfa i massimi requisiti richiesti per l'ambiente industriale grazie all'elevata resistenza EMC e alla resistenza agli urti e alle vibrazioni.

### *I principali campi di impiego sono:*

- Macchine per il confezionamento
- Macchine per la lavorazione di plastica e gomma
- Presse, trafilatrici
- Macchine tessili
- Macchine da stampa
- Macchine per la lavorazione di legno, vetro, ceramica e pietra
- Retrofit

Queste macchine, a causa del crescente impiego di servoazionamenti, richiedono una elevata integrazione di funzioni PLC, Motion Control e tecnologiche.

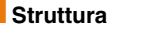

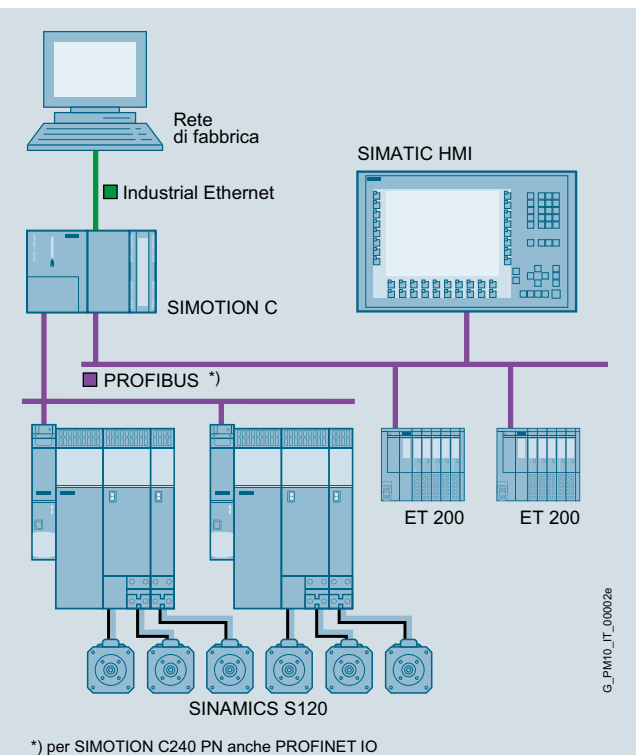

SIMOTION C con periferia centrale e decentrata

Il sistema Motion Control SIMOTION C ha una struttura modulare. Esso è composto da un'ampia gamma personalizzabile di unità, che comprende anche i componenti della serie SIMATIC S7-300 e della tecnica di azionamento.

SIMOTION C – Controller based

### **Motion Controller SIMOTION C240/240 PN**

### ■**Struttura** (seguito)

### *Componenti e interfacce del Motion Controller SIMOTION C:*

- Interfacce analogiche azionamento (per C240)
	- per l'emissione del riferimento per azionamenti servo/vettoriali
	- per l'emissione del riferimento per valvole di regolazione di azionamenti idraulici
	- liberamente utilizzabili come uscite analogiche
- Uscite a impulsi per l'attivazione degli azionamenti passo-passo (per C240)
- Interfacce per trasduttori assoluti/incrementali per il rilevamento ciclico di un valore attuale di posizione o come contatore avanti/indietro liberamente utilizzabile (per C240)
- Periferia onboard per segnali di periferia particolarmente rapidi
- SIMOTION Micro Memory Card (MMC) per la memorizzazione
	- di:
	- SIMOTION Kernel
	- programmi utente
	- variabili utente
- Interfacce di comunicazione integrate
	- per l'accoppiamento di:
	- periferia decentrata
	- sistemi HMI
	- PG/PC
	- altri sistemi Motion Control e di automazione
	- azionamenti con interfaccia digitale dei valori di riferimento
- Diversi indicatori dello stato e degli errori e interruttore dei modi operativi

### *Un sistema SIMOTION C comprende:*

- Motion Controller e Micro Memory Card (MMC)
- In base alla necessità, altri componenti di sistema quali: - Alimentatore (PS) per il collegamento di SIMOTION C ad una tensione di alimentazione di AC 120/230 V
- Componenti di periferia centrali (non onboard) e decentrati - Azionamenti servo/vettoriali con interfaccia analogica o digitale del riferimento o azionamento per motori passo-passo

### *Montaggio e tecnica di collegamento*

La semplice tecnica costruttiva rende SIMOTION C flessibile e facile da usare:

- Montaggio delle unità Agganciare semplicemente le unità alla guida profilata, ruotarle verso il basso ed avvitarle.
- Bus backplane integrato Il bus backplane è integrato nel Motion Controller. Il collegamento del Motion Controller con le unità di periferia avviene tramite accoppiatori di bus che si inseriscono sul lato posteriore dell'unità.
- La codifica del connettore frontale impedisce che il connettore frontale venga collegato al tipo di unità errato.
- Tecnica di collegamento con morsetti a vite oppure a molla per unità di periferia
- TOP connect
- Questa tecnica di collegamento offre un cablaggio preconfezionato con tecnica di collegamento a vite o a molla, da 1 a 3 conduttori in alternativa al cablaggio direttamente sulle unità di periferia.
- Profondità di montaggio predefinita per tutte le unità, poiché i collegamenti e i connettori sono montati a scomparsa nelle unità e protetti e coperti da porte frontali.
- Nessuna regola da rispettare per i posti connettore.

### *Ampliamento con unità di periferia centralizzate*

Possono essere occupati max. 8 posti connettore per le unità di periferia con tecnica costruttiva SIMATIC S7-300 a destra accanto al Motion Controller nell'apparecchio centrale.

Tramite l'IM 365 è possibile collegare un telaio di montaggio aggiuntivo (montaggio su due file), in modo da aumentare il numero dei posti connettori utilizzabili per le unità di periferia da 8 a 16 (di cui al max. 4 unità analogiche). La configurazione su più file con IM 360/IM 361 non viene supportata da SIMOTION C.

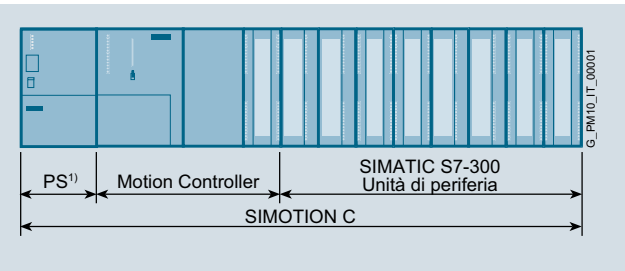

1) Alimentatore

SIMOTION C può essere montato in posizione orizzontale o verticale.

Se fossero necessarie ulteriori unità di periferia, si può collegare al SIMOTION C la periferia decentrata SIMATIC ET 200 via PROFIBUS DP o PROFINET IO (con C240 PN).

Il numero delle unità di periferia collegabili viene limitata anche dalla corrente assorbita del bus backplane. La corrente assorbita di tutte le unità collegate ad uno stesso bus backplane complessivamente non deve superare 1,2 A.

### *Ampliamento con periferia decentrata*

Come componenti di periferia decentrata si possono utilizzare ad es.:

- PROFIBUS DP:
	- Tutti gli slave PROFIBUS standard certificati (DP-V0, DP-V1, DP-V2)
	- Sistemi di periferia decentrata
	- SIMATIC ET 200S/SP/M/MP/eco/pro/AL
	- Servoconvertitori SINAMICS S120 tramite interfaccia PROFIBUS DP con PROFIdrive
	- Azionamenti passo-passo tramite interfaccia PROFIBUS DP con PROFIdrive
- PROFINET IO (C240 PN):
	- Sistemi di periferia decentrata SIMATIC
	- ET 200S/SP/M/MP/pro/eco PN/AL
	- Servoconvertitori SINAMICS S120 tramite PROFINET IO con IRT (PROFIdrive)

SIMOTION C – Controller based

**Motion Controller SIMOTION C240/240 PN**

### ■**Struttura** (seguito)

### *Interfacce*

### Servizio, visualizzazione e diagnostica

- 1 x selettore dei modi operativi
- 1 x barra LED per segnalazioni di errore e stato

### Periferia onboard

- 18 ingressi digitali (C240: di cui 2 per tastatori di misura locali e 4 per tastatori di misura/tacche di zero globali, C240 PN: di cui 4 per tastatori
- 8 uscite digitali

di misura globali)

### Interfacce di azionamento (C240)

- 1 x interfaccia di emissione del valore di riferimento per max. 4 assi (a scelta azionamenti analogici, passo-passo o idraulici; utilizzabili liberamente anche come uscite analogiche)
- 4 x ingressi per trasduttori incrementali o assoluti (utilizzabili liberamente anche come contatori avanti/indietro)

### Comunicazione

- 1 x interfaccia per Industrial Ethernet
- 2 x interfacce per PROFIBUS DP (di cui un'interfaccia per MPI)
- 1 x interfaccia (3 porte) per PROFINET IO (C240 PN)

### Backup dei dati

• 1 x slot per SIMOTION Micro Memory Card (MMC)

### Ulteriori interfacce

• Morsetti per l'alimentazione

### *Memorizzazione/backup dei dati*

Il Motion Controller SIMOTION C è dotato di una memoria dati integrata non volatile per memorizzare le variabili di processo.

I dati vengono memorizzati sulla SIMOTION Micro Memory Card (MMC).

## ■**Funzioni**

### *Funzionalità di base*

Come funzionalità di base i SIMOTION C dispongono di sistemi per le più svariate esigenze di automazione:

- Sistema Runtime SIMOTION
- Liberamente programmabile con diversi linguaggi conformi a IEC 61131
- Diversi livelli esecutivi
- (ciclico, sequenziale, comandato su evento)
- Funzionalità PLC e funzionalità di calcolo
- Funzioni di comunicazione e di gestione
- Funzioni Motion Control (Motion Control Basic)
- Interfacce di test e di diagnostica

Questa funzionalità di base in caso di necessità può essere ampliata ad es. con pacchetti tecnologici caricabili.

### *Pacchetti tecnologici SIMOTION*

Una caratteristica speciale di SIMOTION è l'ampliabilità della funzionalità del sistema operativo mediante il caricamento di pacchetti tecnologici quali ad es.:

- Motion Control con le funzioni:
	- Posizionamento POS
	- Sincronismo/Cambio elettronico GEAR
	- Camma elettronica CAM - Interpolazione del profilo – PATH
	-
- Regolatore di temperatura TControl
- Multipurpose Information Interface MIIF
- Vibration Extinction (VIBX)
- OACAMGEN

Grazie alla licenza modulare delle funzioni tecnologiche si paga solo quello che viene effettivamente utilizzato.

### *Progettazione/parametrizzazione/programmazione*

SIMOTION SCOUT mette a disposizione un potente tool di engineering facile da usare. Si tratta di un sistema omogeneo per tutte le fasi dell'engineering, dalla progettazione e parametrizzazione alla programmazione, il test e la diagnostica. Grazie al menu grafico guidato con finestre di dialogo tecnologiche e wizard e ai linguaggi testuali e grafici per la programmazione, la necessità di una formazione specifica e di conoscenze approfondite si riduce drasticamente.

### *Servizio e supervisione (HMI)*

Nella funzionalità di base del SIMOTION C Controller sono integrati i servizi di comunicazione che supportano un confortevole scambio dati con apparecchiature HMI. Le apparecchiature HMI possono essere collegate al SIMOTION C via Industrial Ethernet, PROFIBUS o PROFINET (nel C240 PN). La progettazione avviene con SIMATIC WinCC (TIA Portal).

Per l'accesso a SIMOTION da altri sistemi HMI basati su Windows insieme al software di comunicazione SIMATIC NET è disponibile l'interfaccia OPC standardizzata e aperta.

Con SIMOTION IT, SIMOTION C dispone di un Web Server integrato sul quale possono essere memorizzate ad es. le pagine Web specifiche dell'utente. Alle variabili del Motion Controller si può accedere in lettura e in scrittura. Con l'impiego di Java- Script o Applet è inoltre possibile realizzare funzioni attive di servizio e visualizzazione nelle pagine Web che vengono eseguite su un Client PC con browser Internet.

SIMOTION C – Controller based

### **Motion Controller SIMOTION C240/240 PN**

### ■**Funzioni** (seguito)

### *Comunicazione dati e di processo*

Grazie alle interfacce integrate, SIMOTION C supporta sia la comunicazione di processo sia la comunicazione dati. Per una progettazione e una diagnostica confortevole della comunicazione è disponibile il sistema di engineering SIMOTION SCOUT.

### *Funzionalità di comando e Motion Control*

Le funzionalità di comando e Motion Control sono gestite centralmente sul SIMOTION C Controller.

La funzionalità passa dal semplice posizionamento al controllo del movimento più complesso mediante camme elettroniche ed interpolazione.

### *Controllo del movimento regolato in posizione*

Emissione del riferimento/acquisizione del valore reale

• Regolazione di posizione con emissione del valore di riferimento analogico

Il Motion Controller SIMOTION C240 mette a disposizione per ogni asse un'uscita analogica per il riferimento di velocità e un ingresso trasduttore per il rilevamento ciclico del valore reale della posizione. Nel caso di azionamenti idraulici tramite l'uscita analogica viene emesso il riferimento per la valvola di regolazione.

- Regolazione della posizione con emissione direzione-impulsi per azionamenti passo-passo Il Motion Controller SIMOTION C240 mette a disposizione per ogni asse un'uscita impulsi per il valore di riferimento del percorso. Gli azionamenti passo-passo possono funzionare in modo regolato senza trasduttore oppure in modo regolato in posizione con trasduttore.
- Regolazione della posizione con emissione digitale del valore di riferimento

Per questo è disponibile l'interfaccia PROFIBUS DP con il profilo PROFIdrive, oppure, con C240 PN, l'interfaccia PROFINET. Tramite PROFIBUS DP o PROFINET viene letto il valore reale di posizione ed emesso il valore di riferimento del numero di giri.

• Regolazione della posizione con emissione mista dei valori di riferimento

Con il Motion Controller SIMOTION C240 è consentito l'impiego misto degli azionamenti analogici, passo-passo e PROFIBUS. Le 4 interfacce onboard possono essere utilizzate per canale e a scelta, per azionamenti analogici, passo-passo o idraulici. Nel C240 PN è ammesso l'impiego misto di azionamenti PROFIBUS e azionamenti PROFINET.

- Rilevamento della posizione incrementale (C240) I trasduttori incrementali forniscono, in base alla loro risoluzione, impulsi di conteggio per il percorso da effettuare. La ricerca del punto di riferimento di regola è necessaria. Si possono utilizzare:
- Trasduttori rotanti
- Trasduttori traslatori (righe ottiche)
- Rilevamento della posizione assoluta (C240) Possono essere impiegati trasduttori assoluti con interfaccia seriale (trasduttore assoluto SSI). La ricerca del punto di riferimento non è necessaria.
- Regolazione di posizione/rilevamento della posizione tramite ADI 4 o IM 174

Per il collegamento di ulteriori azionamenti con interfaccia analogica si può utilizzare la scheda ADI 4 (Analog Drive Interface for 4 Axes) o la IM 174 (Interface Module for 4 Axes). Il modulo IM 174 consente inoltre il collegamento di azionamenti passo-passo con interfaccia impulsi-direzione. Entrambe le unità si collegano via PROFIBUS DP. Ad una unità ADI 4 o IM 174 si possono collegare:

- 4 azionamenti
- 4 trasduttori
- Ingressi e uscite digitali

**2/48** Siemens PM 21 · 2017

• Trasduttore PROFIBUS con sincronismo di clock

### ■**Integrazione**

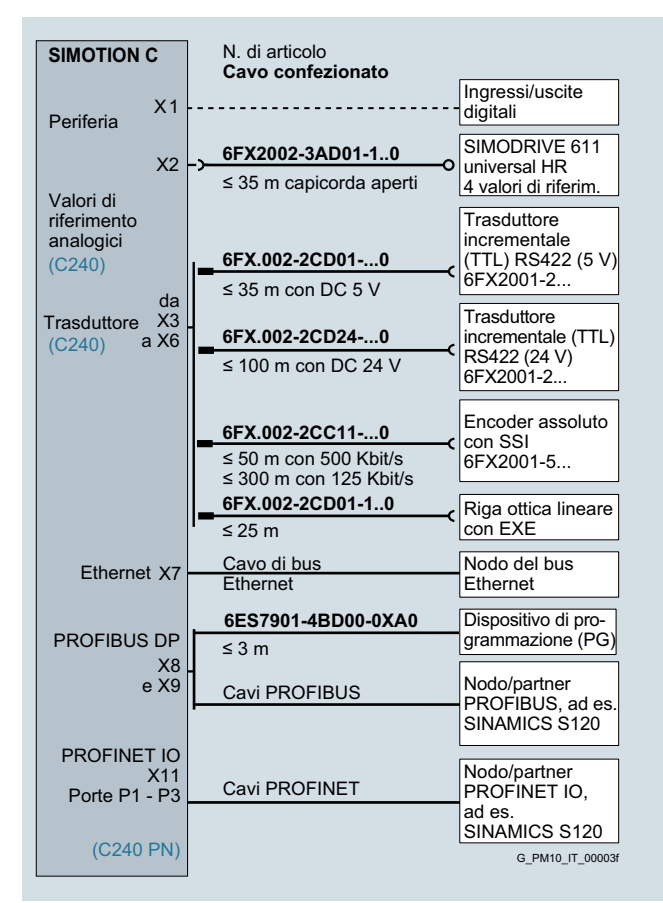

Panoramica del cablaggio di SIMOTION C

Durante la posa dei cavi vanno rispettate le relative lunghezze massime dei cavi.

L'uso di cavi di lunghezza maggiore può provocare disturbi di funzionamento.

La lunghezza ammessa per i cavi PROFIBUS DP dipende dalla configurazione.

Per le informazioni su MOTION-CONNECT vedi ulteriori informazioni alla pagina [2/51](#page-66-0).

SIMOTION C – Controller based

## **Motion Controller SIMOTION C240/240 PN**

### ■**Dati tecnici**

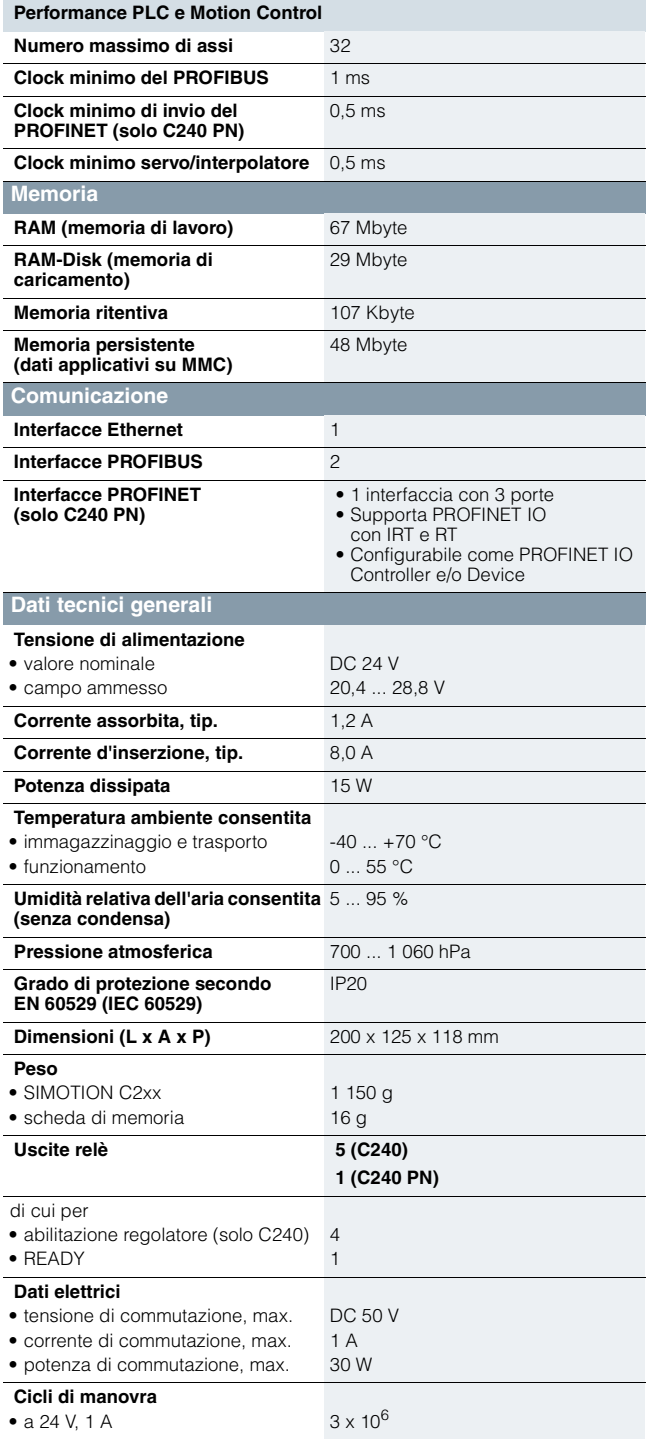

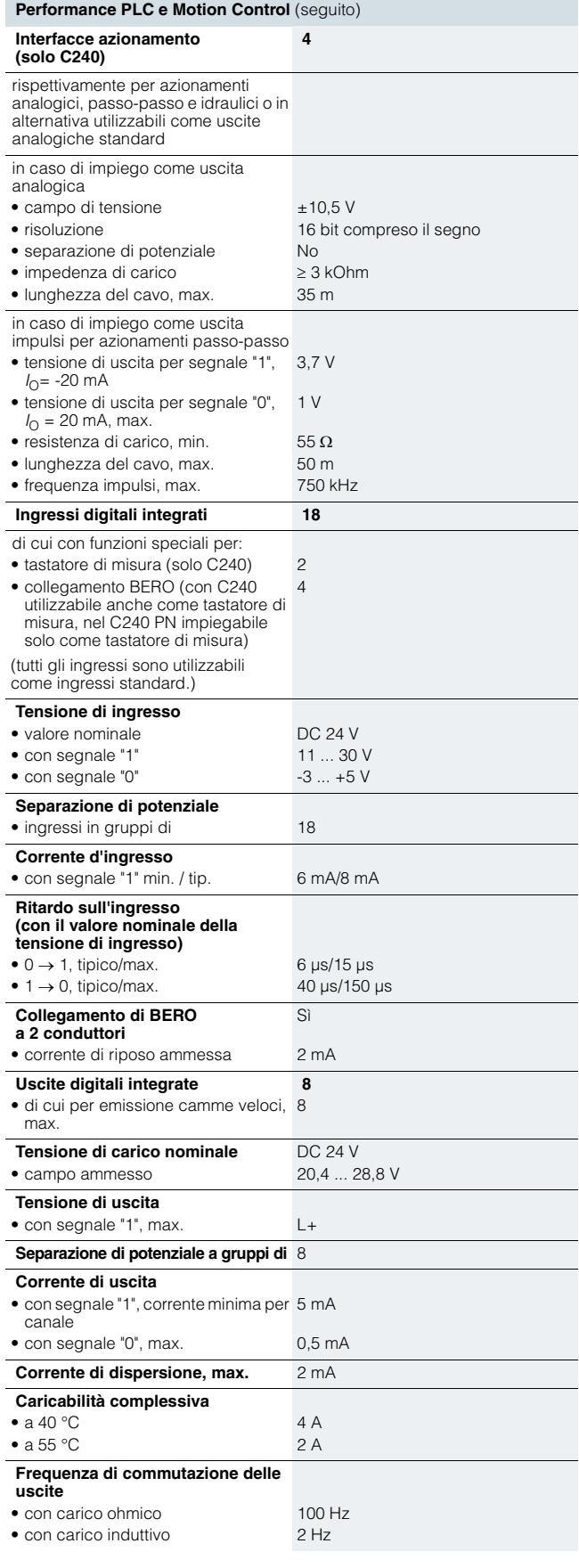

SIMOTION C – Controller based

## **Motion Controller SIMOTION C240/240 PN**

### **Dati tecnici** (seguito)

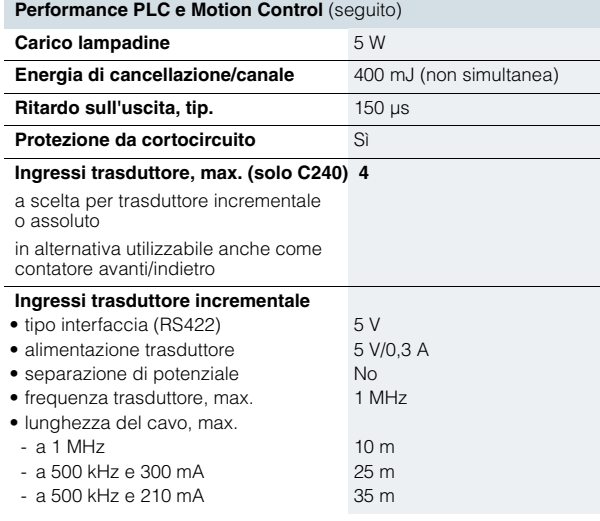

### ■**Dati per la scelta e l'ordinazione**

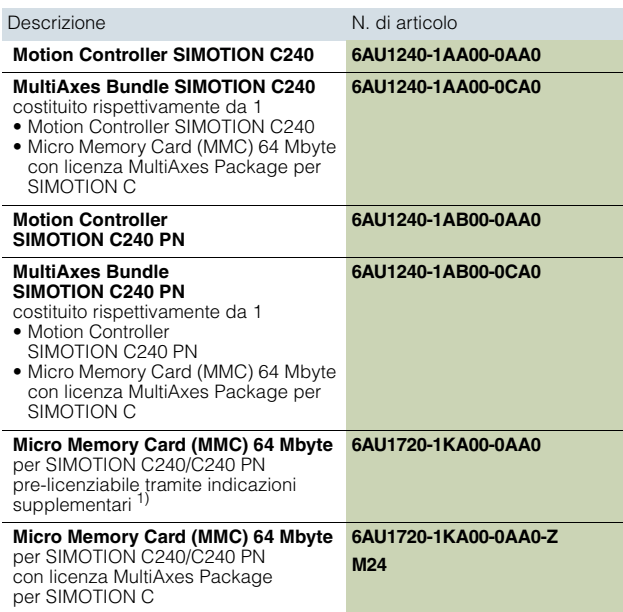

### **Performance PLC e Motion Control (seguito) Ingressi trasduttore assoluto SSI**<br>• tipo interfaccia (RS422) 5 V sincrona seriale, Singleturn o Multiturn<br>24 V/0.3 A • alimentazione trasduttore • separazione di potenziale  $\overline{a}$  No<br>• velocità di trasmissione 187.5/375/750/1 500 kbit/s • velocità di trasmissione • lunghezza dei telegrammi, max. 25 bit • lunghezza del cavo, max. - a 187,5 kbit/s<br>
- a 187,5 kbit/s 250 m<br>
- a 1 500 bit/s 10 m  $-$  a 1 500 bit/s **Sorveglianze** • cortocircuito dell'alimentazione trasduttore Sì • rottura conduttore Sì **Ulteriori dati tecnici Bufferizzazione orologio tempo reale** • tempo di tamponamento, tip. 4 settimane • tempo di carica, tip. 1 h **Omologazioni, secondo** • USA cULus • Canada cULus • Australia RCM (ex C-Tick) • Corea KCC

• Russia, Bielorussia, Kazakistan EAC

### ■**Accessori**

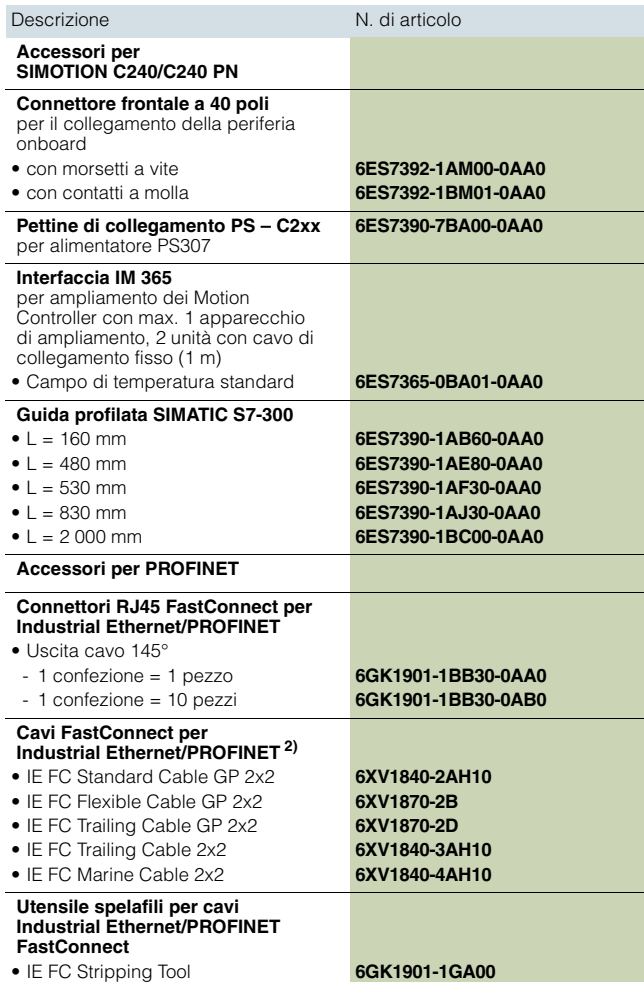

1) Vedi l'ordinazione di licenze per il Runtime Software.

2) A metraggio; unità di fornitura in base al tipo di cavo, max. 1 000 m oppure 2 000 m; quantità minima ordinabile 20 m.

SIMOTION C – Controller based

**Motion Controller SIMOTION C240/240 PN**

### <span id="page-66-0"></span>■**Ulteriori informazioni**

Ulteriori informazioni

- sugli alimentatori sono riportate nella sezione SIMOTION Componenti di sistema/Alimentatori.
- sulle unità di periferia sono riportate nella sezione SIMOTION Componenti di sistema/Componenti di periferia per SIMOTION.
- su TOP connect sono riportate nell'Industry Mall alla sezione Tecnica di automazione/Sistemi di automazione/Sistema di cablaggio/Quadri elettrici/ Sistema di cablaggio SIMATIC TOP connect.
- sulla funzionalità delle piattaforme SIMOTION sono riportate nella sezione Sistema di Motion Control SIMOTION/Panoramica delle funzioni.
- sul Runtime Software e sull'Engineering Software sono riportate nella sezione SIMOTION Software.
- sulle funzioni di comunicazione dei Motion Controller sono riportate nella sezione SIMOTION Runtime Software.
- per il servizio e la supervisione sono riportate nella sezione SIMOTION Componenti di sistema/Apparecchiature di servizio e supervisione.
- sul software di comunicazione SIMATIC NET sono riportate nella sezione SIMOTION Runtime Software.
- su PROFIBUS DP, Industrial Ethernet e PROFINET sono riportate nel Catalogo IK PI e nell'Industry Mall alla sezione Tecnica di automazione/Comunicazione industriale

### *Tool di progettazione SIZER for Siemens Drives*

Con il tool di progettazione SIZER for Siemens Drives ad es. si può dimensionare agevolmente la famiglia di azionamenti SINAMICS S120, compreso SIMOTION. Si riceve un supporto per il dimensionamento tecnico dei componenti per un'applicazione di Motion Control. Inoltre con SIZER for Siemens Drives si possono determinare, in base alle esigenze di performance della propria applicazione, il numero possibile di assi ed il carico risultante.

Ulteriori informazioni su SIZER for Siemens Drives sono riportate nella sezione Lifecycle Services.

### *Tecnica di collegamento MOTION-CONNECT*

Per ulteriori informazioni sulla Tecnica di collegamento MOTION-CONNECT, vedi

- il Catalogo D 21.4.
- il Catalogo interattivo CA 01 e
- in Internet all'indirizzo: www.siemens.com/motion-connect www.siemens.com/industrymall

SIMOTION Software

### ■**Panoramica**

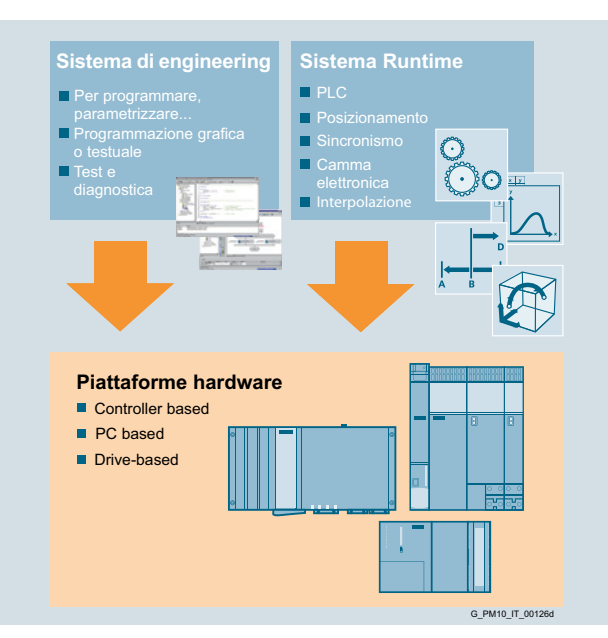

### *SIMOTION – la piattaforma di sistema scalabile per applicazioni Motion Control*

Con SIMOTION è stata realizzata una piattaforma di sistema scalabile per le soluzioni di automazione in cui rivestono particolare importanza le applicazioni Motion Control. Grazie alla scalabilità del sistema, è possibile realizzare applicazioni convenienti e su misura.

Il software SIMOTION modulare è perfettamente integrato e mette a disposizione funzioni confortevoli per tutte le fasi del processo di automazione.

### *SIMOTION – software per Runtime, engineering e messa in servizio*

Il software per SIMOTION si suddivide nelle seguenti categorie: Runtime Software

SIMOTION Kernel – Funzionalità di base

Il SIMOTION Kernel rappresenta la funzionalità di base ed è parte integrante di tutte le apparecchiature SIMOTION.

Pacchetti tecnologici SIMOTION

Con i pacchetti tecnologici SIMOTION si amplia modularmente la funzionalità del sistema.

SIMOTION IT – Funzioni Web Server per service e diagnostica Consente semplici applicazioni per diagnostica, service o HMI senza SIMOTION SCOUT.

### Engineering Software

- Engineering Software SIMOTION SCOUT (con integrato il tool STARTER di messa in servizio)
- Pacchetto opzionale CamTool (editor per camme elettroniche) • Pacchetto opzionale Drive Control Chart (DCC)

Il sistema di engineering SIMOTION SCOUT offre tool potenti che supportano in modo ottimale tutte le necessarie fasi di engineering in modo semplice nell'ambito dell'automazione di macchina.

Per la confortevole creazione di camme elettroniche è disponibile come pacchetto opzionale il SIMOTION CamTool.

Per una progettazione grafica confortevole di funzioni tecnologiche partendo da blocchi funzionali predefiniti (Drive Control Block DCB) è disponibile il pacchetto opzionale Drive Control Chart (non per SCOUT TIA – SIMOTION in TIA Portal). Il sistema di engineering SIMOTION SCOUT si utilizza in SIMATIC STEP 7 – con gestione dati e progettazione omogenea – o come engineering tool a sé stante. SIMOTION SCOUT TIA (SIMOTION in TIA Portal) può essere impiegato nell'ambiente TIA Portal dalla V13 ed è compreso nella fornitura dello SCOUT.

### *Software di ampliamento*

Come ampliamento del SIMOTION Software sono disponibili ulteriori prodotti software standard ad es. per la progettazione confortevole di superfici operative HMI su Operator Panel/ Touch Panel/Mobile Panel nonché Panel PC oppure sistemi PC. Software SIMATIC HMI

Con le famiglie di prodotti SIMATIC WinCC (TIA Portal) e SIMATIC WinCC, SIMATIC HMI offre il software di visualizzazione e di progettazione per tutta la gamma HMI. Vedi anche l'Industry Mall in Tecnica di automazione/ Sistemi per servizio e supervisione SIMATIC HMI/ HMI Software/... .

Come HMI Panel tra l'altro possono essere utilizzati gli attuali<br>Comfort Panel ed i Basic Panel (2<sup>nd</sup> Generation) per SIMOTION.

- Per l'engineering HMI sono disponibili quindi tre possibilità:
- SIMATIC WinCC (TIA Portal Migrazione) La progettazione avviene completamente in TIA Portal sulla base di SCOUT TIA e di SIMATIC WinCC. A questo scopo viene innanzitutto migrato in TIA Portal un eventuale progetto realizzato con SCOUT nell'ambiente STEP 7 V5.5. Tutte le ulteriori fasi di progettazione avvengono quindi solo più tramite l'engineering integrato nel progetto del TIA Portal.
- SIMATIC WinCC (TIA Portal Migrazione parziale) Con la migrazione parziale la CPU SIMOTION viene ancora progettata con SCOUT nell'ambiente STEP 7 V5.5. I dati HMI rilevanti vengono poi messi a disposizione di un Device-Proxy in TIA Portal, in modo che in TIA Portal avvenga solo la progettazione HMI. La CPU SIMOTION viene ancora progettata con SCOUT nell'ambiente STEP 7 V5.5. Si presuppongono SCOUT/SCOUT TIA V4.4 o superiori ed un controllore SIMOTION C, P oppure D della versione V4.3 o superiore.
- SIMATIC NET per la realizzazione di HMI mediante OPC in ambiente Windows.

### SIMOTION Utilities & Applications

Con il DVD gratuito SIMOTION Utilities & Applications, oltre al software SIMOTION è disponibile una vasta gamma di informazioni e tool utili per le applicazioni SIMOTION nonché SIMOTION easyProject.

Il generatore di progetti SIMOTION easyProject consente la semplice integrazione di funzioni macchina base e modulari nei progetti di engineering SCOUT. Il generatore di progetti al momento non è disponibile per SCOUT TIA (SIMOTION in TIA Portal).

### ■**Ulteriori informazioni**

### *Indicazioni di sicurezza:*

Siemens commercializza prodotti di automazione e di azionamento per la sicurezza industriale che contribuiscono al funzionamento sicuro di impianti, soluzioni, macchinari, apparecchiature e/o reti. Questi prodotti sono componenti essenziali di una concezione globale di Industrial Security. In quest'ottica i prodotti Siemens sono sottoposti a un continuo processo di sviluppo. Consigliamo pertanto di controllare regolarmente la disponibilità di aggiornamenti relativi ai prodotti.

Per il funzionamento sicuro di prodotti e soluzioni Siemens è necessario adottare idonee misure di protezione (ad es. un criterio di protezione a celle) e integrare ciascun componente in un concetto di Industrial Security globale all'avanguardia. In questo senso si devono considerare anche gli eventuali prodotti impiegati di altri costruttori. Per ulteriori informazioni sull'Industrial Security, vedi all'indirizzo www.siemens.com/industrialsecurity

Per mantenersi costantemente informati sugli aggiornamenti a cui vengono sottoposti i nostri prodotti, suggeriamo di iscriversi alla nostra Newsletter specifica del prodotto. Per ulteriori informazioni, vedi all'indirizzo

https://support.industry.siemens.com

SIMOTION Runtime Software

### ■**Panoramica**

SIMOTION mette a disposizione le funzioni adatte per tutti i compiti di ingegneria meccanica.

La base è rappresentata da un PLC secondo IEC 61131-3 per l'automazione della macchina, ad es. per sorveglianze, comando sequenziale, elaborazione di ingressi/uscite, calcoli, etc.

Per la guida del movimento è disponibile una funzionalità Motion Control scalabile, a partire dall'unità di comando a camme elettroniche, passando per il posizionamento, il sincronismo di riduttori e camme elettroniche, fino all'interpolazione del profilo 3D per diverse cinematiche di manipolazione. La funzionalità è completata da funzioni tecnologiche utilizzate frequentemente per macchine di produzione, ad es. un regolatore di pressione o un regolatore di temperatura.

SIMOTION offre anche un'ampia funzionalità scalabile con tutte le funzioni necessarie per una macchina di produzione di applicazioni multiasse dalle più semplici alle più complesse, con varie prestazioni del PLC.

### *Struttura della Runtime SIMOTION*

La struttura del sistema Runtime SIMOTION è costituita da diversi componenti parziali che con la loro interazione realizzano applicazioni SIMOTION su misura.

- SIMOTION Kernel Funzionalità di base
- Pacchetti tecnologici
- Librerie delle funzioni
- Programma utente

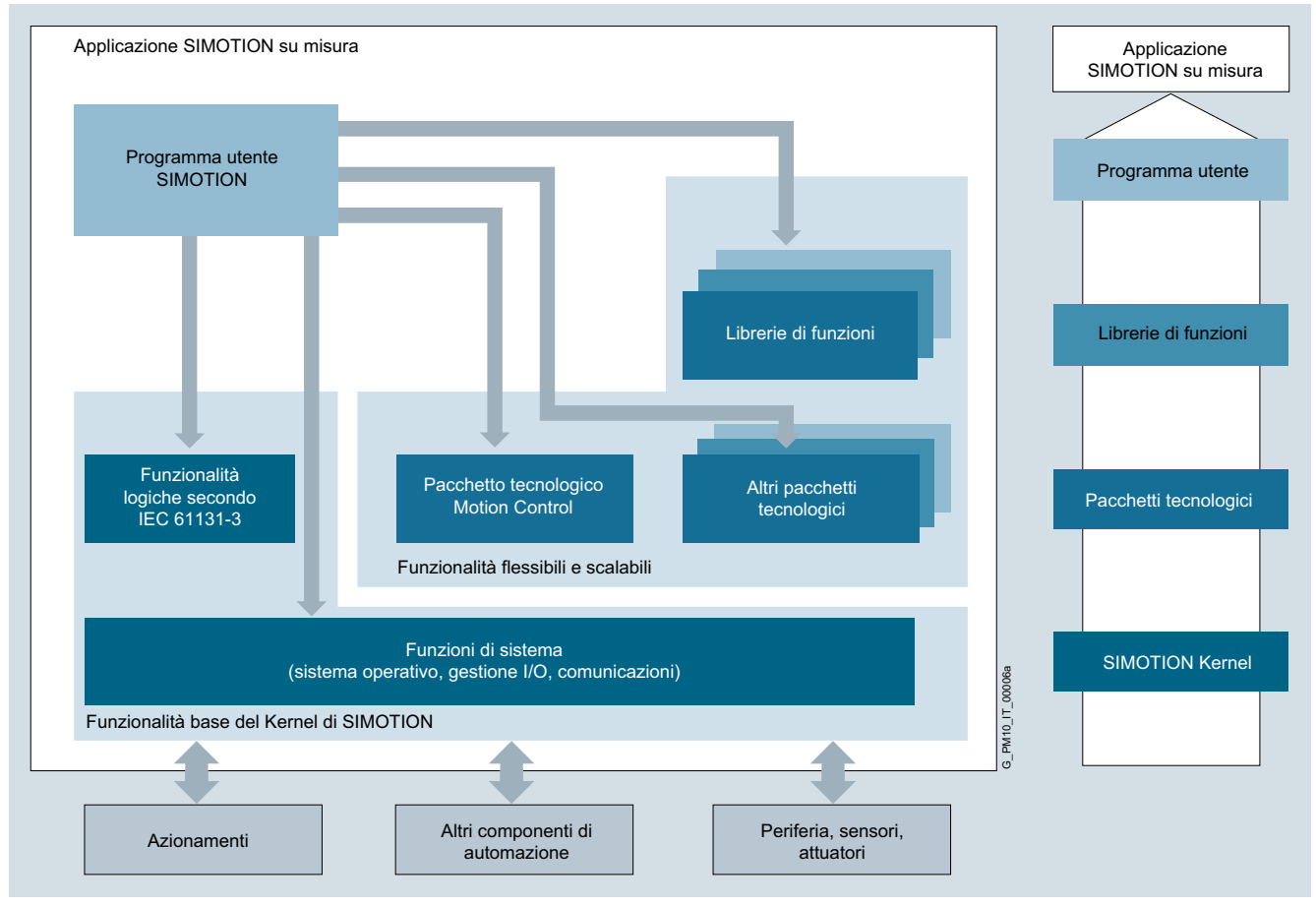

Struttura software di un'applicazione SIMOTION

### *SIMOTION Kernel – Funzionalità di base*

La funzionalità di base degli apparecchi SIMOTION è riunita nel SIMOTION Kernel.

Il SIMOTION Kernel offre tra l'altro funzioni estremamente performanti per

- funzionalità PLC (secondo IEC 61131-3)
- controllo dei programmi
- temporizzatori, contatori
- gestione di I/O e
- comunicazione

nonché un sistema di Runtime potente con

- task ciclici (sincroni e asincroni),
- task sequenziali,
- task attivati in modo cronologico e
- task comandati su evento.

Il linguaggio di programmazione è conforme alla norma IEC 61131-3 e comprende tutte le istruzioni PLC necessarie per la gestione della periferia e per il comando del processo/macchina. La programmazione avviene con schema a contatti (KOP), schema funzionale (FUP), testo strutturato (ST), Motion Control Chart (MCC) o Drive Control Chart (DCC).

La funzionalità di base del SIMOTION Kernel può essere ampliata caricando i pacchetti tecnologici SIMOTION.

SIMOTION Runtime Software

### **Panoramica**

### ■**Panoramica** (seguito)

### *Pacchetti tecnologici SIMOTION*

I pacchetti tecnologici SIMOTION riuniscono funzioni software utilizzate per l'automazione nella costruzione delle macchine dei più svariati settori. In fase di progettazione si caricano nel controllore ampliando così la funzionalità di base con ulteriori funzioni di sistema. Le funzioni dei pacchetti tecnologici sono accessibili durante la fase di engineering in modo confortevole tramite la libreria di comandi SCOUT.

I pacchetti tecnologici consentono la creazione di oggetti tecnologici, ad es. oggetto tecnologico Asse di posizionamento, che sono creati, configurati e parametrizzati allo stesso modo.

### *Pacchetto tecnologico Motion Control*

Le molteplici funzioni Motion Control in questo pacchetto tecnologico consentono una programmazione delle applicazioni molto aperta e flessibile ed assicurano anche la realizzazione di applicazioni Motion Control complesse.

Il pacchetto tecnologico SIMOTION Motion Control contiene le seguenti funzioni tecnologiche:

- Motion Control Basic
- Posizionamento POS
- Sincronismo/Cambio elettronico GEAR
- Camma elettronica CAM
- Interpolazione del profilo PATH
- Funzioni tecnologiche aggiuntive

L'accesso alle funzioni degli oggetti tecnologici avviene sia con istruzioni aggiuntive e variabili di sistema che con blocchi funzionali secondo PLCopen. Ciò garantisce una programmazione semplice e omogenea dei movimenti.

### *Pacchetto tecnologico per la regolazione della temperatura (TControl)*

Il pacchetto tecnologico SIMOTION per la regolazione della temperatura mette a disposizione canali di temperatura corredati di ampie funzioni. Anche in questo caso l'accesso alle funzioni avviene mediante comandi linguistici aggiuntivi e variabili di sistema.

### *Pacchetto tecnologico per Drive Control Chart (DCC)*

Il pacchetto tecnologico SIMOTION per Drive Control Chart (DCC) mette a disposizione una libreria con i cosiddetti blocchi Drive Control (DCB). Con questi blocchi si possono progettare graficamente e in modo semplice – tramite un editor DCC opzionale integrato in SCOUT – funzioni di regolazione e di comando. DCC non è disponibile per SCOUT TIA (SIMOTION in TIA Portal).

### *Pacchetto tecnologico Multipurpose Information Interface (MIIF)*

Il pacchetto tecnologico SIMOTION MIIF consente come server l'accesso simbolico ai dati SIMOTION e li mette a disposizione tramite Ethernet per un client (ad es. pannello operatore).

### *Pacchetto tecnologico Vibration Extinction (VIBX)*

Il pacchetto tecnologico SIMOTION VIBX mette a disposizione un filtro per le grandezze pilota che viene utilizzato su assi SIMOTION per lo smorzamento delle vibrazioni.

### *Pacchetto tecnologico OACAMGEN*

Con il pacchetto tecnologico SIMOTION OACAMGEN si possono calcolare profili di movimento e dimensionare azionamenti per servopresse.

### *Librerie di funzioni SIMOTION per l'integrazione della periferia*

Queste librerie di funzioni comprendono funzioni standard per l'integrazione di unità intelligenti di periferia e di comunicazione. Esse sono parte integrante della libreria di comandi SCOUT e consentono un'integrazione particolarmente confortevole di unità quali ad es. FM 350-1/-2, FM 352, CP 340/341, SIWAREX FTA o sistemi Ident nel programma applicativo SIMOTION. Sono inoltre disponibili esempi di programmazione ed applicazioni standard nelle SIMOTION Utilities & Applications. Le SIMOTION Utilities & Applications sono fornite gratuitamente con SCOUT.

### *Librerie delle funzioni SIMOTION per le funzioni tecnologiche*

Sulla base delle funzioni del pacchetto tecnologico Motion Control, è disponibile una gran varietà di funzioni tecnologiche standardizzate e specifiche per settore come ad es. per un avvolgitore o svolgitore.

### *Programma applicativo SIMOTION*

Nel programma applicativo SIMOTION si accede in modo uniforme – attraverso istruzioni – alle funzioni dei pacchetti tecnologici, alle librerie di funzioni e alle funzioni del SIMOTION Kernel.

La struttura del programma applicativo SIMOTION consente così la gestione comune di funzioni PLC, Motion Control e tecnologiche. Questo semplifica l'ottimizzazione della gestione del movimento (nessuna interazione PLC-Motion), riduce l'onere di engineering ed incrementa la produttività delle macchine (cadenza produttiva e rendimento) grazie all'assenza di interfacce e tempi morti nonché la qualità dei prodotti.

La programmazione di un'applicazione SIMOTION può avvenire in diversi modi:

- I linguaggi grafici di programmazione schema a contatti (KOP), schema funzionale (FUP) e Motion Control Chart (MCC) consentono una programmazione grafica particolarmente confortevole.
- La programmazione può avvenire anche in modo testuale con Structured Text (ST).
- Con il pacchetto tecnologico opzionale per Drive Control Chart (DCC) si possono progettare semplicemente in modo grafico funzioni di comando e di regolazione orientate all'azionamento (non per SIMOTION in TIA Portal).

L'ampia integrazione degli azionamenti SINAMICS consente:

- Una semplice assegnazione simbolica degli azionamenti (parti di potenza e trasduttori), ad es. un asse di posizionamento
- Un semplice utilizzo simbolico della periferia dell'azionamento (I/O, camme, tastatori di misura)
- Un allineamento automatico di tutte le grandezze caratteristiche rilevanti dell'intera catena cinematica
- Un'elevata omogeneità fino all'azionamento (accesso alle parole di comando/di stato e ai dati dell'azionamento, limiti di coppia flessibili, valore di riferimento della coppia aggiuntivo)
- Impieghi ad elevata dinamica con servoazionamenti tramite Dynamic Servo Control (DSC) con cicli del regolatore di posizione di 125 µs
- Impieghi ad elevata dinamica con azionamenti idraulici con cicli del regolatore di posizione e pressione/forza di 250 µs (SIMOTION D455-2 DP/PN con SCOUT TIA: min. 125 µs)
- La sincronizzazione con azionamenti e controller modulari.

SIMOTION Runtime Software

### **Panoramica**

2

### ■**Panoramica** (seguito)

Oltre agli azionamenti elettrici si possono sincronizzare tra di loro anche azionamenti idraulici nell'ambito di un controller o suddivisi su più controller. Questo permette l'implementazione di soluzioni di automazione omogenee, come ad es. gli impianti per la lavorazione della lamiera e le linee di presse nell'industria automobilistica, nelle quali si utilizzano sia azionamenti elettrici (avvolgitori, tagli trasversali, avanzamenti a rulli) sia azionamenti idraulici (ad es. presse per imbutitura).

Il generatore di progetti SIMOTION easyProject consente la semplice integrazione di funzioni macchina base e modulari nei progetti di engineering SCOUT. Il generatore di progetti al momento non è disponibile per SCOUT TIA (SIMOTION in TIA Portal).

### *Sincronismo del clock SIMOTION*

Nel sistema SIMOTION tutti i componenti (uno o più controller, azionamenti, periferia isocrona) sono sincronizzati sul clock base della macchina, sul clock del PROFINET/PROFIBUS DP. Anche l'applicazione quindi è sincrona con questo clock tramite task applicativi sincroni (nel clock del servoazionamento e dell'interpolatore). Il sincronismo del clock si estende per tutta l'applicazione/macchina (anche nei sistemi distribuiti) e da ciò derivano diversi vantaggi:

- Tempi di reazioni breve morsetto-morsetto e morsetto-asse
- Elevate velocità per il clock della macchina
- Programmazione di compiti di regolazione sincroni
- Elevata qualità dei prodotti con un comportamento deterministico e riproducibile della macchina

### *Concetti modulari – macchine modulari*

SIMOTION supporta concetti modulari di macchina e riduce pertanto gli oneri legati all'engineering e alla messa in servizio attraverso:

- Uno sviluppo modulare del software con librerie e moduli riutilizzabili
- Suddivisione in singoli moduli di macchina che possono essere accoppiati ad es. tramite sincronismo distribuito (via PROFINET IO con IRT o PROFIBUS DP).
- Riconfigurazione di un progetto durante l'esecuzione, ad es. tramite HMI.
- Attivazione/disattivazione di PROFINET IO Device/DP-Slave (componenti di periferia) e oggetti tecnologici (assi, azionamenti, trasduttori esterni, tastatori di misura e camme) nella fase di engineering e di esecuzione.
- Configurazione semplice e modulare di progetti grazie al generatore di progetti SIMOTION easyProject.

Grazie ai principi modulari di macchina è possibile realizzare soluzioni scalabili e ampi sistemi di assi. I moduli standardizzati possono essere adattati con facilità a speciali esigenze e possono essere testati separatamente. Questi moduli si combinano infine per le varianti di macchina personalizzate con oneri contenuti.

### *Comunicazione tramite Ethernet/PROFINET*

Le seguenti funzioni di comunicazione sono disponibili in tutte le piattaforme tramite Ethernet/PROFINET:

- Comunicazione I/O tra controllori SIMOTION e/o SIMATIC
- Comunicazione via UDP e TCP/IP con apparecchiature SIMOTION, CPU SIMATIC e apparecchiature di terze parti
- Comunicazione con i dispositivi di programmazione (funzioni PG)
- Comunicazione con apparecchiature SIMATIC HMI
- Comunicazione tramite OPC UA Server verso client su qualsiasi altra apparecchiatura
- Comunicazione tramite sistema SCADA WinCC.
- Comunicazione con PC sui quali è installato SIMATIC NET OPC. Presupposto lato PC: disponibilità del software SIMATIC NET SOFTNET S7.

### *Comunicazione tramite PROFIBUS*

Le seguenti funzioni di comunicazione sono disponibili in tutte le piattaforme tramite PROFIBUS:

- Comunicazione I/O tra controllori SIMOTION e/o SIMATIC
- Comunicazione con i dispositivi di programmazione (funzioni PG)
- Comunicazione con apparecchiature SIMATIC HMI
- Comunicazione con PC sui quali è installato SIMATIC NET OPC. Presupposto lato PC: disponibilità del software SIMATIC NET SOFTNET S7.

### *SIMOTION IT*

SIMOTION IT consente ulteriori funzioni di comunicazione via Industrial Ethernet:

- Funzioni di service e diagnostica approfondite senza progetto e sistema di engineering tramite le pagine Web standard integrate di SIMOTION IT
- Diagnostica, messa in servizio e operatività tramite pagine Web definite dall'utente
- Comunicazione ed accesso applicativo ai valori di processo tramite OPC XML-DA
- SIMOTION IT Virtual Machine: Integrazione di applicazioni Java specifiche nell'ambiente Runtime Java del SIMOTION, parallelamente all'automazione.

SIMOTION Runtime Software

**SIMOTION Kernel**

### ■**Funzioni**

Il sistema Motion Control SIMOTION si basa su CPU estremamente performanti, sulle quali è stato implementato un sistema operativo real-time idoneo per processi di regolazione molto rapidi.

Questo sistema operativo real-time organizza un sistema di esecuzione con diversi livelli di elaborazione.

### *Sistema di esecuzione*

Il sistema di esecuzione SIMOTION distingue tra livello di sistema e livello utente (task):

Nel task di sistema vengono elaborati i compiti necessari per il funzionamento generale del sistema. La regolazione di posizione nonché il calcolo delle grandezze di riferimento per gli oggetti tecnologici avviene nei task di sistema SERVO, IPO e IPO2.

I task di sistema vengono elaborati regolarmente dal sistema. Il clock di sistema può essere preimpostato.

Per la programmazione utente relativa alle applicazioni sono disponibili livelli di esecuzione con caratteristiche esecutive diverse (task del programma utente).

I livelli di esecuzione determinano la sequenza temporale dei programmi nel sistema esecutivo. A questo scopo ogni livello di esecuzione contiene uno o più task. Questi task sono abbinati ai diversi programmi utente.

### *Struttura dei task di un'applicazione SIMOTION*

Tutti i programmi – e quindi anche tutti i task – possono elaborare compiti PLC, tecnologici e di Motion Control.

I tipi di task per l'elaborazione orientata all'applicazione sono i seguenti:

- Task sincroni
- Task ciclici
- Task sequenziali
- Task comandati a tempo e
- Task comandati su allarme

I task sincroni sono quindi sincroni ai task di sistema e al clock di regolazione degli azionamenti oppure isocroni con PROFINET/PROFIBUS.

Con l'ausilio di questi task sincroni il sincronismo di clock si estende all'intera applicazione (programma applicativo  $\leftrightarrow$ azionamenti  $\leftrightarrow$  periferia). Si ottengono tempi di reazione brevi e soprattutto un'elevata riproducibilità dell'applicazione.

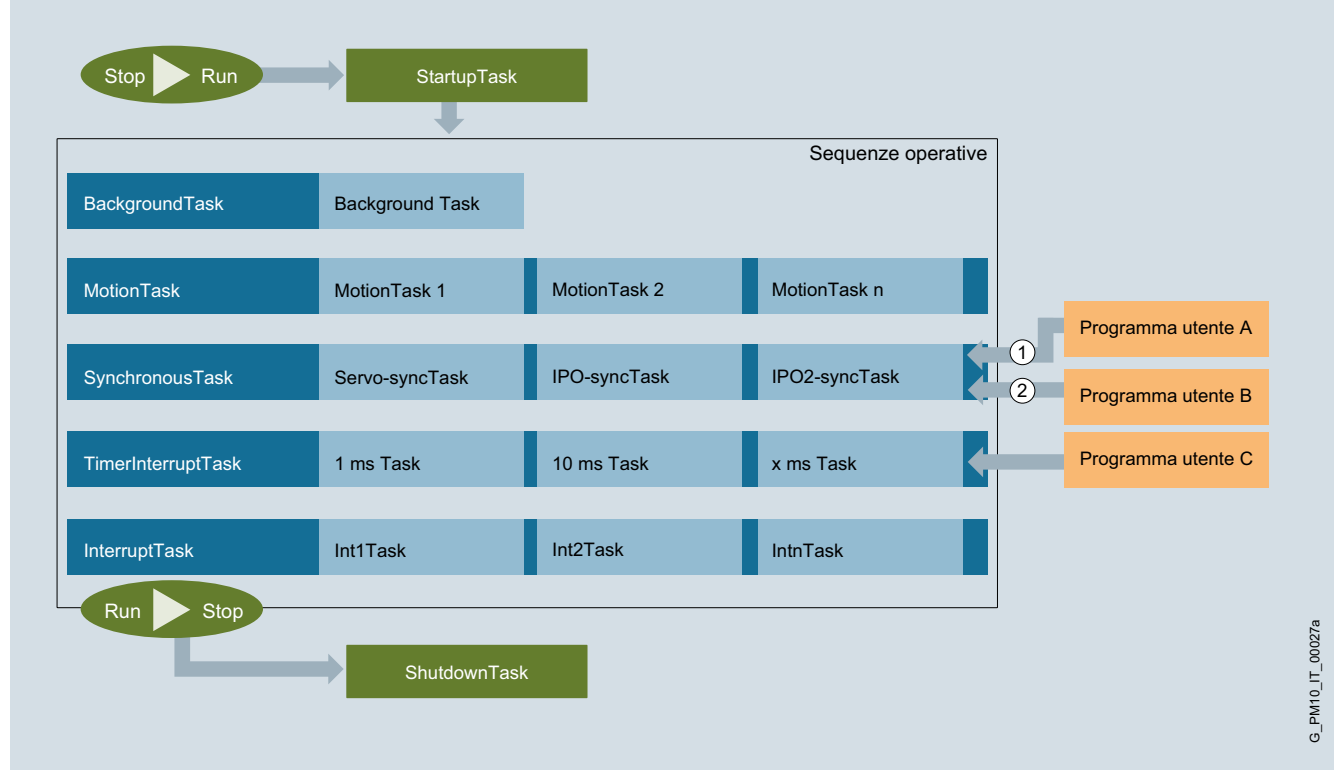

Struttura dei task di un'applicazione SIMOTION
**SIMOTION Kernel**

#### ■**Funzioni** (seguito)

Per l'applicazione sono disponibili i seguenti livelli di esecuzione:

#### *StartupTask*

Lo StartupTask viene eseguito una sola volta durante la commutazione dello stato operativo da STOP a RUN e in questo modo regola l'avviamento del sistema.

#### *BackgroundTask*

Il BackgroundTask è eseguito ciclicamente e utilizzato per tutti i compiti PLC generici. La sorveglianza del tempo di ciclo controlla il tempo di elaborazione massimo del BackgroundTask. Il BackgroundTask è confrontabile con l'OB1 di un controllore SIMATIC.

#### *MotionTask*

I MotionTask sono previsti per i processi di movimento.

Le sequenze di comandi di un Motion task sono tipicamente elaborate in modo sequenziale: il comando di movimento successivo si attiva ad es. solo se il precedente comando si è concluso.

Durante questi tempi di attesa i MotionTask non necessitano quindi di un tempo di calcolo, tuttavia reagiscono immediatamente al verificarsi dell'evento di attesa.

#### *SynchronousTasks*

Nei task utente sincronizzati con il Servo si possono realizzare reazioni morsetto-morsetto per I/O critiche dal punto di vista temporale oppure una rapida influenza dei valori di riferimento sul livello Servo (sincronismo con il clock di sistema Servo degli oggetti tecnologici, ad es. regolatore di posizione).

I due task utente sincroni con IPO sono attivati in modo sincrono immediatamente prima dei clock interpolatore IPO oppure dell'IPO2 più lento.

Qui si possono realizzare veloci reazioni Motion Control nonché compiti di reazione, per i quali il rilevamento di valori reali e l'emissione dei valori di riferimento devono essere sincronizzati.

Nei clock di sistema IPO e IPO2 avviene il calcolo delle grandezze di riferimento degli oggetti tecnologici.

Il programma applicativo è pertanto sincrono con il clock del regolatore dell'azionamento e con l'elaborazione della periferia. La sincronizzazione garantisce brevi tempi di reazione ma soprattutto un comportamento della macchina deterministico e riproducibile.

#### *DCC Tasks*

DriveControlChart (opzione) utilizza i SynchronousTask sopraccitati. I blocchi possono, inoltre, essere assegnati ad altri livelli di esecuzione sincroni (task speciali per DCC).

#### *TimerInterruptTasks*

Sono disponibili diversi MotionTask comandati a tempo. I periodi di richiamo sono parametrizzabili. Qui sono memorizzati normalmente compiti ricorrenti.

#### *InterruptTasks*

Gli InterruptTask permettono di reagire in modo particolarmente rapido ad eventi interni segnalati tramite interrupt. L'esecuzione degli InterruptTask può essere avviata da interrupt di sistema come ad es. allarmi e timeout oppure anche da interrupt utente.

#### *ShutdownTask*

Durante il passaggio allo stato di arresto viene richiamato lo ShutdownTask. Qui è possibile definire il comportamento specifico durante il passaggio a questo stato del sistema.

Tutti i task utente dispongono dell'intero repertorio di istruzioni. In questo modo è possibile ad es. sovrapporre ad un comando di posizionamento in corso attivato da un MotionTask, un movimento aggiuntivo sovrapposto attivato ad es. in un UserInterruptTask.

#### *Livelli di esecuzione dei pacchetti tecnologici*

Il clock di elaborazione degli oggetti tecnologici Motion Control è impostabile in modo specifico per ogni oggetto.

L'elaborazione degli oggetti tecnologici nei livelli di esecuzione clock SERVO, IPO e IPO2 avviene isocrono con il clock PROFINET o PROFIBUS.

- Valutazione del comando e controllo del movimento nel clock IPO/IPO2
- Regolazione di posizione oppure controllo del valore di riferimento nel clock SERVO
- Il clock IPO/IPO2 può essere limitato al clock SERVO e quindi le prestazioni del sistema possono essere ottimizzate a seconda delle esigenze

Le Control Unit SIMOTION D435-2 DP/PN, D445-2 DP/PN e D455-2 DP/PN dispongono di un livello di esecuzione aggiuntivo (SERVO<sub>Fast</sub>, IPO<sub>Fast</sub>).

Questo ulteriore livello di esecuzione consente di utilizzare efficacemente le performance del controllore. Assi elettrici e/o idraulici possono essere distribuiti su un bus lento o veloce in base ai rispettivi requisiti dinamici.

Così si possono comandare ad es. attuatori elettrici con tempi di ciclo nell'ordine dei millisecondi e contemporaneamente controllare gli assi regolati in pressione di una pressa idraulica con elevata dinamica e tempi di ciclo ridotti.

Il livello di esecuzione (SERVO<sub>Fast</sub>, IPO<sub>Fast</sub>) consente inoltre un'elaborazione particolarmente veloce degli I/O, ad es. in combinazione con le unità di periferia PROFINET IO High Speed.

#### *Ulteriori caratteristiche del sistema di esecuzione*

- Stati operativi Run, Stop, StopU (Stop User Program per test e funzioni di messa in servizio)
- Immagine di processo per ingressi/uscite, separata per BackgroundTask, SynchronousTask e TimerInterruptTask
- Funzioni di debug quali - Servizio e supervisione delle variabili
	- Visualizzazione dello stato del programma
	- Punti di arresto e passo singolo
	- Funzioni di Trace
- Con le nuove versioni di SCOUT si possono eseguire update del kernel.

SIMOTION Runtime Software

#### **Pacchetti tecnologici SIMOTION**

## ■**Panoramica**

## *Funzionalità scalabile con pacchetti tecnologici*

I pacchetti tecnologici SIMOTION ampliano, con istruzioni supplementari, la funzionalità di base delle apparecchiature SIMOTION consentendo pertanto un buon adattamento ai rispettivi compiti di automazione.

I pacchetti tecnologici caricabili consentono la creazione di oggetti tecnologici (ad es. assi di posizionamento e di sincronismo, tracce di camme, trasduttori esterni) che possono essere utilizzati con funzioni e variabili di sistema in tutti i linguaggi di programmazione SIMOTION.

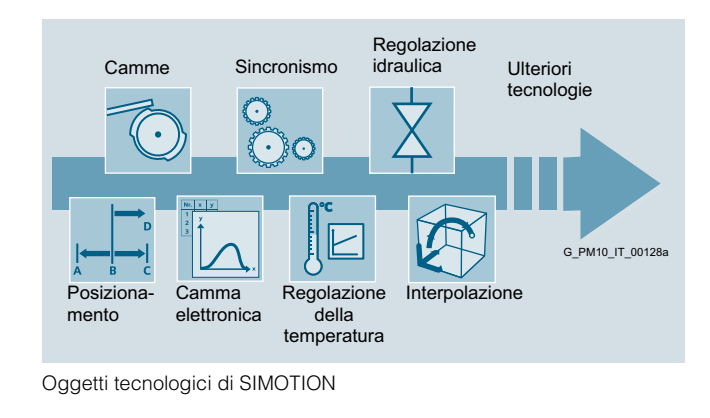

#### ■**Funzioni**

#### *Pacchetto tecnologico SIMOTION Motion Control*

L'utilizzo delle funzioni tecnologiche Motion Control Basic è privo di licenza. L'utilizzo delle funzioni avanzate del pacchetto tecnologico Motion Control è invece soggetto a licenza.

Le funzioni del pacchetto tecnologico Motion Control offrono possibilità molto aperte e flessibili per influenzare il programma applicativo e forniscono la sicurezza di poter realizzare anche future applicazioni Motion Control.

Utilizzando le funzioni Motion Control in combinazione con la potente funzionalità PLC si raggiungono velocità di clock elevate delle macchine tramite brevi tempi di reazione ma anche un'elevata qualità dei prodotti grazie al comportamento riproducibile della macchina.

#### *Funzioni tecnologiche Motion Control Basic*

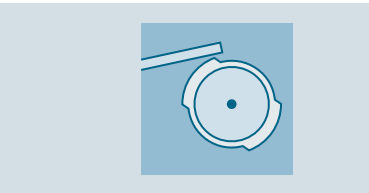

Oggetto tecnologico asse regolato in velocità

- Impostazione dei valori di riferimento della velocità dal programma (per servoazionamenti e azionamenti vettoriali)
- Inoltre sono possibili ulteriori valori di riferimento di coppia e l'impostazione dei limiti di coppia, ad es. per il comando di un azionamento avvolgitore con regolazione della trazione
- Accesso alle parole di stato e di comando dell'azionamento Sequenza di abilitazione dell'azionamento PROFIdrive gestibile in modo mirato (ad es. per il comando del freno)
- Lettura e scrittura dei parametri di azionamento

• Supporto per gli azionamenti SINAMICS che possono eseguire le sorveglianze del movimento orientate alla sicurezza come Safe Operating Stop (SOS), Safely-Limited Speed (SLS), Safe Speed Monitor (SSM) e Safe Direction (SDI), le sorveglianze delle posizioni orientate alla sicurezza come Safely-Limited Position (SLP) ed il trasferimento sicuro delle posizioni (SP) oppure le reazioni di arresto come Safe Torque Off (STO), Safe Stop 1 (SS1), Safe Stop 2 (SS2).

Questo supporto serve per evitare reazioni di arresto da parte dell'azionamento, mentre SIMOTION regola (con SLS) o arresta (ad es. con SOS) l'azionamento tramite l'applicazione, ad es. nell'ambito della velocità ammessa. La selezione e la disattivazione delle funzioni SINAMICS Safety Integrated Extended STO, SS1, SS2, SOS, SLS, SDI, SLP, nonché il loro stato, sono visualizzate sull'asse con specifici allarmi tecnologici e variabili di sistema.

#### Per ulteriori informazioni su Safety Integrated SINAMICS, vedi la sezione Safety Integrated.

#### Oggetto tecnologico Trasduttore esterno

Mediante trasduttori esterni si possono rilevare valori attuali di posizione di assi (tramite PROFINET/PROFIBUS, onboard con C240 e come 2º trasduttore sull'azionamento).

Oggetto tecnologico camma e traccia di camma

- Genera segnali di commutazione dipendenti dalla posizione
- Numero di camme e relative tracce in base alle risorse di sistema disponibili
- Per ogni traccia fino a 32 camme su una uscita

Sono disponibili i seguenti tipi di camma:

- Camma di commutazione
- Camma percorso-percorso
- Camma percorso-tempo
- Camma tempo-percorso con lunghezza di attivazione massima
- Camma di conteggio
- Impostazione precisa nel tempo di una uscita, camma a tempo

L'emissione degli stati delle camme può avvenire mediante:

- Variabili interne
- Uscite digitali standard
- (SIMATIC ET 200SP, SIMATIC ET 200MP, ...)
- Uscite onboard di SIMOTION C, D e uscite camme su TM15, ET 200SP e ET 200MP TM Timer DIDQ (per elevate esigenze di precisione nell'ordine dei µs)
- Possibilità di inversione dell'emissione

**Pacchetti tecnologici SIMOTION**

### ■**Funzioni** (seguito)

Possono fungere da base di riferimento per i fronti di commutazione delle camme:

- Valori di riferimento per assi reali e virtuali
- Valori attuali di assi reali e trasduttori esterni

Sono disponibili le seguenti funzioni:

- Isteresi parametrizzabile e direzione di azione
- Tempo di attivazione e di disattivazione impostabili separatamente (compensazione dei tempi morti)
- Emissione unica e ciclica delle tracce camma
- Modalità di avvio/arresto per le tracce parametrizzabile (subito, al successivo ciclo di tracce, ...)
- Lo stato delle singole camme (attivata/non attivata) è leggibile
- Singole camme su una traccia definibili direttamente come valide/non valide

#### Oggetto tecnologico Tastatore di misura

I tastatori di misura possono essere assegnati ad assi di posizionamento/di sincronismo, a trasduttori esterni o ad assi virtuali e forniscono la posizione che aveva l'asse al momento della misura.

Sono disponibili le seguenti funzioni:

- Misurazione unica
- Misure cicliche (2 fronti ad ogni clock servo/IPO in combinazione con ingressi di tastatori di misura ET 200SP e ET 200MP TM Timer DIDQ oppure SIMOTION C240, D4x5-2)
- Misure su assi virtuali (in combinazione con ingressi di tastatori di misura su TM15, ET 200SP e ET 200MP TM Timer DIDQ, D4xx-2, CX32-2, CUxx oppure C240)
- Diversi tastatori di misura attivi su un asse o un tastatore di misura attivo per più assi (in combinazione con ingressi di tastatori di misura su TM15, ET 200SP e ET 200MP TM Timer DIDQ, D4xx-2, CX32-2, CUxx oppure C240)
- Analisi del fronte parametrizzabile (di salita, di discesa, entrambi i fronti)
- Campo attivo dinamico

#### *Funzioni tecnologiche Posizionamento – POS*

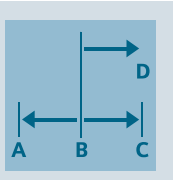

#### Oggetto tecnologico Asse di posizionamento

- Comprende le funzioni dell'oggetto tecnologico Asse in velocità
- Tipi di asse supportati:
	- Asse lineare, asse rotante
	- Asse modulo per asse lineare e asse rotante
	- Asse reale e asse virtuale
	- Asse di simulazione
- Regolazione della posizione per:
- Azionamenti elettrici
	- Regolazione della posizione con emissione digitale del valore di riferimento:

A questo scopo viene utilizzato il seguente protocollo PROFINET/PROFIBUS-DP: profilo tecnica di azionamento, PROFIdrive, versione 4 (sincronismo di clock)

I movimenti ad elevata dinamica sono possibili grazie all'utilizzo del Dynamic Servo Control (DSC e DSC con Spline) con regolazione di posizione nell'azionamento in ad es.  $125 \mu s$ 

Regolazione di posizione con emissione del valore di riferimento analogico:

Periferia onboard con C240, ADI 4, IM 174

- Azionamenti idraulici

Regolazione di posizione con emissione del valore di riferimento analogico:

Periferia onboard con C240, ADI 4, IM 174, uscite analogiche nel campo I/O, ad es. in combinazione con periferia ET 200 High Speed

- Le curve caratteristiche delle valvole idrauliche si preimpostano tramite camme elettroniche - Motori passo-passo
- Regolazione della posizione con emissione direzioneimpulsi per azionamenti passo-passo:
- Periferia onboard con C240, IM 174

In alternativa gli azionamenti passo-passo possono essere collegati all'interfaccia PROFINET/PROFIBUS, a condizione che questi supportino il profilo PROFIdrive. Gli azionamenti passo-passo possono essere comandati senza trasduttore oppure possono funzionare con trasduttori, regolati in posizione.

- Posizionamento regolato in posizione: Gli assi possono essere posizionati singolarmente senza relazione di interpolazione, impostando ad es.:
	- Nome dell'asse
	- Posizione
	- Velocità
- Accelerazione/decelerazione, strappo
- Comportamento durante il passaggio al movimento successivo
- Funzionamento regolato in velocità degli assi di posizionamento
- Sorveglianze e limitazioni (arresto, posizionamento, errore d'inseguimento dinamico, grandezze regolanti, posizioni finali hardware/software, frequenza limite trasduttore, errore di velocità, differenza sistema di misura/scorrimento, limitazioni per il comportamento dinamico)
- Blocco di decelerazione (inibizione dell'emissione dei valori di riferimento che causerebbero un movimento di ritiro)
- Profili di movimento sull'asse definiti mediante camme elettroniche:
	- Percorso per tempo
	- Velocità per tempo
	- Velocità per percorso
- Regolazione della forza e della pressione di un asse:
	- Commutazione al volo dal funzionamento regolato in posizione al funzionamento regolato in pressione e viceversa
	- Possibilità di impiego di diversi sensori di pressione - Misurazione della pressione differenziale
- Limitazione della forza e della pressione di un asse
- Profili di forza e di pressione impostabili mediante camme elettroniche:
	- Per regolazione e limitazione
- Forza/pressione per tempo
- Forza/pressione per percorso
- Movimento contro un riscontro fisso:
	- Arresto al raggiungimento di un limite di errore di inseguimento
	- Arresto al raggiungimento di una coppia limite
	- Arresto con coppia predefinita
- Spostamento con coppia additiva, limitazioni di coppia impostabile e limiti di coppia flessibili B+/B-
- Comportamento di passaggio nei movimenti eseguiti in successione:
	- Aggiunta, ovvero ogni movimento viene concluso e l'asse si ferma tra un movimento e l'altro (arresto preciso)
	- Raccordo, ovvero il passaggio al movimento successivo inizia nel punto di intervento del freno.
	- Dissociazione, ovvero il movimento programmato viene eseguito immediatamente. Il movimento attivo viene interrotto.

SIMOTION Runtime Software

## **Pacchetti tecnologici SIMOTION**

#### ■**Funzioni** (seguito)

- Un movimento attivo può essere sovrapposto ad un altro movimento, ad es. sovrapposizione di un movimento di posizionamento attivo con un movimento di compensazione
- Avvio simultaneo degli assi di posizionamento
- Ricerca del punto di riferimento: Sono supportati i seguenti tipi di ricerca del punto di riferimento:
- Riferimento attivo (ricerca del punto di riferimento) / riferimento passivo (ricerca al volo del punto di riferimento)
- o Con camma di riferimento e tacca di zero del trasduttore
- o Solo con tacca di zero esterna
- o Solo con tacca di zero del trasduttore o Interruttore di prossimità BERO e finecorsa hardware come camma di inversione
- o Finecorsa hardware come camma di riferimento
- Ricerca del punto di riferimento diretta / impostazione del punto di riferimento
- Ricerca relativa diretta del punto di riferimento (traslazione dell'offset impostato)
- Ricerca del punto di riferimento trasduttore assoluto / taratura trasduttore assoluto
- Correzioni e punti di riferimento:
	- Spostamento del punto di riferimento
	- Compensazione gioco all'inversione
	- Compensazione dell'attrito statico
	- Compensazione dell'attrito mobile nell'idraulica
	- Compensazione della deriva per azionamenti analogici
- Correzione marche di stampa
- Commutazione trasduttore:
	- Per un asse si possono prevedere fino a 8 trasduttori:
	- Per la regolazione della posizione è sempre attivo un solo trasduttore.
	- La commutazione tra i trasduttori può essere eseguita al volo (con filtro di commutazione-livellamento).
	- Il valore attuale del trasduttore non attivo può essere letto nel programma applicativo e utilizzato ad es. per sorveglianze specifiche.
- Override:
	- Alla velocità di posizionamento attuale e all'accelerazione/decelerazione possono essere sovrapposti dei fattori online.

#### *Funzioni tecnologiche Sincronismo/Cambio elettronico - GEAR*

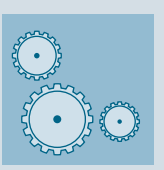

#### Oggetto tecnologico Asse sincrono

- Comprende le funzioni dell'oggetto tecnologico Asse di posizionamento
- Sincronismo di velocità su assi regolati in posizione
- Sincronismo angolare, riduttore elettronico: È garantito un sincronismo angolare stabile per più assi. Il rapporto di trasmissione può essere impostato con precisione.
- Cambio elettronico assoluto e relativo
- Spostamento dell'asse slave

• Asse master:

Il valore master può essere cambiato al volo tra le sorgenti del valore master (con preimpostazione della dinamica di commutazione).

Come asse master o sorgenti del valore master per gli assi slave possono essere utilizzati:

- Asse virtuale:

L'asse virtuale è presente solo nel controllo e di conseguenza non possiede alcun azionamento, motore e trasduttore reale. Proprio come gli assi reali, anche l'asse virtuale può essere attivato mediante comandi. Il controllo del movimento tramite l'interpolatore calcola i valori di riferimento, utilizzabili ad es. come valore master per un sincronismo.

- Asse reale:
- L'asse reale è un asse master calcolato nel sistema SIMOTION e accoppiabile tramite valore di riferimento e valore attuale.
- Trasduttore esterno:

Il valore attuale è rilevato tramite un trasduttore esterno e dopo una preelaborazione è messo a disposizione come valore master.

- Accoppiamento valore di riferimento e accoppiamento valore attuale con compensazione dei tempi morti.
- Posizione angolare e riduttore elettronico degli assi possono essere modificati anche durante l'esercizio.
- Accoppiamento/disaccoppiamento: Gli assi slave possono essere arrestati per un clock o mossi solo per un clock, ad es. per scartare un pezzo difettoso. Questo è realizzabile in modo flessibile grazie alla funzionalità di sincronismo programmabile.
- Sincronizzazione e disaccoppiamento:
	- Gli assi slave possono essere sincronizzati o disaccoppiati con l'asse master fermo o in movimento.
	- La posizione di sincronismo del valore master e dell'asse slave è impostabile.
- Sono disponibili diverse modalità per la sincronizzazione: - Sincronizzazione su una corsa master preimpostabile
	- Sincronizzazione su parametri dinamici preimpostabili (limitazione jerk)
	- Posizione di sincronizzazione per attivazione o disattivazione sincronismo nella posizione esatta
	- Posizione del campo di sincronizzazione (prima, dopo e simmetrica alla posizione di sincronismo)
- Dissociazione del sincronismo prima/dopo il posizionamento
- Ampie sorveglianze del sincronismo
- Sincronizzazione esterna: Con la misura al volo, ad es. con una marca di stampa e una funzione di posizionamento sovrapposta, è possibile correggere lo scorrimento del materiale.
- Sincronismo sovrapposto: Il sincronismo può essere sovrapposto ad un movimento di posizionamento o ad un altro sincronismo.
- Sincronismo distribuito e quindi possibilità di realizzare sincronismi oltre i limiti dell'apparecchiatura.
- PROFIBUS: Asse master su PROFIBUS-Master, assi slave su PROFIBUS-Slave.
- PROFINET: Possibilità di commutazione tra assi master su diversi controller SIMOTION. Struttura a cascata del sincronismo su diversi controller SIMOTION.
- I tempi morti vengono compensati in modo automatico.
- Possibile anche in modo indipendente dal progetto (progetti indipendenti)

SIMOTION Runtime Software

**Pacchetti tecnologici SIMOTION**

#### ■**Funzioni** (seguito)

#### *Funzioni tecnologiche Camma elettronica – CAM*

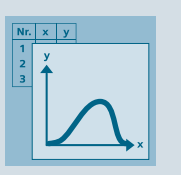

#### Oggetto tecnologico Camma elettronica

- Numero delle camme elettroniche in funzione delle risorse di sistema disponibili
- Numero dei punti di supporto opp. segmenti per ogni camma elettronica in funzione delle risorse di sistema disponibili
- Funzioni delle camme elettroniche:
	- Definizione mediante tabelle dei punti di riferimento o polinomi fino al 6° grado con parte trigonometrica
	- Possibilità di realizzazione di leggi di movimento sec. VDI 2143
	- Commutazione tra punti di riferimento / polinomi: lineare, costante, spline

Oggetto tecnologico Asse sincrono con sincronismo di camma

- Comprende le funzioni dell'oggetto tecnologico Asse in sincronismo
- Scalabilità, spostamento e commutazione delle funzioni camma elettronica, anche durante il movimento:
	- Le funzioni delle camme elettroniche possono essere scalate e spostate durante l'esercizio per quanto riguarda la posizione dell'asse master e dell'asse slave.
	- La funzione camma elettronica attiva può essere commutata in modo definito durante l'esercizio.
- Elaborazione aciclica e ciclica delle camme elettroniche
- Sincronismo curve assoluto e relativo
- Riferimento valore master assoluto e relativo
- Sincronizzazione e desincronizzazione (vedi l'oggetto tecnologico Sincronismo)
- Sovrapposizione di 2 sincronismi con camma elettronica
- Le camme elettroniche si possono definire e modificare tramite il sistema di engineering SIMOTION SCOUT oppure tramite un programma applicativo durante l'esecuzione

#### *Funzioni tecnologiche Interpolazione del profilo – PATH*

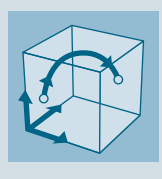

#### Oggetto tecnologico Interpolazione del profilo

L'oggetto tecnologico Interpolazione del profilo è stato ideato in prima linea per l'automazione delle cinematiche dei manipolatori e dispone delle seguenti funzioni:

- Interpolazione lineare, circolare e polinomiale in 2D e 3D
- Trasformazione per cinematiche standard
- Sincronizzazione su nastro trasportatore (Conveyor-Tracking)
- Pianificazione dinamica attraverso tre blocchi di movimento
- Impostazione della dinamica del profilo (accelerazione, jerk) sul profilo; le limitazioni degli assi sono sostanzialmente indipendenti dalle limitazioni del profilo
- Raccordo geometrico tra due blocchi di movimento
- Utilizzo intuitivo con SIMOTION SCOUT (pannello di controllo del profilo per un movimento efficiente degli assi vettoriali, maschere per il supporto del processo di allineamento del sistema di coordinate)
- Possibilità di interconnessione di un oggetto profilo con: - Max. 3 assi interpolanti
	- Un asse di posizionamento per movimenti sincroni al profilo
	- Una camma elettronica per l'impostazione dei profili di velocità
- Assegnazione di camme riferite al profilo, tracce e tastatori di misura mediante assi di posizionamento per movimenti sincroni
- Possibilità di assegnazione delle coordinate cartesiane del profilo ad assi di posizionamento. Si possono di conseguenza realizzare sul profilo anche camme, tracce di camme e tastatori di misura
- Trasformazioni cinematiche per:
	- Braccio oscillante
	- SCARA L
	- Portali cartesiani (2D/3D)
	- Braccio articolato (Toploader)
	- Robot cilindrici
	- Rollen-Picker (2D/3D)
	- Delta-Picker (2D/3D)
	- Interfaccia libera di trasformazione per cinematiche specifiche del cliente
- Programmazione in ST e MCC

Per una semplice realizzazione di compiti di manipolazione si può utilizzare un'applicazione standard già pronta con la quale è possibile realizzare sia il funzionamento ad impulsi, sia la stesura di programmi di movimento (vedi le SIMOTION Utilities & Applications comprese nella dotazione di fornitura del SIMOTION SCOUT).

SIMOTION Runtime Software

## **Pacchetti tecnologici SIMOTION**

## ■**Funzioni** (seguito)

Cinematiche nel pacchetto tecnologico Motion Control

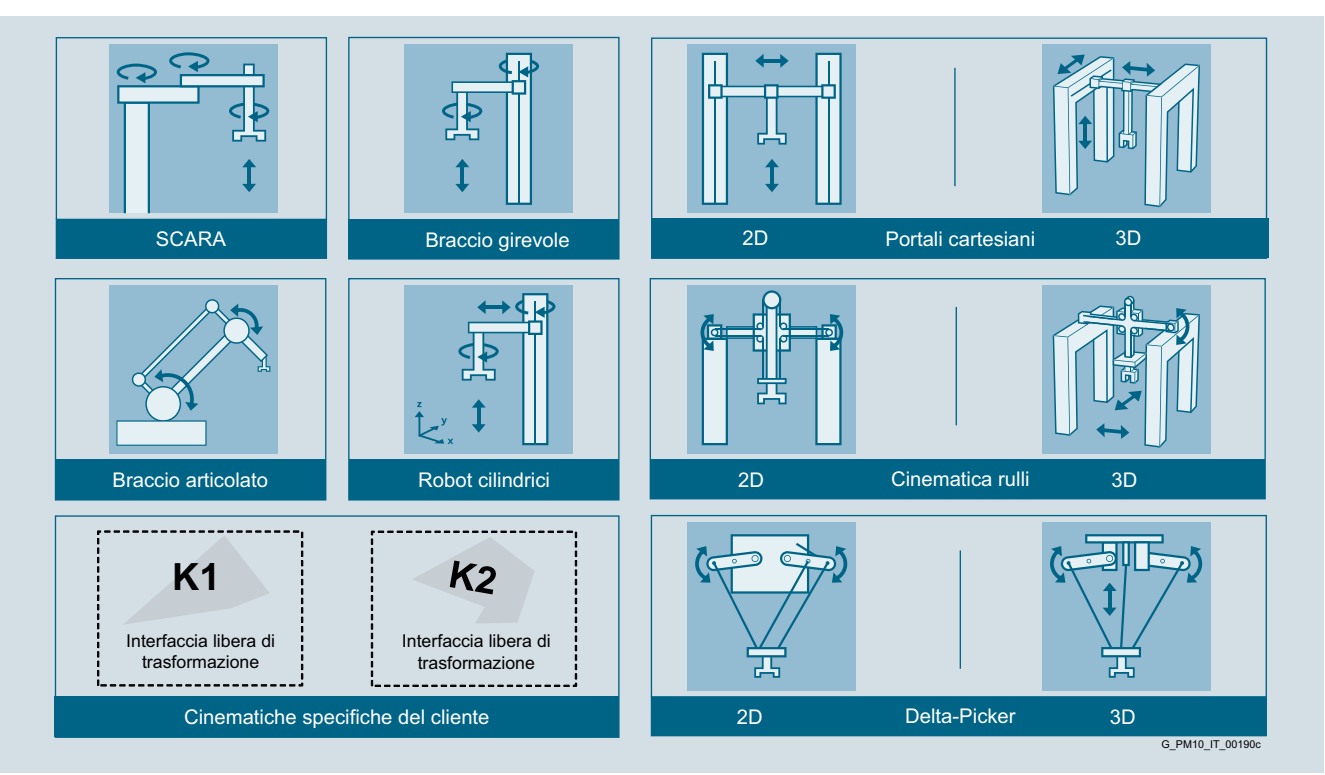

#### Cinematiche nel pacchetto tecnologico Motion Control

L'interpolazione nelle macchine per la lavorazione dei materiali avviene con i controlli numerici SINUMERIK per macchine utensili. (per ulteriori informazioni sui controlli numerici SINUMERIK, consultare i Cataloghi NC 62 e NC 82).

#### *Funzioni tecnologiche aggiuntive*

#### Oggetto tecnologico Riduttore fisso

Con l'oggetto tecnologico "Riduttore fisso" è possibile realizzare un sincronismo fisso (senza sincronizzazione/ disaccoppiamento) sulla base di un fattore di riduzione preimpostato. Un riduttore fisso converte una grandezza di ingresso in una grandezza di uscita con un rapporto di trasmissione configurato (fattore di riduzione). Un oggetto tecnologico "Riduttore fisso" può essere utilizzato

- come segue: • Per il calcolo di diametri in una grandezza master
- Per la realizzazione di un rapporto di trasmissione fisso senza accoppiamento
- Per la sincronizzazione della velocità negli assi regolati in velocità
- Come riduttore partecipante al valore master, gli assi slave vengono "agganciati" o "sganciati". Il riduttore in questo modo è sempre sincronizzato con il valore master. Esempio: un nastro di carta si muove sincronizzato con il valore master.

#### Oggetto tecnologico Addizione

Con l'oggetto Addizione è possibile sommare fino a quattro vettori di ingresso (vettori di movimento) a un vettore di uscita. Un oggetto addizionatore ad esempio può essere usato nel modo seguente:

• Per la somma delle sovrapposizioni/degli offset nel percorso del segnale principale, ad es. registro colori, registro tagli sul nastro di carta.

### Oggetto tecnologico Formula

Oggetto Formula per grandezze scalari e vettori di movimento. Un oggetto formula può essere utilizzato per la modifica di grandezze scalari nel percorso del segnale principale tra oggetti interconnessi, ad es.:

- Sovrapposizione della coppia
- Sovrapposizione della velocità master
- Modifica delle grandezze della coppia B+, B-
- Switching delle limitazioni di coppia
- Switching della coppia

#### Oggetto tecnologico Sensore

Con l'oggetto sensore si possono acquisire valori di misura scalari. Un oggetto sensore legge un valore dalla periferia e fornisce un valore attuale come segnale di uscita in formati standardizzati.

#### Oggetto tecnologico Regolatore

Con l'oggetto Regolatore è possibile preparare e regolare le grandezze scalari.

Un oggetto regolatore può essere utilizzato come regolatore PIDT1 universale per grandezze regolanti scalari ma anche come regolatore PI e regolatore P.

#### Interconnessione degli oggetti tecnologici

È possibile interconnettere i singoli oggetti tecnologici. Con le funzioni tecnologiche aggiuntive è possibile realizzare ad es. applicazioni avvolgitore a trazione regolata direttamente nel livello di sistema.

#### Avvertenza:

L'utilizzo delle funzioni tecnologiche ampliate non è soggetto a licenza.

SIMOTION Runtime Software

**Pacchetti tecnologici SIMOTION**

#### ■**Funzioni** (seguito)

### *Pacchetto tecnologico SIMOTION TControl*

#### *Funzioni tecnologiche Regolazione della temperatura – TControl*

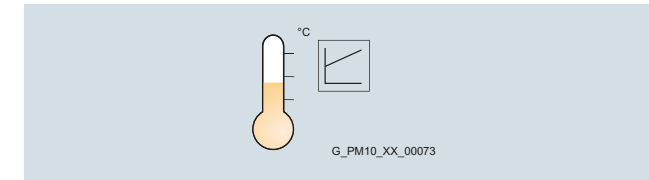

#### Oggetto tecnologico Canale di temperatura

Il kernel regolatore del pacchetto tecnologico Temperatura è dotato di una struttura DPID. Possono essere configurati e parametrizzati semplici regolatori di riscaldamento e di raffreddamento, ma anche regolatori di riscaldamento/ raffreddamento combinati.

Per ogni canale di temperatura sono disponibili diverse funzioni liberamente selezionabili:

- Ciascun canale di temperatura può essere configurato come circuito di riscaldamento, circuito di raffreddamento o come circuito combinato di riscaldamento/raffreddamento.
- I regolatori lavorano con un algoritmo di regolazione PID, con un algoritmo di regolazione DPID oppure come opzione con la funzionalità zone di regolazione.
- Nel modo di regolazione manuale può essere emesso un valore di regolazione sostitutivo.
- Per ciascun canale regolatore può essere selezionato il modo operativo. È possibile ad es. commutare l'emissione su un valore di regolazione fisso.
	- Sono disponibili i seguenti modi operativi:
	- Regolazione sul valore di riferimento di funzionamento
	- Rilevamento valore attuale e emissione valore di regolazione manuale
	- Rilevamento valore attuale e emissione "0"
	- Impostazione automatica
- Rilevamento e elaborazione valore attuale
	- Controllo della plausibilità di ogni nuovo valore attuale e correzione prima dell'impostazione di filtri adeguati - Filtro (mediante elemento PT1)
- Preparazione e emissione segnale di regolazione
- Segnale di regolazione digitale, binario
- Prevenzione della durata minima degli impulsi dei cicli di ingresso/uscita mediante integrazione degli impulsi persi
- Valore di regolazione manuale (nel modo di regolazione manuale)
- Limitazione delle grandezze regolanti
- Valore di regolazione sostitutivo (calcolato in modo dinamico)
- Impostazione automatica per regolatori riscaldamento - È così garantito un accostamento rapido e senza pendolamenti e un mantenimento del riferimento senza scostamenti durevoli.
- L'impostazione automatica può essere attivata in modo sincrono per tutti i canali desiderati per garantire anche in presenza di circuiti di regolazione della temperatura rigidamente accoppiati un ottimale calcolo dei parametri.
- Funzioni di sorveglianza e di allarme
	- Sorveglianza del valore attuale mediante definizione di bande di tolleranza. La banda di tolleranza interna e quella esterna possono essere definite in modo assoluto o relativo indipendentemente l'una dall'altra.
	- Sorveglianze circuito di misura per un aumento della sicurezza di funzionamento dell'impianto
	- Controllo della plausibilità
	- Funzioni di allarme

L'utilizzo del pacchetto tecnologico TControl è chiarito con un esempio applicativo. L'esempio applicativo offre ampliamenti di funzionalità, interfacce funzionali per l'applicazione e interfacce dati per HMI ed è parte integrante delle Utilities & Applications, contenute nella dotazione di fornitura di SIMOTION SCOUT.

#### *Pacchetto tecnologico SIMOTION per Drive Control Chart (DCC)*

#### *Funzioni tecnologiche per Drive Control Chart*

Con Drive Control Chart (DCC) si possono progettare graficamente funzioni di comando e di regolazione con estrema facilità. Per questo si selezionano per Drag & Drop da una biblioteca i blocchi funzionali con funzionalità multi-istanza che poi si parametrizzano e si combinano tra di loro graficamente. Le strutture tecniche di regolazione sono rappresentate in modo differente.

#### DCC non è disponibile per SIMOTION in TIA Portal (SCOUT TIA).

La libreria di blocchi comprende un'ampia scelta di

- blocchi di regolazione,
- blocchi di calcolo e
- blocchi logici nonché
- ampie funzioni di comando e regolazione.

Ulteriori funzioni:

- Per la combinazione, l'analisi e l'acquisizione di segnali binari sono disponibili tutte le usuali funzioni logiche come ad es. - AND
	- XOR
	- Ritardato all'inserzione/disinserzione
	- Memoria RS o contatore
- Per la sorveglianza e la valutazione di grandezze numeriche sono disponibili numerose funzioni di calcolo come ad es.: - Formazione del valore assoluto
	- Divisione
	- Valutazione di minimo/massimo
- Oltre alle funzioni di azionamento si possono progettare con semplicità avvolgitori, regolatori PI, generatori di rampa o vobulatori.

Ulteriori informazioni su Drive Control Chart (DCC) sono riportate nella sezione Pacchetti opzionali per SIMOTION SCOUT.

SIMOTION Runtime Software

#### **Pacchetti tecnologici SIMOTION**

#### ■**Funzioni** (seguito)

#### *Pacchetto tecnologico SIMOTION Multipurpose Information Interface (MIIF)*

Il pacchetto tecnologico SIMOTION MIIF (Multipurpose Information Interface) consente come Server l'accesso simbolico ai dati SIMOTION e li mette a disposizione per un client (ad es. pannello operatore) tramite Ethernet.

L'accesso alle variabili SIMOTION avviene solo in modo simbolico. Non esiste nessuna dipendenza tra l'applicazione client e quella SIMOTION. La comunicazione avviene tramite TCP/IP. In un ramo Ethernet si possono gestire più controllori e più stazioni HMI.

Il server è attivo dopo il caricamento sul controllore. Non è necessaria una configurazione del server tramite l'applicazione.

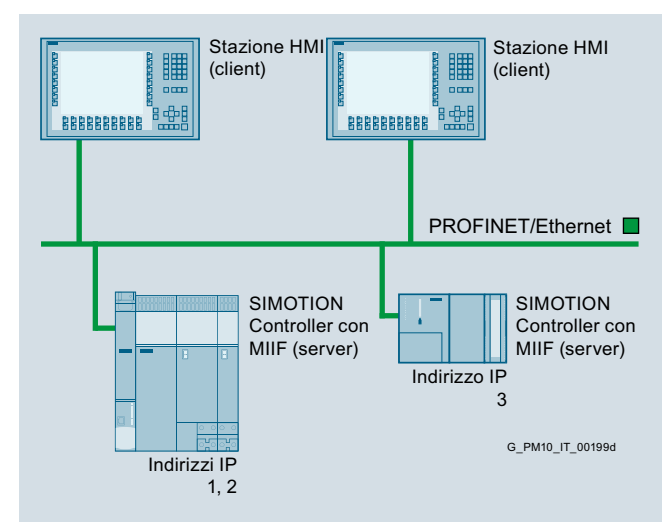

Accesso simbolico ai dati SIMOTION con MIIF

Il server consente la lettura e la scrittura di variabili nell'ambito di SIMOTION RT. Così sono supportate le variabili di sistema dell'apparecchio, variabili di sistema di oggetti tecnologici nonché variabili globali UNIT. OAMIIF V1.0 non supporta le variabili globali dell'apparecchio e le variabili I/O. Se queste dovessero essere visualizzate o modificate, è necessario ricopiarle dall'applicazione.

#### *Pacchetto tecnologico SIMOTION Vibration Extinction (VIBX)*

Il pacchetto tecnologico VIBX (VIBration eXtinction) mette a disposizione un filtro per le grandezze pilota (filtro riferimento asse) che viene utilizzato su assi SIMOTION. Modificando la grandezza pilota di un'asse, il pacchetto tecnologico limita le vibrazioni dovute alla frequenza intrinseca della meccanica comandata. Si ottiene un posizionamento privo di vibrazioni e si preserva la meccanica. Questo incrementa sia la disponibilità che la produzione di pezzi e la produttività totale. Non sono necessarie modifiche costruttive oppure ulteriori sensori o attuatori.

#### *Pacchetto tecnologico SIMOTION OACAMGEN*

Con il pacchetto tecnologico OACAMGEN si possono calcolare profili di movimento e dimensionare azionamenti per servopresse. Esso permette di calcolare profili di movimento tenendo conto di condizioni limite quali la velocità massima dell'eccentrico, la velocità massima del punzone e l'accelerazione massima, minimizzando al contempo il carico dell'azionamento.

#### **Blocchi SIMOTION PLCopen**

#### ■**Panoramica**

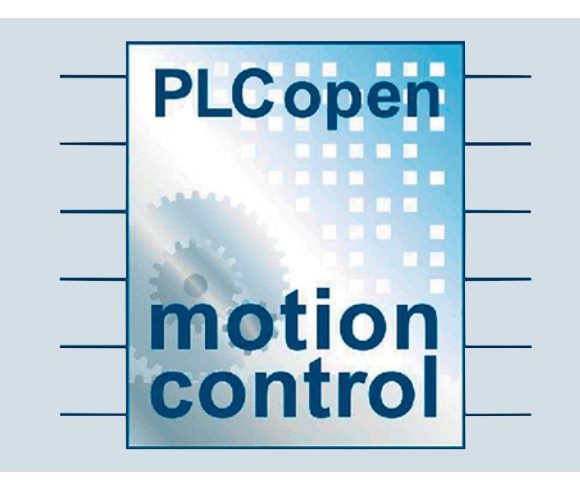

#### *Libreria con blocchi funzionali certificati secondo PLCopen*

PLCopen è un consorzio dei costruttori leader di controllori con lo scopo di definire standard internazionali nell'ambito della programmazione dei controllori e di accelerarne il loro utilizzo.

I blocchi PLCopen integrati nel pacchetto tecnologico Motion Control sono previsti per un utilizzo nei programmi/task ciclici e consentono una programmazione Motion Control tipica da PLC. I blocchi sono selezionabili nella libreria di comandi SCOUT e si possono così utilizzare confortevolmente in tutti i linguaggi di programmazione SIMOTION. L'utilizzo del linguaggio KOP/FUP è comunque preferibile.

Sono disponibili i seguenti blocchi PLCopen certificati per un asse e per più assi nonché funzioni supplementari:

#### Blocchi funzionali per Single Axis

- \_MC\_Power (abilitazioni assi)
- \_MC\_Stop (arresto assi)
- \_MC\_Reset (reset assi)
- \_MC\_Home (ricerca punto di riferimento di assi)
- \_MC\_MoveAbsolute (posizionamento assoluto di assi)
- \_MC\_MoveRelative (posizionamento relativo di assi)
- \_MC\_MoveVelocity (movimento di assi con velocità impostata)
- \_MC\_MoveAdditive (spostamento relativo dell'asse su un percorso predefinito in modo additivo alla corsa ancora da completare)
- \_MC\_MoveSuperimposed (sovrapposizione relativa di un nuovo movimento rispetto ad un movimento già esistente)
- \_MC\_PositionProfile (movimento di un asse con un profilo posizione/tempo precedentemente definito e stabilito)
- \_MC\_VelocityProfile (movimento di un asse con un profilo velocità/tempo precedentemente definito e stabilito)
- \_MC\_ReadActualPosition (lettura valore attuale di posizione dell'asse)
- \_MC\_ReadStatus (lettura dello stato di un asse)
- \_MC\_ReadAxisError (lettura dell'errore di un asse)
- \_MC\_ReadParameter (lettura parametro asse del tipo LREAL)
- \_MC\_ReadBoolParameter (lettura parametro asse del tipo BOOL)
- \_MC\_WriteParameter (scrittura parametro asse del tipo LREAL)
- \_MC\_WriteBoolParameter (scrittura parametro asse del tipo BOOL)

Blocchi funzionali Multi Axis

- \_MC\_CamIn (caricamento della camma elettronica con sincronizzazione) contiene implicitamente \_MC\_CamTableSelect (scelta della camma elettronica)
- \_MC\_CamOut (cambio della camma elettronica con fine sincronizzazione)
- \_MC\_GearIn (attivazione sincronismo)
- MC GearOut (disattivazione sincronismo)
- \_MC\_Phasing (spostamento di fase)

Oltre alle funzioni standard PLCopen è compresa anche la seguente funzione standard dell'asse:

• \_MC\_Jog (marcia a impulsi continua o incrementale)

SIMOTION Runtime Software

#### **Panoramica sul concetto di licenza**

## ■**Panoramica**

#### *Il concetto di fondo: "pay only for what you need"*

Le licenze classificate funzionalmente per il SIMOTION Runtime Software, nonché le licenze specifiche per asse, si basano sul semplice concetto di prezzo "pay only for what you need".

Le Runtime License non sono legate alla versione e sono pertanto valide per tutte le versioni di firmware. In caso di update del firmware le Runtime License restano ancora valide. La chiave di licenza formata dalle Runtime License e dal numero di serie della scheda di memoria, ad es. SIMOTION P è memorizzata sulla scheda di memoria o sul SIMOTION P.

#### *Come si possono acquistare le licenze per il Runtime Software?*

Le licenze per il SIMOTION Runtime Software si possono acquistare nei seguenti modi:

• Ordinazione delle licenze preinstallate all'acquisto di una scheda di memoria SIMOTION (SIMOTION C, D) oppure con SIMOTION P. Il n. di articolo per questo viene ampliato di una o più indicazioni aggiuntive (opzioni Z) che indicano le licenze desiderate. In alternativa le Runtime License preinstallate possono essere ordinate nell'Industry Mall tramite il configuratore per Runtime License SIMOTION.

Pagina iniziale: www.siemens.com/industrymall

• Ordinazione singola di licenze indipendentemente dall'acquisto di un SIMOTION Controller o di una scheda di memoria SIMOTION. L'abbinamento delle necessarie opzioni software con l'hardware (schede di memoria opp. SIMOTION P) avviene tramite Internet con la generazione di una chiave di licenza:

Pagina iniziale: www.siemens.com/automation/license In questo modo è possibile anche prevedere una scheda di memoria con ulteriori licenze.

#### *Quando si devono acquistare le licenze per il Runtime Software?*

Nella progettazione con SIMOTION SCOUT si visualizzano le licenze necessarie.

L'obbligo di licenza del Runtime Software sussiste quando:

- lo si utilizza su una macchina o su una sezione di macchina prima della fornitura da parte del costruttore
- lo si utilizza dopo la conclusione della prima messa in servizio
- lo si utilizza per retrofit dopo la conclusione della prima messa in servizio
- lo si utilizza su grandi impianti installati direttamente sul luogo di produzione senza una preventiva messa in servizio da parte del costruttore, al termine della prima messa in servizio prima dell'accettazione del funzionamento di prova.

#### *Funzioni base esenti da licenza*

Il diritto d'uso di questi componenti software è acquistato insieme all'apparecchiatura base:

- Runtime Software SIMOTION Kernel Il SIMOTION Kernel è già installato sull'apparecchiatura.
- Funzioni tecnologiche Motion Control Basic Uso delle funzioni tecnologiche per assi a velocità impostata, camme singole e tracce di camme, tastatori di misura e trasduttori esterni.
- Funzioni tecnologiche per Drive Control Chart Con l'installazione del pacchetto opzionale SCOUT Drive Control Chart vengono messe a disposizione le funzioni tecnologiche per Drive Control Chart per il sistema Runtime di SIMOTION.
- Funzioni tecnologiche aggiuntive Uso delle funzioni tecnologiche aggiuntive quali addizione, oggetto formula e riduttore fisso.
- Librerie di funzioni per l'integrazione della periferia
- Funzioni di comunicazione Qui sono comprese le funzioni di comunicazione SIMATIC S7 per SIMOTION (comunicazione PG/OP per PG, per l'engineering e la comunicazione con apparecchi HMI e PC con SIMATIC HMI), SIMOTION IT DIAG e SIMOTION IT OPC XML-DA oppure OPC UA nonché la comunicazione UDP e TCP/IP.

#### *Funzioni tecnologiche Motion Control soggette a licenza*

L'utilizzo delle funzioni tecnologiche Motion Control Basic è privo di licenza. Utilizzando le ulteriori funzioni tecnologiche del pacchetto tecnologico Motion Control è necessario disporre della licenza per ogni asse utilizzato. La licenza è necessaria solo per gli assi reali, assi virtuali e assi regolati in velocità non hanno l'obbligo della licenza. L'assegnazione della licenza per i diversi tipi di asse avviene tramite un proprio n. di articolo.

#### Licenze assi POS, GEAR, CAM

Sono disponibili 3 diverse licenze per asse:

- POS utilizzo delle funzioni tecnologiche Posizionamento per un asse di posizione progettato
- GEAR utilizzo delle funzioni tecnologiche Posizionamento e Sincronismo per un asse sincrono progettato e in più l'interpolazione del profilo per un asse vettoriale progettato
- CAM utilizzo delle funzioni tecnologiche Posizionamento, Sincronismo, Interpolazione del profilo e Camma elettronica per un asse sincrono progettato con camme elettroniche

#### MultiAxes Packages

Il MultiAxes Package indipendente dalla piattaforma consente un'assegnazione della licenza particolarmente semplice. Esso contiene la licenza per l'uso illimitato delle funzioni tecnologiche POS/GEAR/CAM su un SIMOTION Controller. Oltre al MultiAxes Package indipendente dalla piattaforma, sono offerti pacchetti specifici per piattaforma per C2xx, P320 oppure D410-2, D425-x, D435-x e D445-x/D455-x con prezzi diversificati.

**Panoramica sul concetto di licenza**

#### ■**Panoramica** (seguito)

#### *Ulteriori funzioni tecnologiche soggette a licenza*

#### Funzioni tecnologiche TControl

Le funzioni del pacchetto tecnologico TControl devono essere licenziate in modo specifico per il canale, in pacchetti di rispettivamente 8 canali di temperatura.

#### Funzioni tecnologiche Multipurpose Information Interface (MIIF), Vibration Extinction (VIBX) e OACAMGEN

L'utilizzo delle funzioni di questi pacchetti tecnologici deve essere licenziato per ogni SIMOTION Controller.

#### SIMOTION IT Funzioni di comunicazione

Queste funzioni sono licenziate per ogni SIMOTION Controller. Per il SIMOTION Kernel dalla versione V4.2 per l'utilizzo della SIMOTION IT Virtual Machine è necessaria solo una licenza. Le licenze per SIMOTION IT DIAG e SIMOTION IT OPC XML-DA non sono più necessarie.

La licenza SIMOTION IT Virtual Machine per il SIMOTION Kernel < V4.2 può essere ancora utilizzata come licenza cumulativa per SIMOTION IT DIAG, OPC XML-DA e Virtual Machine.

#### *Funzioni Safety Integrated per SINAMICS S120 soggette a licenza*

In una applicazione SIMOTION D si possono integrare azionamenti SINAMICS S120 con funzioni Safety.

Per l'utilizzo delle funzioni Safety Integrated si deve osservare quanto segue:

- Le funzioni Safety Integrated Basic sono prive di licenza.
- Le funzioni Safety Integrated Extended richiedono invece una licenza per azionamenti SINAMICS integrati (SIMOTION D e Controller Extension CX32-2) per ogni asse con funzioni **Safety**
- Per SIMOTION D4x5-x, inoltre, sono disponibili MultiAxes e Safety Package specifici per la piattaforma che, oltre all'utilizzo illimitato delle licenze assi, comprendono anche le licenze delle funzioni Safety Integrated Extended per tutti gli azionamenti SINAMICS integrati (SIMOTION D e Controller Extension CX32-2).

#### *Avvertenza per SIMOTION D410-2*

SIMOTION D410-2 dispone di una regolazione dell'azionamento integrata che può essere utilizzata a scelta per un asse servo, un asse vettoriale o un asse U/f ed è quindi ideale per applicazioni monoasse.

Sulla Control Unit è possibile utilizzare un asse reale senza licenza. Gli assi a velocità impostata e gli assi virtuali sono generalmente esenti da licenza.

È possibile estendere SIMOTION D410-2 con altre Control Unit SINAMICS S110/S120 (ad es. CU305) e impiegarlo così anche per piccole applicazioni multiasse (ad es. con 2 o 3 assi). Gli ulteriori assi devono essere dotati di licenza. Se un asse POS deve essere dotato di licenza, è disponibile la licenza POS monoasse; con GEAR/CAM oppure più di una licenza POS, è vantaggioso utilizzare il MultiAxes Package D410-2.

La licenza asse con la funzionalità più elevata è coperta dalla licenza inclusa (per un asse reale).

La funzionalità viene graduata nel modo seguente: CAM > GEAR > POS.

### Esempio:

Impiego con 2 assi reali: 1 POS, 1 CAM.

Si deve acquistare solo una licenza POS, in quanto è già inclusa la licenza CAM di livello superiore.

Anche per le funzioni di Runtime con obbligo di licenza, come ad es. SIMOTION IT Virtual Machine, sono necessarie le relative licenze. Queste licenze possono essere preinstallate sulla scheda CompactFlash (CF Card) oppure ordinate singolarmente.

SIMOTION Runtime Software

#### **Ordinazione di licenze per il Runtime Software**

## ■**Panoramica**

## *Runtime License per SIMOTION C e D*

Con SIMOTION C e D le licenze per il Runtime Software possono essere ordinate singolarmente oppure preinstallate (con indicazioni supplementari/opzione Z) sulla scheda di memoria.

In entrambi i casi viene allegato il certificato di licenza.

#### *Runtime License per SIMOTION P*

Con SIMOTION P320-4 le licenze per il Runtime Software possono essere ordinate singolarmente oppure con le indicazioni supplementari (opzione  $\bar{Z}$ ).

Con l'ordinazione tramite indicazioni supplementari (opzione Z), le Runtime License non vengono preinstallate, il certificato di licenza è allegato.

#### *Ordinazione di singole licenze*

I numeri di articolo si ricavano dalla colonna "Single License" della tabella Dati per l'ordinazione.

Se sono necessarie più licenze dello stesso tipo, ad es. 3 x licenze POS, i numeri di articolo devono essere indicati ripetutamente.

#### Esempio:

È stata acquistata una CompactFlash Card da 1 Gbyte per SIMOTION D4x5-2 ma senza Runtime License preinstallate. Nella progettazione con SIMOTION SCOUT viene indicato che sono necessarie le seguenti Runtime License: 1 x licenza per assi POS, 1 x licenza TControl.

La tabella dei dati di ordinazione fornisce:

- Licenza asse POS: 6AU1820-1AA20-0AB0
- Licenza TControl: 6AU1820-2AA20-0AB0

L'abbinamento delle necessarie opzioni software con l'hardware (schede di memoria opp. SIMOTION P) avviene tramite Internet con la generazione di una chiave di licenza:

Pagina iniziale: www.siemens.com/automation/license

#### *Ordinazione di licenze preinstallate*

Nell'ordinazione di licenze preinstallate su scheda di memoria si devono indicare il tipo e il numero di licenze desiderate tramite le indicazioni supplementari (opzioni Z). Il numero di articolo della scheda di memoria SIMOTION viene ampliato con queste indicazioni supplementari.

Fase 1: in primo luogo si deve indicare il numero di articolo della scheda di memoria SIMOTION:

- Scheda di memoria per SIMOTION C: Micro Memory Card 64 Mbyte: 6AU1720-1KA00-0AA0
- Scheda di memoria per SIMOTION D410-2: CompactFlash Card 1 Gbyte: 6AU1400-1PA23-0AA0
- Scheda di memoria per SIMOTION D4x5-2: CompactFlash Card 1 Gbyte: 6AU1400-2PA23-0AA0

Fase 2: tramite le seguenti indicazioni supplementari vengono indicati il tipo e il numero delle Runtime License desiderate:

Le indicazioni supplementari sono riportate tramite "-Z" e si ricavano dalla colonna "Indicazioni supplementari per licenze preinstallate" della tabella Dati per l'ordinazione.

#### Esempio 1:

Micro Memory Card 64 Mbyte per SIMOTION C240 con

- Licenza MultiAxes Package per SIMOTION C2xx:
- N. di articolo: 6AU1720-1KA00-0AA0 **-Z M24**

#### Esempio 2

CompactFlash Card 1 Gbyte per SIMOTION D4x5-2 con

- 3 licenze POS,
- 2 licenze CAM,
- 1 licenza TControl e
- 1 licenza SINAMICS Safety Integrated Extended Functions:

N. di articolo: 6AU1400-2PA23-0AA0 **-Z P03 +C02 +T01+F01**

#### *Configuratore per Runtime License*

Nell'Industry Mall è disponibile un configuratore elettronico per l'ordinazione di hardware SIMOTION con le relative Runtime License.

Pagina iniziale: www.siemens.com/industrymall

Qui si è guidati passo dopo passo nella scelta e nell'ordinazione di hardware SIMOTION con Runtime License preinstallate.

SIMOTION Runtime Software

## **Ordinazione di licenze per il Runtime Software**

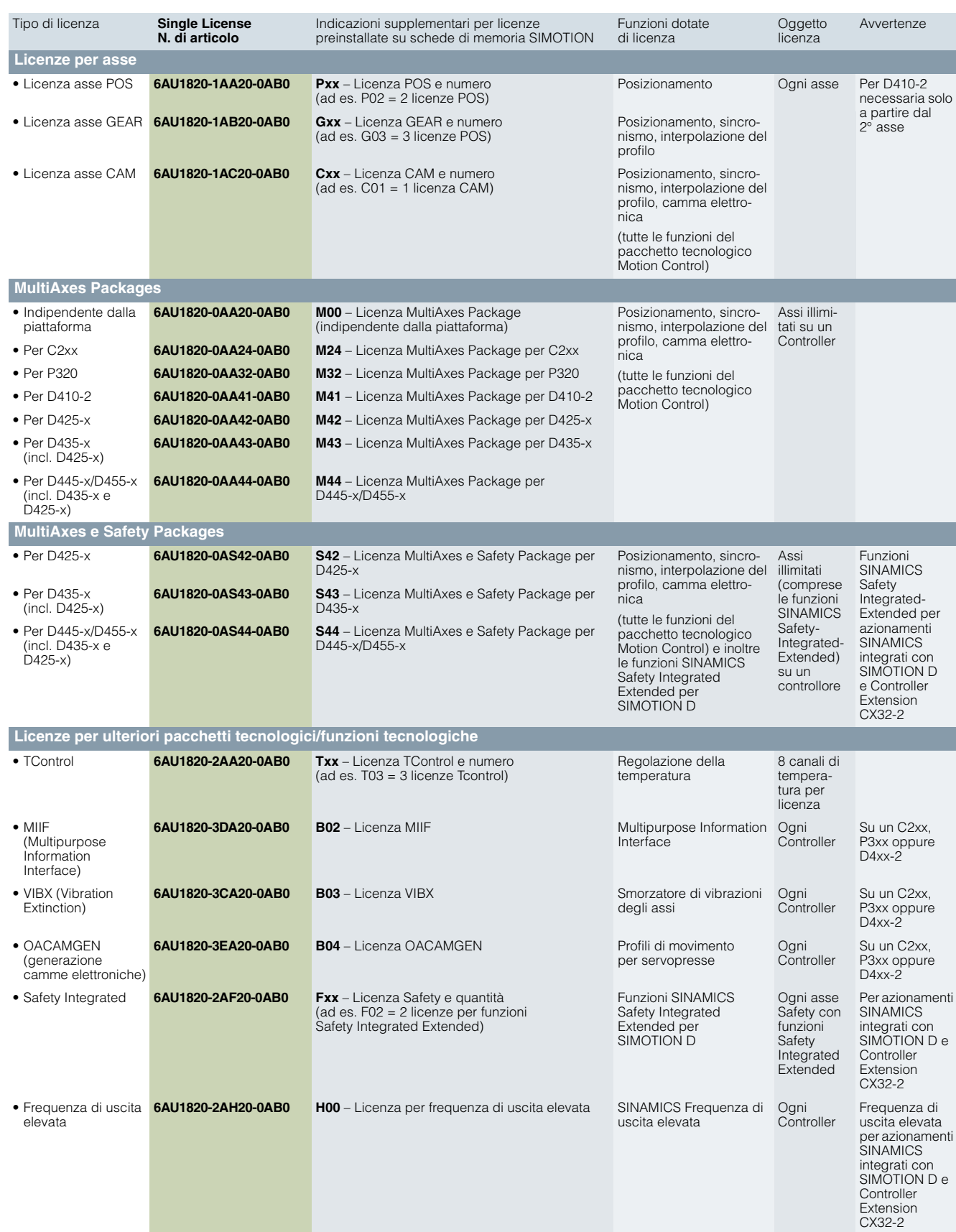

## ■**Dati per la scelta e l'ordinazione**

SIMOTION Runtime Software

## **Ordinazione di licenze per il Runtime Software**

# ■**Dati per la scelta e l'ordinazione** (seguito)

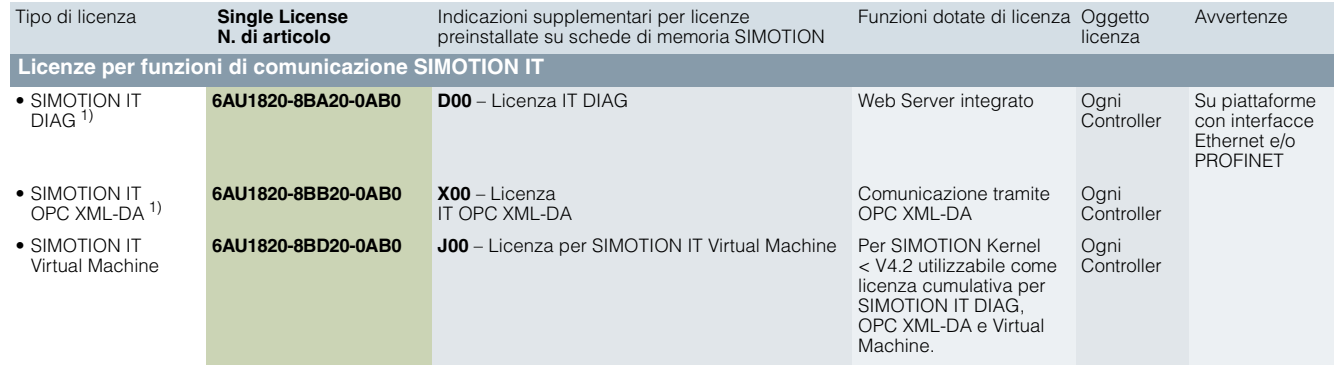

1) Soggetto a licenza per SIMOTION Kernel < V4.2

OPC Server

**OPC Server di SIMOTION e SIMATIC NET**

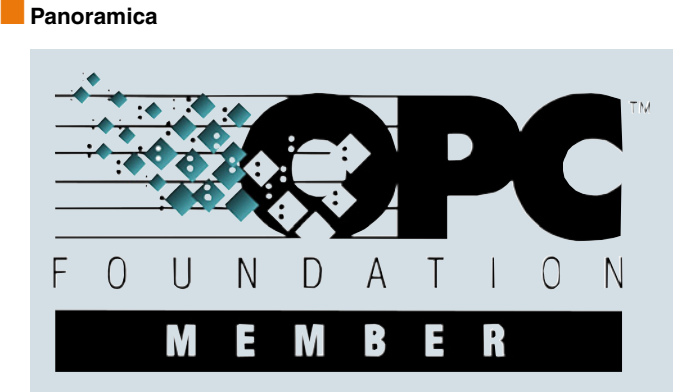

OPC (Openess, Productivity & Collaboration) è un'interfaccia standardizzata, aperta ed indipendente dal produttore, ampiamente utilizzata nella tecnica di automazione. Si distingue fondamentalmente tra il classico OPC ed i relativi sviluppi OPC XML-DA e OPC UA (Unified Architecture).

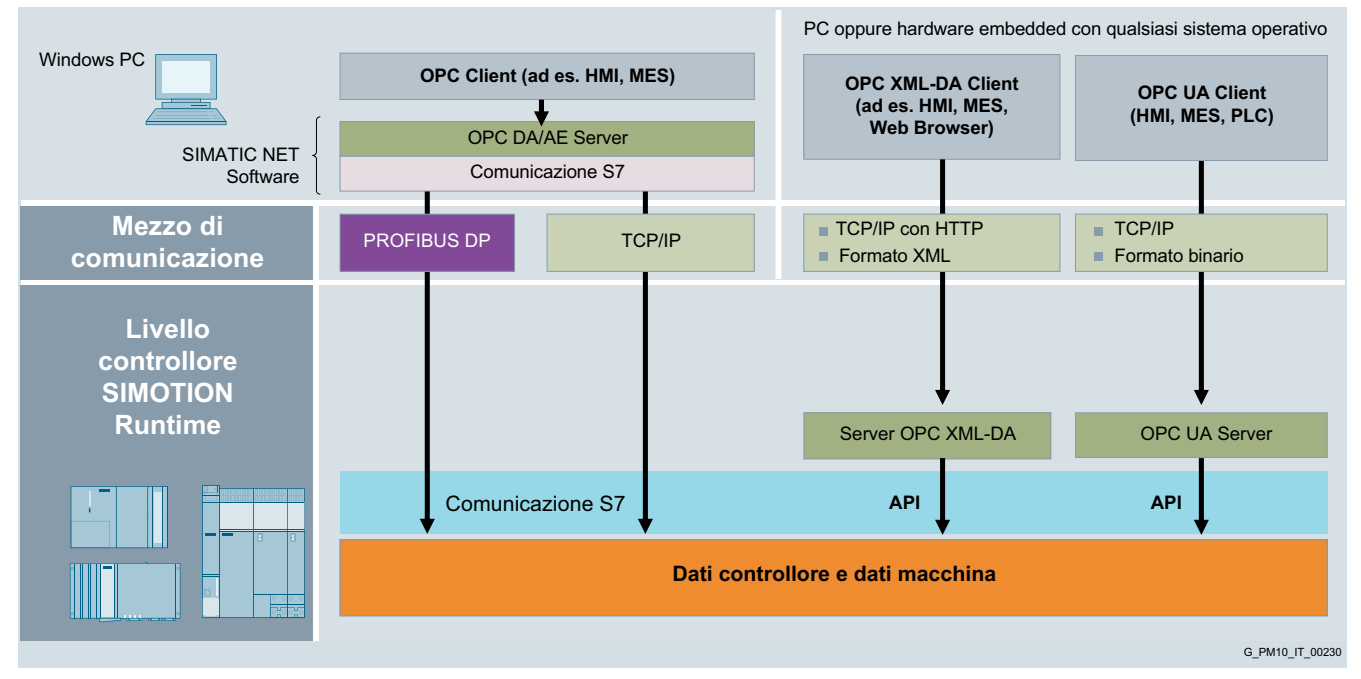

SIMOTION consente l'utilizzo di tutte le tre tipologie di OPC.

• OPC DA (Data Access) classico e OPC AE (Alarm & Event) con SIMATIC NET

Con l'installazione del software SIMATIC NET su un PC con sistema operativo Windows 7 oppure Windows 8, tramite un OPC Client è possibile accedere ai dati e agli allarmi di SIMOTION. In questo caso OPC DA e OPC AE Server rappresentano una componente del software SIMATIC NET e comunicano con SIMOTION tramite PROFIBUS o Ethernet TCP/IP attraverso la comunicazione S7. L'OPC Server è installato sul PC con Windows e per la comunicazione dati utilizza i meccanismi COM e DCOM di Windows.

#### • OPC XML-DA

L'OPC XML DA Server di SIMOTION si trova direttamente nell'apparecchiatura SIMOTION. Il relativo OPC Client può trovarsi su un qualsiasi PC esterno. OPC XML-DA per la comunicazione sfrutta SOAP (Simple Object Access Protocol) che per la trasmissione del contenuto dei dati utilizza strutture di dati XML. SOAP si basa sulla comunicazione HTTP, e quindi su Ethernet. Questo meccanismo aperto e standardizzato si basa su meccanismi Web ed è indipendente da Windows, quindi estremamente flessibile come utilizzo.

• OPC UA

OPC UA rappresenta l'ulteriore sviluppo di OPC XML-DA. I meccanismi di trasferimento dei dati sono stati ampliati. OPC UA oltre al meccanismo XML basato su webservice dispone di un trasferimento dati in puro formato binario via TCP/IP, ottimizzato per velocità e volume di dati. OPC UA offre un modello di oggetto che permette di integrare in un solo server i dati di automazione (DA) allarmi, eventi (AC), dati storici (HA) e metodi. SIMOTION supporta solo OPC UA-DA. OPC UA soddisfa tutti i requisiti relativi alla sicurezza e mette a disposizione meccanismi tra client e server per l'autenticazione e la garanzia di confidenzialità nonché l'integrità delle informazioni scambiate.

- Tecnologia di comunicazione indipendente dal produttore, settore, sistema operativo (OPC UA e XML-DA) e linguaggio di programmazione
- Possibilità di comunicazione con apparecchiature embedded più piccole, altri controllori, PC, HMI e sistemi di controllo, fino ad applicazioni Cloud.
- Sicurezza del trasferimento nonché autenticazione a livello utente (OPC UA)

OPC Server

**OPC Server di SIMOTION e SIMATIC NET**

#### ■**Funzioni**

Di seguito viene descritta la funzionalità dell'OPC Server del software SIMATIC NET e dell'OPC UA Server. Per ulteriori informazioni sulla funzionalità dell'OPC XML-DA Server, consultare la sezione SIMOTION IT.

#### *OPC DA (Data Access) e OPC AE (Alarm & Event) con SIMATIC NET*

#### Programmazione

- Lettura e scrittura sincrona e asincrona di variabili
- Supervisione di variabili tramite OPC Server con segnalazione al client in caso di modifica
- Segnalazione di allarmi ed eventi al client
- Impiego di operazioni su volumi di dati; di conseguenza è possibile elaborare un grande numero di dati in breve tempo

#### Interfacce

- Custom Interface (C++); perciò l'OPC è performante
- Automation Interface (VB, Excel, Access, Delphi, ...); quindi semplice da utilizzare
- Grafiche con OCX; pertanto è possibile configurare anziché programmare

#### Sistemi di bus

Viene supportata la comunicazione tramite OPC per Industrial Ethernet/ PROFINET e PROFIBUS.

#### Sistemi operativi

- Per Windows 7 Professional/Ultimate 32/64 Bit
- Per Windows 8.1 Professional 64 Bit

Presupposti per la comunicazione tramite PROFIBUS

- PC/PG con scheda PCI CP 5622 e licenza per software di comunicazione SOFTNET S7 per PROFIBUS DP oppure
- PG/Notebook con scheda PCMCIA CP 5711 e licenza per software di comunicazione SOFTNET S7 per PROFIBUS DP

### OPC su PC e PG

Il software di comunicazione SOFTNET S7 per PC/PG è disponibile per PROFINET/Industrial Ethernet e PROFIBUS DP. Comprende il software per la comunicazione S7, la comunicazione compatibile S5 e la comunicazione con SIMOTION.

#### Per la licenza, vedere Dati per la scelta e l'ordinazione

#### *OPC UA Server in SIMOTION Runtime*

Nel software SIMOTION Runtime oltre all'OPC XML-DA Server è disponibile un OPC UA Server. OPC UA (Unified Architecture) è un ampliamento dello standard industriale OPC. OPC UA è lo standard OPC attuale per una comunicazione sicura, affidabile, indipendente dal produttore e dalla piattaforma. Risulta quindi possibile uno scambio di dati a livello di sistema operativo tra apparecchiature di diversi produttori.

- Comunicazione standardizzata tramite Internet e firewall Per lo scambio dei dati, OPC UA Server nel SIMOTION utilizza un protocollo binario ottimizzato basato su TCP. Per la trasmissione dei dati viene utilizzata la porta 4840 registrata IANA. Opzionalmente sono supportati HTTP e Webservice. La sola abilitazione della porta 4840 è sufficiente per garantire la trasmissione dati.
- Architettura orientata al service

OPC UA definisce i servizi generici attenendosi al paradigma di progettazione della Service Oriented Architecture (SOA). In base a questa architettura, un fornitore di servizi riceve delle richieste (requests) che vengono elaborate e i cui risultati vengono restituiti come risposta (response). Non è più necessario un WDSL per la descrizione dei servizi come accadeva per i servizi Web classici. Per OPC UA sono già definiti e standardizzati i servizi generici.

• Concetto di sicurezza

Per la protezione contro l'accesso non autorizzato i dati vengono codificati. A questo scopo si utilizzano gli standard Internet noti (SSL, TLS, AES). I meccanismi di sicurezza fanno parte dello standard e sono obbligatori per il produttore.

- Funzionalità
	- Lettura e scrittura di variabili (accesso simbolico)
	- Navigazione nella gestione delle variabili
	- Subscriptions
- Accesso alle variabili È possibile accedere ai seguenti dati della gestione delle variabili di SIMOTION:
- Variabili di sistema del Device
- Variabili di sistema TO
- Variabili di configurazione TO
- Parametri azionamento
- Variabili utente globali
- Variabili di interfaccia
- Variabili I/O

OPC Server

#### **OPC Server di SIMOTION e SIMATIC NET**

#### ■**Integrazione**

Per la comunicazione tra un PC/PG e SIMOTION tramite OPC con SIMATIC NET, devono essere soddisfatti diversi presupposti:

#### *Presupposti per la comunicazione tramite Industrial Ethernet*

• PC/PG con interfaccia Ethernet standard e software di comunicazione SOFTNET S7 per Industrial Ethernet oppure SOFTNET S7/LEAN per Industrial Ethernet (solo 8 connessioni)

#### *Presupposti per la comunicazione tramite PROFIBUS*

- PC/PG con scheda PCI CP 5612/5622 e software di comunicazione SOFTNET S7 per PROFIBUS DP oppure
- PG/Notebook con scheda PCMCIA CP 5711 e software di comunicazione SOFTNET S7 per PROFIBUS DP

OPC XML-DA e OPC UA Server in SIMOTION Runtime non presuppongono l'utilizzo di una licenza.

## ■**Dati per la scelta e l'ordinazione**

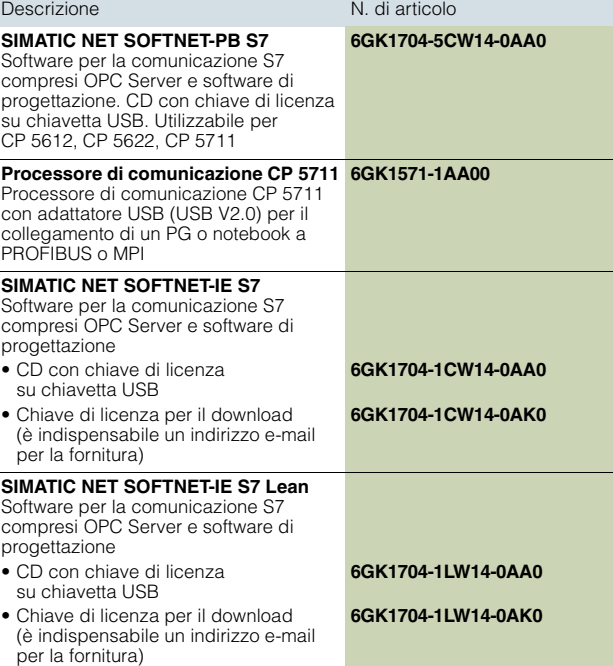

#### Avvertenza

Dal SIMOTION Kernel V4.2 la funzione SIMOTION IT OPC XML-DA è già compresa gratuitamente nel firmware standard dei controllori SIMOTION. Per i dettagli vedere la sezione SIMOTION IT.

#### ■**Ulteriori informazioni**

Informazioni dettagliate sul pacchetto software SIMATIC NET con OPC Server sono riportate nel Catalogo IK PI e nell'Industry Mall alla sezione Tecnica di automazione/Comunicazione industriale.

Ulteriori informazioni su OPC si trovano in Internet all'indirizzo: www.opcfoundation.org

SIMOTION IT

■**Panoramica** 

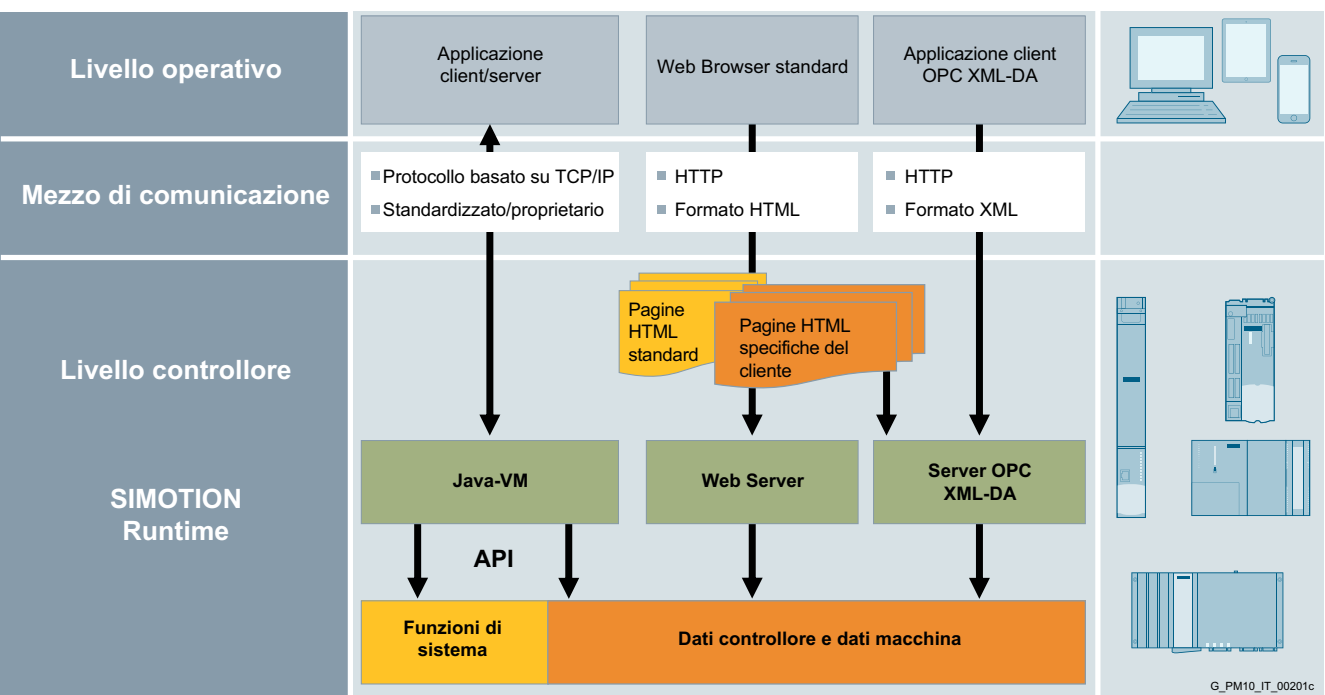

SIMOTION IT: le tre diverse tecnologie per l'accesso confortevole ai dati di macchine e del controllore

#### *SIMOTION IT: Service e diagnostica tramite il Web*

Grazie alle interfacce Ethernet o PROFINET integrate, i SIMOTION Controller offrono la possibilità di comunicare con il mondo esterno tramite protocolli standard IT, come ad es. HTTP. Con le funzioni Web di SIMOTION IT i costruttori di macchine e gli utenti possono eseguire messe in servizio ed attività di diagnostica e service su macchine di produzione senza dover impiegare ulteriori tool di engineering e con un onere contenuto.

#### *SIMOTION IT offre tre diverse tecnologie*

SIMOTION IT DIAG e SIMOTION IT OPC XML-DA mettono a disposizione un server di comunicazione sul SIMOTION Controller. Tramite Industrial Ethernet/PROFINET un'applicazione client può così accedere ai dati del SIMOTION Controller per scopi di diagnostica, service e di visualizzazione.

SIMOTION IT Virtual Machine mette a disposizione un ambiente Runtime Java sul SIMOTION Controller. In questo modo si possono elaborare applicazioni Java sul SIMOTION Controller. Ciò consente la realizzazione di propri programmi per la messa in servizio, il service e la manutenzione preventiva.

#### *Attivazione della licenza di SIMOTION IT*

Per il SIMOTION Kernel dalla versione V4.2 è necessaria una licenza solo per l'utilizzo della SIMOTION IT Virtual Machine. SIMOTION IT DIAG e OPC XML-DA sono già compresi gratuitamente nel firmware standard dei controllori SIMOTION.

#### Avvertenza:

Per SIMOTION Kernel < V4.2 le funzioni SIMOTION IT DIAG e OPC XML-DA sono ancora soggette a licenza. L'attivazione della licenza deve avvenire tramite le rispettive opzioni software. La licenza SIMOTION IT Virtual Machine per il SIMOTION Kernel < V4.2 può essere ancora utilizzata come licenza cumulativa per SIMOTION IT DIAG, OPC XML-DA e VM.

#### **Funzioni Web Server per service e diagnostica**

#### ■**Funzioni**

#### *SIMOTION IT DIAG (Web Server)*

I controllori SIMOTION sono dotati di un Web Server integrato nel loro sistema Runtime. Le pagine Web standard integrate dispongono già di strumenti completi per i diversi casi applicativi:

- Informazioni sulle apparecchiature Informazioni precise sulle versioni di firmware disponibili nelle apparecchiature, componenti hardware e oggetti tecnologici
- Diagnostica

Informazioni sulle risorse delle apparecchiature: carico della CPU, utilizzo di memoria, tempi ciclo e stati operativi, buffer diagnostico, buffer diagnostico ampliato e allarmi degli oggetti tecnologici, panoramica degli assi, tabelle di sorveglianza (watch) e Runtime Trace. Le pagine di diagnostica per SIMOTION D riportano inoltre gli

allarmi degli azionamenti, il buffer diagnostico degli azionamenti e i parametri dell'azionamento SINAMICS integrato. Le tabelle di sorveglianza (watch) supportano l'accesso contemporaneo alle variabili di tutti i controllori SIMOTION raggiungibili in rete (da V4.5).

• Runtime Trace

I dati rilevati possono essere memorizzati sul pannello operatore (ad es. PC). Il Web Trace Viewer compreso nella fornitura offre diverse possibilità per l'analisi dei dati acquisiti: graficamente, con zoom e doppio cursore di misura. SIMOTION D offre il Web Trace Viewer per il download diretto dalle pagine Web standard. Il Web Trace Viewer è compatibile con Windows XP e Windows 7 32/64 bit Professional opp. Ultimate.

• Trace di sistema

Come nel sistema di engineering SIMOTION SCOUT, il trace distribuito per la registrazione delle variabili, può essere configurato ed avviato su diversi controllori nel sistema.

- Accesso al file system dell'apparecchiatura Con un Web Browser, nel file system del SIMOTION Controller è possibile copiare e richiamare qualsiasi file in una directory opportunamente predefinita. In questo modo possono essere memorizzate direttamente nel controllore ad. es. le documentazioni e le istruzioni di service.
- Update del firmware e update del progetto Con le pagine Web standard è possibile aggiornare sia il progetto SIMOTION che il Firmware del SIMOTION Controller.
- Protezione di accesso SIMOTION IT dispone di molteplici funzioni di sicurezza come ad es. Security Level, gestione utente e protezione di accesso. Tutti i protocolli (HTTP/HTTPS/FTP/Telnet) possono essere abilitati singolarmente nel progetto di engineering SIMOTION SCOUT.
- Pagine Web specifiche dell'utente

L'utente può creare e memorizzare alcune pagine Web nel SIMOTION Controller.

Alle variabili SIMOTION si può accedere sia in lettura sia in scrittura. Con l'impiego di JavaScript è possibile realizzare funzioni attive di visualizzazione e di servizio nelle pagine Web. Sono particolarmente utili le librerie JavaScript presenti. Per la realizzazione delle pagine specifiche dell'utente, possono essere utilizzati tutti i tool della tecnica Web attuale (HTML4/HTML5).

#### *SIMOTION IT OPC XML-DA*

I controllori SIMOTION sono dotati di un OPC XML-DA Server integrato nel loro sistema Runtime. OPC XML-DA è un'interfaccia specificata dalla OPC-Foundation basata sul protocollo IT HTTP standard. Le richieste dati di un client sono codificate simbolicamente in XML e trasmesse tramite protocollo HTTP al SIMOTION. Qui i dati vengono analizzati dall'OPC XML-DA Server integrato e la risposta viene inviata al client seguendo lo stesso percorso.

È così possibile realizzare ad es. su qualsiasi sistema client, indipendentemente dal sistema operativo, applicazioni HMI in diversi linguaggi di programmazione (C#, Visual Basic, Java, JavaScript).

L'applicazione client funziona solo con il nome simbolico delle variabili SIMOTION ed ha quindi solo una leggera dipendenza simbolica con il database SIMOTION SCOUT. Non è necessaria l'esportazione dei simboli mnemonici come per SIMATIC NET OPC DA Server su base Windows. Si evitano così dall'inizio problemi di consistenza tra la versione dell'applicazione client e la versione del progetto in SIMOTION.

Per l'accesso ai dati del SIMOTION Controller, l'OPC XML-DA Server offre le seguenti funzioni:

- Accesso in lettura e scrittura alle variabili SIMOTION
- Accesso al buffer di diagnostica, al buffer di diagnostica ampliato e all'oggetto tecnologico allarme
- Funzione di navigazione simbolica con la gestione delle variabili SIMOTION
- Polling intelligente di variabili tramite le cosiddette **Subscriptions**
- Protezione accesso configurabile (basato su password), impostabile opzionalmente.

La funzionalità si comporta secondo la specifica della OPC-Foundation "OPC XML-DA Specification Version 1.01".

#### Avvertenza:

SIMOTION offre due ulteriori possibilità di accesso via OPC. Oltre al percorso descritto tramite OPC XML-DA sono supportati inoltre OPC DA e OPC UA. OPC DA richiede l'installazione del pacchetto SIMATIC NET sul PC client. OPC DA e OPC UA sono descritti nella sezione OPC Server.

Ulteriori informazioni su OPC si trovano in Internet all'indirizzo www.opcfoundation.org.

SIMOTION IT

#### **Funzioni Web Server per service e diagnostica**

#### ■**Funzioni** (seguito)

#### *SIMOTION IT Virtual Machine*

I controllori SIMOTION nel loro sistema Runtime hanno integrato un ambiente Java (Virtual Machine). Con la licenza "SIMOTION IT Virtual Machine" si abilita l'uso di questa funzione.

Con SIMOTION IT Virtual Machine si possono eseguire applicazioni Java su un SIMOTION Controller. Ciò consente lo sviluppo di propri programmi e concetti per la messa in servizio, il service e la manutenzione preventiva.

I programmi possono essere realizzati con tool di sviluppo standard disponibili sul mercato, quali ad es. Eclipse o NetBeans. Dopo la loro realizzazione i programmi possono essere scaricati online nel SIMOTION Controller. Non vi è alcuna dipendenza da SIMOTION SCOUT.

Tutte le applicazioni Java sul SIMOTION Controller sono elaborate in task asincroni nel sistema di task SIMOTION, non in task Real Time.

Mediante speciali funzioni di sistema, l'ambiente Java mette a disposizione un'interfaccia (API) per il sistema Runtime SIMOTION. Sono disponibili le seguenti funzioni:

- Accesso in lettura e scrittura alle variabili SIMOTION
- Accesso in lettura e scrittura alla memoria non volatile (NVRAM)
- Utilizzo di funzioni di sistema (funzioni dei pacchetti tecnologici)
- Utilizzo di classi standard Java nell'apparecchiatura (accesso a file, funzioni di rete, funzioni stringa, ...)
- Creazione di Servlet. Essi sono particolarmente adatti per un'interazione specifica tra il controller e un'applicazione Web specifica dell'utente.

#### ■**Dati per la scelta e l'ordinazione**

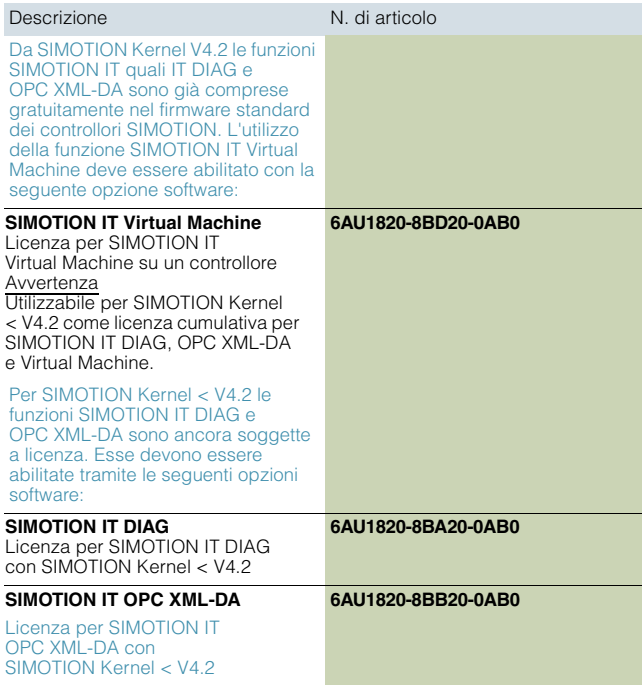

### Avvertenza

SIMOTION IT è disponibile solo per controllori SIMOTION con interfaccia Ethernet oppure PROFINET.

SIMOTION Engineering Software

**Panoramica**

G\_PM10\_IT\_00034c

G\_PM10\_IT\_00034c

#### SIMOTION SCOUT **Pacchetti opzione SCOUT** Gestione dei progetti **Programmazione** Progettazione grafica con Drive Control Chart (DCC) Schema a contatti (KOP) / schema logico (FUP) Workbench **Structured** Editor DCC Text (ST) Motion Control Chart (MCC) **Dealer** 前面 靐 Progettazione / parametrizzazione Test e messa in servizio Creazione grafica e ottimizzazione di camme elettroniche ne hardwa e di rete Diagnostica per test e messa in servizio (Trace) Creazione di oggetti Editor grafico per camme Pannello di controllo d'asse tecnologici elettroniche (CamTool) Tool di messa in servizio degli Creazione camme azionamenti STARTER elettroniche (base)

SIMOTION SCOUT: una vista omogenea sul vostro compito di automazione

#### *SIMOTION SCOUT – il sistema di engineering globale per le vostre applicazioni Motion Control*

Il sistema Motion Control SIMOTION mette a disposizione numerose funzioni già pronte al funzionamento ed è parametrizzabile e configurabile in modo personalizzato.

Per la realizzazione dei vostri compiti di automazione è necessario pertanto disporre di un tool che supporti in modo semplice tutte le necessarie fasi di engineering: SIMOTION SCOUT

SCOUT è l'ambiente per l'automazione globale nell'ambito della costruzione di macchine. Esso supporta in modo confortevole l'engineering di complesse macchine di produzione con funzioni PLC e Motion Control sofisticate.

SCOUT è disponibile in diverse esecuzioni che si integrano in modo ottimale nel concetto di TIA del mondo SIMATIC:

- SCOUT TIA per il TIA Portal,
- SCOUT per STEP 7 (SIMATIC Manager) e
- SCOUT stand-alone se non è disponibile lo STEP 7.

SCOUT vi offre

■**Panoramica** 

- una vista globale, orientata alle funzioni del vostro compito di automazione e contemporaneamente
- la massima facilità d'uso.

La gamma delle applicazioni SIMOTION va dal semplice asse singolo parametrizzabile regolato in velocità alle macchine multiasse complesse e programmabili ad accoppiamento meccatronico.

Perciò SCOUT mette a disposizione viste adattate al compito specifico e può essere ampliato con dei tool aggiuntivi (ad es. tool per la creazione grafica delle camme elettroniche).

#### *SIMOTION SCOUT – un tool per l'engineering, il test e la diagnostica*

SCOUT supporta tutte le fasi della realizzazione di una applicazione Motion Control: Configurazione, parametrizzazione, programmazione, test e diagnostica. Le funzioni di test e di diagnostica integrate sono utili durante la messa in servizio e gli interventi del service.

Per importanti compiti particolari l'utente è supportato dalla guida operatore grafica di SCOUT come ad es.:

- Creazione di una configurazione hardware e di rete
- Creazione, configurazione e parametrizzazione di oggetti tecnologici come assi, tastatori di misura, camme, tracce di camma, camme elettroniche, etc.

SIMOTION Engineering Software

#### **Panoramica**

#### ■**Panoramica** (seguito)

#### *SIMOTION SCOUT – consente la programmazione testuale e grafica*

SIMOTION dispone del linguaggio di programmazione adatto per ogni applicazione:

- Schema a contatti (KOP) e schema funzionale (FUP)
- Linguaggio di programmazione grafico secondo IEC 61131
- Particolarmente indicato per compiti ciclici (ad es. logica) - La commutazione tra KOP e FUP è possibile in qualsiasi
- momento
- Visualizzazione dello stato del programma per test e diagnostica
- Structured Text (ST)
	- Linguaggio testuale evoluto secondo IEC 61131; compresa programmazione orientata agli oggetti
	- Il "tuttofare" adatto a tutte le operazioni
	- Funzioni di debug per il test online e la diagnostica
- Motion Control Chart (MCC)
	- Programmazione grafica (diagramma di flusso)
	- Particolarmente indicato per compiti sequenziali (ad es. Motion Control)
	- Strutturabile attraverso la formazione di moduli
	- Diagnostica semplice grazie alla tracciabilità grafica dei passi ed al funzionamento a passo singolo
- Drive Control Chart (DCC)
	- Progettazione grafica di funzioni di comando e regolazione - La libreria di blocchi comprende un'ampia scelta di blocchi
	- di regolazione, di calcolo e di logica
	- non per SCOUT TIA (SIMOTION in TIA Portal)

Il sistema di esecuzione del SIMOTION dispone di task ciclici (anche sincroni per i clock di regolazione e di interpolazione), sequenziali, task gestiti a tempo e su evento nonché rispettivamente un task di avvio e di spegnimento.

- È possibile "associare" programmi utente a ciascun task.
- I linguaggi di programmazione (KOP, FUP, ST, MCC) possono essere liberamente combinati.
- Supporto della modularizzazione software con il concetto di unità
	- "Incapsulamento" di dati e funzioni
	- Possibilità di riutilizzo e sicurezza nella programmazione

Con la programmazione ad oggetti sono disponibili strumenti potenti per la standardizzazione e la modularizzazione sistematica del software – perchè anche in futuro siate ben strutturati per affrontare le sfide della costruzione di macchine e impianti.

#### *Pacchetto opzionale CamTool (editor per camme elettroniche)*

Il pacchetto opzionale CamTool amplia SCOUT con un potente tool grafico per creare e ottimizzare le camme elettroniche. Semplici editor per la creazione di camme elettroniche sono già compresi di serie in SCOUT. Il pacchetto opzionale CAMTool si integra completamente nella superficie di SCOUT.

*Pacchetto opzionale Drive Control Chart (DCC)*

Con Drive Control Chart (DCC) si possono progettare graficamente funzioni di comando e di regolazione per il mondo azionamenti con estrema facilità. I blocchi funzionali multiistanza si selezionano per Drag & Drop da una libreria standard, ed inoltre si parametrizzano e si combinano tra di loro graficamente. Le strutture tecniche di regolazione sono rappresentate in modo differente in SCOUT. DCC non è disponibile per SCOUT TIA (SIMOTION in TIA Portal).

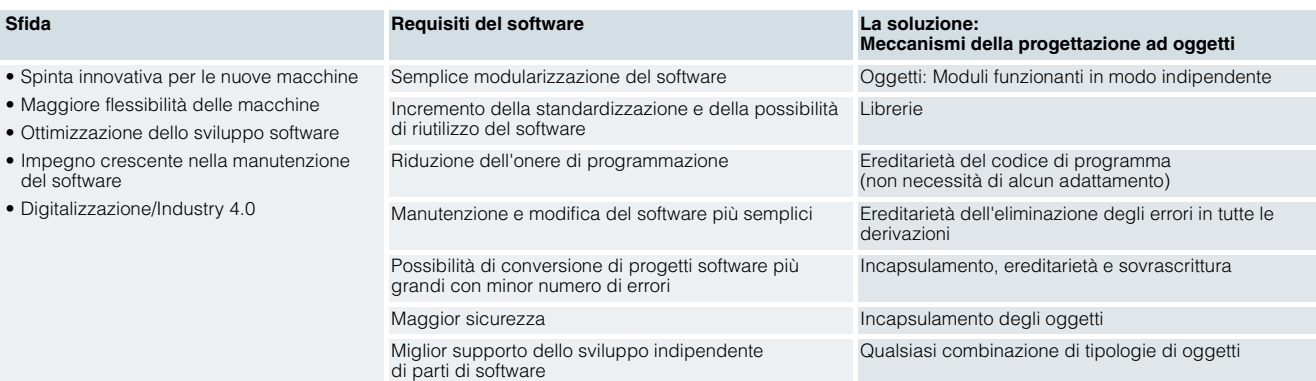

SIMOTION Engineering Software

**SIMOTION SCOUT**

#### ■**Panoramica**

Il pacchetto software SIMOTION SCOUT è la base per l'impiego del sistema Motion Control SIMOTION.

Esso comprende essenzialmente il sistema di engineering SIMOTION SCOUT, compreso il tool di messa in servizio STARTER integrato e il Runtime Software per tutte le piattaforme SIMOTION.

SCOUT supporta anche l'engineering di piattaforme SIMOTION con vecchie versioni Runtime.

#### *SIMOTION SCOUT*

Il sistema di engineering SIMOTION SCOUT offre all'utente diversi vantaggi nell'utilizzo. Caratteristica principale è il collegamento confortevole del sistema di azionamento SINAMICS S120, dalle ampie funzionalità di confronto nonché dalle molte funzioni di usabilità.

#### Collegamento al SINAMICS S120

Il vantaggio più significativo del sistema di Engineering SIMOTION SCOUT è il collegamento particolarmente semplice al sistema di azionamento SINAMICS S120. L'integrazione degli azionamenti e dei loro componenti avviene infatti per lo più automaticamente. I collegamenti con gli oggetti di azionamento avvengono facilmente e il telegramma necessario viene generato automaticamente dal sistema di engineering.

#### Confronto del progetto attraverso i linguaggi di programmazione ST, KOP/FUP e MCC

Le possibilità di confronto dettagliato sono disponibili, oltre che nel confronto testuale, anche nei linguaggi di programmazione grafici KOP/FUP ed MCC (Motion Control Chart). Questo consente il confronto grafico di programmi, dove le differenze tra le strutture e i comandi sono riconoscibili a colpo d'occhio grazie a colori differenti. L'integrazione nel progetto di riferimento di parti di programma delle differenze riscontrate risulta particolarmente semplice (funzione merge). La funzione di confronto è disponibile sia offline-offline che offline-online.

#### Rappresentazione omogenea delle liste

La rappresentazione di tutte le liste del sistema è stata standardizzata ed adattata al noto Look & Feel delle applicazioni di Office, ormai ampiamente diffuso. Nella trasformazione si è prestata la massima attenzione alla sicurezza dei dati. In caso di errori da parte dell'operatore (ad es. Copy & Paste con errori) il sistema ripristina nuovamente i dati. Così anche i principianti possono utilizzare l'Engineering Software in modo intuitivo, veloce e sicuro.

#### Trace di sistema anche su più Motion Controller

Per l'analisi o l'ottimizzazione del sistema è disponibile il cosiddetto System-Trace. Si possono rappresentare in modo sincrono fino a 128 segnali da diversi controllori SIMOTION collegati in rete tramite PROFINET.

#### Trace per oggetti tecnologici

Con il TO-Trace si possono registrare in tempo reale tutti gli eventi relativi ad un determinato oggetto tecnologico e si possono rappresentare dettagliatamente in sequenza temporale nel sistema di Engineering.

#### Tabelle Watch

Le tabelle di sorveglianza offrono numerose funzioni e possibilità di diagnostica. Esse consentono di raccogliere le più svariate variabili del progetto (anche di diversi apparecchi). Il comando e la rappresentazione delle tabelle di sorveglianza avvengono in modo chiaro con i valori attuali. Con le tabelle del valore di comando archiviate si possono, inoltre, eseguire velocemente e facilmente sequenze di test complete.

#### Diagnostica e ricerca degli errori

Per una migliore panoramica della diagnostica e della ricerca degli errori, funzioni come ad es. la "Traccia luminosa" nell'editor MCC, rendono più visibile e comprensibile l'esecuzione del programma anche in caso di una rapida commutazione dei comandi. Oppure i simboli "parlanti" nelle schede dei programmi aperti che indicano quali sono le funzioni di stato o di debug attive.

#### Programmazione confortevole

Nuove funzioni offrono una maggiore chiarezza nella programmazione giornaliera, come ad es. la visualizzazione del tipo delle variabili, del valore attuale con connessione online attiva e commenti dipendenti dalla lingua che vengono visualizzati passando con il puntatore del mouse ("descrizione comandi") sopra al codice.

I rollout-tips forniscono informazioni all'utente in caso di immissioni errate, oppure informazioni di sistema mancanti operando con tabelle o campi di immissione.

Il completamento automatico dell'immissione utente ("Auto-Complete"), che agisce a livello di sistema con correzione automatica della scrittura minuscola/maiuscola, rende l'editazione efficiente e garantisce un'ottima leggibilità del codice di programma.

La funzione Cerca/Sostituisci trova rapidamente la variabile ricercata in tutto il progetto e, se necessario, la sostituisce. I filtri attivabili con Checkbox consentono di delimitare o estendere facilmente la ricerca.

Le funzioni disponibili in tutti gli Editor linguistici come "Vai a...: Trova successivo, Trova precedente, per la dichiarazione o altri punti di utilizzo" consentono una ricerca efficiente delle variabili utilizzate.

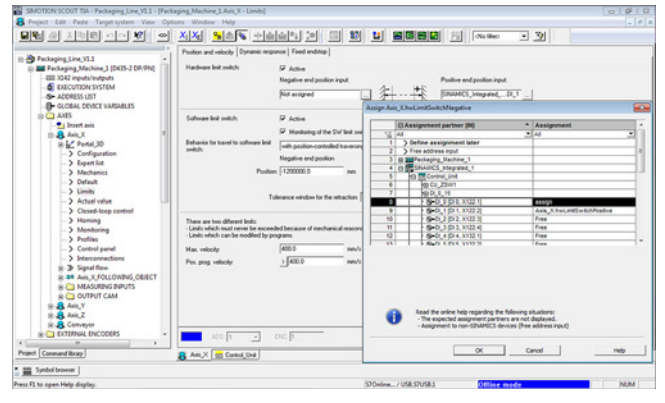

Semplice interconnessione degli I/O di azionamento

SIMOTION Engineering Software

## **SIMOTION SCOUT**

## ■**Panoramica** (seguito)

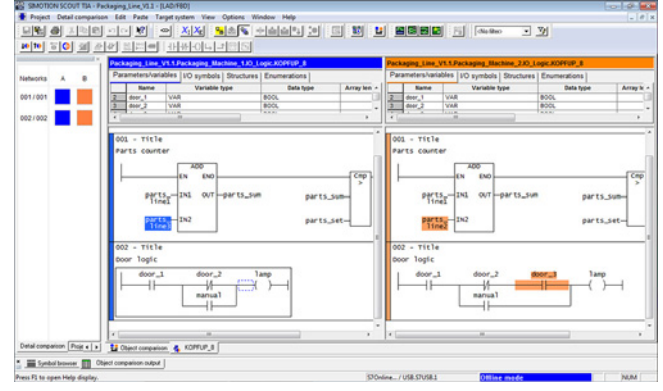

Confronto dettagliato con schema a contatti (KOP)

#### *Tool di messa in servizio STARTER integrato*

Il tool di messa in servizio STARTER è integrato direttamente in SCOUT. Esso consente una semplice e rapida messa in servizio, l'ottimizzazione e la diagnostica di tutti gli azionamenti Siemens di nuova generazione con solo un tool.

Con SCOUT TIA può essere utilizzato lo STARTER integrato per la messa in servizio degli azionamenti SINAMICS S120 collegati al SIMOTION.

#### *Pacchetto SIMOTION SCOUT Stand-alone*

Se non è disponibile lo STEP 7, si può utilizzare il pacchetto software SIMOTION SCOUT Stand-alone. Esso contiene anche le parti necessarie di STEP 7 per SIMOTION SCOUT nonché la licenza per SCOUT Stand-alone.

Non è possibile l'installazione mista dei pacchetti software SCOUT e SCOUT Stand-alone.

#### *SCOUT TIA V4.5 (SIMOTION in TIA Portal)*

Con l'integrazione del sistema di Motion Control SIMOTION nel Totally Integrated Automation Portal, ora anche in TIA Portal si può utilizzare tutta la funzionalità di Motion Control del SIMOTION, compresa la profonda integrazione della tecnica di azionamento.

Inoltre in TIA Portal sono disponibili nuovi meccanismi particolarmente efficienti e di pratico utilizzo per la progettazione dell'hardware e della rete, in un editor stabile completamente grafico, nonché il collegamento confortevole all'HMI (compresi i nuovi SIMATIC Comfort Panel ed i<br>Basic Panel 2<sup>nd</sup> Generation).

Nel progetto TIA Portal sono raggruppati tutti componenti di automazione.

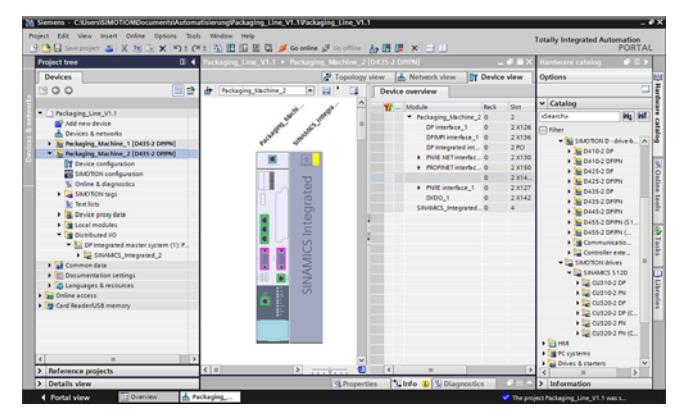

Con SCOUT TIA V4.5 si possono progettare in TIA Portal i Motion Controller SIMOTION C240/C240 PN e SIMOTION P320-4, nonché le Control Unit SIMOTION D410-2 e D4x5-2 comprese le CX32-2/CBE30-2. La versione di Runtime deve essere almeno V4.3.

Inoltre in TIA Portal sono disponibili i cosiddetti SIMOTION Drive. Essi sono gli azionamenti SINAMICS S120 con le versioni di firmware V4.5, V4.7 e V4.8, collegati in rete su base PROFINET o PROFIBUS con la CPU SIMOTION.

#### Migrazione del progetto da SCOUT a SCOUT TIA

La migrazione di un progetto SCOUT esistente dalla versione V4.4 a SCOUT TIA V4.5 (TIA Portal V14) è in linea di massima possibile con il "Tool di migrazione" del TIA Portal e l'ulteriore "Plug-In del tool di migrazione" di SCOUT TIA. Entrambi sono parte integrante dell'installazione di TIA Portal nonché dell'installazione di SCOUT TIA.

#### Avvertenze d'impiego

Di SIMOTION SCOUT TIA V4.5 in particolare non sono supportate le seguenti funzionalità di SCOUT o di TIA Portal:

- DCC SIMOTION/DCC SINAMICS
- Script di dati HWCN; quindi è coinvolto anche SIMOTION easyProject (generatore di progetti)
- Esportazione/importazione XML di dati HWCN (avvertenza: è possibile l'esportazione/ importazione XML dei soli dati SCOUT/SCOUT TIA)
- PROFIBUS: F-Proxy come I-Slave

SIMOTION Engineering Software

**SIMOTION SCOUT > Workbench**

#### ■**Panoramica**

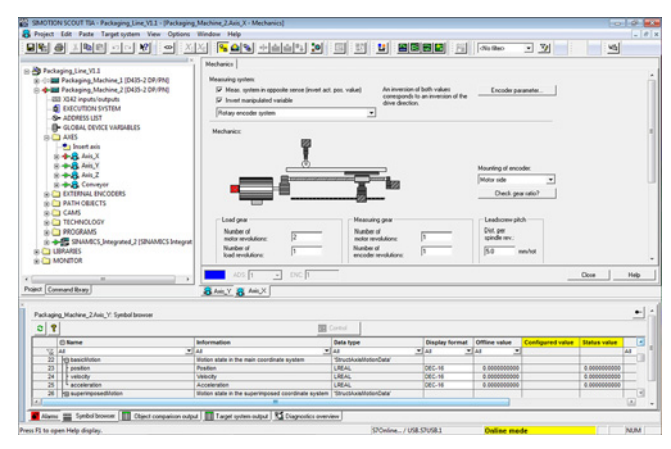

Lo SCOUT Workbench è l'ambiente comune per tutti i tool del sistema di engineering. Il Workbench è pertanto la navigazione centrale per le singole fasi dell'engineering, serve per la stesura e la gestione dei progetti SIMOTION ed offre una vista uniforme ed omogenea su tutte le apparecchiature, i dati e i programmi.

#### *SCOUT Workbench:*

#### *Navigatore di progetto – Area di lavoro – Area informazioni*

- Navigatore di progetto (a sinistra): Il navigatore di progetto mostra la struttura tecnologica ad albero del progetto. Qui sono rappresentate tutte le apparecchiature (controllori, azionamenti etc.), tutti gli oggetti tecnologici (assi, tracce di camme, camme elettroniche etc.) e i programmi applicativi in viste gerarchiche e filtrabili. Da queste posizioni si possono creare nuovi oggetti/programmi o richiamare quelli già disponibili per modificarli.
- Area di lavoro (a destra): In questa area di lavoro sono riuniti (SNAP IN) tutti i tool di elaborazione del sistema di engineering (dialoghi di parametrizzazione, editor di programmi, etc.). Per ogni attività di engineering è così disponibile una vista specifica adattata alla situazione in una struttura esterna fissa. Se sono aperte contemporaneamente più finestre, queste possono essere disposte liberamente opp. commutate rapidamente tramite schede.
- Area informazioni (in basso): La visualizzazione di dettaglio attivabile/disattivabile fornisce viste su dati e segnalazioni dipendenti dalla situazione. Per i dati si tratta di variabili di sistema proprie delle apparecchiature e degli oggetti tecnologici, di dati di periferia (ingressi/uscite) e delle variabili utente da voi definite. I loro stati attuali possono essere visualizzati mediante una connessione online con l'apparecchiatura SIMOTION. La vista delle segnalazioni si riferisce da un lato alle segnalazioni e agli allarmi che sono emessi dalle apparecchiature SIMOTION e dall'altro agli avvisi ed errori generati durante la stesura del programma.

- Vista uniforme e orientata alla funzione, ottimizzata per la massima semplicità d'uso.
- Un sistema di engineering integrato e intuitivo da utilizzare
- Gestione centralizzata di dati e programmi, anche nei sistemi distribuiti
- Struttura tecnologica del progetto orientata alle funzioni con visualizzazioni filtrabili
- Accesso rapido ai singoli strumenti di engineering, come configurazione, programmazione e messa in servizio

SIMOTION Engineering Software

## **SIMOTION SCOUT > Configurazione hardware e rete**

## ■**Panoramica**

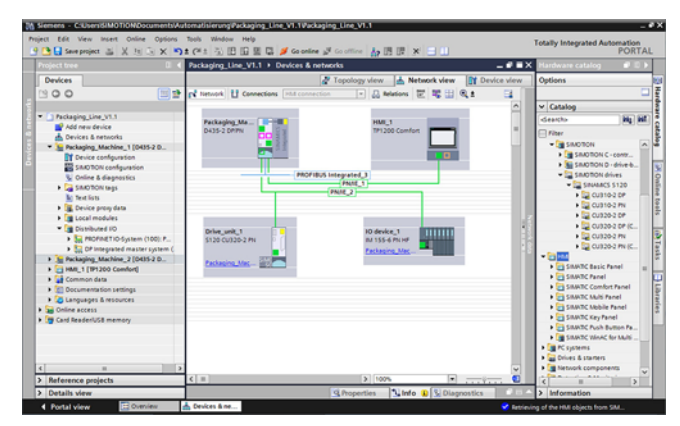

Una delle prime fasi di engineering per definire la topologia di automazione e per parametrizzare i componenti e le reti, è la creazione della

- configurazione hardware e della
- configurazione di rete.

Con SCOUT TIA (SIMOTION in TIA Portal) vengono utilizzati gli strumenti del TIA Portal (con SCOUT i tool STEP 7 Config HW e NetPro).

Con la selezione da un catalogo hardware vengono raggruppati graficamente e parametrizzati sulla superficie di lavoro tutti i componenti hardware necessari e sono creati i collegamenti di bus tra i singoli componenti. Così vengono segnalate tempestivamente eventuali scorrettezze, in modo da creare solo configurazioni plausibili.

## **SIMOTION Motion Control System** SIMOTION Engineering Software

## **SIMOTION SCOUT > Creazione di oggetti tecnologici**

#### Parametrizzazione

Con un doppio clic sulla scheda "Ricerca punto di riferimento" si possono impostare tutti i parametri per la ricerca stessa.

Il nuovo oggetto "Asse" creato è provvisto inoltre di una struttura d'insieme predefinita di variabili di sistema, le quali vengono rappresentate in modo strutturato nella visualizzazione dei dettagli quando l'asse è selezionato nella struttura ad albero del progetto.

Le variabili di sistema servono soprattutto per la visualizzazione degli stati dell'asse come ad es.:

- Visualizzazione dell'errore d'inseguimento
- Posizioni da raggiungere
- Stato del movimento
- (asse in accelerazione, in frenatura, asse fermo, etc.)
- Le variabili di sistema si possono inoltre utilizzare per:
- Diagnostica online
- Visualizzazione su HMI
- Registrazione mediante la funzionalità Trace di SIMOTION
- Programmazione utente con il richiamo/confronto di queste variabili di sistema

L'accesso dal programma applicativo alla funzionalità dell'asse avviene tramite funzioni di sistema (selezionabili dalla libreria dei comandi); la funzionalità è quella dell'oggetto "Asse" con la sua creazione.

Con il comando \_pos (axis:=Axis\_X, position:=100, velocity:=123) si è voluto spostare l'asse "Axis\_X" con velocità 123 alla posizione 100 (esempio di funzione di sistema in Structured Text).

#### ■**Vantaggi**

- Semplice creazione di oggetti tecnologici per definire le caratteristiche complessive di
	- Assi
	- Camme e relative tracce
	- Tastatori di misura
	- Camme elettroniche, etc.
- Parametrizzazione guidata a dialoghi, supportata graficamente per una buona comprensione
- Semplice visualizzazione e accesso alle funzioni tramite variabili e funzioni di sistema dell'oggetto tecnologico
- Informazioni di diagnostica confortevoli per l'ottimizzazione funzionale dell'oggetto tecnologico
- Segnalazioni convincenti sotto forma di numero e testo in chiaro in caso di errori

#### ■**Panoramica**

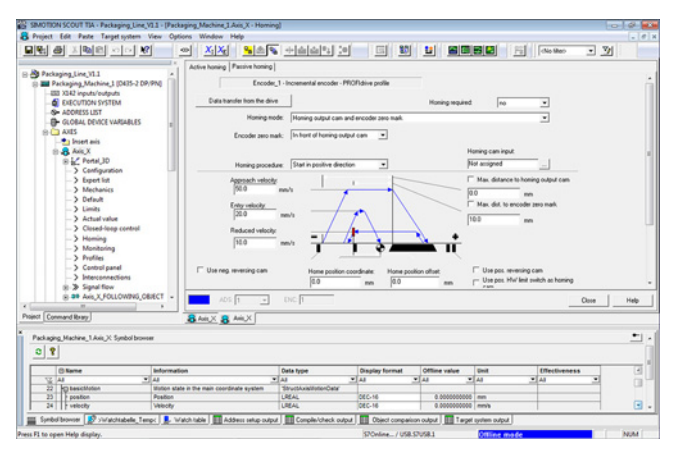

Tutti i SIMOTION Controller sono dotati di una funzionalità di base che è definita dal SIMOTION Kernel. Il linguaggio di programmazione è conforme alla norma IEC 61131-3 e comprende tutte le istruzioni PLC necessarie per la gestione della periferia e per il comando del processo/macchina.

I pacchetti tecnologici caricabili mettono a disposizione ulteriori funzionalità, quali ad es. posizionamento, sincronismo, camme elettroniche e canali di temperatura.

Questi pacchetti tecnologici consentono di creare oggetti tecnologici che offrono una rappresentazione semplice e chiara delle funzioni dei pacchetti tecnologici.

Esistono molteplici oggetti tecnologici, i quali però vengono tutti creati, configurati e parametrizzati allo stesso modo.

Gli oggetti tecnologici possiedono inoltre un'interfaccia di programmazione che consente di utilizzare la funzionalità nel programma applicativo.

#### *Lavorare con oggetti tecnologici*

Per lavorare ad esempio con l'oggetto tecnologico "Asse", si devono descrivere brevemente le singole fasi dell'engineering.

#### Creazione

Con un doppio clic sulla scheda "Inserire nuovo asse" si crea un nuovo oggetto asse.

#### Configurazione

Con la guida di un assistente si definiscono le proprietà dell'oggetto quali:

- Nome dell'asse
- Qualità funzionale (ad es. asse di posizionamento o asse sincrono)
- Integrazione nell'azionamento (ad es. SINAMICS S120 via PROFINET IO o PROFIBUS DP o azionamento analogico con SIMOTION C240)

Dopo la creazione o la configurazione dell'asse, esso è rappresentato nell'albero del progetto sotto il suo nome, comprese ulteriori schede per la parametrizzazione dell'asse e la possibilità di creare ulteriori oggetti tecnologici (ad es. tracce di camme, tastatori di misura) legati all'asse.

SIMOTION Engineering Software

## **SIMOTION SCOUT > Creazione di camme elettroniche (base)**

#### ■**Panoramica**

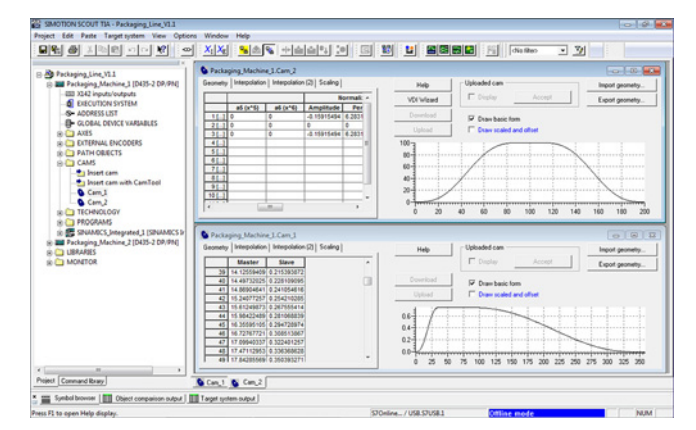

Con una camma elettronica di norma viene determinato il rapporto esistente tra il movimento di un asse master e quello di un asse slave. Le camme elettroniche possono inoltre rappresentare anche profili di velocità, curve caratteristiche di pressione o correzioni delle curve caratteristiche di valvole di assi idraulici. Il pacchetto tecnologico Camme elettroniche può elaborare camme elettroniche disponibili in forma tabellare con punti di supporto o in forma polinomiale.

Nell'ambiente base di SCOUT sono compresi Editor per creare semplici camme elettroniche in modo testuale sotto forma di tabella o tramite polinomi (wizard VDI) in forma di simboli grafici con progettazione supportata.

#### *Creazione di camme elettroniche*

Nella creazione dell'oggetto tecnologico "Camma elettronica" si definisce il tipo "Tabella punti di supporto" o "Polinomio":

• Tabella dei punti di supporto:

Con questo tipo vengono inserite le posizioni dei master e degli slave in una tabella a due colonne. Esiste anche la possibilità di importare le tabelle dei punti di supporto dall'esterno (file ASCII, tabella Excel).

• Polinomi:

I polinomi descrivono leggi di movimento sec. VDI 2143. SIMOTION supporta polinomi fino al 6º grado. Se vengono utilizzati i polinomi, la camma elettronica viene descritta con una sequenza di polinomi. L'immissione avviene sotto forma di una tabella di polinomi; l'utente può essere supportato da una finestra di dialogo per la descrizione dei polinomi e/o da un wizard VDI.

Nella parte destra della finestra viene visualizzato il risultato sotto forma di una curva inserita nel sistema di coordinate.

Inoltre possono essere definiti anche ulteriori parametri, quali per esempio il tipo di interpolazione tra i punti di supporto della curva o la messa in scala della camma elettronica. Con il pacchetto opzionale SIMOTION CamTool è possibile creare graficamente e ottimizzare le camme elettroniche.

- Editor per semplici camme elettroniche sono già compresi nella versione base di SCOUT
- Visualizzazione grafica della camma elettronica per poter riconoscere rapidamente gli errori di immissione
- Rappresentazione come tabella dei punti di supporto con possibilità di trasferimento da sorgenti esterne (ASCII, Excel)
- Alternativa: Rappresentazione tramite polinomi fino al 6° grado con supporto di immissione mediante dialogo descrittivo dei polinomi e wizard VDI

SIMOTION Engineering Software

## **SIMOTION SCOUT > Structured Text (ST)**

■**Panoramica** 

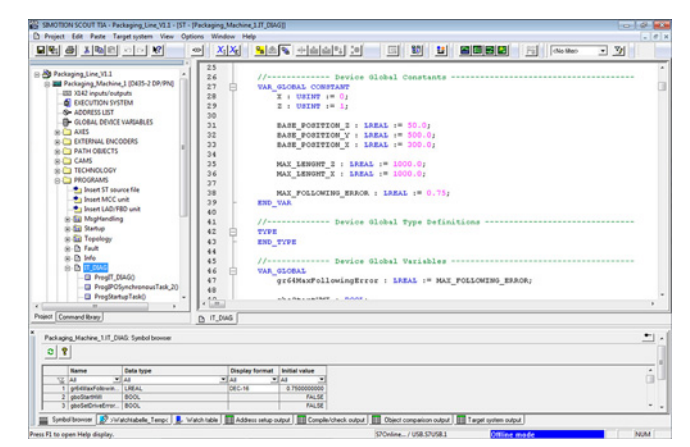

Il linguaggio evoluto Structured Text (ST) mette a disposizione tutti i supporti del linguaggio in forma di istruzioni testuali. In questo modo si possono realizzare in modo ottimale applicazioni strutturate.

Il repertorio istruzioni base comprende:

- Istruzioni per la gestione dei dati
- Funzioni di calcolo
- Strutture di controllo
- Istruzioni per l'accesso alla periferia e
- Funzioni di comunicazione
- Programmazione ad oggetti secondo IEC 61131-3 ED3.

Caricando i pacchetti tecnologici per Motion Control, il repertorio di comandi si amplia con ulteriori comandi potenti ed estremamente flessibili di Motion Control (ad es.: \_pos(...) per posizionare assi regolati in posizione). Le funzioni di sistema possono essere selezionate in una biblioteca trasparente di comandi e utilizzate per Drag & Drop nella sorgente ST.

Un file sorgente in linguaggio ST è costituito essenzialmente da testo continuo. Questo testo può essere suddiviso e strutturato in sezioni. Le sezioni rappresentano le unità logiche di una sorgente ST.

Queste sezioni possono essere:

- un programma abbinato ad un livello di esecuzione,
- una classe con i propri metodi sottordinati,
- un blocco funzionale con memoria propria oppure
- una funzione senza memoria propria.

I blocchi funzionali, le classi e le funzioni non sono assegnati a un livello di esecuzione, bensì richiamati ed alimentati in programmi.

- Funzioni di Motion Control, PLC e tecnologiche in un unico linguaggio
- Programmi ben strutturabili e commentabili
- Funzioni di editor efficienti, come ad es. colorazione della sintassi, completamento automatico e rientro automatico
- Pratiche funzioni di debug per il test online e la diagnostica: ad es. rappresentazione dei contenuti attuali delle variabili della sequenza di codici evidenziata nell'editor e punti di arresto.

SIMOTION Engineering Software

#### **SIMOTION SCOUT > Motion Control Chart (MCC)**

#### ■**Panoramica**

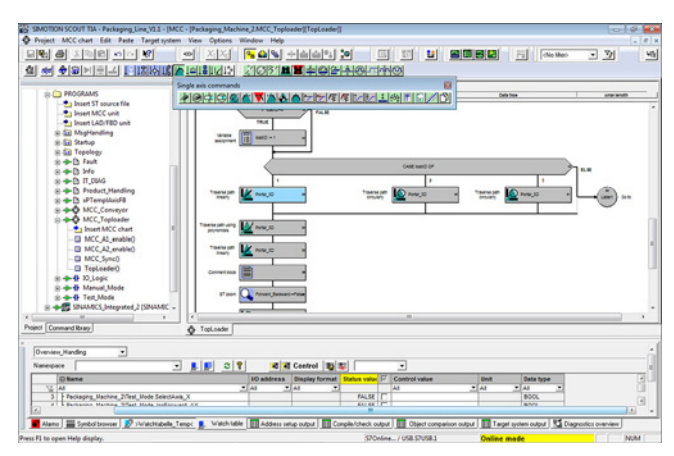

Motion Control Chart (MCC) è un "Linguaggio a diagramma di flusso" con il quale si possono formulare graficamente in modo semplice le sequenze di processo nell'automazione delle macchine di produzione. Il risultato sono uno o più diagrammi di flusso costituiti da blocchi MCC che descrivono la sequenza temporale delle singole azioni. Grazie al suo speciale supporto di stampa Motion Control Chart (MCC) è particolarmente adatto per la programmazione di processi sequenziali.

Motion Control Chart supporta la descrizione semplice delle sequenze di movimenti delle macchine tramite potenti comandi Motion Control ad es.: ricerca del punto di riferimento degli assi, posizionamento assi, attivazione o disattivazione sincronismo camme elettroniche e molto altro.

Per il controllo del funzionamento della macchina sono disponibili diversi blocchi MCC per attendere ad es. le condizioni, interrogare o impostare segnali di periferia, formulare calcoli e per programmare diverse strutture di controllo, quali Query (IF), decisione casuale (CASE) e loop (WHILE, REPEAT UNTIL).

Possono essere creati diversi programmi MCC per descrivere le diverse situazioni del processo. Per esempio un MCC per portare la macchina in una determinata posizione di base dopo l'accensione, un altro MCC per il normale svolgimento della produzione e un terzo MCC per definire il comportamento della macchina in caso di errore.

Tutti i blocchi MCC – una scelta delle funzioni più importanti di SIMOTION – sono disponibili nelle barre degli strumenti. Essi sono ordinati secondo funzione e si inseriscono automaticamente con un click nella posizione evidenziata del diagramma di flusso. Facendo clic sui singoli elementi vengono aperte delle finestre di dialogo personalizzate per l'ulteriore parametrizzazione. Naturalmente possono essere inseriti anche dei commenti personalizzati per documentare ulteriormente lo svolgimento del processo. Funzioni dalla libreria di comandi SIMOTION che non vengono offerte singolarmente come blocchi MCC, possono essere utilizzate in un programma MCC tramite un comando speciale.

- Particolarmente semplice da utilizzare grazie alla rappresentazione grafica del diagramma di flusso
- Libreria comandi gerarchici per Motion Control, PLC e funzioni tecnologiche
- Strutture di controllo (IF, WHILE, CASE, etc.)
- Lenti per KOP, FUP e ST
- Richiami dei sottoprogrammi (FB/FC/metodi)
- Strutturabile mediante creazione di moduli, ossia raggruppamento di una sequenza di comandi in un comando modulare. Facendo clic sul comando modulare viene attivata la relativa sequenza di comandi.
- Potenti funzioni di test nel collegamento ONLINE con il SIMOTION Controller come ad es. procedimento grafico a passi, funzionamento a passi singoli e punti di arresto.

SIMOTION Engineering Software

**SIMOTION SCOUT > Schema a contatti/schema funzionale (KOP/FUP)**

#### ■**Panoramica**

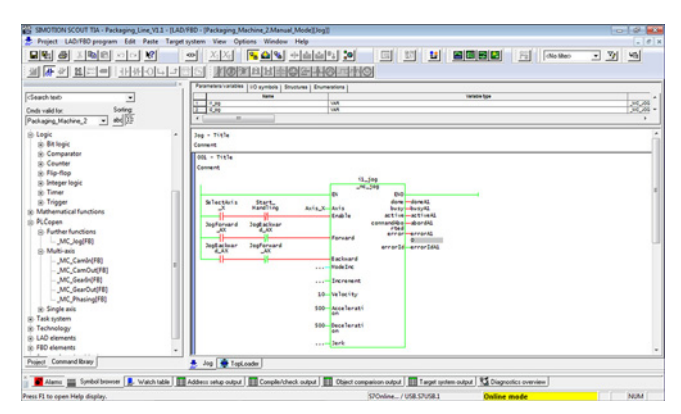

Per la programmazione KOP/FUP è disponibile un potente editor per schema a contatti (KOP) o schema funzionale (FUP).

In KOP/FUP le normali funzioni logiche mettono a disposizione anche i comandi per il controllo del sistema SIMOTION. I compiti di Motion Control si programmano preferibilmente con blocchi PLCopen. Il richiamo dei blocchi che vengono programmati in altri linguaggi SIMOTION avviene senza problemi. Durante la programmazione in KOP o FUP sono disponibili funzioni estremamente pratiche quali le dichiarazione delle variabili "on the fly" o il controllo automatico della sintassi. Nell'editor si può commutare in ogni momento tra la rappresentazione KOP e FUP. Un programma può essere pertanto analizzato e modificato a scelta in KOP o in FUP.

### ■**Vantaggi**

- Memorizzazione dei blocchi KOP/FUP nel progetto SIMOTION
- All'interno del programma KOP/FUP possono essere richiamati i blocchi PLCopen, ST, KOP/FUP o MCC già esistenti.
- Sono disponibili titoli e commenti di rete.
- Possono essere attivate delle funzioni comfort quali il controllo automatico della sintassi o la dichiarazione delle variabili "on the fly".
- Acquisizione dei comandi da una libreria di comandi

Per la messa in servizio e la ricerca degli errori nella modalità online è disponibile la visualizzazione dello stato dei programmi KOP/FUP. Anche nei programmi KOP/FUP si possono inoltre definire punti di arresto.

SIMOTION Engineering Software

#### **SIMOTION SCOUT > Diagnostica per il test e la messa in servizio**

#### ■**Panoramica**

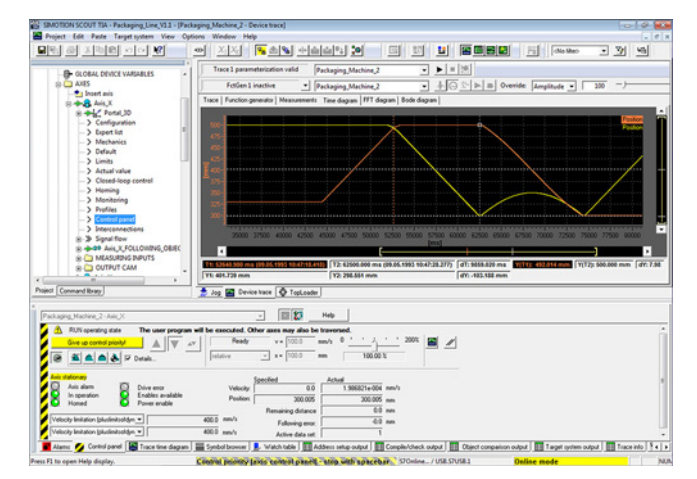

In SCOUT sono integrati una serie di tool di diagnostica che facilitano il test e la messa in servizio delle applicazioni SIMOTION:

- Con la diagnostica apparecchio possono essere visualizzati lo stato dei task, il carico del sistema e lo spazio di memoria disponibile.
- Il buffer di diagnostica serve per registrare una cronologia degli errori. Nel buffer di diagnostica delle apparecchiature SIMOTION sono memorizzati:
	- Tutti i passaggi di stato del sistema (RUN, STOP etc.) e - gli allarmi di sistema con data e ora.
- Tutte le segnalazioni fornite da oggetti tecnologici, ad es. errore d'asse, sono visualizzate con numero e testo in chiaro nella finestra errori di SCOUT.
- Tutte le variabili di sistema e le variabili utente di SIMOTION possono essere aggiornati dinamicamente, monitorati e comandati dopo aver stabilito un collegamento online con l'apparecchio SIMOTION.
- Tutti gli errori di programmazione vengono visualizzati durante la compilazione con indicazione della posizione e della causa.
- La visualizzazione di stato per programmi con possibili punti di arresto (KOP/FUP, MCC, ST) come anche il procedere a singoli passi (MCC) supporta l'utente nella messa in servizio del suo software. Durante lo svolgimento del programma il valore delle variabili è visualizzato così com'è. Non solo a fine ciclo se è stata eseguita la somma di tutte le modifiche.
- Con le tabelle di watch si possono raggruppare e visualizzare importanti variabili di oggetti diversi anche di diverse apparecchiature SIMOTION coinvolte nel progetto.

#### *Pannello di comando assi*

Per la messa in servizio degli assi si può utilizzare in SIMOTION SCOUT il pannello di comando assi. Si possono così muovere e ottimizzare gli assi anche senza programma applicativo, direttamente da SCOUT.

#### *Pannello di controllo del profilo*

Per la messa in servizio delle cinematiche di manipolazione, SIMOTION SCOUT dispone di un pannello di controllo del profilo. In questo modo è possibile mettere in servizio ed ottimizzare in modo confortevole la cinematica anche senza il programma applicativo, direttamente da SCOUT.

#### *Funzione Trace*

Il tool più potente per il test e la messa in servizio è la funzione Trace integrata in SCOUT.

In questo modo è possibile registrare in sincronismo temporale una selezione parametrizzabile di tutti i dati del sistema (variabili utente, variabili I/O, dati degli oggetti tecnologici come ad es. posizione attuale di un asse). In funzionamento di test sono possibili fino a 32 segnali.

Ogni apparecchiatura SIMOTION è dotata di un buffer di trace che può essere configurato con la funzionalità trace di SCOUT. Quando viene avviato il Trace, i dati configurati vengono registrati nell'apparecchio SIMOTION. Al termine della registrazione il contenuto del buffer di trace viene letto da SCOUT e visualizzato graficamente.

Il salvataggio della parametrizzazione di trace e delle relative registrazioni sulla scheda di memoria è possibile anche in assenza di rete.

Con il System-Trace si possono registrare fino a 128 segnali da diversi controllori SIMOTION in modo sincronizzato.

#### Configurazione della funzione Trace

La funzione Trace può essere configurata mediante i seguenti parametri:

- La condizione di trigger (p. es. fronte di salita di un segnale definibile) e pretrigger
- La qualità di registrazione (un multiplo del clock di base dell'apparecchiatura SIMOTION)
- La durata della registrazione (anche trace continuo con buffer ad anello)
- Grandezze di sistema da registrare (variabili di sistema, variabili I/O e variabili utente).

#### Valutazione dei dati di Trace

Per la valutazione i dati registrati vengono rappresentati in forma di curve con andamento temporale. Sono disponibili le seguenti funzioni:

- Sono selezionabili diversi colori delle curve. Le curve possono essere disattivate e nuovamente attivate.
- Con la funzione di zoom si possono ingrandire i dettagli.
- Linee di misura consentono la misurazione ad es. di livelli di segnale e della loro durata.
- Grazie alla sovrapposizione di curve di misura su diverse registrazioni-trace, si possono visualizzare possibili scostamenti.

Oltre alla registrazione la funzione Trace offre anche un "Generatore di funzioni" e funzioni matematiche.

Le curve registrate possono essere memorizzate oppure esportate in Microsoft Excel come tabella per l'ulteriore analisi. Naturalmente gli andamenti registrati possono essere memorizzati anche a scopo documentale, possono essere inseriti in documenti e stampati.

#### *Ottimizzazione automatica del circuito di regolazione*

L'ottimizzazione automatica del circuito di regolazione consente una messa in servizio particolarmente semplice degli assi e degli azionamenti. Per questo vengono calcolati automaticamente per gli azionamenti SINAMICS S120 i parametri per i regolatori di velocità e di posizione (con DSC).

#### *Funzioni di misura integrate*

Le funzioni di misura integrate consentono la registrazione ad es. di risposte a gradino per l'ottimizzazione nonché il rilevamento di punti deboli elettromeccanici o di punti di risonanza (utilizzo ad es. del diagramma di Bode e analisi FFT). In questo modo si possono collocare con efficacia filtri elettronici raggiungendo così un'elevata dinamica.

SIMOTION Engineering Software

#### **SIMOTION SCOUT > Diagnostica per il test e la messa in servizio**

#### ■**Panoramica** (seguito)

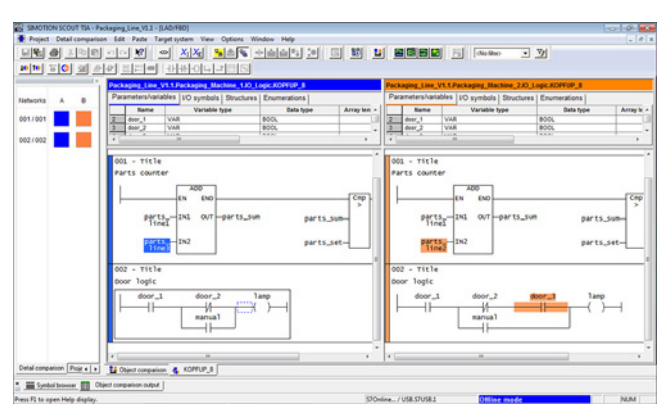

Confronto dettagliato con schema a contatti (KOP)

#### *Funzioni di confronto per progetti*

Si possono confrontare i componenti di diversi progetti e, se necessario, allinearli.

In questo modo gli oggetti di un progetto vengono confrontati sulla base della CPU.

Una panoramica informa l'utilizzatore sulle differenze tra gli oggetti. Oggetti differenti possono essere allineati.

In caso di necessità anche con un livello di dettaglio maggiore: l'allineamento può avvenire fino al livello dei dati, anche per singoli dati.

Vantaggi dell'utilizzo pratico di SIMOTION:

- Il confronto online-offline consente l'allineamento tra l'apparecchiatura di destinazione e il progetto
- Il confronto offline-offline consente di riunire i programmi
- Nel confronto dettagliato si possono rilevare differenze specifiche tra i dati
- I dati mancanti nel progetto di engineering possono essere ripristinati facilmente se i dati sorgente sono memorizzati nel sistema di destinazione.

- Numerosi tool di diagnostica semplici da usare e convincenti completamente integrati in SCOUT
- Supporto molto utile nell'ottimizzazione dei processi e nella ricerca di errori
- Tutte le informazioni possono essere stampate a scopo di documentazione nella forma rappresentata sullo schermo
- Pulsantiera macchina per la messa in servizio e l'ottimizzazione degli assi anche senza programma applicativo
- Pannello di controllo del profilo per la messa in servizio e l'ottimizzazione di cinematiche anche senza programma applicativo
- Ottimizzazione automatica del regolatore per rapide messe in servizio
- Ampie funzioni di confronto integrate per i linguaggi ST, MCC e KOP/FUP facilitano l'individuazione delle differenze tra i progetti o tra il progetto attuale e le apparecchiature.

SIMOTION Engineering Software

### **Pacchetti opzionali per SIMOTION SCOUT > CamTool (editor grafico per camme elettroniche)**

#### ■**Panoramica**

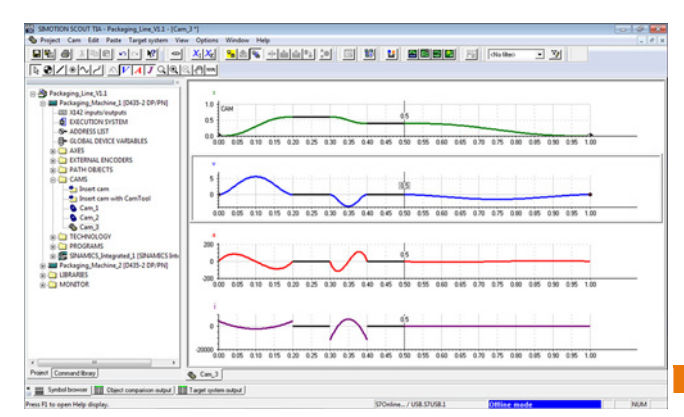

SIMOTION CamTool è un potente editor grafico per la creazione e l'ottimizzazione di camme elettroniche.

SIMOTION CamTool si può utilizzare come pacchetto di ampliamento di SIMOTION SCOUT ed è completamente integrata nella superficie operativa di SCOUT.

#### ■**Vantaggi**

- Rappresentazione grafica precisa delle curve
- Immissione semplice e rapida di elementi di curve mediante trascinamento della selezione (Drag & Drop)
- Ottimizzazione semplice e rapida delle curve mediante la funzione "Tirare sul profilo"
- La rappresentazione simultanea di posizione, profilo di velocità, accelerazione e jerk mostra immediatamente l'effetto alla massima velocità, la coppia necessaria e la sollecitazione meccanica.
- La curva può essere ottimizzata anche in funzione della velocità, dell'accelerazione o dello strappo.
- Le leggi del moto applicate rispettano la direttiva VDI 2143.

#### ■**Funzioni**

- La curva viene rappresentata graficamente in un diagramma x-y (posizioni dell'asse master e dell'asse slave). Qui va impostato innanzitutto in modo approssimativo il profilo della curva con i singoli elementi che la compongono: punti fissi, linee e punti di appoggio. Per le linee sono disponibili rette, linee sinusoidali o linee arcosinusoidali.
- SIMOTION CamTool collega automaticamente i singoli elementi in una curva omogenea. I passaggi tra le singole sezioni della curva vengono realizzati nel modo più omogeneo possibile.
- Per ottimizzare la curva è sufficiente trascinare con il mouse le sezioni della curva impostate in precedenza. Il profilo della curva viene adattato immediatamente alle modifiche.
- Inoltre SIMOTION CamTool può visualizzare l'andamento della velocità, dell'accelerazione e dello strappo dell'asse slave mediante il movimento dell'asse master.
- Le camme elettroniche create nel CamEdit possono essere convertite facilmente in SCOUT nel formato per CamTool o viceversa nel formato per CamEdit.

SIMOTION Engineering Software

**Pacchetti opzionali per SIMOTION SCOUT > Drive Control Chart (DCC)**

#### ■**Panoramica**

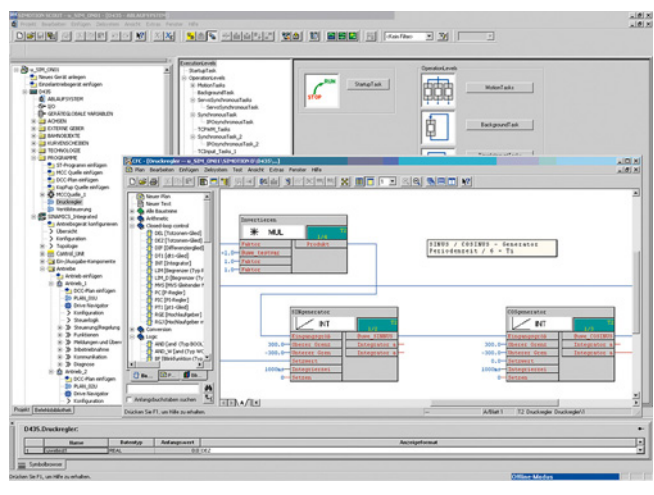

I pacchetti opzionali Drive Control Chart (DCC) per SIMOTION e SINAMICS ampliano le possibilità di SIMOTION SCOUT di progettare graficamente le funzioni tecnologiche in modo molto semplice, partendo da blocchi funzionali predefiniti.

Per questo si selezionano da una libreria predefinita i blocchi funzionali con funzionalità multiistanza e si combinano tra di loro graficamente per Drag & Drop. La libreria di blocchi comprende un'ampia scelta di blocchi di regolazione, di calcolo e di logica nonché funzioni di comando e regolazione complete. Per la sorveglianza e la valutazione di grandezze numeriche sono disponibili numerose funzioni di calcolo come formazione dell'importo, divisione e valutazione minimo/massimo.

Drive Control Chart (DCC) non ha limitazioni come numero di funzioni utilizzabili.

Avvertenza: DCC non è disponibile per SCOUT TIA (SIMOTION in TIA Portal e relativi azionamenti).

- Rappresentazione chiara delle strutture di regolazione
- Elevata ripetibilità di progetti già creati
- Editor grafico per la progettazione di funzioni di comando e regolazione, utilizzabile senza conoscenze di programmazione
- Con Drive Control Chart per SIMOTION è possibile una programmazione senza limiti di strutture di regolazione. Queste possono essere poi combinate con altre parti di programma per dare origine a un programma completo.
- Drive Control Chart per SINAMICS S120 costituisce una comoda piattaforma per svolgere operazioni di azionamento direttamente nel convertitore.

SIMOTION Engineering Software

**Strumenti di SIMOTION SCOUT > Generatore di progetti SIMOTION easyProject**

#### ■**Panoramica**

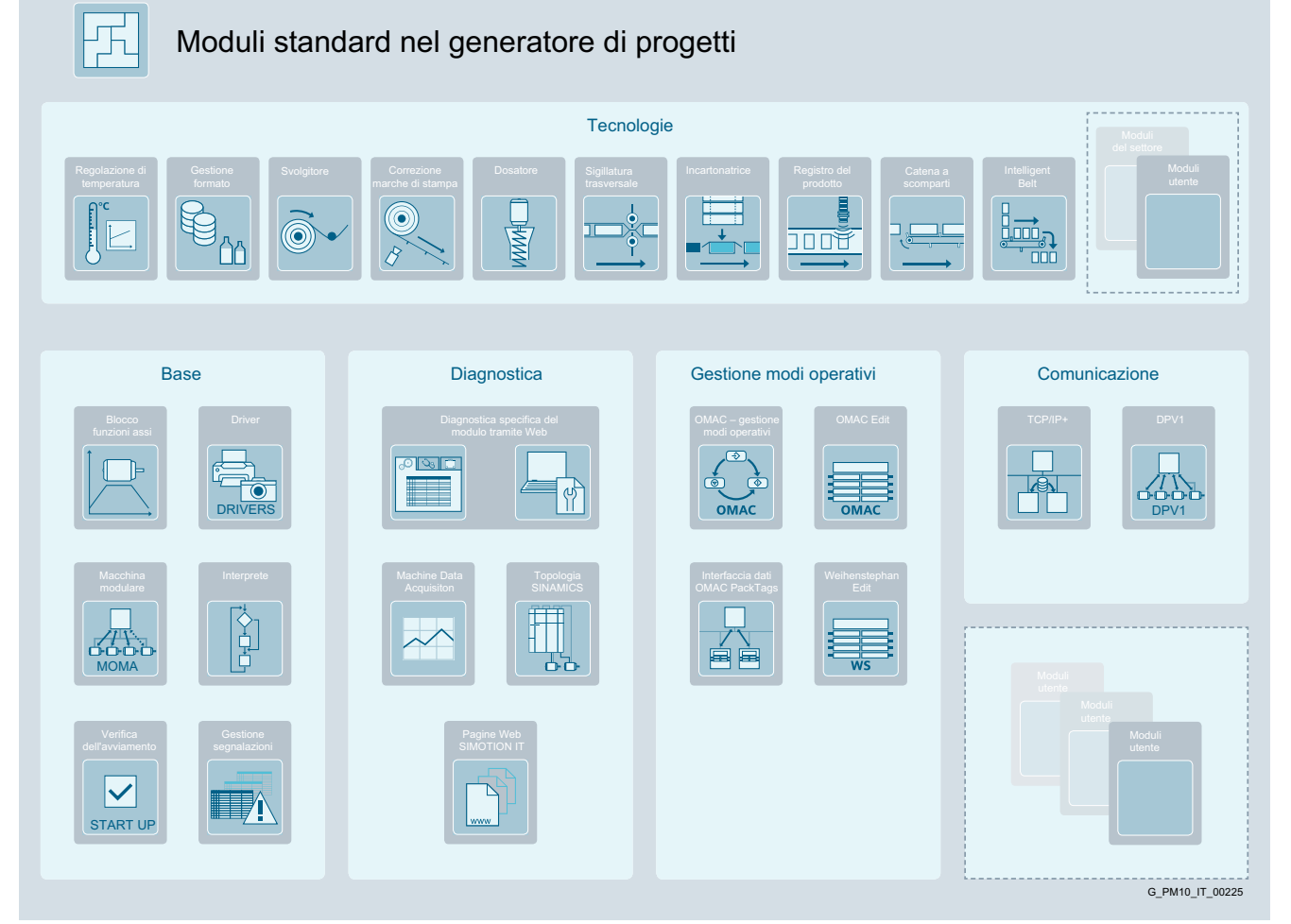

Per avere il controllo in modo efficiente della complessità dei macchinari di produzione, è inevitabile una modularizzazione del software. I moduli software sono sviluppati quindi per poter funzionare in modo indipendente e per non influenzarsi reciprocamente. I dati dei singoli moduli sono incapsulati e l'interazione avviene solo attraverso interfacce opportunamente definite. Questa possibilità di programmazione appartiene ai metodi di programmazione standard di SIMOTION.

Un ulteriore passo è la scalabilità di questi moduli software e la gestione indipendente dall'hardware nonché prevedere la configurabilità della funzionalità. Questi moduli possono essere quindi integrati individualmente in un progetto globale con l'ausilio del generatore di progetti SIMOTION easyProject.

Con l'utilizzo coerente di moduli standard, in combinazione con la generazione automatica dei progetti di engineering, si riducono notevolmente i tempi ed i costi di sviluppo. L'engineering delle soluzioni di automazione risulta ancora più efficiente.

SIMOTION easyProject può essere richiamato direttamente da SIMOTION SCOUT ed è parte integrante del DVD gratuito SIMOTION Utilities & Applications, compreso nella fornitura di SIMOTION SCOUT.

## Avvertenza:

Il generatore di progetti SIMOTION easyProject attualmente non è disponibile con SCOUT TIA (SIMOTION in TIA Portal).

Con il sistema di Motion Control SIMOTION sono state realizzate una molteplicità di applicazioni in diversi settori ed a questo scopo sono stati sviluppati e ottimizzati diversi moduli base, tecnologici e applicativi. Questi moduli software comprovati e diventati quasi uno standard, ora con il generatore di progetti possono essere integrati individualmente con estrema semplicità in un progetto di engineering nuovo o già esistente. Inizialmente si scelgono i componenti SIMOTION in semplici maschere di selezione e poi i moduli desiderati. Successivamente con un semplice click del mouse si possono configurare le funzioni contenute o predefinite. Infine viene generato il progetto di engineering caricabile ed eseguibile. Questo consente di ridurre l'onere di programmazione e di creare contemporaneamente le premesse per una strutturazione del progetto uniforme e pertanto standardizzata.

I moduli standard sono disponibili nel generatore di progetti per le funzioni base, diagnostiche, per modi operativi, di comunicazione e tecnologiche.
SIMOTION Engineering Software

**Strumenti di SIMOTION SCOUT > Generatore di progetti SIMOTION easyProject**

#### ■**Panoramica** (seguito)

Le funzioni base messe a disposizione dal generatore di progetti, e praticamente utilizzabili in ogni applicazione SIMOTION, sono le seguenti:

- Message Handling: Gestione centralizzata dei messaggi di errore di tutti i componenti, incluse l'archiviazione e la visualizzazione su un sistema HMI
- Startup Check: Verifica dell'avviamento di tutti i componenti collegati (fornisce informazioni sullo stato delle apparecchiature progettate, collegate ai diversi bus di campo oppure a connessioni interne)
- OMAC: Gestione dei modi operativi
- Ethernet Communication: Accoppiamento macchina-macchina con comunicazione Ethernet tramite TCP/IP
- Axis Function Block: Semplice gestione di funzioni base di Motion Control (fino al sincronismo di camma) mediante un blocco funzionale per assi (generico) centrale
- Interpreter: Un interprete di esecuzione per la progettazione tabellare semplificata di processi della macchina

Già da sole queste funzioni base riducono notevolmente le attività manuali di programmazione e di progettazione normalmente richieste e allo stesso tempo riducono al minimo il tempo necessario e la possibilità di errori.

Oltre ai moduli standard per funzioni di base, diagnostiche, per modi operativi e comunicazione, nel generatore di progetti sono disponibili una molteplicità di funzioni tecnologiche specifiche per settore (vedi anche Soluzioni per l'industria di settore nella sezione Utilities & Applications).

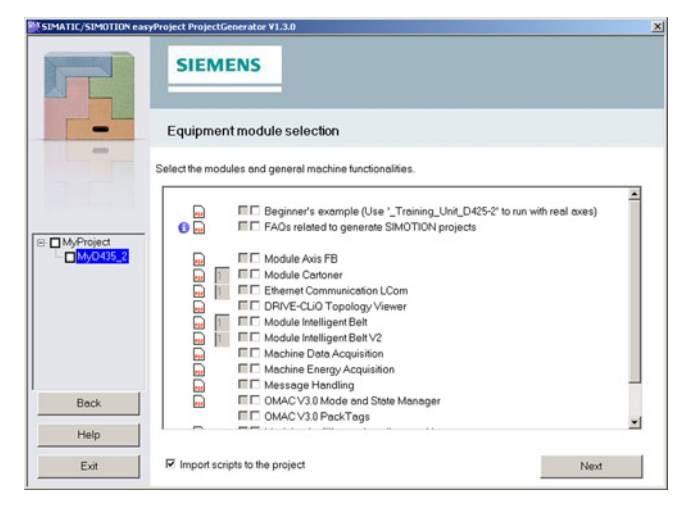

#### *Automaticamente al progetto*

Durante la generazione del progetto tutti gli oggetti tecnologici (TO) vengono creati e interconnessi, le librerie e i moduli di programma (solo dei moduli rispettivamente selezionati) vengono automaticamente integrati nel progetto e i programmi sono assegnati ai relativi livelli di esecuzione. Il risultato è un progetto SIMOTION SCOUT caricabile ed eseguibile con le funzioni macchina desiderate; il tutto senza dover scrivere una sola riga di codice programma. Vi potrete quindi concentrare completamente sulla progettazione delle funzioni speciali della vostra macchina (processo, interconnessione segnali, funzioni speciali, ...), risparmiare gran parte del consueto lavoro e giungere rapidamente all'obiettivo.

Inoltre SIMOTION easyProject è concepito in modo da poter integrare anche dei blocchi propri in questo workflow generico di creazione automatizzata dell'applicazione.

La struttura uniforme semplifica la manutenzione di un progetto creato in tal modo. I moduli di programma generati possono essere editati e modificati dall'utente. Se i moduli standard del generatore di progetti sono stati modificati centralmente o devono essere integrati nuovi moduli nel progetto, lo si può realizzare semplicemente con una nuova elaborazione del generatore di progetto. In questo caso vengono riconosciuti e visualizzati i moduli e le librerie originariamente utilizzati ed eventualmente aggiornati. Questi possono poi essere automaticamente aggiornati nel progetto.

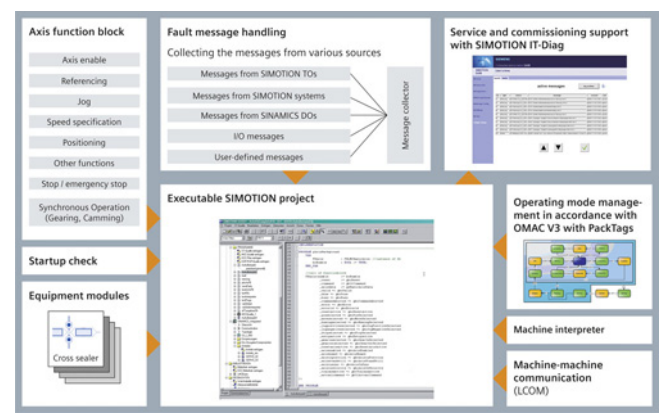

#### *Diagnostica Web based*

Per i singoli moduli il generatore di progetti genera anche pagine web specifiche. Esse su richiesta possono essere caricate automaticamente nel controllore SIMOTION, ampliando quindi individualmente le possibilità di diagnostica che ogni apparecchio mette a disposizione attraverso il Web Server integrato e le pagine diagnostiche di SIMOTION IT. La messa in servizio e determinate attività di service sono quindi possibili anche con un Web Browser standard, senza che sia necessario un sistema di engineering. Non importa se il controllore è collegato attraverso un cavo di rete oppure utilizza un collegamento sicuro tramite Internet (ad es. con tunnel VPN).

SIMOTION Engineering Software

## **Strumenti di SIMOTION SCOUT > Generatore di progetti SIMOTION easyProject**

#### ■**Panoramica** (seguito)

### *Blocchi standard – due esempi:*

#### Esempio 1: Axis Function Block:

Il blocco funzionale standard per le "Funzioni assi" soddisfa numerose esigenze nell'ambito della gestione di oggetti tecnologici assi e, con la sua interfaccia centrale specifica di ogni oggetto asse, ne semplifica la programmazione, la messa in servizio e il test. Con il pannello di controllo HTML integrato si possono testare gli assi comandati con i relativi blocchi – senza HMI o sistema di engineering.

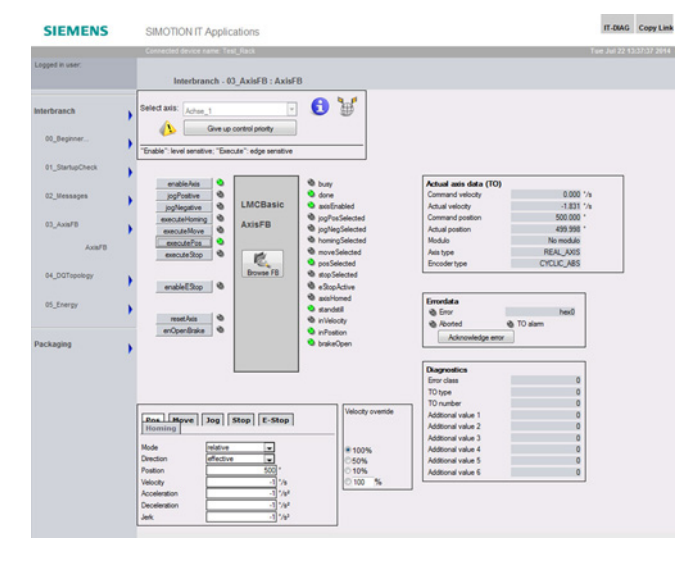

## Esempio 2: Message Handling

Delle funzioni principali del modulo base generico "Error-Message Handling" fanno parte la raccolta e l'unione cronologica delle segnalazioni di sistema, oggetto tecnologico, azionamento, periferia e utente nonché la relativa elaborazione per la visualizzazione su un pannello operatore – oppure la loro visualizzazione diretta tramite un Web Browser.

Le pagine diagnostiche specifiche rappresentano un grande vantaggio, in particolare in caso di guasto o di service perché ad es. si possono diagnosticare condizioni di errore senza il sistema di engineering e quindi minimizzare i tempi di fermo produttivo.

#### *Funzioni macchina modulari*

Il generatore di progetti supporta anche la modularizzazione delle funzioni macchina in accordo alle specifiche dello standard internazionale ISA-88. La struttura del modulo è definita nello standard ISA-88. Questo consente strutture di macchina semplici e uniformi. La combinazione di moduli base, tecnologici e applicativi permette una chiara modularità della macchina grazie all'utilizzo di unità funzionali.

#### *Ulteriori informazioni*

Ulteriori informazioni si trovano in Internet all'indirizzo https://support.industry.siemens.com/cs/ww/it/view/62049135

SIMOTION Engineering Software

**Strumenti di SIMOTION SCOUT > SIMOTION Utilities & Applications**

#### ■**Panoramica**

Con il DVD gratuito SIMOTION Utilities & Applications viene messa a disposizione una vasta gamma di informazioni e tool utili per le applicazioni SIMOTION:

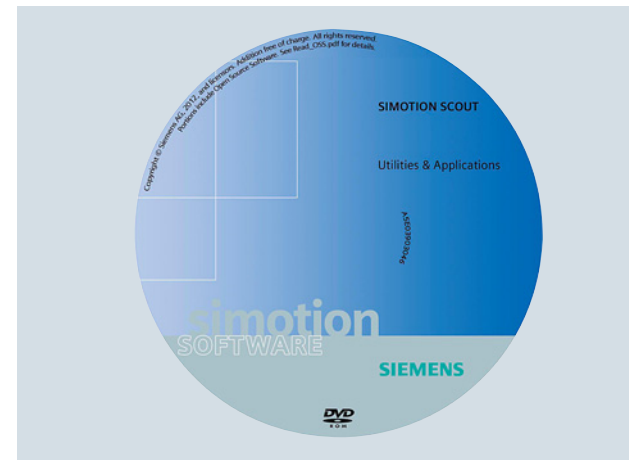

- Generatore di progetti SIMOTION easyProject
- Applicazioni
- SIMOTION IT
- FAQs (Frequently asked questions)
- Esempi
- Tool e documentazioni
- Script per SIMOTION

Le SIMOTION Utilities & Applications sono comprese nella dotazione di fornitura di SIMOTION SCOUT.

#### *Generatore di progetti SIMOTION easyProject*

Per i dettagli vedi "Generatore di progetti SIMOTION easyProject", pagina [2/92](#page-107-0).

### *Applicazioni per soluzioni di settore*

Per non dover inventare ogni volta la ruota, abbiamo sviluppato una serie di applicazioni per SIMOTION disponibili come modelli ben documentati e che con un onere di engineering minimo possono essere adattate in modo specifico ai vostri progetti.

Sono comprese anche semplici maschere operative HMI già pronte per l'applicazione. L'immagine delle soluzioni per il settore industriale fornisce una panoramica delle applicazioni attualmente disponibili.

### *SIMOTION IT*

Utilizzando il Web Server presente in tutte le apparecchiature SIMOTION, con un PC dotato di un Web Browser standard, è possibile eseguire la diagnostica, la manutenzione e l'operatività (localmente o a distanza). Qui trovate esempi e tool utili per la creazione di pagine HTML proprie.

#### *FAQs (Frequently asked questions)*

Vi forniamo le risposte alle domande più comuni su SIMOTION.

#### *Esempi*

Sulla base di esempi ampiamente documentati vi facilitiamo l'approccio al SIMOTION e vi mostriamo come anche le applicazioni più complesse siano realizzabili con estrema semplicità.

#### *Tool e documentazioni*

Per molte applicazioni sono disponibili tool facili da utilizzare nonché documentazioni approfondite.

### *Script per SIMOTION*

Con la funzione SIMOTION Scripting si possono automatizzare numerosi compiti di engineering. La raccolta di documenti e script illustra l'utilizzo dello scripting nell'ambito dei vostri progetti.

Molti script di esempio, direttamente impiegabili, vi faciliteranno ulteriormente il compito con SIMOTION.

#### *Ulteriori informazioni*

Ulteriori informazioni si trovano in Internet all'indirizzo https://support.industry.siemens.com/cs/ww/it/view/62049289

SIMOTION Engineering Software

**Strumenti di SIMOTION SCOUT > SIMOTION Utilities & Applications**

# **Panoramica** (seguito)

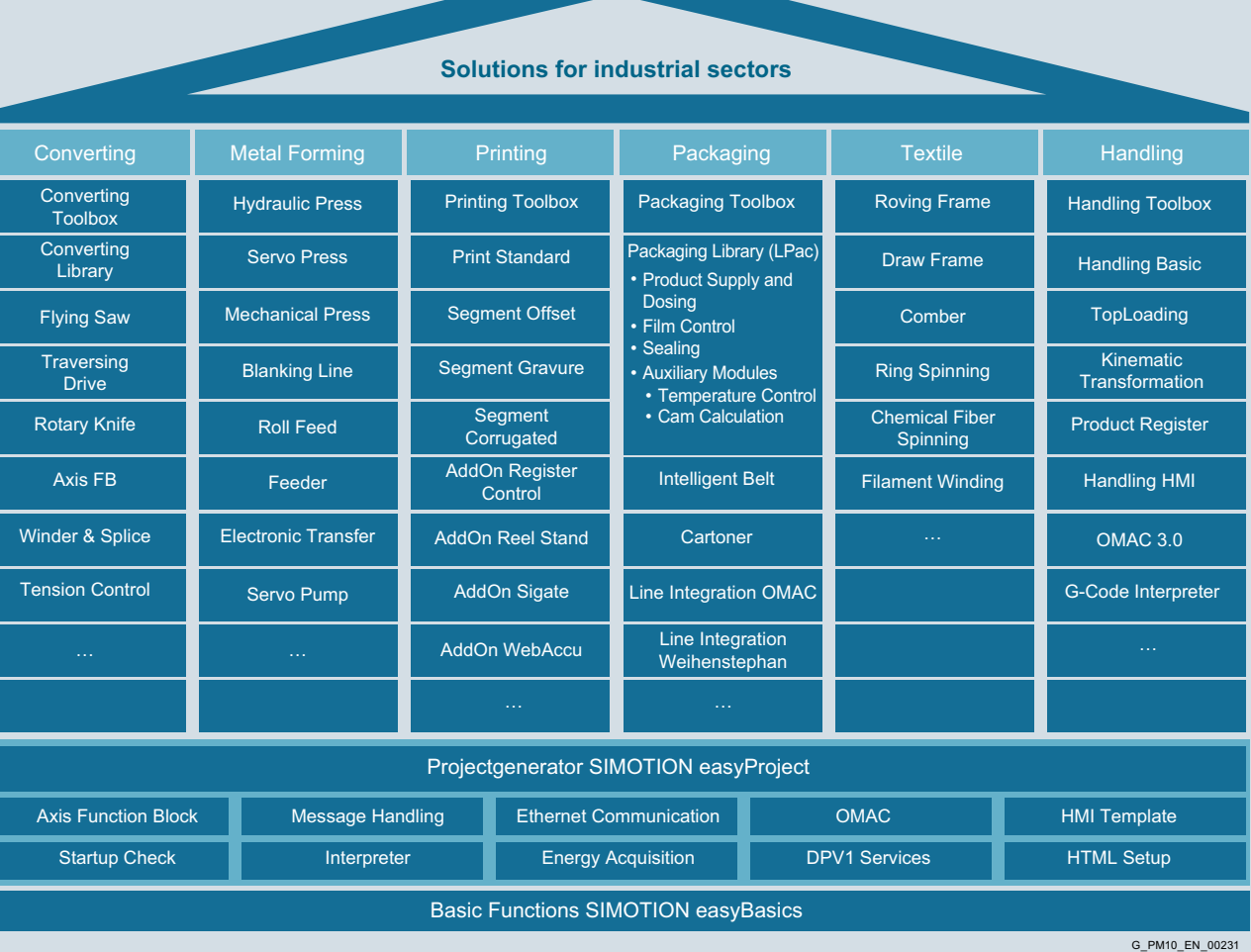

SIMOTION Engineering Software

**Ordinazione dell'Engineering Software, avvertenze**

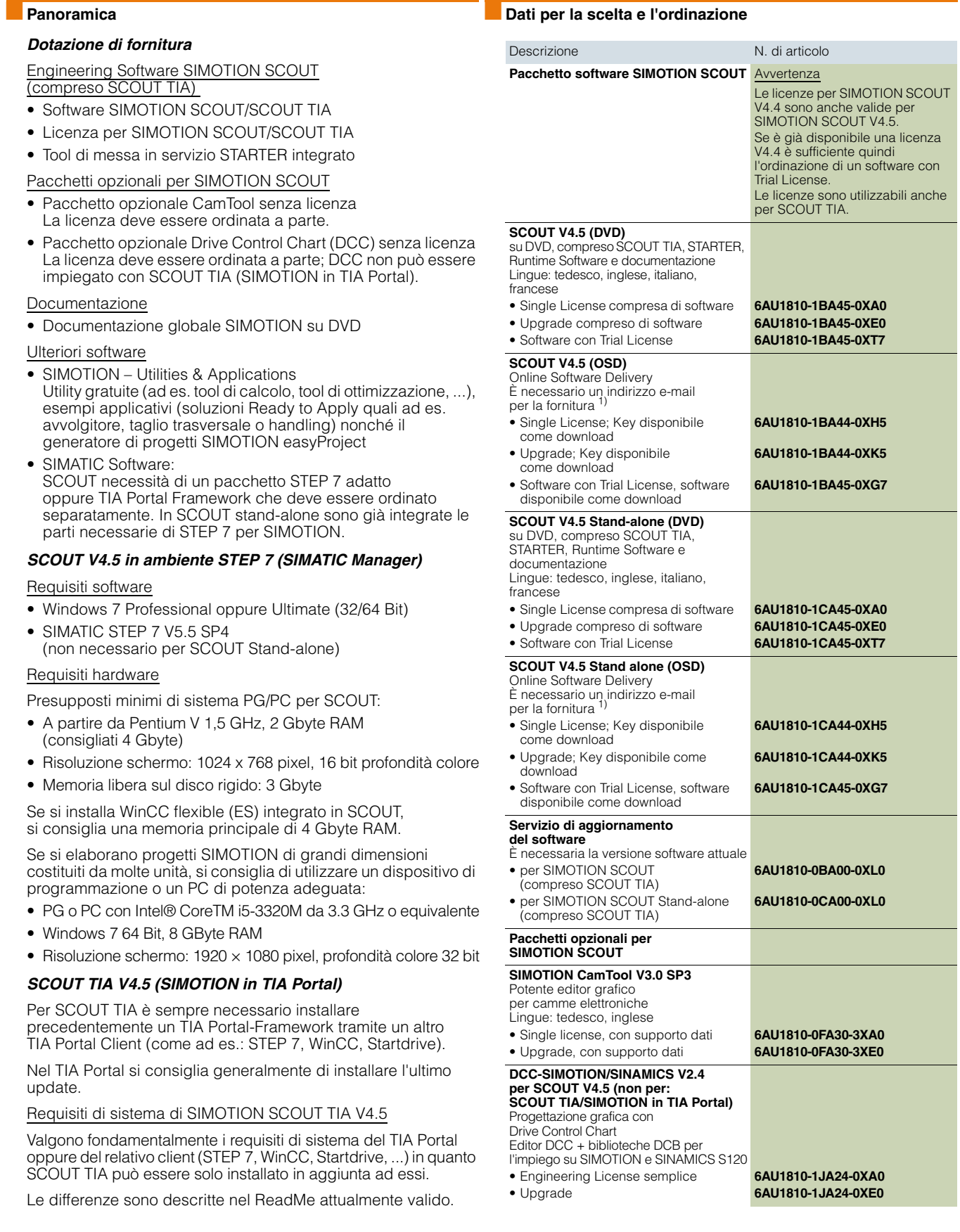

1) Per le informazioni aggiornate e la disponibilità per il download, vedi all'indirizzo: www.siemens.com/tia-online-software-delivery

2

SIMOTION Engineering Software

**Ordinazione dell'Engineering Software, avvertenze**

## ■**Ulteriori informazioni**

#### **Avvertenze importanti su SCOUT, SCOUT Stand-alone e SCOUT TIA:**

Come pacchetto di Engineering ordinabile, sono disponibili le seguenti versioni:

- SIMOTION SCOUT: necessita di una installazione esistente di STEP 7 (SIMATIC Manager)
- SIMOTION SCOUT Stand-alone: la variante quando non è presente uno STEP 7 (SIMATIC Manager).

Entrambe le varianti di fornitura comprendono inoltre SIMOTION SCOUT TIA come pacchetto opzionale per il TIA Portal.

Per SCOUT TIA sono valide sia la licenza SCOUT sia la licenza SCOUT Stand-alone.

SCOUT Stand-alone contiene anche le parti di STEP 7 necessarie per SIMOTION SCOUT (non è possibile la programmazione di CPU SIMATIC).

Il passaggio da SCOUT Stand-alone a SCOUT (oppure viceversa) richiede una nuova installazione della relativa variante di SCOUT nonché una nuova licenza (SCOUT e SCOUT Stand-alone hanno licenze differenti).

Non è possibile un'installazione "side-by-side" di SCOUT e SCOUT stand-alone sullo stesso PC. Un'installazione "side-by-side" di SCOUT TIA e SCOUT (oppure

SCOUT stand-alone) sullo stesso PC è possibile dalla versione V4.4. Per l'installazione "side-by-side" è necessaria una sola licenza SCOUT.

#### **Elenco delle versioni di "prodotti software compatibili nell'ambito di SIMOTION"**

In ambiente SIMOTION SCOUT può essere utilizzata una serie di altri prodotti software. Va verificato se questi prodotti software sono perfettamente compatibili con le rispettive versioni. A questo scopo è disponibile una lista di compatibilità "Prodotti software in ambiente SIMOTION".

http://support.automation.siemens.com/WW/view/it/18857317

#### *Update del SIMOTION Kernel*

Gli update del SIMOTION Kernel per tutte le piattaforme SIMOTION sono forniti sul DVD SCOUT e possono essere copiati da PG/PC nelle SIMOTION Micro Memory Card (SIMOTION C) oppure SIMOTION CompactFlash Card (SIMOTION D) o essere installati sul SIMOTION P320-4.

Per programmare le SIMOTION Micro Memory Card (MMC) opp. le SIMOTION CompactFlash Card (CF) occorre un PC Card Adapter. Gli adattatori possono essere acquistati nei negozi di informatica e di elettronica.

SIMOTION con l'Update Tool offre una soluzione confortevole per l'aggiornamento degli apparecchi SIMOTION. L'aggiornamento del SIMOTION D4x5-2 può avvenire anche tramite chiavetta USB.

Panoramica delle funzioni SIMOTION

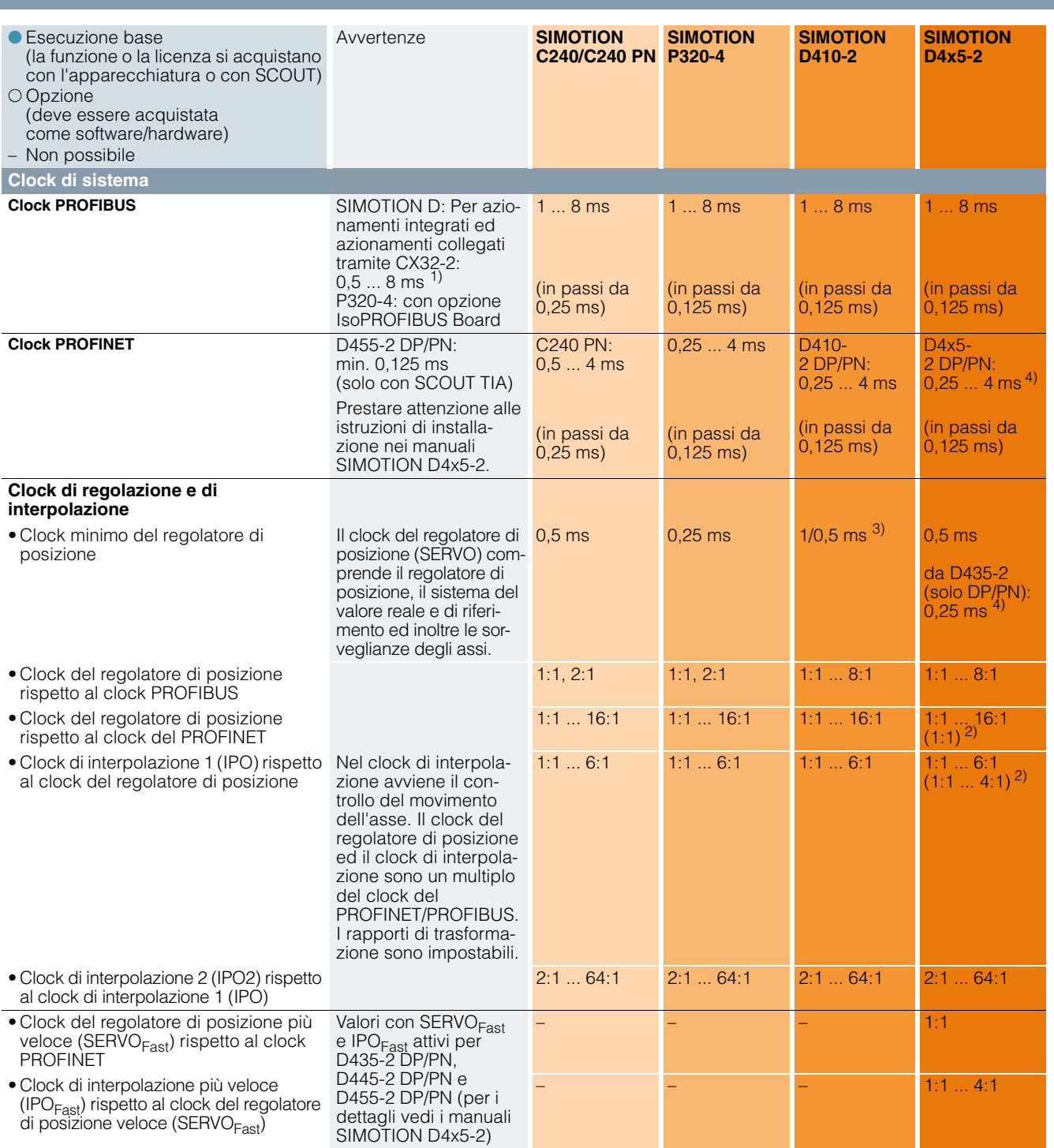

#### Avvertenze:

### **Comunicazione tramite PROFINET e PROFIBUS**

La disponibilità di un'interfaccia PROFINET o PROFIBUS dipende dalla variante di controllore utilizzata.

I controllori SIMOTION dispongono di serie di PROFINET e/o PROFIBUS.

Questo è da tenere in considerazione per le possibilità di collegamento e le funzioni tramite PROFINET e PROFIBUS.

#### **Tool di progettazione SIZER for Siemens Drives**

Il fabbisogno di performance di un'applicazione SIMOTION può essere stimato con il tool di progettazione SIZER for Siemens Drives. Ulteriori informazioni su SIZER for Siemens Drives sono riportate nella sezione Tecnica di azionamento/Tool per la scelta e di engineering/Tool di progettazione SIZER for Siemens Drives nell'industry Mall e nel cap. Lifecycle Services del Catalogo PM 21.

- 1) D435-2 DP/PN, D445-2 DP/PN, D455-2 DP/PN: da 0,25 ms
- <sup>2)</sup> Valori tra parentesi con SERVO<sub>Fast</sub> e IPO<sub>Fast</sub> attivi (per i dettagli vedere i manuali SIMOTION D4x5-2).
- 3) 1 ms in caso di utilizzo dell'asse TO e della regolazione azionamento integrata
- <sup>4)</sup> D435-2 DP/PN, D445-2 DP/PN, D455-2 DP/PN: 0,25 ms; D455-2 DP/PN: 0,125 ms (solo con ET 200SP, SCOUT TIA e SERVO<sub>Fast</sub>). Informazioni dettagliate<br>sulle impostazioni dei clock, in particolare per quelli ≤ 0,25 ms, si t

Panoramica delle funzioni SIMOTION

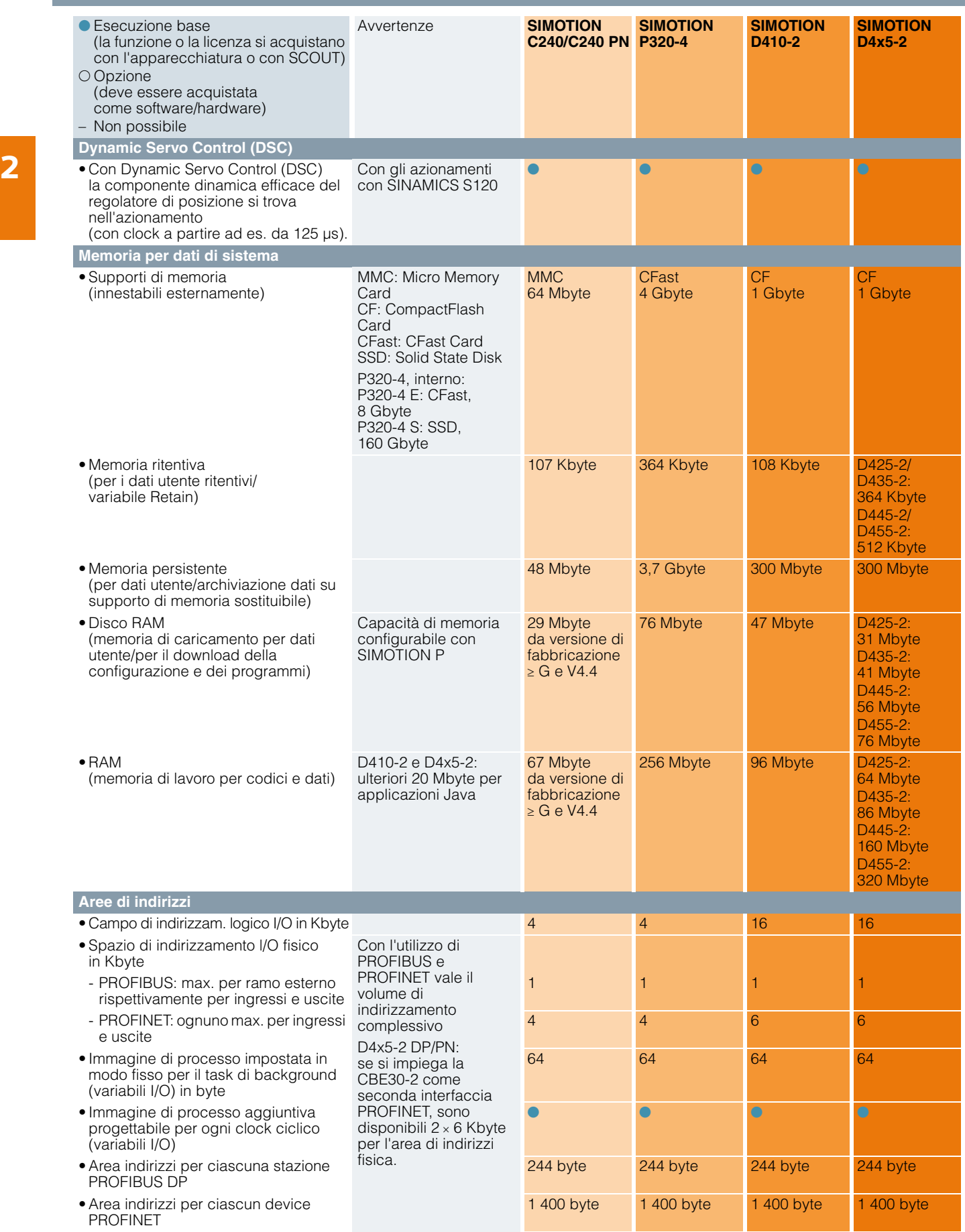

**2/100** Siemens PM 21 · 2017

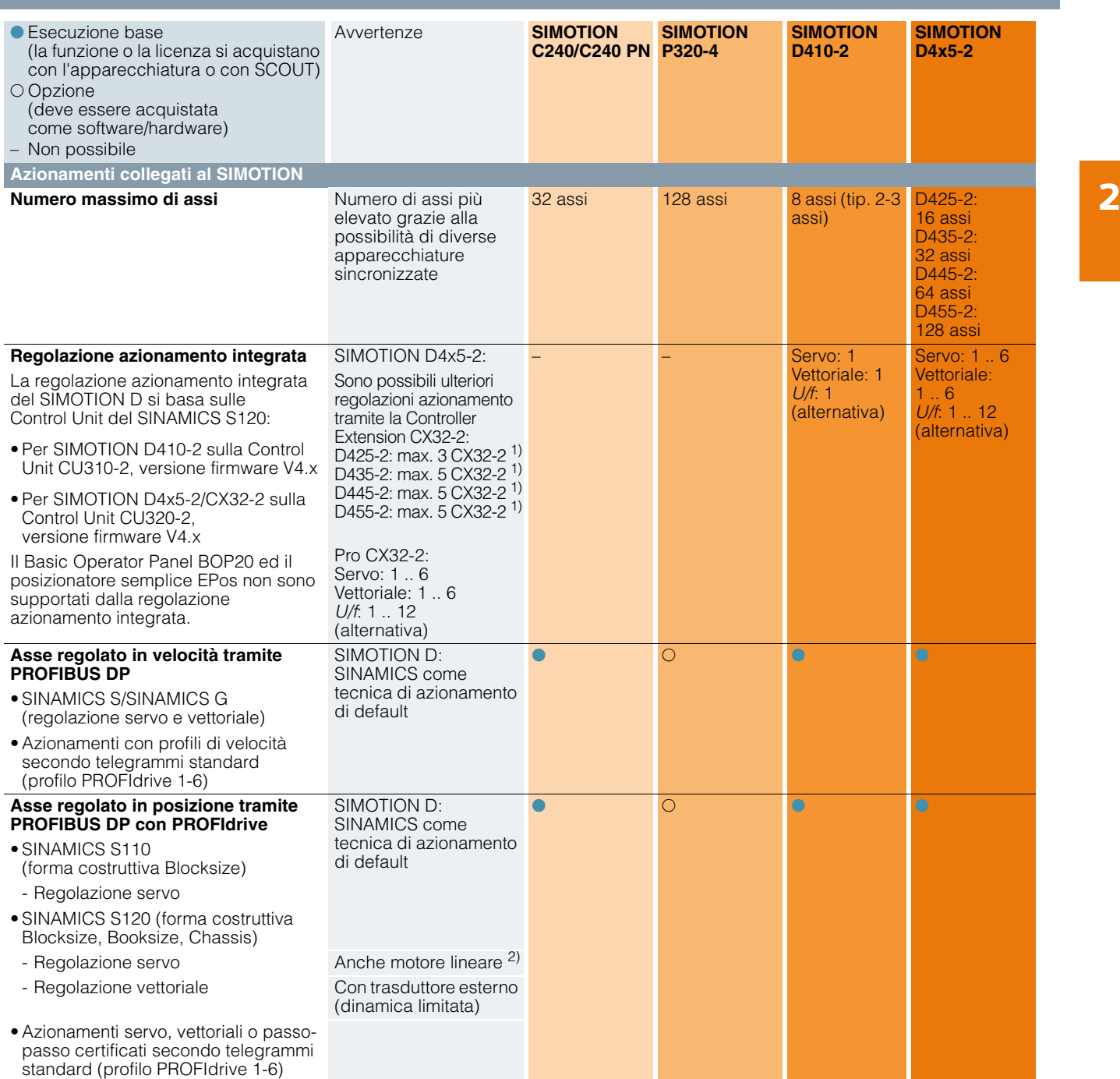

<sup>&</sup>lt;sup>1)</sup> In linea di principio può essere collegata anche una 4ª o una 6ª Controller Extension CX32-2, ad es. per la realizzazione di concetti di macchina modulari.<br>In questo caso alla regolazione azionamento integrata del SIM

<sup>2)</sup> Vedi il capitolo Motori SIMOTICS nel Catalogo D 21.4 e Motori per Motion Control/Motori SIMOTICS lineari e Torque nell'Industry Mall.

Panoramica delle funzioni SIMOTION

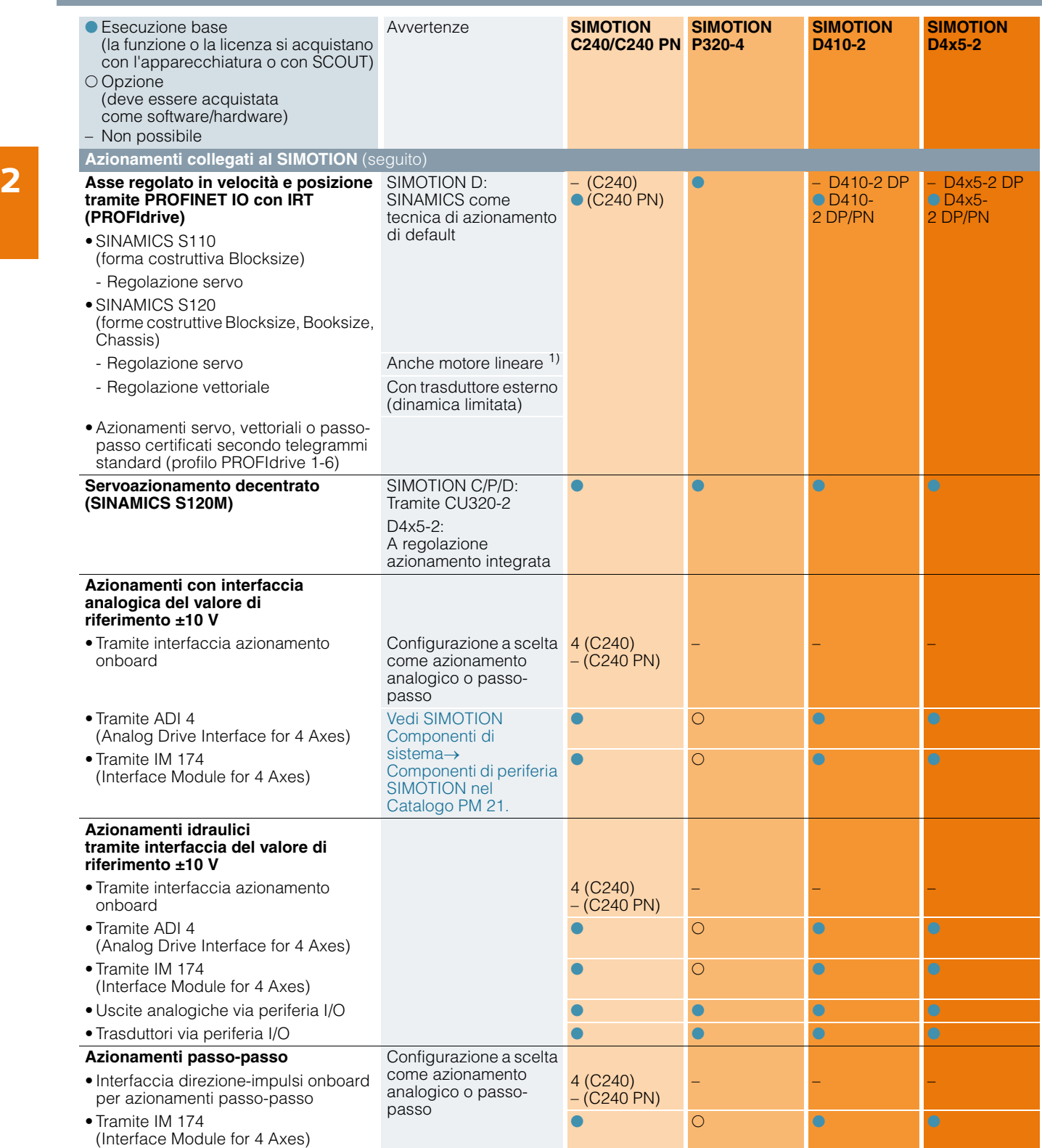

1) Vedi il capitolo Motori SIMOTICS nel Catalogo D 21.4 e Motori per Motion Control/Motori SIMOTICS lineari e Torque nell'Industry Mall.

Panoramica delle funzioni SIMOTION

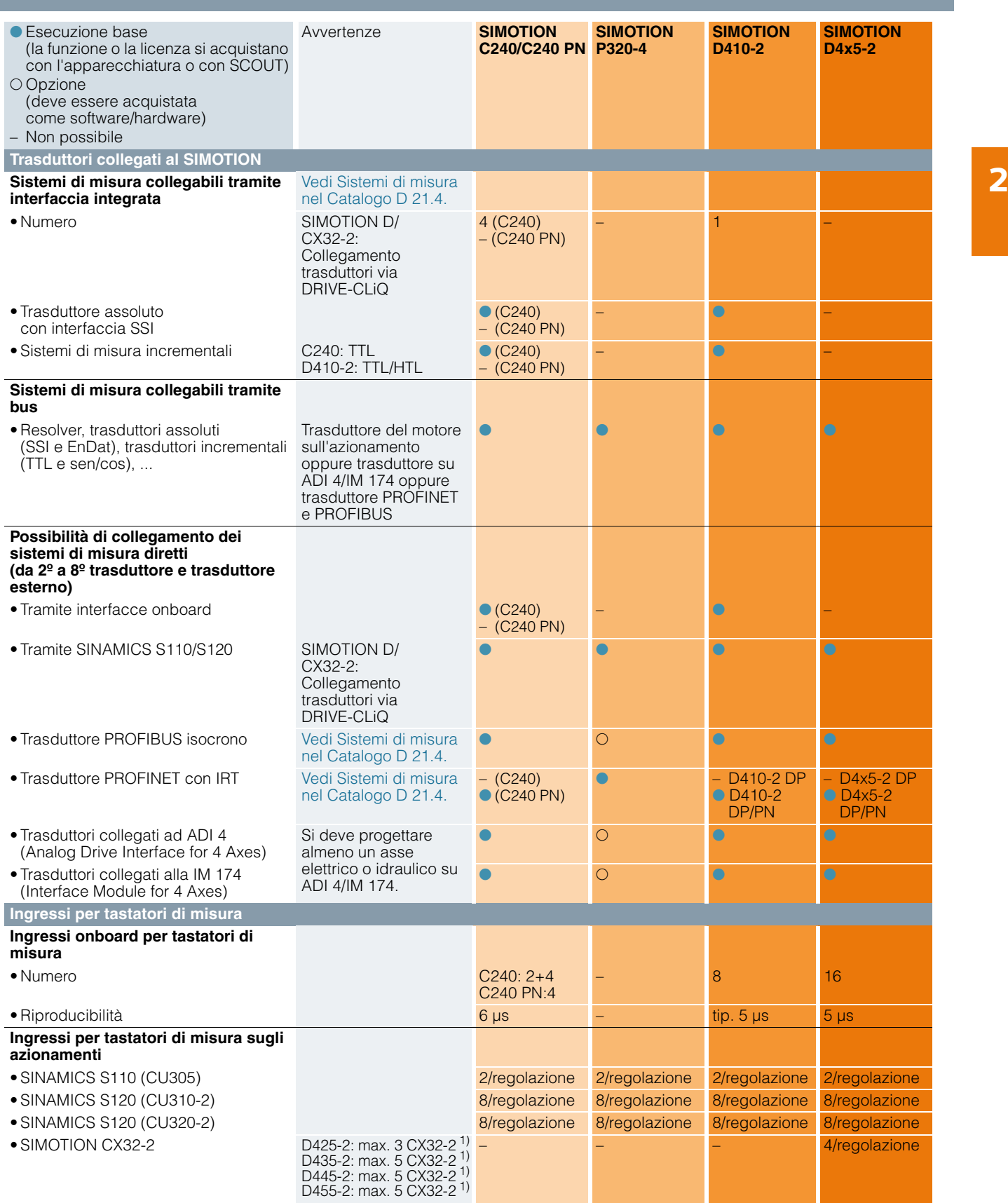

<sup>1)</sup> In linea di principio può essere collegata anche una 4ª o una 6ª Controller Extension CX32-2, ad es. per la realizzazione di concetti di macchina modulari.<br>In questo caso alla regolazione azionamento integrata del SIM

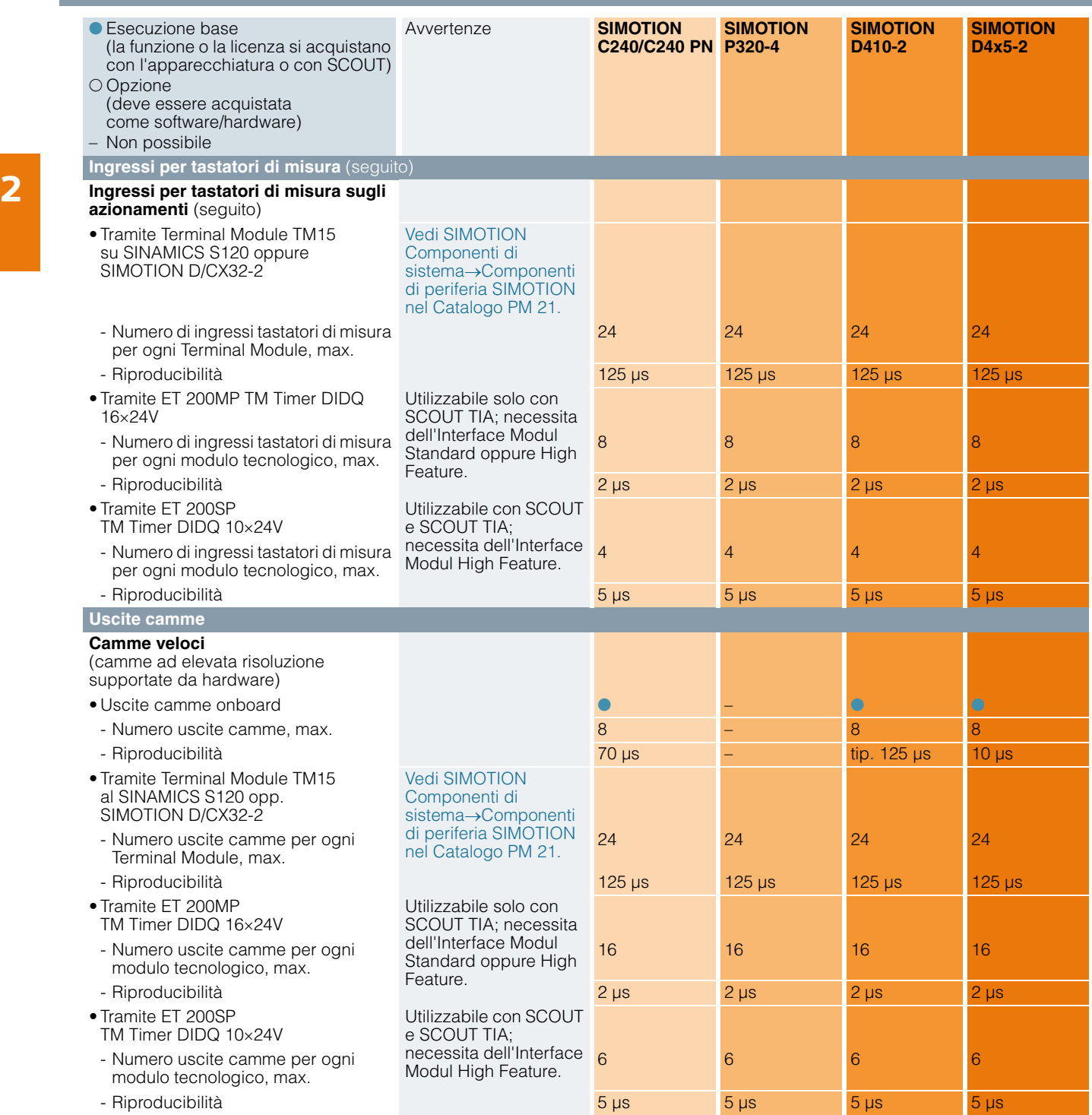

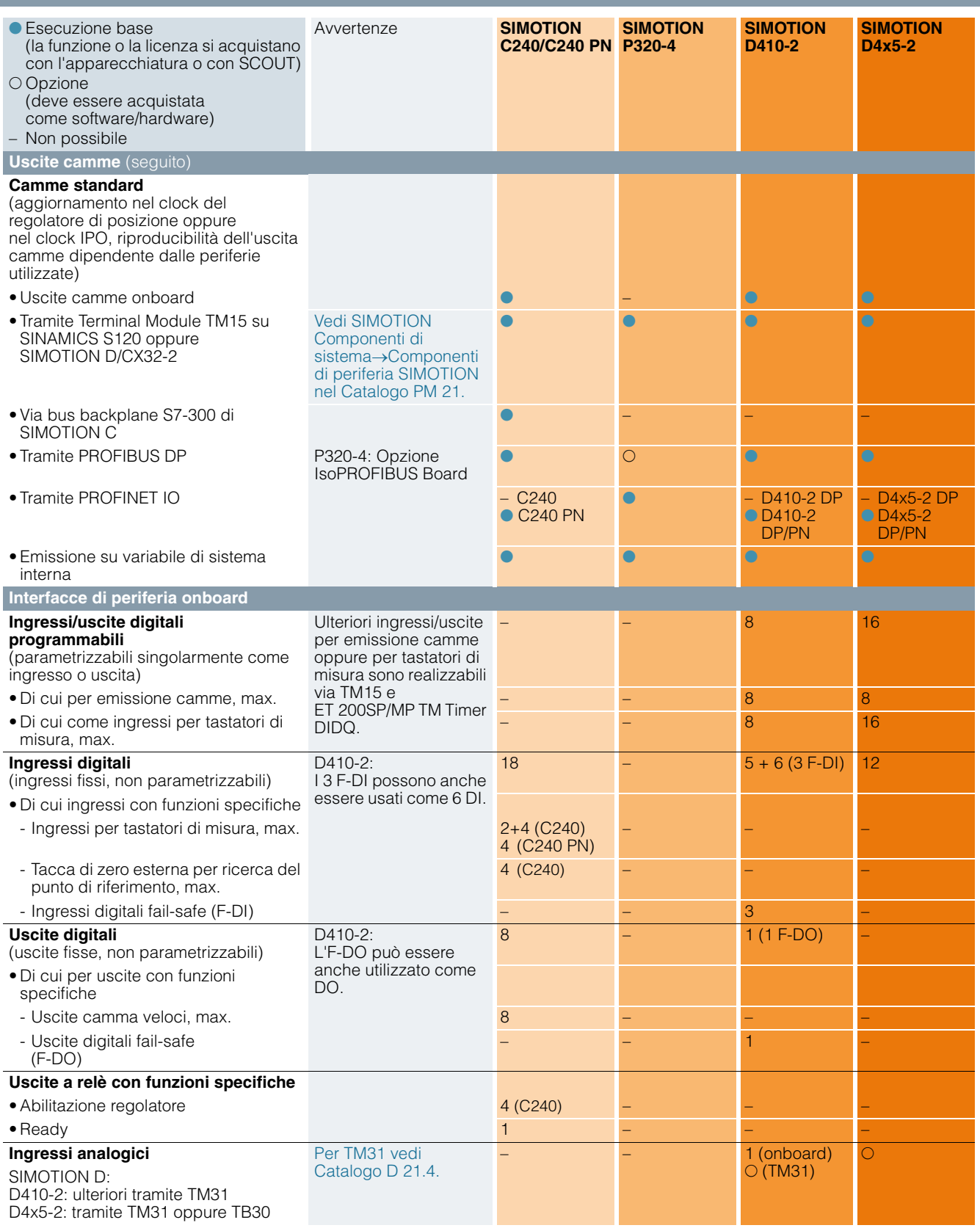

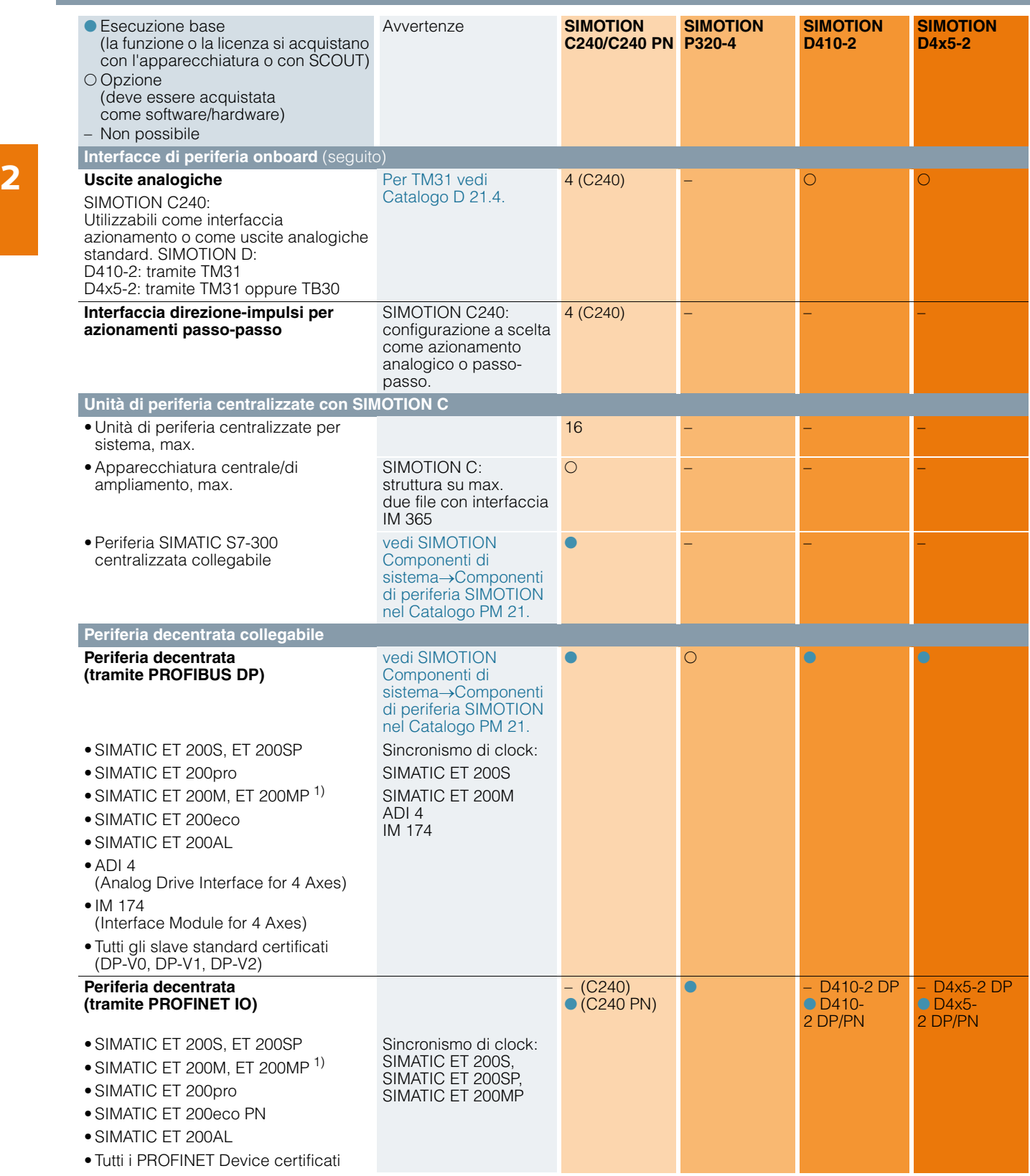

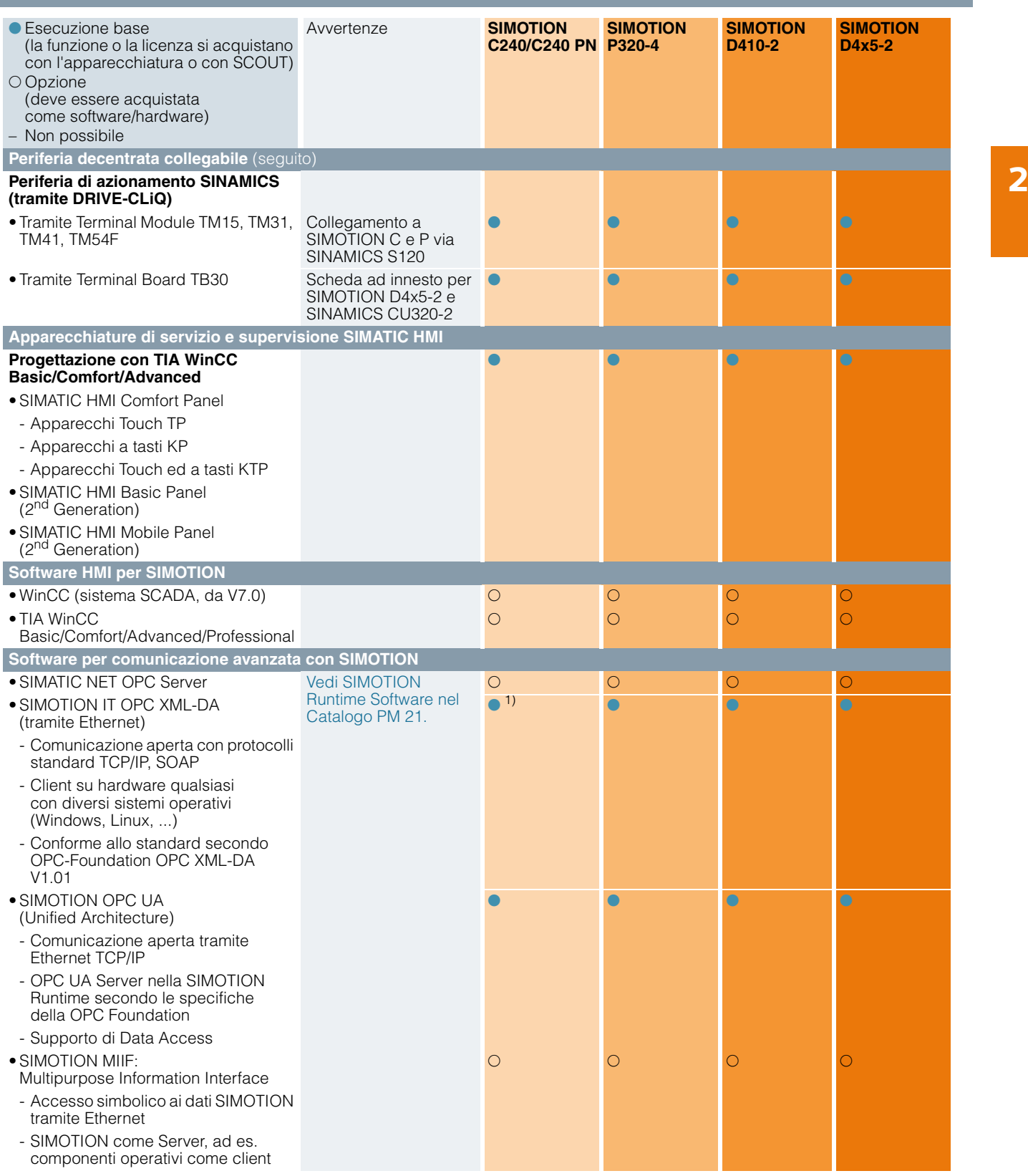

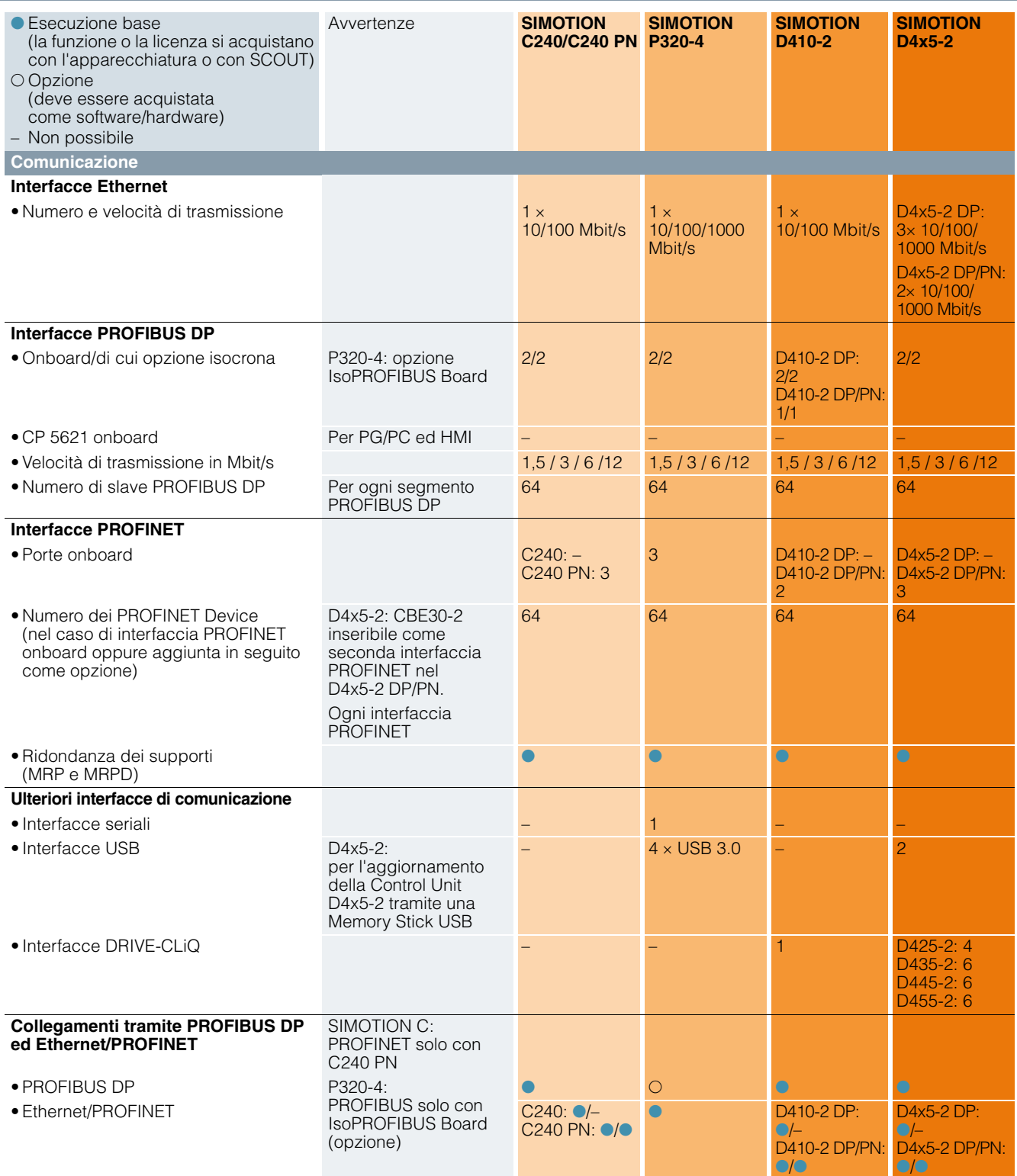

Panoramica delle funzioni SIMOTION

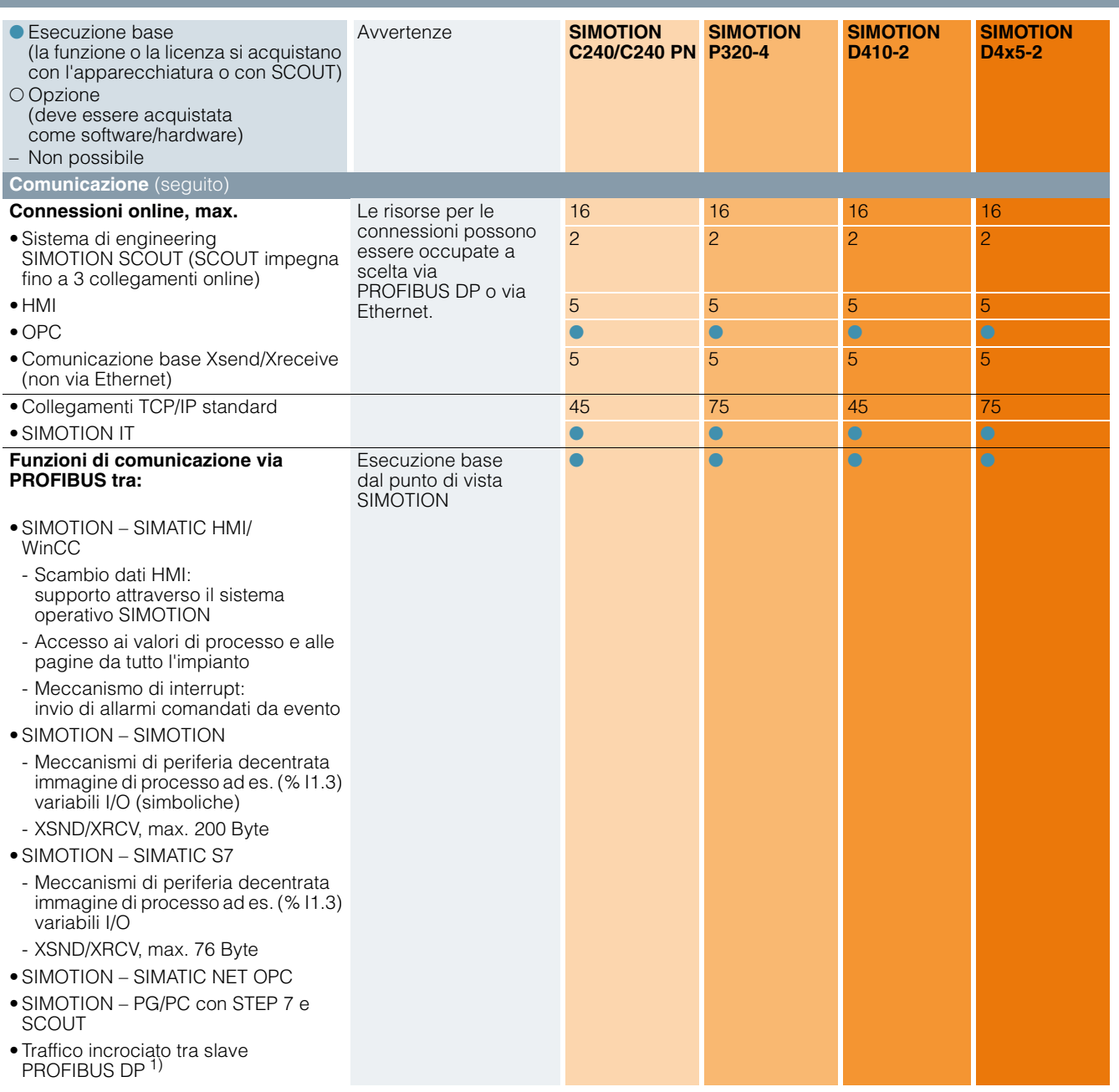

1) Per SIMOTION in TIA Portal (SCOUT TIA) solo da "I-Slave a DP-Slave" oppure da "I-Slave a I-Slave".

Panoramica delle funzioni SIMOTION

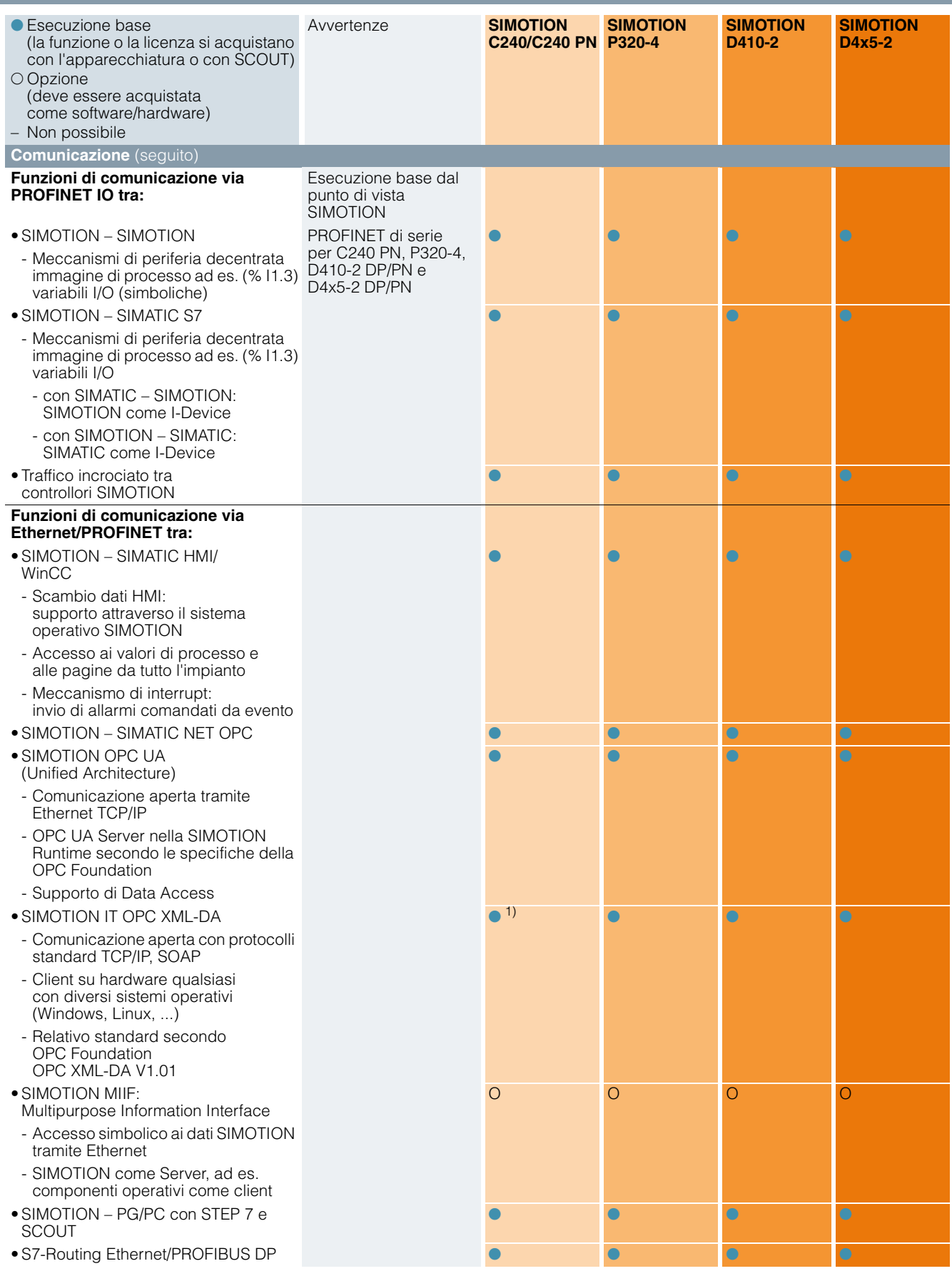

1) Soggetto a licenza per SIMOTION Kernel < V4.2.

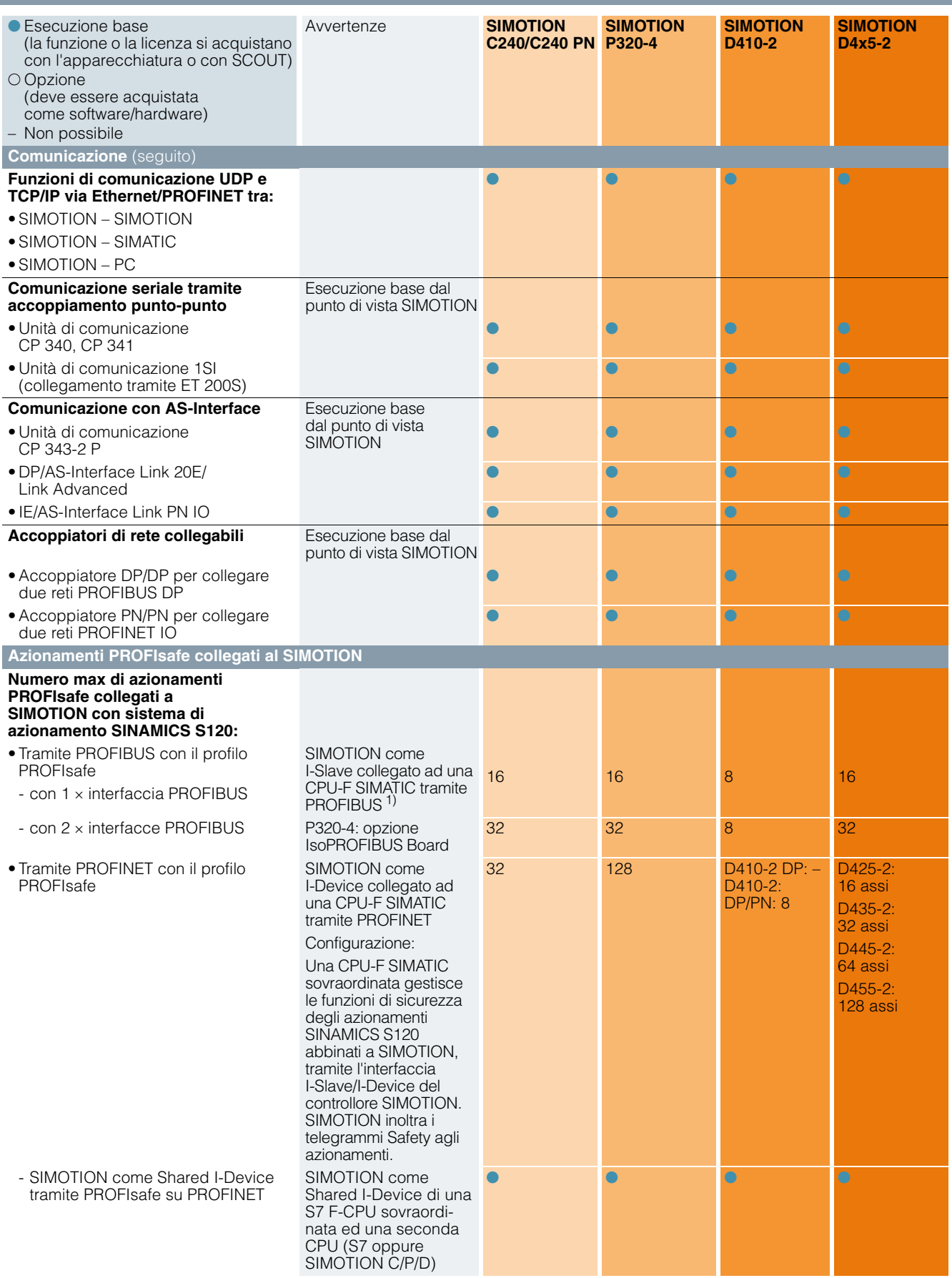

Panoramica delle funzioni SIMOTION

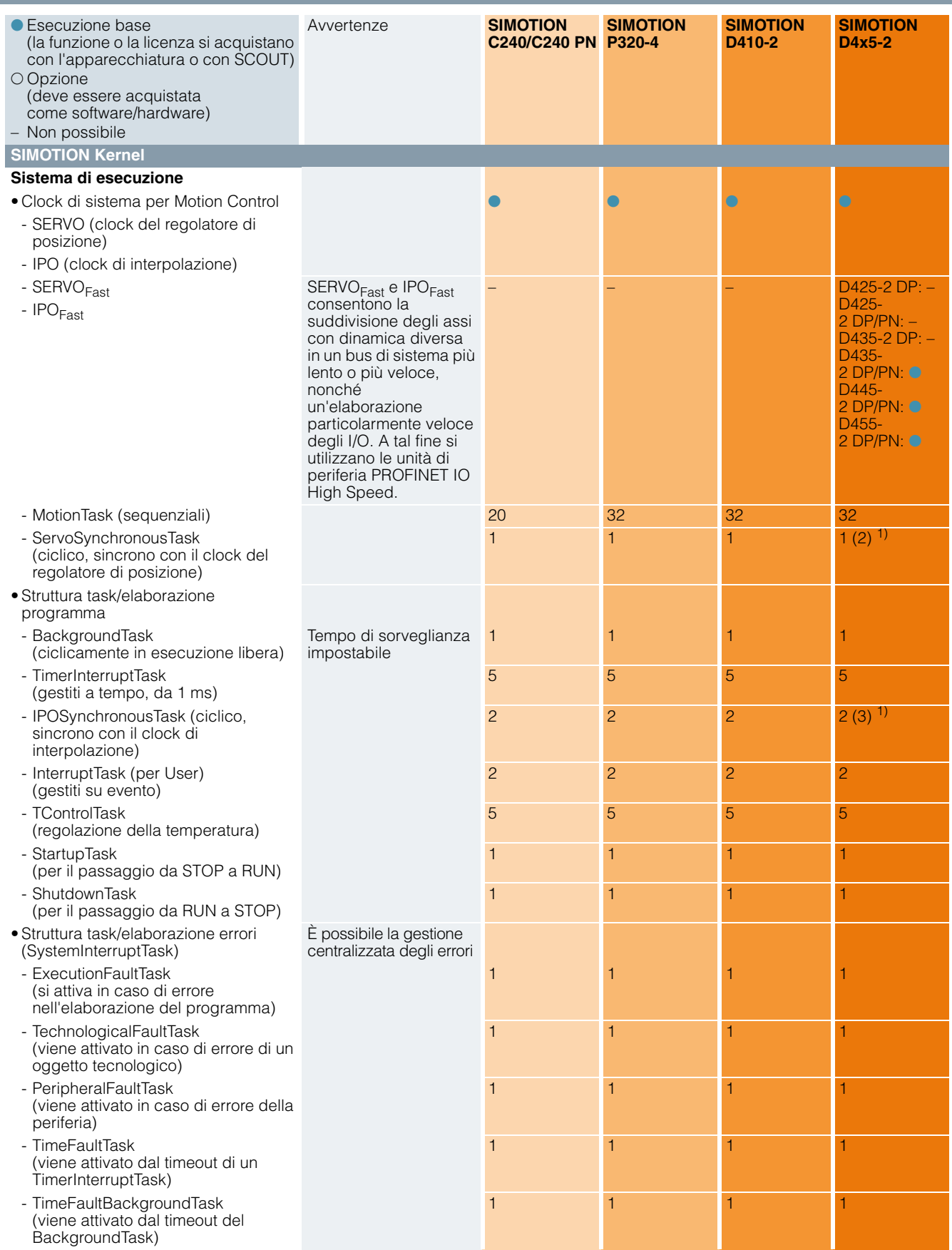

1) Valori reali tra parentesi con SERVO $_{\rm Fast}$  e IPO $_{\rm Fast}$  attivi con D435-2 DP/PN, D445-2 DP/PN e D455-2 DP/PN.

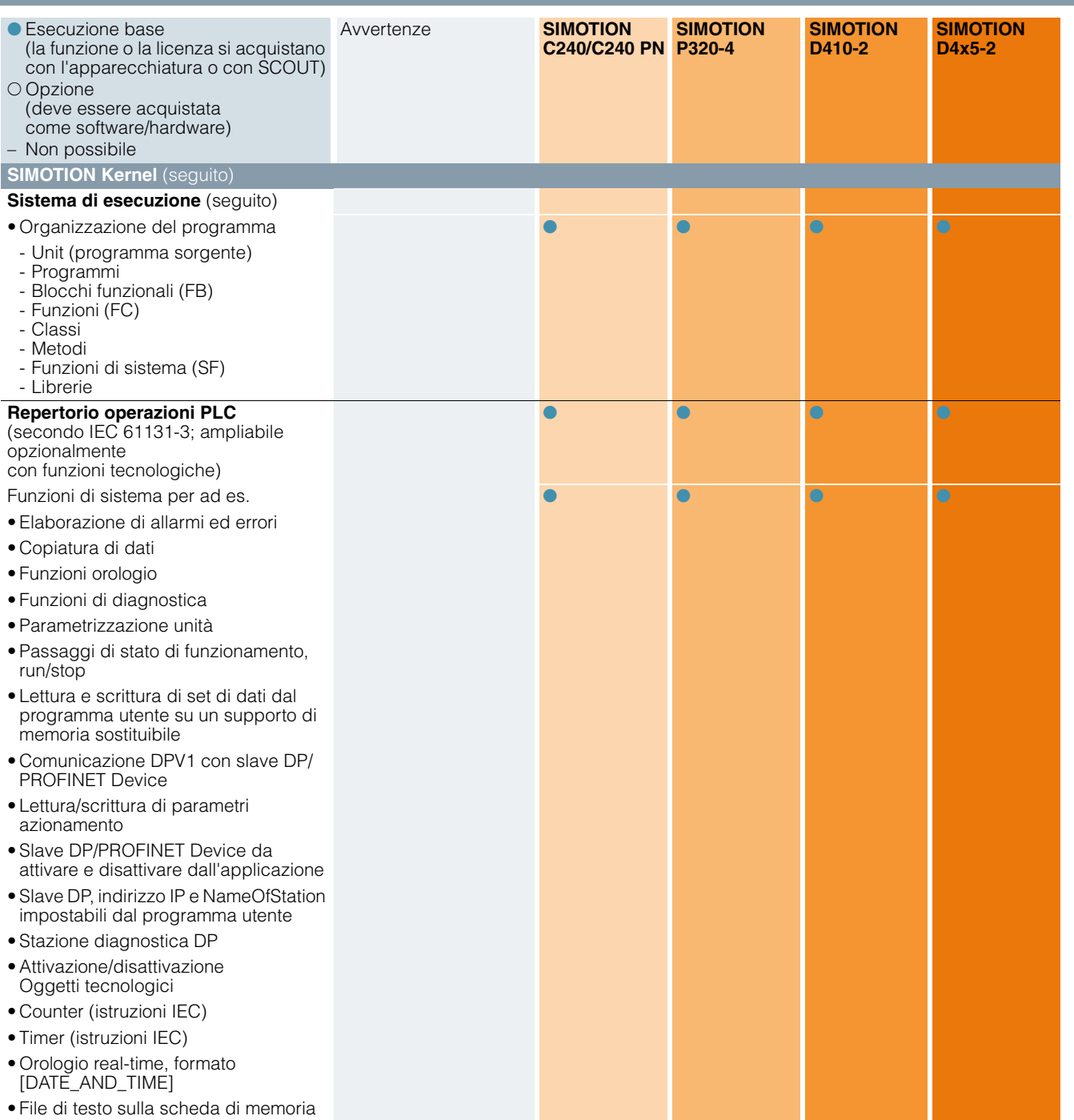

Panoramica delle funzioni SIMOTION

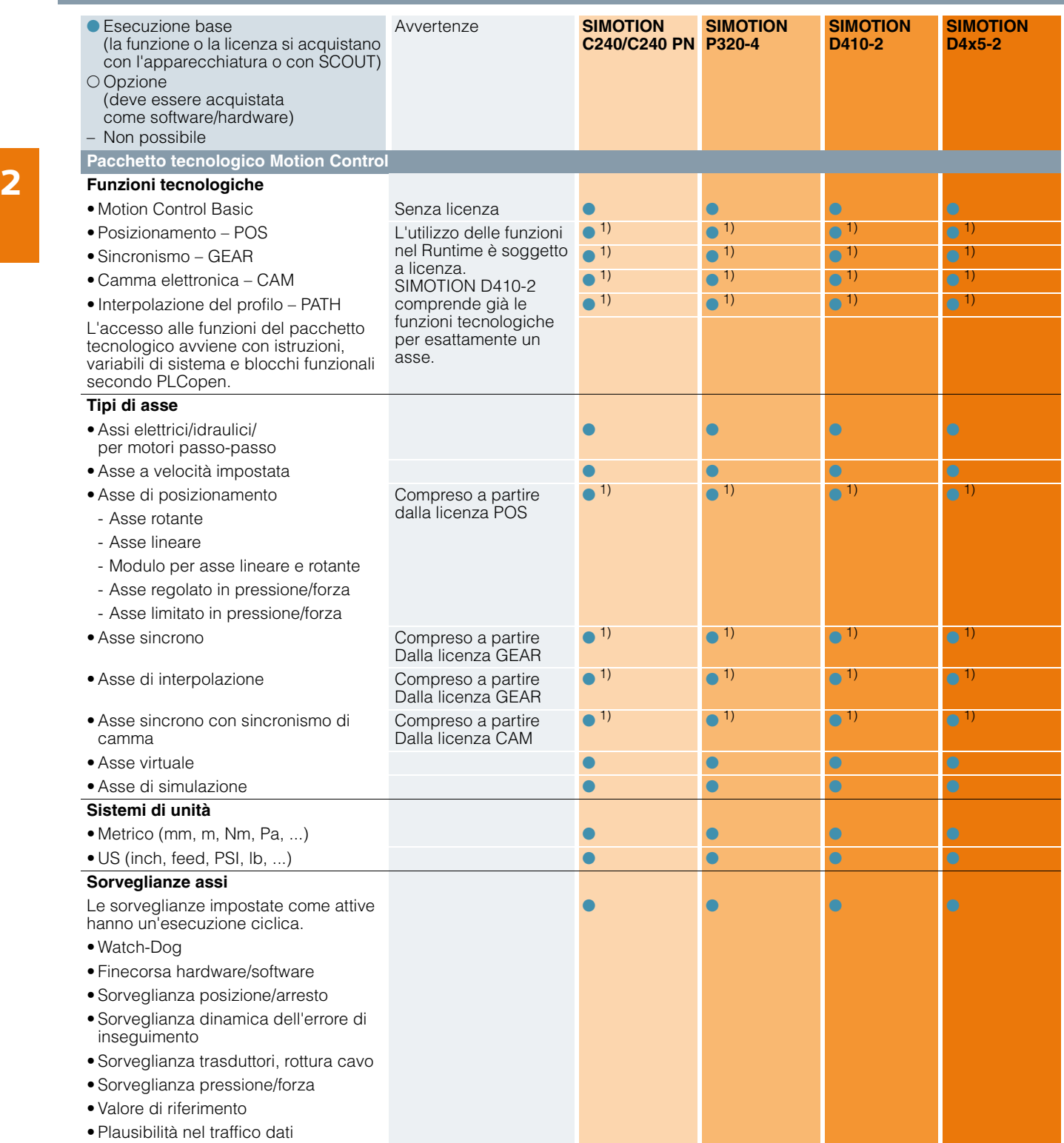

1) L'utilizzo delle funzioni nel Runtime è soggetto a licenza. Eccezione: SIMOTION D410-2 comprende già le funzioni tecnologiche Motion Control per esattamente un asse.

Panoramica delle funzioni SIMOTION

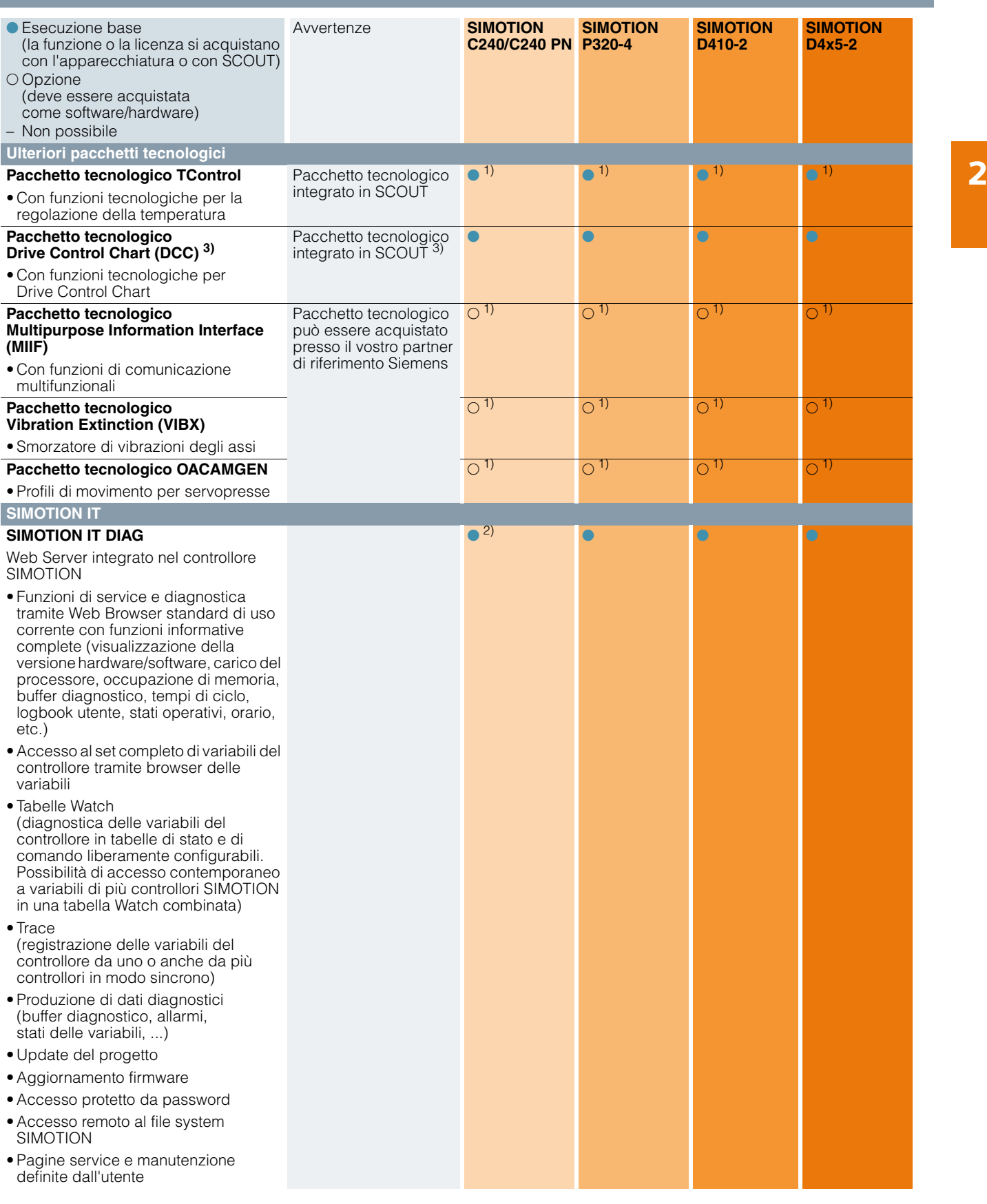

2) Soggetto a licenza per SIMOTION Kernel < V4.2.

3) Non per SIMOTION in TIA Portal (SCOUT TIA).

Panoramica delle funzioni SIMOTION

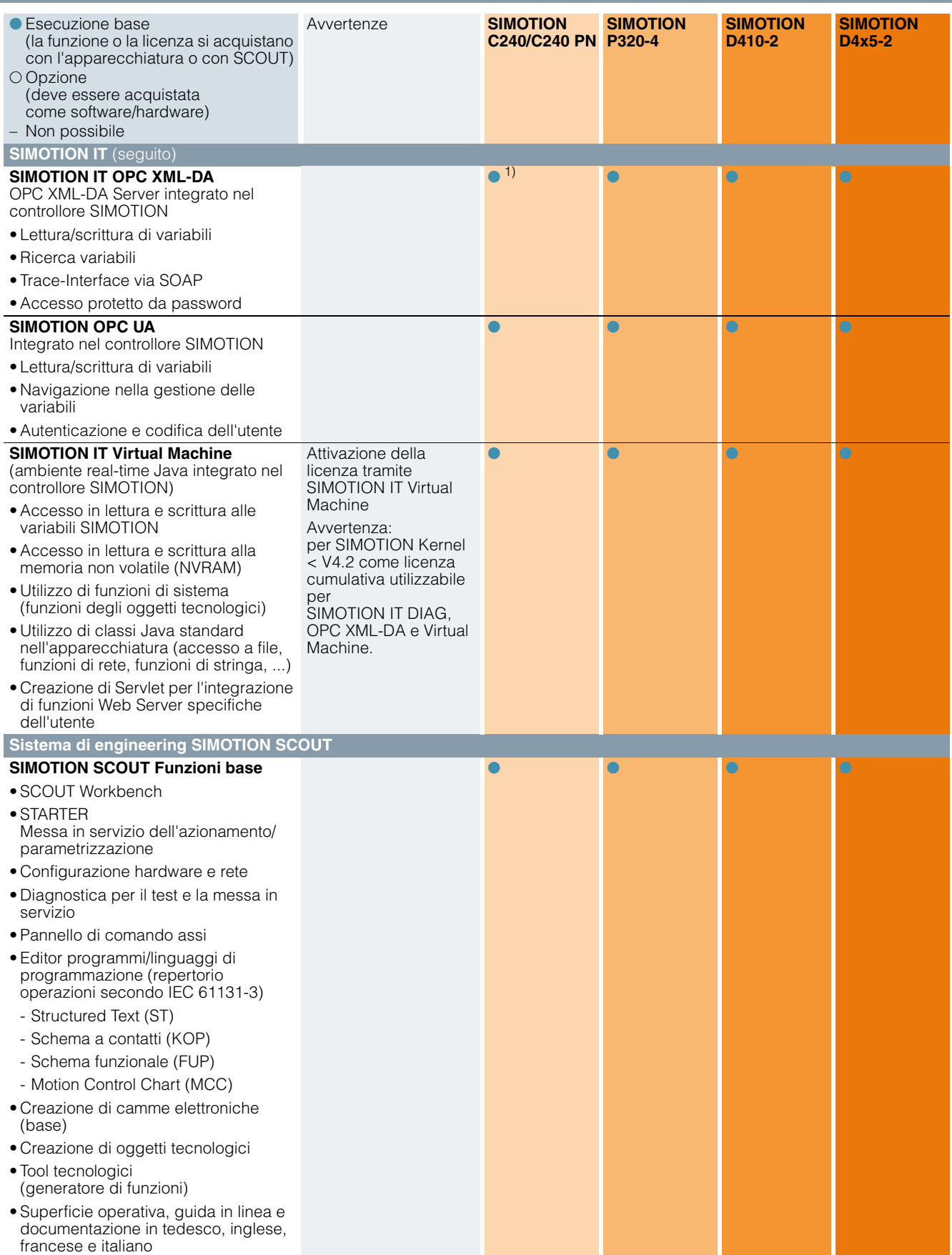

1) Soggetto a licenza per SIMOTION Kernel < V4.2.

```
2/116 Siemens PM 21 · 2017
```
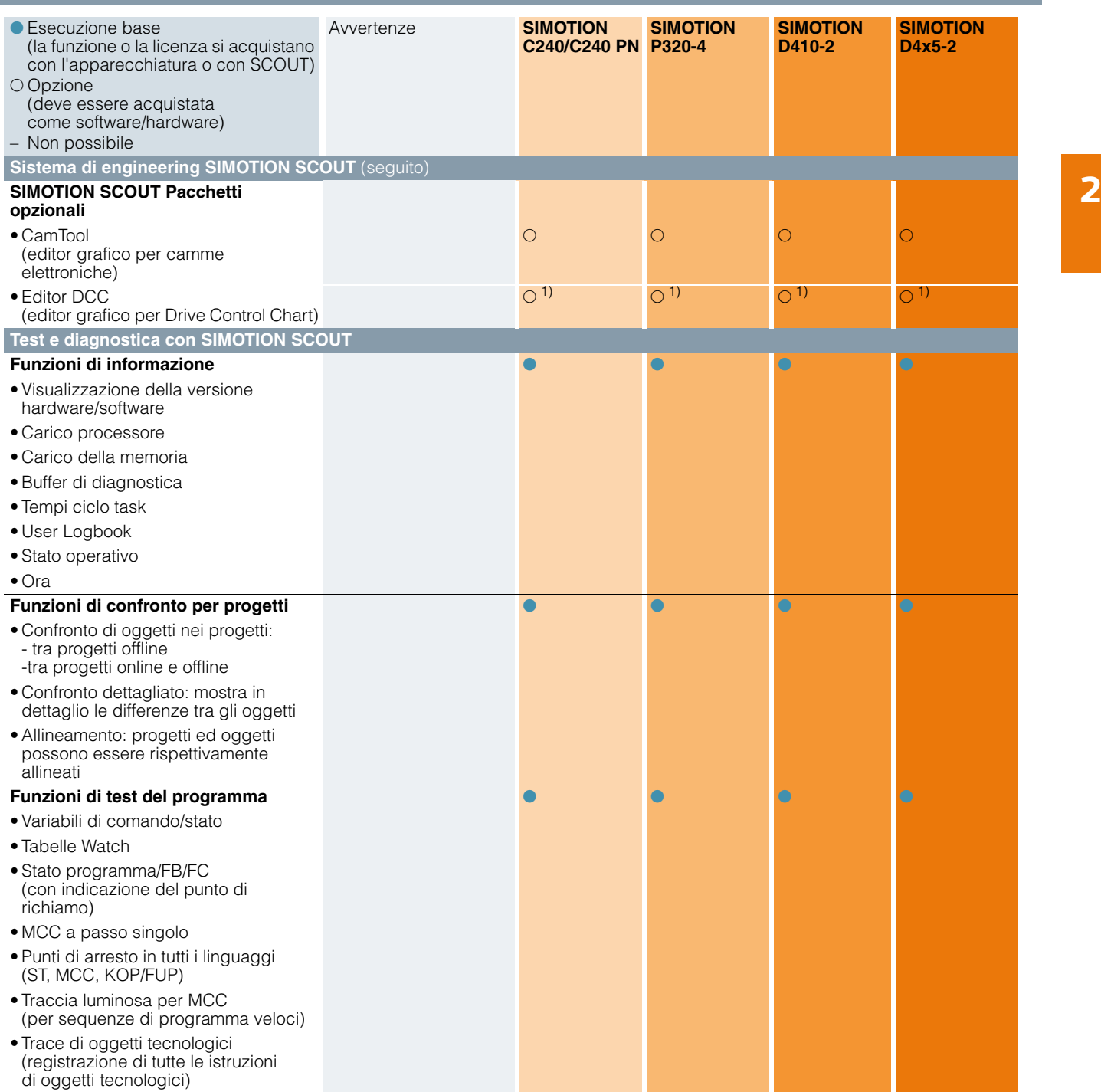

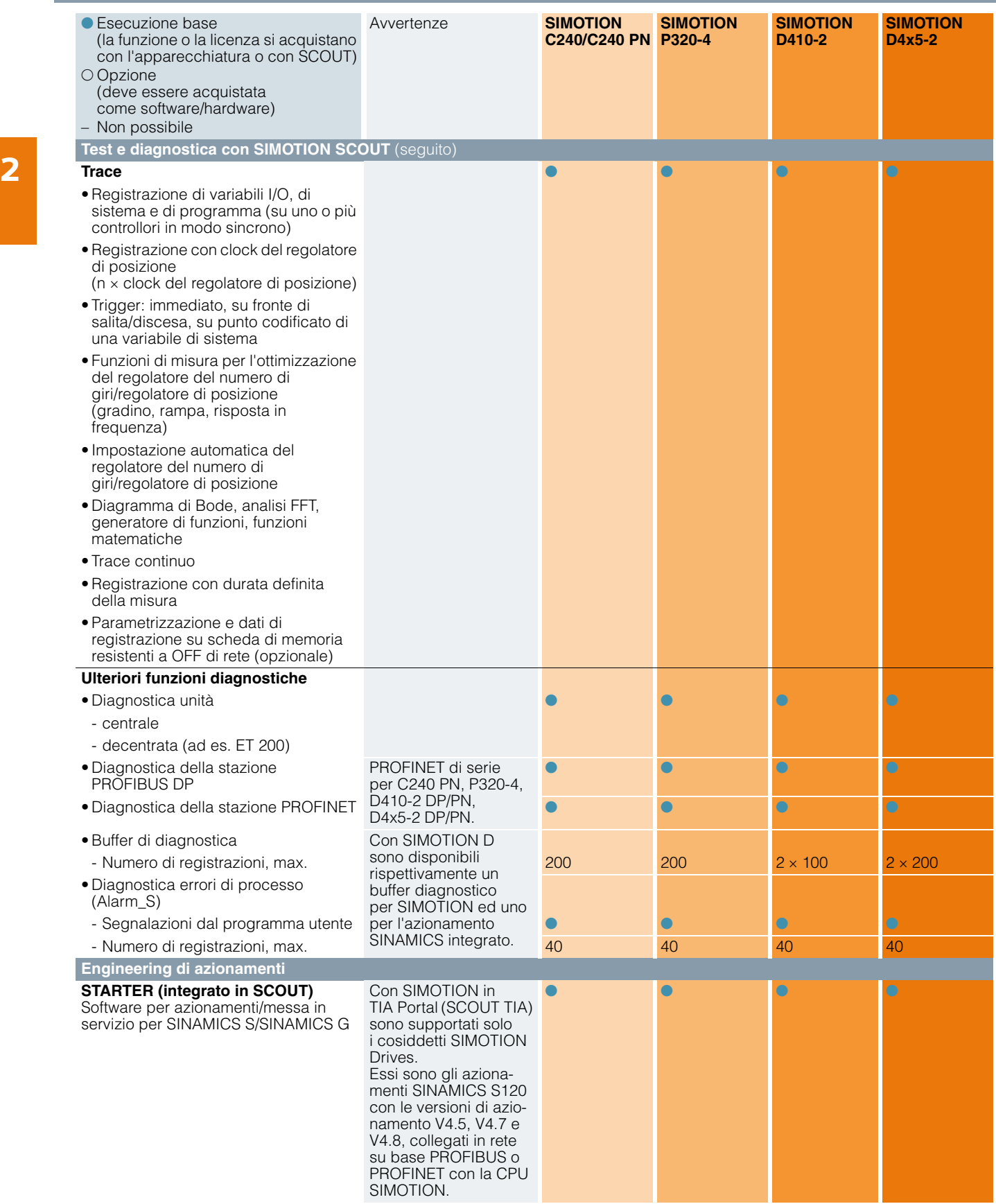

© Siemens AG 2017

# **Componenti di sistema SIMOTION**

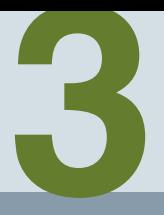

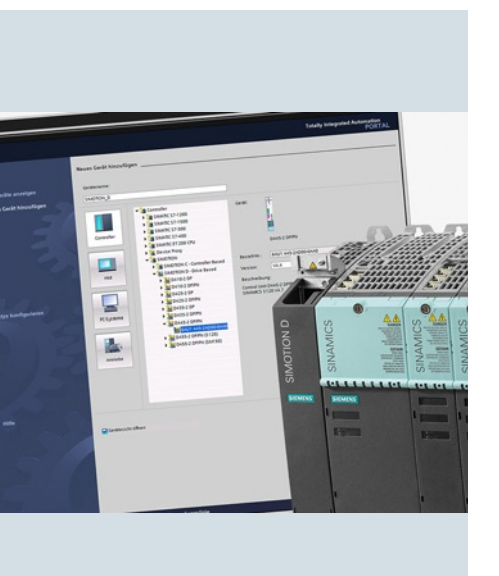

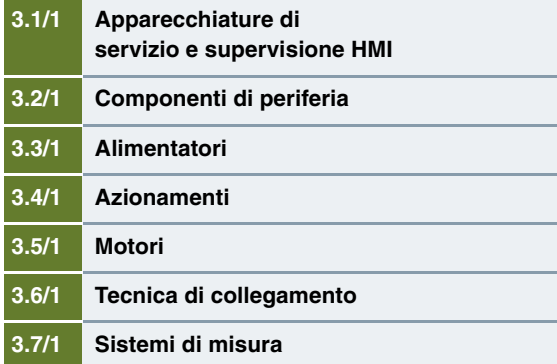

**Appunti**

<span id="page-136-0"></span>© Siemens AG 2017

# **Componenti di sistema SIMOTION Apparecchiature di servizio e supervisione HMI**

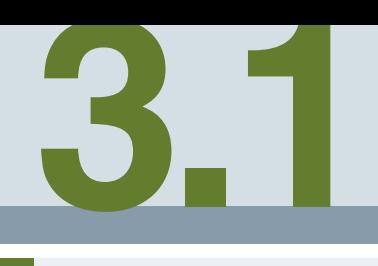

**[3.1/2](#page-137-0) Introduzione**

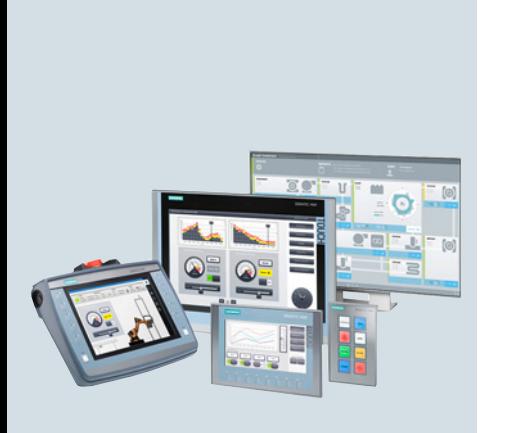

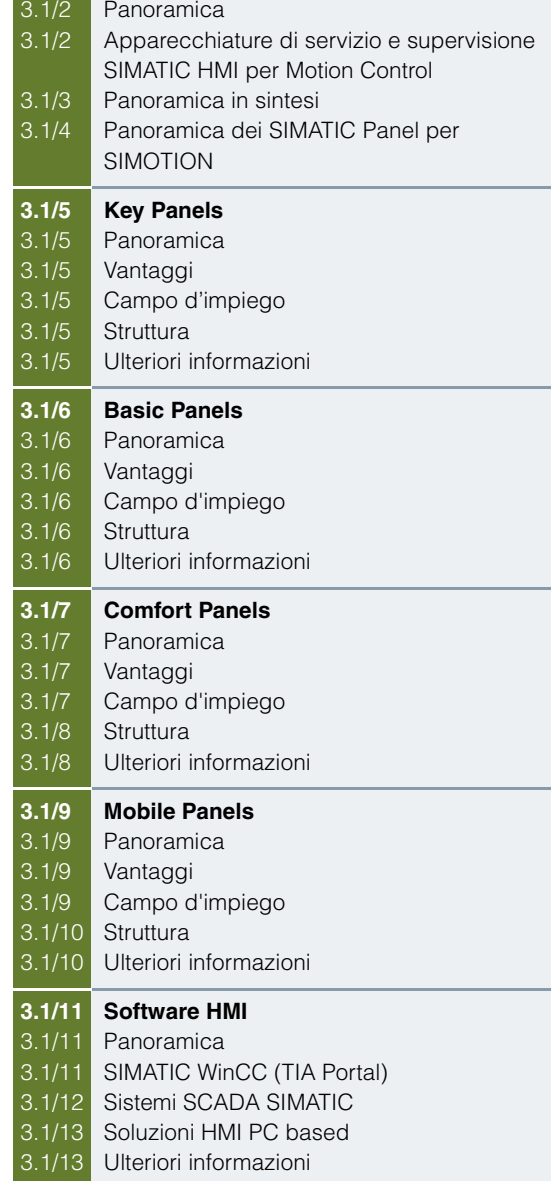

Apparecchiature di servizio e supervisione HMI

#### <span id="page-137-1"></span><span id="page-137-0"></span>**Introduzione**

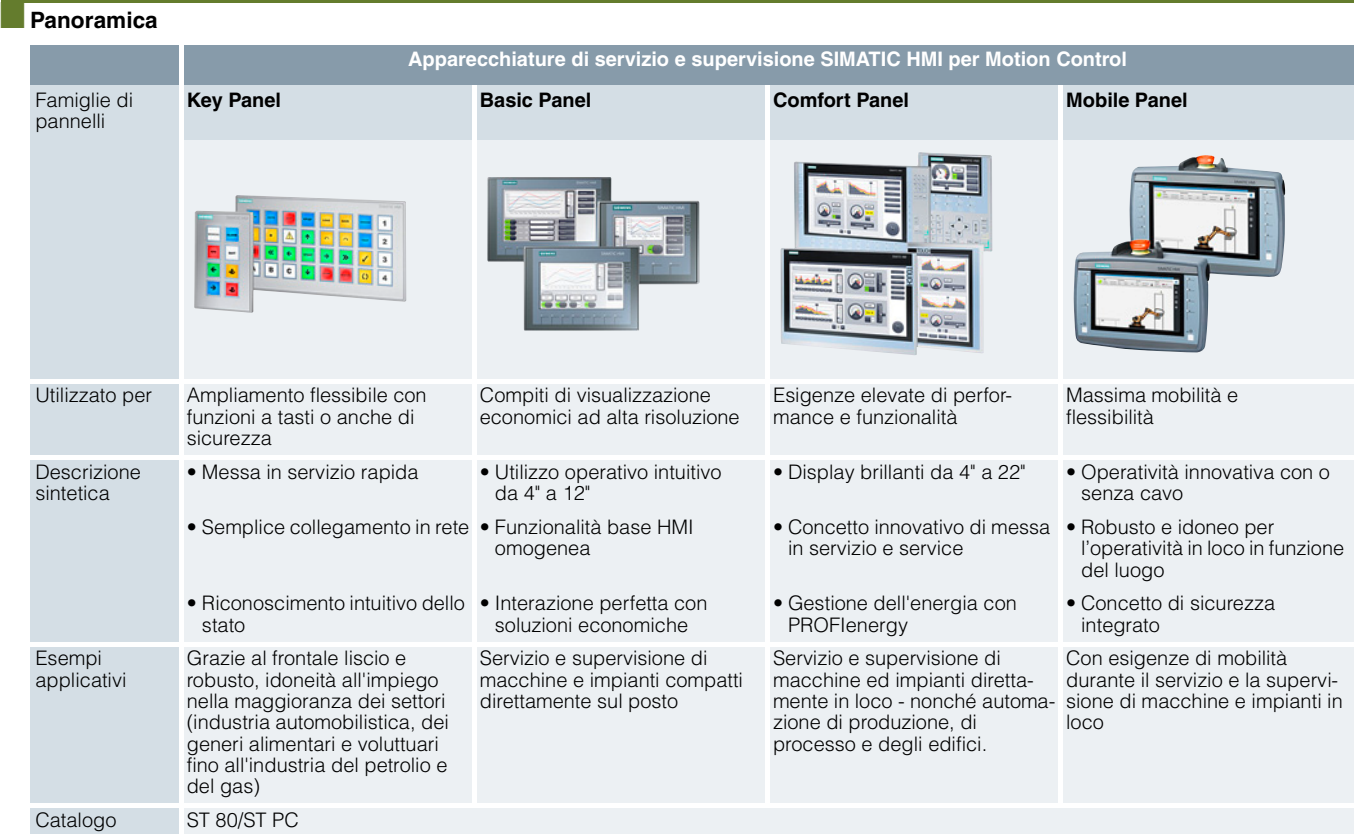

#### *SIMATIC HMI Panels – pannelli operatore brillanti per una HMI efficiente a livello di macchina*

Per realizzare soluzioni HMI efficienti livello di macchina in diverse applicazioni e settori, è disponibile una gamma completa di apparecchiature di servizio e supervisione performanti ed innovative. La progettazione con SIMATIC WinCC in TIA Portal è straordinaria ed estremamente efficiente e per l'utente si traduce in un notevole risparmio in tempi di progettazione, costi e impegno.

#### www.siemens.com/hmi-panels

#### *Key Panels – pannelli di comando innovativi – preconfezionati e pronti per l'installazione*

I Key Panel (KP) sono l'alternativa innovativa ai pannelli di comando con tasti per cablaggio convenzionale. I pannelli di comando pronti all'installazione con collegamento via bus, consentono un risparmio di fino al 60 % sul tempo di installazione e fino al 30 % di riduzione dei costi dei materiali.

#### www.siemens.com/key-panels

#### *Basic Panels – funzioni di base per applicazioni HMI semplici*

I Basic Panel 2<sup>nd</sup> Generation sono ottimizzati per piccole macchine e applicazioni. La famiglia di apparecchiature offre Panel con display widescreen ad alta risoluzione nelle grandezze da 4" a 12" e con comando combinato tramite tasti o touchscreen. Sono disponibili a scelta varianti per il collegamento a PROFINET/Ethernet o PROFIBUS DP/MPI.

www.siemens.com/basic-panels

#### *Comfort Panels – la prima scelta per applicazioni HMI complesse*

I Comfort Panel offrono funzionalità high-end per applicazioni complesse. Essi sono particolarmente performanti e dotati di display widescreen ad alta risoluzione nelle grandezze da 4" a 22", a scelta con comando tramite touchscreen (TP) o tasti (KP). Nelle dimensioni da 4" anche con touchscreen e tasti addizionali (KTP).

I Comfort Panel sono dotati di interfacce sia PROFINET/Ethernet sia PROFIBUS DP/MPI.

La linea di prodotto Comfort viene ampliata con Outdoor Panel estremamente robusti e idonei alla luce diurna.

Gli Outdoor Panel sono particolarmente adatti per l'impiego all'aperto e consentono pertanto nuovi campi applicativi – piattaforme petrolifere, navi dalla sala macchine fino al ponte e molte altre applicazioni esterne. Gli Outdoor Panel sono caratterizzati dal campo di temperatura particolarmente esteso, speciali display idonei alla luce diurna, resistenza ai raggi UV e parte anteriore resistente alla corrosione.

#### www.siemens.com/comfort-panels

#### *Mobile Panels – Power e Safety nelle vostre mani*

I Mobile Panel 2<sup>nd</sup> Generation sono pannelli operatore portatili con cavo, ad elevate prestazioni per applicazioni complesse nonché per il servizio e la supervisione con accesso diretto e contatto visivo con il processo. Essi offrono display widescreen ad alta risoluzione nelle grandezze 7" e 9", un tasto di arresto d'emergenza illuminato e la possibilità di rilevamento flessibile degli elementi di comando di sicurezza nonché l'identificazione del punto di connessione. Per la libertà di operare senza cavo con funzionalità di sicurezza opzionale, è disponibile il Mobile Panel 277(F) IWLAN 8".

www.siemens.com/mobile-panels

Apparecchiature di servizio e supervisione HMI

**Introduzione**

#### ■**Panoramica** (seguito)

#### *Robusti e compatti per l'impiego in prossimità delle macchine*

Con il grado di protezione IP65/NEMA 4 sul lato frontale, l'elevata compatibilità EMC e l'estrema resistenza alle vibrazioni, i pannelli operatore SIMATIC HMI sono adatti in modo ottimale all'impiego a livello macchina in un ambiente industriale gravoso. Grazie alla forma costruttiva compatta e all'ingombro ridotto, i pannelli operatore stazionari possono essere collocati ovunque, anche in spazi ridotti. Per l'installazione decentrata sono inoltre disponibili a scelta apparecchiature con grado di protezione IP65/NEMA 4 su tutti i lati.

I Mobile Panel sono particolarmente adatti per l'impiego in ambiente industriale grazie alla custodia robusta e resistente agli urti con grado di protezione IP65. Il peso ridotto e la struttura ergonomica sono semplici e confortevoli da utilizzare.

#### *Un software di progettazione per tutto*

SIMATIC WinCC (TIA Portal) è uno strumento per la progettazione omogenea di tutti i SIMATIC HMI Panel e dei sistemi PC-Based. A seconda dell'applicazione da realizzare esistono diverse varianti. Il software consente una progettazione semplice ed efficace. Non sono necessarie approfondite conoscenze di programmazione.

Le progettazioni create possono essere riutilizzate per altre apparecchiature della stessa famiglia.

#### *Parte integrante di Totally Integrated Automation*

Siemens fornisce come unico partner il sistema componibile completo di componenti tra loro accordati per soluzioni di automazione e — con Totally Integrated Automation — uno dei concetti di automazione di maggiore successo al mondo.

SIMATIC WinCC (TIA Portal) è parte integrante di questo mondo. Ciò garantisce vantaggi decisivi. Grazie alla triplice omogeneità nella progettazione/programmazione, nella gestione dati e nella comunicazione, i costi di engineering di una soluzione di automazione risultano notevolmente ridotti.

#### *Servizio e supervisione innovativi*

I SIMATIC HMI Panel consentono un servizio ed una supervisione innovativi combinati con robustezza, stabilità e semplicità. Per una maggiore flessibilità e apertura e per l'accesso al mondo office, in particolare con i Comfort Panel sono previste interfacce standard hardware e software, come ad es. Multimedia Card/SD Card, USB, Ethernet, PROFIBUS DP e Visual Basic Script.

#### *Impiego in tutto il mondo*

I SIMATIC HMI Panel sono equipaggiati in modo ottimale per l'impiego in tutto il mondo. Con la commutazione tra lingue online si possono semplicemente scegliere, premendo un pulsante, fino a 32 lingue durante il funzionamento. Tra le numerose lingue offerte ci sono ad es. anche lingue pittografiche asiatiche per Cina, Taiwan, Corea e Giappone o Russia. Anche l'interfaccia di progettazione di WinCC (TIA Portal) compresa della Guida in linea e la documentazione completa sono multilingue. In un progetto possono essere gestite fino a 32 lingue. E tutto con il "Service & Support" a livello mondiale di Siemens.

#### <span id="page-138-0"></span>*La progettazione in breve*

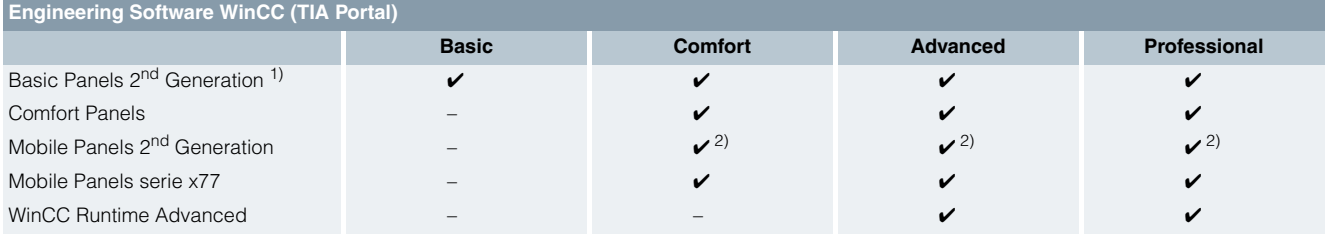

Apparecchiature di servizio e supervisione HMI

## **Introduzione**

# **Panoramica** (seguito)

## <span id="page-139-0"></span>*Panoramica dei SIMATIC Panel per SIMOTION*

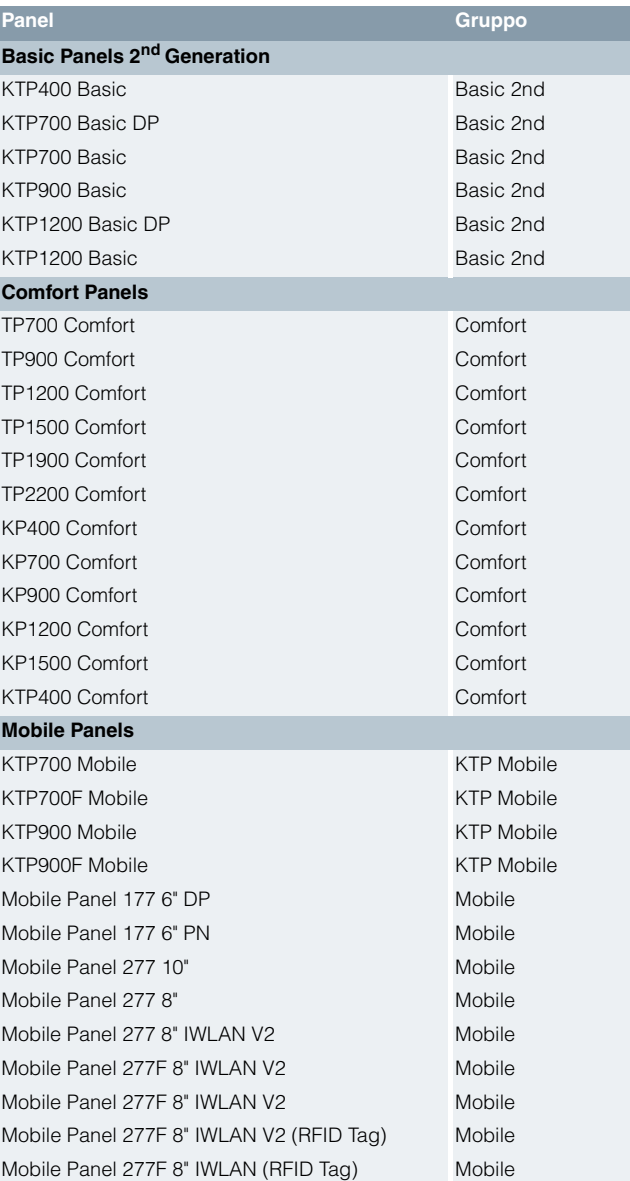

Apparecchiature di servizio e supervisione HMI

## **Key Panels**

### <span id="page-140-0"></span>■**Panoramica**

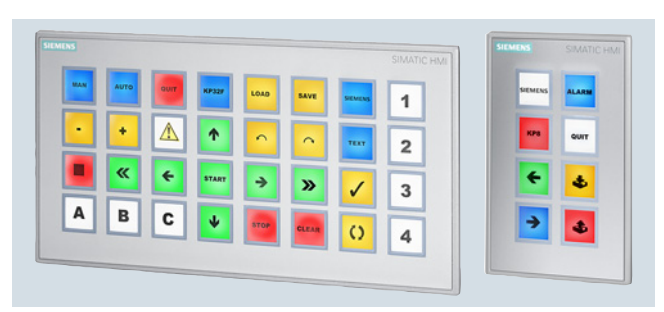

#### *SIMATIC HMI Key Panels*

I Key Panel, i successori PROFINET dei Push Button Panel basati su PROFIBUS, sono pannelli di comando già completamente pronti per l'uso, immediatamente impiegabili senza nessun onere di progettazione.

I Key Panel sono un'alternativa ai tasti a corsa lunga cablati singolarmente e sono concepiti per l'operatività diretta sulla macchina.

I Key Panel offrono molte funzioni base ad un ottimo costo per servizio e supervisione immediati al posto del comando macchina, sono versatili, in esecuzione salva spazio e riducono al minimo l'onere di progettazione e montaggio.

- SIMATIC HMI Design frontale libero
- SIMATIC HMl KP8 PN
- SIMATIC HMl KP8F PN
- SIMATIC HMl KP32F PN (PROFIsafe può essere disattivato)

#### <span id="page-140-1"></span>■**Vantaggi**

- Meno costi di pianificazione e montaggio rispetto ai componenti discreti, grazie alla disposizione modulare
- Risparmio sui costi dell'hardware: periferia decentrata, 2 connessioni per PROFINET e I/O sono in un'unica apparecchiatura
- Tasti e lampade definibili mediante stampante standard in IP65 (in bianco-nero o a colori)
- Grande flessibilità grazie ai colori liberamente progettabili, funzione di interruttore/tasto e funzione di diagnostica integrata
- Ogni colore di tasto può essere adattato dinamicamente al processo
- Ingressi e uscite standard integrati per attuatori e sensori, ogni pin utilizzabile per ingresso o uscita
- I frontali vuoti possono essere utilizzati come fermaposto per successivi ampliamenti d'impianto o per il semplice montaggio di elementi di comando standard da 22,5 mm
- Funzionalità e design sono perfettamente armonizzati nella gamma SIMATIC HMI, ad es. in Extension Unit di apparecchiature PRO
- Sicurezza SIL 2/3 con le varianti "F", ad es. dispositivo di arresto di emergenza direttamente collegabile

## <span id="page-140-2"></span>■**Campo d'impiego**

- Grazie al frontale liscio e robusto, idoneità all'impiego nella maggioranza dei settori (industria automobilistica, dei generi alimentari e voluttuari fino all'industria del petrolio e del gas), anche in area Ex
- Per una operatività semplice, intuitiva e rapida con minimo onere di cablaggio
- Feedback indipendente dalla lingua con LED multicolore nei tasti, visibili anche alla luce del sole
- Ampliamenti senza utensili da taglio anche in stato di "installato"
- Il settore della costruzione di macchine speciali approfitta della grande flessibilità

# <span id="page-140-3"></span>■**Struttura**

# *SIMATIC HMI Key Panel – Design frontale libero*

- Semplice montaggio senza interspazi con clip di montaggio
- Struttura robusta, adatta anche all'impiego in ambienti industriali gravosi
- Predisposizione per il montaggio di elementi standard da 22,5 mm
- Facilità di installazione o riconfigurazioni durante il funzionamento, di elementi di comando standard da 22,5 mm

## *SIMATIC HMI Key Panel – Funzioni base*

- Frontale liscio, quindi facile da pulire
- Grandi pulsanti luminosi meccanici programmabili come interruttore o tasto
- Alimentazione di tensione DC 24 V collegabile in cascata, quindi senza necessità di morsetti addizionali
- Una interfaccia PROFINET (2 porte) perfetta per il funzionamento in struttura lineare
- Funzionamento in struttura ad anello possibile grazie al Media Redundancy Protocol (MRP), anche in caso di interruzione meccanica del cavo di rete PROFINET tutto continua a funzionare
- Ingressi e uscite sul lato posteriore, ogni pin può essere utilizzato come ingresso o uscita
- Le varianti F sono dotate inoltre di ingressi SIL 2/3

## SIMATIC HMI KP8 PN

- 8 grandi tasti meccanici luminosi con un ottimo feedback tattile, adatti pertanto anche all'impiego in ambienti industriali gravosi
- 8 I/O digitali liberamente configurabili
- Per CPU standard

#### SIMATIC HMI KP8F PN

- Ulteriori ingressi digitali fail-safe per il collegamento di sensori a 1 canale oppure 1 × 2 canali come arresto di emergenza
- Per CPU Fail Safe

### SIMATIC HMI KP32F PN

- 32 grandi tasti meccanici luminosi con un ottimo feedback tattile, adatti pertanto anche all'impiego in ambienti industriali gravosi
- 16 I/O digitali liberamente configurabili
- Ulteriori ingressi digitali fail-safe per il collegamento di sensori  $a$  4  $\times$  1 canale oppure 2  $\times$  2 canali come arresto di emergenza
- Per CPU standard o fail-safe

#### <span id="page-140-4"></span>■**Ulteriori informazioni**

Per ulteriori informazioni vedi in Internet all'indirizzo: www.siemens.com/key-panels

Per i dati tecnici vedi il Catalogo ST 80/ST PC– capitolo Sistemi di servizio e supervisione/PC-based Automation

Per informazioni sulla progettazione vedi il Manuale di progettazione all'indirizzo:

https://support.industry.siemens.com/cs/document/56652789

Apparecchiature di servizio e supervisione HMI

## **Basic Panels**

## <span id="page-141-0"></span>■**Panoramica**

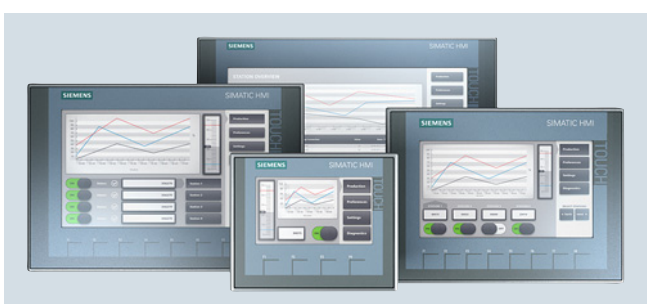

# *Basic Panels 2nd Generation*

I SIMATIC HMI Basic Panel 2<sup>nd</sup> Generation con le loro sofisticate funzioni base HMI, rappresentano la serie entry-level ideale per semplici applicazioni HMI.

La famiglia di apparecchi dispone di Panel con display da 4", 7", 9" e 12" con operatività combinata con tasti e touch.

- SIMATIC HMI KTP400 Basic
- SIMATIC HMI KTP700 Basic
- SIMATIC HMI KTP700 Basic DP
- SIMATIC HMI KTP900 Basic
- SIMATIC HMI KTP1200 Basic
- SIMATIC HMI KTP1200 Basic DP

Gli innovativi display widescreen ad alta risoluzione con 64 000 colori possono essere installati anche in verticale e sono dimmerabili fino al 100 %. Una molteplicità di possibilità è offerta dall'innovativa interfaccia utente con usabilità migliorata grazie a nuovi Control e nuove grafiche. La nuova interfaccia USB consente il collegamento di tastiera, mouse o lettore di codici a barre e supporta l'archiviazione semplice di dati su chiavetta USB.

L'interfaccia integrata Ethernet o RS485/422 (a seconda della variante) consente un semplice collegamento al controllore.

### <span id="page-141-1"></span>■**Vantaggi**

- Parte integrante di Totally Integrated Automation (TIA): Aumento della produttività, minimizzazione dell'onere di engineering, riduzione dei costi del ciclo di vita
	- Può essere montato in spazi ridotti grazie all'esecuzione sviluppata in verticale
	- Tempi ridotti di progettazione e messa in servizio
	- Service semplificato grazie alla struttura esente da manutenzione
- Rappresentazione semplice e user-friendly di valori di processo con l'impiego di ad es. campi di ingresso/uscita, grafici vettoriali, curve, barre, testi e bitmap
- Collegamento flessibile di chiavetta USB, tastiera, mouse o lettore di codice a barre tramite l'interfaccia USB
- Disponibilità di biblioteca di oggetti grafici predefiniti
- Utilizzabili in tutto il mondo:
- 32 lingue progettabili (incl. set di caratteri asiatici e cirillici)
- Fino a 10 lingue commutabili online
- Testi e grafici dipendenti dalla lingua

## <span id="page-141-2"></span>■**Campo d'impiego**

I SIMATIC HMI Basic Panel possono essere utilizzati in tutte le applicazioni per servizio e supervisione di macchine ed impianti compatti direttamente in loco, ad esempio nell'automazione di produzione, di processo e degli edifici. Essi sono impiegati in tutti i tipi di settori ed applicazioni.

## <span id="page-141-3"></span>■**Struttura**

I SIMATIC HMI Basic Panel sono compatibili per quanto riguarda l'installazione con le apparecchiature Touch esistenti della famiglia dei prodotti Panel e Multi Panel.

### *KTP400 Basic*

- Display TFT widescreen da 4,3" dimmerabile con 64 000 colori
- 1 interfaccia Ethernet (TCP/IP, PROFINET)
- 1 interfaccia USB
- Touchscreen e 4 tasti funzione tattili

### *KTP700 Basic*

- Display TFT widescreen da 7" dimmerabile con 64 000 colori
- 1 interfaccia Ethernet (TCP/IP, PROFINET) oppure 1 interfaccia RS485/422 (MPI, PROFIBUS DP; variante separata)
- 1 interfaccia USB
- Touchscreen e 8 tasti funzione tattili

## *KTP900 Basic*

- Display TFT widescreen da 9" dimmerabile con 64 000 colori
- 1 interfaccia Ethernet (TCP/IP, PROFINET)
- $\bullet$  1 interfaccia USB
- Touchscreen e 8 tasti funzione tattili

#### *KTP1200 Basic*

- Display TFT widescreen da 12" dimmerabile con 64 000 colori
- 1 interfaccia Ethernet (TCP/IP, PROFINET) oppure
- 1 interfaccia RS485/422 (MPI, PROFIBUS DP; variante separata)
- 1 interfaccia USB
- Touchscreen e 10 tasti funzione tattili

## <span id="page-141-4"></span>■**Ulteriori informazioni**

Per ulteriori informazioni vedi in Internet all'indirizzo: www.siemens.com/basic-panels

## Apparecchiature di servizio e supervisione HMI

#### **Comfort Panels**

Sono disponibili i seguenti SIMATIC HMI Comfort Panel.

- Comfort Panels
	- Standard Comfort Panels
	- Apparecchi Touch ed a tasti: KTP400 Comfort
	- Apparecchi Touch:TP700 Comfort, TP900 Comfort, TP1200 Comfort, TP1500 Comfort, TP1900 Comfort, TP2200 Comfort
	- Apparecchi a tasti: KP400 Comfort, KP700 Comfort, KP900 Comfort, KP1200 Comfort, KP1500 Comfort
	- Comfort Outdoor Panels (apparecchi Touch): TP700 Comfort Outdoor, TP1500 Comfort Outdoor
- Comfort Panel per diverse esigenze (INOX) - Apparecchi Touch: TP700 Comfort INOX, TP900 Comfort INOX, TP1200 Comfort INOX, TP1500 Comfort INOX, TP1900 Comfort INOX

### <span id="page-142-1"></span>■**Vantaggi**

- Parte integrante di Totally Integrated Automation (TIA): Aumento della produttività, minimizzazione dell'onere di engineering, riduzione dei costi del ciclo di vita
	- Impiegabile anche in spazi ristretti grazie alla progettazione in verticale (tutti gli apparecchi touch)
- Riduzione dei costi di service e messa in servizio grazie a: - Brevi tempi di progettazione e messa in servizio grazie all'engineering efficiente e al veloce download del progetto - Backup automatico tramite SIMATIC HMI Memory Card
	- opzionale
	- Lunga durata della retroilluminazione Struttura esente da manutenzione
	- Sicurezza dei dati in caso di caduta di tensione
- Rappresentazione semplice e user-friendly di valori di processo con l'impiego di ad es. campi di ingresso/uscita, grafici vettoriali, curve, barre, testi e bitmap
- Disponibilità di biblioteca di oggetti grafici predefiniti
- Utilizzabili in tutto il mondo:
	- 32 lingue progettabili (incl. set di caratteri asiatici e cirillici)
	- Fino a 32 lingue commutabili online
	- Testi e grafici dipendenti dalla lingua
- Interfacce hardware e software standard per l'aumento della flessibilità e per il risparmio di hardware addizionale:
	- PROFIBUS e PROFINET onboard (a part. da interfaccia PROFINET 7" con switch a 2 porte integrato)
	- Due slot SD-Card per il salvataggio di archivi, ricette, dati utente e per il backup automatico
	- Interfaccia USB device per facilitare il download del progetto
	- Interfacce USB-Host per il collegamento di chiavetta USB, tastiera, mouse, stampante
	- A partire da interfaccia audio-in/out da 7" per l'utilizzo con il Media Player integrato
	- Formati Windows standard (CSV) dei dati memorizzati per archivi e ricette per la loro rielaborazione con tool standard (ad es. Microsoft Excel)
	- Ampliabilità modulare con l'opzione Sm@rtServer per la comunicazione tra diversi sistemi SIMATIC HMI e per la telemanutenzione

## <span id="page-142-2"></span>■**Campo d'impiego**

I SIMATIC HMI Comfort Panel possono essere utilizzati in tutte le applicazioni per servizio e supervisione di macchine ed impianti direttamente in loco - nonché nell'automazione di produzione, di processo e degli edifici. Essi sono impiegati in tutti i tipi di settori ed applicazioni. Sono particolarmente adatti per i compiti di visualizzazione più esigenti e grazie alla funzionalità omogenea, per ogni applicazione può essere scelto il giusto apparecchio.

#### <span id="page-142-0"></span>■**Panoramica**

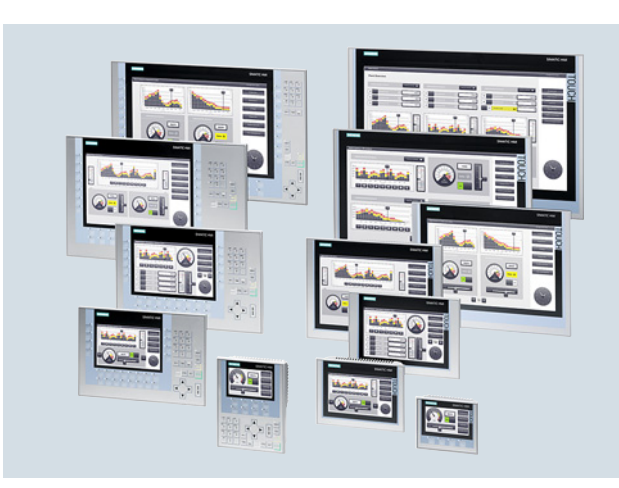

Eccellente funzionalità HMI per applicazioni complesse

- Display TFT widescreen con diagonali 4", 7", 9", 12", 15", 19", 22" (tutti con 16 milioni di colori) con fino a 40 % in più di superficie di visualizzazione rispetto alle apparecchiature precedenti
- Funzionalità high-end omogenea con archivi, scripts, Viewer PDF/Word/Excel, Internet Explorer, Media Player e Web Server
- Display dimmerabili da 0 a 100 % tramite PROFIenergy, progetto HMI o da controllore
- Moderno design industriale, frontali in alluminio pressofuso da 7
- Installazione in verticale per tutte le apparecchiature Touch
- Possibilità di scelta ottimali: sette varianti Touch e cinque varianti a tasti
- Sicurezza dei dati in caso di mancanza dell'alimentazione per l'apparecchiatura e per la SIMATIC HMI Memory Card
- Innovativo concetto di service e messa in servizio mediante seconda scheda SD (backup automatico)
- Altissima performance per brevi tempi di aggiornamento pagina
- Idoneità all'impiego in condizioni industriali gravose con omologazioni ampliate come ad es. ATEX 2/22 e omologazioni navali
- Molteplici possibilità di comunicazione: PROFIBUS e PROFINET onboard, a partire da 7" 2 x interfacce PROFINET con switch integrato, a partire da 15" inoltre  $1 \times$  interfaccia PROFINET con supporto Gigabit
- Tutte le varianti impiegabili come OPC UA Client o come server
- Apparecchiature Key con LED in ogni tasto funzione e nuovo meccanismo di immissione testo, analogo a quello delle tastiere dei telefoni mobili
- Tutti i tasti con una durata di vita di 2 milioni di operazioni
- Progettazione con l'Engineering Software WinCC TIA (TIA Portal)

## Avvertenza:

È in preparazione una variante Comfort Outdoor da 7" e 15". Per ulteriori informazioni vedi in Internet all'indirizzo: www.siemens.com/hmi

Apparecchiature di servizio e supervisione HMI

## **Comfort Panels**

## <span id="page-143-0"></span>■**Struttura**

### *KTP400 Comfort*

- Display TFT widescreen da 4,3", risoluzione  $480 \times 272$ , 16 milioni di colori
- 1 interfaccia PROFINET e 1 interfaccia PROFIBUS
- Touchscreen e tastiera a membrana con 4 tasti funzione tattili
- Successore innovativo dei Touch Panel TP 177B 4"

### *KP400 Comfort*

- Display TFT widescreen da 4.3", risoluzione  $480 \times 272$ . 16 milioni di colori
- 1 interfaccia PROFINET e 1 interfaccia PROFIBUS
- Tastiera a membrana con 8 tasti funzione tattili + tastiera di sistema
- Successore innovativo degli Operator Panel OP 77B

#### *TP700 Comfort*

- Display TFT widescreen da 7,0", risoluzione  $800 \times 480$ , 16 milioni di colori
- 1 interfaccia PROFINET (2 porte con switch integrato) e 1 interfaccia PROFIBUS
- Touchscreen
- Successore innovativo dei Touch Panel TP 177B/TP 277 e dei Multi Panel MP 177 6"

#### *KP700 Comfort*

- Display TFT Widescreen da 7,0", risoluzione  $800 \times 480$ , 16 milioni di colori
- 1 interfaccia PROFINET (2 porte con switch integrato) e 1 interfaccia PROFIBUS
- Tastiera a membrana con 24 tasti funzione + tastiera di sistema
- Successore innovativo degli Operator Panel OP 177B/ OP 277 6"

#### *TP900 Comfort*

- $\bullet$  Display TFT widescreen da 9,0", risoluzione 800  $\times$  480, 16 milioni di colori
- 1 interfaccia PROFINET (2 porte con switch integrato) e 1 interfaccia PROFIBUS
- Touchscreen
- Successore innovativo dei Multi Panel MP 277 8'' Touch

#### *KP900 Comfort*

- Display TFT Widescreen da  $9.0^\circ$ , risoluzione  $800 \times 480$ , 16 milioni di colori
- 1 interfaccia PROFINET (2 porte con switch integrato) e 1 interfaccia PROFIBUS
- Tastiera a membrana con 26 tasti funzione + tastiera di sistema
- Successore innovativo dei Multi Panel 277 8" Key

#### *TP1200 Comfort*

- Display TFT Widescreen da 12,1", risoluzione  $1280 \times 800$ , 16 milioni di colori
- 1 interfaccia PROFINET (2 porte con switch integrato) e 1 interfaccia PROFIBUS
- Touchscreen
- Successore innovativo dei Multi Panel MP 277 10" Touch

### *KP1200 Comfort*

- Display TFT Widescreen da 12,1", risoluzione  $1280 \times 800$ , 16 milioni di colori
- 1 interfaccia PROFINET (2 porte con switch integrato) e 1 interfaccia PROFIBUS
- Tastiera a membrana con 34 tasti funzione + tastiera di sistema
- Successore innovativo dei Multi Panel MP 277 10" Key

#### *TP1500 Comfort*

- Display TFT Widescreen da 15,4", risoluzione  $1280 \times 800$ , 16 milioni di colori
- 2 interfacce PROFINET (2 porte con switch integrato + interfaccia addizionale con supporto di Gigabit) e 1 interfaccia PROFIBUS
- Touchscreen
- Successore innovativo dei Multi Panel MP 377 12" Touch

#### *KP1500 Comfort*

- Display TFT Widescreen da 15,4", risoluzione  $1280 \times 800$ , 16 milioni di colori
- 2 interfacce PROFINET (2 porte con switch integrato + interfaccia addizionale con supporto di Gigabit) e 1 interfaccia PROFIBUS
- Tastiera a membrana con 36 tasti funzione + tastiera di sistema
- Successore innovativo dei Multi Panel MP 377 12" Key

#### *TP1900 Comfort*

- Display TFT Widescreen da 18,5", risoluzione  $1366 \times 768$ , 16 milioni di colori
- 2 interfacce PROFINET (2 porte con switch integrato + interfaccia addizionale con supporto di Gigabit) e 1 interfaccia PROFIBUS
- Touchscreen
- Successore innovativo dei Multi Panel MP 377 15" Touch

#### *TP2200 Comfort*

- Display TFT Widescreen da 21,5", risoluzione  $1920 \times 1080$ , 16 milioni di colori
- 2 interfacce PROFINET (2 porte con switch integrato + interfaccia addizionale con supporto di Gigabit) e 1 interfaccia PROFIBUS
- Touchscreen
- Successore innovativo dei Multi Panel MP 377 19" Touch

#### <span id="page-143-1"></span>■**Ulteriori informazioni**

Per ulteriori informazioni vedi in Internet all'indirizzo: www.siemens.com/comfort-panels

1
Apparecchiature di servizio e supervisione HMI

#### **Mobile Panels**

#### *Concetto innovativo di service e messa in servizio*

Riduzione dei costi di service e messa in servizio grazie a:

- Brevi tempi di progettazione e messa in servizio grazie all'engineering efficiente e al veloce download del progetto
- Backup automatico tramite SIMATIC HMI Memory Card opzionale
- Lunga durata della retroilluminazione
- Struttura esente da manutenzione

#### *Robusto design industriale*

- Custodia protetta dall'infiltrazione di polvere e resistente al getto d'acqua con grado di protezione IP65 su tutti i lati
- Apparecchiatura estremamente resistente agli urti con una resistenza alla caduta da 1,2 m
- Resistente ai mezzi operativi

#### *Engineering efficiente*

La seconda generazione di Mobile Panel ha lo stesso formato schermo e la stessa risoluzione dei Comfort Panel. Ora è possibile progettare le pagine operative tramite l'Engineering Tool TIA Portal (WinCC) con il nuovo e innovativo Style Editor sia per le applicazioni fisse sia per quelle mobili. L'utente deve solo selezionare il nuovo Mobile Panel nella progettazione del TIA Portal. La progettazione può poi essere supportata con l'integrazione di funzioni specifiche per l'impiego mobile.

### ■**Campo d'impiego**

Qualsiasi sia il settore o l'applicazione, quando viene richiesta mobilità per svolgere compiti di servizio e supervisione di macchine e impianti sul luogo, i SIMATIC HMI Mobile Panel assicurano vantaggi decisivi: l'operatore della macchina o l'addetto alla messa in servizio si possono spostare esattamente dove hanno la visuale migliore sul pezzo o sul processo.

Anche nel caso di impianti di produzione di grandi dimensioni, di macchine incapsulate o complesse, di linee transfer o di produzione lunghe e nella tecnica di trasporto industriale, i pannelli operatore mobili consentono una messa a punto ed un posizionamento precisi e rapidi durante la messa in servizio. Essi garantiscono ridotti tempi di fermo in caso di retrofit, manutenzione o eliminazione di errori.

## ■**Panoramica**

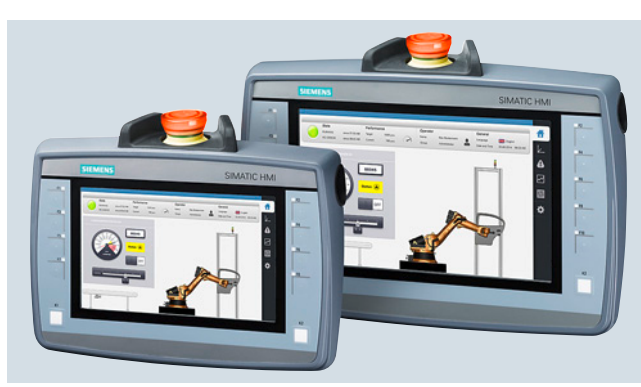

## *Mobile Panels 2nd Generation*

La seconda generazione dei SIMATIC HMI Mobile Panel si distingue per comfort, performance e qualità.

Highlights: un brillante display widescreen, la progettazione particolarmente semplice e il pulsante di ARRESTO DI EMERGENZA luminoso.

La famiglia di apparecchiature offre Panel con display da 4", 7" e 9", disponibili con e senza elementi di comando di sicurezza.

I Mobile Panel 2<sup>nd</sup> Generation sono i prodotti successori dei SIMATIC HMI Mobile x77 collegati via cavo. Sono disponibili i seguenti Mobile Panel:

- SIMATIC HMI KTP400F Mobile
- SIMATIC HMI KTP700 Mobile
- SIMATIC HMI KTP700F Mobile
- SIMATIC HMI KTP900 Mobile
- SIMATIC HMI KTP900F Mobile

## ■**Vantaggi**

#### *Brillante display Widescreen*

Il display nel rapporto 16:9 fornisce un'immagine assai nitida, chiara e ben dettagliata e può rappresentare, con i suoi 16 milioni di colori e ca. il 40 % in più di superficie dello schermo, anche complesse pagine operative o grafiche. Il display è dimmerabile fino al 100 % e può essere così adattato a diversi ambienti.

### *Soluzione Safety esclusiva*

La varianti di apparecchiatura con pulsante di ARRESTO DI EMERGENZA/STOP sul lato superiore e tasto di conferma sul lato posteriore dell'apparecchiatura, consentono una configurazione flessibile della soluzione di sicurezza. Il pulsante di ARRESTO DI EMERGENZA è solo attivo, e conseguentemente illuminato di rosso, quando l'apparecchiatura è integrata tramite il box di connessione in un circuito di sicurezza. Le nuove apparecchiature supportano l'analisi degli elementi di sicurezza mediante relè di sicurezza con cablaggio fisso (ad es. SIRIUS 3SK1), I/O fail-safe (ad es. SIMATIC ET 200) nonché mediante PROFIsafe con controllori fail-safe (ad es. SIMATIC S7-1500F).

3

1

Apparecchiature di servizio e supervisione HMI

## **Mobile Panels**

## ■**Struttura**

## *KTP700 Mobile*

- Display TFT widescreen da 7,0" dimmerabile, risoluzione  $800 \times 480$ , 1 milione di colori
- 1 interfaccia Ethernet (TCP/IP, PROFINET)
- 1 interfaccia USB
- 1 slot per schede SD
- Touchscreen e 8 tasti funzione tattili incl. LED
- 2 pulsanti luminosi

### *KTP700F Mobile*

- Display TFT widescreen da 7,0" dimmerabile, risoluzione  $800 \times 480$ , 16 milioni di colori
- 1 interfaccia Ethernet (TCP/IP, PROFINET, PROFIsafe)
- 1 interfaccia USB
- 1 slot per schede SD
- Touchscreen e 8 tasti funzione tattili incl. LED
- 2 pulsanti luminosi
- 1 selettore a chiave
- 1 tasto di consenso a tre posizioni
- 1 pulsante di ARRESTO DI EMERGENZA/STOP

## ■**Ulteriori informazioni**

Per ulteriori informazioni vedi in Internet all'indirizzo: www.siemens.com/mobile-panels

### *KTP900 Mobile*

- Display TFT widescreen da 9,0" dimmerabile, risoluzione  $800 \times 480$ , 16 milioni di colori
- 1 interfaccia Ethernet (TCP/IP, PROFINET)
- 1 interfaccia USB
- 1 slot per schede SD
- Touchscreen e 10 tasti funzione tattili incl. LED
- 2 pulsanti luminosi

## *KTP900F Mobile*

- Display TFT widescreen da 9,0" dimmerabile, Risoluzione 800 × 480, 16 milioni di colori
- 1 interfaccia Ethernet (TCP/IP, PROFINET, PROFIsafe)
- 1 interfaccia USB
- 1 slot per schede SD
- Touchscreen e 10 tasti funzione tattili incl. LED
- 2 pulsanti luminosi
- 1 selettore a chiave
- 1 tasto di consenso a tre posizioni
- 1 pulsante di ARRESTO DI EMERGENZA/STOP

Apparecchiature di servizio e supervisione HMI

**Software HMI**

### ■**Panoramica**

#### *SIMATIC HMI – Un nuovo livello di efficienza*

Software innovativo, efficiente, scalabile e aperto per il livello di macchina e per soluzioni SCADA.

Con le famiglie di prodotti SIMATIC WinCC (TIA Portal), SIMATIC WinCC e SIMATIC WinCC Open Architecture, SIMATIC HMI offre software di visualizzazione e di progettazione per tutta la gamma HMI dal livello di macchina fino ai sistemi SCADA:

- SIMATIC WinCC (TIA Portal) Realizzazione di applicazioni sulle macchine e di sistemi di visualizzazione di processo o SCADA
- SIMATIC WinCC flexible Manutenzione di soluzioni di visualizzazione esistenti sulla macchina
- Sistema SCADA SIMATIC WinCC Realizzazione di sistemi di visualizzazione di processo o **SCADA**
- Sistema SCADA SIMATIC WinCC Open Architecture Realizzazione di applicazioni con notevoli necessità di adattamento specifiche per il cliente, applicazioni di grandi dimensioni e/o complesse nonché progetti che richiedono particolari requisiti di sistema e funzioni.

#### *SIMATIC WinCC (TIA Portal)*

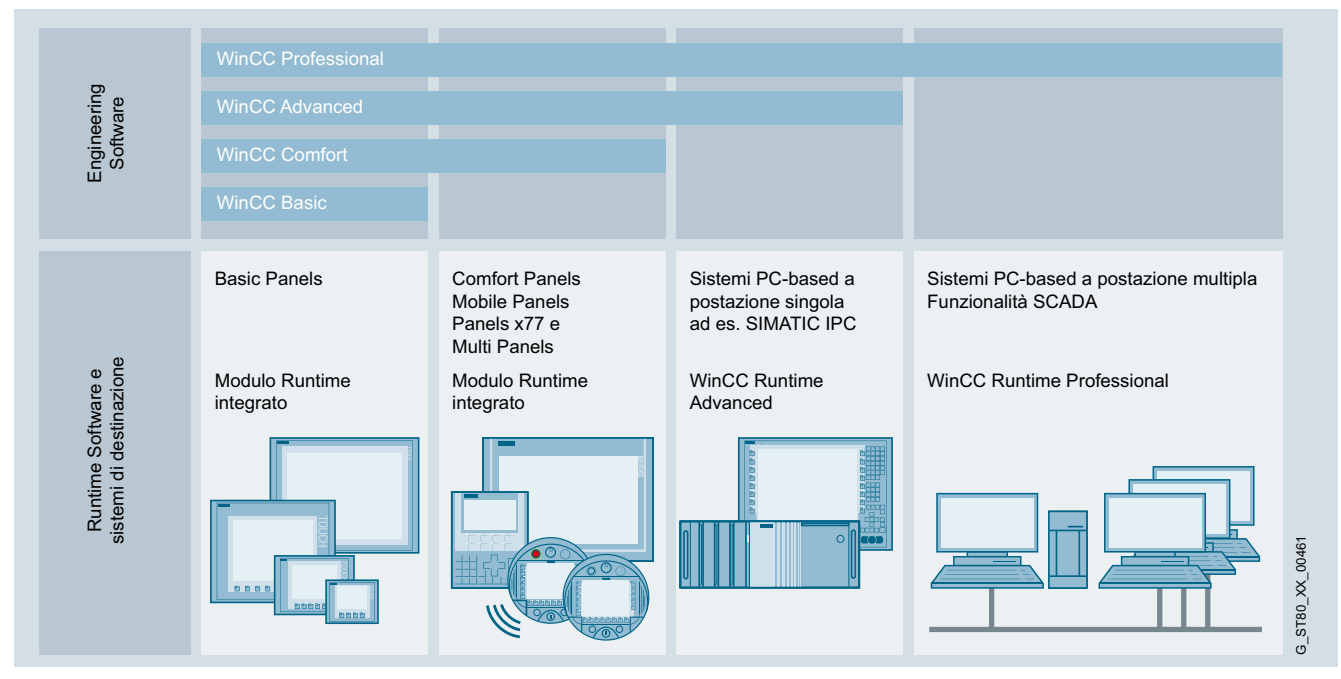

WinCC (TIA Portal) si basa sul nuovo centrale Engineering Framework Totally Integrated Automation Portal (TIA Portal), che consente all'utente una soluzione omogenea, efficiente ed intuitiva per tutti i compiti di automazione. SIMATIC WinCC (TIA Portal) copre applicazioni a livello macchina e nell'ambito della visualizzazione di processo o SCADA. WinCC (TIA Portal) offre i tool di progettazione omogenei e scalabili WinCC Basic, Comfort, Advanced e Professional per la progettazione degli attuali pannelli operatore SIMATIC HMI:

- SIMATIC Basic Panels
- SIMATIC Comfort Panels
- SIMATIC Mobile Panels
- Sistemi PC based per le macchine - SIMATIC WinCC Runtime Advanced
	- SIMATIC WinCC Runtime Professional

Inoltre WinCC (TIA Portal) offre:

- User Interface intuitiva con la massima praticità di utilizzo
- Progettazione chiara di apparecchi e topologie di rete
- Gestione dati comune e simbolico omogeneo per controllore e HMI
- Interazione ottimale in un ambiente di lavoro con controllore e HMI
- Editor potenti per un engineering efficiente
- Operazioni integrate sui dati di massa per una progettazione efficiente
- Diagnostica del sistema come parte integrante
- Ampio concetto di libreria

Apparecchiature di servizio e supervisione HMI

#### **Software HMI**

## ■**Panoramica** (seguito)

## *Sistemi SCADA SIMATIC*

Il volume di dati dei moderni impianti industriali cresce costantemente e di conseguenza aumentano le esigenze per le soluzioni SCADA impiegate: enormi quantità di dati devono essere gestite e archiviate a lungo termine. Contemporaneamente aumentano i requisiti di performance. Tecnologie, anche dall'area consumer, trovano crescente impiego nell'industria. La globalizzazione richiede sistemi SCADA sovraordinati, che vengono impiegati in tutto il mondo – mentre cresce l'importanza dell'accesso mobile a informazioni dell'impianto. A tutto ciò si aggiunge - considerando i costi (energetici) sempre maggiori la necessità di aumentare l'efficienza energetica e la produttività.

#### *Con i sistemi SCADA siete pronti per il futuro*

#### **Efficienza**

Quale fattore chiave per una maggiore produttività, i sistemi SIMATIC SCADA combinano un engineering efficiente con una potente archiviazione e massima sicurezza dei dati. Ciò costituisce la base per un'efficiente gestione aziendale e analisi della produzione intelligenti.

#### **Scalabilità**

A fronte delle crescenti esigenze noi offriamo soluzioni stazionarie o mobili – con garanzia di sicurezza. Possiamo avvalerci per questo di un know-how accumulato in più di 15 anni in applicazioni SCADA in tutti i settori. Qualsiasi siano le vostre richieste, per applicazioni semplici o complesse – noi abbiamo la risposta appropriata.

#### Innovazione

Mantenetevi informati sulle soluzioni SCADA mobili ovunque e in ogni momento – anche con hardware tablet o smartphone. L'impiego di gesti multitouch in ambito industriale apre la porta a moderni concetti operativi.

#### Apertura

Grazie al supporto di standard internazionali e di interfacce di scripting e di programmazione insite nel sistema, è possibile realizzare facilmente anche esigenze particolari.

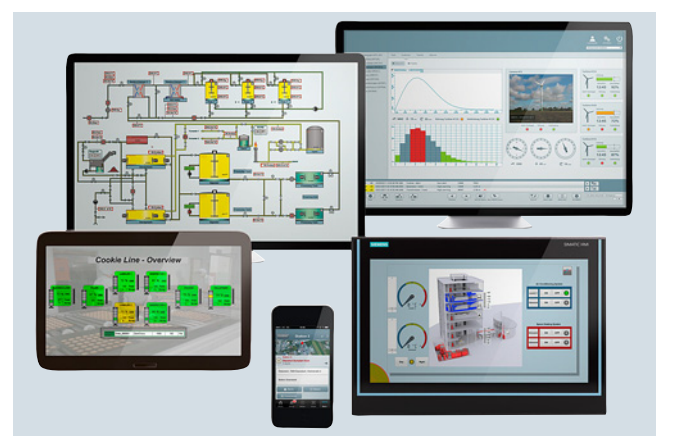

#### *Sistema SCADA SIMATIC WinCC*

È il sistema di visualizzazione del processo o SCADA per la visualizzazione e la gestione di processi, processi produttivi, macchine ed impianti in tutti i settori – dalla semplice stazione singola fino ai sistemi multistazione distribuiti con server ridondanti e soluzioni indipendenti dal luogo con Web Client. WinCC è la piattaforma informativa per l'integrazione verticale a livello aziendale (visualizzazione di processo e piattaforma per IT & Business Integration).

- Tutte le funzioni HMI onboard orientate all'industria per la segnalazione e la conferma di eventi, l'archiviazione di segnalazioni e valori di misura, la protocollazione di tutti i dati di processo e di configurazione, la gestione degli utenti e la visualizzazione fanno parte della dotazione base del sistema (software base WinCC)
- Strutture client/server scalabili con stazioni operatore collegate al web, server distribuiti e integrità dei dati grazie alla ridondanza
- Integrabile con facilità tramite interfacce standardizzate come OPC (OLE for Process Control), WinCC OLE-DB, VBA (Visual Basic for Applications), VB-Script, C-API (ODK)
- Piattaforma d'integrazione nell'azienda con la funzionalità Historian integrata in WinCC sulla base del Microsoft SQL Server, con interfacce standard e di programmazione, nonché tool e client per l'analisi
- Ampliabile modularmente con opzioni e Add-on nonché con ampliamenti funzionali personalizzati tramite VB-Script, Visual Basic for Applications, C-API (ODK) e l'integrazione di elementi ActiveX

Apparecchiature di servizio e supervisione HMI

**Software HMI**

### ■**Panoramica** (seguito)

#### *Sistema SCADA SIMATIC WinCC Open Architecture*

Il sistema SCADA SIMATIC WinCC Open Architecture è orientato ad applicazioni con notevoli necessità di adattamento specifiche per il cliente, applicazioni di grandi dimensioni e/o complesse nonché progetti che richiedono particolari requisiti di sistema e funzioni.

SIMATIC WinCC Open Architecture dimostra la sua performance soprattutto con sistemi di controllo high-end in rete e ridondanti. È garantita una comunicazione omogenea e altamente performante dal livello di campo fino alla sala controllo, dalla macchina fino alla centrale operativa dell'azienda. In ogni situazione sono garantite elevata disponibilità, informazioni affidabili, interazione rapida e facilità di utilizzo operativo. Si possono modificare le esigenze applicative anche senza interrompere il processo. Perciò, redditività, efficienza e sicurezza sono sempre equilibrate.

SIMATIC WinCC Open Architecture con Disaster Recovery System e la certificazione SIL3, dimostra la sua affidabilità in una molteplicità di applicazioni particolarmente critiche. SIMATIC WinCC Open Architecture è indipendente dalla piattaforma ed è disponibile per Windows, Linux e Solaris.

SIMATIC WinCC Open Architecture è aperto per sviluppi inhouse indipendenti, in modo che le idee possano essere convertite rapidamente e facilmente in nuove applicazioni.

- L'orientamento ad oggetti consente un engineering efficiente ed un ampliamento flessibile dell'impianto
- Per sistemi estesi e distribuiti con fino a 2 048 server
- Scalabile dal piccolo sistema monostazione fino al sistema high-end in rete e ridondante
- WinCC OA è indipendente dalla piattaforma ed è disponibile per Windows, Linux e Solaris
- Hot-Standby Redundancy e Disaster Recovery System garantiscono un altissimo livello di affidabilità e disponibilità
- WinCC OA offre la piattaforma per soluzioni personalizzate
- Ampia gamma di driver e possibilità di collegamento: S7, SINAUT, OPC, OPC UA, Modbus, IEC 60870-5-101/104, DNP3, BACnet e molto altro ancora
- Storicizzazione flessibile dei dati o nell'archivio di valori basato su file o in un database relazionale (ORACLE)
- Ampliabile modularmente con opzioni e Add-On nonché con ampliamenti funzionali personalizzati tramite linguaggio script proprio CONTROL, API(C++) e l'integrazione di elementi ActiveX

### *Soluzioni HMI PC based (a livello macchina / SCADA) con PC industriali SIMATIC*

I nostri PC industriali SIMATIC IPC, affidabili e innovativi rappresentano la piattaforma PC hardware ideale. PC industriali SIMATIC sono offerti con economici pacchetti software, per le versioni Runtime con i prodotti software di visualizzazione SIMATIC WinCC V7 o WinCC Runtime Professional o WinCC Runtime Advanced, nonché con il Software-Controller SIMATIC WinAC RTX (F). L'ordinazione contemporanea di PC industriale e pacchetto software comporta un vantaggio di prezzo.

## ■**Ulteriori informazioni**

Per ulteriori informazioni sul sistema SCADA vedi in Internet all'indirizzo: www.siemens.com/scada

Per ulteriori informazioni sulle soluzioni HMI PC based vedi in Internet all'indirizzo:

www.siemens.com/pc-based

nonché nel Catalogo ST 80/ST PC – Capitolo Software HMI

**Appunti**

© Siemens AG 2017

## **Componenti di sistema SIMOTION Componenti di periferia**

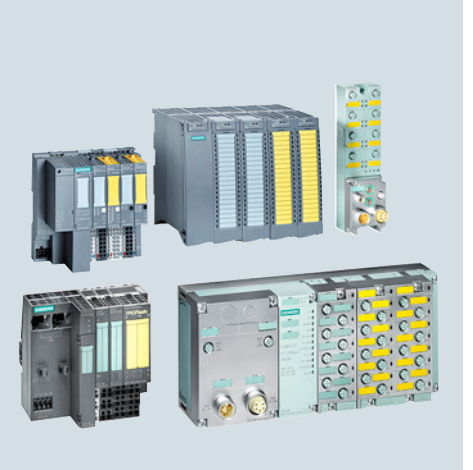

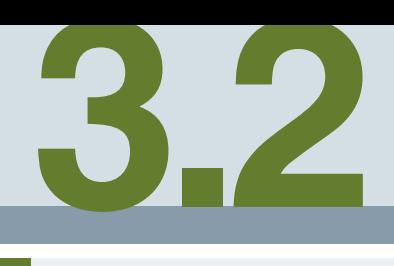

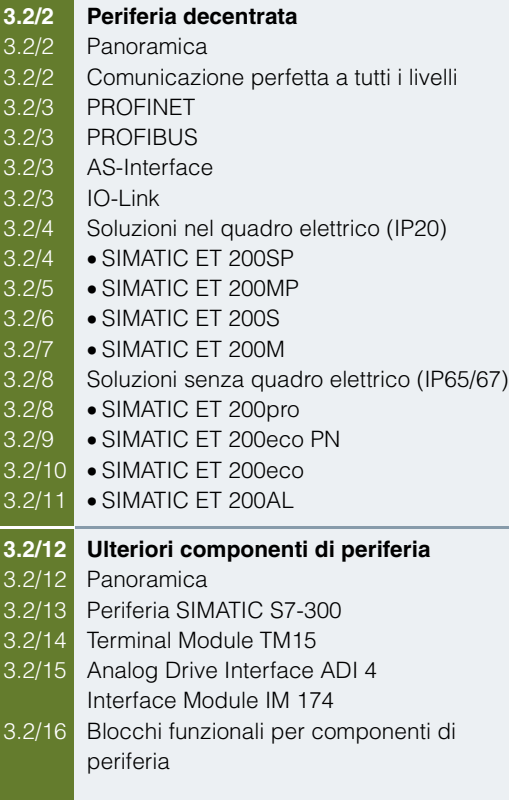

Componenti di periferia

## <span id="page-151-1"></span><span id="page-151-0"></span>**Periferia decentrata**

## ■**Panoramica**

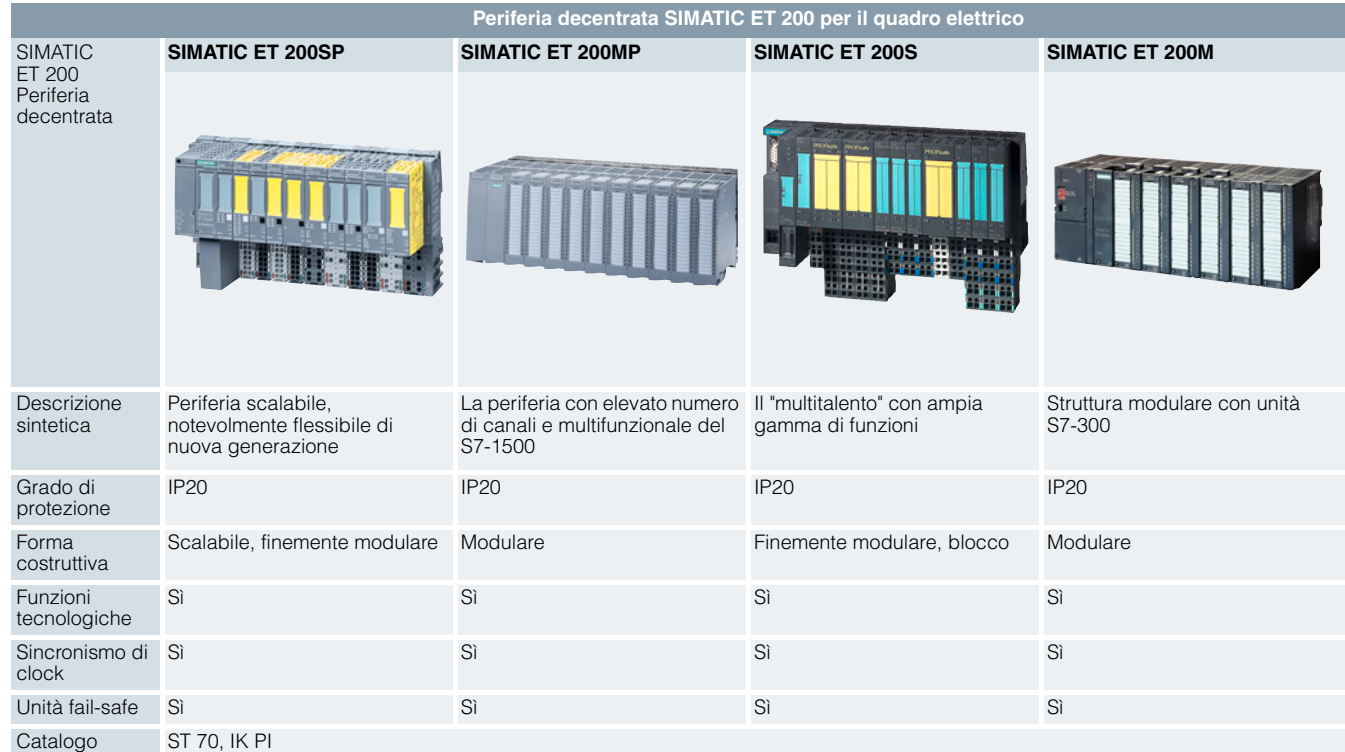

### <span id="page-151-2"></span>*Comunicazione perfetta a tutti i livelli*

Nella tecnica di automazione si sta sempre più imponendo la struttura decentrata di macchine e impianti. In questo modo si riduce la complessità del cablaggio, ma aumentano notevolmente la flessibilità e l'affidabilità.

Per l'integrazione della periferia decentrata sono disponibili sia PROFINET che PROFIBUS DP. Nel livello attuatori-sensori la

comunicazione è gestita dall'AS-Interface e da IO-Link. In questo modo è possibile realizzare uno scambio di dati senza problemi in tutto il sistema di automazione.

L'accoppiamento di componenti AS-Interface e IO-Link avviene con i moduli master delle stazioni ET 200 che sono collegati al SIMOTION via PROFINET o PROFIBUS.

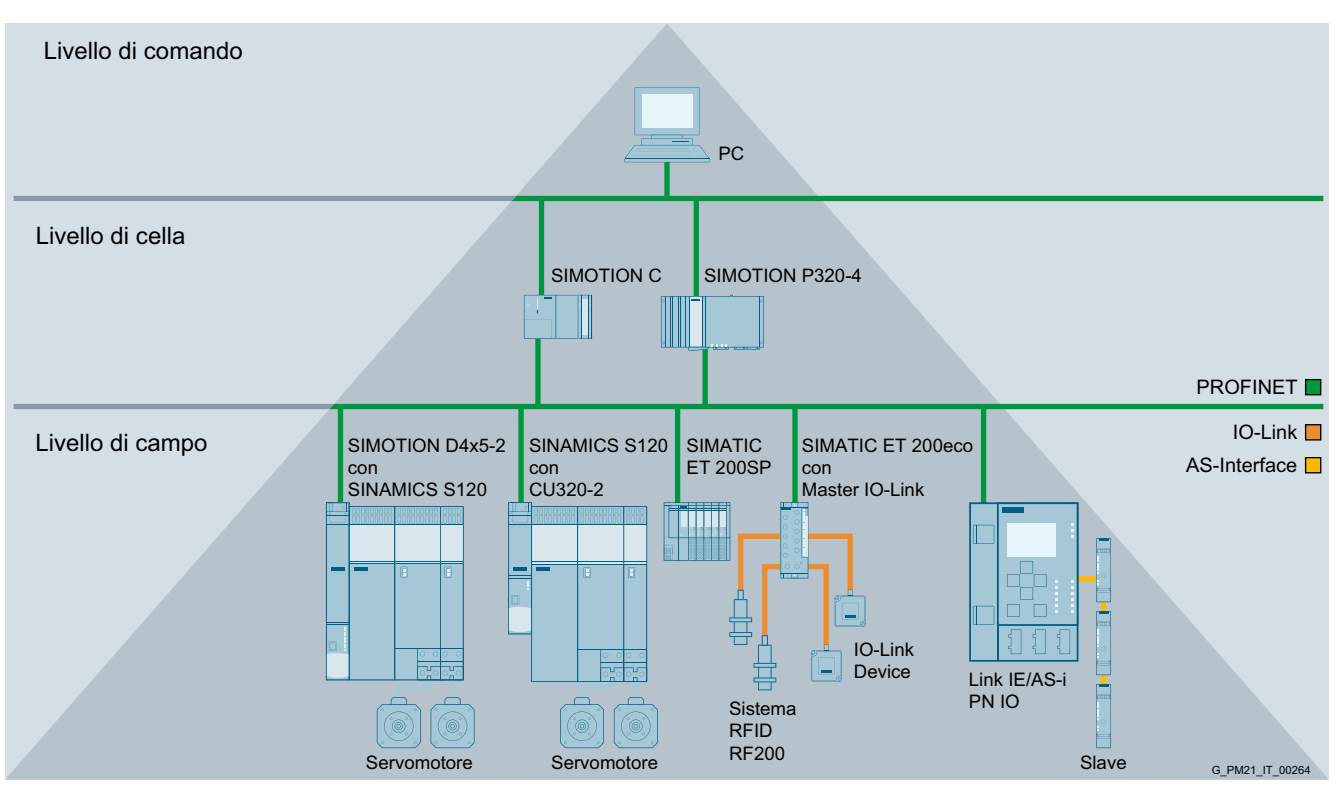

Componenti di periferia

**Periferia decentrata**

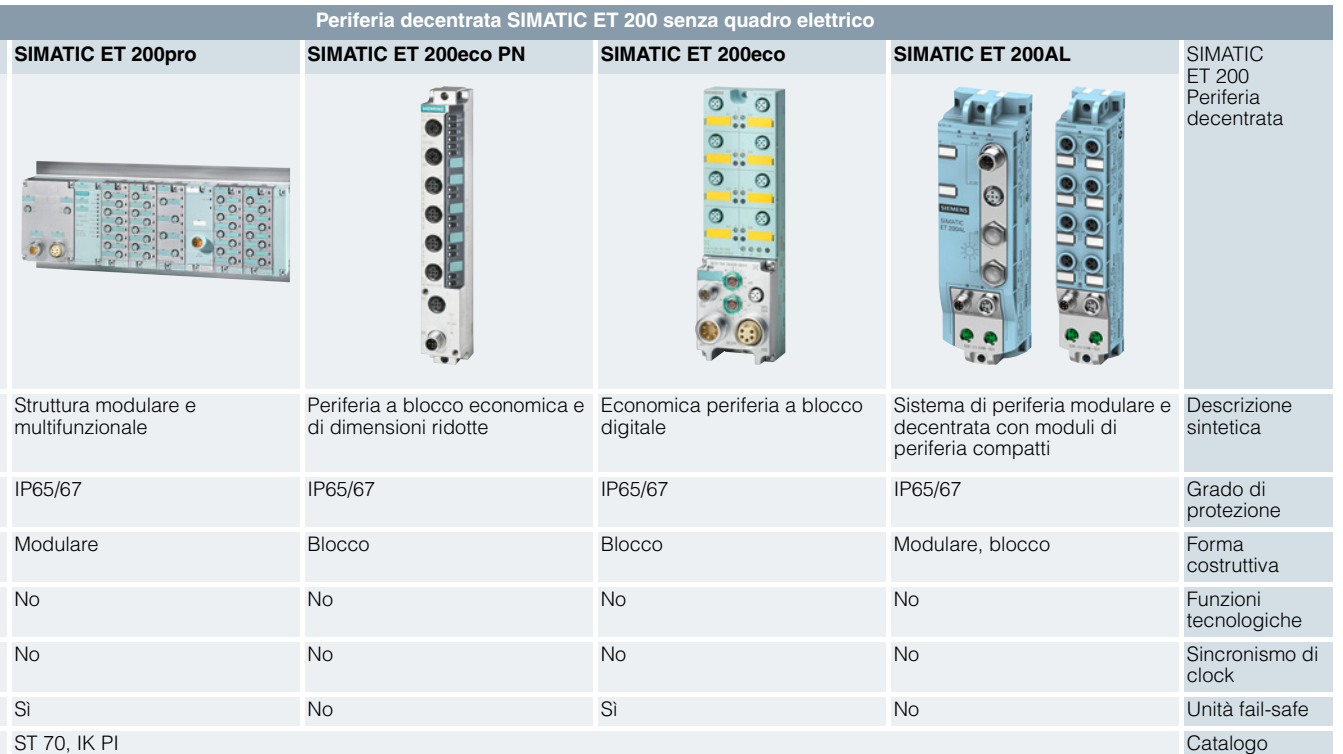

#### <span id="page-152-0"></span>*PROFINET*

PROFINET è lo standard Industrial Ethernet (IEC 61158/61784) per l'automazione industriale, aperto e indipendente dal produttore.

Sulla base di Industrial Ethernet, PROFINET consente la comunicazione diretta di apparecchiature da campo (IO Device) con controllori (IO Controller), nonché l'impiego di regolazioni di azionamento con sincronismo di clock per applicazioni di Motion Control.

Poiché PROFINET è basato sullo standard Ethernet secondo IEEE 802.3, è possibile collegare in modo omogeneo apparecchiature dal livello di campo fino al livello di gestione aziendale.

PROFINET assicura una comunicazione omogenea, consente un engineering esteso all'intero impianto ed utilizza standard IT, come ad es. Web Server o FTP, fino al livello di campo. I comprovati sistemi di bus di campo esistenti, come ad es. PROFIBUS o AS-Interface, possono essere integrati semplicemente senza modifiche delle apparecchiature esistenti.

#### <span id="page-152-1"></span>*PROFIBUS*

PROFIBUS è lo standard internazionale (IEC 61158/61784) per il livello di campo. Esso è l'unico bus di campo che consente la comunicazione sia in applicazioni di tecnica manifatturiera sia in applicazioni di tecnica di processo.

Con PROFIBUS è possibile collegare apparecchiature da campo, come ad es. apparecchiature periferiche decentrate o azionamenti, con sistemi di automazione come SIMATIC S7, SIMOTION, SINUMERIK o PC.

Il PROFIBUS standardizzato secondo la norma IEC 61158 è un sistema di bus di campo potente, robusto e aperto, con brevi tempi di reazione. PROFIBUS è disponibile in diverse versioni fisiche per diverse applicazioni.

### <span id="page-152-2"></span>*AS-Interface*

AS-Interface è lo standard internazionale (IEC 62026/ EN 50295), per collegare sensori e attuatori particolarmente economici nel livello di campo tramite un semplice cavo a due conduttori in alternativa al fascio di cavi. In questo cavo a due conduttori passa l'alimentazione elettrica dei singoli nodi. AS-Interface è pertanto il partner ideale per il bus di campo PROFIBUS DP.

#### <span id="page-152-3"></span>*IO-Link*

Lo standard di comunicazione IO-Link assicura il collegamento intelligente di sensori e apparecchi di manovra al livello di comando. O-Link semplifica l'integrazione di tutti i componenti nel quadro elettrico e a livello di campo – per la massima omogeneità e comunicazione senza lacune negli ultimi metri verso il processo.

Le soluzioni IO-Link di Siemens assicurano in ogni produzione la massima precisione ed efficienza. IO-Link è completamente integrato nella Totally Integrated Automation (TIA) ed offre molti vantaggi

- Lo standard aperto consente il collegamento in rete di apparecchi di diversi produttori
- Il semplice cablaggio semplifica il processo di installazione
- L'onere di cablaggio ridotto consente di risparmiare tempo e costi durante l'installazione
- L'engineering efficiente semplifica la progettazione e la messa in servizio
- La diagnostica rapida assicura tempi di fermo impianto ridotti e un'elevata disponibilità dell'impianto
- L'elevata trasparenza del processo consente ad es. una gestione efficiente dell'energia

Componenti di periferia

### **Periferia decentrata**

### ■**Panoramica** (seguito)

#### <span id="page-153-0"></span>*Soluzioni nel quadro elettrico (IP20)*

• SIMATIC ET 200SP:

Il SIMATIC ET 200SP è un sistema di periferia decentrata scalabile ed altamente flessibile per il collegamento dei segnali di processo ad un controllore centrale tramite PROFINET e PROFIBUS. Il sistema di periferia decentrata è particolarmente semplice da utilizzare e con il suo design compatto offre la massima economia di spazio nel quadro elettrico. La velocità di elaborazione e il data rate elevati consentono una performance nettamente superiore rispetto ai comuni sistemi.

• SIMATIC ET 200MP:

Il sistema di periferia modulare SIMATIC ET 200MP con elevata densità di canali in tecnica costruttiva SIMATIC S7-1500, consente tempi ciclo di bus minimi e tempi di reazione estremamente rapidi anche in caso di configurazioni estese.

## **Periferia decentrata nel quadro elettrico (IP20)**

#### <span id="page-153-1"></span>**SIMATIC ET 200SP**

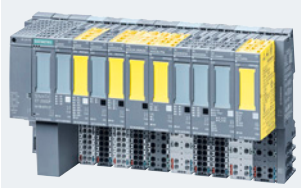

Il sistema di periferia scalabile SIMATIC ET 200SP è un sistema di periferia modulare altamente flessibile con grado di protezione IP20. Tramite moduli d'interfaccia per PROFINET o PROFIBUS, si possono scambiare dati I/O<br>dei moduli di periferia collegati con un controllore sovraordinato. Per requisiti straordinari ed elevata robust sono disponibili componenti ET 200SP come variante SIPLUS.

• SIMATIC ET 200S:

potenziale comune. • SIMATIC ET 200M:

in tecnica costruttiva SIMATIC S7-300.

Il sistema di periferia finemente scalabile per installazione in quadri elettrici ed applicazioni particolarmente critiche dal punto di vista temporale; inclusi gli avviatori motore, la tecnica di sicurezza ed il collegamento di gruppi di carico ad un

Il sistema di periferia modulare con elevata densità di canali

#### **Struttura**

L'ET 200SP ha una struttura molto compatta e utilizza al meglio lo spazio a disposizione nel quadro elettrico. In funzione del modulo d'interfaccia impiegato si possono combinare insieme fino a 64 moduli con max. 16 segnali ciascuno. La profondità è di ca. 75 mm.

#### **Componenti**

Una stazione ET 200SP consiste di un modulo d'interfaccia (IM) per il collegamento a PROFINET o PROFIBUS, dei moduli periferici e di un modulo server, che chiude la stazione. I moduli vengono inseriti su BaseUnit (BU) passive, che vengono montate su una guida profilata standard.

Le BaseUnit (BU) collegano i moduli della stazione ET 200SP elettricamente e meccanicamente tra loro. Il box morsetti di una BaseUnit può essere facilmente sostituito, ad es. in caso di danni ai morsetti.

Il collegamento a PROFINET avviene tramite adattatori di bus (BusAdapter BA) sull'IM, con i quali è possibile scegliere liberamente tecnica di collegamento e fisica a seconda delle esigenze dell'applicazione, ad es. connettore RJ45 o collegamento diretto.

#### Modulo d'interfaccia:

Il modulo d'interfaccia collega l'ET 200SP con PROFINET o PROFIBUS e scambia i dati tra il controllore sovraordinato ed i moduli periferici.

#### Moduli di periferia:

Il modulo di periferia determina la funzione sui morsetti. Tramite i sensori collegati il controllore rileva lo stato attuale del processo e attiva corrispondenti reazioni tramite gli attuatori collegati. Alcuni moduli di periferia dispongono di funzioni ampliate, in parte esse sono eseguite anche come modo di funzionamento autonomo. I moduli di periferia si suddividono in diversi tipi di moduli, nei quali le varianti fail-safe sono identificate dalla lettera "F" anteposta e dalla custodia del modulo di colore giallo. I moduli periferici sono a 1, 2, 4, 8 e 16 canali e consentono una strutturazione scalabile ed a costo ottimizzato dell'ET 200SP. Sono disponibili moduli di ingressi/uscite digitali ed analogici, moduli tecnologici (conteggio, posizionamento, pesatura, IO time-based con timbratura oraria precisa al µs del segnale per applicazioni con camme e tastatori di misura), moduli di comunicazione e moduli speciali.

#### **Configurazione, parametrizzazione e diagnostica**

La configurazione e la parametrizzazione dell'ET 200SP si eseguono mediante STEP 7 o TIA Portal. A seconda del modulo di periferia scelto sono disponibili per l'utente moltissime informazioni diagnostiche.

## Componenti di periferia

#### **Periferia decentrata**

#### ■**Panoramica** (seguito)

### **Periferia decentrata nel quadro elettrico (IP20)**

#### **SIMATIC ET 200MP**

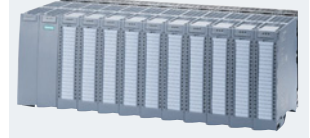

<span id="page-154-0"></span>Il SIMATIC ET 200MP è un sistema di periferia modulare e scalabile per impiego universale in grado di protezione IP20 e offre gli stessi vantaggi di sistema dell'S7-1500. Il SIMATIC ET 200MP consente tempi di ciclo del bus minimi e tempi di reazione estremamente rapidi anche in caso di grandi configurazioni.

#### **Struttura**

SIMATIC ET 200MP si distingue per la struttura di stazione variabile e scalabile. La struttura massima arriva a 30 moduli di periferia con max. 512 byte di ingresso e 512 byte di uscita per ogni stazione.

Il SIMATIC ET 200MP ha dimensioni talmente compatte che può essere installato senza problemi nello stesso spazio occupato da un SIMATIC S7-300 o ET 200M. Per tutte le unità I/O vi è un connettore frontale uniforme a 40 poli.

#### **Componenti**

#### Moduli d'interfaccia:

Il modulo d'interfaccia collega il SIMATIC ET 200MP con PROFINET o PROFIBUS e scambia i dati tra il controllore sovraordinato ed i moduli di periferia.

- Modulo d'interfaccia per il collegamento dei moduli di periferia S7-1500 a PROFINET; si possono collegare fino a 30 moduli ad un modulo d'interfaccia.
- Modulo d'interfaccia per il collegamento dei moduli di periferia S7-1500 a PROFIBUS; si possono collegare fino a 12 moduli ad un modulo d'interfaccia.

#### Moduli di periferia:

Sono disponibili moduli di ingressi/uscite digitali ed analogici, moduli tecnologici (conteggio, posizionamento, IO time-based con timbratura oraria precisa al µs del segnale per applicazioni con camme e tastatori di misura) e moduli di comunicazione. Per applicazioni di sicurezza sono disponibili moduli F.

Per garantire all'utente una scalabilità ottimale nella sua applicazione, sono disponibili differenti classi di moduli. I moduli stessi sono contrassegnati di conseguenza:

- BA (Basic): unità semplici ed economiche, senza diagnostica e senza parametri
- ST (Standard): unità con diagnostica granulare per modulo o gruppi di carico ed eventualmente con parametri; per unità analogiche: classe di precisione 0,3 %
- HF (High Feature): unità con diagnostica granulare per canale e impostazione di parametri; per moduli analogici: classe di precisione 0,1 %, elevata immunità ai disturbi e separazione di potenziale
- HS (High Speed): unità con brevissimi tempi di filtraggio e conversione per applicazioni ad altissima velocità; ad es. unità analogiche a 8 canali con un tempo di conversione di 125 µs

#### **Configurazione, parametrizzazione e diagnostica**

Tramite il TIA Portal è possibile configurare e parametrizzare l'ET 200MP. A seconda del modulo di periferia scelto sono disponibili per l'utente moltissime informazioni diagnostiche. Occorre considerare che gli ET 200MP sono supportati da SIMOTION solo in combinazione con SCOUT TIA.

Componenti di periferia

## **Periferia decentrata**

### ■**Panoramica** (seguito)

**Periferia decentrata nel quadro elettrico (IP20)**

#### <span id="page-155-0"></span>**SIMATIC ET 200S**

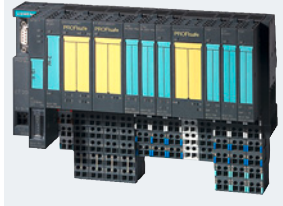

Il SIMATIC ET 200S è il sistema di periferia multifunzionale e finemente modulare con grado di protezione IP20, che può essere adattato esattamente al compito di automazione. Con la sua esecuzione robusta può essere impiegato anche in presenza di elevate sollecitazioni meccaniche.

#### **Struttura**

Una stazione SIMATIC ET 200S è costituita di max. 63 moduli di periferia. I moduli di periferia sono liberamente combinabili tra loro.

La stazione SIMATIC ET 200S viene installata con cablaggio fisso: Tutti i moduli sono inseriti sui moduli terminali puramente meccanici. Questi moduli terminali contengono l'intero cablaggio e a scelta possono essere montati su guide profilate da  $35 \times 15$  mm o  $35 \times 7,5$  mm.

Ciò comporta i seguenti vantaggi:

- Facile realizzazione del cablaggio senza componenti elettronici aggiuntivi
- Controllo rapido e sicuro del cablaggio anche sotto tensione
- Sostituzione senza attrezzi dei moduli di elettronica
- Codifica automatica dei moduli di elettronica per eliminare il rischio di scambi durante le sostituzioni

#### **Componenti**

Il sistema di periferia decentrata SIMATIC ET 200S è costituito dai seguenti componenti:

- Modulo d'interfaccia IM 151, IM 151-3 PN
- Moduli di elettronica digitali e analogici
- Moduli tecnologici, ad es. per compiti di conteggio e rilevamento corse
- Avviatori motore e convertitori di frequenza
- Modulo terminale (compreso nella fornitura dell'IM 151)
- Power Module

SIMATIC ET 200S Compact

• Periferia a blocco ampliabile con grado di protezione IP20 dotata di 32 canali onboard, costituita da blocco terminale e blocco di elettronica

#### **Configurazione e parametrizzazione**

La configurazione e la parametrizzazione del'ET 200S possono essere effettuati tramite STEP 7 o tramite TIA Portal.

## Componenti di periferia

## **Periferia decentrata**

### ■**Panoramica** (seguito)

#### **Periferia decentrata nel quadro elettrico (IP20)**

#### <span id="page-156-0"></span>**SIMATIC ET 200M**

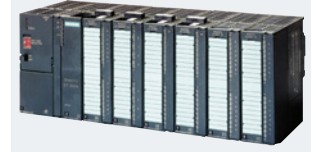

SIMATIC ET 200M è un sistema di periferia modulare con grado di protezione IP20, particolarmente adatto a complessi compiti di automazione.

### **Struttura**

SIMATIC ET 200M comprende un modulo di interfaccia IM 153, fino a 12 unità periferiche del sistema di automazione S7-300 e un eventuale alimentatore.

Per le unità periferiche non ci sono regole da rispettare riguardo ai posti connettore. Sono possibili combinazioni qualsiasi.

La semplice tecnica costruttiva con accoppiatori di bus del SIMATIC S7-300 rende l'ET 200M flessibile e ne facilita il service.

#### **Componenti**

#### Modulo d'interfaccia:

La stazione ET 200M viene collegata con PROFINET o PROFIBUS DP tramite un modulo di interfaccia IM 153. Un collegamento con PROFIBUS DP in tecnica FO è possibile tramite OLM (Optical Link Module) o OBT (Optical Bus Terminal) addizionale.

### Moduli di periferia:

A seconda della struttura d'insieme del modulo d'interfaccia (IM) si possono inserire diversi tipi e quantità di unità di periferia (unità di segnale, comunicazione e funzionali del SIMATIC S7-300).

#### Alimentazione:

Per l'ET 200M sono disponibili alimentatori monofase da 2 A, 5 A e 10 A come variante speciale.

#### **Configurazione, parametrizzazione e diagnostica**

La configurazione e la parametrizzazione dell'ET 200M è possibile tramite STEP 7 o TIA Portal.

Mediante funzioni diagnostiche viene controllato il funzionamento corretto dell'ET 200M.

L'ET 200M diagnostica errore dell'unità, cortocircuito (uscite), errore di bus, cioè trasmissione dati difettosa e la tensione di alimentazione DC 24 V.

Componenti di periferia

### **Periferia decentrata**

## ■**Panoramica** (seguito)

## <span id="page-157-0"></span>*Soluzioni senza quadro elettrico (IP65/67)*

I sistemi SIMATIC ET 200 per l'installazione senza quadro elettrico sono racchiusi in una robusta custodia, resistente a urti, sporco e acqua. Inoltre necessitano pochi altri componenti aggiuntivi, si risparmia nel cablaggio e si approfitta di brevissimi tempi di reazione.

• SIMATIC ET 200pro:

Il sistema di periferia modulare per l'installazione diretta sulla macchina, al di fuori del quadro elettrico; con caratteristiche come forma costruttiva compatta, tecnica di sicurezza PROFIsafe integrata, connessione PROFINET e sostituzione dei moduli sotto tensione

• SIMATIC ET 200eco:

Il sistema di periferia compatto ed economico per l'installazione diretta sulla macchina, senza quadro elettrico con tecnica di collegamento flessibile e veloce in esecuzione ECOFAST o M12 tramite PROFIBUS DP

- SIMATIC ET 200eco PN: Il sistema di periferia compatto ed economico per l'installazione diretta sulla macchina, senza quadro elettrico con tecnica di collegamento flessibile e veloce in esecuzione M12 tramite PROFINET IO
- SIMATIC ET 200AL: Sistema di periferia modulare e decentrata con moduli di periferia compatti

#### <span id="page-157-1"></span>**Periferia decentrata senza quadro elettrico (IP65/IP67)**

#### **SIMATIC ET 200pro**

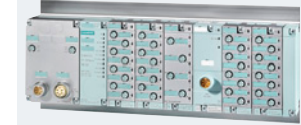

SIMATIC ET 200pro è il sistema di periferia modulare con alto grado di protezione IP65/66/67 per l'impiego senza quadro elettrico in vicinanza delle macchine.

- Piccola grandezza costruttiva e innovativo concetto strutturale
- Adattamento flessibile alle esigenze del rispettivo compito d'automazione, per quanto riguarda tecnica di collegamento, I/O necessari e connessione a bus di campo
- Impiego in un campo applicativo assai vasto grazie a nuove caratteristiche come tecnica di sicurezza integrata secondo PROFIsafe, connessione a PROFINET e sostituzione di unità sotto tensione
- Gli avviatori motore integrati permettono di realizzare applicazioni ideali di tecnica di trasporto o di comandare azionamenti fino a 5,5 kW senza quadro elettrico
- Separazione tra modulo e collegamento di bus/energia dei moduli di ampliamento digitali e analogici - Modulo d'interfaccia: funzionalità T per il bus e alimentazione d'energia a 24 V - Moduli di ampliamento: precablaggio di sensori/attuatori
- 
- Elevata disponibilità degli impianti grazie al cablaggio permanente - In caso di service, grazie all'Hot Swapping, sostituzione di un singolo modulo di elettronica senza disinserire il resto della stazione
	- Il sistema continua a funzionare senza problemi durante la sostituzione del modulo
	- Tutto il cablaggio degli I/O può rimanere invariato durante la sostituzione del modulo di elettronica sul modulo di connessione senza dover effettuare alcun intervento

#### **Struttura**

I moduli dell'ET 200pro sono strutturati di regola in due o tre parti. I Power Module e i moduli d'interfaccia, nonché i moduli di ampliamento digitali e analogici, consistono di un connettore di bus, un modulo di elettronica o d'interfaccia e un modulo di connessione.

Gli avviatori motore funzionano solo in combinazione con un modulo di bus backplane.

#### Stazione:

- Un relativo supporto portamoduli
- Un modulo d'interfaccia per PROFINET IO/PROFIBUS DP
- Un modulo di connessione per il modulo d'interfaccia PROFINET IO/PROFIBUS DP
	- oppure a scelta
- Rispettivamente una CPU oppure F-CPU
- Max. 16 moduli di ampliamento, che possono essere montati su una larghezza di stazione fino a 1 m

#### **Componenti**

Sono disponibili i seguenti moduli di ampliamento:

Moduli di ingressi e uscite digitali, moduli di ingressi analogici, moduli di uscite analogiche, moduli di connessione IO, Power Module per moduli di elettronica, moduli di connessione per Power Module, moduli elettronici fail-safe, avviatori motore, avviatori motore Safety, convertitori di frequenza, moduli di comunicazione RFID, interfacce pneumatiche, portamoduli

#### **Configurazione e parametrizzazione**

La progettazione del SIMATIC ET 200pro si effettua in modo confortevole mediante STEP 7 o TIA Portal.

## Componenti di periferia

### **Periferia decentrata**

### ■**Panoramica** (seguito)

**Periferia decentrata senza quadro elettrico (IP65/IP67)**

## **SIMATIC ET 200eco PN**

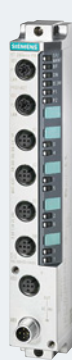

<span id="page-158-0"></span>La periferia a blocco compatta SIMATIC ET 200eco PN è un'apparecchiatura di periferia decentrata con grado di protezione IP65/66/67 facile da installare e utilizzare. Con ET 200eco PN possono essere elaborati segnali digitali,<br>analogici e IO-Link per il collegamento a PROFINET. Grazie all'elevato grado di protezione, alla sua robu alle dimensioni ridotte, l'ET 200eco PN è particolarmente adatto per l'impiego a bordo macchina. ET 200eco PN rappresenta il complemento fondamentale per applicazioni con elevato grado di protezione in aggiunta alla famiglia di periferia modulare ET 200pro.

#### **Struttura**

- Modulo compatto con tecnica di collegamento M12
- Gamma di moduli I/O coordinati per la realizzazione e l'integrazione di applicazioni PROFINET
- Due alimentazioni di tensione del carico (ognuna 4 A) che possono essere utilizzate da un lato dal modulo compatto ma anche collegate a cascata ad un altro modulo compatto (topologia lineare)
- Collegamento alternativo delle alimentazioni di tensione del carico attraverso ulteriori blocchi terminali con elevata caricabilità di corrente (ognuna 10 A) e collegamento in cascata tramite ET 200eco PN
- Distribuzione delle tensioni di alimentazione del carico addotte su 4 linee mediante un distributore di tensione le tensioni di carico distribuite sono protette elettronicamente contro il cortocircuito
- Collegamento PROFINET tramite un connettore M12 e, se necessario, in cascata ad un ulteriore PROFINET Device

#### **Componenti**

Per le applicazioni sono disponibili diversi moduli compatti:

8 DI, 16 DI, 8 DO, 16 DO, 8 DI/DO, 8 AI, 4 AO e IO-Link Master. I moduli inoltre sono disponibili in diverse esecuzioni (ad es. in base alla corrente max. di uscita).

#### IO-Link:

Il modulo Master IO-Link 4 IO-L + 8 DI + 4 DO consente una facile integrazione in PROFINET di sensori ed attuatori IO-Link di diversi produttori.

Ad ogni modulo Master IO-Link possono essere collegati fino a 4 IO-Link Device (collegamento a 3 conduttori). Inoltre si possono collegare fino a 8 sensori standard e 4 attuatori standard.

#### **Configurazione e parametrizzazione**

La configurazione e la parametrizzazione dell'ET 200eco PN può essere effettuata tramite STEP 7 o TIA Portal.

Componenti di periferia

## **Periferia decentrata**

## ■**Panoramica** (seguito)

**Periferia decentrata senza quadro elettrico (IP65/IP67)**

## <span id="page-159-0"></span>**SIMATIC ET 200eco**

 $\circ$  $\circ$ iée<br>Oo  $\circ$  $\circ$ iéé  $\circ$  $\circ$ ise.  $\circ$  $\circ$  $\frac{100}{100}$ С

SIMATIC ET 200eco è la periferia a decentrata compatta con grado di protezione IP65/67.

- Facilità di utilizzo e di installazione
- Elaborazione economica di segnali digitali (anche fail-safe) tramite PROFIBUS DP
- Impiego in prossimità della macchina grazie all'elevato grado di protezione e alla robustezza
- Collegamento al PROFIBUS DP mediante M12 o un'interfaccia ibrida di bus di campo standardizzata (ECOFAST) grazie ai blocchi di connessione flessibili

La compatta periferia a blocco ET 200eco offre un'integrazione definitiva per le applicazioni in elevato grado di protezione accanto alla famiglia di periferiche modulari ET 200pro.

#### **Struttura**

ET 200eco è composto da un modulo base e un blocco di collegamento.

Per gli impieghi e l'integrazione delle applicazioni PROFIBUS è disponibile una gamma di moduli compatti compatibili per gli I/O digitali.

I blocchi di connessione variabili e flessibili consentono di collegare il PROFIBUS DP in base alla necessità tramite 2 x M12, 2 x 7/8" o 2 x interfacce ibride di bus di campo (ECOFAST)

Nel blocco di collegamento sono già integrate la funzionalità T per PROFIBUS DP e l'alimentazione di tensione; ciò consente di effettuare la messa in servizio e la manutenzione dei fasci di cavi di bus e degli impianti senza interruzioni e senza utilizzare componenti aggiuntivi.

L'occupazione dei pin degli attuatori e dei sensori è conforme alle tendenze di standardizzazione IP65/67.

L'impostazione dell'indirizzo PROFIBUS avviene, a seconda del blocco di collegamento, in modo visibile o inseribile.

Per le interfacce ECOFAST si impiega il collaudato connettore di identificazione; per le interfacce M12,7/8" due selettori di codifica, visibili dall'esterno, servono all'impostazione dell'indirizzo PROFIBUS.

Il blocco di collegamento può essere staccato dal modulo di base e riavvitato sotto tensione; in questo modo il PROFIBUS e l'alimentazione di tensione restano sempre attivi nell'applicazione.

#### **Componenti**

Per le applicazioni sono disponibili diversi moduli: 8 DI, 16 DI, 8 DI/8 DO (1,3 A), 8 DI/8 DO (2 A), 8 DO (2 A),16 DO (0,5 A) e 4/8 F-DI

#### **Configurazione e parametrizzazione**

La configurazione e la parametrizzazione dell'ET 200eco possono essere effettuate tramite STEP 7 o TIA Portal.

Componenti di periferia

### **Periferia decentrata**

#### ■**Panoramica** (seguito)

**Periferia decentrata senza quadro elettrico (IP65/IP67)**

#### <span id="page-160-0"></span>**SIMATIC ET 200AL**

SIMATIC ET 200AL è un'apparecchiatura periferica decentrata con grado di protezione IP65/67.

- Facilità di utilizzo e di installazione
- Impiego sulle macchine e sulle parti di impianto in movimento
- grazie all'elevato grado di protezione e robustezza
- grazie alle dimensioni ed al peso ridotti

SIMATIC ET 200AL offre all'utente la possibilità di accedere a basso costo tramite PROFIBUS DP opp. PROFINET a segnali digitali e analogici nonché a dati di IO-Link.

#### **Struttura**

- Struttura della stazione variabile e modulare
- Dimensioni compatte per l'impiego in condizioni di spazio ristrettissime
- Montaggio flessibile direttamente in macchina o nella linea di montaggio

### **Componenti**

- Moduli d'interfaccia:
- IM 157-1 PN, per il collegamento di ET 200AL in PROFINET
- IM 157-1 DP, per il collegamento di ET 200AL in PROFIBUS DP

I moduli d'interfaccia dispongono di due uscite del bus backplane (ET-Connection 1 e 2) alle quali sono collegati i moduli di periferia.

#### Moduli di periferia:

Il collegamento dei moduli al sistema di periferia ET 200SP avviene con un BusAdapter dell'ET 200SP. Sono disponibili i seguenti moduli di periferia:

- Moduli di ingresso digitali con un diverso numero di canali e di esecuzioni
- Moduli di uscite digitali
- Moduli di ingresso e uscita digitali in diverse esecuzioni
- Modulo di ingressi analogici
- Master IO-Link CM IO-Link

#### **Configurazione, parametrizzazione e diagnostica**

La configurazione e la parametrizzazione dell'ET 200AL possono avvenire tramite STEP 7 o TIA Portal. La progettazione del master IO-Link avviene mediante S7-PCT (Port Configuration Tool).

L'ampia diagnostica specifica per modulo mediante segnalazioni con testo in chiaro, consente la rapida localizzazione dei guasti con relativa eliminazione in brevissimo tempo. Gli onerosi fermi impianto appartengono pertanto al passato, la disponibilità aumenta notevolmente.

#### ■**Ulteriori informazioni**

Per informazioni sulla Periferia decentrata SIMATIC vedi anche i Cataloghi ST 70 e IK PI.

#### *Elenco completo della periferia utilizzabile*

Un elenco completo dei moduli di periferia attualmente utilizzabili con SIMOTION è disponibile al seguente link: https://support.industry.siemens.com/cs/document/11886029

Componenti di periferia

## <span id="page-161-1"></span>**Ulteriori componenti di periferia**

## ■**Panoramica**

<span id="page-161-0"></span>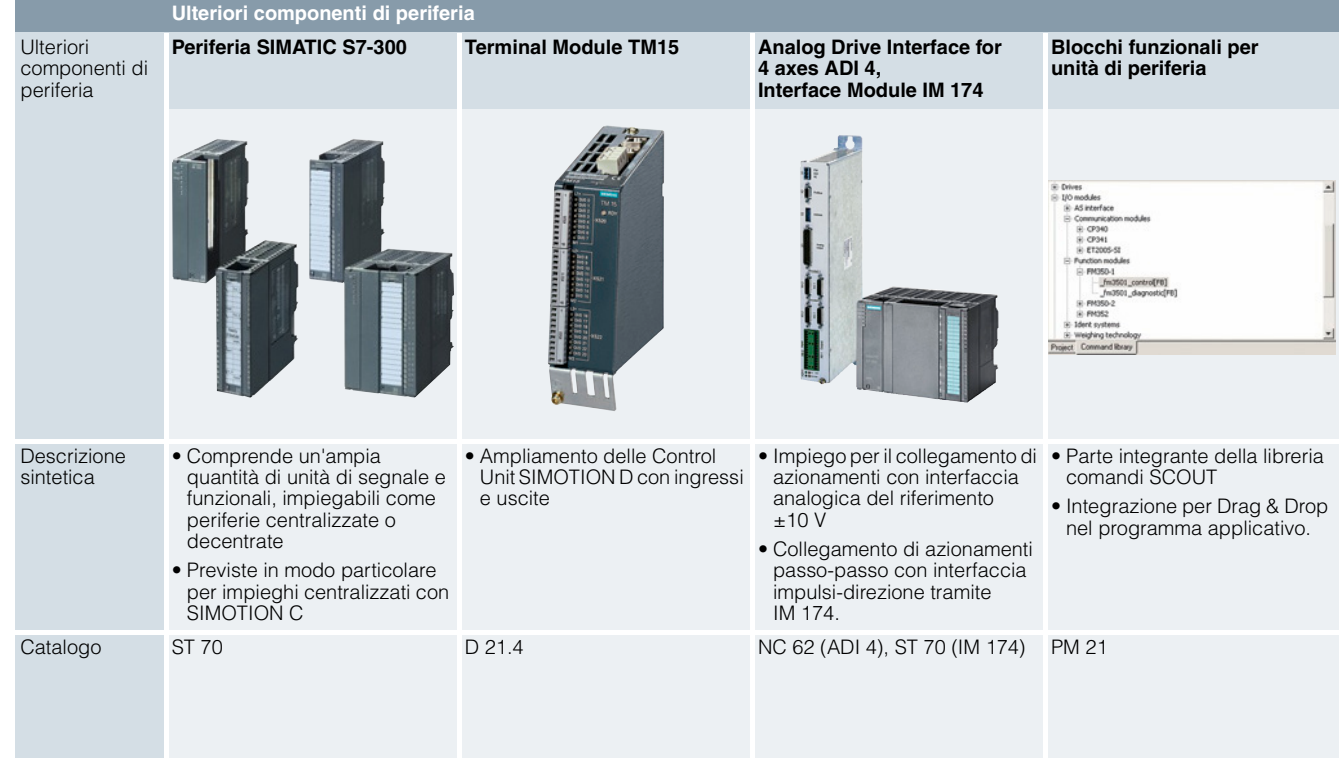

Componenti di periferia

**Ulteriori componenti di periferia**

## **Panoramica** (seguito)

<span id="page-162-0"></span>**Ulteriori componenti di periferia Periferia SIMATIC S7-300**

> Le unità SIMATIC S7-300 digitali, analogiche, funzionali (FM350-1, FM350-2, FM352, FM352-5), di comunicazione (CP 340, CP 341) e l'unità di simulazione SM374, possono essere impiegate come:

• Periferia centralizzata all'interno del SIMOTION C240 La struttura periferica centralizzata si dispone su due file, ognuna con max. 8 unità di periferia, delle quali complessivamente al max. 4 unità analogiche. La 2ª fila si collega alla prima tramite l'interfaccia IM 365. • Periferia decentrata nel sistema modulare di periferia SIMATIC ET 200M con unità di testa IM 153

(in base all'unità di testa si possono installare max. 8 o 12 unità di periferia per ogni SIMATIC ET 200M) Per informazioni sulla Periferia SIMATIC S7-300, vedi anche il Catalogo ST 70.

Componenti di periferia

## **Ulteriori componenti di periferia**

## ■**Panoramica** (seguito)

**Ulteriori componenti di periferia**

## **Terminal Module TM15**

<span id="page-163-0"></span>Con il Terminal Module TM15 si possono realizzare ingressi tastatore di misura e uscite camme per il sistema di Motion Control SIMOTION. Il Terminal Module offre inoltre ingressi/uscite digitali locali dell'azionamento con tempi di ritardo del segnale ridotti.

L'integrazione in SIMOTION avviene in modo confortevole tramite gli oggetti tecnologici "Tastatore di misura", "Camme" e "Tracce di camme".

#### **Campo d'impiego**

Il principale campo di impiego del TM15 sono le applicazioni in cui accanto agli ingressi e alle uscite digitali sono necessari anche ingressi tastatore di misura e uscite camme. Ad un asse reale o virtuale opp. ad un trasduttore esterno possono essere assegnati diversi ingressi tastatore di misura e diverse uscite camma.

#### Esempi di rilevamento preciso dei segnali binari:

Rilevamento spigoli, controllo qualità (ad es. prodotto ok/non ok), monitoraggio del prodotto (ad es. prodotto presente/assente), rilevamento di marche di stampa, correzione della posizione tramite 2 marche di stampa, sorveglianza utensili (ad es. nelle presse), sorveglianza dello stato della macchina (ad es. sorveglianza della rottura del filo nelle macchine tessili)

#### Esempi di emissione precisa dei segnali binari:

Commutazione degli attuatori in funzione della posizione (segnale di trigger per una telecamera, azionamento di un ugello per l'estrusione del pezzo tagliato, azionamento di un ugello per l'applicazione di strisce di colla), estrusione di prodotti, realizzazione di controlli delle linee di produzione, emissione di modelli di impulsi

#### **Struttura**

Interfacce

• 24 DI/DO, parametrizzabili canale per canale

- Prese DRIVE-CLiQ
- Connessione per l'alimentazione dell'elettronica tramite il connettore di alimentazione DC 24 V

#### **Configurazione e parametrizzazione**

Lo stato del TM15 viene visualizzato tramite un LED multicolore. Lo stato logico di un canale è visualizzato con un relativo LED verde di stato.

Ciascuno dei 24 DI/DO è parametrizzabile, per canale, come: ingresso digitale (DI) o uscita digitale (DO), ingresso per tastatore di misura, uscita camme. Inoltre ogni canale a scelta può essere invertito.

La parametrizzazione avviene tramite l'Engineering Software SIMOTION SCOUT.

#### **Integrazione**

Il Terminal Module TM15 e può essere collegato direttamente a SIMOTION D tramite DRIVE-CLiQ. In alternativa un Terminal Module TM15 può essere collegato ad una Control Unit CU310-2 o CU320-2 SINAMICS, a sua volta collegata al SIMOTION C/P/D tramite PROFIBUS o PROFINET. Il numero di Terminal Module utilizzabili dipende dal numero degli assi progettati in SIMOTION, nonché dalla funzionalità parametrizzata nel Terminal Module TM15.

Per ulteriori informazioni sul Terminal Module TM15 vedi anche il Catalogo D 21.4.

Componenti di periferia

#### **Ulteriori componenti di periferia**

#### ■**Panoramica** (seguito)

**Ulteriori componenti di periferia**

#### <span id="page-164-0"></span>**Analog Drive Interface for 4 Axes ADI 4 e Interface Module IM 174**

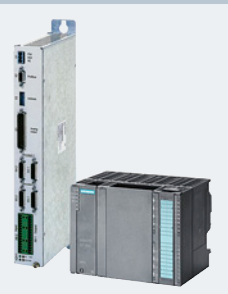

La Analog Drive Interface for 4 Axes ADI 4 e l'Interface Module IM 174 si possono utilizzare per collegare azionamenti con interfaccia analogica ±10 V del valore di riferimento. L'Interface Module IM 174 consente inoltre di collegare azionamenti passo-passo con interfaccia impulsi-direzione.

#### **Campo d'impiego**

Ad ognuna di queste unità si possono collegare fino a quattro azionamenti con interfaccia analogica del valore di riferimento. Il collegamento al SIMOTION avviene tramite PROFIBUS DP isocrono. Sono collegabili:

- Servoazionamenti elettrici con interfaccia analogica dei valori di riferimento ±10 V
- Servoazionamenti idraulici con interfaccia analogica dei valori di riferimento ±10 V (ad es. servovalvole idrauliche)
- Azionamenti passo-passo con interfaccia impulsi-direzione (solo Interface Module IM 174)

Le unità ADI 4 e IM 174 si possono inoltre utilizzare per "trasduttori esterni", deve però essere stato configurato almeno un asse. È possibile un funzionamento misto delle 4 interfacce azionamento.

#### **Interfacce**

Visualizzazione e diagnostica

Visualizzazione dello stato onboard mediante 4 LED di diagnostica

#### Interfacce azionamento

- 4 uscite analogiche ±10 V per il collegamento di azionamenti con interfaccia analogica per i riferimenti
- Solo con IM 174: 4 interfacce per il comando di azionamenti passo-passo con o senza trasduttore
- 4 contatti relè per l'abilitazione azionamento degli assi da 1 a 4

#### Interfacce trasduttore

- 4 ingressi per trasduttori per rilevamento della posizione. Ad ogni ingresso può essere collegato a scelta un trasduttore incrementale RS422 o un trasduttore assoluto SSI.
- I trasduttori con segnali SENO/COSENO (1 V<sub>pp</sub>) possono essere collegati tramite un'elettronica esterna (EXE) per<br>la formazione degli impulsi che converte i segnali a livello 5V TTL.

Comunicazione

• Interfaccia PROFIBUS DP con funzionalità Motion Control (sincronismo di clock, max. 12 Mbit/s) Ingressi e uscite digitali

- 10 DI, DC 24 V (ad es. per BERO, tastatori di misura e segnale di pronto "Drive Ready")
- 8 DO, DC 24 V, 0,5 A (ad es. per l'abilitazione azionamento)

#### Ulteriori interfacce

• 2 contatti di relè per segnalazione "Ready"

Per l'alimentazione di tensione del modulo e delle uscite digitali è necessaria una sorgente di tensione esterna (DC 24 V). Tutte le connessioni si trovano sul lato frontale.

#### **Funzioni**

In combinazione con SIMOTION sono disponibili le seguenti funzioni:

- Assi regolati in velocità
- Assi regolati in posizione
- Trasduttore esterno per SIMOTION (deve essere stato progettato almeno un asse)
- Ricerca del punto di riferimento tramite BERO oppure
- Ricerca del punto di riferimento tramite tacca di zero (tacche di zero/tacche di riferimento a distanze non codificate)
- Misurazione tramite tastatore di misura 1 e tastatore di misura 2 (un fronte, di salita o di discesa)

#### **Integrazione**

Le unità non sono slave standard PROFIBUS DP normalizzati e possono pertanto essere utilizzate solo in combinazione con i controllori previsti per questo scopo (ad es. SIMOTION C/P/D). Le unità non supportano la comunicazione aciclica e le interfacce I/O possono essere utilizzate solo in combinazione con le funzioni trasduttore o azionamento.

I moduli ADI 4 e IM 174 devono funzionare con un PROFIBUS DP isocrono.

Cicli PROFIBUS DP supportati:

- ADI 4: da 1 ms (sincronismo di clock, max. 12 Mbit/s)
- IM 174: da 1,5 ms (sincronismo di clock, max. 12 Mbit/s)

Per informazioni su Analog Drive Interface ADI 4 vedi anche il Catalogo NC 62. Per informazioni su Interface Module IM 174 vedi anche il Catalogo ST 70.

Componenti di periferia

## **Ulteriori componenti di periferia**

## ■**Panoramica** (seguito)

<span id="page-165-0"></span>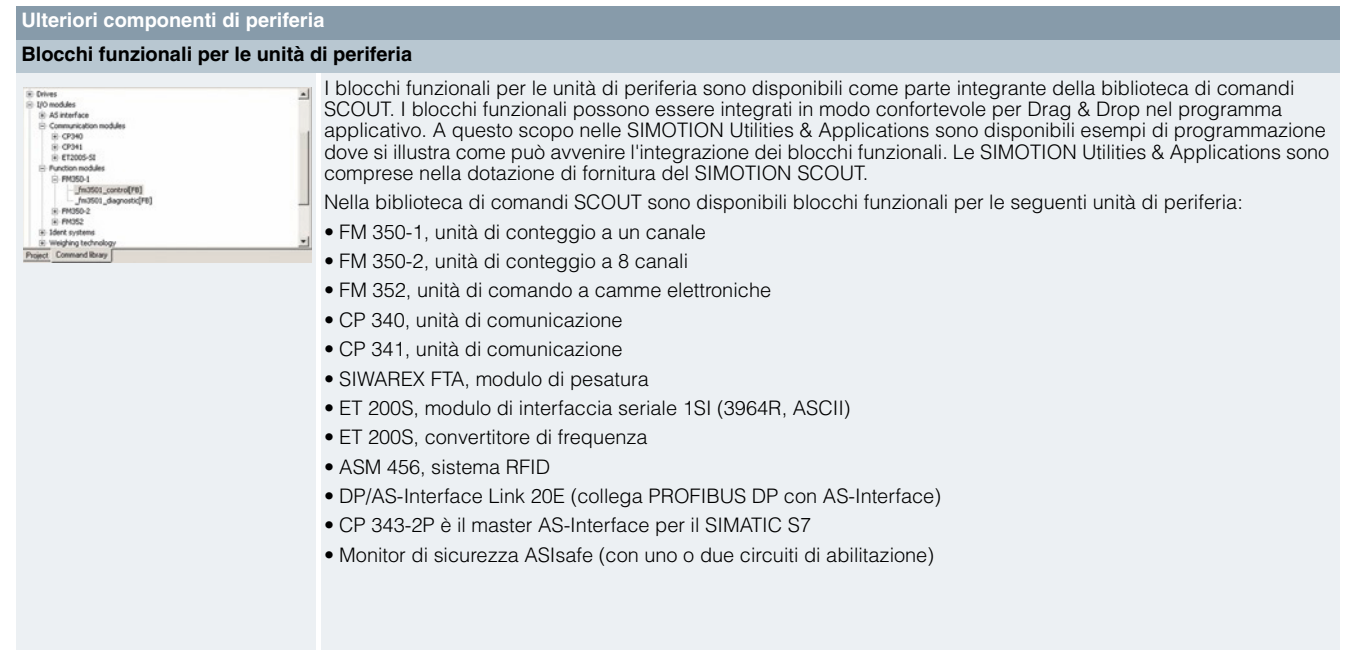

## ■**Ulteriori informazioni**

## *Elenco completo della periferia utilizzabile*

Un elenco completo dei moduli di periferia attualmente utilizzabili con SIMOTION è disponibile al seguente link: https://support.industry.siemens.com/cs/document/11886029 © Siemens AG 2017

## **Componenti di sistema SIMOTION Alimentatori**

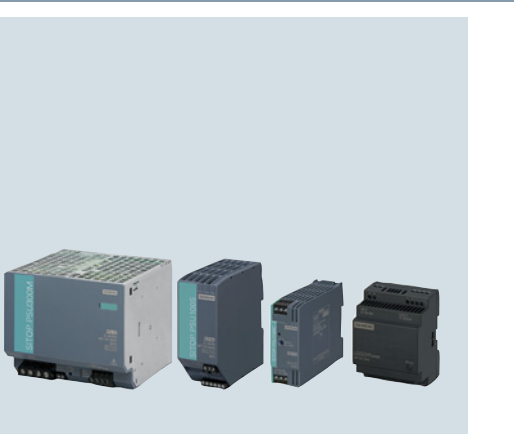

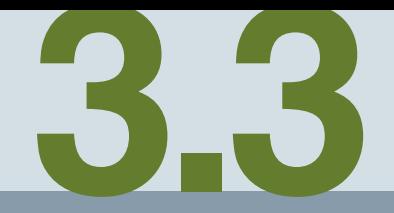

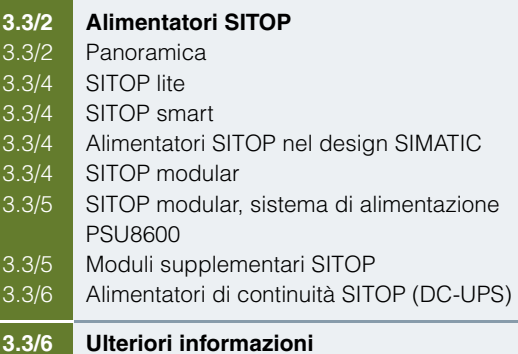

Alimentatori

## <span id="page-167-0"></span>**Alimentatori SITOP**

### <span id="page-167-1"></span>■**Panoramica**

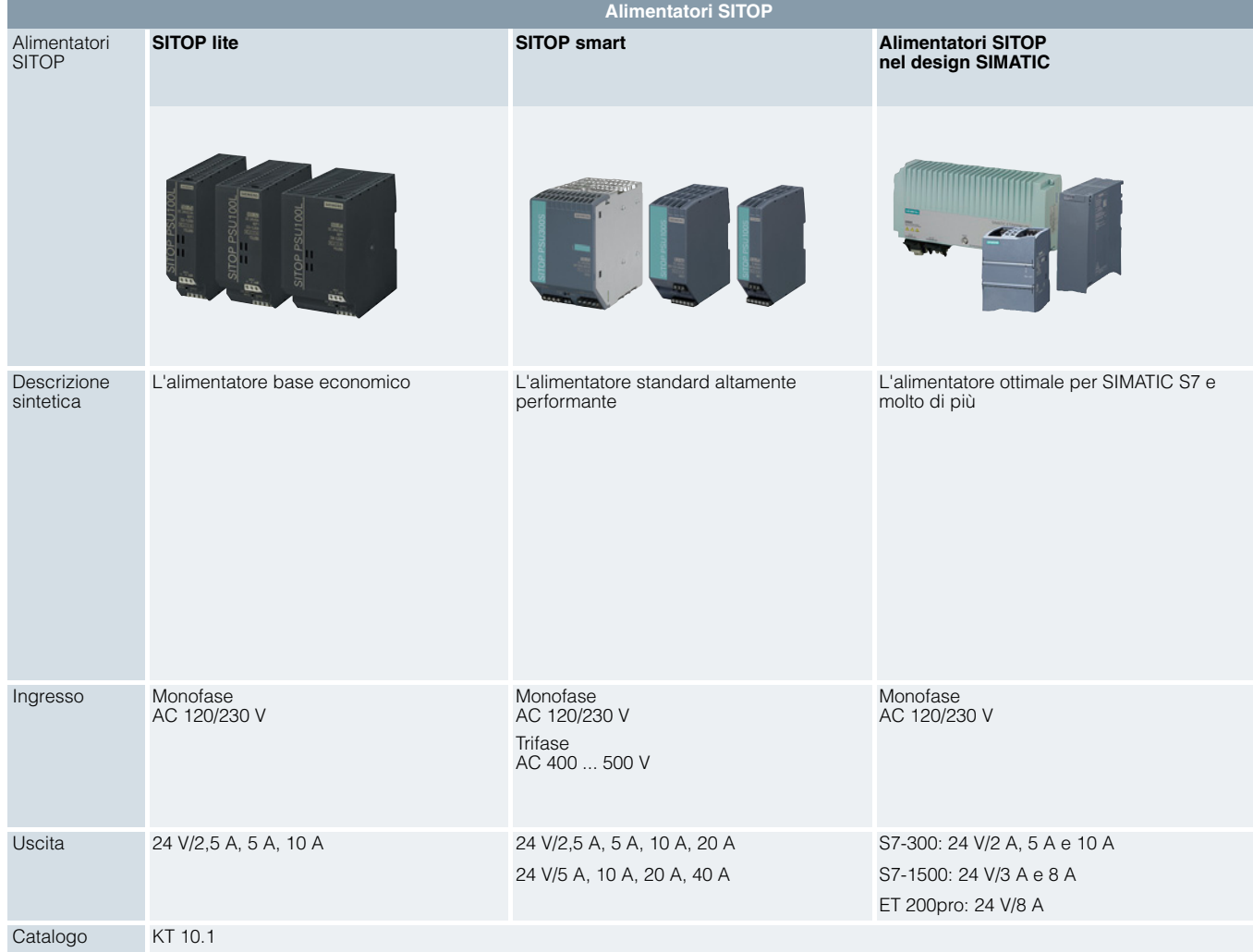

Ogni settore della costruzione di impianti e di macchine deve disporre di un'alimentazione sicura e affidabile che fornisca energia al processo. Il fabbisogno ha molti aspetti e la nostra offerta va incontro alle diverse necessità:

- Alimentatori per SIMOTION C/ET 200M
- Alimentatori regolati SITOP power
- Alimentatore di continuità DC-UPS con correnti di uscita da 6 a 40 A.

Alimentatori

## **Alimentatori SITOP**

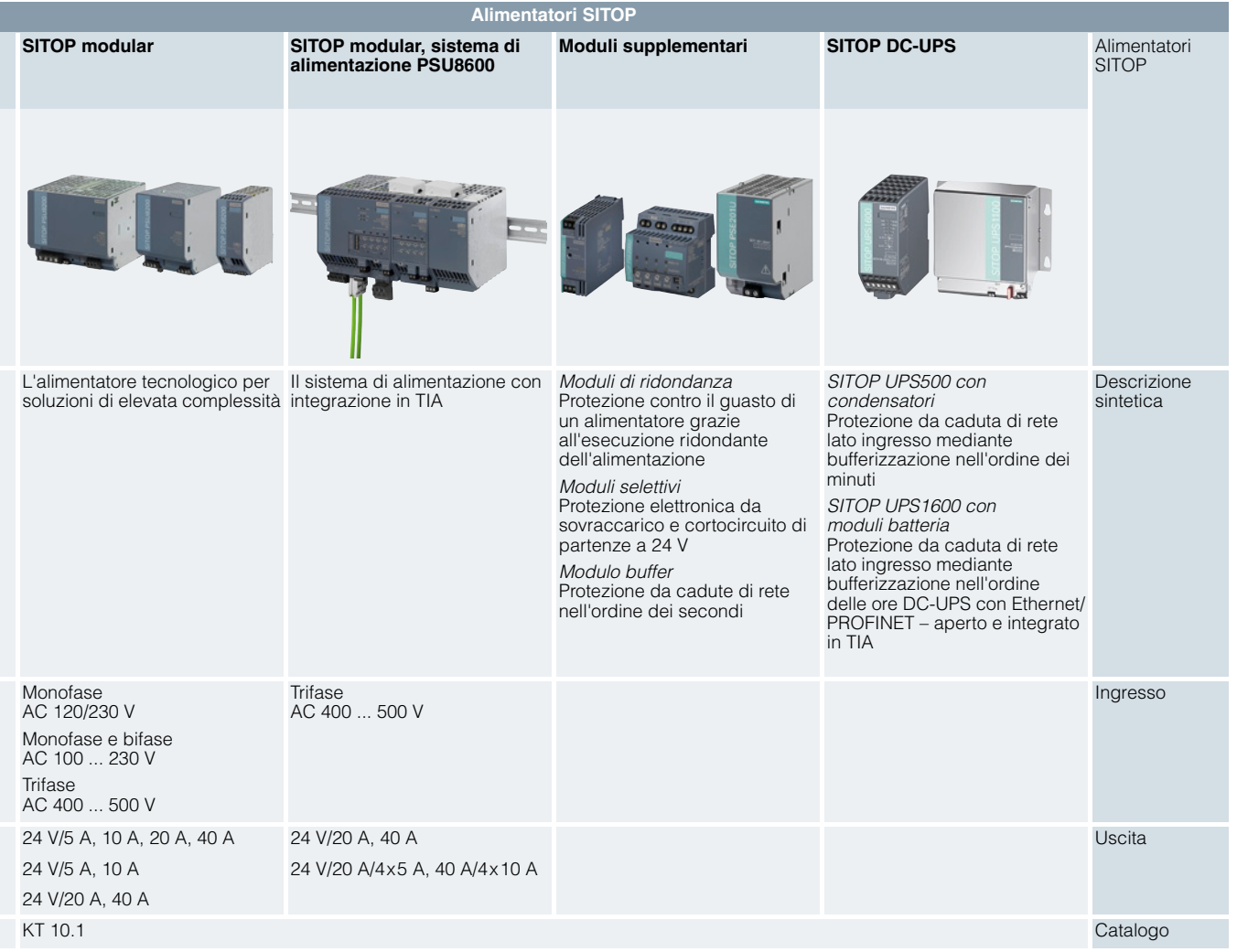

Alimentatori

## **Alimentatori SITOP**

<span id="page-169-1"></span><span id="page-169-0"></span>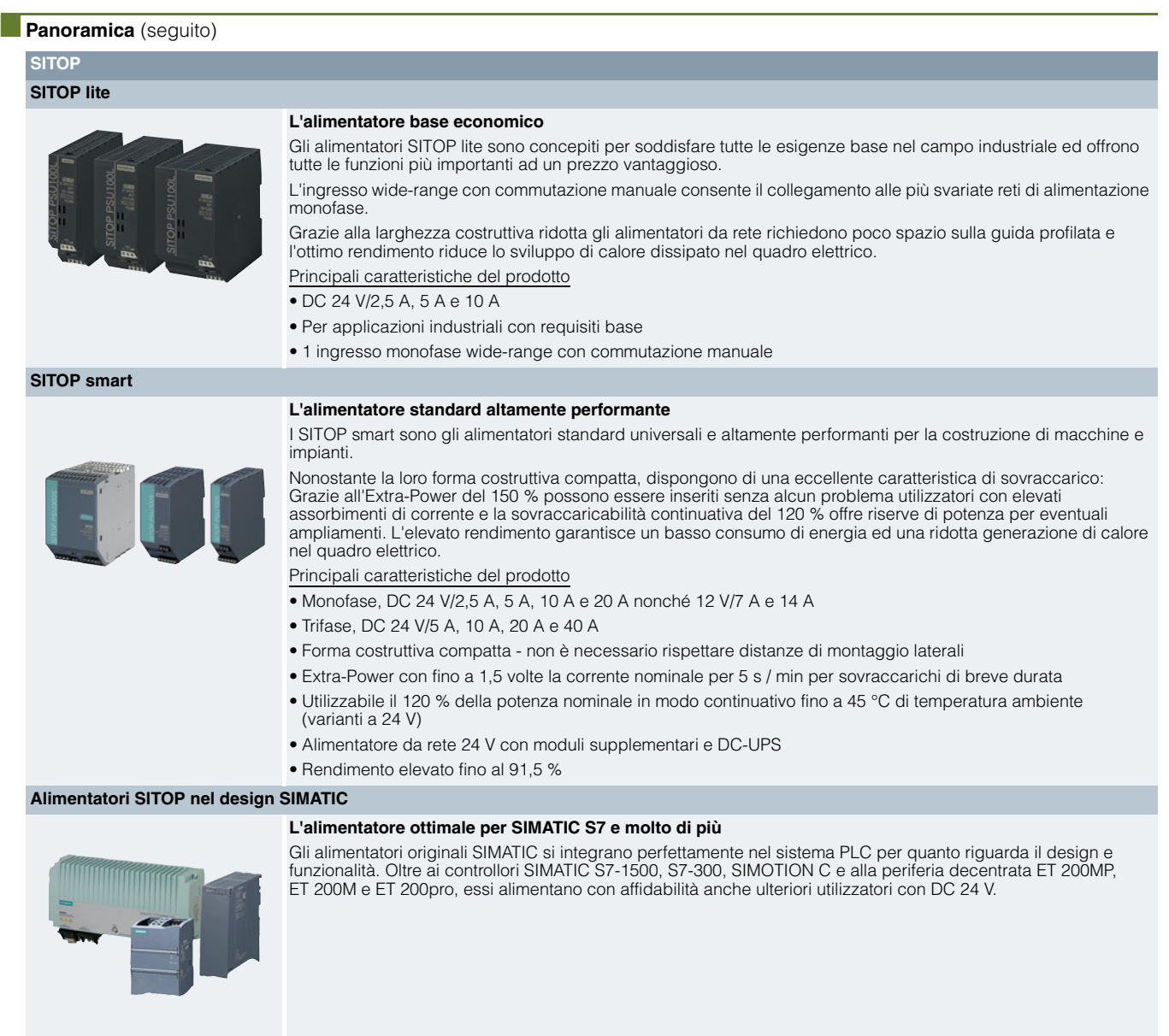

### <span id="page-169-3"></span><span id="page-169-2"></span>**SITOP modular**

### **L'alimentatore tecnologico per soluzioni di elevata complessità**

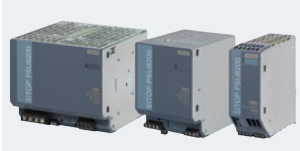

I SITOP modular offrono la massima funzionalità per l'impiego in impianti e macchine complessi. L'ingresso wide-range consente il collegamento ad ogni rete del mondo e garantisce grande sicurezza anche in presenza di forti oscillazioni di tensione. Il Power-Boost fornisce per breve tempo fino a tre volte la corrente nominale. E in caso di sovraccarico si può scegliere tra la corrente costante con riavvio automatico e la disinserzione con memorizzazione. Il rendimento molto elevato riduce il consumo energetico e la generazione di calore nel quadro elettrico e la compatta custodia in metallo consente di risparmiare spazio.

- Principali caratteristiche del prodotto
- Monofase, DC 24 V/5 A, 10 A, 20 A, 40 A
- Monofase e bifase, DC 24 V/5 A, 10 A
- Trifase, DC 24 V/20 A, 40 A, 36 V/13 A e 48 V/10 A, 20 A
- Convertitore DC/DC DC 24 V/20 A per reti di azionamenti e batterie
- Forma costruttiva estremamente stretta non è necessario rispettare distanze di montaggio laterali
- Extra-Power per sovraccarico funzionale di breve durata
- Power-Boost per l'intervento di dispositivi di protezione

Alimentatori

### **Alimentatori SITOP**

# ■**Panoramica** (seguito) **SITOP SITOP modular, sistema di alimentazione PSU8600**

<span id="page-170-0"></span>SITOP PSU8600 definisce nuovi standard nel settore degli alimentatori industriali come sistema di alimentazione unico con piena integrazione nella Totally Integrated Automation (TIA). La convenienza non deriva solo dall'engineering in TIA Portal ma anche da un funzionamento affidabile. Per ogni uscita del sistema di alimentazione si possono impostare individualmente una tensione e una soglia di corrente di intervento, inoltre la sorveglianza selettiva del sovraccarico di ogni uscita consente una rapida localizzazione dell'errore. In base alle esigenze, il sistema modulare può essere ampliato collegando ulteriori moduli senza alcun onere di cablaggio, ad es. per il tamponamento di brevi cadute di rete. Tramite PROFINET sono disponibili inoltre numerose informazioni diagnostiche e di manutenzione elaborabili direttamente nel SIMATIC S7 e visualizzabili in SIMATIC WinCC. È supportata ottimamente anche la gestione energetica di un impianto o di una macchina: dall'acquisizione dei dati energetici delle singole uscite all'inserzione e disinserzione individuale delle uscite tramite PROFIenergy, fino all'integrazione diretta nei sistemi di gestione dell'energia.

Principali caratteristiche del prodotto

- Ingresso wide-range trifase 3 AC 400 fino a 500 V per l'impiego universale
- Varianti con un'uscita parametrizzabile con max. 20 A o 40 A e sorveglianza selettiva
- Varianti con quattro uscite integrate parametrizzabili con rispettivamente max. 5 A o 10 A e sorveglianza selettiva
- Interfaccia Ethernet/PROFINET integrata (2 porte)
- Forma costruttiva estremamente stretta con rendimento molto elevato fino al 94 %
- Extra-Power con 1,5 volte la corrente nominale (5 s/min) per brevi sovraccarichi di funzionamento
- Semplice progettazione nel TIA Portal
- Possibilità di ampliamenti individuali del sistema modulare (moduli di ampliamento CNX8600, moduli buffer BUF8600) senza onere di cablaggio

#### <span id="page-170-1"></span>**Moduli supplementari SITOP**

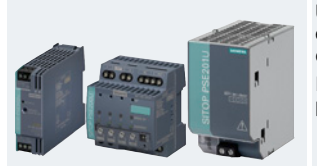

#### **Moduli supplementari per l'incremento della disponibilità di sistema**

Un alimentatore di rete non può garantire da solo un'alimentazione a 24 V esente da anomalie. Cadute di rete, estreme oscillazioni della tensione di rete o un utilizzatore difettoso possono compromettere il funzionamento dell'impianto e causare enormi costi.

I moduli addizionali offrono un'ampia protezione dai disturbi sul lato primario e sul lato secondario – fino alla protezione totale su tutti i lati.

Alimentatori

### **Alimentatori SITOP**

## ■**Panoramica** (seguito)

## **SITOP**

### **Alimentatori di continuità SITOP (DC-UPS)**

<span id="page-171-0"></span>Contro cadute di rete prolungate, gli alimentatori di rete SITOP 24 V si possono ampliare con un alimentatore di continuità DC 24 V. Per questo SITOP offre due sistemi con diversi accumulatori di energia:

- Condensatori con tamponamento del 24 V nell'ordine dei minuti
- Moduli batteria che tamponano nell'ambito delle ore

I sistemi DC-UPS vengono impiegati ad es. nella costruzione di macchine utensili, nell'industria tessile, in tutti i tipi<br>di linee di produzione, impianti di riempimento nonché in combinazione con i PC industriali a 24 V. si evitano gli effetti negativi dovuti alle frequenti cadute di rete.

#### **SITOP DC-UPS con condensatori**

Per il tamponamento di brevi interruzioni di rete, gli alimentatori di rete SITOP 24 V si possono ampliare con un alimentatore di continuità DC (DC-UPS) SITOP UPS500.

Per le soluzioni di automazione PC-based, i SITOP UPS500 ad elevata capacità con condensatori a doppio strato forniscono l'energia necessaria per il salvataggio dei dati di funzionamento e applicativi e per la chiusura controllata delle applicazioni software.

Principali caratteristiche del prodotto

- Bypass nell'ordine dei minuti, in funzione della corrente di carico e della struttura dell'UPS
- Condensatori a doppio strato assolutamente esenti da manutenzione
- Brevi tempi di carica
- Variante IP65 per l'impiego fuori dal quadro elettrico
- Interfaccia USB per la comunicazione con il PC

#### **SITOP UPS1600 con moduli batteria**

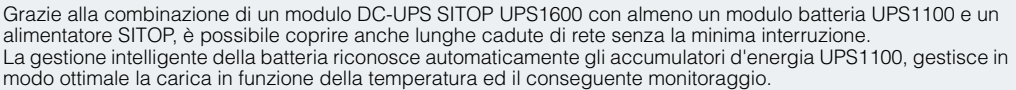

I moduli DC-UPS compatti possono essere sovraccaricati per fornire ad es. la corrente di inserzione dei PC industriali.

Per il funzionamento ad isole consentono l'avvio dalla batteria.

Il DC-UPS comunica apertamente tramite USB o Ethernet/PROFINET.

Grazie alle due porte Ethernet/PROFINET può essere integrato facilmente nel mondo dei PC o dei PLC.

La completa integrazione in TIA consente un engineering confortevole nel TIA Portal ed è supportato da blocchi funzionali predefiniti per i programmi utente S7 e da faceplate WinCC per una rapida visualizzazione.

Con il SITOP UPS Manager sono possibili inoltre un monitoraggio ed una configurazione semplificati nei sistemi basati su PC, ad es. lo spegnimento di più PC secondo il principio MasterSlave. Il Web Server Integrato consente anche il monitoraggio remoto del DC-UPS.

Principali caratteristiche del prodotto

- Moduli DC-UPS SITOP UPS1600 compatti con ingressi/uscite digitali, interfaccia USB o due porte Ethernet/PROFINET
- Moduli batteria SITOP UPS1100 con accumulatori al piombo esenti da manutenzione
- Alta sovraccaricabilità dinamica ed elevate correnti di carico

#### <span id="page-171-1"></span>■**Ulteriori informazioni**

Per ulteriori informazioni vedi il Catalogo KT 10.1.

## *SITOP Selection Tool –*

*facile e veloce per l'alimentatore adatto* Con il SITOP Selection Tool, non solo può essere scelto l'alimentatore in corrente continua, ma anche l'alimentatore di

continuità (DC-UPS) più adatto con tecnologia basata su condensatori o batteria.

www.siemens.com/sitop-selection-tool

© Siemens AG 2017

## **Componenti di sistema SIMOTION Azionamenti**

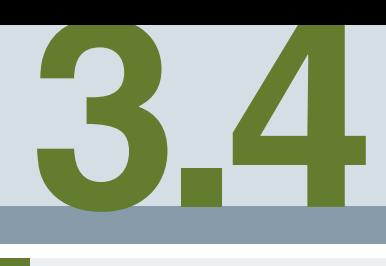

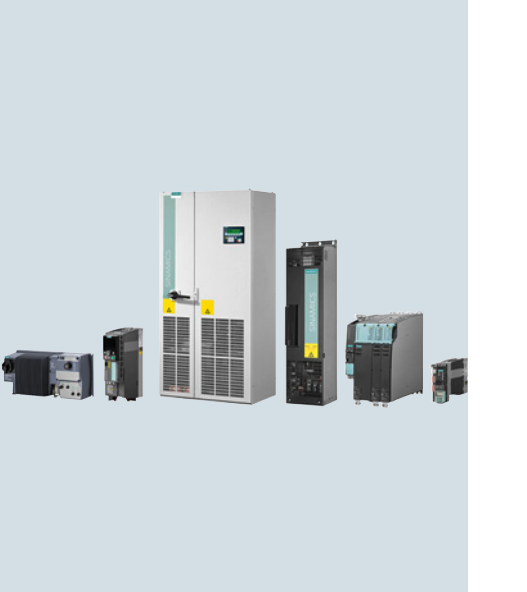

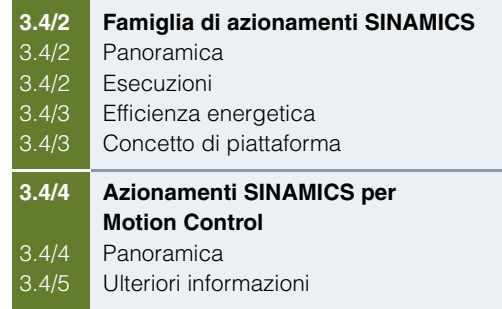

Azionamenti

#### **Famiglia di azionamenti SINAMICS**

## <span id="page-173-0"></span>■**Panoramica**

SINAMICS è la famiglia di azionamenti Siemens completa per la realizzazione di macchine e impianti industriali. SINAMICS offre la soluzione ideale per tutti i compiti di azionamento:

- Semplici applicazioni con pompe e ventilatori nell'industria di processo.
- Azionamenti singoli ad elevate prestazioni per centrifughe, presse, estrusori, elevatori e impianti di trasporto
- Gruppi di azionamento per macchine tessili, macchine per la carta e per film plastico nonché per laminatoi
- Per servoazionamenti ad elevata dinamica e precisione per macchine utensili, macchine per il confezionamento e l'imballaggio, macchine da stampa

### <span id="page-173-1"></span>*Esecuzioni*

A seconda del campo d'impiego, la famiglia SINAMICS mette a disposizione un'esecuzione ottimale adattata ad ogni compito di azionamento.

# **SINAMICS**

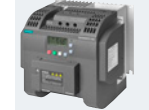

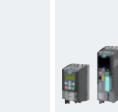

I convertitori SINAMICS V sono realizzati mirando all'essenziale per quanto riguarda sia l'hardware che la funzionalità.

Ne risultano una robustezza elevata e contemporaneamente bassi costi di investimento.

I convertitori SINAMICS G soddisfano perfettamente nella loro funzionalità i requisiti semplici e medi della dinamica di regolazione.

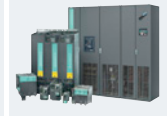

#### **SINAMICS V SINAMICS G SINAMICS S**

I convertitori SINAMICS S sono previsti per complesse applicazioni multiasse e monoasse nella costruzione di macchine ed impianti – nonché per i più svariati compiti di Motion Control.

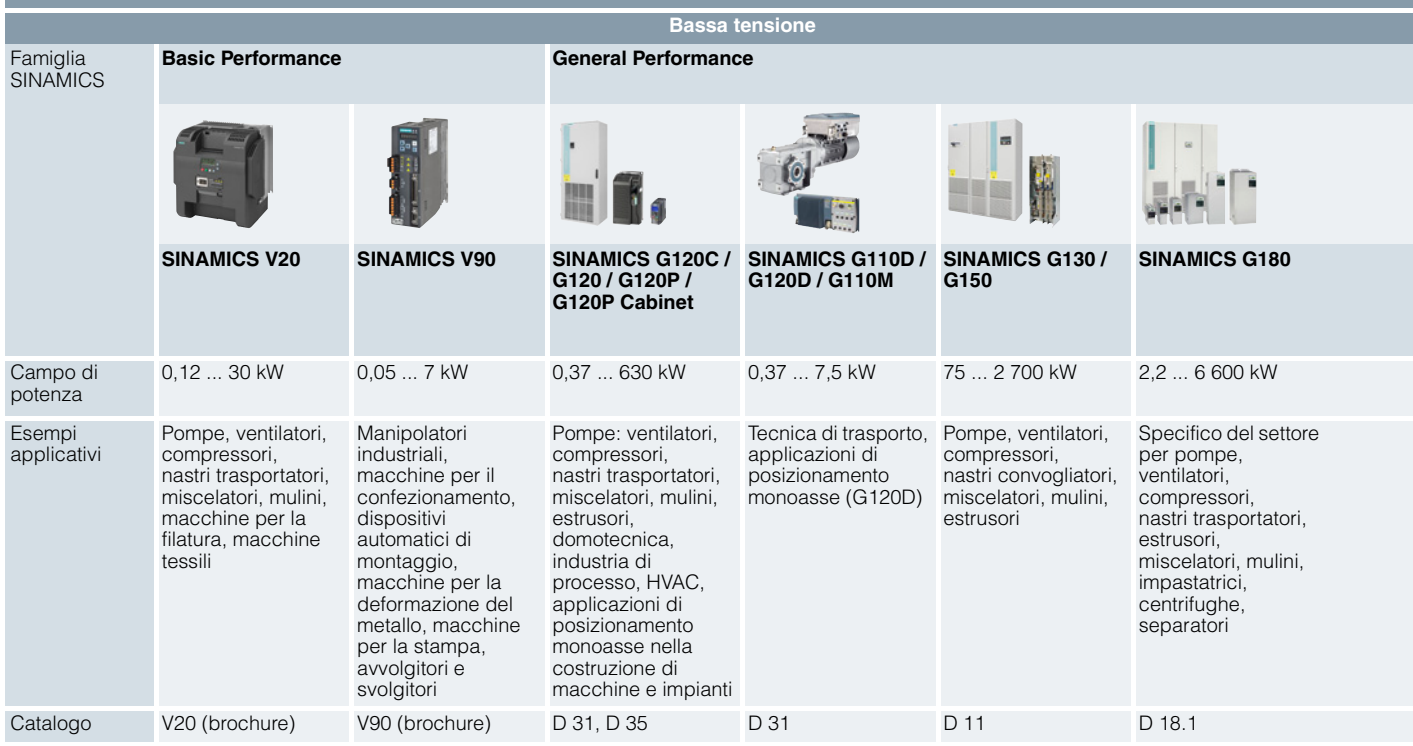

**SINAMICS**

3  $\overline{\mathbf{A}}$ 

## ■**Panoramica** (seguito)

### <span id="page-174-0"></span>*Efficienza energetica*

Nei sistemi di azionamento convenzionali l'energia generata in fase di frenatura viene dissipata in calore tramite resistenze. Le esecuzioni degli apparecchi SINAMICS G con recupero in rete, non necessitano di una resistenza di frenatura e recuperano in rete l'energia generata durante la frenatura – energia che può essere riutilizzata in un altro punto dell'impianto. La riduzione della perdita di potenza semplifica anche il raffreddamento del sistema e consente una struttura più compatta. Il sistema di azionamento multiasse SINAMICS S esegue questo compito in modo ancora più elegante, mentre ripartisce l'energia frenante di un asse sugli assi motorici nell'ambito dei gruppi di azionamento. Quindi deve solo essere recuperata in rete l'energia in eccesso.

Insieme all'efficienza energetica dei motori SIMOTICS, gli azionamenti SINAMICS contribuiscono efficacemente alla riduzione dei costi operativi e preservano l'ambiente.

### <span id="page-174-1"></span>*Concetto di piattaforma*

Tutte le esecuzioni di SINAMICS sono coerentemente basate su un'unica piattaforma. I componenti hardware e software comuni, nonché i tool omogenei per il dimensionamento, la progettazione e la messa in servizio, garantiscono un'elevata compatibilità tra tutti i componenti. Con il SINAMICS si possono risolvere i più svariati compiti di azionamento con soluzioni di sistema omogenee. Le diverse esecuzioni di SINAMICS sono facilmente combinabili tra loro.

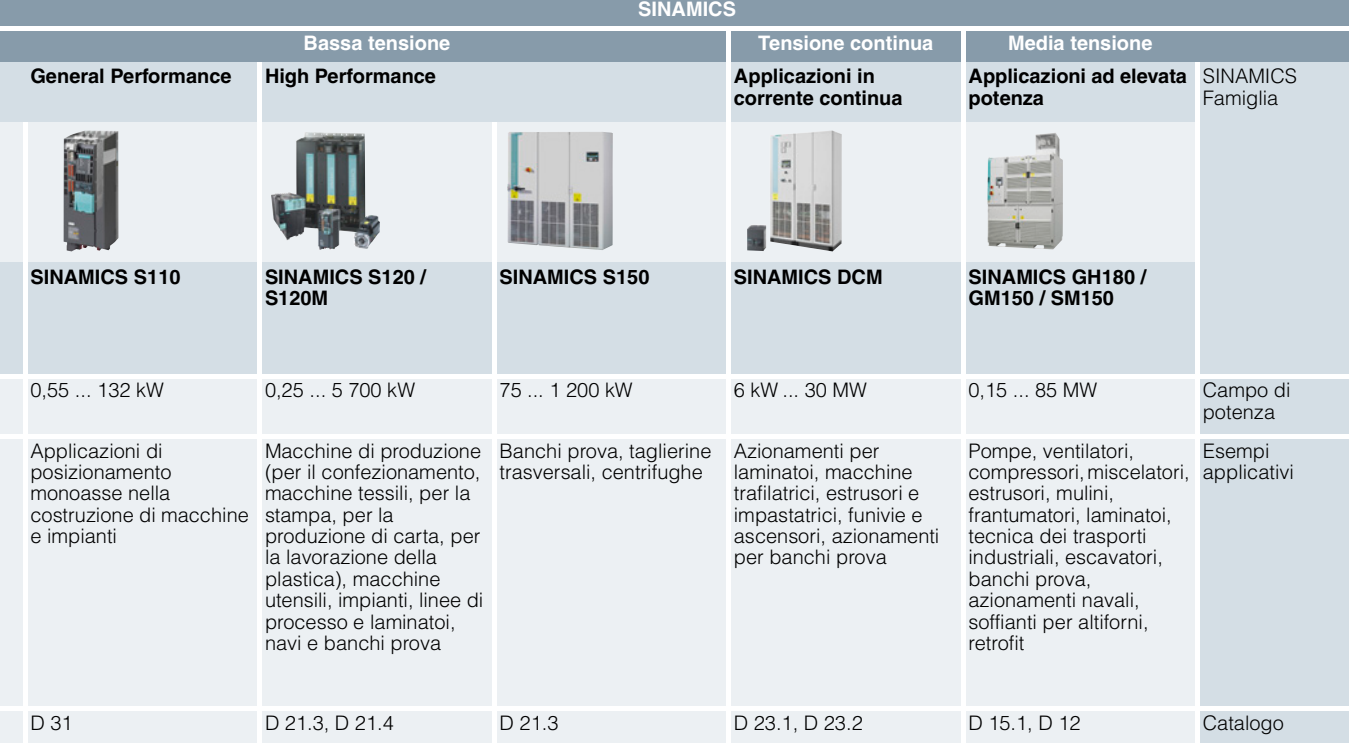

Azionamenti

## **Azionamenti SINAMICS per Motion Control**

## <span id="page-175-0"></span>■**Panoramica**

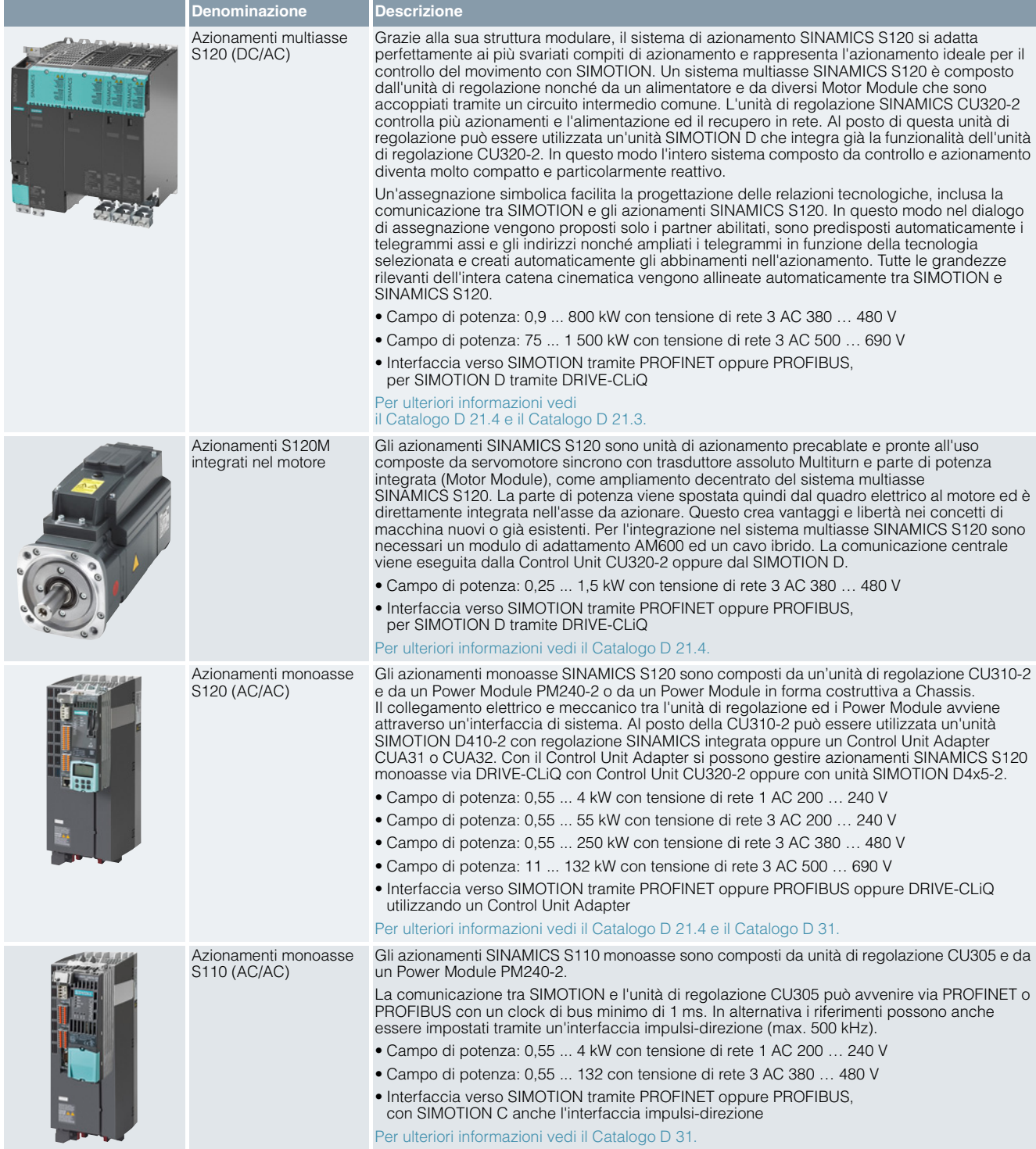

Azionamenti

**Azionamenti SINAMICS per Motion Control**

## **Panoramica** (seguito)

SIMOTION attraverso l'oggetto tecnologico "Asse" mette a disposizione funzioni per il comando e la sorveglianza di un azionamento SINAMICS. Nella configurazione si distingue tra le seguenti tecnologie degli assi:

- Asse a velocità impostata Il movimento avviene tramite l'impostazione del numero di giri e senza regolazione di posizione. Per un'asse a velocità impostata può essere utilizzato qualsiasi azionamento che supporti i telegrammi 1 o 2 secondo il profilo PROFIdrive, ad es. un convertitore SINAMICS G.
- Asse di posizionamento, asse sincrono, asse di interpolazione Il movimento è regolato in posizione. A questo scopo l'azionamento deve fornire un valore attuale di posizione che SIMOTION utilizza insieme ad ulteriori segnali per il coordinamento degli assi. Per questi assi devono essere utilizzati gli azionamenti SINAMICS S.

#### <span id="page-176-0"></span>■**Ulteriori informazioni**

Ulteriori informazioni su SINAMICS sono disponibili in Internet all'indirizzo www.siemens.com/sinamics

Descrizioni ed esempi di applicazione sono disponibili in Internet all'indirizzo www.siemens.com/sinamics-applications

**Appunti**

© Siemens AG 2017

## **Componenti di sistema SIMOTION Motori**

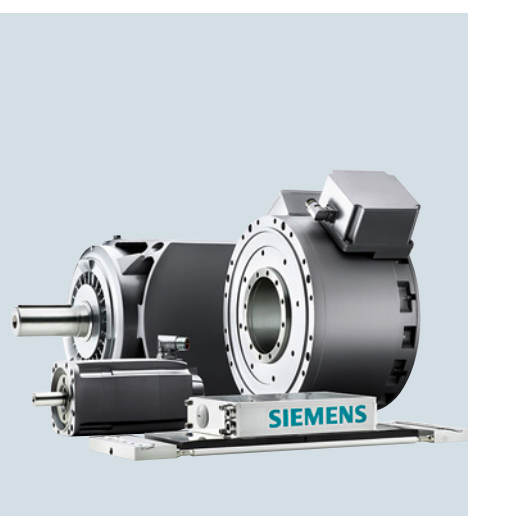

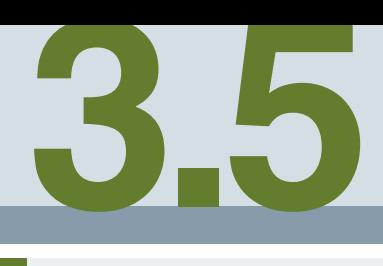

## **[3.5/2](#page-179-0) Motori SIMOTICS**

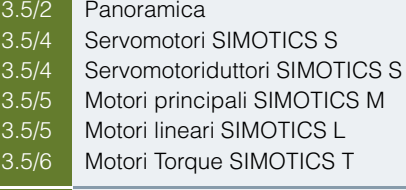

**[3.5/6](#page-183-1) Ulteriori informazioni**

**Motori** 

## <span id="page-179-1"></span><span id="page-179-0"></span>**Motori SIMOTICS**

### ■**Panoramica**

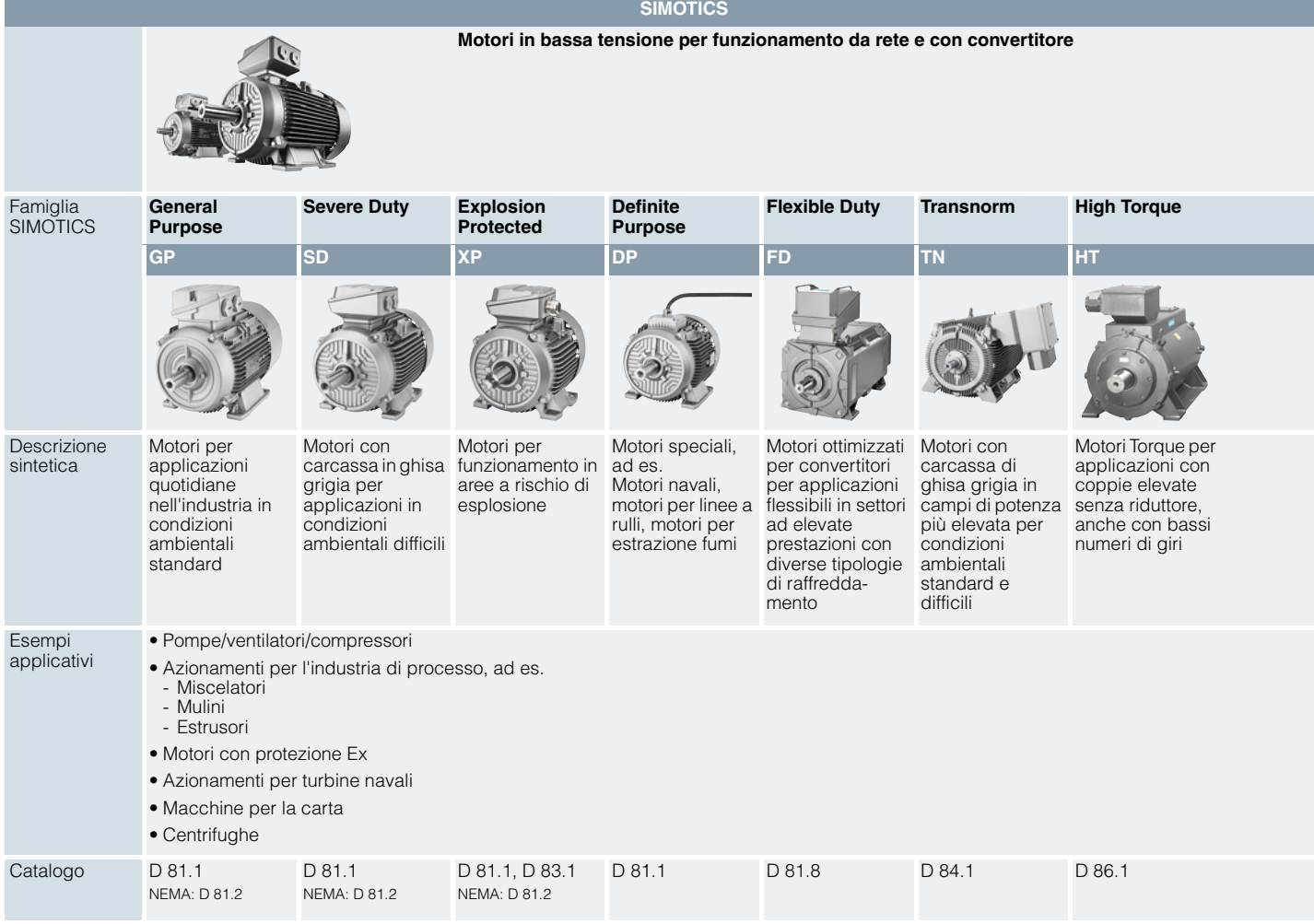

#### *Una gamma di prodotti ben strutturata*

L'intera gamma di prodotti SIMOTICS è suddivisa in modo trasparente secondo criteri specifici dell'applicazione per facilitare agli utenti la scelta del motore più adatto.

La gamma spazia dai motori standard per pompe, ventilatori e compressori attraverso i motori Motion Control altamente dinamici e precisi per compiti di posizionamento e il controllo del movimento in applicazioni di manipolazione nonché per macchine di produzione e utensili, fino ai motori in corrente continua e ai potenti motori ad alta tensione. Per qualsiasi compito di movimento – noi siamo sempre in grado di offrirvi il motore adatto.

#### *Sempre con prestazioni elevate*

Quello che contraddistingue tutti i motori SIMOTICS è la loro qualità. Essi sono robusti, affidabili, dinamici e precisi così da poter assicurare in ogni processo le performance necessarie e fornire sempre quello che devono. Grazie alla loro forma costruttiva compatta possono essere integrati facilmente in impianti con spazi ridotti. Ancora di più: Grazie alla loro comprovata efficienza energetica contribuiscono efficacemente alla riduzione dei costi operativi e preservano l'ambiente.

#### *Il completamento di tutta la catena cinematica*

SIMOTICS è perfettamente coordinato con le altre famiglie di prodotti Siemens. Insieme all'omogenea famiglia di convertitori SINAMICS e il programma completo per la tecnica di manovra industriale SIRIUS, SIMOTICS si inserisce come elemento nell'intera catena cinematica senza soluzione di continuità nelle soluzioni di automazione basate sui sistemi di controllo SIMOTION, SIMATIC, e SINUMERIK.
Motori

**Motori SIMOTICS**

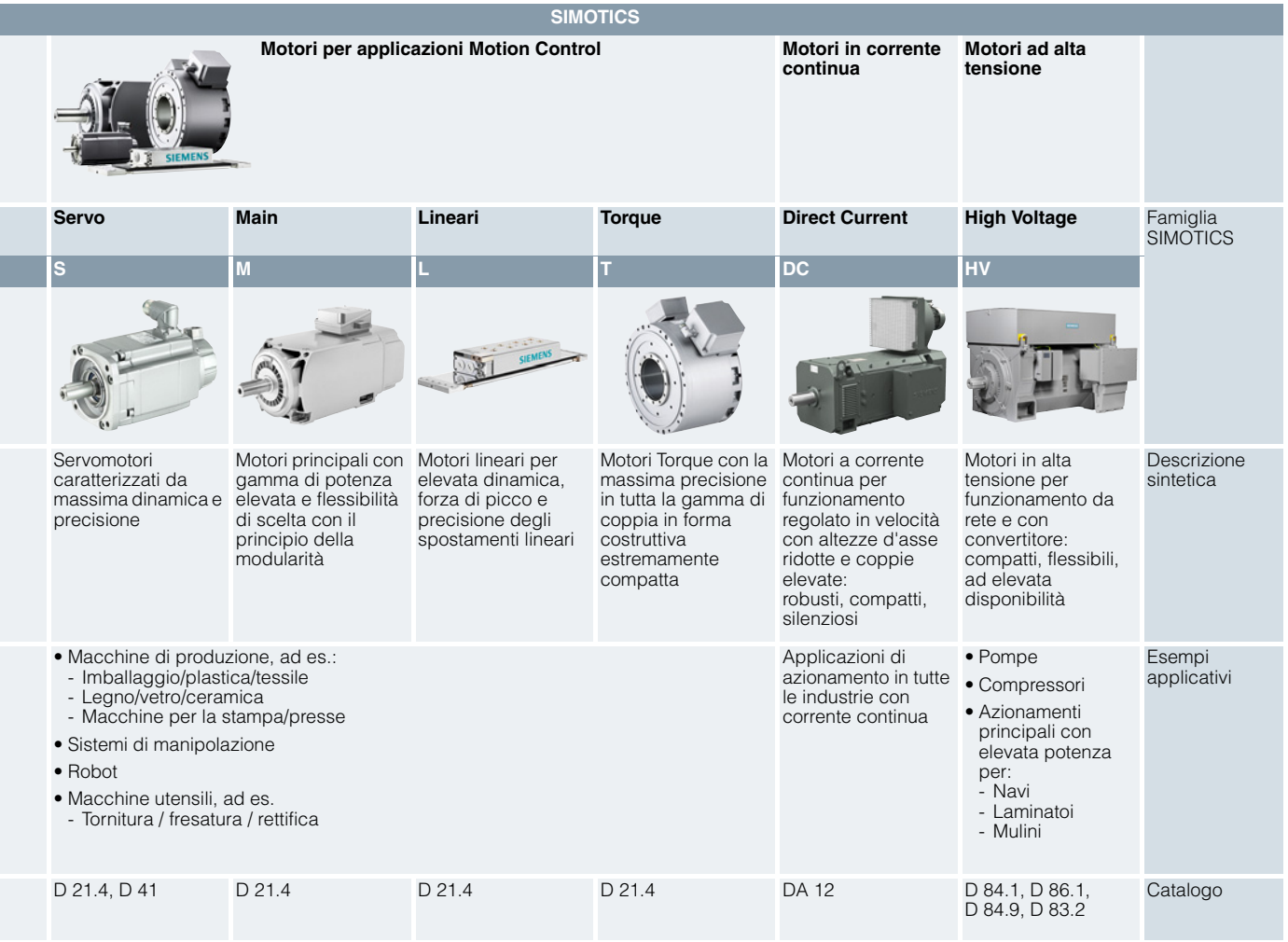

### *Motori SIMOTICS per applicazioni Motion Control*

Con i motori SIMOTICS servo, principali, Torque e lineari, Siemens offre una gamma completa per compiti di Motion Control. Perfettamente compatibile con il funzionamento con convertitori SINAMICS, l'intera gamma convince per compattezza, precisione e dinamica.

Per ottenere soluzioni di Motion Control allo stato dell'arte in tutte le gamme di potenza, sulla base di componenti standard disponibili in tutto il mondo. La targhetta elettronica identificativa e il collegamento dei motori tramite l'interfaccia di sistema DRIVE-CLiQ consentono una messa in servizio rapida e un funzionamento senza problemi. Grazie al trasduttore integrato con tracce ridondanti e alle funzioni di sicurezza integrate nell'azionamento, si possono realizzare facilmente moderni concetti di sicurezza.

**Motori** 

### **Motori SIMOTICS**

# ■**Panoramica** (seguito)

### **Servomotori SIMOTICS S**

#### **Servomotori per posizionamento esatto e ad elevata dinamica e per il controllo preciso del movimento**

Sia per il posizionamento in macchine da stampa e applicazioni pick-and-place che per gli azionamenti ciclici nelle macchine confezionatrici o per il controllo del percorso nei dispositivi di manipolazione: Ovunque siano richieste sequenze di movimento altamente dinamiche e precise, i nostri servomotori SIMOTICS S con eccitazione a magneti permanenti ad elevato rendimento energetico sono la scelta migliore. Essi sono equipaggiati con la più moderna tecnica di trasduttori e sono ottimizzati per il funzionamento con il sistema di azionamento SINAMICS S120/Sistema Motion Control SIMOTION.

#### **Servomotori SIMOTICS S-1FK7**

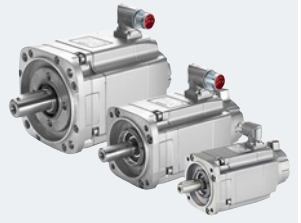

I servomotori SIMOTICS S-1FK7 sono motori sincroni compatti con eccitazione a magneti permanenti.

I motori sono dimensionati per il funzionamento senza ventilazione esterna e dissipano il calore attraverso la loro superficie esterna. I motori 1FK7 sono caratterizzati da un'elevata sovraccaricabilità e sono disponibili con diversi momenti di inerzia del rotore in esecuzioni Compact, High Dynamic e High Inertia.

- Altezze d'asse: AH 20 ... 100
- Grado di protezione: IP64 (opzionale IP65)
- Potenza nominale: 0,05 ... 8,2 kW
- Coppia nominale: 0,08 ... 37 Nm

#### Per ulteriori informazioni vedi il Catalogo D 21.4 – capitolo Servomotori SIMOTICS

#### **Servomotori SIMOTICS S-1FT7**

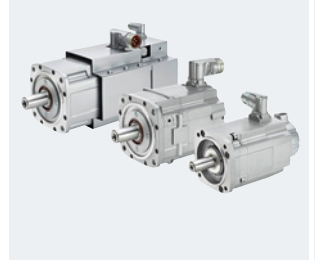

I servomotori SIMOTICS S-1FT7 sono motori sincroni con eccitazione a magneti permanenti dalle dimensioni molto compatte. Essi soddisfano esigenze elevatissime per quanto riguarda dinamica, campo di impostazione del numero di giri e precisione di albero e flangia.

Come tipi di raffreddamento sono disponibili a scelta il raffreddamento naturale, la ventilazione forzata o il raffreddamento ad acqua. I motori 1FT7 hanno una sovraccaricabilità fino a 4 volte e sono disponibili con diversi momenti di inerzia del rotore in esecuzioni Compact e High Dynamic.

- Altezze d'asse: AH 36 ... 132 (AH 132 solo con raffreddamento naturale)
- Grado di protezione: IP64 (opzionale IP65, IP67)
- Potenza nominale: 0,88 ... 34,2 kW
- Coppia nominale: 1,4 ... 125 Nm

#### Per ulteriori informazioni vedi il Catalogo D 21.4 – capitolo Servomotori SIMOTICS

#### **Servomotoriduttori SIMOTICS S**

#### **Servomotori con riduttore epicicloidale e riduttore coassiale e angolare**

In combinazione con riduttori coassiali, conici o piatti ad assi paralleli e a vite senza fine, i nostri servomotori offrono sempre la soluzione adatta per applicazioni come pallettizzatori, trasloelevatori con azionamento di sollevamento, spostamento e azionamento delle forche, pompe di dosaggio e attuatori.

I servomotori con riduttori epicicloidali rappresentano la scelta giusta in particolare per esigenze di elevata precisione e dinamica come nel posizionamento o per assi di regolazione, sono ottimizzati inoltre per il funzionamento con il sistema di azionamento SINAMICS S120 ed il sistema di Motion Control SIMOTION. Sono impiegati anche in spazi ristretti e con esigenze di masse estremamente ridotte del motoriduttore.

### **Motoriduttori epicicloidali SIMOTICS S-1FK7/1FT7**

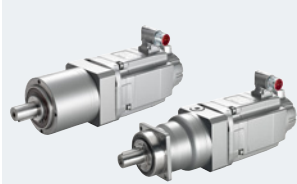

I servomotori SIMOTICS S-1FK7 e SIMOTICS S-1FT7 possono essere combinati con riduttori epicicloidali in modo da costituire unità di azionamento coassiali compatte. I motori sono forniti dalla fabbrica (Siemens AG) completi di riduttore epicicloidale montato. È possibile scegliere il riduttore epicicloidale della serie costruttiva LP+ e SP+.

- Altezze d'asse del motore: AH 28 ... 100
- Grandezze costruttive del riduttore: 50 ... 240
- Rapporto di riduzione: 4 ... 50
- Coppia max. di azionamento: 13 ... 4 500 Nm

#### Per ulteriori informazioni vedi il Catalogo D 21.4 – capitolo Servomotori SIMOTICS.

#### **Servomotoriduttori SIMOTICS S-1FG1**

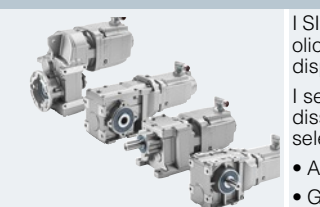

I SIMOTICS S-1FG1 sono servomotoriduttori, forniti come gruppo completo già montato, con il riduttore riempito di olio. La gamma di modelli comprende motoriduttori coassiali, piatti ad assi paralleli, conici e a vite senza fine disponibili, in base al tipo di riduttore ed alla grandezza costruttiva, con fino a 25 rapporti di riduzione. I servomotoriduttori SIMOTICS S-1FG1 sono dimensionati per il funzionamento senza ventilazione esterna e

dissipano il calore attraverso la loro superficie esterna e quella di fissaggio del riduttore. I motori possono essere selezionati con diversi momenti di inerzia del rotore in esecuzioni Compact o High Dynamic.

- Altezze d'asse del motore: AH 36 ... 100
- Grandezze costruttive del riduttore: 29 ... 149
- Rapporto di riduzione: 3,4 ... 413
- Coppia max. di azionamento: 14 ... 8 160 Nm

Per ulteriori informazioni vedi il Catalogo D 41.

**Motori** 

# **Motori SIMOTICS**

# ■**Panoramica** (seguito)

### **Motori principali SIMOTICS M**

### **Motori principali per regolarità di rotazione degli assi rotanti e degli azionamenti principali**

Essi sono adatti come azionamenti principali per presse, azionamenti di rulli per macchine da stampa, tessili, macchine per la lavorazione della carta e della plastica:

I motori principali SIMOTICS M sono ideali per tutte le applicazioni che richiedono prevalentemente rotazione continua e precisa degli assi.

I motori SIMOTICS sono stati sviluppati in modo particolare per funzionare con il sistema di azionamento SINAMICS S120/Motion Control SIMOTION. In base alle esigenze di regolazione, per questi motori sono disponibili opportuni sistemi di trasduttori per il rilevamento del numero di giri del motore e della posizione indiretta.

### **Motori asincroni SIMOTICS M-1PH8**

I motori SIMOTICS M-1PH8 sono motori asincroni compatti con rotore a gabbia. I motori sono disponibili con i tipi di raffreddamento a ventilazione forzata, naturale e ad acqua.

- Altezze d'asse: AH 80 ... 355
- Grado di protezione: IP55, IP23 (raffreddamento naturale), IP65 (solo raffreddamento ad acqua)

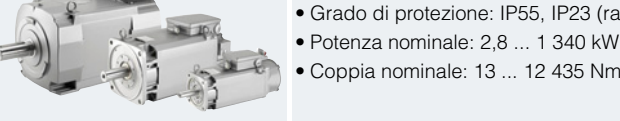

• Coppia nominale: 13 ... 12 435 Nm

Per ulteriori informazioni vedi il Catalogo D 21.4 – capitolo Motori principali SIMOTICS (AH 80 - 280) oppure il Catalogo CR1 – capitolo Motori (AH 355).

### **Motori sincroni SIMOTICS M-1PH8**

I motori SIMOTICS M-1PH8 sono motori sincroni compatti con eccitazione a magneti permanenti. Questi motori sono disponibili con i tipi di raffreddamento a ventilazione forzata e ad acqua.

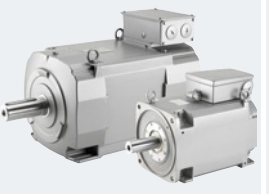

- Altezze d'asse: AH 132 ... 225
- Grado di protezione: IP55, IP65 (solo raffreddamento ad acqua)
- Potenza nominale: 15,7 ... 310 kW
- Coppia nominale: 94 ... 1 650 Nm

Per ulteriori informazioni vedi il Catalogo D 21.4 – capitolo Motori principali SIMOTICS.

#### **Motori lineari SIMOTICS L**

#### **Motori lineari per elevata dinamica e precisione degli spostamenti lineari**

I motori lineari rappresentano la soluzione ideale quando si devono eseguire movimenti lineari con la massima dinamica e precisione. Si evitano gran parte degli effetti di elasticità, gioco e attrito nonché oscillazioni naturali nella catena cinematica, poiché l'impiego di motori lineari consente di eliminare gli elementi meccanici di trasmissione come viti a ricircolo di sfere, giunti e cinghie. I motori lineari SIMOTICS L insieme al sistema di azionamento SINAMICS S120 e al sistema di Motion Control SIMOTION costituiscono un sistema di azionamento lineare diretto, ideale per le esigenze dei costruttori di moderne macchine di lavorazione.

### **Motori lineari SIMOTICS L-1FN3**

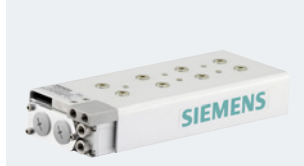

I motori lineari SIMOTICS L-1FN3 sono composti da una parte primaria e da una secondaria con materiale magnetico a terre rare. La parte primaria ha dimensioni fisse, mentre la parte secondaria viene assemblata con elementi singoli (segmenti) in funzione della corsa richiesta. Con il funzionamento in parallelo dei motori, le forze di avanzamento e le lunghezze sono scalabili anche oltre la gamma disponibile.

- Larghezza parte primaria: 67 ... 342 mm (senza raffreddamento di precisione)
- Grado di protezione: IP65 (parte primaria)
- Forza di avanzamento F<sub>N</sub>: 150 ... 10 375 N
- Velocità max. con FN: 105 ... 836 m/min

Per ulteriori informazioni vedi il Catalogo D21.4 - Capitolo Motori lineari e Torque SIMOTICS.

**Motori** 

### **Motori SIMOTICS**

# ■**Panoramica** (seguito)

### **Motori Torque SIMOTICS T**

#### **Motori Torque per l'azionamento diretto senza riduttore di assi rotanti**

Sia come motori Torque completi che come motori Torque integrati: ottimizzati per elevate coppie a bassi numeri di giri, i motori SIMOTICS<br>convincono con la loro elevata precisione e dinamica. I motori Torque SIMOTICS T, i sistema SIMOTION Motion Control, costituiscono un sistema di azionamento rotativo diretto, ideale per le esigenze dei costruttori di moderne macchine di lavorazione. I motori Torque completi si utilizzano ad es. come azionamenti per estrusori oppure azionamenti di rulli o avvolgitori nelle applicazioni del Converting, i motori Torque integrati sono impiegati in macchine a tavola girevole, tavole rotanti oppure assi di orientamento e rotanti.

Grazie all'assenza di elementi meccanici di trasmissione come ad es. i riduttori, si riduce il numero di parti soggette ad usura.

#### **Motori Torque completi SIMOTICS T-1FW3**

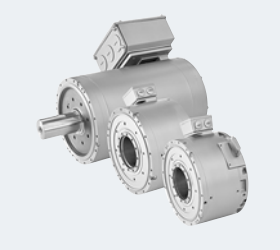

I motori Torque SIMOTICS T-1FW3 completi sono motori sincroni ad elevato numero di poli, con eccitazione a magneti permanenti e raffreddati ad acqua. La gamma dei motori 1FW3 comprende 3 diametri esterni con diverse lunghezze d'asse, nonché 3 diverse esecuzioni dell'albero (albero cavo, albero ad innesto ed albero pieno).

- Altezze d'asse: AH 150 ... 280
- Grado di protezione: IP54 (albero cavo), IP55 (albero ad innesto e albero pieno)
- Potenza nominale: 2,8 ... 435 kW
- Coppia nominale: 95 ... 7 000 Nm

Per ulteriori informazioni vedi il Catalogo D 21.4 – capitolo Motori lineari e Torque SIMOTICS.

#### **Motori Torque integrati SIMOTICS T-1FW6**

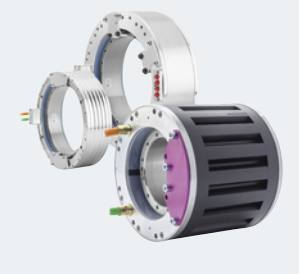

I motori Torque integrati SIMOTICS T-1FW6 sono motori sincroni in corrente alternata con eccitazione a magneti permanenti e albero cavo, elevato numero di poli, raffreddamento a liquido o raffreddamento naturale. I motori sono forniti come componenti integrati, per realizzare un'unità di azionamento completa sono necessari inoltre un<br>cuscinetto ed un trasduttore rotativo. Per il montaggio in macchina, lo statore e il rotore sono dotati, su lati, di una flangia con superficie di centraggio e fori filettati.

- Diametro esterno: 159 ... 730 mm
- Grado di protezione: IP23
- $\bullet$  Coppia nominale  $M_N$ : 9,9 ... 5 760 Nm
- $\bullet$  N. di giri max. con M<sub>N</sub>: 38 ... 940 giri/min

Per ulteriori informazioni vedi il Catalogo D 21.4 – capitolo Motori lineari e Torque SIMOTICS.

### ■**Ulteriori informazioni**

Per ulteriori informazioni su SIMOTICS vedi in Internet all'indirizzo www.siemens.com/simotics

© Siemens AG 2017

# **Componenti di sistema SIMOTION Tecnica di collegamento**

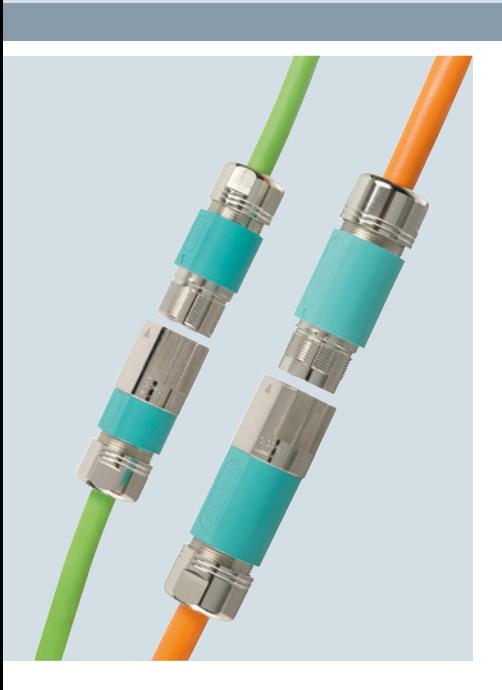

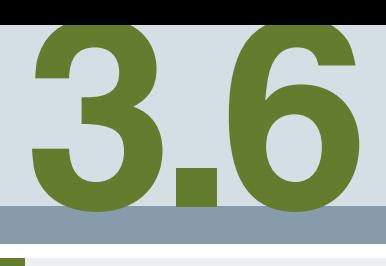

**[3.6/2](#page-185-0) Tecnica di collegamento MOTION-CONNECT** [3.6/2](#page-185-0) Panoramica [3.6/2](#page-185-1) Ulteriori informazioni

Tecnica di collegamento

**Tecnica di collegamento MOTION-CONNECT**

# <span id="page-185-0"></span>■**Panoramica**

MOTION-CONNECT comprende la tecnica di collegamento e i componenti che sono perfettamente adatti ai singoli campi applicativi. I cavi MOTION-CONNECT dispongono della più moderna tecnica di collegamento per la connessione rapida e sicura dei diversi componenti ed offrono la massima qualità nonché l'affidabilità testata nel sistema.

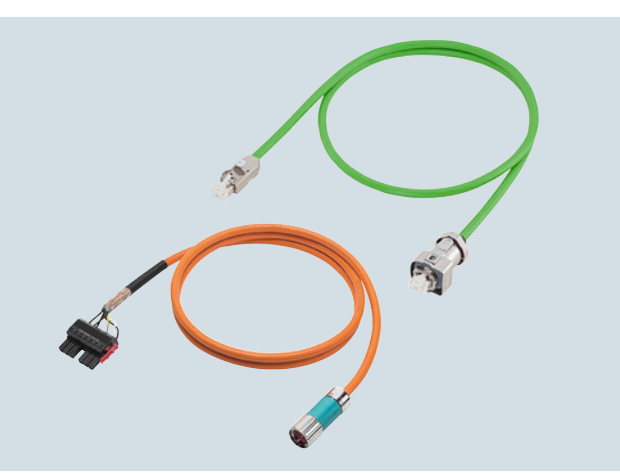

I cavi MOTION-CONNECT sono disponibili sia come cavi di potenza e di segnale preconfezionati sia a metraggio. I cavi confezionati sono fornibili con precisione al decimetro e se necessario possono essere prolungati.

Indipendentemente dalle esigenze della macchina, MOTION-CONNECT ha la soluzione giusta.

- **Robusti, performanti e di facile utilizzo** Grazie ai cavi confezionati con robusto connettore metallico con grado di protezione IP67 e connessione rapida e sicura SPEED-CONNECT
- **Eccellente e provata qualità**

Grazie alla gestione coerente della qualità e ai cavi testati nel sistema

Sono disponibili due diverse qualità di cavi – MOTION-CONNECT 500 e MOTION-CONNECT 800PLUS

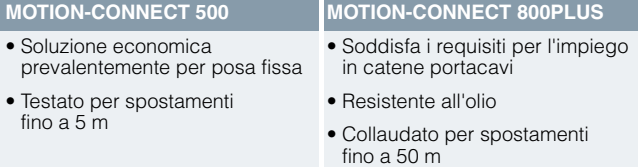

# <span id="page-185-1"></span>■**Ulteriori informazioni**

Per ulteriori informazioni sulla tecnica di collegamento MOTION-CONNECT vedi

- il Catalogo D 21.4
- nel Catalogo interattivo CA 01, nonché
- in Internet all'indirizzo: www.siemens.com/motion-connect www.siemens.com/industrymall

© Siemens AG 2017

# **Componenti di sistema SIMOTION Sistemi di misura**

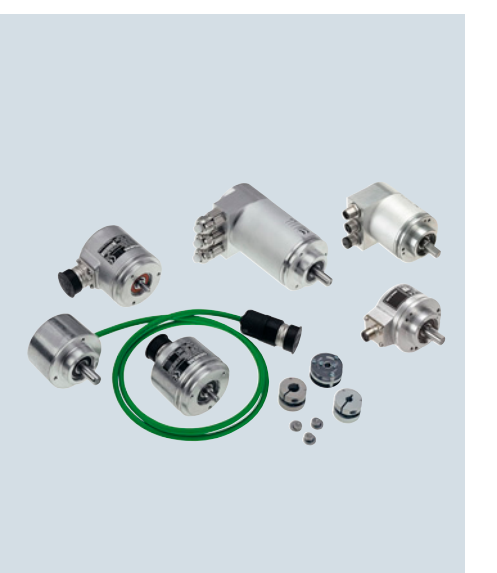

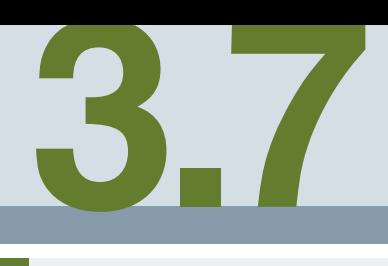

**[3.7/2](#page-187-0) Sistemi di misura Motion Control Encoder** [3.7/2](#page-187-1) Panoramica<br>3.7/2 Campo d'im<sub>l</sub> [3.7/2](#page-187-2) Campo d'impiego<br>3.7/2 Struttura<br>3.7/2 Ulteriori informazio **Struttura** Ulteriori informazioni

Sistemi di misura

# <span id="page-187-1"></span><span id="page-187-0"></span>■**Panoramica**

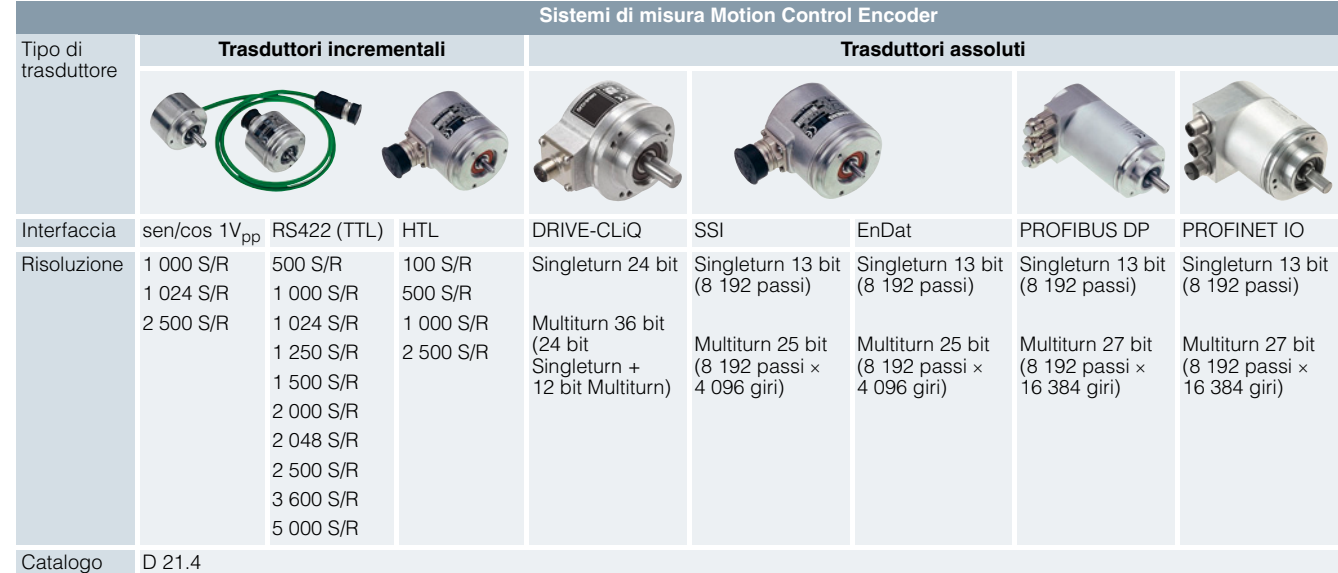

I Motion Control Encoder sono trasduttori rotativi optoelettronici esterni che rilevano tratti di percorso, angoli di rotazione, numeri di giri oppure posizioni di assi macchina. I Motion Control Encoder sono sistemi di misura diretti che si montano su alberi, assi o motori. Sono utilizzabili in combinazione con i controlli numerici, i controllori programmabili, gli azionamenti e gli indicatori di posizione. I Motion Control Encoder sono componenti testati per il sistema, certificati e adattati in modo ottimale ai sistemi:

- Controlli CNC SINUMERIK
- Sistemi di Motion Control SIMOTION
- Controllori programmabili SIMATIC
- <span id="page-187-2"></span>• Sistemi di azionamento SINAMICS

### ■**Campo d'impiego**

I Motion Control Encoder sono utilizzati come sistema di misura supplementare esterno su macchine utensili e di produzione. Sono disponibili come trasduttori incrementali e assoluti.

- I trasduttori incrementali richiedono, dopo ogni disinserzione della tensione di rete, la ricerca del punto di riferimento della macchina, perché di solito la posizione non è memorizzata nel sistema di controllo e durante la mancanza di tensione i movimenti della macchina non vengono rilevati.
- I trasduttori assoluti invece rilevano anche i movimenti durante la mancanza di tensione di rete e forniscono immediatamente la posizione attuale all'inserzione della tensione. La ricerca del punto di riferimento non è necessaria.

### <span id="page-187-3"></span>■**Struttura**

Tutti i Motion Control Encoder sono fornibili nelle esecuzioni con flangia sincrona e con flangia di bloccaggio. I trasduttori assoluti sono fornibili anche con albero cavo ed eccentrici di fissaggio.

I Motion Control Encoder sono azionati tramite un giunto a innesto o un giunto a disco elastico. In alternativa sono possibili anche accoppiamenti a cinghia.

L'alimentazione di tensione dei Motion Control Encoder è di DC 5 V oppure, a scelta da DC 10 V a 30 V. L'esecuzione da DC 10 a 30 V consente lunghezze di cavo maggiori. La maggior parte dei sistemi di comando rende disponibile l'alimentazione di tensione direttamente sul connettore del circuito di misura. Nel SINAMICS l'alimentazione dei sistemi di misura è fornita dai Sensor Module.

Per i Motion Control Encoder con cavo, la lunghezza del cavo è di 1 m, connettore incluso.

Per il cavo del trasduttore esterno si devono rispettare i seguenti raggi di curvatura:

- Piegatura occasionale:  $\geq 20$  mm
- <span id="page-187-4"></span>• Piegatura costante:  $\geq$  75 mm

### ■**Ulteriori informazioni**

Per ulteriori informazioni sui Sistemi di misura vedi il Catalogo D 21.4 nel capitolo Sistemi di misura e in Internet all'indirizzo www.siemens.com/industrymall

in Tecnica di azionamento > Motori > Sistemi di misura Motion Control Encoder

© Siemens AG 2017

# **Comunicazione**

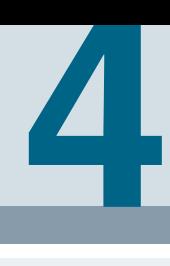

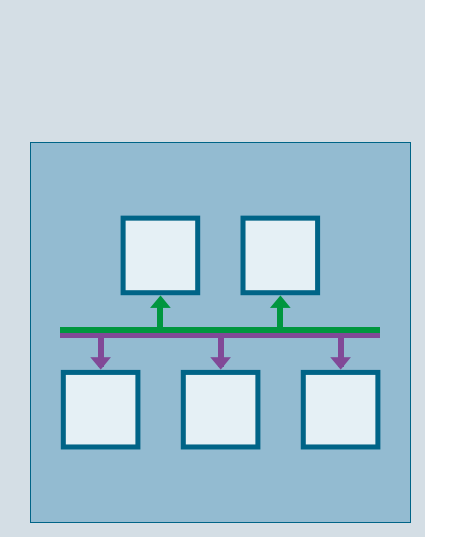

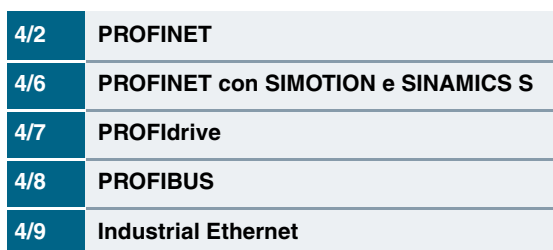

# <span id="page-189-0"></span>**PROFINET**

### ■**Panoramica**

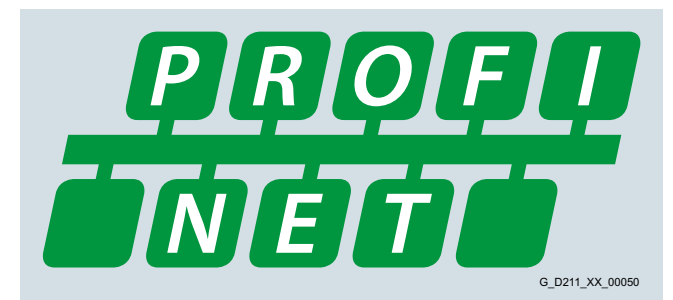

### *PROFINET – lo standard Ethernet per l'automazione*

PROFINET, con più di 10 milioni di nodi/partner nel mondo, è lo standard Industrial Ethernet leader di mercato per l'automazione.

PROFINET favorisce il successo delle aziende poiché accelera i processi, aumenta la produttività ed incrementa la disponibilità degli impianti.

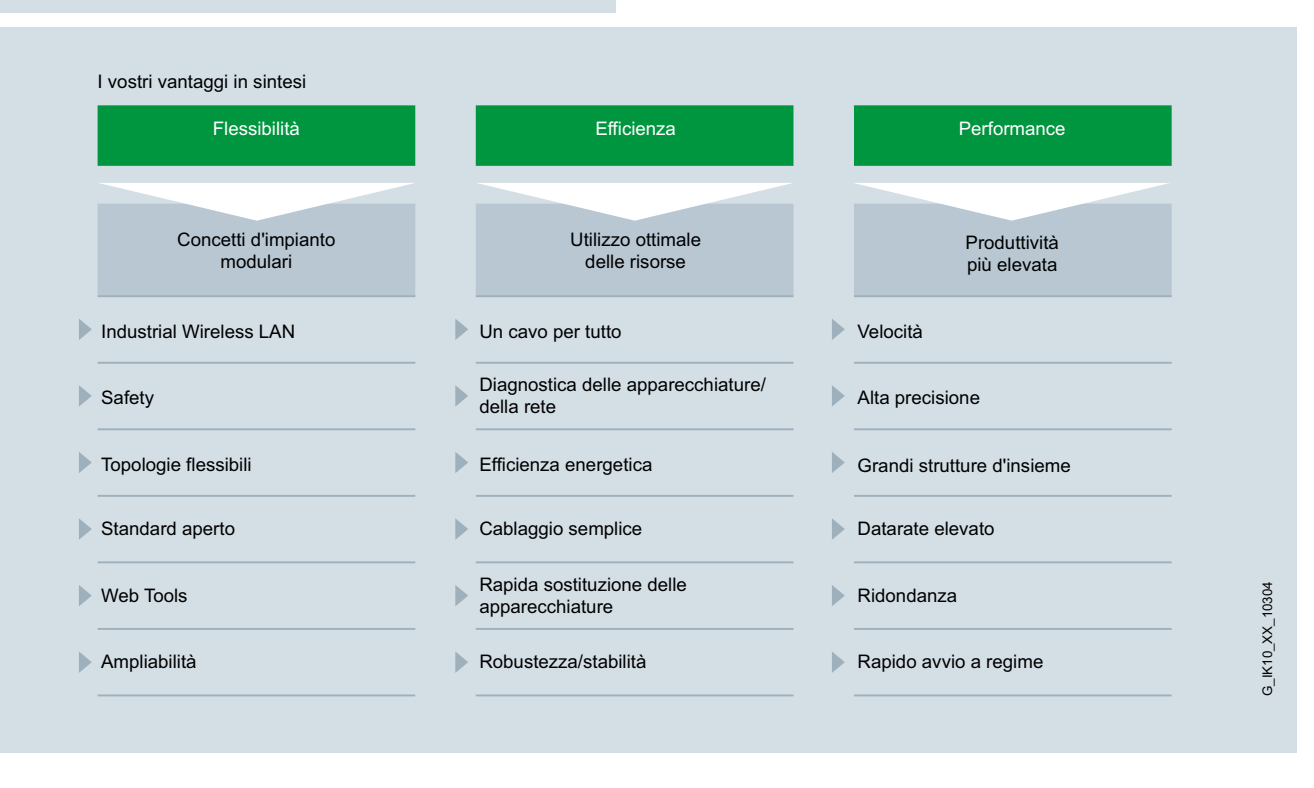

# **Panoramica** (seguito)

### *Flessibilità*

Brevi tempi di reazione e processi ottimizzati sono il requisito fondamentale per la competitività in mercati globali, poiché i cicli di vita dei prodotti si riducono sempre di più.

PROFINET assicura la massima flessibilità nelle strutture degli impianti e nei processi produttivi e permette di realizzare macchine e concetti di impianti innovativi. Ad esempio si possono integrare apparecchiature mobili anche in luoghi difficilmente accessibili.

### Topologie flessibili

PROFINET, oltre alla struttura lineare tipica dei bus di campo consolidati, consente anche strutture a stella, ad albero e ad anello. Ciò diventa possibile con la tecnologia switching tramite componenti di rete attivi, come gli switch Industrial Ethernet e i Media-Converter o con l'integrazione della funzionalità di switch nelle apparecchiature da campo. Ne risulta pertanto una maggiore flessibilità nella pianificazione di macchine e impianti nonché risparmi nel cablaggio.

La rete PROFINET può essere installata senza conoscenze tecniche specialistiche e soddisfa tutte le esigenze essenziali in ambito industriale. La Guideline PROFINET "PROFINET Installations Guidelines" supporta produttori e utenti nella pianificazione delle reti, nel montaggio e nella messa in servizio. In base all'applicazione vengono utilizzati cavi in rame simmetrici oppure cavi in fibra ottica insensibili a disturbi EMC. Apparecchiature di produttori diversi sono collegabili in modo semplice tramite robusti connettori normalizzati (fino al grado di protezione IP65/IP67).

Grazie all'integrazione della funzionalità di switch nelle apparecchiature sono configurabili strutture lineari, che si orientano direttamente ad una struttura di macchina o d'impianto già esistente. Ciò comporta risparmi dell'onere di cablaggio e di componenti, come ad es. switch esterni.

### **IWI AN**

PROFINET supporta anche la comunicazione senza fili con Industrial Wireless LAN e rende pertanto accessibili nuovi campi d'impiego. È possibile ad es. sostituire tecniche soggette ad usura, come i conduttori a contatto strisciante, ed impiegare sistemi di trasporto automatici e pannelli operatore mobili.

### Safety

Il comprovato profilo di sicurezza PROFIsafe di PROFIBUS, che consente il trasferimento di dati standard e orientati alla sicurezza su un cavo di bus, è utilizzabile anche con PROFINET. Per la comunicazione fail-safe non è necessario alcun componente di rete speciale; switch standard e accoppiamenti tra reti standard possono essere impiegati senza limitazioni. È possibile inoltre allo stesso modo la comunicazione fail-safe tramite Industrial Wireless LAN (IWLAN).

# Standard aperto

PROFINET, lo standard aperto non proprietario (IEC 61158/IEC 61784), è supportato dall'organizzazione PROFIBUS e PROFINET International (PI). Esso sta per massima trasparenza, comunicazione IT aperta, sicurezza della rete e comunicazione in tempo reale.

Grazie alla sua apertura, PROFINET costituisce la base per una rete di automazione unitaria nell'impianto, alla quale possono essere collegate tutte le macchine e le apparecchiature. Anche l'integrazione di sezioni d'impianto già esistenti con PROFIBUS è realizzabile senza problemi con l'impiego di accoppiamenti tra reti.

### Impiego di strumenti web

Con il supporto illimitato di TCP/IP, PROFINET consente l'utilizzo di servizi web standard nell'apparecchiatura, come ad es. Web Server. Indipendentemente dal tool impiegato, è possibile accedere da qualsiasi luogo ad informazioni del livello di automazione mediante un comune browser Internet, con conseguente notevole semplificazione della messa in servizio e della diagnostica. In questo modo ogni utente può decidere autonomamente quale grado di apertura al mondo IT vuole consentire per la sua macchina o il suo impianto. PROFINET può così funzionare semplicemente come rete d'impianto isolata o essere collegata tramite Security Module adatti, come le unità SCALANCE S, alla rete office o a Internet. In questo modo sono realizzabili nuovi concetti di telecontrollo o anche il rapido scambio di dati di produzione.

### Ampliabilità

Con PROFINET è da un lato possibile l'integrazione di sistemi e reti già esistenti in modo semplice e poco oneroso. PROFINET assicura pertanto gli investimenti eseguiti in sezioni d'impianto già esistenti, che ad es. comunicano tramite PROFIBUS e altri bus di campo, come AS-Interface. Dall'altro lato si possono aggiungere in ogni momento ulteriori nodi/partner PROFINET. L'impiego di ulteriori componenti di rete consente di ampliare strutture di rete sia cablate sia wireless – persino durante l'esercizio.

### **PROFINET**

# ■**Panoramica** (seguito)

### *Efficienza*

La competizione globale impone alle aziende di utilizzare le loro risorse in modo economico ed efficiente. Questo vale in modo particolare per la produzione. In questo caso PROFINET aumenta l'efficienza. Un engineering semplice assicura una rapida messa in servizio e apparecchiature affidabili contribuiscono ad aumentare la disponibilità dell'impianto. Concetti globali di diagnostica e manutenzione consentono di ridurre al minimo le avarie dell'impianto e i costi di manutenzione.

### Un cavo per tutto

PROFINET consente contemporaneamente la comunicazione tramite bus con sincronismo di clock e la comunicazione IT standard (TCP/IP) su un unico cavo. La comunicazione in tempo reale per la trasmissione dei dati utili/di processo e dei dati diagnostici si svolge sullo stesso cavo. Tipi di comunicazione con profilo specifico (PROFIsafe, PROFIdrive e PROFIenergy) sono integrabili senza onere di cablaggio supplementare. Questa soluzione offre un ampio repertorio di funzioni con ridotta complessità.

### Diagnostica delle apparecchiature/della rete

Mantenendo il comprovato modello d'apparecchiatura di PROFIBUS, le stesse informazioni diagnostiche sono disponibili anche con PROFINET. Inoltre con la diagnostica di apparecchiatura si possono leggere dalla stessa anche dati specifici di modulo e di canale. Ciò permette una localizzazione degli errori semplice e rapida. Oltre alla disponibilità di informazioni riguardo alle apparecchiature, l'affidabilità del funzionamento della rete ha la massima priorità nella gestione della rete.

Per la manutenzione e il monitoraggio dei componenti di rete e della loro funzione si è affermato nelle reti esistenti il Simple Network Management Protocol (SNMP) come standard de-facto. PROFINET utilizza questo standard, offrendo così all'utente la possibilità di eseguire la manutenzione delle reti con i tool a lui noti, ad esempio con il software di gestione della rete SINEMA Server.

Per una più semplice manutenzione di apparecchiature PROFINET, sia localmente sia in remoto tramite un collegamento sicuro VPN, si possono realizzare pagine Web specifiche di applicazione sul Web Server integrato delle apparecchiature da campo con il noto standard HTML.

### Efficienza energetica

Verso la fabbrica ecologica: PROFIenergy è un profilo che mette a disposizione funzioni e meccanismi per apparecchiature da campo PROFINET, che supportano una produzione ad efficienza energetica.

Questo profilo indipendente da produttori e apparecchiature è stato definito dal PNO e consente di ridurre considerevolmente il consumo di energia e i costi: Con PROFIenergy si possono disinserire in modo mirato i carichi non necessari. Ne deriva un sensibile contenimento dei costi energetici nelle pause di produzione. Con PROFIenergy è possibile inserire e disinserire semplicemente in modo automatico sezioni d'impianto tecnologicamente affini. Il coordinamento avviene centralmente con un controllore sovraordinato, l'interconnessione in rete tramite PROFINET. Nelle pause lunghe si risparmia pertanto energia quanto più possibile. Sezioni d'impianto, che vengono disinserite rapidamente, contribuiscono alla distribuzione uniforme dell'energia e al suo utilizzo ottimale.

L'utilizzo di PROFIenergy è semplificato per il costruttore di macchine con l'integrazione in note famiglie di prodotti. Inoltre PROFIenergy è definito in modo che i blocchi funzionali necessari possano essere implementati successivamente con semplicità nell'automazione esistente.

### Cablaggio semplice

Il montaggio e il cablaggio in ambiente industriale devono soddisfare requisiti particolarmente elevati. Si ha inoltre l'esigenza di realizzare reti adatte all'ambiente industriale in brevissimo tempo, senza errori e senza conoscenze specialistiche.

Siemens offre con FastConnect un sistema di montaggio veloce che risponde a tutti questi requisiti. FastConnect è il sistema di cablaggio adatto all'ambiente industriale conforme alla normativa, che consiste di cavi, connettori e attrezzi di confezionamento per reti PROFINET. Il tempo necessario per il collegamento di apparecchiature terminali è minimizzato dal montaggio semplice e con un solo attrezzo, mentre la pratica codifica a colori permette di evitare errori di installazione. Sono facilmente confezionabili sul posto sia cavi in rame sia cavi FO in vetro.

### Rapida sostituzione delle apparecchiature

Le apparecchiature PROFINET vengono identificate con un nome assegnato in fase di progettazione. In caso di sostituzione di un'apparecchiatura a causa di un difetto, l'IO Controller può riconoscere una nuova apparecchiatura mediante informazioni sulla topologia e assegnarle quindi automaticamente un nome. Per la sostituzione di un'apparecchiatura non è pertanto necessario alcun Engineering Tool.

Lo stesso meccanismo può essere utilizzato per la prima messa in servizio di un impianto completo. Specialmente per le macchine di serie si può eseguire una rapida messa in servizio.

### **Robustezza**

Una rete di automazione deve essere estremamente resistente a fonti di disturbo esterne. L'impiego di Switched Ethernet impedisce che disturbi in una sezione della rete possano influenzare l'intera rete dell'impianto. Per aree particolarmente soggette a disturbi EMC, PROFINET consente di impiegare cavi in fibra ottica.

### *Prestazioni*

La produttività e la qualità dei prodotti determinano il successo sul mercato. Controllo preciso del movimento, azionamenti dinamici, controllori ad alta velocità e sincronizzazione deterministica delle apparecchiature sono fattori chiave per una produzione superiore. Essi consentono alte velocità di produzione e nel contempo l'ottimizzazione della qualità dei prodotti.

### Velocità e precisione

Veloci applicazioni di Motion Control richiedono uno scambio dati preciso e deterministico. Ciò viene realizzato mediante regolazioni di azionamento con sincronismo di clock impiegando Isochronous Real-Time (IRT).

PROFINET con IRT e il sincronismo di clock consente una comunicazione veloce e deterministica. Perciò i diversi cicli di un sistema (ingresso, rete, elaborazione CPU ed uscita) vengono sincronizzati anche con traffico TCP/IP parallelo. I brevi tempi di reazione di PROFINET consentono di aumentare la produttività delle macchine e degli impianti, garantendo nel contempo la qualità dei prodotti grazie all'elevata precisione.

Il profilo di azionamento standardizzato PROFIdrive consente una comunicazione di tipo non proprietario tra le CPU e gli azionamenti.

# **PROFINET**

# ■**Panoramica** (seguito)

# Grandi strutture d'insieme

Grazie all'impiego di PROFINET si possono superare facilmente le limitazioni finora esistenti per le macchine e gli impianti da realizzare. In una rete possono interagire più controllori con le apparecchiature da campo rispettivamente assegnate. Il numero di apparecchiature da campo per ogni rete PROFINET è effettivamente illimitato – è disponibile l'intera gamma di indirizzi IP.

### Alta velocità di trasmissione

Con 100 Mbit/s nella modalità full-duplex, PROFINET raggiunge una velocità di trasmissione dei dati nettamente superiore rispetto ai bus di campo finora disponibili. È pertanto possibile trasmettere senza problemi mediante TCP/IP, oltre ai dati di processo, anche ulteriori dati d'impianto. In questo modo PROFINET soddisfa l'esigenza industriale di trasmettere contemporaneamente dati IO veloci e grandi quantità di dati. Grazie ai meccanismi PROFINET, anche la trasmissione di grandi quantità di dati, come ad es. nel caso di telecamere, non influisce in alcun modo sulla velocità e la precisione della trasmissione di dati IO.

#### Ridondanza dei supporti

Con un'installazione ridondante si può ottenere una maggiore disponibilità degli impianti (topologia ad anello). La ridondanza dei mezzi trasmissivi può essere realizzata sia mediante switch esterni sia direttamente tramite interfacce PROFINET integrate. Con MRP (Media Redundancy Protocol) si possono raggiungere tempi di riconfigurazione di 200 ms. In caso di interruzione della comunicazione solo in una sezione dell'anello, si evita un fermo dell'impianto e che si possono eseguire i necessari lavori di manutenzione e riparazione senza doversi affrettare.

Per le applicazioni Motion Control, PROFINET con IRT offre nelle topologie ad anello la ridondanza ampliata del mezzo trasmissivo MRPD (Media Redundancy for Planned Duplication) che funziona senza collisioni e senza tempo di riconfigurazione. In caso di interruzioni della comunicazione (ad es rottura del cavo) il processo può proseguire senza interruzioni.

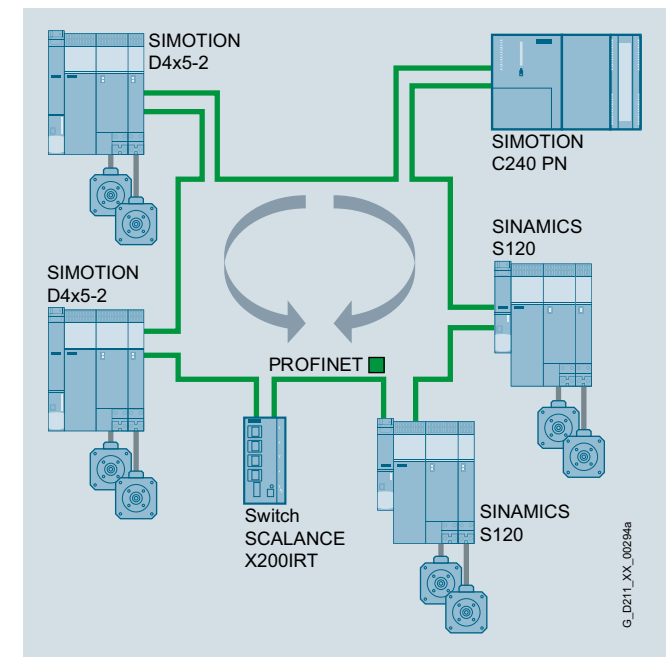

Media Redundancy senza collisioni ad es. di SINAMICS S120 con SIMOTION e SCALANCE X200IRT

### ■**Vantaggi**

- PROFINET è lo standard Industrial Ethernet aperto per l'automazione
- PROFINET è basato su Industrial Ethernet
- PROFINET utilizza TCP/IP e standard IT
- PROFINET è Ethernet Real-Time
- PROFINET consente l'integrazione diretta di sistemi di bus di campo
- PROFINET supporta la comunicazione fail-safe con PROFIsafe anche tramite IWLAN

### ■**Ulteriori informazioni**

Per ulteriori informazioni consultare l'indirizzo www.siemens.com/profinet

# **PROFINET con SIMOTION e SINAMICS S**

# ■**Panoramica**

# *PROFINET – Funzioni SIMOTION Motion Controller*

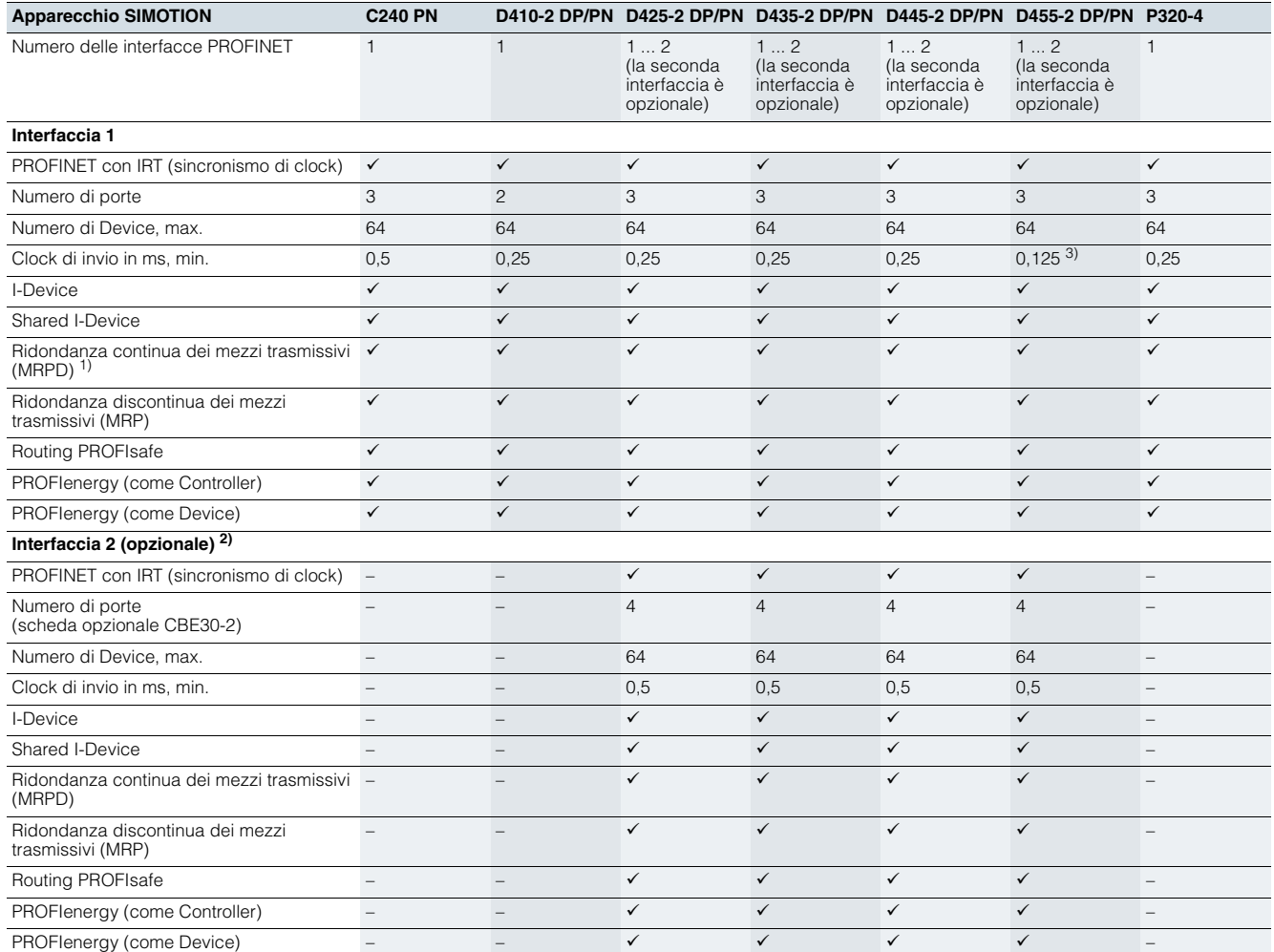

1) Per realizzare una ridondanza continua dei mezzi trasmissivi (MRPD) è necessario uno switch separato della serie SCALANCE X200IRT.

2) Seconda interfaccia PROFINET opzionale tramite CBE30-2 (4 porte), solo per SIMOTION D4x5-2 DP/PN.

3) Supportato solo con SCOUT TIA e Servo<sub>Fast</sub>/IPO<sub>Fast</sub>.

# *PROFINET – Funzioni di SINAMICS S110/SINAMICS S120*

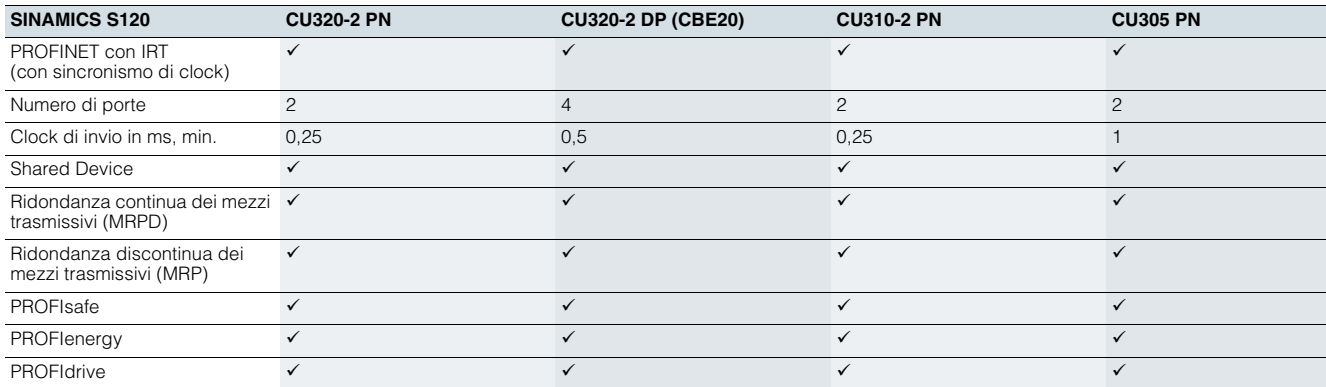

# <span id="page-194-0"></span>■**Panoramica PROFIdrive**

### *PROFIdrive – l'interfaccia di azionamento standardizzata per PROFINET e PROFIBUS*

PROFIdrive definisce il comportamento delle apparecchiature e le modalità di accesso ai dati interni alle apparecchiature per azionamenti elettrici collegati a PROFINET e PROFIBUS, dai semplici convertitori di frequenza fino ai servoregolatori ad elevate performance.

Esso descrive nel dettaglio l'uso coerente delle funzioni di comunicazione: traffico dati trasversale, equidistanza e sincronismo di clock nelle applicazioni di azionamento. Sono inoltre specificate in modo chiaro tutte le caratteristiche delle apparecchiature che influiscono sull'interfaccia di un controllore collegato tramite PROFINET o PROFIBUS. Tra queste vi sono ad es. lo State Machine (comando sequenziale), l'interfaccia trasduttore, la normalizzazione dei valori, la definizione dei telegrammi standard, l'accesso ai parametri azionamento, etc.

Il profilo PROFIdrive supporta i concetti di Motion Control sia centralizzati sia decentrati.

### *Cosa sono i profili?*

I profili stabiliscono determinate proprietà e comportamenti per le apparecchiature e i sistemi di automazione. Costruttori e utilizzatori perseguono pertanto l'obiettivo di definire standard comuni. Apparecchiature e sistemi che soddisfano un tale profilo indipendente dal costruttore, possono funzionare su un bus di campo in modo interoperabile e, fino ad un certo grado, sono intercambiabili.

### *Vi sono diversi tipi di profili?*

Si distingue tra i cosiddetti profili applicativi (generali o specifici) e i profili di sistema:

- I profili applicativi (detti anche profili di apparecchiatura) si riferiscono principalmente ad apparecchiature (azionamenti) e contengono sia una selezione concordata di comunicazione sul bus sia applicazioni specifiche di apparecchiatura.
- I profili di sistema descrivono classi di sistemi comprendenti la funzionalità master, le interfacce del programma e i supporti integrativi.

### *Il PROFIdrive è un profilo dal futuro sicuro?*

PROFIdrive è stato specificato dall'organizzazione degli utenti PROFIBUS e PROFINET International (PI) ed è codificato come standard dal futuro sicuro grazie alla norma IEC 61800-7.

### *La filosofia di base: Keep it simple*

Il profilo PROFIdrive segue la filosofia di base secondo la quale l'interfaccia dell'azionamento deve essere il più semplice possibile e priva di funzioni tecnologiche. Grazie a questa filosofia, i modelli di ricerca del punto di riferimento e la funzionalità e la performance del master PROFINET/PROFIBUS non influiscono se non in misura minima sull'interfaccia dell'azionamento.

### *Un profilo di azionamento – diverse classi applicative*

L'integrazione degli azionamenti nelle soluzioni di automazione dipende in gran parte dal compito di azionamento. Per poter far fronte con un unico profilo a tutta l'ampia e complessa serie di applicazioni con azionamenti, dai semplici convertitori di frequenza fino ai sistemi multiasse sincronizzati e ad elevata performance, PROFIdrive definisce sei classi di applicazioni alle quali si possono attribuire la maggior parte delle applicazioni di azionamento:

- Classe 1 Azionamenti standard (come ad es. pompe, ventilatori, agitatori, etc.)
- Classe 2 Azionamenti standard con funzioni tecnologiche
- Classe 3 Azionamenti di posizionamento
- Classe 4 Azionamenti Motion Control con intelligenza Motion Control centralizzata e sovraordinata nonché concetto di regolazione della posizione "Dynamic Servo Control" brevettato
- Classe 5 Azionamenti Motion Control con intelligenza Motion Control centralizzata e sovraordinata nonché interfaccia per i valori di riferimento di posizione
- Classe 6 Azionamenti Motion Control con intelligenza Motion Control decentrata e integrata negli azionamenti stessi

### ■**Struttura**

### *Il modello di apparecchio di PROFIdrive*

PROFIdrive definisce un modello di apparecchio composto da moduli funzionali che collaborano all'interno dell'apparecchio stesso e rispecchiano l'intelligenza del sistema di azionamento. Questi moduli sono assegnati a oggetti che vengono descritti e definiti nelle loro funzioni all'interno del profilo. L'intera funzionalità di un azionamento viene quindi descritta mediante la somma dei suoi parametri.

Al contrario di altri profili di azionamento, PROFIdrive definisce solo i meccanismi di accesso ai parametri e un insieme parziale di ca. 30 parametri di profilo, tra cui ad es. buffer dei guasti, comando dell'azionamento e identificazione degli apparecchi.

Tutti gli altri parametri sono specifici del costruttore; ciò consente ai costruttori di azionamenti di realizzare le funzioni di regolazione con grande flessibilità. L'accesso agli elementi di un parametro è aciclico e avviene tramite set di dati.

PROFIdrive impiega, come protocollo di comunicazione, gli ampliamenti delle versioni DP V0, DP V1 e DP V2 per PROFIBUS e le relative funzioni "Traffico trasversale" e "Sincronismo di clock", oppure PROFINET IO con le classi Real Time RT e IRT.

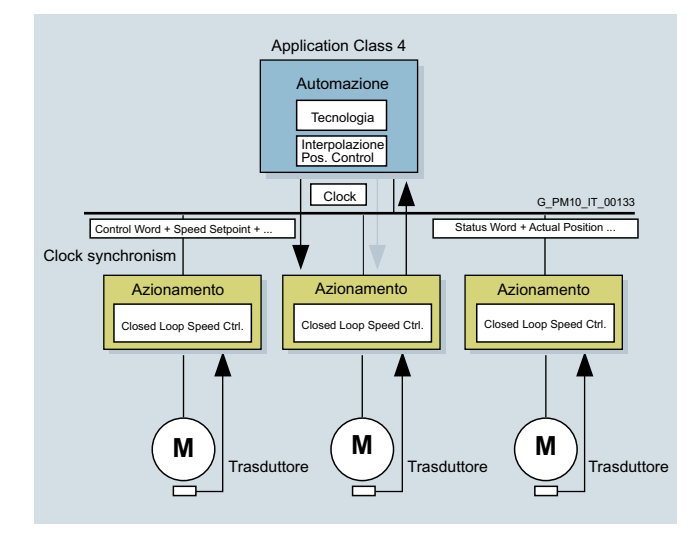

### ■**Ulteriori informazioni**

Ulteriori informazioni su PROFINET e PROFIBUS si trovano all'indirizzo www.profibus.com

# <span id="page-195-0"></span>**PROFIBUS**

### ■**Panoramica**

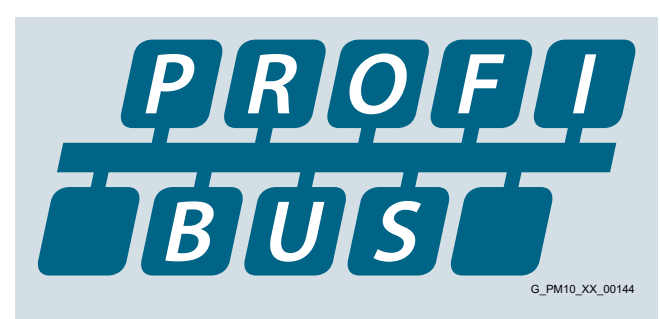

### *PROFIBUS – il comprovato e robusto sistema di bus nella tecnica di automazione*

Le esigenze degli utenti di avere a disposizione un sistema di comunicazione aperto e universale hanno portato alla definizione e alla standardizzazione del protocollo PROFIBUS.

PROFIBUS definisce le caratteristiche tecniche e funzionali di un sistema di bus di campo seriale con il quale possono essere collegate in rete le apparecchiature da campo per l'automazione distribuita della fascia di potenza bassa (livello sensori/attuatori) e media (livello di cella).

La standardizzazione sec. IEC 61158/EN 50170 garantisce investimenti sicuri per il futuro.

Grazie ai test di conformità e interoperabilità eseguiti presso laboratori autorizzati dall'organizzazione PROFIBUS & PROFINET International (PI) e alla certificazione delle apparecchiature rilasciata dal PI, l'utente ha la sicurezza che la qualità e la funzionalità siano garantite anche in installazioni Multi-Vendor.

# *Varianti PROFIBUS*

Per potere soddisfare le esigenze fortemente differenti nel livello di campo, si definiscono due diverse varianti PROFIBUS:

- PROFIBUS PA (Process Automation) La variante per applicazioni nell'automazione di processo. PROFIBUS PA utilizza la tecnica di trasmissione a sicurezza intrinseca definita dalla norma IEC 61158-2.
- PROFIBUS DP (Decentralized Peripherals) Questa variante ottimizzata sulla velocità è adatta soprattutto per la comunicazione tra sistemi di automazione e stazioni di periferia e azionamenti decentrati. PROFIBUS DP si distingue per i tempi di reazione molto brevi e l'elevata immunità ai disturbi e sostituisce la costosa trasmissione parallela di segnali a 24 V e la trasmissione dei valori di misura in tecnica da 0/4 a 20 mA.

# ■**Struttura**

# *Nodi/partner in PROFIBUS DP*

PROFIBUS DP distingue tra due diverse classi di master ed una classe di slave:

#### Master DP di classe 1

Il master DP di classe 1 è il componente centrale di PROFIBUS DP. In un ciclo di messaggi predefinito e ripetitivo la stazione master centrale scambia informazioni con le stazioni decentrate (slave DP).

### Master DP di classe 2

Durante la messa in servizio, per la configurazione del sistema DP, la diagnostica o il comando dell'impianto durante l'esercizio si utilizzano apparecchiature di questo tipo (dispositivi di programmazione, di progettazione o di comando). Un master DP di classe 2 può ad es. leggere dati di ingresso, di uscita, di diagnostica e di configurazione degli slave.

# Slave DP

Uno slave DP è un'apparecchiatura di periferia che riceve informazioni in uscita o valori di riferimento dal master DP e che come risposta invia al master DP informazioni in ingresso, valori di misura o valori attuali. Uno slave DP non invia mai autonomamente dei dati, ma solo su richiesta del master DP.

La quantità di informazioni in ingresso e in uscita dipende dall'apparecchiatura e può essere di max. 244 byte per ogni direzione di invio e per ogni slave DP.

### ■**Funzioni**

#### *Repertorio delle funzioni nei master DP e negli slave DP*

La gamma delle funzioni è diversa nei master DP e negli slave DP. Si fa distinzione tra gamma di funzioni secondo DP-V0, DP-V1 e DP-V2.

#### Funzioni della comunicazione DP-V0

Le funzioni master DP-V0 comprendono le funzioni configurazione, parametrizzazione, lettura dei dati di diagnostica nonché la lettura ciclica dei dati d'ingresso/valori reali e la scrittura di dati di uscita/valori di riferimento.

### Funzioni della comunicazione DP-V1

Gli ampliamenti funzionali DP-V1 consentono anche l'esecuzione di funzioni acicliche Read e Write parallelamente al traffico dati ciclico. Questo tipo di slave necessita di numerosi dati di parametrizzazione durante l'avviamento e l'esercizio. I dati di parametrizzazione trasmessi in modo aciclico vengono modificati solo raramente se confrontati con i valori di riferimento, i valori attuali e i valori di misura ciclici e vengono trasmessi con bassa priorità in parallelo al trasferimento rapido dei dati utili. In questo modo possono essere trasmesse anche informazioni di diagnostica dettagliate.

### Funzioni della comunicazione DP-V2

Le funzioni master DP-V2 ampliate comprendono essenzialmente le funzioni di sincronismo di clock e il traffico dati trasversale tra gli slave DP.

Sincronismo di clock:

Il sincronismo di clock è realizzato grazie all'utilizzo di un segnale di clock equidistante sul sistema di bus. Questo clock ciclico equidistante viene inviato dal master DP come telegramma Global-Control a tutti i nodi del bus. I master e gli slave possono così sincronizzare le loro applicazioni con questo segnale. Il Jitter del segnale di clock tra ciclo e ciclo è inferiore  $a_1$  us.

• Traffico dati trasversale:

Per la realizzazione del traffico dati trasversale tra gli slave si utilizza il cosiddetto modello Publisher/Subscriber. Gli slave dichiarati come Publisher mettono a disposizione i propri valori di ingresso, valori attuali e valori di misura ai Subscriber per la lettura. Ciò avviene mediante l'invio del telegramma di risposta al master come Broadcast. La comunicazione con traffico dati trasversale si svolge perciò in modo ciclico.

### ■**Integrazione**

### *PROFIBUS con SIMOTION*

SIMOTION utilizza il protocollo PROFIBUS DP. SIMOTION può anche essere utilizzato come master DP o come slave DP. Sono supportate anche le funzioni di comunicazione DP-V0, DP-V1 e DP-V2.

### ■**Panoramica**

<span id="page-196-0"></span>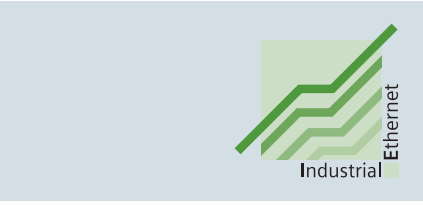

Ethernet è la tecnologia base di Internet per il collegamento in rete a livello mondiale. Le molteplici possibilità offerte da Intranet e Internet, già da tempo a disposizione dell'ambiente di ufficio, sono ora messe a disposizione anche per l'automazione della produzione grazie a Industrial Ethernet.

Oltre all'impiego della tecnologia IT, aumenta sempre di più l'utilizzo di sistemi di automazione decentrati. Ciò significa suddividere i compiti di comando più complessi in sistemi di comando più piccoli, chiari e accessibili. Poiché questo incrementa il fabbisogno di comunicazione, occorre utilizzare un sistema di comunicazione potente e completo.

Con Industrial Ethernet l'ambiente industriale dispone ora di una rete di area e di cella potente e conforme allo standard IEEE 802.3 (ETHERNET).

### ■**Vantaggi**

Ethernet consente una trasmissione di dati molto veloce (10/100 Mbit/s, 1/10 Gbit/s) e può essere contemporaneamente full-duplex. Essa rappresenta quindi una base ideale per i compiti di comunicazione nel settore industriale. Ethernet con una quota di mercato di oltre il 90 % è la rete numero 1 nel mondo e possiede importanti caratteristiche che offrono notevoli vantaggi:

- Veloce messa in servizio grazie ad una semplicissima tecnica di collegamento
- Elevata disponibilità perché gli impianti già in servizio possono essere ampliati senza alcun effetto retroattivo
- Potenza di comunicazione praticamente illimitata poiché in caso di necessità è disponibile una potenza scalabile grazie alla tecnologia Switching e alle velocità di trasmissione elevate
- Collegamento in rete di diversi settori applicativi quali l'ufficio e la produzione
- Comunicazione di livello aziendale grazie al collegamento tramite WAN (Wide Area Network) o Internet
- Sicurezza dell'investimento garantita da uno sviluppo nel segno della costante compatibilità
- Comunicazione senza fili con Industrial Wireless LAN

Per rendere Ethernet adatto all'impiego industriale sono necessarie diverse integrazioni della funzionalità e della configurazione:

- Componenti di rete per l'impiego in ambiente industriale gravoso
- Confezionamento veloce con l'uso della tecnica RJ45
- Sicurezza dai guasti grazie alla ridondanza
- Sistema di diagnostica e di segnalazione ampliato
- Impiego di componenti di rete all'avanguardia (ad es. switch)

I componenti e i prodotti per le reti fanno parte della famiglia di prodotti SIMATIC NET.

### ■**Integrazione**

### *Industrial Ethernet con SIMOTION*

SIMOTION si integra perfettamente in qualsiasi architettura di comunicazione Industrial Ethernet in quanto ogni apparecchio SIMOTION dispone di serie di almeno una interfaccia Ethernet.

SIMOTION utilizza Industrial Ethernet per la comunicazione dati. La comunicazione ciclica di processo con gli azionamenti SINAMICS e la periferia decentrata viene realizzata tramite PROFINET IO oppure PROFIBUS DP e PROFIdrive.

Comunicazione PG/PC/HMI

- Engineering e diagnostica con SIMOTION SCOUT
- Collegamento di SIMATIC HMI-Panel con interfaccia Ethernet utilizzando WinCC Basic/Comfort/Advanced
- Comunicazione aperta, ad esempio di tool HMI specifici del produttore, tramite OPC Server di SIMATIC NET

### Comunicazione standard

Si tratta in questo caso dei noti protocolli di base Ethernet UDP e TCP/IP. SIMOTION offre le rispettive funzioni di sistema per la comunicazione UDP e TCP/IP. In questo modo è possibile uno scambio dati mediante la comunicazione TCP/IP e UDP tra:

- Diversi apparecchi SIMOTION
- Apparecchi SIMOTION e SIMATIC S7
- Apparecchi SIMOTION e qualsiasi altro apparecchio con comunicazione standard TCP/IP o UDP integrata. Questi apparecchi possono essere PC qualsiasi con qualsiasi sistema operativo o altre apparecchiature di automazione.

### Comunicazione IT

La comunicazione IT si svolge mediante protocolli basati sul protocollo base TCP/IP. I principali protocolli IT sono:

- HTTP/HTTPS: Protocollo Hypertext Transfer
- FTP: Protocollo File Transfer
- SMTP: Protocollo Simple Mail Transfer
- SNMP: Protocollo Simple Network Management

SIMOTION supporta i protocolli HTTP/HTTPS e FTP. Con SIMOTION sono quindi disponibili le seguenti possibilità di comunicazione:

- Pagine Web nell'apparecchio SIMOTION Con un browser Internet standard si possono richiamare pagine Web predefinite dell'apparecchio SIMOTION contenenti informazioni di diagnostica. Inoltre nell'apparecchio SIMOTION si possono memorizzare pagine Web definite dall'utente con contenuti personalizzati.
- OPC XML-DA

SIMOTION dispone di un OPC XML-DA Server integrato nell'apparecchio. Questo server fornisce i dati di processo del SIMOTION. La comunicazione da una qualsiasi apparecchio esterno avviene tramite il protocollo SOAP integrato nel protocollo HTTP, secondo le specifiche della OPC Foundation.

• OPC UA

Con l'ulteriore sviluppo dello standard OPC XML-DA in OPC UA, SIMOTION dispone di un OPC UA Server integrato nel Runtime. Questo server fornisce i dati di processo del SIMOTION. OPC UA consente una comunicazione standardizzata tra una qualsiasi apparecchio esterno e SIMOTION. Viene utilizzato TCP/IP con protocollo dati binario secondo le specifiche della OPC Foundation.

**Appunti**

© Siemens AG 2017

# **Safety Integrated**

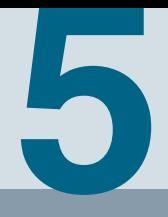

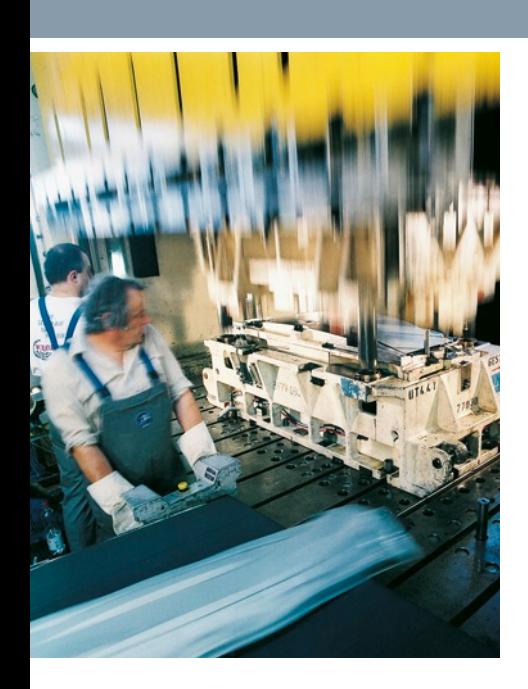

- **[5/2](#page-199-0) Panoramica**<br>5/2 Panoramica<br>5/3 Funzioni Panoramica
- 
- [5/3](#page-200-0) Funzioni<br>5/10 Ulteriori i Ulteriori informazioni

# <span id="page-199-0"></span>**Panoramica**

# ■**Panoramica**

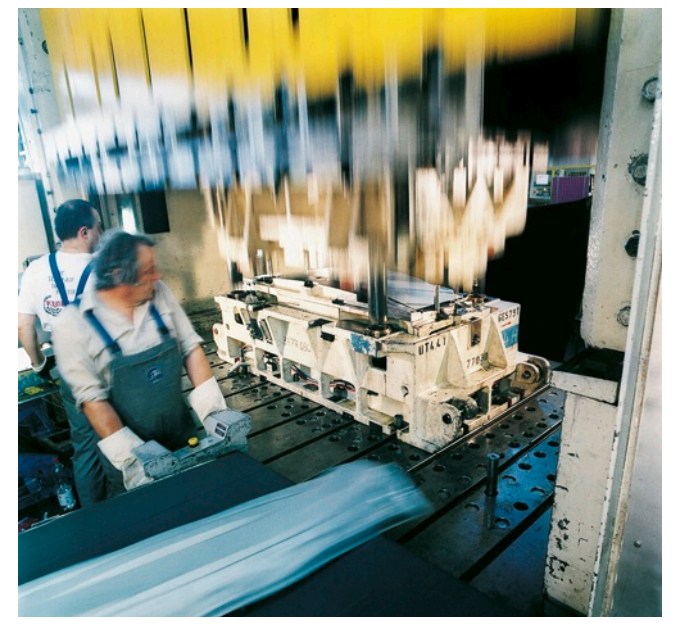

### *Condizioni legali*

I costruttori di macchine e di impianti devono assicurare che le loro macchine/impianti non provochino pericoli dovuti a scarica elettrica, surriscaldamento o radiazione e che nessun pericolo possa derivare da un guasto funzionale.

In Europa, ad es., secondo le direttive quadro UE per la sicurezza del lavoro, viene prescritto in modo vincolante il rispetto della Direttiva Macchine 2006/42/CE. Per garantire la conformità a queste direttive, si consiglia l'applicazione delle relative norme europee armonizzate. Ciò crea il cosiddetto "effetto di presunzione" e fornisce certezza di diritto ai costruttori e ai gestori in merito all'adempimento delle norme nazionali come pure della direttiva CE. Con il marchio CE il costruttore di una macchina documenta il rispetto di tutte le direttive e prescrizioni pertinenti al libero commercio.

### *Norme rilevanti per la sicurezza*

La sicurezza funzionale è regolata in diverse norme. La norma EN ISO 12100 tratta la valutazione e la riduzione del rischio delle macchine. I requisiti di base per sistemi di sicurezza elettronici e sistemi programmabili riferiti alla sicurezza, vengono definiti dalla IEC 61508. Le esigenze funzionali e rilevanti per la sicurezza delle apparecchiature di comando relative alla sicurezza, sono definite dalle norme EN 62061 (valida solo per le apparecchiature di comando elettriche ed elettroniche) e EN ISO 13849-1, la norma che sostituisce la EN 954-1 ora ritirata.

In base al potenziale di pericolo, alla frequenza di una situazione di pericolo, alla probabilità che si verifichi e alla possibilità di riconoscere un pericolo imminente, le norme sopra citate definiscono diverse esigenze di sicurezza che la macchina deve soddisfare:

- EN ISO 13849-1: Performance Level PL a … e; Categoria B, da 1 a 4
- EN 62061: Safety Integrity Level SIL 1 … 3

### *Trend della tecnica di sicurezza integrata*

In accordo con il trend di macchine sempre più complesse e modulari, le classiche funzioni di sicurezza centralizzate (ad es. la disinserzione dell'intera macchina tramite un interruttore principale) vengono sempre più decentrate ed integrate nel controllo della macchina e negli azionamenti. Ciò comporta spesso un sensibile incremento della produttività perché si accorciano i tempi di allestimento della macchina e durante questi tempi, in base al tipo di macchina, si può persino proseguire la produzione di altri prodotti.

Le funzioni di sicurezza integrate hanno tempi di reazione molto più rapidi rispetto a forme costruttive tradizionali. Safety Integrated incrementa così ulteriormente la sicurezza di una macchina. Inoltre i provvedimenti di sicurezza basati sulla tecnica di sicurezza integrata sono percepiti dall'operatore di macchina come meno gravosi grazie agli effetti più rapidi, riducendo così significativamente la motivazione di escludere volontariamente le funzioni di sicurezza.

# ■**Funzioni**

### <span id="page-200-0"></span>*Funzioni di sicurezza integrate nell'azionamento con SIMOTION D e SINAMICS S110/120*

Nel sistema Motion Control SIMOTION D sono integrate le funzioni essenziali del sistema di azionamento SINAMICS S120. Le funzioni di sicurezza integrate nell'azionamento SINAMICS S120 possono essere utilizzate così anche in combinazione con SIMOTION D.

SIMOTION D e SINAMICS S110/S120 si distinguono per le numerose funzioni Safety integrate. In combinazione con i sensori e il controllore di sicurezza solitamente necessari per le funzioni di sicurezza, queste contribuiscono a realizzare una protezione pratica estremamente efficace per persone e macchinari.

Essi soddisfano le seguenti categorie di sicurezza:

- PL d e Categoria 3 secondo EN ISO 13849-1
- SIL 2 secondo IEC 61508 e IEC 61800-5-2

### Avvertenza:

La funzione di diagnostica Safe Brake Test (SBT) soddisfa i requisiti della Categoria 2 secondo EN ISO 13849-1.

Le funzioni Safety Integrated sono certificate di regola da istituti indipendenti. I relativi certificati di test nonché le dichiarazioni del costruttore possono essere richiesti al partner Siemens di riferimento.

### *Drive Safety Data Block (DSDB)*

Il comando delle funzioni di sicurezza di un azionamento abbinato ad un SIMOTION, avviene tramite PROFIsafe oppure ingressi sicuri direttamente nell'azionamento.

In base alla funzione di sicurezza selezionata, nel programma utente del SIMOTION è opportuno reagire adeguatamente alla selezione della funzione con lo scopo di evitare superamenti dei valori limiti lato azionamento.

Ad es. selezionando la funzione SLS si deve regolare la velocità del relativo azionamento nel tempo a disposizione del

SIMOTION, per mantenerla al di sotto del valore limite SLS. Attivando SOS gli assi interessanti devono essere arrestati e mantenuti fermi.

L'informazione relativa alla funzione di sicurezza selezionata ed al limite di velocità di riferimento attualmente attivo viene trasmessa attraverso il DSDB. Normalmente l'informazione viene trasmessa dall'azionamento al programma utente del SIMOTION.

La selezione della funzione di diagnostica SBT viene trasmessa invece nella direzione opposta, dal programma utente all'azionamento.

Di seguito sono descritte le più importanti funzioni di sicurezza integrate attualmente disponibili. Per quanto concerne la loro sicurezza funzionale, esse soddisfano i requisiti della norma internazionale IEC 61800-5-2 per i sistemi di azionamento a velocità variabile.

Le funzioni di sicurezza integrate nel sistema di azionamento SINAMICS si possono suddividere fondamentalmente in quattro classi:

### **• Funzioni per l'arresto sicuro di un azionamento**

- Safe Torque Off (STO) Coppia disinserita in sicurezza
- Safe Stop 1 (SS1) Arresto sicuro 1
- Safe Stop 2 (SS2) Arresto sicuro 2
- Safe Operating Stop (SOS) Arresto operativo sicuro

# **• Funzioni per la gestione sicura del freno**

- Safe Brake Control (SBC) Comando sicuro del freno
- Safe Brake Test (SBT) Test sicuro del freno (questa funzione diagnostica esula dall'ambito della IEC 61800-5-2)
- **Funzioni per la sorveglianza sicura del movimento di un azionamento**
	- Safely-Limited Speed (SLS) Velocità limitata sicura
	- Safe Speed Monitor (SSM) -Sorveglianza di velocità sicura - Safe Direction (SDI) – Direzione di movimento sicura
- **Funzioni per la sorveglianza sicura della posizione di un azionamento**
	- Safely-Limited Position (SLP) Posizione limitata sicura - Safe Position (SP) – Trasferimento sicuro della posizione
	- (questa funzione diagnostica esula dall'ambito della IEC 61800-5-2)

# *Safe Torque Off (STO) = Coppia disinserita in sicurezza*

STO è la funzione di sicurezza integrata nell'azionamento più comune e basilare. Essa garantisce che sul motore non sia più presente energia per la formazione della coppia ed impedisce un avvio indesiderato.

### Effetto

Questa funzione è un dispositivo per evitare avviamenti inattesi secondo la norma EN 60204-1, sezione 5.4. Con la funzione STO vengono cancellati gli impulsi dell'azionamento (corrisponde alla Categoria di arresto 0 secondo EN 60204-1). L'azionamento è in stato di sicurezza senza coppia. Questo stato è controllato internamente all'azionamento.

### Impiego

STO interviene immediatamente ad assicurare che l'azionamento non possa più fornire alcuna energia per generare la coppia. STO è utilizzabile quando l'azionamento si arresta da solo in un tempo sufficientemente breve per effetto della coppia di carico o dell'attrito oppure nei casi in cui l'arresto per inerzia non ha alcuna rilevanza ai fini della sicurezza.

STO permette di lavorare senza pericoli con riparo di protezione aperto (blocco riavviamento) e viene utilizzato in macchine/impianti con assi in movimento, ad es. nella manipolazione o nella tecnica dei trasporti industriali.

### Vantaggi per il cliente

Il vantaggio della funzione di sicurezza integrata STO rispetto alla tradizionale tecnica di sicurezza con apparecchi di manovra elettromeccanici consiste nella possibilità di evitare componenti separati e l'onere relativo al loro cablaggio e manutenzione. Grazie ai rapidi tempi di commutazione elettronici, la funzione ha un tempo di reazione più breve rispetto ai componenti elettromeccanici di una soluzione tradizionale.

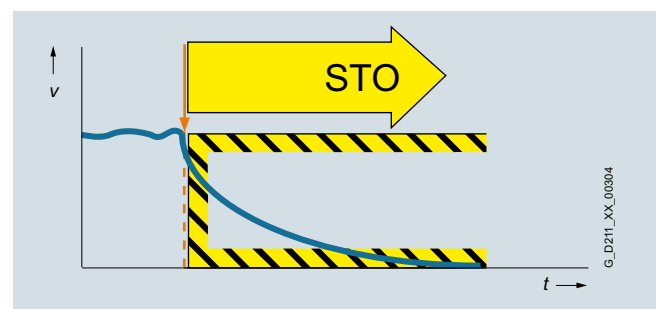

### **Panoramica**

# ■**Funzioni** (seguito)

# *Safe Stop 1 (SS1) = Arresto sicuro 1*

La funzione SS1 determina un arresto rapido di un motore e disattiva la coppia al raggiungimento dello stato di fermo, attivando STO.

### Effetto

Con la funzione SS1 si può realizzare un arresto sicuro secondo lo Categoria di arresto 1 in accordo con la EN 60204-1. Dopo avere selezionato la funzione SS1 l'azionamento frena in modo autarchico con una rampa di arresto rapido e attiva automaticamente le funzioni Safe Torque Off e Safe Brake Control (se progettata) al termine del tempo di ritardo sicuro impostato.

Parametrizzando la variante "SS1 con Stop esterno (SS1E)", con la selezione non avviene la frenatura autarchica dell'azionamento. In questo caso, in un tempo di transizione parametrizzabile, il controllore sovraordinato deve arrestare l'azionamento in STO. Le sorveglianze delle rampe di frenatura SBR (Safe Brake Ramp) oppure SAM (Safe Acceleration Monitor) non sono attive. SS1E è vantaggioso per gli azionamenti che devono essere arrestati in modo coordinato dal controllore Motion Control, per evitare di danneggiare la macchina o il prodotto.

### Impiego

La funzione SS1 viene impiegata quando, al verificarsi di un evento rilevante per la sicurezza, è necessario l'arresto più rapido possibile dell'azionamento con successiva commutazione nello stato STO (ad es. ARRESTO DI EMERGENZA). Quindi viene utilizzata per arrestare grandi masse inerziali nel più breve tempo possibile per la sicurezza del personale operativo o per frenare motori in rotazione ad elevate velocità il più velocemente possibile. Tipici esempi di impiego sono seghe, mandrini di rettificatrici, centrifughe, avvolgitori e trasloelevatori.

### Vantaggi per il cliente

L'arresto mirato di un azionamento tramite SS1 riduce il rischio di pericolo, aumenta la produttività di una macchina e consente di ridurne le distanze di sicurezza. Il motivo è l'arresto attivo dell'azionamento rispetto al solo utilizzo della funzione STO. Si possono perciò evitare onerosi freni meccanici soggetti ad usura per frenare il motore.

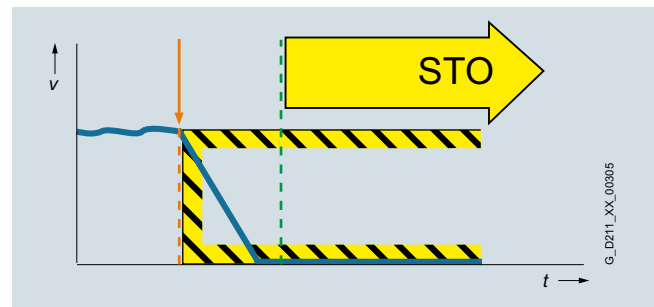

### *Safe Stop 2 (SS2) = Arresto sicuro 2*

La funzione SS2 esegue un arresto rapido sicuro di un motore e attiva la posizione SOS al raggiungimento dello stato di fermo.

# Effetto

Con la funzione Safe Stop 2 si può realizzare un arresto sicuro secondo la Categoria di arresto 2 in accordo con la EN 60204-1. Dopo aver selezionato la funzione SS2 l'azionamento frena in modo autarchico con una rampa di arresto rapido. Al contrario di SS1, la regolazione dell'azionamento resta attiva, ciò significa che il motore può fornire tutta la coppia per mantenere lo stato di fermo. Lo stato di fermo è controllato in modo sicuro (funzione Safe Operating Stop).

### Impiego

Come la funzione SS1, anche la funzione SS2 assicura che il motore freni il più velocemente possibile. Tuttavia al motore non viene tolta l'energia, ma con la regolazione viene impedito che abbandoni la posizione di fermo a causa di forze esterne. SS2 viene utilizzata ad es. con macchine di lavorazione o macchine utensili.

#### Vantaggi per il cliente

La funzione SS2 assicura un arresto rapido dell'asse. Poiché la regolazione resta attiva, dopo la deselezione della funzione di sicurezza si può subito riprendere il funzionamento produttivo senza dover referenziare l'asse. In questo modo si riducono i tempi di fermo e di riattrezzaggio e si assicura un'elevata produttività.

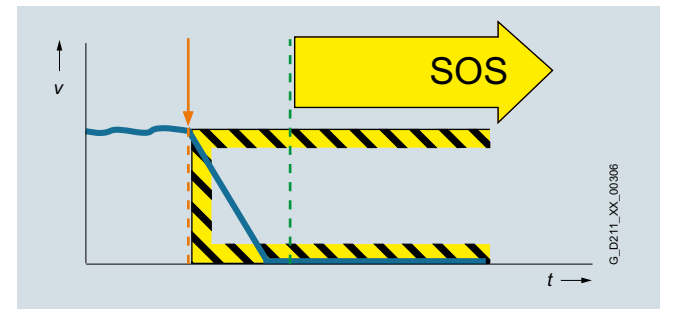

# ■**Funzioni** (seguito)

# *Safe Operating Stop (SOS) = Arresto operativo sicuro*

Con la funzione SOS il motore viene mantenuto fermo nella sua posizione con la regolazione dell'azionamento e viene sorvegliata la posizione di arresto.

### Effetto

La funzione SOS rappresenta una sorveglianza sicura dello stato di fermo. La regolazione dell'azionamento resta attiva. Il motore può quindi fornire la coppia piena per mantenere l'attuale posizione. La posizione attuale è controllata in sicurezza. A differenza delle funzioni di sicurezza SS1 ed SS2, in questo caso non avviene alcuna influenza autarchica dell'azionamento sul valore di riferimento del numero di giri. Dopo aver attivato SOS il controllore sovraordinato deve arrestare l'azionamento in un tempo parametrizzabile e mantenere quindi il riferimento di posizione.

### Impiego

SOS si presta all'impiego in tutte le applicazioni che richiedono lo stato di fermo sicuro della macchina o di parti della macchina in determinate fasi di lavorazione mentre l'azionamento deve fornire una coppia di arresto. Viene garantito che l'azionamento resti nella sua attuale posizione nonostante la controcoppia. Al contrario di SS1 ed SS2 l'azionamento in questo caso non frena in modo autarchico ma attende che il controllore sovraordinato arresti in modo coordinato gli assi interessati entro un tempo di attesa impostabile. In questo modo si può evitare un eventuale danneggiamento della macchina o dei prodotti. SOS viene utilizzata ad es. per avvolgitori, macchine converting, per imballaggio e macchine utensili.

### Vantaggi per il cliente

Non sono necessari componenti meccanici per mantenere l'asse in posizione nonostante l'intervento di un'eventuale controcoppia. I rapidi tempi di commutazione e la regolazione dell'azionamento sempre attiva determinano una riduzione dei tempi di riattrezzaggio e di fermo. Non è necessaria una nuova ricerca del punto di riferimento dell'asse dopo la disattivazione della funzione SOS. L'asse può essere subito mosso dopo la disattivazione della funzione SOS.

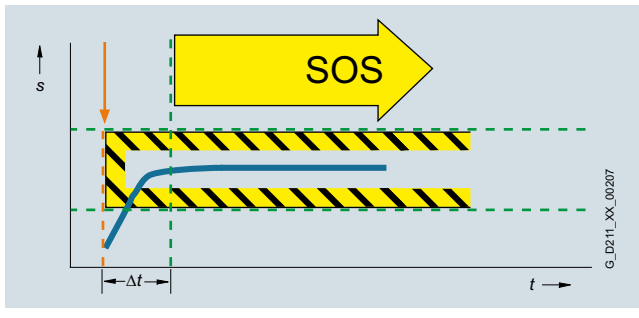

*Safe Brake Control (SBC) = Comando sicuro del freno*

La funzione SBC serve per il comando sicuro di un freno di stazionamento. All'abilitazione di SBC viene sempre attivata parallelamente la funzione STO.

### Effetto

Un freno di stazionamento attivo in assenza di corrente viene comandato e sorvegliato con tecnica di sicurezza a due canali. Con il comando a due canali è possibile attivare il freno anche nel caso di un guasto di isolamento nel cavo di comando. Mediante impulsi di test si possono scoprire questi guasti in anticipo.

### Nota

Il comando sicuro del freno non riconosce un guasto meccanico nel freno, come ad es. le pastiglie del freno usurate. I morsetti per il freno del motore sono integrati nei Motor Module in forma

costruttiva Booksize. Con i Power Module in forma costruttiva Blocksize è necessario un Safe Brake Relay addizionale e con la forma costruttiva Chassis un ulteriore Safe Brake Adapter.

### Impiego

La funzione SBC viene impiegata in abbinamento con le funzioni STO o SS1 per impedire il movimento di un asse nello stato di assenza di coppia, ad es. a causa della forza di gravità.

### Vantaggi per il cliente

Anche in questo caso la funzione evita l'impiego di hardware esterno e il relativo onere di cablaggio.

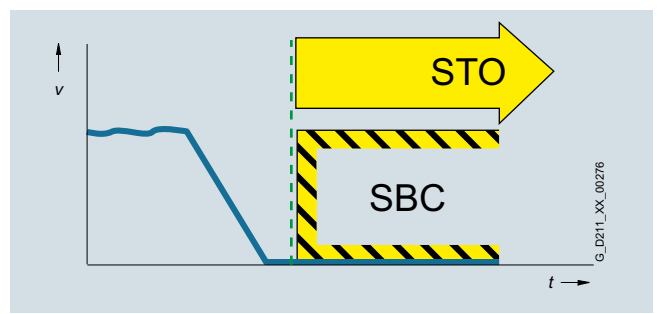

# *Safe Brake Test (SBT) = Test sicuro del freno*

La funzione di diagnostica SBT esegue un test della funzione di frenatura ad intervalli ciclici oppure prima dell'ingresso nell'area pericolosa.

### Effetto

Il corretto funzionamento dei freni soggetti ad usura viene verificato in modo sicuro generando una coppia in contrasto al freno bloccato. Si possono controllare due freni per ogni azionamento, ad es. il freno motore e un freno esterno, con diverse coppie di test.

### Impiego

La funzione di diagnostica SBT è adatta per realizzare un freno sicuro in abbinamento alla funzione SBC.

### Vantaggi per il cliente

La funzione riconosce errori oppure l'usura nella meccanica del freno. I test automatici dell'effetto frenante riducono i costi di manutenzione e aumentano la sicurezza nonché la disponibilità della macchina o dell'impianto.

### Avvertenza:

La funzione SBT non è disponibile per il SINAMICS S110.

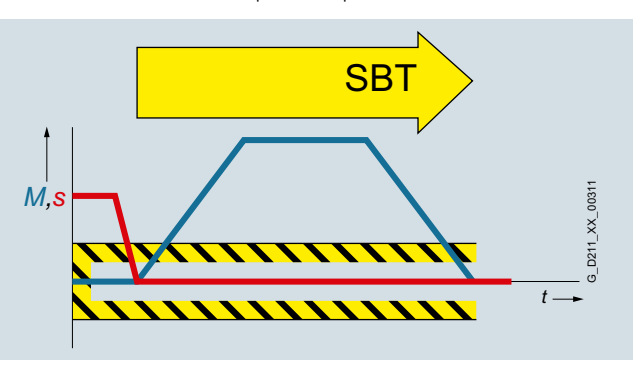

### **Panoramica**

### ■**Funzioni** (seguito)

### *Safely-Limited Speed (SLS) = Velocità limitata sicura*

La funzione SLS sorveglia che l'azionamento non superi un valore limite di giri/velocità preimpostato.

#### Effetto

La funzione SLS sorveglia il limite di velocità parametrizzabile dell'azionamento. Si possono selezionare quattro diversi valori limite. Come per SOS, non avviene alcuna influenza autarchica sul valore di riferimento del numero di giri. Dopo aver selezionato SLS, il controllore sovraordinato deve portare l'azionamento al di sotto del valore limite di velocità selezionato, entro un tempo parametrizzabile. Al superamento del valore limite di velocità avviene una reazione al guasto progettabile e autarchica dell'azionamento.

Il livello limite SLS 1 può essere applicato con un fattore che viene trasmesso tramite PROFIsafe in risoluzione a 16 bit. Così è possibile impostare un numero di valori limite pressochè a piacere.

Avvertenza: Questa funzione non è disponibile per il SINAMICS S110.

### Impiego

La funzione SLS si utilizza quando le persone si trovano nell'area pericolosa di una macchina e la loro sicurezza è assicurata solo da una velocità ridotta. Esempi tipici di impiego sono i casi in cui l'operatore per scopi di manutenzione o di messa a punto deve accedere alle aree pericolose della macchina come ad es. un avvolgitore nel quale il materiale deve essere inserito manualmente dall'operatore. Per evitare che l'operatore possa ferirsi, il rullo deve poter ruotare solo ad una velocità ridotta sicura. Spesso la funzione SLS viene anche utilizzata per realizzare un concetto di sicurezza a due livelli. Mentre una persona si intrattiene in un'area meno critica, viene attivata la funzione SLS e gli azionamenti vengono arrestati in sicurezza solo in un'area ristretta con elevato potenziale di pericolo. SLS non è utilizzabile solo per la protezione delle persone ma anche degli utensili, ad esempio quando non si deve superare un numero di giri massimo.

### Vantaggi per il cliente

La funzione SLS può contribuire a una significativa riduzione dei tempi di inattività e semplificare o accelerare notevolmente i processi di messa a punto. L'effetto complessivo ottenuto è una maggiore disponibilità della macchina. Inoltre si possono risparmiare componenti esterni come ad es. il dispositivo di controllo della velocità.

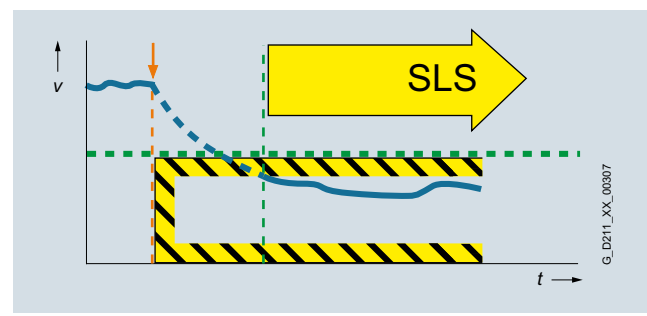

### *Safe Speed Monitor (SSM) = Sorveglianza sicura della velocità*

La funzione SSM segnala quando un azionamento lavora al di sotto di un determinato limite di giri o velocità impostabile. Finchè il valore di soglia non viene superato, la funzione emette un segnale di sicurezza.

### Effetto

Se si scende al di sotto di un determinato valore limite viene generato un segnale di sicurezza. Questo può essere acquisito da un controllore di sicurezza, che in base alla sua

programmazione attiva una reazione all'evento determinato dalla situazione.

### Impiego

Con la funzione SSM si può sbloccare un riparo di protezione, ad esempio qualora il numero di giri scenda al di sotto della soglia minima di sicurezza. Un altro esempio è rappresentato dalla centrifuga che può essere riempita solo al di sotto di una velocità programmata.

### Vantaggi per il cliente

Al contrario di SLS, superando il limite di velocità non avviene alcuna reazione di errore autarchica dell'azionamento. La retrosegnalazione sicura può essere elaborata in un controllore di sicurezza e consentire quindi all'operatore di reagire in modo diverso in funzione della situazione.

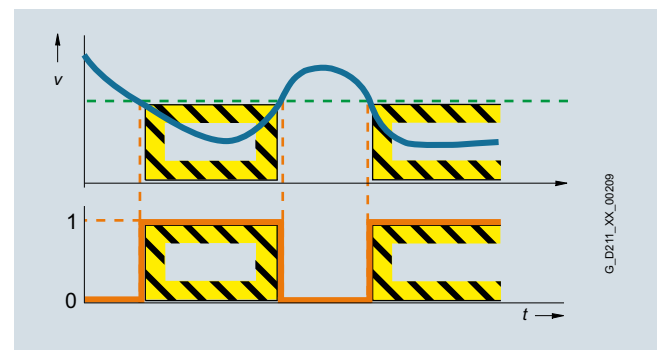

### *Safe Direction (SDI) = Direzione di movimento sicura*

La funzione SDI assicura che l'azionamento possa muovere solo nella direzione selezionata.

### Effetto

Uno scostamento dalla direzione di movimento attualmente sorvegliata viene rilevato in sicurezza e si avvia la reazione di errore autarchica progettata nell'azionamento. È possibile sorvegliare a scelta rispettivamente una o l'altra direzione di movimento.

# Impiego

Si utilizza la funzione SDI quando l'azionamento si deve muovere solo in una direzione. Un'applicazione tipica è quella di rendere accessibile all'operatore una zona pericolosa mentre la macchina si muove nella direzione sicura allontanandosi dall'operatore. In questa situazione l'operatore può introdurre o prelevare il materiale nella/dall'area di lavoro senza correre alcun rischio.

#### Vantaggi per il cliente

Anche in questo caso la funzione evita l'impiego di componenti esterni, come ad es. il dispositivo di controllo della velocità, e il relativo onere di cablaggio. Consentire l'accesso ad una zona pericolosa mentre la macchina si allontana dall'operatore aumenta la produttività. Senza la funzione SDI la macchina dovrebbe essere arrestata in sicurezza durante il carico o lo scarico del materiale.

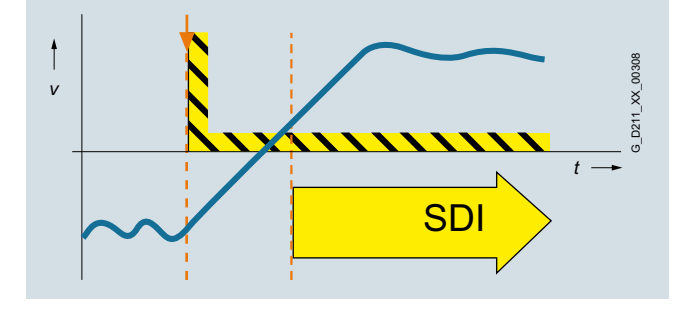

# ■**Funzioni** (seguito)

# *Safely-Limited Position (SLP) = Posizione limitata sicura*

La funzione SLP sorveglia che l'asse non abbandoni il campo di movimento consentito.

### Effetto

Dopo l'attivazione di SLP viene sorvegliato in modo sicuro il campo di movimento limitato tramite il finecorsa software progettato. Al superamento del campo di movimento consentito avviene una reazione al guasto progettabile. Si può commutare – anche durante il funzionamento – tra due campi di lavoro.

### Impiego

SLP viene impiegato quando l'operatore macchina deve accedere ad un settore protetto, ad es. per il carico o lo scarico del materiale. La sorveglianza sicura della posizione dell'asse impedisce che l'asse si muova nel settore protetto consentito per l'operatore e che lo possa mettere quindi in pericolo, ad es. con trasloelevatori, gru a portale oppure centri di lavoro.

### Vantaggi per il cliente

Con SLP si può realizzare un'efficace sorveglianza del settore protetto. La funzione evita l'impiego di componenti esterni come ad es. finecorsa hardware ed il relativo onere di cablaggio. Grazie al breve tempo di reazione, in seguito al superamento del valore limite, le distanze di sicurezza possono essere inferiori.

### Avvertenza:

La funzione SLP non è disponibile per il SINAMICS S110.

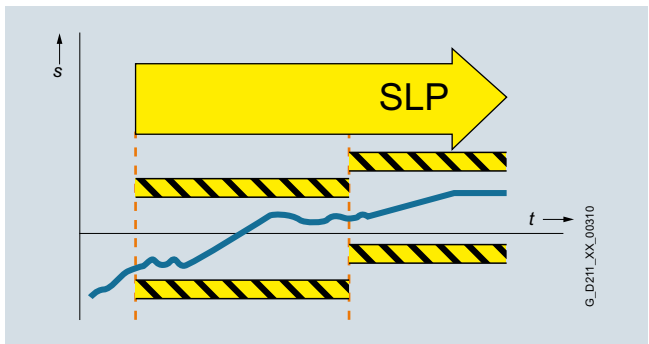

### *Safe Position (SP) = Trasferimento sicuro della posizione*

La funzione SP, tramite la comunicazione sicura PROFIsafe, trasferisce ad un controllore di sicurezza i valori di posizione rilevati in modo sicuro nell'azionamento.

### Effetto

A differenza della funzione SLP, che sorveglia il superamento in positivo del valore limite da parte del valore di posizione attuale ed eventualmente attiva una reazione autarchica dell'azionamento, SP comunica i valori attuali di posizione al controllore di sicurezza. La sorveglianza della posizione viene realizzata nel programma di sicurezza del controllore. Per il trasferimento dei valori di posizione sono disponibili telegrammi PROFIsafe ampliati. I valori di posizione possono essere trasferiti a scelta con risoluzione di 16 o 32 bit. Inoltre con i valori di posizione viene anche trasferita una marca temporale.

### Impiego

Con la funzione SP si possono realizzare concetti di sicurezza su misura. La funzione è particolarmente indicata per macchine per le quali sono necessarie funzioni di sicurezza flessibili. Essa ha un impiego versatile, ad es. per l'identificazione sicura e specifica per asse del settore tramite camme sicure. Con SP si possono realizzare inoltre concetti di sicurezza specifici per asse, settori protetti multidimensionali e concetti di zone.

### Vantaggi per il cliente

Poiché le sorveglianze di posizione o velocità sono realizzate nel programma di sicurezza del controllore, l'utente può realizzare funzioni di sicurezza personalizzate. Anche la reazione in seguito al superamento di un valore limite deve essere definita nel programma di sicurezza. Questo costituisce inizialmente un onere di programmazione maggiore, ma offre poi la possibilità di eseguire diverse reazioni di errore in base alla situazione.

### Avvertenza:

La funzione SP non è disponibile per il SINAMICS S110.

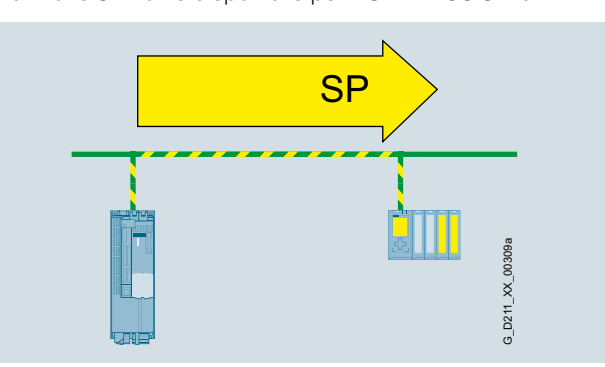

### *Basic Functions e Extended Functions*

Le funzioni Safety Integrated per SIMOTION D e SINAMICS S110/S120, si suddividono in Basic Function ed Extended Function.

Le Basic Function sono comprese nella fornitura standard. Le Extended Function devono essere abilitate con una licenza.

- Basic Functions
	- Safe Torque Off (STO)
	- Safe Brake Control (SBC)
- Safe Stop 1 (SS1)
- Extended Functions
	- Safe Stop 1 (SS1) con SBR oppure SAM
	- Safe Stop 2 (SS2) con SBR oppure SAM
	- Safe Operating Stop (SOS)
	- Safely-Limited Speed (SLS)
	- Safe Speed Monitor (SSM) - Safe Direction (SDI)
	-
	- Safely-Limited Position (SLP)
	- Safe Position (SP)
	- Funzione di diagnostica Safe Brake Test (SBT)

Con le Extended Functions SS1 e SS2, durante la fase di frenatura con SAM avviene un controllo sicuro dell'accelerazione (SAM – Safe Acceleration Monitor) per riconoscere un errore già durante la fase di frenatura.

Con SS1 e SS2 in alternativa si può progettare anche una sorveglianza sicura della rampa (SBR – Safe Brake Ramp).

Le Basic Function – attivate tramite morsetti onboard presenti sull'apparecchio, tramite Terminal Module TM54F oppure PROFIsafe – non richiedono alcun trasduttore.

#### **Panoramica**

# ■**Funzioni** (seguito)

### *Comando delle funzioni di sicurezza integrate*

Le funzioni di sicurezza integrate possono essere attivate come segue:

Basic Functions:

- Mediante morsetti sul SIMOTION D4x5-2 o sulla Control Unit CU320-2 e sulla parte di potenza
- Tramite gli ingressi digitali di sicurezza del SIMOTION D410-2 o della Control Unit CU310-2/CU305
- Tramite gli ingressi digitali di sicurezza del Terminal Module TM54F (avvertenza: Il TM54F non può essere utilizzato con la CU305).
- Tramite PROFINET o PROFIBUS con il profilo PROFIsafe.

Extended Functions:

- Tramite gli ingressi digitali di sicurezza del Terminal Module TM54F (Avvertenza: Il TM54F non può essere utilizzato con la CU305).
- Tramite gli ingressi digitali di sicurezza del SIMOTION D410-2 o della Control Unit CU310-2/CU305
- Tramite PROFINET o PROFIBUS con il profilo PROFIsafe.
- Le funzioni SLS e SDI possono anche essere attivate permanentemente tramite parametrizzazione.
- La funzione diagnostica SBT non può essere attivata tramite ingressi digitali di sicurezza o PROFIsafe ma a scelta tramite - Safety Control Channel dal programma utente SIMOTION
- Segnali BICO
- Con selezione Stop di prova

#### *PROFIsafe*

Gli azionamenti SINAMICS supportano il profilo PROFIsafe sia su base PROFINET che PROFIBUS.

PROFIsafe è uno standard di comunicazione aperto che consente la comunicazione standard e quella rilevante per la sicurezza su un unico mezzo di comunicazione (cavo o wireless). Non è necessario un secondo sistema di bus separato. Per garantire una comunicazione sicura i telegrammi inviati vengono costantemente controllati.

Si evitano possibili errori come telegrammi andati persi, ripetuti o ricevuti in ordine errato, potendo numerare i telegrammi correlati alla sicurezza in ordine progressivo, verificare l'arrivo in un tempo definito e trasmettere un segnale di riconoscimento per l'invio e la ricezione di un telegramma. Viene inoltre eseguita un'ulteriore verifica CRC (cyclic redundancy check) sulla sicurezza dei dati.

#### *SIMOTION I-Device F-Proxy*

L'immagine che segue mostra una tipica topologia di comunicazione PROFIsafe tra un controllore di sicurezza SIMATIC e gli azionamenti integrati abbinati a SIMOTION D, prendendo come esempio PROFINET. Questa topologia è possibile anche su base PROFIBUS (PROFIBUS non è possibile nella progettazione tramite SCOUT TIA).

Il controllore di sicurezza deve essere quindi configurato come controllore PROFINET o master PROFIBUS. SIMOTION D in questo caso è un I-Device oppure I-Slave. SIMOTION D inoltra i telegrammi PROFIsafe all'azionamento attraverso il meccanismo F-Proxy.

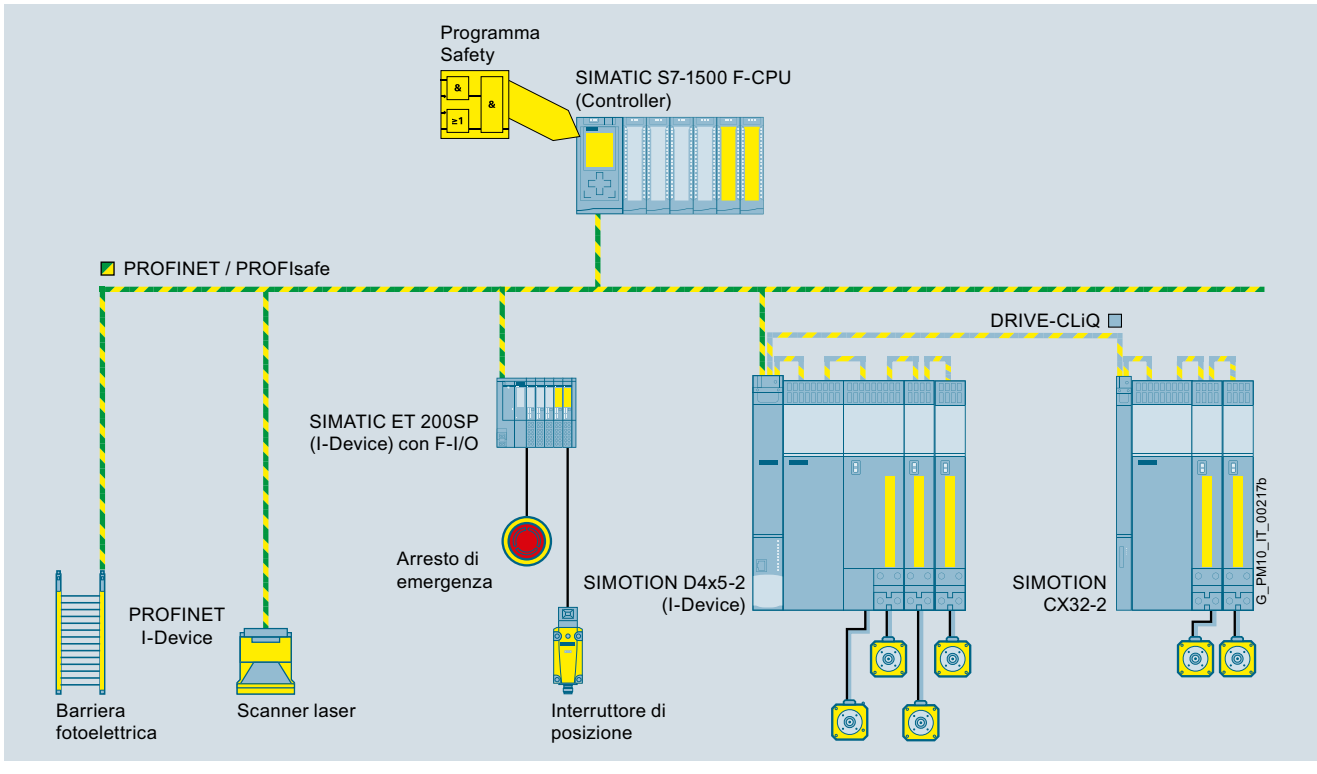

Soluzione Safety Integrated prendendo come esempio un SIMOTION D4x5-2: comando delle funzioni Safety via PROFINET con PROFIsafe

Questa topologia è anche possibile quando gli azionamenti abbinati ad un SIMOTION D/C/P sono collegati tramite una Control Unit CU3x0-2.

# ■**Funzioni** (seguito)

### *Rilevamento sicuro del numero di giri/della posizione*

Per il rilevamento sicuro dei valori di posizione di un azionamento si possono utilizzare trasduttori incrementali o assoluti.

Il rilevamento sicuro dei valori attuali si basa sull'elaborazione ridondante delle tracce incrementali A/B che forniscono segnali sen/cos con 1 V<sub>pp</sub>. Sono consentiti solo trasduttori i cui segnali<br>A/B vengono generati ed elaborati come segnali puramente analogici.

Inoltre si possono utilizzare trasduttori incrementali HTL/TTL. Il rilevamento sicuro del valore attuale si ottiene impiegando due trasduttori indipendenti. Occorre inoltre prestare attenzione alla risoluzione di velocità minima possibile.

I segnali del trasduttore vengono acquisiti tramite Sensor Module.

Per le informazioni sui Sensor Module, vedi l'Industry Mall al capitolo Tecnica di azionamento, Convertitori, Convertitori SINAMICS S High Performance, Apparecchiature da incasso SINAMICS S120, Componenti, Collegamento del sistema di trasduttori, oppure nel Catalogo D 21.4 "SINAMICS S120 e SIMOTICS – Motion Control Drives".

In alternativa si possono anche utilizzare motori con interfaccia DRIVE-CLiQ integrata. In questo caso i valori attuali del numero di giri o di posizione sono generati in modo sicuro direttamente nel motore e messi a disposizione della Control Unit con una comunicazione sicura via DRIVE-CLiQ.

Inoltre si possono utilizzare anche trasduttori rotativi integrati e certificati con interfaccia DRIVE-CLiQ (vedi all'indirizzo https://support.industry.siemens.com/cs/document/65402168).

La costruzione meccanica del trasduttore deve essere realizzata in modo da poter escludere un allentamento o uno slittamento dell'albero del trasduttore stesso. Per ulteriori avvertenze vedi la IEC 61800-5-2: 2007, Tabella D.16.

Una lista dei motori Siemens che soddisfano i requisiti elettrici e meccanici è disponibile all'indirizzo: https://support.industry.siemens.com/cs/document/33512621

Per il rilevamento sicuro del numero di giri/della posizione è

possibile utilizzare in linea di principio:

- sistemi con 1 trasduttore o
- sistemi con 2 trasduttori

Sistema con 1 trasduttore

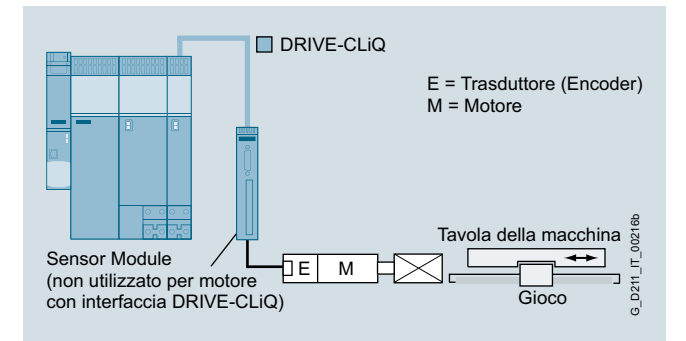

Esempio: sistema con 1 trasduttore

In un sistema con 1 trasduttore si utilizza esclusivamente il trasduttore del motore per il rilevamento sicuro del valore attuale.

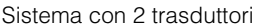

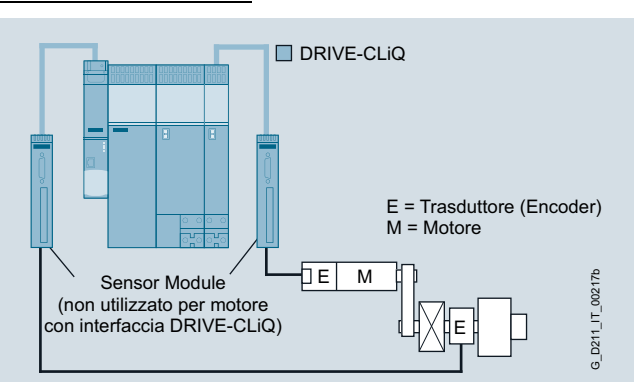

Esempio: sistema con 2 trasduttori su un mandrino

Nel sistema con 2 trasduttori i valori attuali sicuri sono forniti all'azionamento da due trasduttori separati. La trasmissione dei valori attuali alla Control Unit avviene ancora via DRIVE-CLiQ. Utilizzando motori senza connessione DRIVE-CLiQ, si deve prevedere l'impiego di un Sensor Module.

Per un sistema a 2 trasduttori si possono utilizzare in alternativa anche trasduttori incrementali HTL/TTL. Si possono utilizzare due trasduttori HTL/TTL, un doppio trasduttore HTL/TTL oppure un trasduttore HTL/TTL ed un trasduttore sen/cos.

Rilevamento sicuro del valore attuale senza trasduttore

Le Extended Function Safe Stop 1 (SS1) con SAM/SBR, Safely-Limited Speed (SLS), Safe Speed Monitor (SSM) e Safe Direction (SDI) sono disponibili anche senza trasduttore (solo in abbinamento con motori asincroni e SIEMOSYN).

Un trasduttore esistente per la regolazione del motore non ha alcuna importanza per la funzione di sicurezza.

### Avvertenza:

Le Safety Integrated Extended Function "senza trasduttore" non devono essere utilizzate se il motore dopo la disinserzione può essere accelerato dal carico, ad es. un asse verticale con elevata forza gravitazionale.

Ulteriori informazioni sulle funzioni di sicurezza senza trasduttore sono riportate nel Manuale di guida alle funzioni Safety Integrated.

[http://support.automation.siemens.com/WW/view/it/27103700/](http://support.automation.siemens.com/WW/view/it/27103700/133300) [133300](http://support.automation.siemens.com/WW/view/it/27103700/133300)

### **Panoramica**

# ■**Funzioni** (seguito)

Di seguito sono elencate le funzioni di sicurezza secondo i criteri del rilevamento del valore attuale:

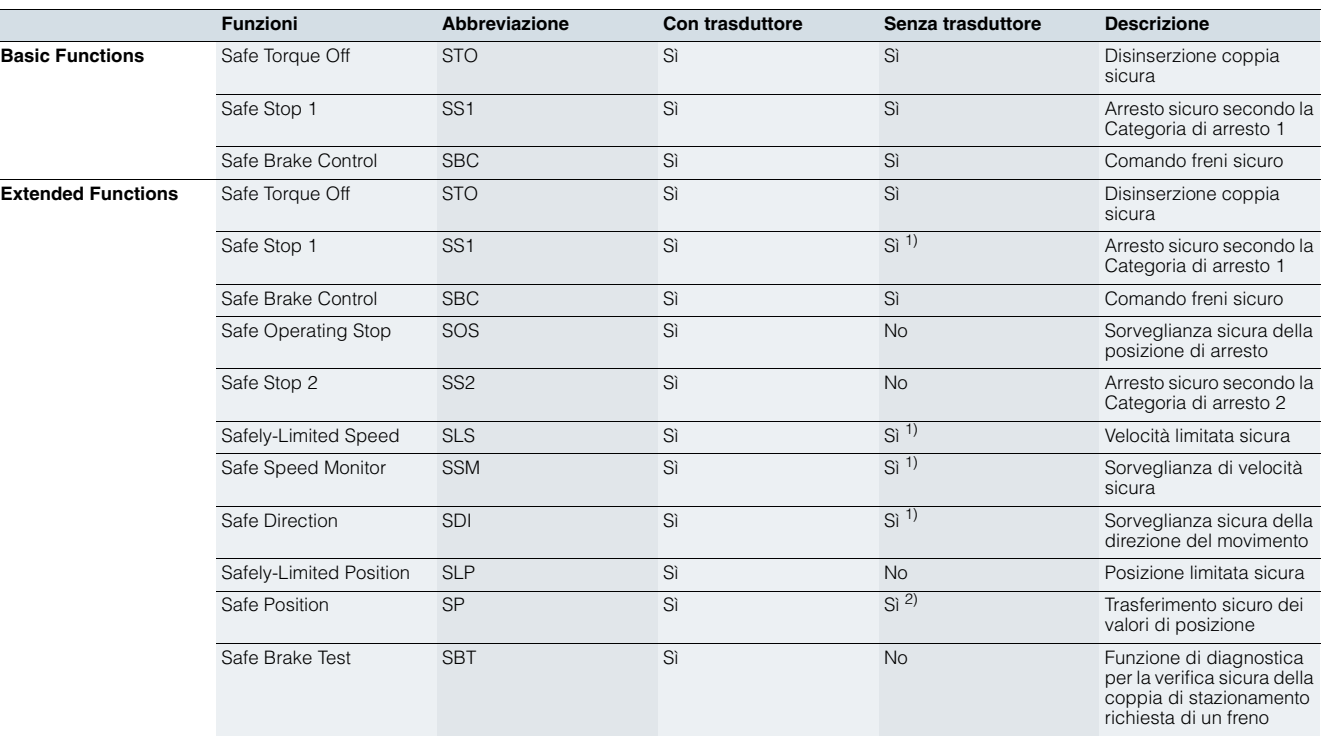

1) L'impiego di questa funzione di sicurezza senza trasduttore è consentito con i motori asincroni o con i motori sincroni della serie costruttiva SIEMOSYN.

### *Concessione di licenza*

Le funzioni Safety Integrated Basic non necessitano di licenza.

Le funzioni Safety Integrated Extended invece richiedono una licenza per ogni asse con funzioni Safety. È irrilevante quali e quante funzioni Safety sono utilizzate.

### <span id="page-207-0"></span>■**Ulteriori informazioni**

Informazioni dettagliate sulle funzioni di sicurezza sono riportate nel Manuale di guida alle funzioni Safety Integrated.

https://support.industry.siemens.com/cs/document/99668646

Ulteriori manuali su Safety Integrated nella tecnica di azionamento, sono disponibili in Internet all'indirizzo https://support.industry.siemens.com/cs/ww/it/ps/13231/man

Ulteriori informazioni sulla Safety Integrated con SIMOTION sono disponibili in Internet all'indirizzo www.siemens.com/simotion-d-safety-integrated

Ulteriori informazioni sulla Safety Integrated sono disponibili in Internet all'indirizzo www.siemens.com/safety-drives

2) Solo in caso di trasmissione di valori relativi di posizione. Per la trasmissione di valori assoluti di posizione è necessario un trasduttore.

Le licenze necessarie si possono ordinare opzionalmente con la CompactFlash Card.

Per il n. di articolo della CompactFlash Card, vedi il capitolo SIMOTION D – Drive-based opp. nel Catalogo D 21.4 "SINAMICS S120 e SIMOTICS – Motion Control Drives".

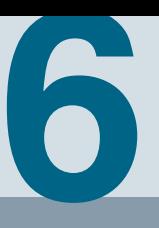

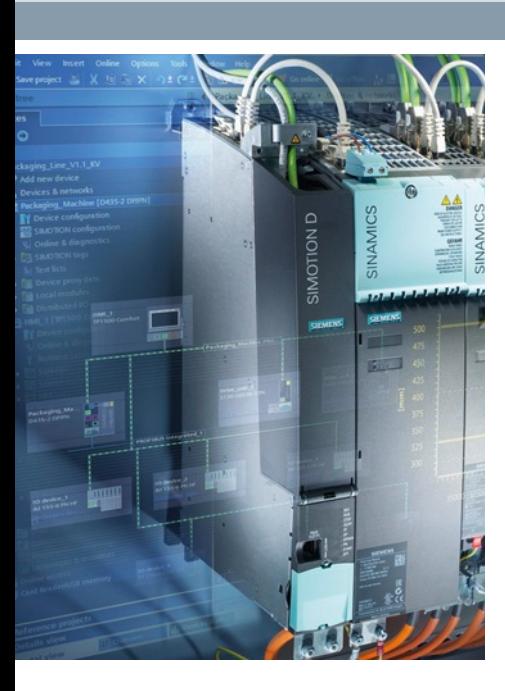

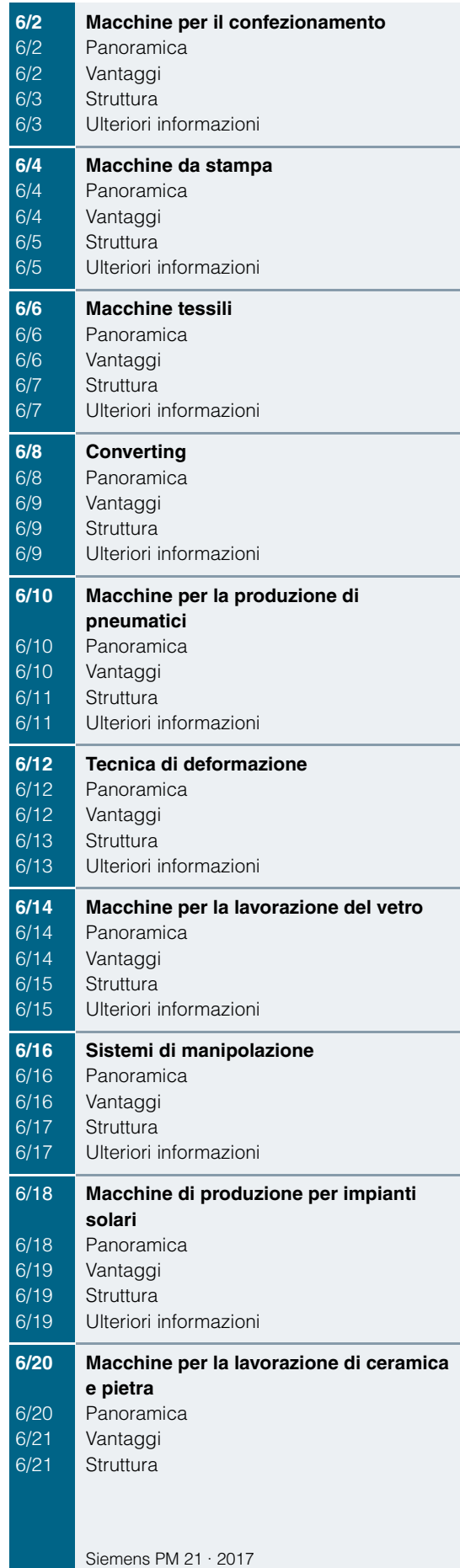

**Macchine per il confezionamento**

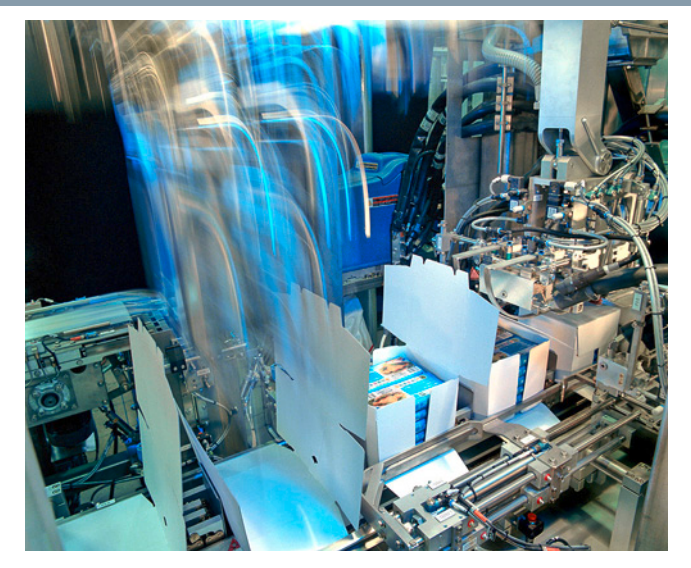

### <span id="page-209-1"></span><span id="page-209-0"></span>■**Panoramica**

### *Automazione efficiente delle macchine per il confezionamento*

Dal dosaggio e all'imbottigliamento, fino al trasporto, Siemens supporta durante l'intero ciclo le soluzioni di sistema individuali ed efficienti per ogni macchina di confezionamento. Per tutti i settori, Food & Beverage, Non Food o industria farmaceutica, impieghiamo la nostra automazione globale e integrata per la massima affidabilità e disponibilità. Con uno standard omogeneo per automazione e comunicazione nonché per concetti modulari ed aperti, noi offriamo da diversi anni soluzioni per ogni esigenza. Infine siamo anche il partner ideale per la realizzazione di requisiti individuali della macchina di confezionamento.

### *Sistematicamente la soluzione individuale*

L'individualizzazione e la modularizzazione nella costruzione di macchine implica anche per le macchine di confezionamento crescenti richieste che soddisfiamo con il nostro Packaging Toolbox per la tecnica azionamento e di automazione. Le soluzioni per le singole tipologie di macchine dipendono sia dal segmento che dal tipo di macchina.

Con le famiglie di sistema SIMATIC, SIMOTION e SINAMICS, SIEMENS dispone di un'ampia gamma di prodotti di automazione per ogni macchina di confezionamento, che permette di offrire sempre la soluzione perfettamente su misura.

Una molteplicità di tipologie di macchine, come ad es. insacchettatrici orizzontali e verticali, termoformatrici/sigillatrici, per imbottigliamento, etichettatura, confezionamento, imballaggio, pallettizzazione e trasporto, possono essere implementate con le nostre applicazioni per il rispettivo sistema.

Per una maggiore flessibilità dei processi produttivi provvede l'innovativa soluzione di sistema Multi-Carrier-System: l'integrazione della tecnica dei motori lineari nella meccanica dell'impianto abbinata a potenti controllori, consente soluzioni di trasporto innovative per la produzione a partire da lotti unitari nella produzione di serie.

Segmenti compresi nel settore del confezionamento

- Food
- Beverage
- Non-Food
- Industria farmaceutica / cosmetica
- Tabacco
- Tipologie generiche di macchine

vedi all'indirizzo: www.siemens.com/packaging

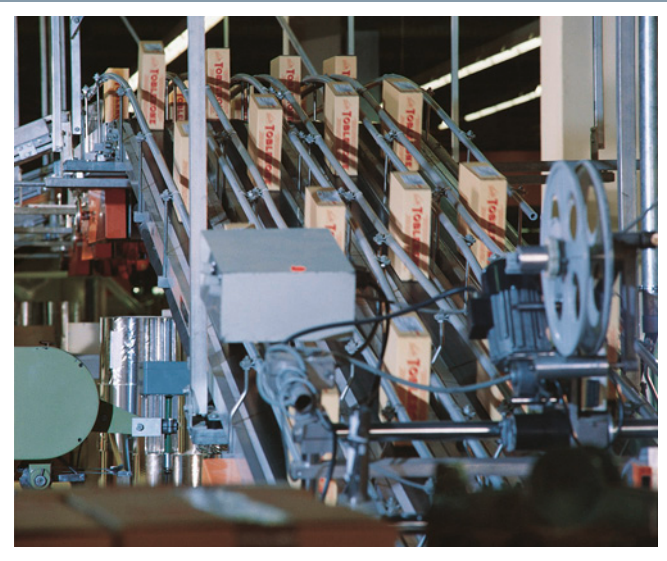

# <span id="page-209-2"></span>■**Vantaggi**

- Una molteplicità di applicazioni disponibili nel nostro Packaging Toolbox consentono una semplice progettazione, gestione ed utilizzo del controllore Motion
- Automazione efficiente delle macchine di confezionamento, ad es. grazie al semplice adattamento attraverso parametrizzazione e generazione del progetto nonché impiego di blocchi aperti, preconfezionati e collaudati
- Gli standard internazionali quali OMAC (Organization for Machine Automation and Control) e Weihenstephan, sono impiegabili universalmente e consentono la standardizzazione della programmazione nonché l'integrazione sulle linee senza soluzione di continuità
- L'implementazione di diversi standard industriali come PROFINET, PROFIsafe oppure OPC UA, semplificano l'integrazione in sistemi già esistenti
- Design flessibile dell'architettura di automazione e di azionamento con un portfolio modulare di controllori, Motion Control e azionamenti

**Macchine per il confezionamento**

<span id="page-210-0"></span>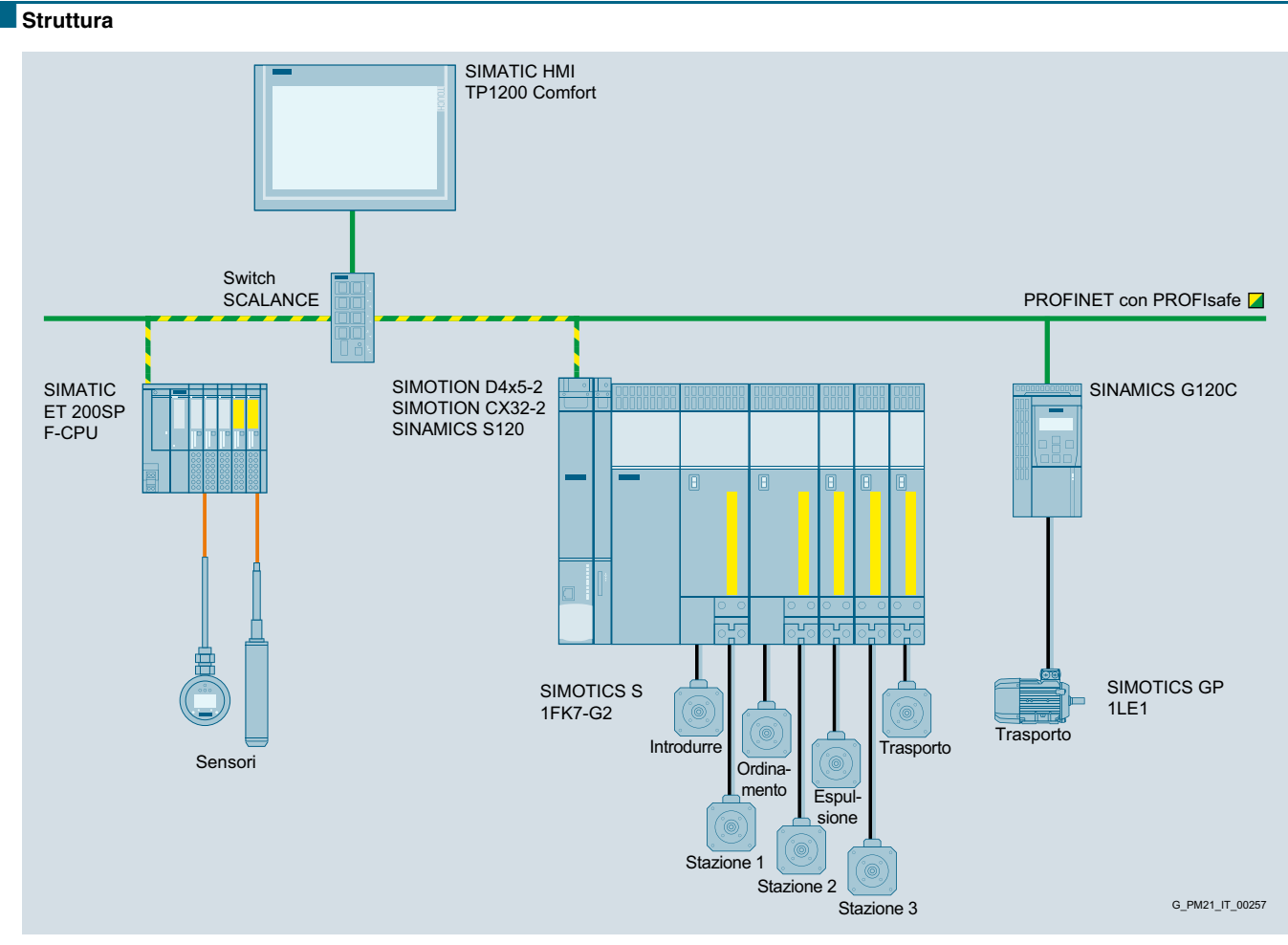

Esempio di incartonatrice

# <span id="page-210-1"></span>■**Ulteriori informazioni**

Per ulteriori informazioni vedi all'indirizzo: www.siemens.com/packaging

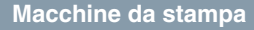

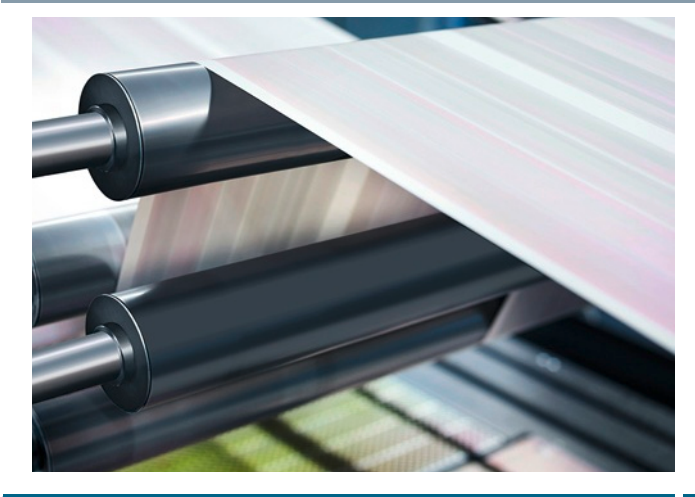

<span id="page-211-1"></span><span id="page-211-0"></span>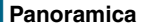

### *Dal singolo prodotto alla soluzione completa*

Giornali, libri, volantini, opuscoli, imballaggi, Organic Electronics … indipendentemente da ciò che volete stampare, con le sue famiglie di sistemi omogenei SIMOTION, SINAMICS e SIMATIC, Siemens dispone di un'ampia gamma di prodotti per la tecnica di azionamento, sistemi e applicazioni per la vostra macchina da stampa. Con concetti innovativi, noi perseguiamo un obiettivo: Maggiori prestazioni per ogni macchina da stampa – e quindi maggior successo per il cliente.

### *Sistematicamente la soluzione individuale*

I requisiti di una moderna macchina da stampa sono in continua crescita. Le soluzioni necessarie per le singole tipologie di macchine dipendono sia dal segmento sia dal tipo di macchina. Si richiedono soprattutto elevata precisione, massime prestazioni e qualità, minori sprechi ed elevata disponibilità. Le nostre soluzioni sono perfettamente su misura per queste esigenze. Esse incorporano la nostra esperienza pluriennale nel settore della stampa, combinata con la nostra conoscenza della tecnica di azionamento e di automazione.

Sia in combinazione con le soluzioni software applicative per i concetti di macchina sia anche per argomenti specifici per la tecnica di regolazione, i nostri prodotti offrono sempre la giusta combinazione di soluzioni per ogni segmento e per ogni macchina.

Panoramica di soluzioni esplicative per i segmenti

- Stampa offset
- Stampa flessografica
- Stampa rotocalco / stampa rotocalco per imballaggi
- Stampa digitale
- Stampa funzionale
- Finitura di stampa

vedi all'indirizzo: www.siemens.com/printing

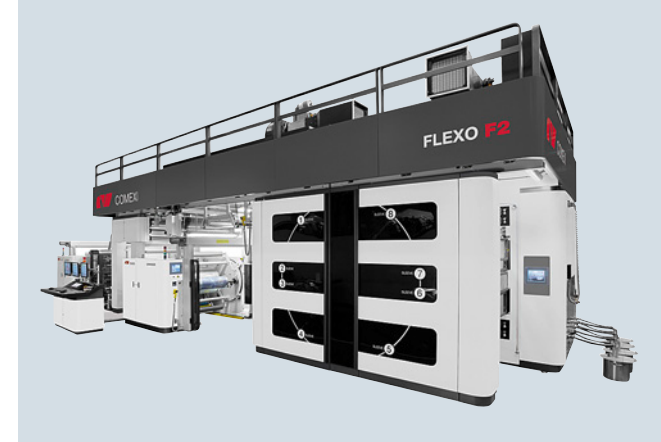

# <span id="page-211-2"></span>■**Vantaggi**

- Performante sistema Motion Control SIMOTION per la sincronizzazione affidabile e ad elevata precisione dei singoli azionamenti
- Pacchetto software SIMOTION Print Standard aperto ed ampliabile per il controllo del movimento in macchine da stampa con semplici esempi settoriali e diversi moduli aggiuntivi per ad es. avvolgitori, regolazione della trazione, etc.
- Automazione efficiente delle macchine da stampa, ad es. grazie al semplice adattamento attraverso parametrizzazione e generazione del progetto nonché l'impiego di blocchi aperti, preconfezionati e collaudati
- Modulo per una regolazione di registro SIMOTION compatta e integrata per la regolazione di marche di stampa puntiformi e triangolari con sensori per la comunicazione via PROFINET con IRT
- Ampia gamma di prodotti e prestazioni per motori, convertitori, controllori e molto altro

**Macchine da stampa**

<span id="page-212-0"></span>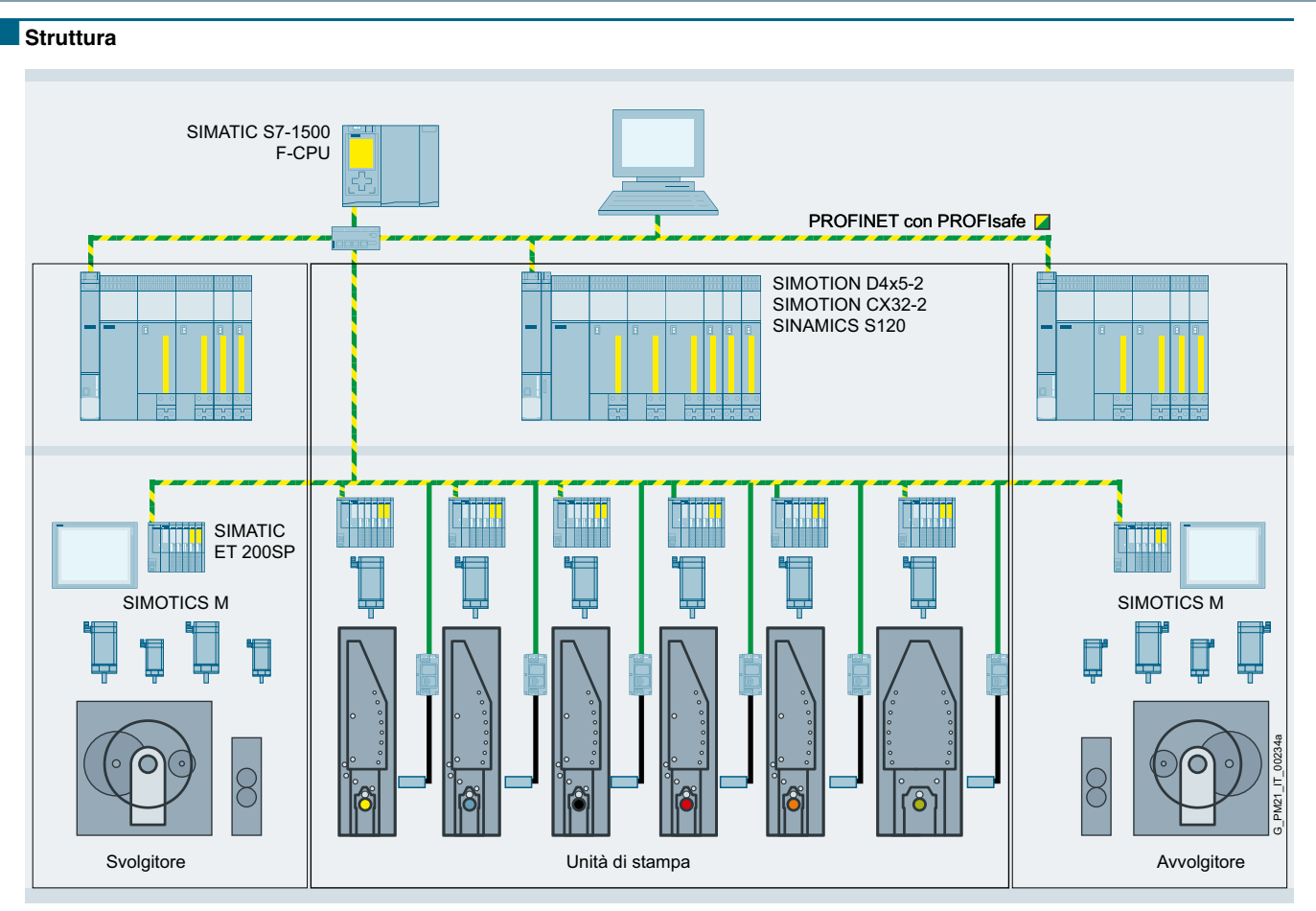

Esempio di macchina da stampa rotocalco con regolazione di registro integrata TRC3000

### <span id="page-212-1"></span>■**Ulteriori informazioni**

Per ulteriori informazioni vedi all'indirizzo: www.siemens.com/printing

### **Macchine tessili**

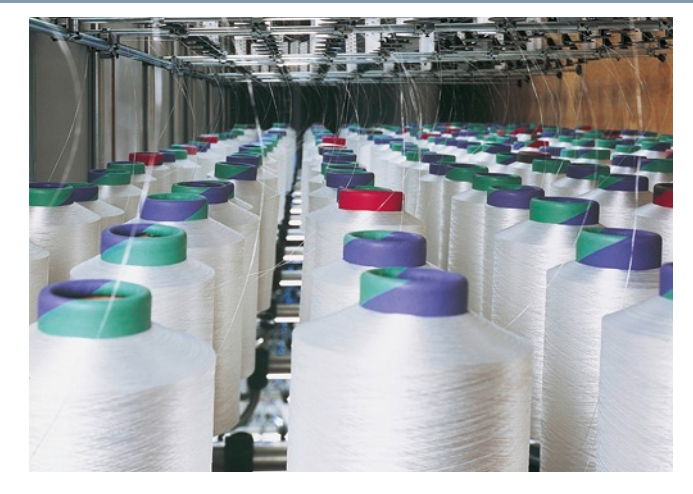

### <span id="page-213-1"></span><span id="page-213-0"></span>■**Panoramica**

#### *Dal singolo prodotto alla soluzione completa*

La costruzione di macchine tessili si confronta quotidianamente con nuove sfide: i produttori si trovano ad affrontare problematiche di tendenze di breve durata, concorrenza agguerrita, innovazioni continue ed enormi pressioni sui costi. Con le soluzioni di automazione e di azionamento flessibili, modulari ed economiche di Siemens per la vostra macchina, sarete sempre un passo avanti. Non importa se si tratta di macchine tessili per fibre naturali o sintetiche.

### *Sistematicamente la soluzione specifica*

I requisiti delle moderne macchine tessili sono molteplici. Le soluzioni di automazione richieste vanno, in base al segmento e al tipo di macchina, da semplici fino a complesse configurazioni multiasse con impegnative funzionalità Motion Control. In ogni caso all'equipaggiamento di automazione viene richiesto che sia estremamente economico e che possa funzionare in modo affidabile per diversi anni anche in condizioni ambientali avverse. Le soluzioni Siemens sono perfettamente su misura per queste esigenze. Esse incorporano esperienze pluriennali nel settore delle macchine tessili in combinazione con la conoscenza della tecnica di azionamento e di automazione.

Sia in combinazione con le soluzioni software applicative per i concetti di macchina sia anche per argomenti specifici per la tecnica di regolazione, i nostri prodotti offrono sempre la giusta combinazione di soluzioni per ogni segmento e per ogni macchina.

Panoramica di soluzioni esplicative per i segmenti

- Produzione di fibre sintetiche
- Produzione di filati
- Creazione di superfici in tessuto
- Nobilitazione
- Confezionamento

vedi all'indirizzo: www.siemens.com/textil

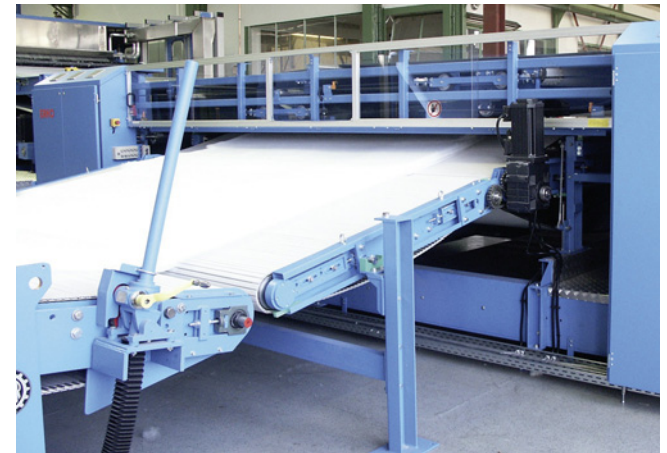

# <span id="page-213-2"></span>■**Vantaggi**

- Con il sistema Motion Control SIMOTION si possono sincronizzare singoli azionamenti senza problemi e con elevata precisione
- La famiglia di convertitori SINAMICS dispone sempre della versione adatta per ogni macchina tessile
- Utilizzando i blocchi preconfezionati del nostro Finishing Toolbox e scaricabili gratuitamente dai nostri clienti, si possono realizzare semplicemente e rapidamente soluzioni nel campo della nobilitazione
- Nella nostra ampia gamma di prodotti e prestazioni di motori, controllori, HMI, collegamenti in rete e molto altro tutto da un unico fornitore, troverete sempre quello giusto per le vostre esigenze

<span id="page-214-0"></span>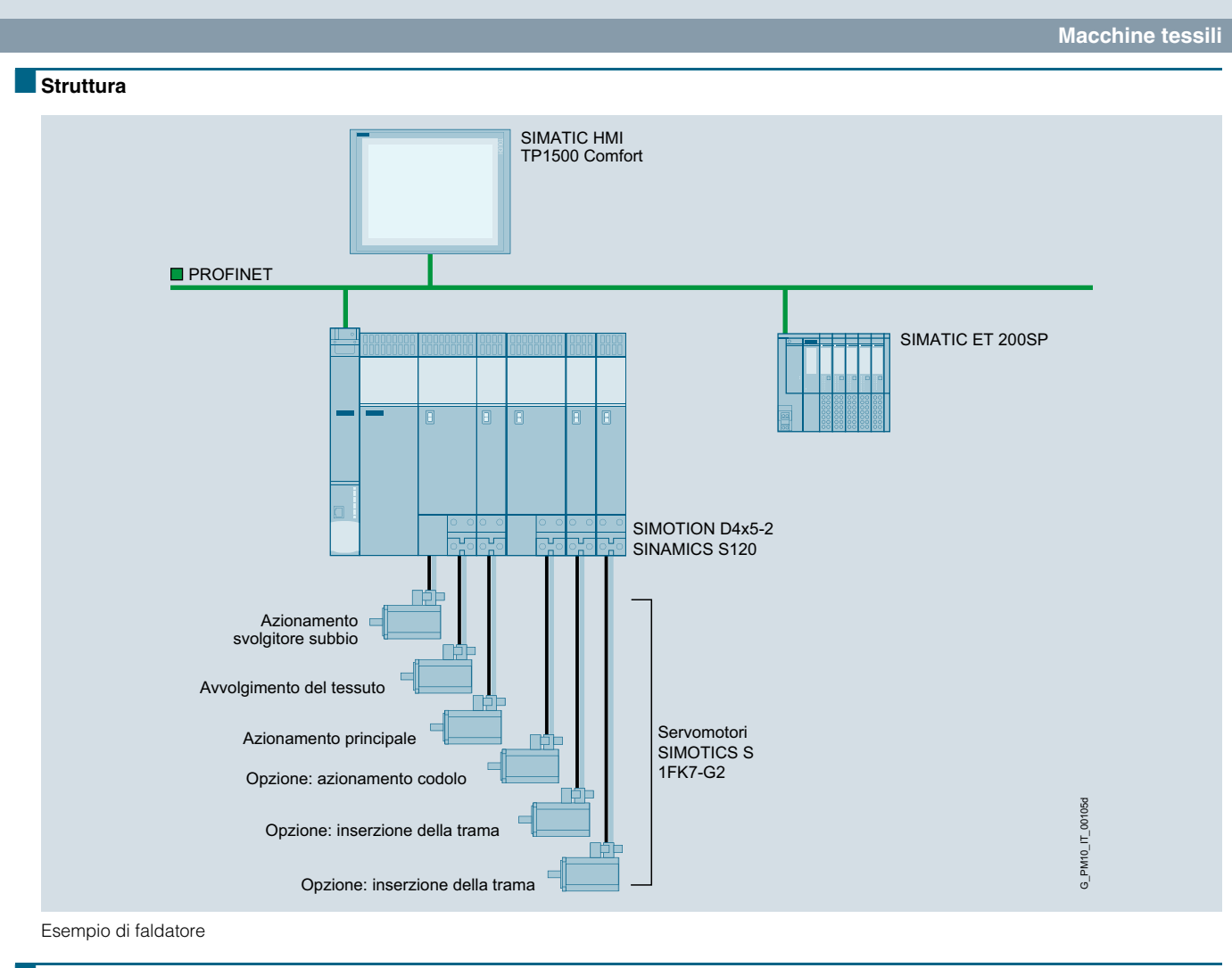

# <span id="page-214-1"></span>■**Ulteriori informazioni**

Per ulteriori informazioni vedi all'indirizzo: www.siemens.com/textil

**Converting**

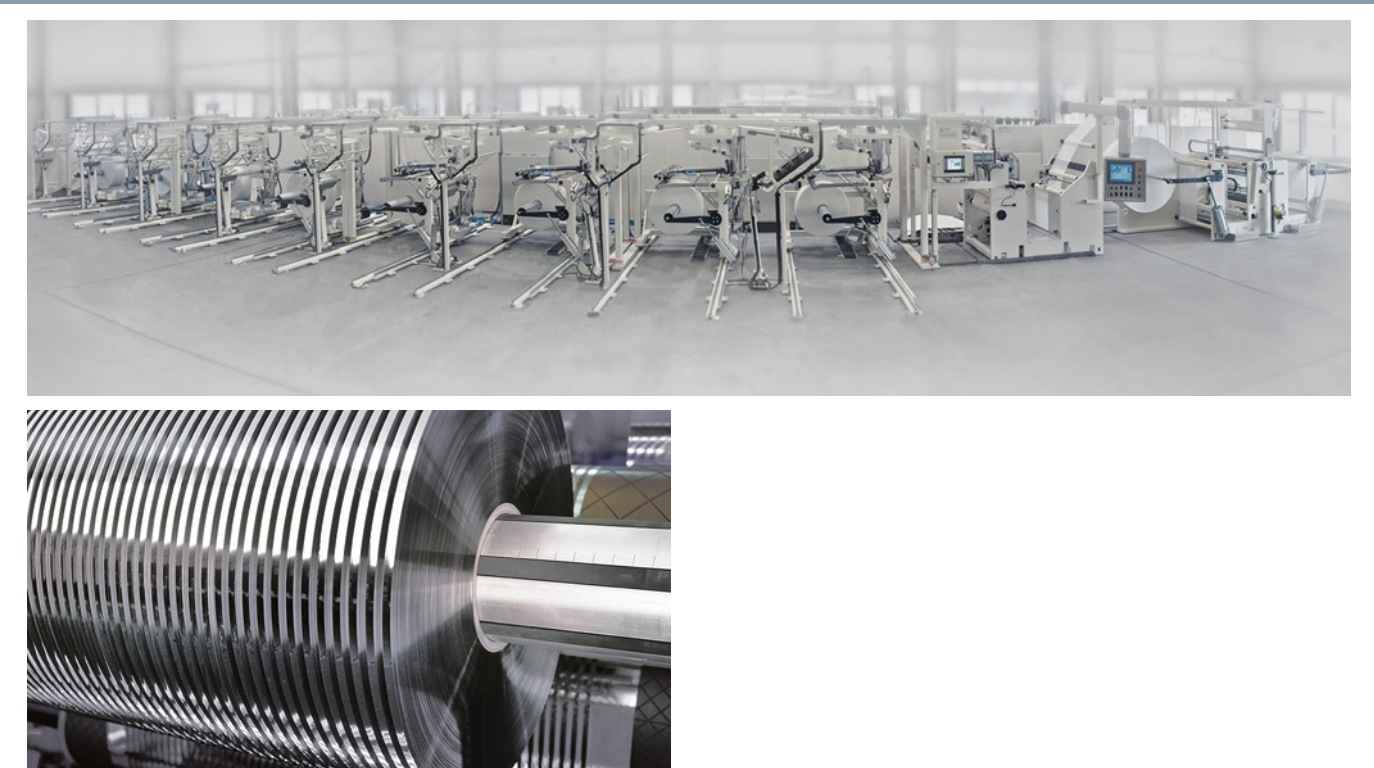

# <span id="page-215-1"></span><span id="page-215-0"></span>■**Panoramica**

#### *Soluzioni su misura per macchine di produzione*

Le nostre soluzioni per i processi di Converting soddisfano le premesse ideali per l'ottimizzazione continua della produttività delle vostre macchine. Con i nostri prodotti, sistemi e servizi puntiamo tutto su una tecnologia all'avanguardia, su funzionalità personalizzate e su una qualità ineccepibile – nell'ambito di un'offerta unica al mondo che copre l'intera gamma di apparecchiature di produzione.

### *A tempo di record, la soluzione perfetta per il Converting*

Nel campo del Converting devono essere soddisfatte esigenze particolarmente complesse. Sia nella produzione di articoli igienici, sia nella lavorazione di tele che nella produzione di cavi: in entrambi i casi, sono necessarie cadenze produttive più elevate, massima disponibilità, qualità ottimale del prodotto e costi di esercizio minimi. Siemens fornisce la risposta perfetta a queste esigenze.

Sia in combinazione con le soluzioni software applicative per i concetti di macchine di produzione sia anche per argomenti specifici per la tecnica di regolazione, i nostri prodotti offrono sempre la giusta combinazione di soluzioni per ogni macchina e per ogni segmento.

Panoramica di tipici campi di impiego delle nostre soluzioni del Converting Toolbox

- Avvolgitura
- Cambio automatico della bobina
- Regolazione della trazione
- Posa
- Taglio al volo con lama circolare/forbici
- Buffer di materiale
- Controllo asse

vedi all'indirizzo: www.siemens.com/converting
## ■**Vantaggi**

- Disponibile per SIMOTION, SIMATIC e SINAMICS
- Automazione rapida e sicura di funzioni di Converting - tramite l'utilizzo di blocchi aperti, preconfezionati e collaudati
	- con semplice adattamento attraverso parametrizzazione e generazione del progetto
- Facile adattamento alle esigenze individuali - grazie a blocchi liberamente combinabili
	- con la semplice modifica dei blocchi standard
	- grazie alla semplice aggiunta di blocchi propri
- Protezione del Know-How specifico dell'azienda con la protezione dell'accesso

## ■**Struttura**

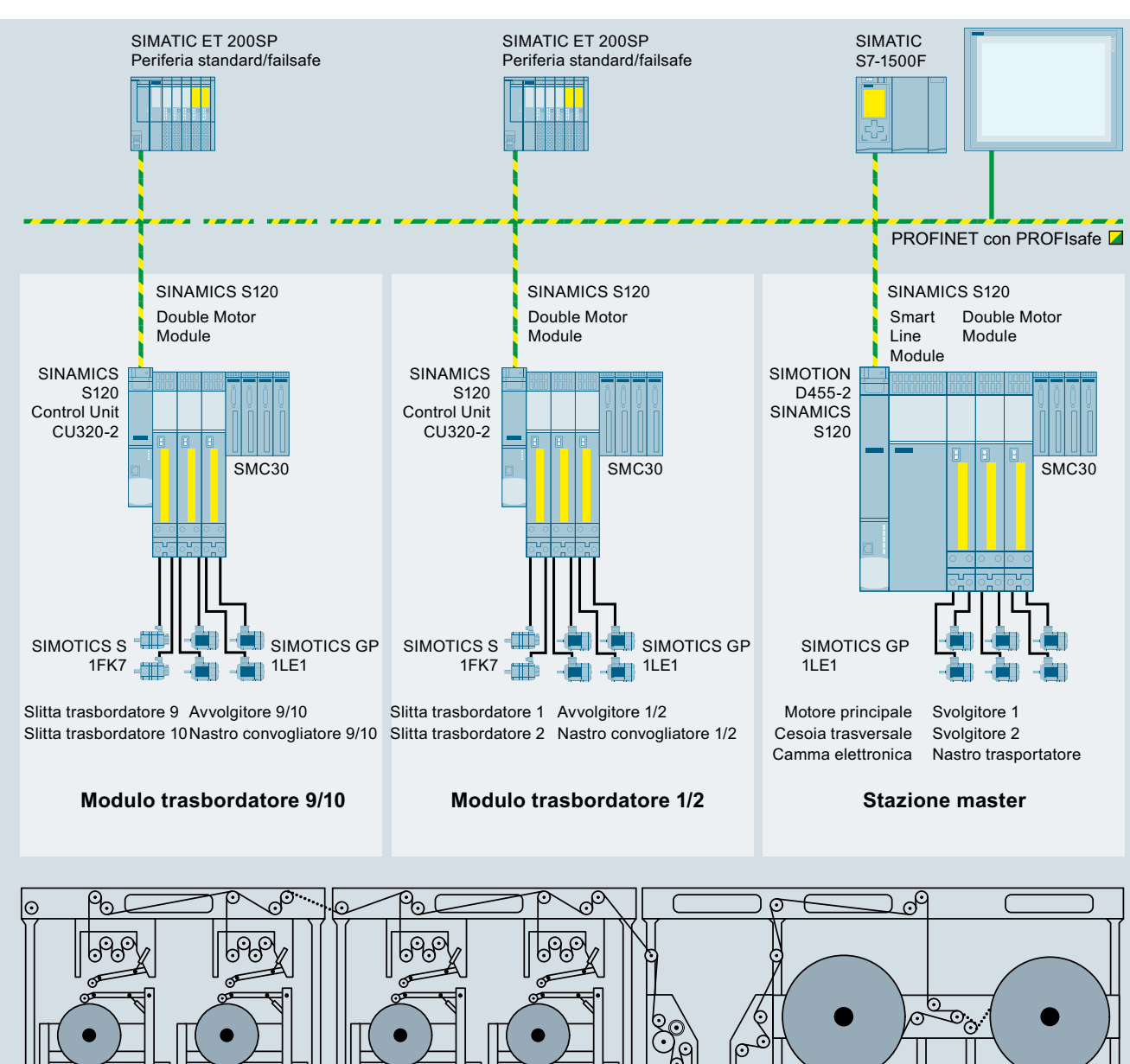

Esempio di impianto di posa completamente automatico

## ■**Ulteriori informazioni**

Per ulteriori informazioni vedi all'indirizzo: www.siemens.com/converting

6

 $G$  PM21 IT

**Macchine per la produzione di pneumatici**

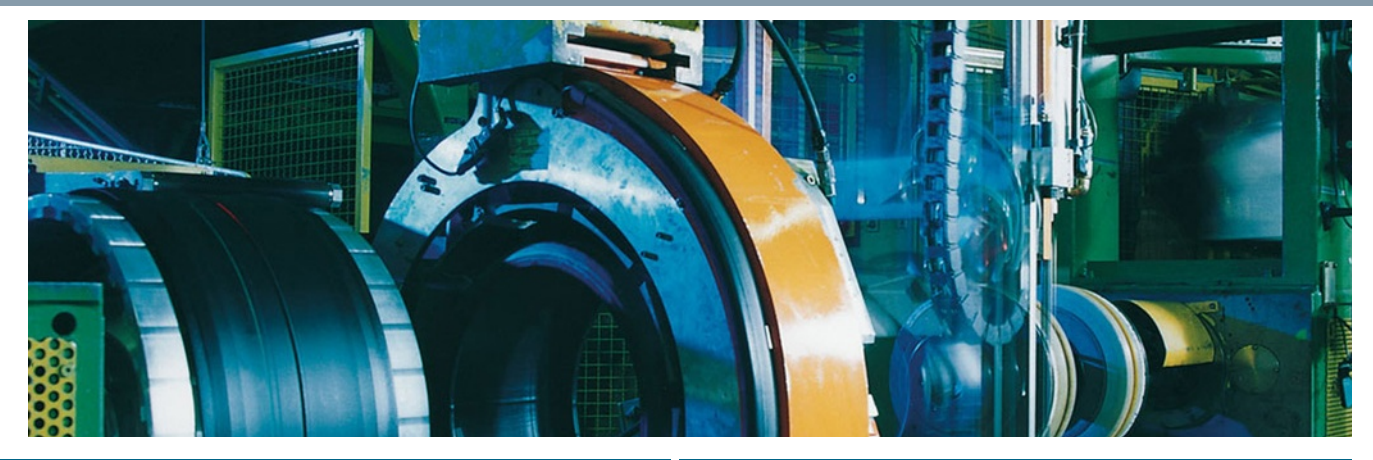

#### ■**Panoramica**

#### *Dal singolo prodotto alla soluzione completa*

Sistema di azionamento con consumo di energia ottimale e prestazioni eccezionali: i nostri prodotti di automazione e di azionamento offrono una qualità sistematica. Sulla base dei nostri sistemi di azionamento veloci e variabili SIMOTION, SINAMICS e SIMOTICS in combinazione con i controllori SIMATIC, aumentano le prestazioni delle vostre macchine per la produzione di pneumatici.

#### *Sistematicamente la soluzione specifica*

Agli ambienti di produzione sempre più complessi, contrapponiamo una gamma flessibile di prodotti e sistemi. I requisiti di produttività e disponibilità di una macchina per la produzione di pneumatici sono in continuo aumento. Le soluzioni necessarie per le singole tipologie di macchine sono diverse da cliente a cliente. Con caratteristiche qualitative predefinite, al sistema di azionamento e di automazione vengono richieste elevate prestazioni e robustezza. I componenti perfettamente accordati tra loro incrementano l'efficienza della produzione di pneumatici e migliorano la competitività.

I nostri prodotti combinati con il nostro Know-How sui sistemi di azionamento e di automazione, sia per concetti di macchina sia per argomenti specifici della tecnica di regolazione, offrono sempre la giusta soluzione per ogni tipo di macchina.

Una panoramica di soluzioni esplicative per i tipi di macchine

- Macchine per la produzione di pneumatici di automobili
- Macchine per la produzione di pneumatici di mezzi pesanti
- Macchine per la produzione di pneumatici agricoli
- Macchine per la produzione di pneumatici speciali (ad es.: carri per l'industria mineraria)

si trova all'indirizzo: www.siemens.com/tire

## ■**Vantaggi**

- Performante sistema Motion Control SIMOTION per la sincronizzazione precisa ed affidabile di un numero elevato di singoli azionamenti
- Elevata robustezza contro gli agenti atmosferici estremi in esecuzione SIPLUS (ad es. SIPLUS D435-2 DP/PN)
- Elevati standard di sicurezza e protezione del know-how
- Ampia gamma di prodotti e prestazioni per motori, convertitori, controllori per la soluzione globale

**Macchine per la produzione di pneumatici**

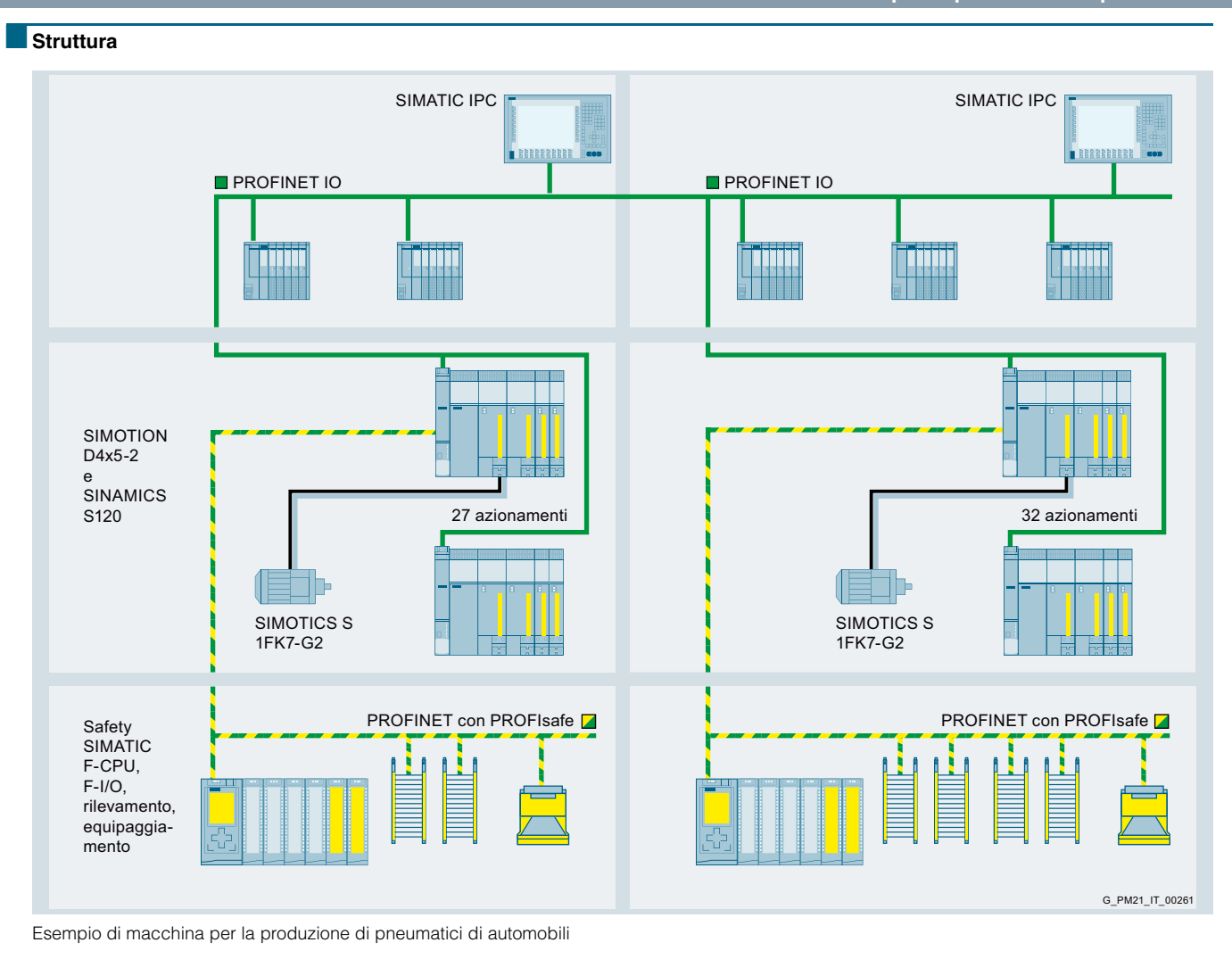

#### ■**Ulteriori informazioni**

Per ulteriori informazioni vedi all'indirizzo: www.siemens.com/tire

## **Tecnica di deformazione**

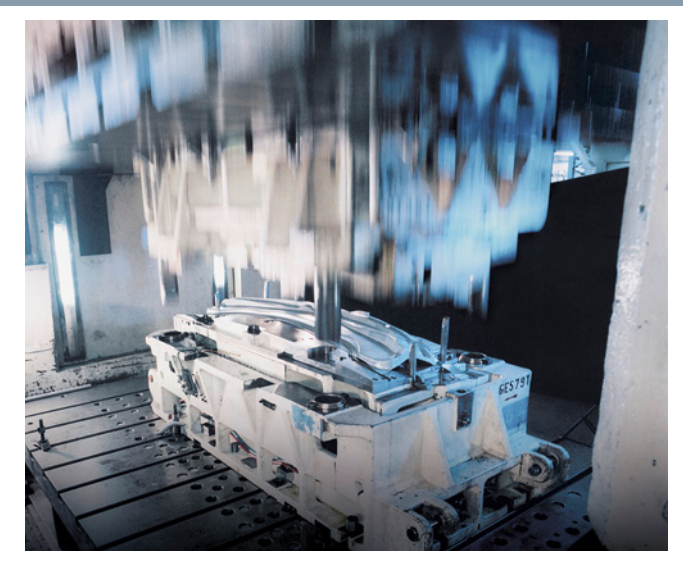

#### ■**Panoramica**

#### *La gamma completa per la lavorazione dei laminati metallici*

SIEMENS propone soluzioni su misura per l'intera gamma della tecnica di deformazione, ad iniziare dalle applicazioni per presse e dai dispositivi di manipolazione, fino alla tecnica di sicurezza. Le soluzioni si basano sulla tecnica più recente come ad es. i controllori industriali SIMATIC S7, il sistema di Motion Control SIMOTION, gli azionamenti SINAMICS S120 ed i motori Torque SIMOTICS T Heavy Duty sviluppati appositamente per l'impiego nelle presse. Con l'interazione efficiente di tutti i componenti di automazione e di azionamento della Totally Integrated Automation Portal (TIA Portal), aiutiamo i nostri clienti a migliorare i loro processi di sviluppo e l'efficienza, nonché a ridurre significativamente i costi.

Oltre ai prodotti e sistemi, Siemens offre numerosi servizi globali quali ad es. quadri elettrici, servizi applicativi, simulazione o analisi delle macchine, Condition Monitoring (CMS) e simulazione di presse (PLS) garantendo così la massima flessibilità della progettazione e della messa in servizio di macchine e impianti specifici del cliente.

#### *Sistematicamente la soluzione specifica*

Nella realizzazione di macchine e impianti moderni della tecnica di deformazione, ad es. nell'industria automobilistica, una struttura ampiamente modulare di software e hardware garantisce massima flessibilità e brevissimi tempi di progettazione. Il Metal Forming Solution Package fornisce tutte le funzioni necessarie e supporta pertanto i costruttori delle macchine nella rapida attuazione dei loro concetti specifici. Dall'ampio pacchetto a disposizione, tra i moduli software già pronti l'utente seleziona quelli più adatti per lui, li configura singolarmente e li integra nel software specifico della macchina.

Panoramica di soluzioni esplicative per i segmenti

- Presse meccaniche (servopresse, presse a volano)
- Presse idrauliche (presse con regolazione a valvole, presse servoidrauliche)
- Dispositivi di manipolazione (transfer elettronici, alimentatori per presse, avanzamento a rulli)
- Impianti a nastro
- Macchine da taglio longitudinali e trasversali
- Macchine trafilatrici
- Macchine curvatubi e piegafili
- Macchine avvolgitrici per cavi

si trova all'indirizzo: www.siemens.com/metal-forming

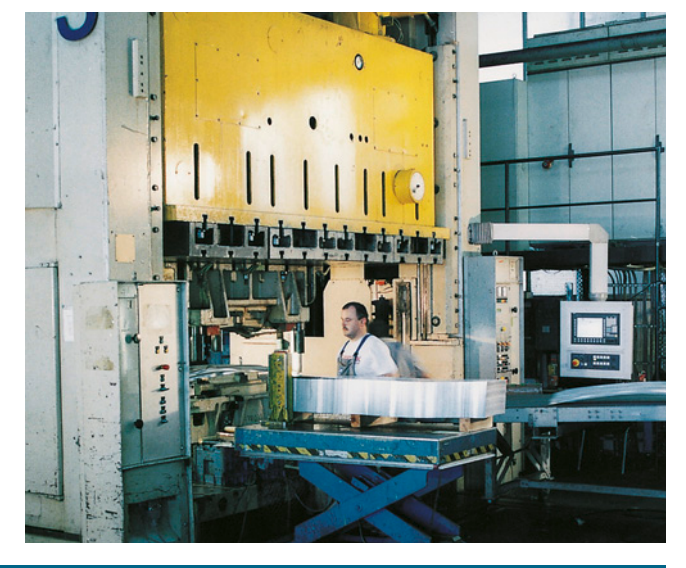

## ■**Vantaggi**

- Sistema Motion Control SIMOTION performante e scalabile per la sincronizzazione precisa ed affidabile di singoli azionamenti e moduli macchina (ad es. servopresse e transfer elettronici)
- Moduli software aperti ed ampliabili per le piattaforme SIMOTION e SINAMICS S120
- Ampia gamma di prodotti e prestazioni per motori, convertitori, controllori
- Motori SIMOTICS S-1FT7 e SIMOTICS T-1FW3/1FW4 in esecuzione a prova di vibrazioni
- Libreria certificata con funzioni di sicurezza per applicazioni di presse con SIMATIC F-CPU

**Tecnica di deformazione**

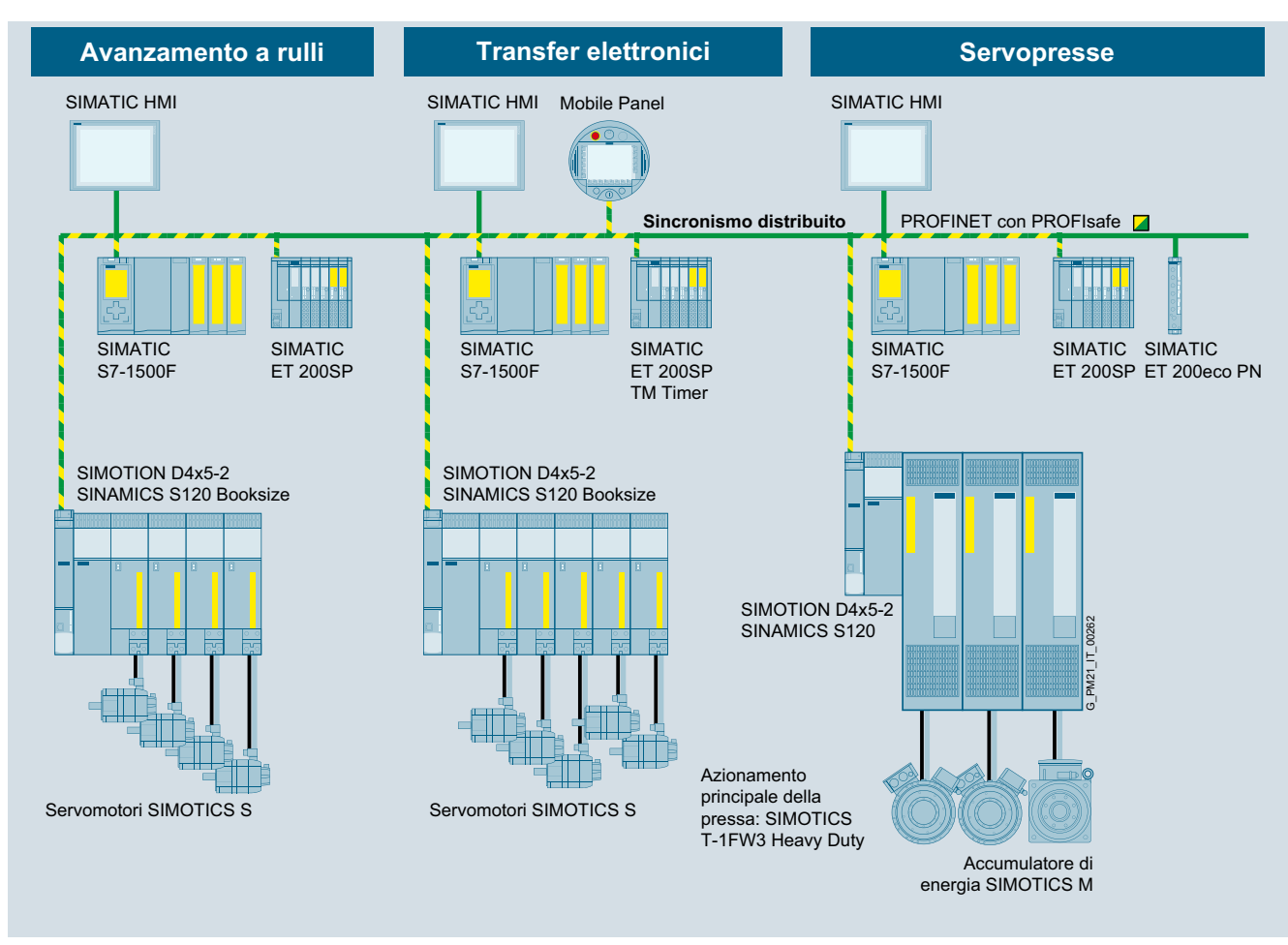

Esempio di servopressa con avanzamento a rulli, transfer elettronico

## ■**Ulteriori informazioni**

■**Struttura**

Per ulteriori informazioni vedi all'indirizzo: www.siemens.com/metal-forming

**Macchine per la lavorazione del vetro**

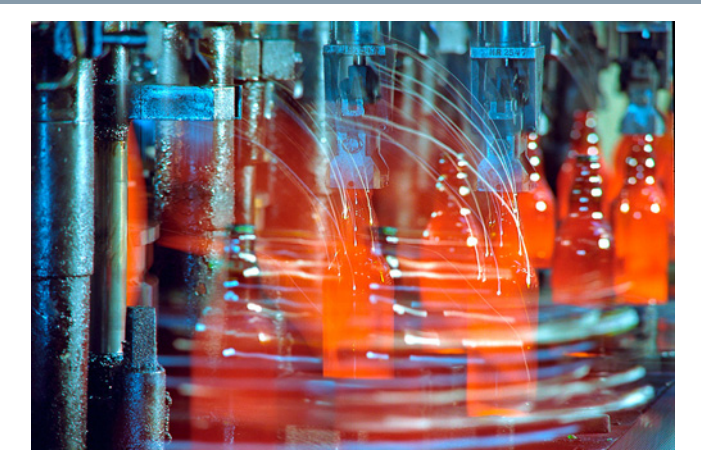

## ■**Panoramica**

#### *Soluzioni per la costruzione di macchine nell'industria del vetro*

Il vetro è uno dei materiali più vecchi al mondo ma ritorna sempre in auge. Le nuove tecnologie nella produzione e la lavorazione del vetro gli conferiscono proprietà specifiche che lo rendono adatto anche per i compiti più impegnativi. SIEMENS per queste nuove tecnologie dell'industria del vetro fornisce soluzioni innovative nei campi della tecnica di automazione e azionamento – sia per il settore del vetro piano che per quello del vetro cavo e speciale. Per un controllo del movimento rapido e preciso delle macchine di produzione impiegate, sono utilizzati i sistemi Siemens di Motion Control.

#### *Sistematicamente la soluzione specifica*

Con le crescenti esigenze in termini di possibilità applicative. aumentano anche le esigenze di qualità costante. Sia che si tratti di calici di pregio, piani in vetroceramica per piastre di cottura, vetri di sicurezza compound per parabrezza o vetri solari – la perfezione del prodotto finale dipende dalle più moderne soluzioni di automazione e della tecnica di azionamento. Con le famiglie di sistema SIMOTION, SINAMICS e SIMATIC in combinazione con soluzioni applicative, Siemens propone prodotti e sistemi reciprocamente accordati per l'industria del vetro.

Panoramica di soluzioni per i segmenti

- Vetro piano terminale freddo
- Vetro piano finitura
- Vetro isolante
- Vetro cavo macchina IS
- Vetro cavo macchina rotativa

si trova all'indirizzo: www.siemens.com/motioncontrol/glas

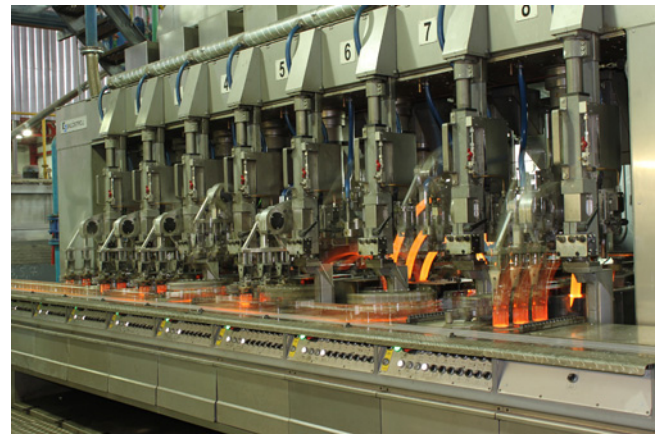

## ■**Vantaggi**

- Semplice integrazione, manutenzione ed ampliabilità grazie all'architettura modulare con SIMOTION
- Elevata efficienza energetica con la famiglia di azionamenti SINAMICS in tutto il processo del vetro
- Soluzioni altamente performanti e diagnostica remota con SIMOTION
- Riduzione dei costi operativi con il recupero di energia in rete e la compensazione della potenza reattiva con SINAMICS Integrated

**Macchine per la lavorazione del vetro**

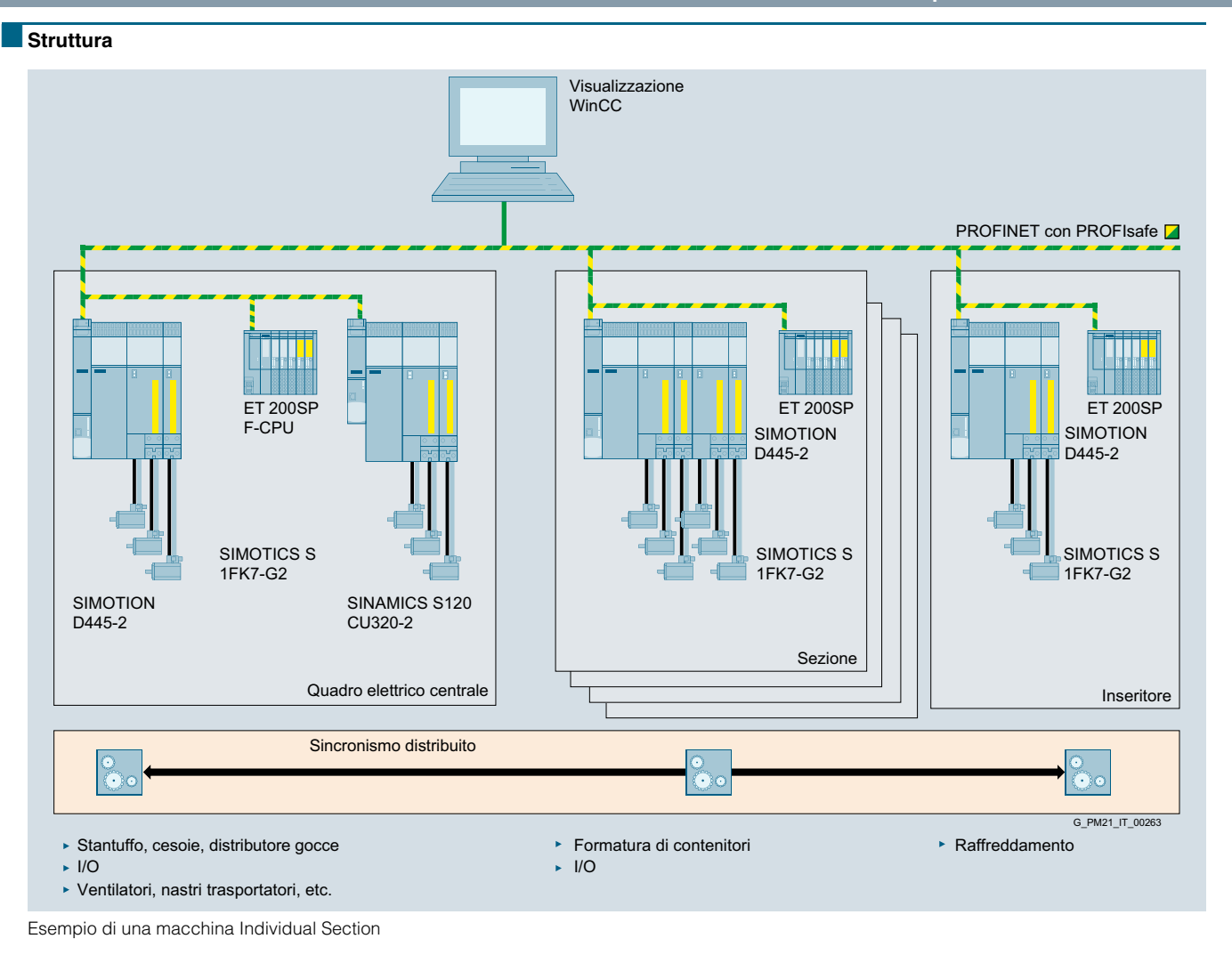

## ■**Ulteriori informazioni**

Per ulteriori informazioni vedi all'indirizzo: www.siemens.com/motioncontrol/glas

**Sistemi di manipolazione**

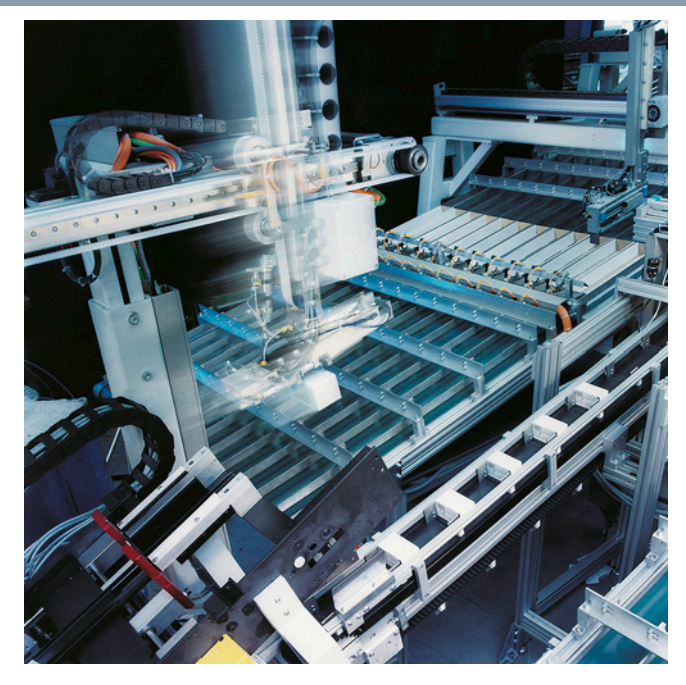

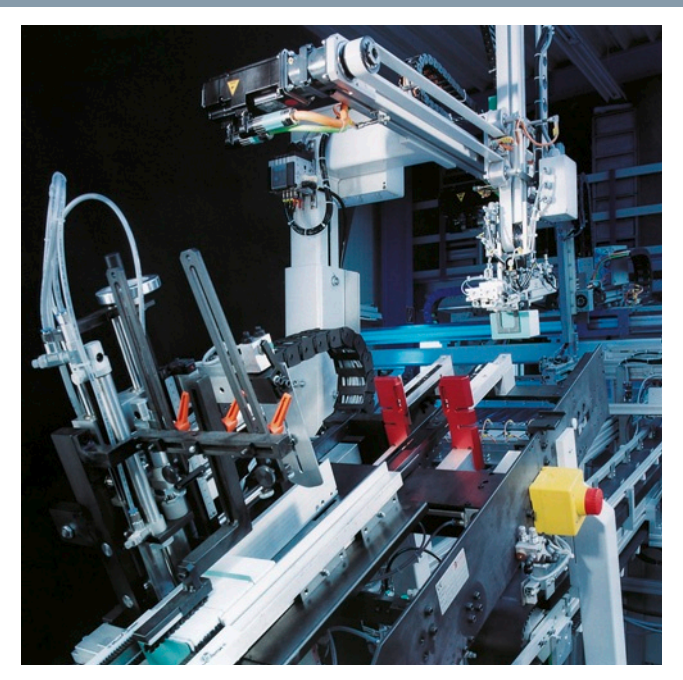

#### ■**Panoramica**

#### *Processi di movimento controllato – rapidi, semplici ed economici*

L'interazione tra macchine di produzione e apparecchiature di manipolazione diventa sempre più importante.

Laddove precedentemente trovavano impiego robot di manipolazione dedicati, sempre più i moduli di manipolazione integrati nella linea trovano posto in processi primari e secondari al fine di garantire la produttività con sempre più brevi tempi di cambio prodotto.

Sia che si tratti di applicazioni ad elevata dinamica, come ad es. le applicazioni pick & place nei processi secondari di imballaggio o di applicazione precisa sul profilo di materiali polimerici di reazione: le nostre soluzioni si adattano perfettamente a queste specifiche esigenze.

## *Una soluzione di automazione omogenea*

Le nostre soluzioni basate su SIMOTION sono parte integrante dell'automazione globale di macchina.

Il vantaggio è evidente: con un solo sistema si possono realizzare sia il manipolatore che la macchina. Non occorre più disporre della sincronizzazione con architetture di controllo proprietarie. Sincronizzazione in tempo reale ed una gestione dati omogenea sono quindi possibili senza problemi, non è più necessario investire in tempi di formazione per speciali linguaggi di programmazione dei robot.

Con SIMOTION Handling Toolbox, Siemens offre una libreria software standardizzata e modulare per moduli di manipolazione utilizzabili su tutte le piattaforme SIMOTION e che consente soluzioni scalabili integrate nella macchina – su misura per le soluzioni del cliente.

## ■**Vantaggi**

- Engineering efficiente con software standardizzato
- Tutte le cinematiche comuni (ad es. Deltapicker 3D, SCARA) sono già integrate nel sistema
- Integrazione di cinematiche specifiche dei clienti tramite equazioni di trasformazioni
- Sincronizzazione ad elevata dinamica e completamente automatica su nastri trasportatori con blocchi software preconfezionati
- Collegamento a sistemi CAD/CAM con interprete G-Code per **SIMOTION**
- Elevata precisione di movimento con algoritmi intelligenti di precomando di tutta la catena cinematica in tempo reale

**Sistemi di manipolazione**

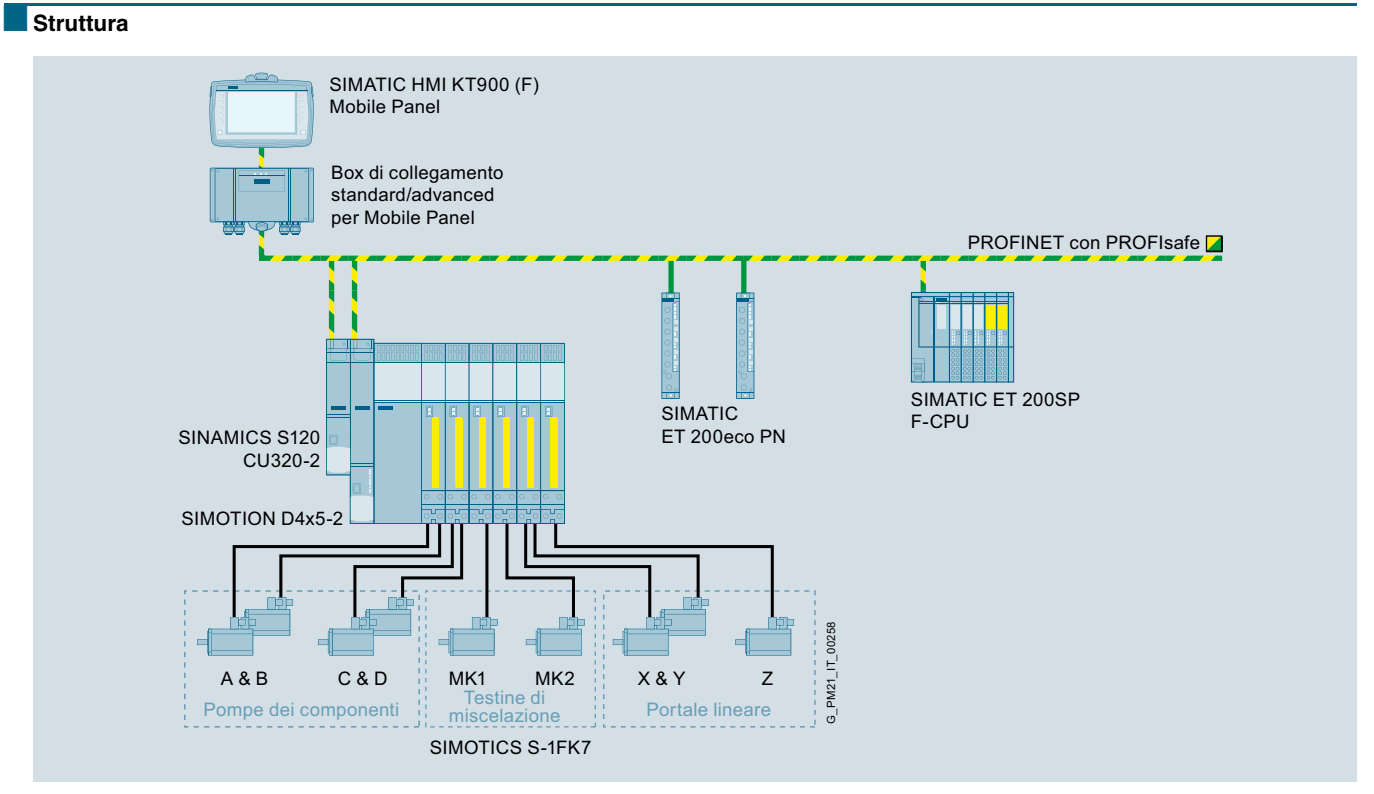

Esempio di impianto di miscelazione/dosaggio per schiume sigillanti e manipolazione con portale lineare

## ■**Ulteriori informazioni**

Per ulteriori informazioni vedi all'indirizzo: www.siemens.com/handling

## **Macchine di produzione per impianti solari**

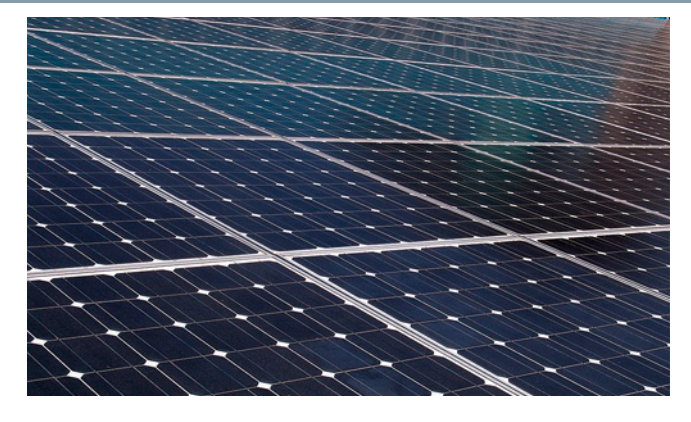

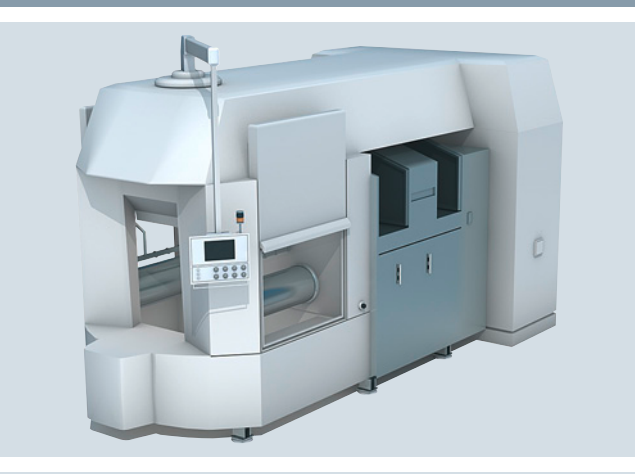

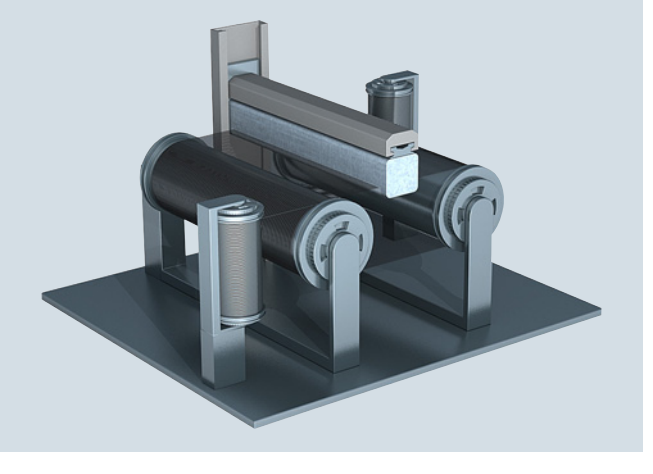

#### ■**Panoramica**

#### *Soluzioni di automazione e azionamento ottimizzate per macchine di produzione lungo l'intera catena di produzione dell'industria solare*

Nella fabbricazione dei moduli fotovoltaici devono essere rispettate numerose fasi di processo distinte ed esigenze di automazione. Il campo va dai lenti processi per la produzione del lingotto di silicio fino all'elevata velocità delle macchine per il taglio dei wafer, macchine sicure per il processo di rivestimento della cella, nonché la manipolazione o il trasporto dei singoli componenti. Il controllo continuo della qualità di ogni fase di produzione è importante tanto quanto un processo omogeneo e macchine ad elevata precisione.

Siemens per tutta la catena di produzione solare offre una gamma di prodotti di automazione e di azionamento ampia e scalabile. Si va dai motori ad alta dinamica della serie SIMOTICS agli azionamenti SINAMICS, fino ai controllori SIMOTION e SIMATIC, per tutte le applicazioni con le più svariate esigenze. L'interazione efficiente di tutti i componenti di automazione e di azionamento è garantita dalla Totally Integrated Automation (TIA). In questo modo aiutiamo i nostri clienti ad incrementare la loro produttività e la qualità del prodotto nonché a ridurre significativamente i costi. La nostra proposta si adatta perfettamente alle esigenze dei produttori fotovoltaici e degli OEM dell'industria solare. Inoltre offriamo anche soluzioni innovative per l'inseguimento preciso del sole da parte dei pannelli solari.

#### *Sistematicamente la soluzione specifica*

Il processo di produzione dei wafer, delle celle e dei moduli richiede brevi tempi ciclo per raggiungere elevate capacità produttive. Inoltre in parte sono necessarie complesse cinematiche di manipolazione. Siemens fornisce a questo scopo le soluzioni adeguate basate sulla gamma di controllori SIMATIC e SIMOTION, ad es. l'Handling Toolbox con moduli software preconfezionati e cinematiche di manipolazione. Portali cartesiani, Roll Picker, SCARA, Deltapicker (2D/3D) con funzioni di interpolazione sono già compresi nell'Handling Toolbox. Sono disponibili inoltre ulteriori funzioni, ad es. sincronizzazione dei convogliatori ed integrazione di videocamere.

Una panoramica dei nostri concetti e soluzioni per

- Impianti per trazione dei cristalli
- Macchine per il taglio del lingotto di silicone, seghe squadrate ed a filo per la produzione di wafer
- Macchine per la produzione di pannelli e celle solari (ad es. Stringer, Lay-up-station, laminatori, stazioni di incorniciatura nonché equipaggiamenti di qualità e test) compresi gli impianti di trasporto e smistamento
- Impianti di patinatura per il rivestimento con film sottile (TCO, CVD, PVD)

#### si trova all'indirizzo:

www.siemens.com/solarindustry

Sul sito Internet troverete anche tutte le informazioni sulla soluzione per i sistemi di inseguimento del modulo solare (inseguimento solare) compreso il software Solar Tracking Toolbox.

• Funzioni Safety nell'azionamento, per evitare i tradizionali

• Risparmio di spazio grazie al sistema di azionamento

Avvolgitore Azionamento Trasborda-Motore di del ballerino

tore

avanzamento

G\_PM21\_IT\_00256

## **Macchine di produzione per impianti solari**

## ■**Vantaggi**

- Il Motion Control ad alta precisione con SIMOTION o SIMATIC assicura la produzione qualitativamente elevata di wafer molto sottili
- Risparmio di costi grazie all'engineering efficiente e alle funzioni tecnologiche integrate nell'azionamento
- ■**Struttura**

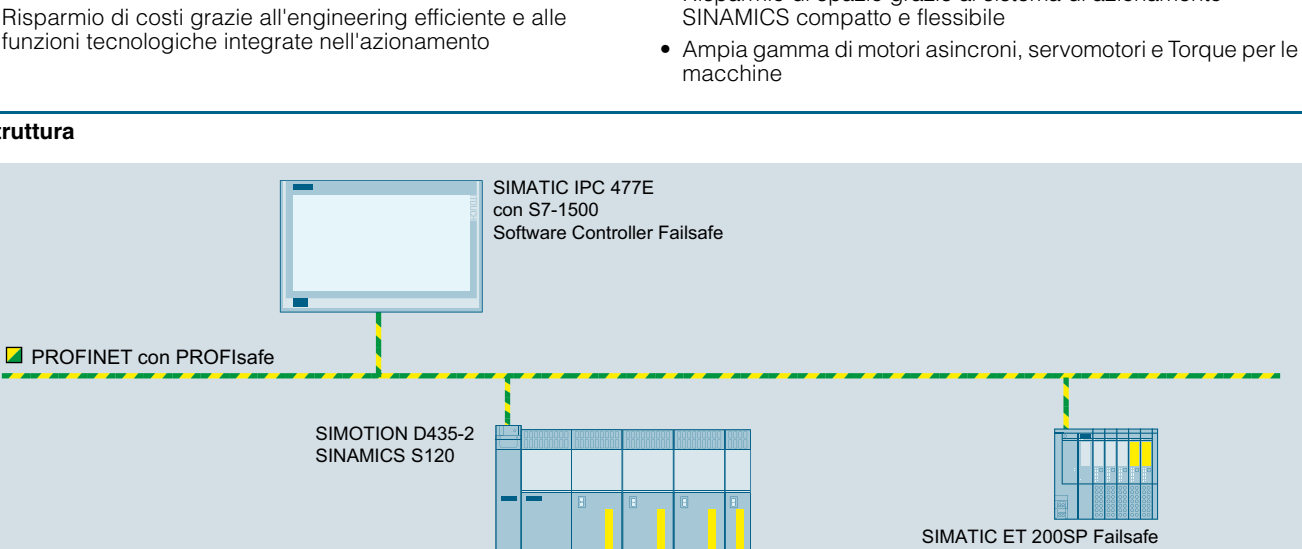

Azionamento principale

SIMOTICS M-1PH8 SIMOTICS S-1FK7

cablaggi complessi

#### ■**Ulteriori informazioni**

Esempio di sega a filo

Per ulteriori informazioni vedi all'indirizzo: www.siemens.com/solarindustry

**Macchine per la lavorazione di ceramica e pietra**

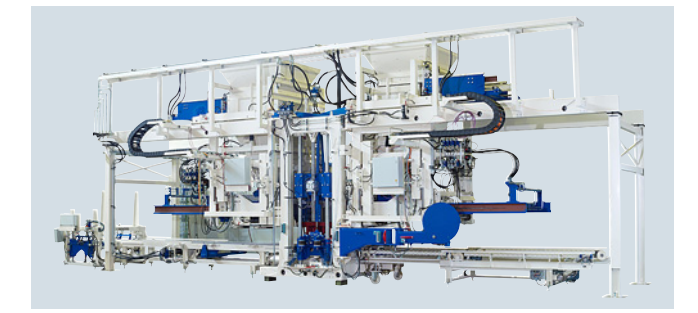

## ■**Panoramica**

I materiali sono la base per la creazione di infrastrutture e saranno quindi sempre richiesti a livello mondiale. Per produrre materiali costantemente con elevata qualità, è indispensabile l'impiego di macchine ed attrezzature completamente automatizzate. Sulla base della tecnica più recente come ad es. i controllori industriali SIMATIC S7, il sistema di Motion Control SIMOTION, gli azionamenti SINAMICS S120, Siemens propone soluzioni innovative per tecnologie con le quali è possibile produrre materiale da costruzione dalla ceramica e dalla pietra.

I segmenti della ceramica e della pietra si suddividono nei seguenti sotto-segmenti:

- Laterizi (mattoni, tegole)
- Ceramica fine (piastrelle, ceramica per bagno/cucina, ceramica tecnica)
- Forme di pietra (blocchi di cemento, pietre calcaree)
- Lavorazione della pietra naturale

#### *Soluzioni per i segmenti della ceramica e della pietra*

Per i sotto-segmenti dei laterizi e della ceramica fine nonché per le forme di pietra, risulta fondamentale la modellatura. Mentre le pietre sagomate (blocchi di calcestruzzo, pietre calcarea) dopo il processo di formatura vengono solo essiccate, i materiali ceramici vengono essiccati dopo la modellatura e successivamente ricotti. Nella lavorazione della pietra è fondamentale la pietra naturale. Sono necessarie diverse fasi di lavorazione, a partire dai blocchi di pietra estratti direttamente dalle cave fino al prodotto finito in pietra naturale.

#### *Dalla singola macchina all'impianto completo*

SIEMENS equipaggia singole macchine fino a impianti completi con tecnica di automazione e azionamento. Negli impianti estesi, come ad es. le fornaci (laterizi), si sfruttano i vantaggi della famiglia di controllori SIMATIC. Nei centri di lavoro per le pietre naturali si possono utilizzare i controlli numerici CNC Siemens della famiglia SINUMERIK. Quando devono essere coordinati con precisione più assi contemporaneamente, si evidenziano i vantaggi del controllore Motion Control SIMOTION.

Esempi di tipiche applicazioni SIMOTION sono:

- Impianti per mattoni
- Formatura dei blocchi di cemento
- Presse per pietra arenaria calcarea
- Molatura e lucidatura di lastre di pietra naturale

#### *Servopompe come azionamenti idraulici a risparmio energetico*

Per i processi di formatura sono utilizzati principalmente azionamenti idraulici. A questo scopo Siemens offre la servopompa come innovativo concetto di soluzione di risparmio energetico. Questo si basa sul principio della regolazione della pressione e della portata direttamente come coppia e numero di giri di un servomotore anziché attraverso la tecnologia delle valvole. Così l'energia viene fornita dal motore solo quando è effettivamente necessaria al cilindro. Soprattutto nei processi produttivi cadenzati, come ad es. nel caso delle presse per la ceramica fine, per la pietra arenaria calcarea e le macchine per la formatura dei blocchi di cemento, questo principio assicura un notevole risparmio energetico.

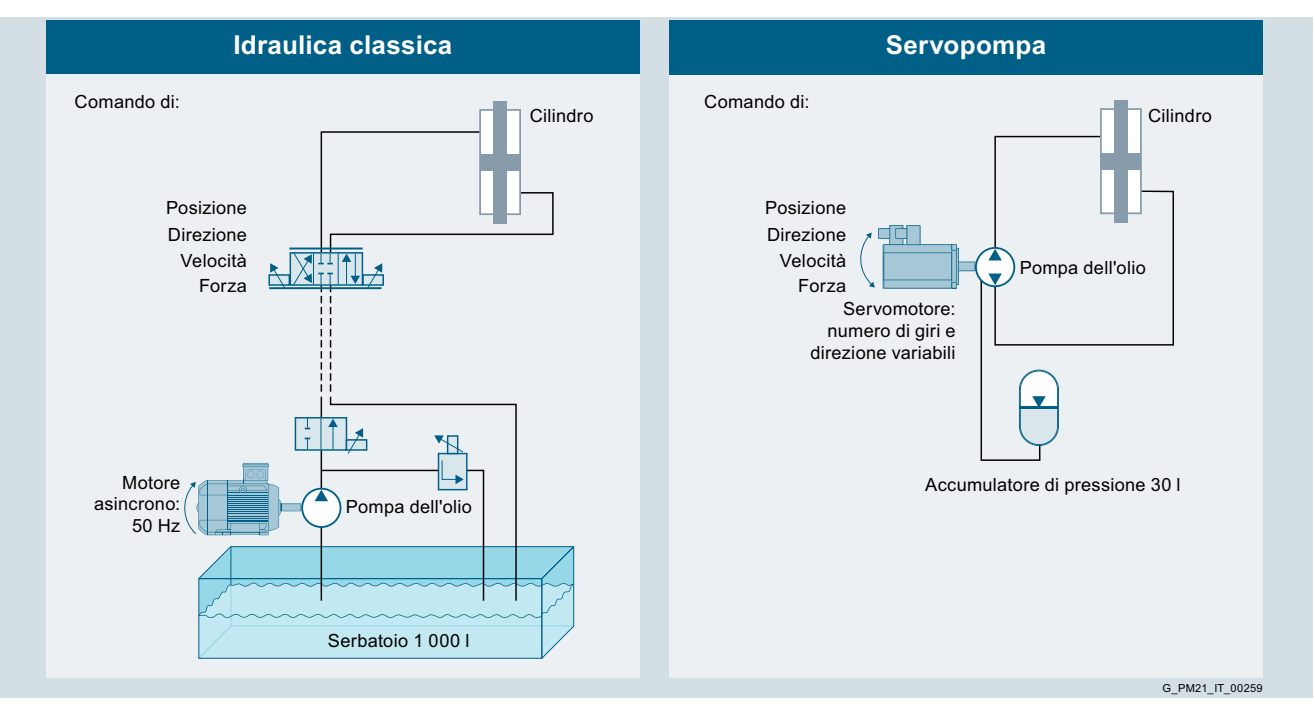

**Macchine per la lavorazione di ceramica e pietra**

- ■**Vantaggi**
	- Elevata efficienza energetica ed economica impiegando l'idraulica a regolazione di giri (servopompa)
	- Disponibilità della soluzione basata su servopompa, sia per sistemi monoasse che multiasse
	- Elevata dinamica grazie ai servomotori SIMOTICS con basso momento d'inerzia del rotore

## ■**Struttura**

I sistemi chiusi sono molto compatti poiché è necessario solo un piccolo accumulatore di pressione. I sistemi di servopompe aperti consentono il comando sequenziale di più cilindri con un solo sistema di servopompe. Come rappresentato in figura, possono quindi essere comandati sequenzialmente ad es. tre

• Sistema Motion Control SIMOTION per sistemi multiasse elettrici ed idraulici per la sincronizzazione precisa degli azionamenti singoli

cilindri con un solo sistema di servopompe (composto da due pompe singole).

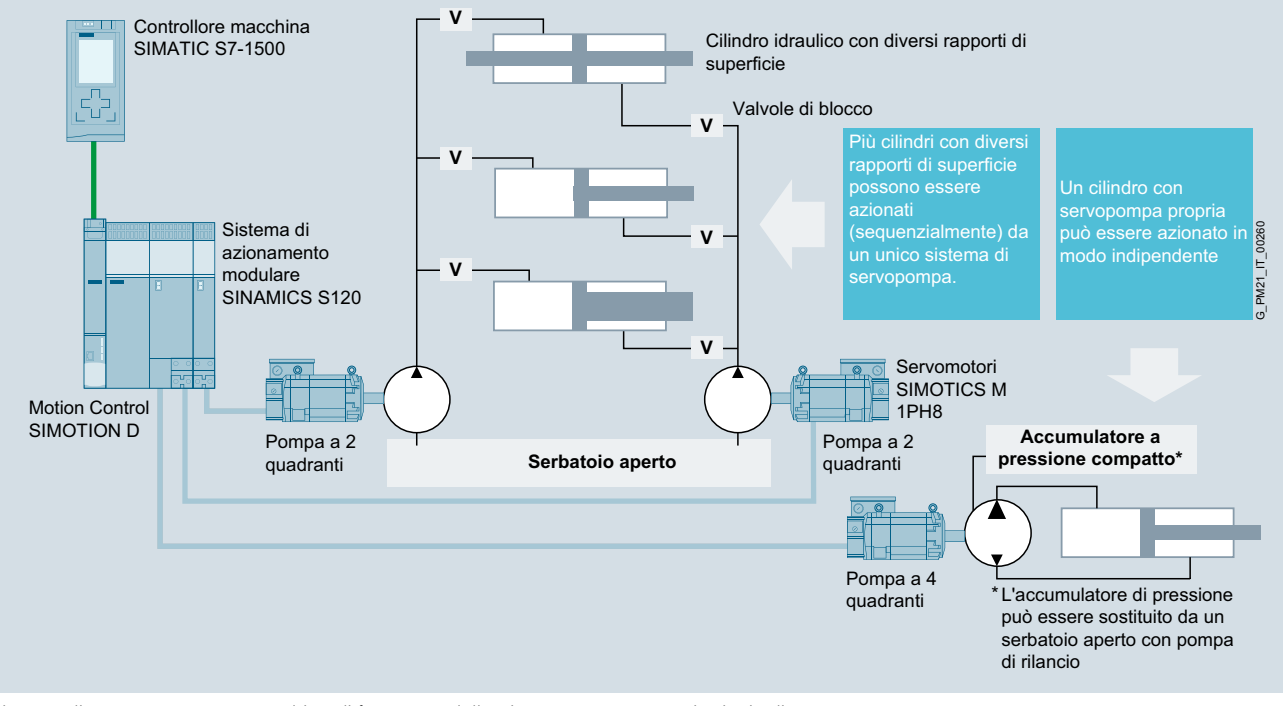

Sistema di servopompe per macchine di formatura della pietra con quattro assi principali

**Appunti**

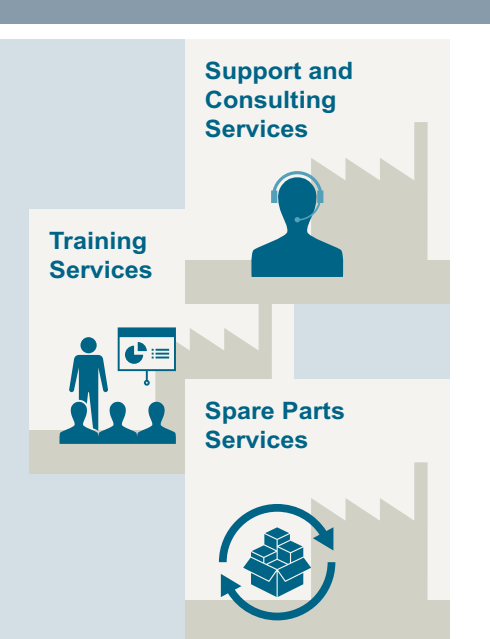

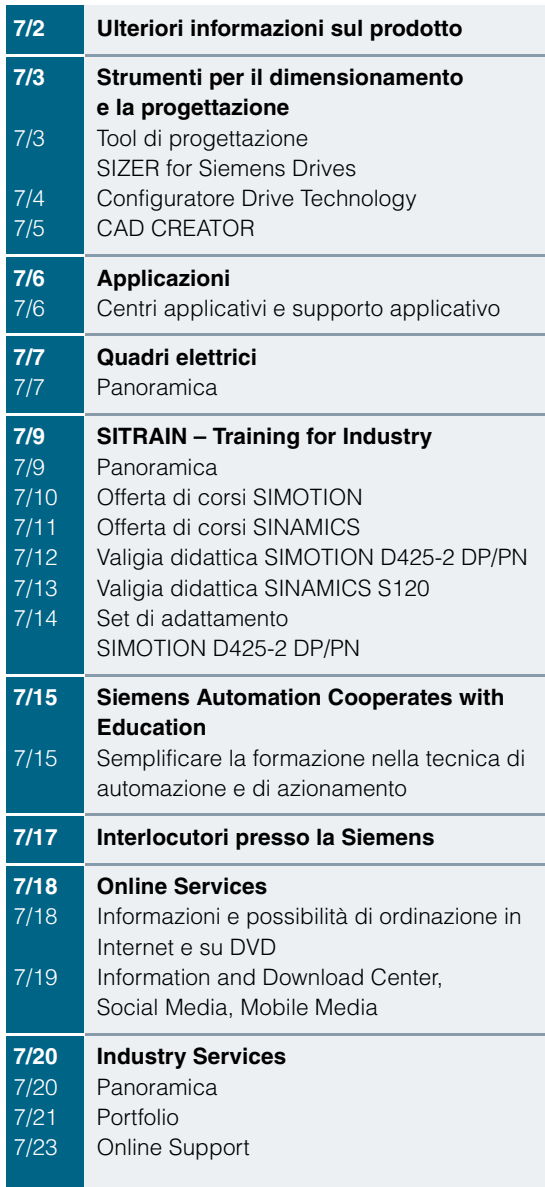

**7**

Ulteriori informazioni sul prodotto

## <span id="page-231-0"></span>■**Panoramica**

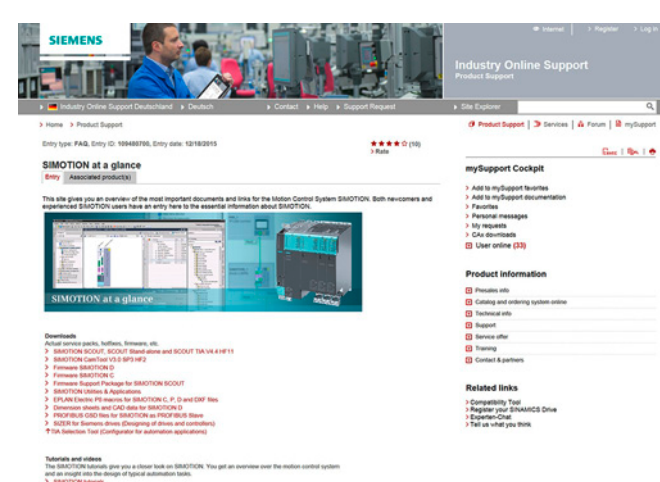

## *SIMOTION in sintesi – Il portale di informazione SIMOTION*

Per gli argomenti di maggior interesse della nostra documentazione informativa, abbiamo preparato una pagina riassuntiva - con le informazioni più importanti riguardo a SIMOTION e accessibile con un semplice click.

https://support.industry.siemens.com/cs/ww/it/view/109480700

## *SIMOTION in WWW*

Ulteriori informazioni sui nostri prodotti si possono trovare all'indirizzo

www.siemens.com/SIMOTION

## *Documentazione SIMOTION*

La documentazione del SIMOTION è compresa in versione elettronica nella fornitura di SIMOTION SCOUT e consiste di 10 pacchetti di documentazioni:

- SIMOTION Utilizzo del sistema di engineering
- SIMOTION Descrizione del sistema e delle funzioni
- SIMOTION Service e diagnostica
- SIMOTION IT
- SIMOTION Programmazione
- SIMOTION Programmazione Riferimenti
- SIMOTION C
- SIMOTION P
- SIMOTION D
- SIMOTION Documentazione integrativa

Al seguente link sono disponibili informazioni relative agli argomenti:

- Download di singole documentazioni da Internet
- Download di pacchetti completi di documentazioni da Internet
- Creazione in autonomia di documentazioni personalizzate con My Documentation Manager

https://support.industry.siemens.com/cs/ww/it/view/109479653

## Strumenti per il dimensionamento e la progettazione

## **Tool di progettazione SIZER for Siemens Drives**

Risultati della progettazione sono:

- Lista dei componenti necessari (esportazione in Excel, utilizzo di fogli dati Excel da importare in SAP)
- Dati tecnici del sistema
- Curve caratteristiche
- Dichiarazione sulle ripercussioni in rete
- Disposizione dei componenti dell'azionamento e del controllo numerico e disegni quotati dei motori
- Fabbisogno energetico dell'applicazione progettata

Questi risultati sono visualizzati in un albero dei risultati e possono essere utilizzati anche a scopo di documentazione.

L'utente è assistito da una Guida in linea tecnologica:

- Dati tecnici dettagliati
- Informazioni sui sistemi di azionamento e sui relativi componenti
- Criteri decisionali per la scelta dei componenti
- Guida in linea in lingua tedesca, inglese, francese, italiana, cinese e giapponese

## Presupposti di sistema

- PG o PC con Pentium III min. 800 MHz (consigliato > 1 GHz)
- 512 Mbyte RAM (consigliato 1 Gbyte RAM)
- Almeno 4,1 Gbyte di memoria libera sul disco rigido
- Inoltre 100 Mbyte di memoria libera sul drive di sistema di Windows
- Risoluzione dello schermo  $1024 \times 768$  pixel (consigliata  $1280 \times 1024$  pixel)
- Sistema operativo:
	- Windows 7 Professional (32/64 bit)
	- Windows 7 Enterprise (32/64 bit)
	- Windows 7 Ultimate (32/64 bit)
	- Windows 7 Home (32/64 bit)
	- Windows 8.1 Professional (32/64 bit) - Windows 8.1 Enterprise (32/64 bit)
- Microsoft Internet Explorer V5.5 SP2

## ■**Dati per la scelta e l'ordinazione**

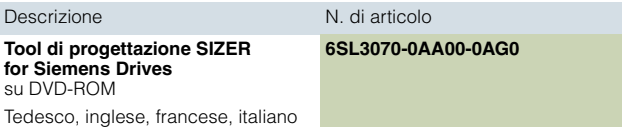

■**Ulteriori informazioni** 

Il tool di progettazione SIZER for Siemens Drives è disponibile gratuitamente in Internet all'indirizzo www.siemens.com/sizer

<span id="page-232-1"></span><span id="page-232-0"></span>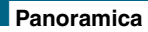

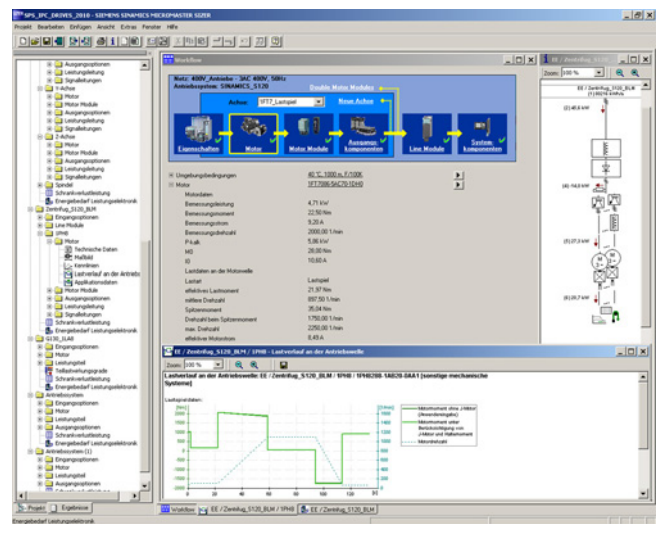

La progettazione confortevole dei seguenti azionamenti e controllori si esegue con il tool di progettazione SIZER for Siemens Drives:

- Motori a bassa tensione SIMOTICS, inclusi i servomotoriduttori
- Sistemi di azionamento Low Voltage SINAMICS
- Avviatori motore
- Controllo CNC SINUMERIK
- Controllore Motion Control SIMOTION
- Controllori SIMATIC

Esso fornisce un supporto per la definizione tecnica dei componenti hardware e firmware necessari per un compito di azionamento. SIZER for Siemens Drives comprende la progettazione del sistema di azionamento completo e consente la gestione non solo di semplici azionamenti singoli ma anche di quelli complessi multiasse.

SIZER for Siemens Drives supporta tutte le fasi di progettazione in un solo workflow:

- Progettazione dell'alimentazione da rete
- Dimensionamento dei motori e dei riduttori compreso il calcolo degli elementi meccanici di trasmissione
- Progettazione dei componenti dell'azionamento
- Elenco degli accessori necessari
- Scelta delle opzioni di performance lato rete e lato motore, ad es. cavi, filtri e reattanze

Nella realizzazione di SIZER for Siemens Drives sono state prese in particolare considerazione semplicità di utilizzo e una visuale globale ed orientata alle funzioni dei compiti di azionamento. Una guida utente completa facilita l'approccio al tool. Informazioni di stato visualizzano in ogni momento lo stato di avanzamento della progettazione.

L'interfaccia utente di SIZER for Siemens Drives è realizzata in lingua tedesca, inglese, francese e italiana.

La configurazione dell'azionamento viene memorizzata in un progetto. Le funzioni ed i componenti utilizzati sono rappresentati in una struttura ad albero in base alla loro correlazione.

La rappresentazione d'insieme del progetto consente la progettazione di sistemi di azionamento nonché la copiatura/l'immissione/la modifica di azionamenti già progettati.

Strumenti per il dimensionamento e la progettazione

## <span id="page-233-0"></span>**Configuratore Drive Technology**

## ■**Panoramica**

Il configuratore Drive Technology (configuratore DT) vi supporta nella configurazione dei prodotti della tecnica di azionamento più adatti per la vostra applicazione – a partire dai riduttori, motori, convertitori nonché dalle relative opzioni fino ai controllori, le licenze software e la tecnica di collegamento. Indipendentemente dalle poche oppure dettagliate conoscenze del prodotto: i preselettori dei gruppi di prodotti, la navigazione mirata attraverso i menu di selezione oppure la scelta diretta del prodotto inserendo il n. di articolo assicurano una configurazione comoda, veloce ed efficiente.

Inoltre nel configuratore DT è disponibile una documentazione completa comprendente dati tecnici, disegni quotati 2D/modelli CAD 3D, istruzioni operative, certificati, etc. Dopo il trasferimento della lista di prodotti nel carrello dell'Industry Mall è possibile procedere immediatamente con l'ordinazione.

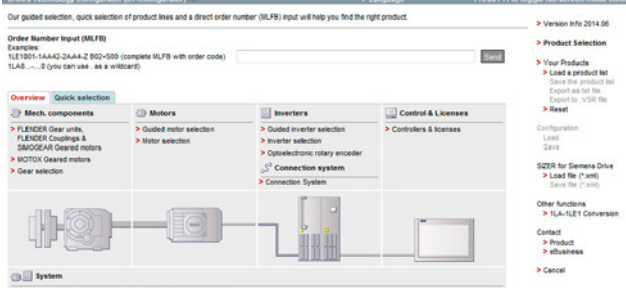

Il configuratore Drive Technology per una configurazione efficiente dell'azionamento con le seguenti funzioni

- Configurazione rapida ed efficiente dei prodotti di azionamento e dei relativi componenti – riduttori, motori, convertitori, controllori, tecnica di collegamento
- Configurazione di sistemi di azionamento per applicazioni con pompe, ventilatori e compressori nel campo da 1 kW a 2,6 MW
- Richiamo della documentazione per prodotti e componenti configurati come
	- Fogli dati in formato PDF o RTF fino a 9 lingue
	- Disegni quotati 2D/modelli CAD 3D in diversi formati
	- Disegno delle scatole morsettiere e schema di collegamento dei morsetti
	- Istruzioni operative
	- Certificati
	- Calcolo di avviamento per motori SIMOTICS
	- Macro EPLAN
- Supporto in caso di retrofit in combinazione con Spares On Web (www.siemens.com/sow)
- Possibilità di ordinazione diretta dei prodotti tramite Siemens Industry Mall

#### Accesso al configuratore Drive Technology

Il configuratore Drive Technology può essere richiamato senza registrazione e senza login: www.siemens.com/dtconfigurator

#### ■**Dati per la scelta e l'ordinazione**

Descrizione N. di articolo

**Catalogo interattivo CA 01** su DVD-ROM, inglese

**E86060-D4001-A510-D7-7600**

## ■**Ulteriori informazioni**

Accesso online al configuratore Drive Technology

Ulteriori informazioni sul configuratore Drive Technology sono disponibili in Internet all'indirizzo www.siemens.com/dtconfigurator

Accesso offline al configuratore Drive Technology nel Catalogo interattivo CA 01

Inoltre il configuratore Drive Technology è parte integrante del Catalogo interattivo CA 01 su DVD-ROM – la versione offline del Siemens Industry Mall.

Il Catalogo interattivo CA 01 può essere richiesto presso qualsiasi rappresentanza Siemens oppure può essere ordinato via Internet:

www.siemens.com/automation/CA01

Strumenti per il dimensionamento e la progettazione

## **CAD CREATOR**

## ■**Panoramica**

#### <span id="page-234-0"></span>*CAD CREATOR – Generatore di disegni quotati e CAD 2D/3D*

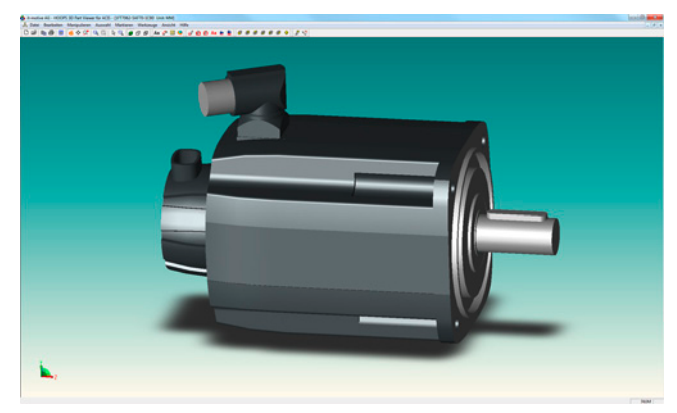

Grazie alla superficie intuitiva del CAD CREATOR si possono configurare facilmente controllori, azionamenti e motori. CAD CREATOR consente così di ottenere velocemente disegni quotati specifici del prodotto o modelli CAD 2D/3D. Il CAD CREATOR supporta i costruttori, gli addetti all'elaborazione di offerte e i progettisti di un costruttore di macchine.

#### ■**Vantaggi**

- Disponibilità di disegni quotati come modelli CAD 2D/3D in mm e inch
- Visualizzazione di modelli CAD 2D/3D e disegni quotati tramite il viewer integrato.
- Visualizzazione di modelli 3D e disegni quotati con la versione online anche come PDF direttamente scaricabili
- Supporto di interfacce geometriche generiche STEP, IGES, Parasolid, SAT, VDA nonché di interfacce specifiche come Ideas, NX, Solid Edge, Pro/Engineer, Autocad, Inventor, Mechanical Desktop, Catia e Solidworks
- Superficie operativa multilingue in tedesco, inglese, francese, italiano e spagnolo e guida in linea diretta (tedesco, inglese)

Disegni quotati e modelli CAD 2D/3D per:

- Motori SIMOTICS per Motion Control
	- Servomotori SIMOTICS S-1FK7, S-1FT7
	- Motoriduttori SIMOTICS S
	- Motori principali SIMOTICS M-1PH8, M-1FE1
	- Motori lineari SIMOTICS L-1FN3
	- Motori Torque SIMOTICS T-1FW3, T-1FW6
	- Elettromandrini 2SP1
- **Componenti**
- Sistemi di misura
- Tecnica di collegamento MOTION-CONNECT
- SINAMICS S110, SINAMICS S120
- Control Unit
- Power Module (Blocksize/Chassis/Combi)
- Line Module (Booksize/Chassis)
- Componenti lato rete
- Motor Module (Booksize/Chassis)
- Componenti del circuito intermedio
- Componenti di sistema integrativi
- Componenti di potenza lato uscita
- Integrazione del sistema di trasduttori
- SINUMERIK
	- Controlli numerici CNC
	- Componenti operativi per controlli CNC
- SIMOTION
	- SIMOTION D
	- SIMOTION C
	- SIMOTION P

Il CAD CREATOR offre diverse possibilità di configurazione ed anche di ricerca di un prodotto:

- In base al n. di articolo
- In base alla descrizione tecnica

Al termine della configurazione del prodotto sono visualizzati i disegni quotati e i modelli con il viewer integrato e gli stessi vengono proposti per l'esportazione.

#### ■**Dati per la scelta e l'ordinazione**

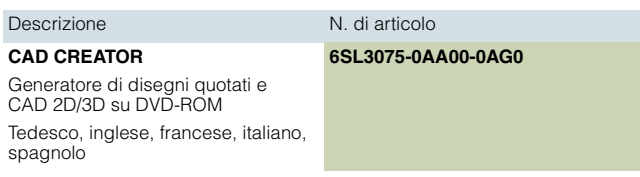

## ■**Ulteriori informazioni**

Il CAD CREATOR è disponibile come DVD-ROM e come applicazione Internet.

Ulteriori informazioni sono disponibili in Internet all'indirizzo www.siemens.com/cadcreator

Applicazioni

## <span id="page-235-1"></span><span id="page-235-0"></span>■**Panoramica**

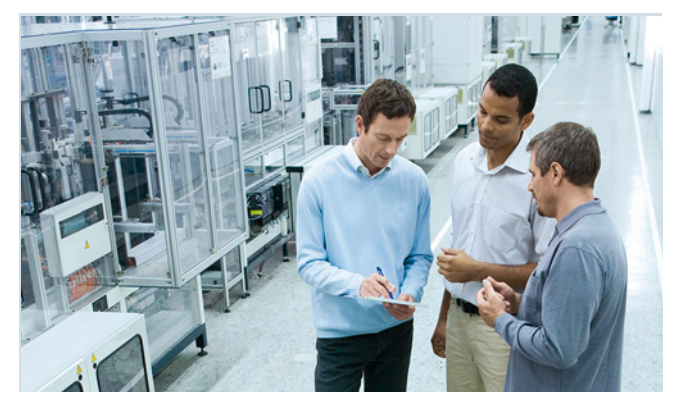

Per applicazione si intende la soluzione personalizzata di un compito di automazione sulla base di componenti hardware e software standard. Know-how dei settori applicativi e conoscenze tecnologiche sono importanti quanto lo sono le conoscenze approfondite della funzionalità dei nostri prodotti e sistemi. Per questo obiettivo disponiamo in tutto il mondo di 280 ingegneri applicativi dislocati in 19 Paesi.

## *Centri applicativi*

I centri applicativi sono oggi disponibili in:

- Germania:
- casa madre ad Erlangen e in ulteriori regioni tedesche, ad es. Monaco, Norimberga, Stoccarda, Mannheim, Francoforte, Chemnitz, Colonia, Bielefeld, Brema, Hannover, Amburgo
- Belgio: Bruxelles
- Brasile: San Paolo
- Cina: Pechino e 12 regioni
- Danimarca: Ballerup
- Francia: Parigi
- Gran Bretagna: Manchester
- India: Mumbai
- Italia: Bologna, Milano
- Giappone: Tokio, Osaka
- Paesi Bassi: Den Haag
- Austria: Vienna
- Svezia: Göteborg
- Svizzera: Zurigo, Losanna
- Spagna: Madrid
- Corea del Sud: Seul
- Taiwan: Taipei
- Turchia: Istanbul
- USA: Atlanta

Questi centri applicativi sono preparati al meglio per l'impiego di apparecchiature SIMOTION/SIMATIC/SINAMICS. Sono disponibili specialisti di automazione e di azionamenti per la realizzazione di soluzioni personalizzate. Con una più rapida integrazione del vostro personale è possibile realizzare in tempi contenuti il trasferimento del know-how, della manutenzione e degli sviluppi futuri della vostra soluzione di automazione.

### *Supporto applicativo e realizzazione dell'applicazione*

Per studiare e realizzare insieme a voi la soluzione ottimale dell'applicazione SIMOTION/SIMATIC/SINAMICS, offriamo diverse prestazioni di consulenza:

## Già in fase di offerta

- si chiariscono le domande tecniche,
- si discutono i concetti di macchina e le soluzioni personalizzate,
- si sceglie la tecnica adeguata e
- si elaborano le proposte realizzative.

In fase preliminare si compie una verifica tecnica di fattibilità. Si possono così evidenziare e analizzare per tempo i "punti cruciali" dell'applicazione. Su richiesta siamo in grado di progettare e realizzare la vostra applicazione anche come equipaggiamento completo, tutto da un unico fornitore.

Nella fase realizzativa si può ricorrere a una molteplicità di comprovate applicazioni standard. Ne consegue un contenimento dei costi di engineering.

Su richiesta la messa in servizio può essere supportata da personale altamente competente. Questo significa risparmio di tempo e di preoccupazioni.

In caso di service vi forniamo assistenza sul posto o da remoto. Ulteriori informazioni sulle prestazioni di service sono riportate nella sezione Industry Services.

#### *Training applicativo sul posto*

I training sulle applicazioni realizzate possono essere organizzati e tenuti anche direttamente sul posto. Gli argomenti trattati per i costruttori delle macchine e per i loro clienti non riguardano i singoli prodotti, bensì il sistema hardware e software completo (ad es. automazione, azionamenti e visualizzazione).

Dall'idea fino alla messa in servizio: Con SIMOTION/SIMATIC/SINAMICS non siete soli! Contattate il vostro partner Siemens di riferimento.

Ulteriori informazioni si possono trovare all'indirizzo www.siemens.com/machinebuilding

7

Quadri elettrici

**Panoramica**

## ■**Panoramica**

#### <span id="page-236-1"></span><span id="page-236-0"></span>*Equipaggiamenti completi per macchine utensili e di produzione*

Equipaggiamenti completi per macchine utensili e di produzione – con tutti i servizi relativi alle varie fasi di processo, dalla consulenza fino all'After Sales Service – fanno anche parte della nostra offerta di prestazioni.

Noi vi supportiamo nell'ambito dell'engineering, della produzione e della logistica:

## *Supporto durante l'engineering*

Siemens vi supporta durante la progettazione in conformità alle norme e nella concezione del sistema per quanto riguarda la tecnica di azionamento e di controllo, la conduzione operativa e la sicurezza.

I nostri ingegneri progettano per voi in EPLAN P8 e altri sistemi CAD di uso corrente, conducono progetti secondo la metodologia "Design to Cost" e convertono all'occorrenza le loro documentazioni anche in conformità della normativa UL o di nuove tecniche.

Il nostro centro di competenza per Cabinets presso Chemnitz, in Germania, vi supporta nella scelta e nell'ottimizzazione della climatizzazione adatta per il quadro elettrico. Qui noi utilizziamo oltre a calcoli e simulazioni anche la verifica tecnica con misure eseguite nel nostro laboratorio termico con simulazione del carico.

Vi offriamo inoltre le seguenti prestazioni:

- Misure di vibrazioni e certificazioni dei quadri elettrici in campo
- Misure delle tensioni di disturbo condotte sui cavi nel nostro laboratorio

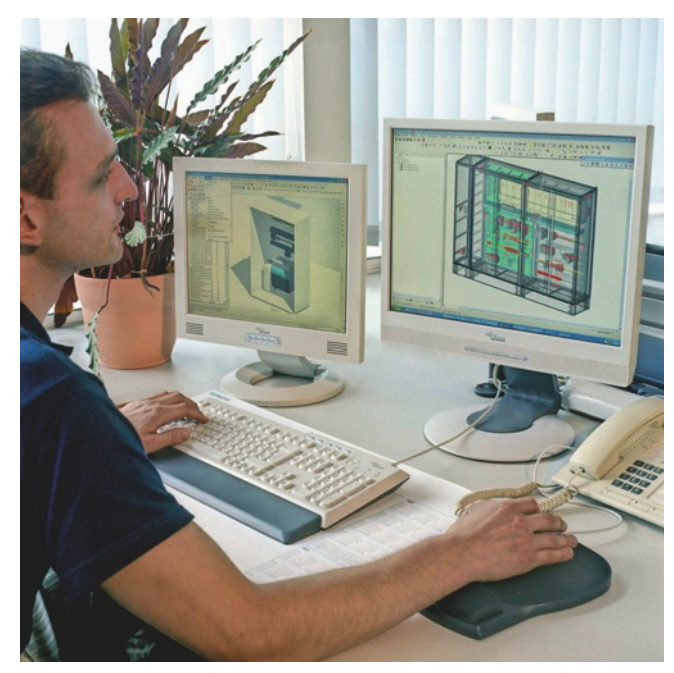

Engineering del quadro elettrico

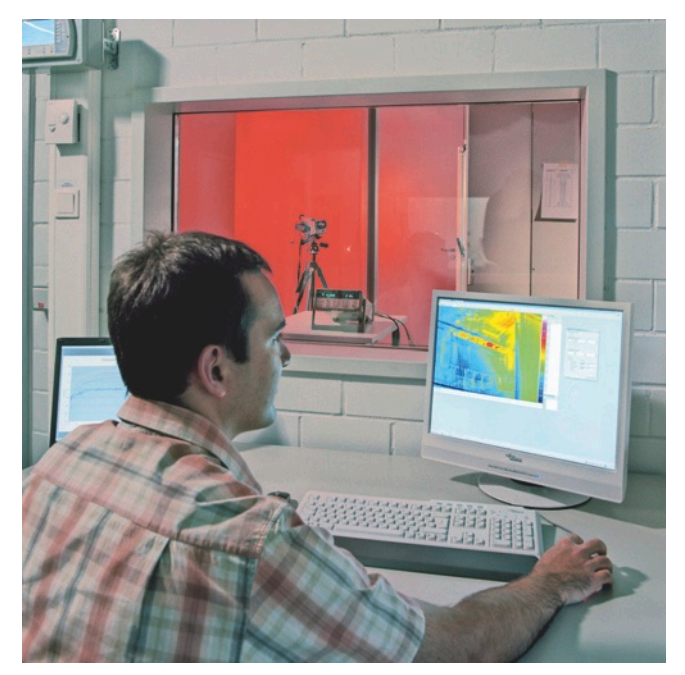

Analisi nel laboratorio termico

#### *Produzione di alta qualità*

Gli equipaggiamenti completi vengono prodotti ad un elevato livello industriale. Vale a dire:

- Verifica della congruenza della documentazione allegata all'ordine
- Verifica della conformità alle norme vigenti
- Controllo di collisione nel layout di montaggio 3D con osservanza degli spazi termici ed elettrici liberi
- Prefabbricazione automatizzata di custodie, cavi e fasci di cavi
- Verifica automatizzata e fornitura esente da errori
- Documentazione e tracciabilità
- Dichiarazione di conformità alle normative per la bassa tensione e dichiarazione del costruttore in conformità alla Direttiva Macchine
- Marcatura UL all'occorrenza

#### *Logistica ottimale*

Tutta la fornitura da un unico partner vi offre i seguenti vantaggi:

- Risparmio di costi nell'approvvigionamento, nella gestione del magazzino e nella gestione finanziaria
- Riduzione dei tempi complessivi di realizzazione
- Fornitura Just in Time

## *Assistenza personalizzata e alto grado di flessibilità*

I nostri specialisti per equipaggiamenti completi supportano i clienti e le organizzazioni commerciali nei vari Paesi. I nostri clienti di quadri elettrici vengono seguiti nella fabbrica per la tecnica di combinazione di Chemnitz ("Werk für Kombinationstechnik", WKC) da centri di elaborazione ordini e team di produzione con assegnazione fissa al cliente.

Le distanze non rappresentano un problema; per il coordinamento con i nostri clienti utilizziamo anche Web-Cam.

Quadri elettrici

## **Panoramica**

## ■**Panoramica** (seguito)

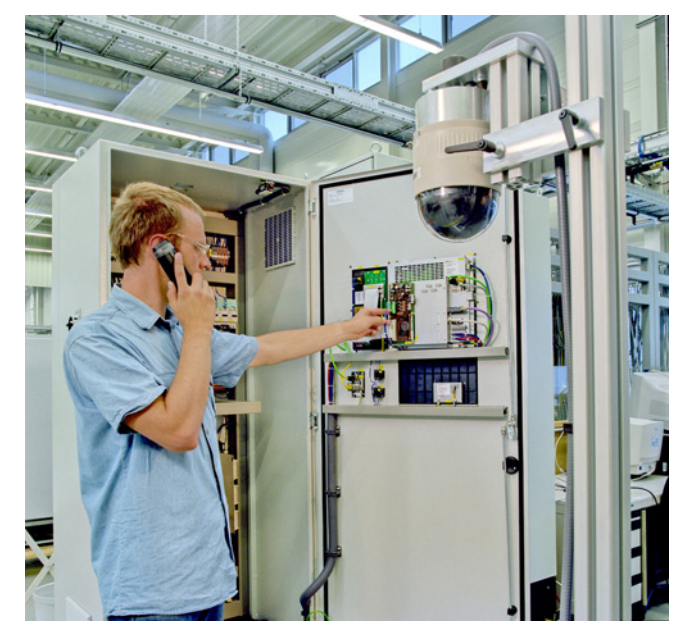

Service di riparazione in tutto il mondo

Modelli logistici su misura per il cliente, capacità produttive e aree di produzione flessibili nonché una gestione apposita delle modifiche assicurano un'altissima flessibilità in tutte le fasi del processo.

## *Prodotti addizionali specifici per il cliente*

Nell'ambito degli equipaggiamenti completi, Siemens offre anche lo sviluppo e la costruzione di prodotti addizionali specifici per il cliente, ad es. pannelli di comando speciali e sistemi di alimentazione particolari.

## *Responsabilità per vizi del prodotto*

Per i nostri equipaggiamenti completi offriamo le stesse garanzie per vizi del prodotto, proprie dei prodotti SINUMERIK, SIMODRIVE e SINAMICS.

Inoltre è possibile accedere in ogni momento e ovunque al nostro Servizio riparazioni presente in tutto il mondo.

## *I vostri vantaggi*

Un partner, un'offerta, un'ordinazione, una fornitura, una fattura ed un solo fornitore responsabile per vizi del prodotto.

Sia che si tratti di prodotti di serie o di prodotti singoli, con Siemens avrete a disposizione un partner competente per equipaggiamenti completi.

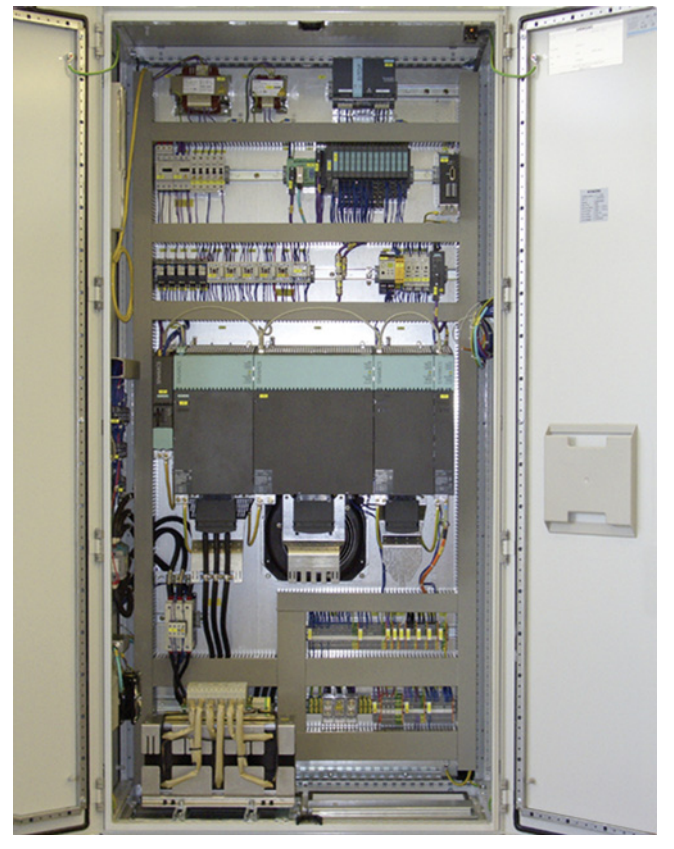

Quadro elettrico con SINAMICS S120 in forma costruttiva Booksize

## <span id="page-238-0"></span>**Lifecycle Services** SITRAIN – Training for Industry

**Panoramica**

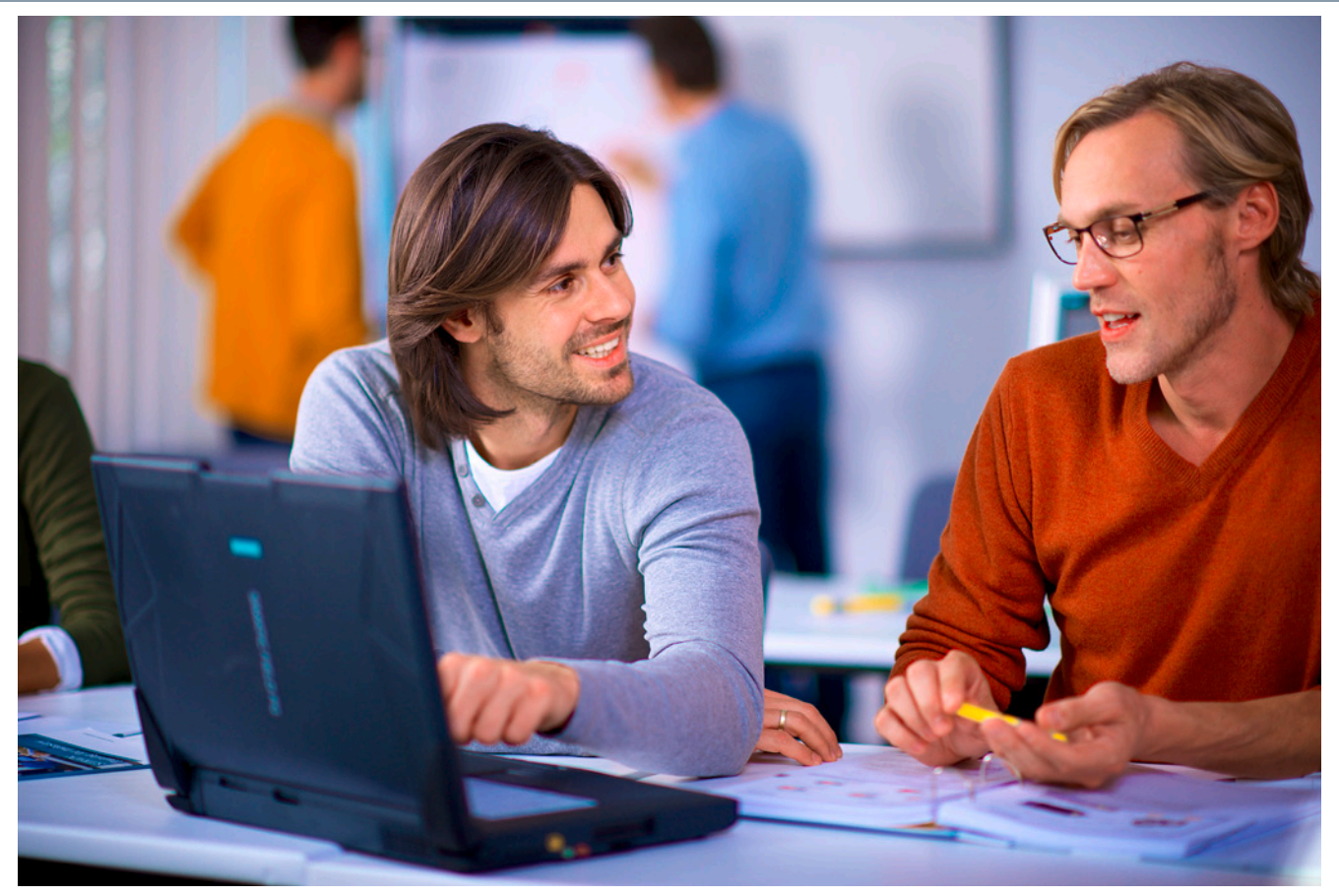

#### *Potete trarre profitto da corsi di formazione pratici offerti direttamente dal produttore*

SITRAIN – Training for Industry vi fornisce un'assistenza completa per la soluzione dei vostri compiti.

Con il training offerto direttamente dal produttore aumentate la vostra sicurezza e autonomia nel prendere decisioni.

#### *Risultati più vantaggiosi e costi più contenuti:*

- Tempi più brevi per messa in servizio, manutenzione e service
- Processi produttivi ottimizzati
- Progettazione e messa in servizio sicure
- Riduzione dei tempi di avviamento, minimizzazione dei tempi di fuori servizio e risoluzione più rapida degli errori
- Prevenzione di costosi errori di pianificazione
- Adattamento flessibile dell'impianto alle esigenze di mercato
- Assicurazione di standard di qualità nella produzione
- Un livello di soddisfazione e motivazione maggiore di collaboratori e colleghi
- Tempi di apprendimento pratico più brevi al cambio della tecnologia o del personale

## *Contatti*

Visitateci in Internet all'indirizzo: www.siemens.com/sitrain

oppure rivolgetevi a noi per una consulenza personale e richiedete il nostro catalogo attuale dei corsi di formazione:

#### *SITRAIN – Training for Industry Servizio Clienti in Germania:*

Tel.: +49 911 895-7575 Fax: +49 911 895-7576

E-mail: info@sitrain.com

## *Questo contraddistingue SITRAIN – Training for Industry*

Top-Trainer certificati:

I nostri trainer provengono direttamente dall'attività pratica e possiedono una vasta esperienza. I progettisti dei corsi sono in contatto diretto con i reparti di sviluppo dei prodotti e trasmettono le loro conoscenze direttamente ai trainer e infine anche a voi.

#### Orientamento alla pratica mediante esercitazioni

L'esercizio rende perfetti – secondo questo motto diamo grande importanza alle esercitazioni pratiche, che occupano fino alla metà della durata del corso nei nostri training. Si può così mettere più velocemente in pratica nell'attività quotidiana quanto appreso.

#### 300 corsi in più di 60 Paesi

Noi offriamo complessivamente circa 300 corsi di presenza. Ci trovate in 50 località della Germania e in 62 Paesi nel mondo. Per sapere dove è offerto un determinato corso, consultate il seguente indirizzo:

## www.siemens.com/sitrain

## Sviluppo di competenze

Desiderate sviluppare competenze e colmare lacune formative? La nostra soluzione: noi adattiamo il programma alle vostre esigenze specifiche. Dopo un'analisi individuale delle vostre esigenze, vi formiamo nei nostri centri di training, nelle vostre vicinanze o direttamente presso la vostra azienda. Le unità pratiche vengono intensamente esercitate su apparecchiature didattiche modernissime. I singoli corsi di training sono perfettamente coordinati tra loro e promuovono in modo durevole l'approfondimento mirato di conoscenze e competenze. Dopo la conclusione di un modulo di training, alcune misure successive di verifica consentono di consolidare i risultati e anche di aggiornare e approfondire le conoscenze acquisite.

SITRAIN – Training for Industry

<span id="page-239-0"></span>**Offerta di corsi SIMOTION**

## ■**Panoramica**

## *Offerta corsi sul sistema Motion Control SIMOTION*

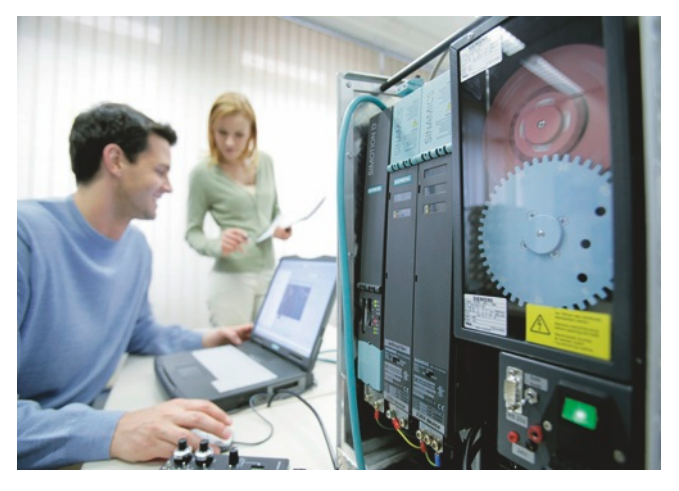

Il programma di corsi SITRAIN per SIMOTION offre un'ampia gamma di corsi, frequentando i quali l'utente sarà perfettamente formato per quanto riguarda progettazione, messa in servizio e manutenzione. I corsi standard solitamente sono tenuti a Norimberga-Moorenbrunn o anche direttamente nelle vostre vicinanze. Siamo anche in grado di offrire corsi personalizzati presso il nostro centro di formazione o direttamente presso il cliente.

Gli esercizi pratici sul contenuto del corso si svolgono su apparecchiature didattiche sviluppate ad hoc ed equipaggiate in modo appropriato.

Ulteriori informazioni sul contenuto dei corsi e le rispettive date sono riportate nel catalogo ITC e in Internet.

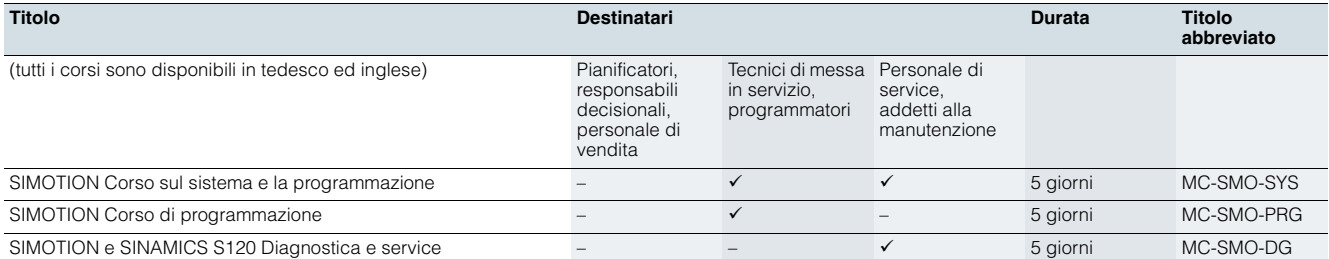

## ■**Panoramica**

#### <span id="page-240-0"></span>*Offerta corsi per il sistema di azionamento SINAMICS S120*

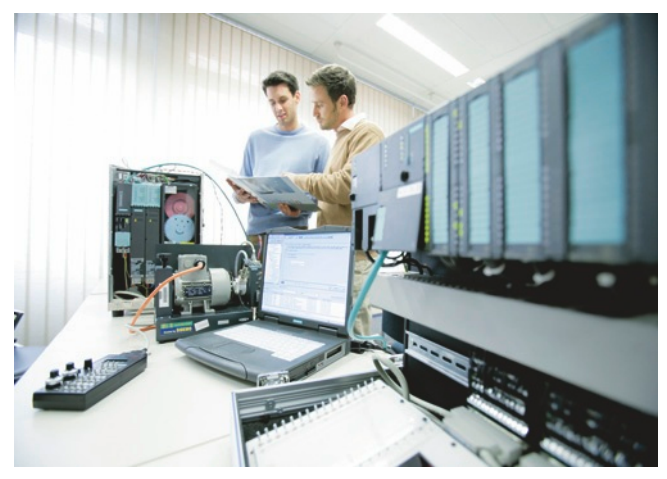

Riportiamo di seguito una panoramica dell'offerta di corsi per il sistema di azionamento SINAMICS S120.

I corsi sono strutturati in modo modulare e organizzati in base a obiettivi oppure a richieste individuali.

La panoramica sul sistema rappresenta l'approccio più veloce per chi deve prendere decisioni e per il personale di vendita.

Per il dimensionamento del sistema di azionamento, il corso di progettazione mette a disposizione tutte le informazioni necessarie.

Gli approfondimenti tecnici necessari per il personale di service sono trattati nei corsi di diagnostica e service, parametrizzazione e messa in servizio, comunicazione e le funzioni avanzate come Safety Integrated.

Tutti i corsi riservano una parte molto ampia alle esercitazioni pratiche per essere addestrati - suddivisi in piccoli gruppi - in modo intensivo e direttamente sul sistema di azionamento, utilizzando i relativi tool.

Osservare anche le possibilità di training sui motori SIMOTICS. Ulteriori informazioni sul contenuto dei corsi e le rispettive date sono riportate nel catalogo ITC e in Internet.

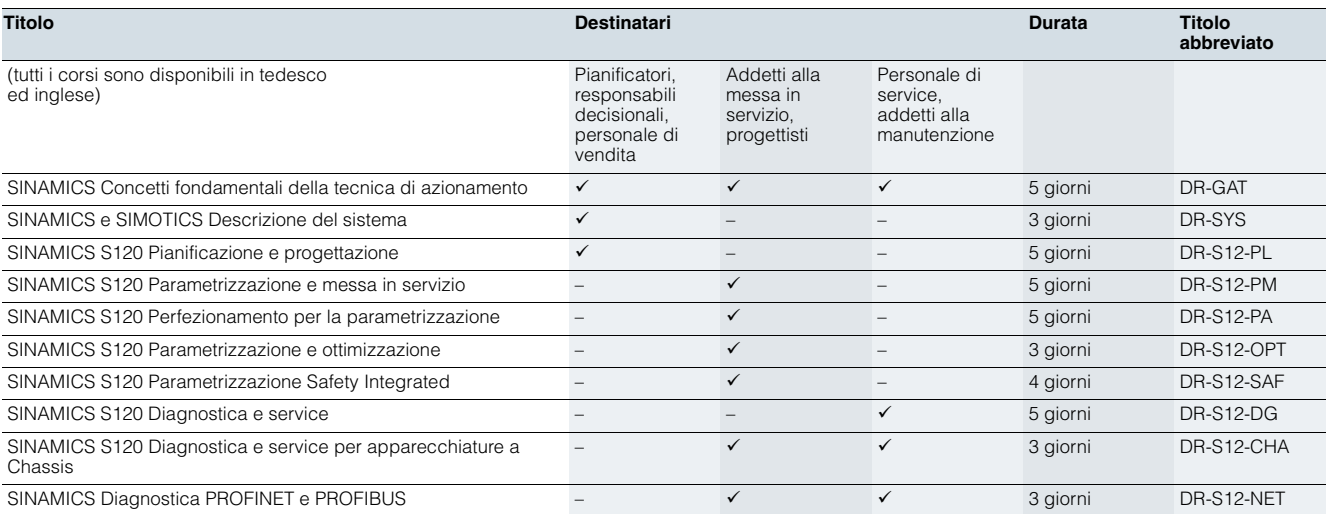

SITRAIN – Training for Industry

## **Valigia didattica SIMOTION D425-2 DP/PN**

## ■**Campo d'impiego**

<span id="page-241-0"></span>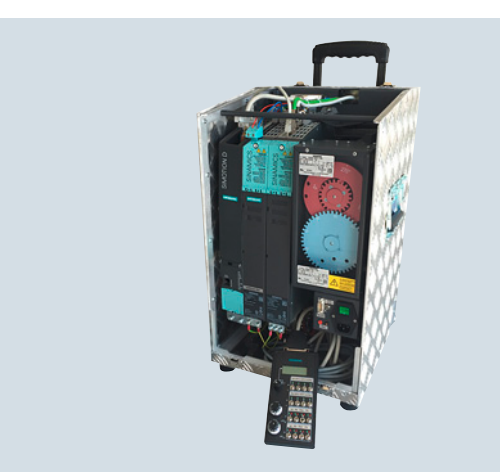

Valigia didattica SIMOTION D425-2 DP/PN

La valigia didattica si utilizza per il training del sistema di Motion Control SIMOTION D. Essa è comunque adatta anche per test di laboratorio.

## ■**Struttura**

- Valigia ottimizzata per peso e spazio disponibile
- Con ruote per il trasporto, pronta per l'utilizzo
- Senza rigenerazione in rete
- Sistema di azionamento costituito da:
	- Controllore SIMOTION D425-2 DP/PN
	- con Terminal Board TB30
	- Smart Line Module 5 kW (versione per training)
	- Double Motor Module 3/3 A - Servomotore sincrono SIMOTICS 1FK7022-5AK71-1AG3
	- con trasduttore incrementale sen/cos 1 V<sub>pp</sub> tramite SMC20<br>- Servomotore sincrono SIMOTICS 1FK7022-5AK71-1LG3
	- con trasduttore assoluto IC2 048S/R e interfaccia DRIVE-CLiQ.
	- Dischi di riferimento per controllare la posizione e la tacca di zero
- Box di comando per l'accoppiamento valore di riferimento/valore reale mediante i morsetti
- Predisposizione per il collegamento di motori esterni (ad es. un motore asincrono)
- Connettore intermedio per il collegamento rapido di una CU320-2 in un angolare di montaggio laterale

La valigia didattica è fornita con un progetto dimostrativo e licenza MultiAxes Package su CompactFlash Card e relativa documentazione. Nella configurazione di fornitura sono compresi l'Engineering Software SCOUT e SCOUT TIA.

## ■**Dati tecnici**

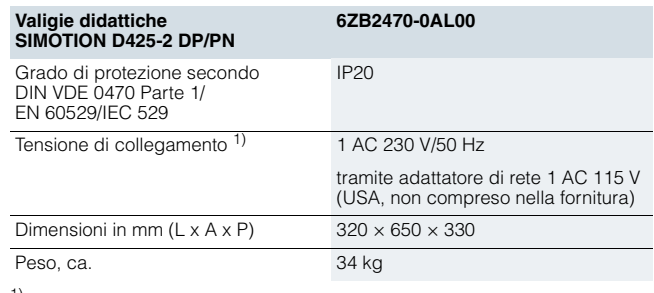

1) Devono essere rispettate le condizioni di collegamento del gestore di rete locale.

## ■**Dati per la scelta e l'ordinazione**

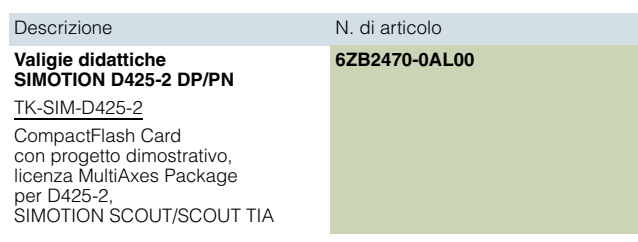

SITRAIN – Training for Industry

**Valigia didattica SINAMICS S120**

## <span id="page-242-0"></span>■**Panoramica**

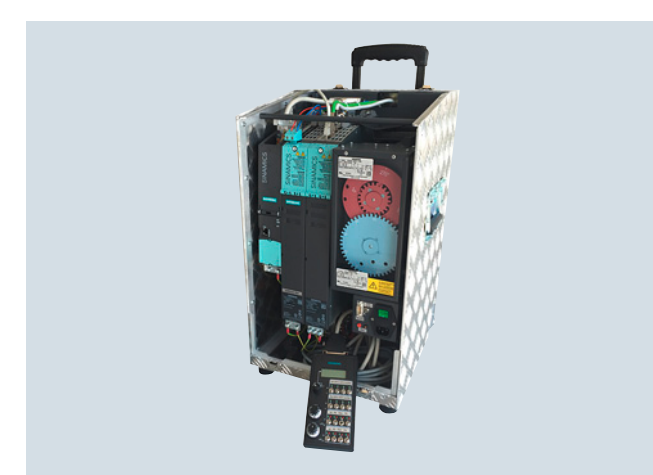

Valigia didattica SINAMICS S120 con Control Unit CU320-2

La valigia didattica SINAMICS S120 si utilizza per il training e la promozione del sistema d'azionamento SINAMICS S120. È adatta sia per presentazioni direttamente presso il cliente sia per verifiche e test nell'ufficio tecnico. Con il set di adattamento SIMOTION D425-2 DP/PN, la valigia didattica SINAMICS S120 diventa la valigia didattica SIMOTION D.

La valigia ottimizzata per peso e dimensioni, è dotata di ruote per il trasporto ed è pronta per l'utilizzo. Essa comprende i seguenti componenti:

- SINAMICS Control Unit CU320-2 DP opp. CU320-2 PN con Terminal Board TB30
- SINAMICS Smart Line Module 5 kW
- SINAMICS Double Motor Module 3 A
- Servomotore sincrono SIMOTICS 1FK7022-5AK71-1AG3 con trasduttore incrementale sen/cos 1 V<sub>pp</sub> tramite SMC20
- Servomotore sincrono SIMOTICS 1FK7022-5AK71-1LG3 con trasduttore assoluto IC2 048S/R e interfaccia DRIVE-CLiQ.
- Dischi di riferimento per controllare la posizione
- Box di comando per l'accoppiamento valore di riferimento/valore reale mediante i morsetti
- Predisposizione per il collegamento di un motore esterno (ad es. un motore asincrono)

La valigia didattica SINAMICS S120 è fornita con un progetto dimostrativo su CompactFlash Card e relativa documentazione.

## ■**Dati tecnici**

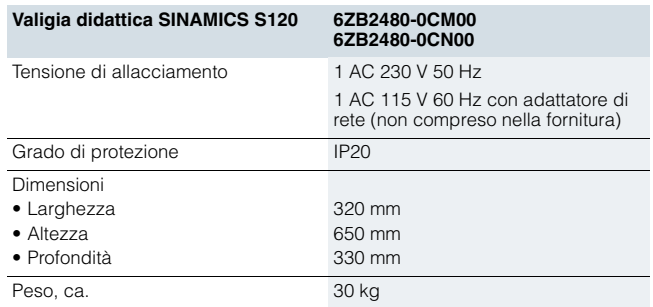

#### ■**Dati per la scelta e l'ordinazione**

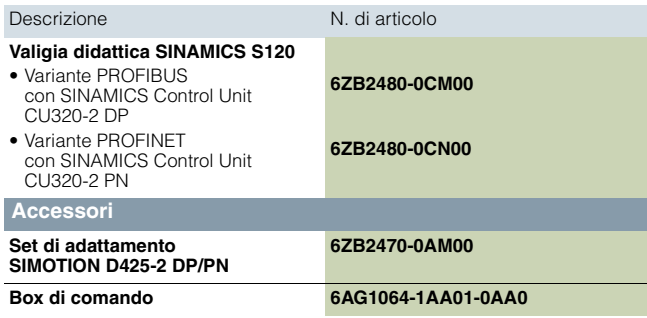

SITRAIN – Training for Industry

## **Set di adattamento SIMOTION D425-2 DP/PN**

## ■**Campo d'impiego**

<span id="page-243-0"></span>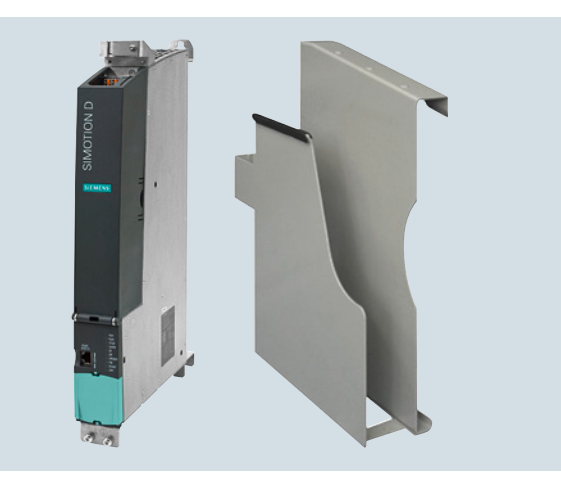

Set di adattamento SIMOTION D425-2 DP/PN

Il set di adattamento SIMOTION D425-2 DP/PN consente un rapido riallestimento della valigia didattica SINAMICS S120 per l'addestramento del sistema Motion Control SIMOTION D. Essa è comunque adatta anche per test di laboratorio.

## ■**Struttura**

Il set di adattamento è costituito da:

- Control Unit SIMOTION D425-2 DP/PN con Terminal Board TB30
- Angolare di montaggio
- Compact Flash Card con licenza MultiAxes Package D425-2
- Nella configurazione di fornitura sono compresi l'Engineering Software SCOUT e SCOUT TIA.

## ■**Dati per la scelta e l'ordinazione**

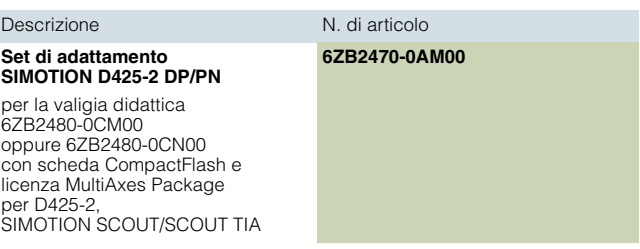

**Semplificare la formazione nella tecnica di automazione e di azionamento** 

#### <span id="page-244-0"></span>■**Soluzioni complete per il mondo della didattica e della formazione**

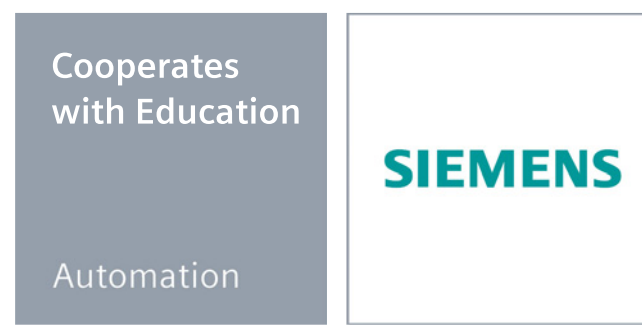

## **Siemens Automation Cooperates with Education (SCE)**

offre una sistematica estesa a tutto il mondo per una valida assistenza nella formazione professionale. SCE assiste i centri di formazione nel settore dell'automazione industriale nei loro incarichi didattici ed offre valore aggiunto - sotto forma di partnership, conoscenze specialistiche e know-how. Quale leader tecnologico vi supportiamo nella trasmissione di conoscenze per il progetto "Industry 4.0" con la nostra eccellente offerta di prestazioni.

## *La nostra offerta in sintesi*

- Documentazioni didattiche per l'insegnamento
- Pacchetti di training per una formazione orientata alla pratica
- Corsi con contenuti specialistici ed aggiornati
- Supporto per i vostri progetti / testi tecnici
- Soluzioni didattiche complete dei nostri partner per le vostre lezioni
- Partner di riferimento personale per un'assistenza individuale

#### *Documentazioni didattiche per le vostre lezioni*

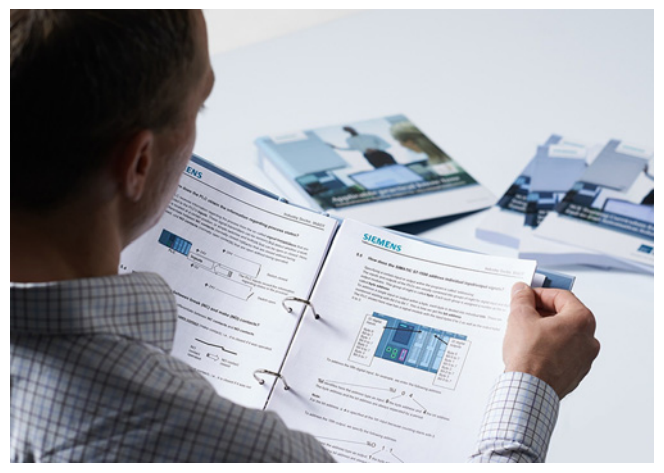

Utilizzate il nostro consolidato know-how in ambito industriale per la strutturazione efficiente ed orientata alla pratica del vostro corso di formazione. Vi offriamo più di 100 documentazioni didattiche gratuite già pronte per la prima formazione sulla tecnica di automazione e azionamento – in perfetta sintonia con i programmi di insegnamento e di studio scolastici e perfettamente utilizzabili con i nostri pacchetti di training. Sono presi in considerazione tutti gli aspetti di una moderna soluzione industriale: installazione, progettazione, programmazione e messa in servizio. Tutte le documentazioni, progetti inclusi, sono adattabili in modo personalizzato alle vostre esigenze.

Speciali highlight:

- Con le nuove documentazioni didattiche SIMATIC PCS 7 potete trasmettere le nozioni fondamentali relative al PCS 7 negli istituti superiori nell'arco di circa 60 ore (= 1 semestre) in modo orientato alla pratica mediante la simulazione di un impianto.
- Le nuove documentazioni didattiche sul TIA Portal per SIMATIC S7-1500 /S7-1200 / S7-300 sono disponibili per il download nelle lingue tedesco, inglese, spagnolo, francese, cinese e portoghese.

## www.siemens.com/sce/curriculums

#### *Pacchetti di training per la vostra formazione orientata alla pratica*

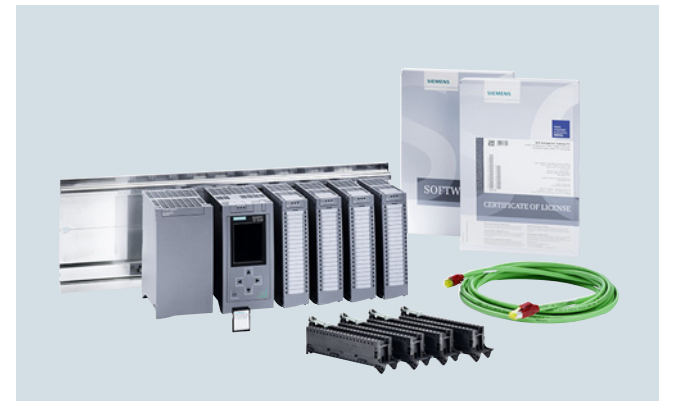

Con i nostri pacchetti di training SCE vi offriamo una raccolta specifica di componenti industriali originali della tecnica di automazione e azionamento, che rispondono perfettamente alle vostre esigenze e possono essere facilmente impiegati nel vostro corso di formazione. Potete così avvalervi di pacchetti hardware e software innovativi. Attualmente vi offriamo più di 80 pacchetti di training SCE, completi di accessori. Questi pacchetti coprono entrambi i settori dell'automazione, sia manifatturiero sia di processo, consentendo pertanto di trasmettere tutti i contenuti didattici sulla tecnica di automazione industriale.

#### Pacchetti di training per:

- Approccio alla tecnica di automazione con i piccoli controllori LOGO!
- Tecnica di controllo basata su PLC con hardware SIMATIC S7 e software STEP 7 (S7-1500, S7-1200, S7-300 e TIA Portal)
- Supervisione con SIMATIC HMI
- Interconnessione in reti industriali tramite sistemi di bus con SIMATIC NET (PROFINET, PROFIBUS, IO-Link)
- Sensoristica con VISION, RFID e SIWAREX
- Automazione di processo con SIMATIC PCS 7
- Tecnica di azionamento interconnessa in rete con SINAMICS/SIMOTION
- Multimetro SENTRON PAC 4200
- Gestione e comando motore SIMOCODE
- Programmazione CNC con SinuTrain

#### Note importanti per l'ordinazione:

I pacchetti di training (Trainer Packages) possono essere forniti esclusivamente a: istituti tecnici, istituti professionali, centri di formazione professionali, università, centri di ricerca senza scopi di lucro, servizi interni di formazione aziendale.

Per acquistare i pacchetti di training è necessario richiedere una specifica licenza d'uso, che potrà essere fornita dalla filiale Siemens locale.

www.siemens.com/sce/tp

Siemens Automation Cooperates with Education

## **Semplificare la formazione nella tecnica di automazione e di azionamento**

## ■**Soluzioni complete per il mondo della didattica e della formazione** (seguito)

## *Corsi con contenuti specialistici ed aggiornati*

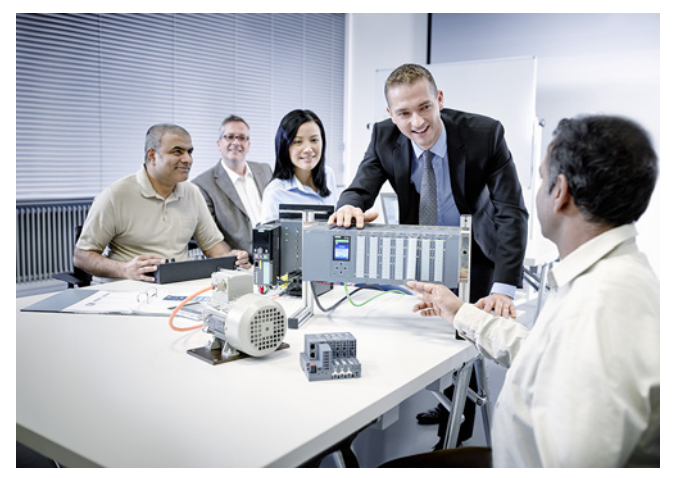

Avvaletevi del nostro eccellente know-how di leader tecnologico. Offriamo corsi specialistici in tutto il mondo sulla tecnica di automazione e di azionamento, in grado di supportarvi nella divulgazione delle conoscenze pratiche relative ai prodotti e ai sistemi di automazione, in conformità al programma di insegnamento scolastico fino al livello universitario.

L'offerta di corsi comprende molteplici moduli di formazione orientati al programma di insegnamento, basati sul concetto fondamentale di Totally Integrated Automation (TIA). Le aree tematiche sono le stesse dei pacchetti di training SCE.

Ogni corso sui PLC e sugli azionamenti si orienta al più recente stato di sviluppo della tecnica. Potete così preparare al meglio le vostre studentesse e i vostri studenti alla loro futura vita professionale.

I corsi attuali e il loro calendario si trovano in Internet all'indirizzo:

www.siemens.com/sce/courses

#### *Supporto per i vostri progetti / libri tecnici*

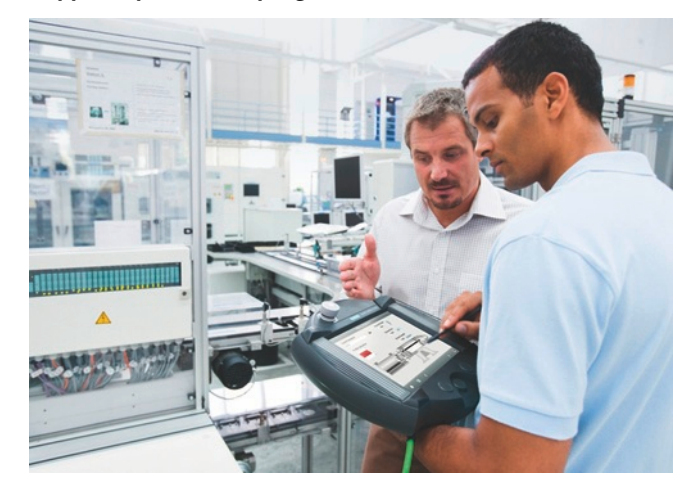

La tecnica di automazione e azionamento è caratterizzata da un progresso tecnico velocissimo per il quale anche il tema del Service & Support gioca un ruolo essenziale.

Noi vi supportiamo per progetti selezionati con la consulenza e l'assistenza del vostro partner di riferimento personale SCE ed anche con il nostro Service & Support regionale.

Alle autrici e agli autori di letteratura tecnica offriamo, quale servizio speciale, il nostro know-how nonché consulenza tecnica e assistenza. Mettiamo, inoltre, a vostra disposizione in Internet una panoramica di libri tecnici specifici e dedicati all'automazione industriale.

#### www.siemens.com/sce/contact www.siemens.com/sce/books

#### *Soluzioni didattiche complete dei nostri partner per le vostre lezioni*

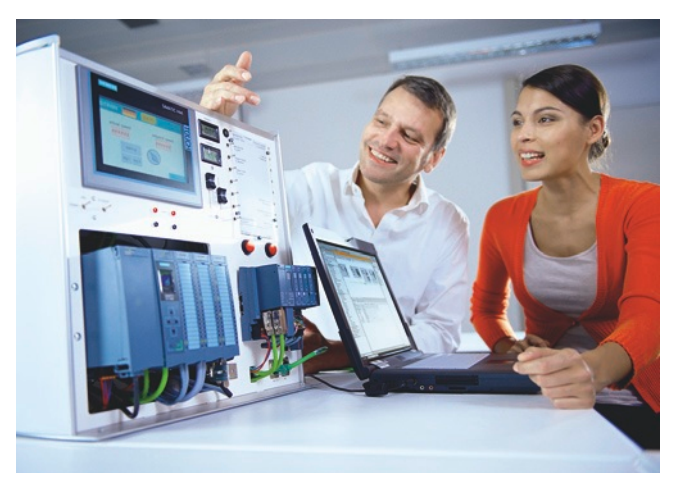

Presso i nostri partner di formazione potete trovare un'ampia offerta di modelli didattici e di esercitazioni da impiegare nel vostro corso o laboratorio.

Questi modelli sono stati realizzati sulla base dei nostri pacchetti di training e vi consentono di risparmiare l'assemblaggio in proprio di singoli componenti – offrendovi così un aiuto semplice ed efficace per l'adempimento del vostro incarico didattico.

#### www.siemens.com/sce/partner

#### *Partner di riferimento per un'assistenza individuale*

Potete trovare il vostro partner di riferimento personale SCE nel nostro sito in Internet. Egli risponderà a tutte le vostre domande riguardo all'intero portfolio SCE e vi informerà per tempo e con competenza sulle novità. Nel caso abbiate esigenze di maggiore portata, potete avvalervi della nostra rete globale di esperti.

Se per il vostro Paese non è elencato nessun partner di riferimento SCE diretto, siete pregati di contattare la filiale Siemens locale.

www.siemens.com/sce/contact

#### *SCE Support Finder per la vostra richiesta via Internet*

Siete docenti e desiderate la nostra assistenza in materia di automazione industriale? Inviateci subito la vostra richiesta:

www.siemens.com/sce/supportfinder

**Scopri SCE** 

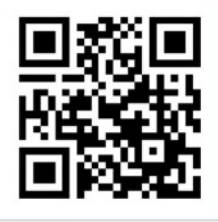

<span id="page-246-0"></span>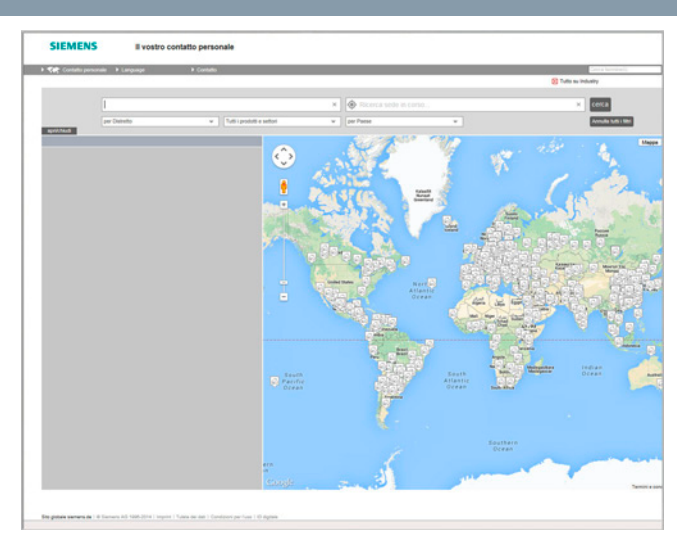

Presso la Siemens noi perseguiamo coerentemente un obiettivo: migliorare durevolmente la vostra concorrenzialità. È nostro obbligo farlo. Grazie al nostro impegno continuiamo a definire nuovi standard nella tecnica di automazione e di azionamento. In tutte le industrie – in tutto il mondo.

Sempre vicini a voi, in tutto il mondo: partner di consulenza, vendita, training, assistenza, supporto, ricambi ... per l'intera offerta di Digital Factory e Process Industries and Drives.

Troverete il vostro contatto personale nella nostra banca dati degli interlocutori all'indirizzo: www.siemens.com/automation-contact

Il procedimento di ricerca inizia con la selezione

- della competenza richiesta,
- dei prodotti e settori,
- di un Paese,
- di una città

oppure con

• una ricerca di sede,

• una ricerca di persona.

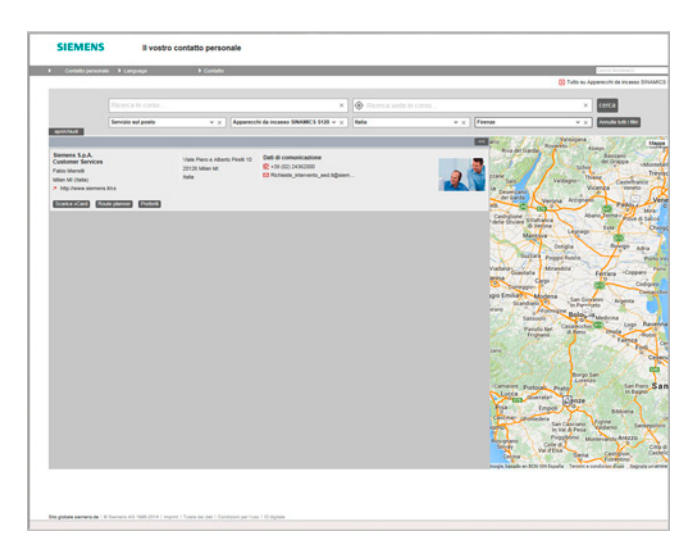

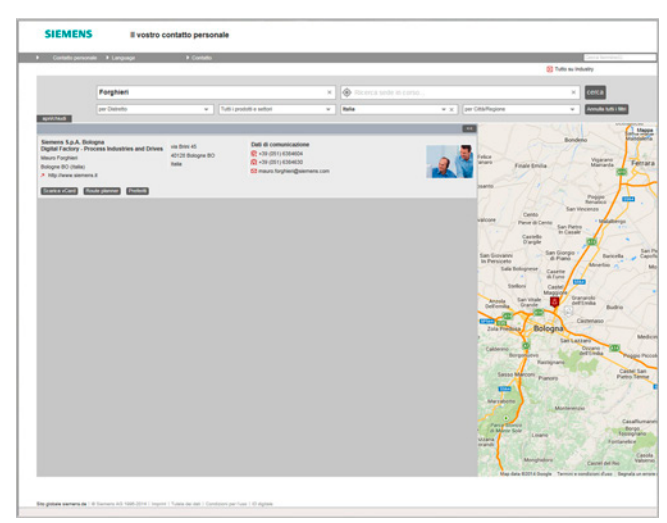

7

Online Services

#### **Informazioni e possibilità di ordinazione in Internet e su DVD**

## <span id="page-247-0"></span>■**Il futuro dell'industria in Internet**

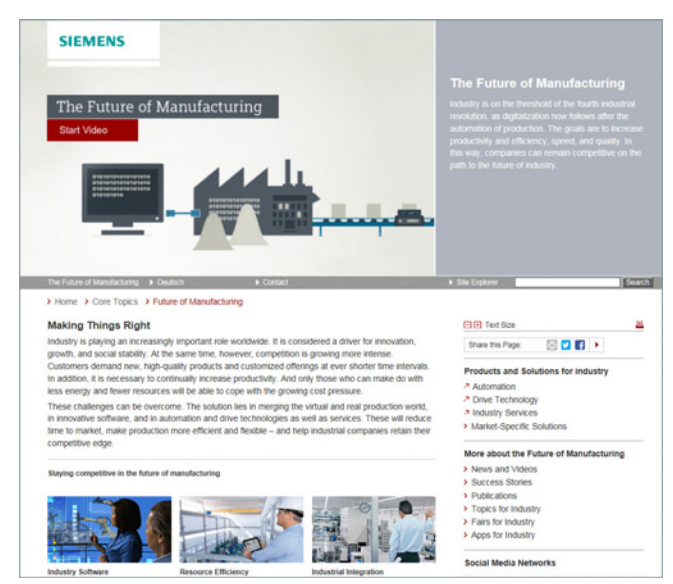

Per la pianificazione e la progettazione di impianti di automazione sono assolutamente necessarie informazioni dettagliate sulla gamma di prodotti da impiegare e sui tipi di servizi disponibili. E naturalmente queste informazioni devono essere sempre aggiornate quanto più possibile.

L'industria si trova attualmente alla soglia della quarta rivoluzione industriale. L'automazione è seguita ora dalla digitalizzazione della produzione. La meta è aumentare la produttività e l'efficienza, la velocità e la qualità. Questa è la strategia che rende competitive le aziende per il futuro dell'industria.

#### All'indirizzo

#### www.siemens.com/industry

si trova tutto quello che c'è da sapere su prodotti, sistemi e servizi.

#### ■**Scelta dei prodotti con il catalogo interattivo CA 01 della tecnica di automazione e di azionamento**

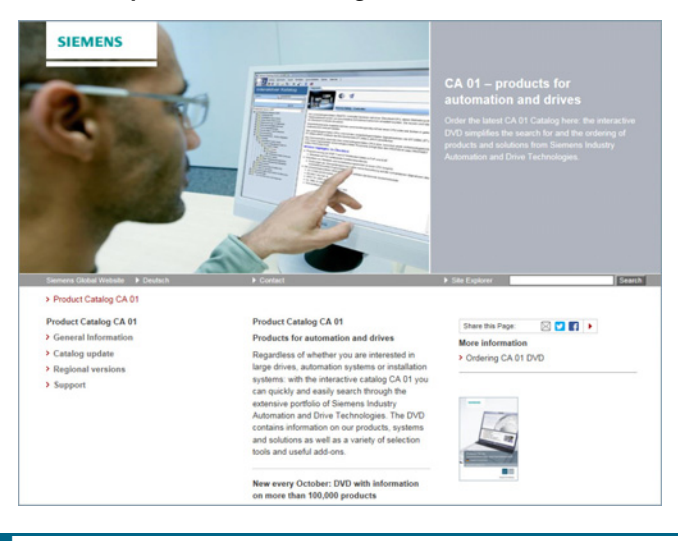

#### ■**Scelta e ordinazioni semplici nell'Industry Mall**

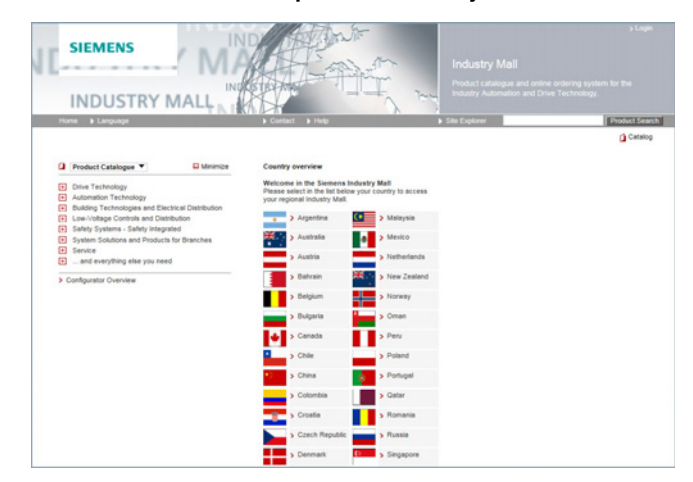

Informazioni complete e dettagliate insieme a comode funzioni interattive:

il catalogo interattivo CA 01 con oltre 100.000 prodotti fornisce una panoramica completa sull'offerta di Siemens.

Qui si trova quello che serve per la soluzione dei compiti della tecnica di automazione, di manovra, di installazione e di azionamento. Tutte le informazioni sono integrate in un'interfaccia utente che consente uno svolgimento facile e intuitivo del lavoro.

Potete ordinare il catalogo di prodotti CA 01 tramite il vostro partner di riferimento Siemens o nell'Information and Download Center all'indirizzo

www.siemens.com/industry/infocenter

Informazioni sul catalogo interattivo CA 01 si trovano in Internet all'indirizzo

www.siemens.com/automation/ca01

o su DVD.

L'Industry Mall è la piattaforma di ordinazione elettronica della Siemens AG in Internet. Qui avete accesso online ad una gamma completa di prodotti, presentata chiaramente e in modo informativo.

Lo scambio dati via EDIFACT consente l'intera elaborazione dell'ordine, dalla scelta all'ordinazione con tracciabilità dell'ordine (tracking e tracing). Verifica di disponibilità, sconti individuali per il cliente e stesura dell'offerta sono ugualmente possibili.

Sono a disposizione molteplici funzioni di supporto. Potenti funzioni di ricerca contribuiscono a facilitare la scelta dei prodotti desiderati. I configuratori vi consentono di configurare in modo rapido e semplice componenti di prodotto e di sistema complessi. Inoltre, sono disponibili anche i tipi di dati CAx.

L'Industry Mall si trova in Internet all'indirizzo:

www.siemens.com/industrymall

**Information and Download Center, Social Media, Mobile Media**

■**Download di cataloghi**

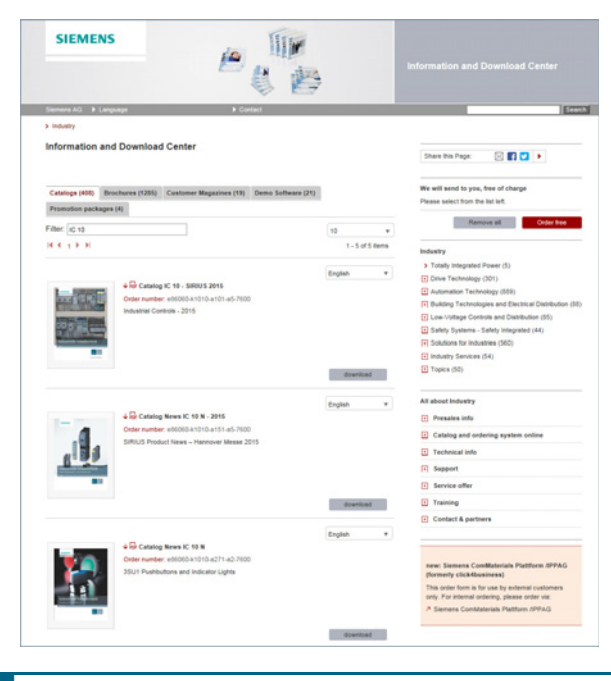

Nell'Information and Download Center si trovano, oltre ai vari documenti utili, anche i cataloghi elencati all'interno della copertina alla fine del presente catalogo. Qui si ha la possibilità senza doversi registrare - di scaricare i cataloghi in formato PDF.

Il filtro posizionato nella riga sopra il primo catalogo visualizzato permette di eseguire una ricerca mirata. In questo modo, inserendo "MD 3", è ad es. possibile trovare sia il catalogo MD 30.1 che MD 31.1, e ricercando "IC 10" si trova sia il catalogo IC 10 che le rispettive notizie o Add-On.

Visitateci in Internet all'indirizzo:

www.siemens.com/industry/infocenter

#### <span id="page-248-0"></span>■**Social Media e Mobile Media**

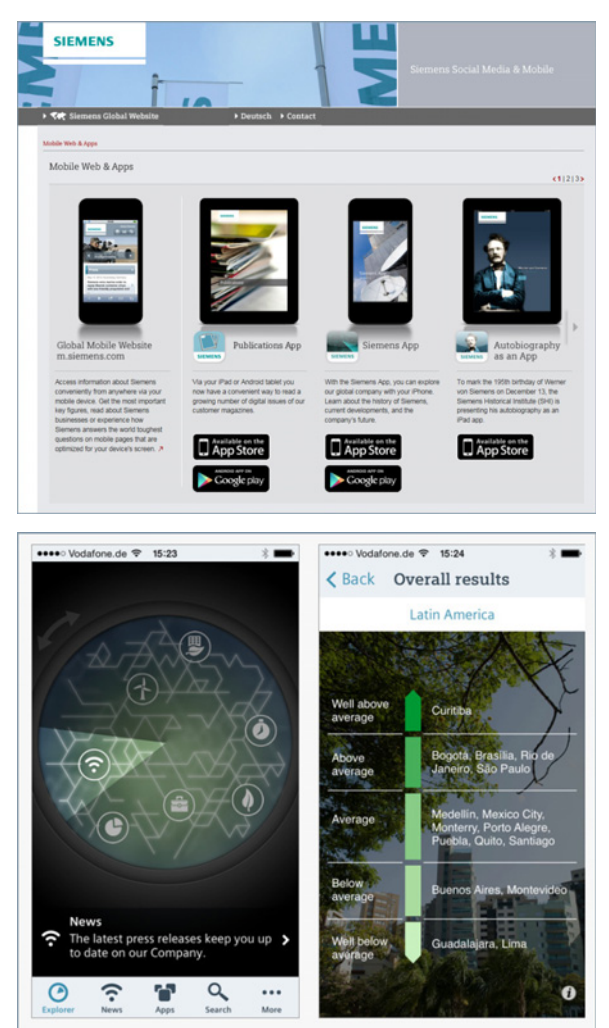

Siemens offre nei Social Media una molteplicità di informazioni utili, presentazioni dimostrative di prodotti e servizi, l'opportunità di comunicare il proprio feedback, la possibilità di scambiare esperienze e informazioni con altri clienti o con i collaboratori Siemens e molto altro ancora. Continuate ad aggiornarvi e seguiteci nella crescita costante di questa rete di media in tutto il mondo.

Le attività di Siemens relative ai Social Media in generale si trovano all'indirizzo:

#### www.siemens.com/socialmedia

Accessi decentrati si trovano anche nelle nostre pagine dei prodotti all'indirizzo:

www.siemens.com/automation o www.siemens.com/drives

Leggete qui tutte le novità sul futuro dell'industria. Qui potete guardare video attuali o informarvi sugli sviluppi più recenti nell'industria:

www.siemens.com/future-of-manufacturing

#### Venite a scoprire il mondo "mobile" di Siemens.

Sulle piattaforme mobili più importanti vi offriamo un numero sempre maggiore di App per il vostro smartphone o il vostro tablet. Nell'App-Store (iOS) o in Google Play (Android) trovate le offerte attuali di Siemens:

https://itunes.apple.com/it/app/siemens/id452698392?mt=8

#### https://play.google.com/store/search?q=siemens

Con l'App di Siemens potete ad es. esplorare la storia, gli sviluppi attuali e il futuro di Siemens – con immagini significanti, report interessanti e i comunicati stampa più recenti.

Industry Services

## **Panoramica**

## <span id="page-249-0"></span>■**Panoramica**

*Un grande potenziale a disposizione – con i servizi di Siemens*

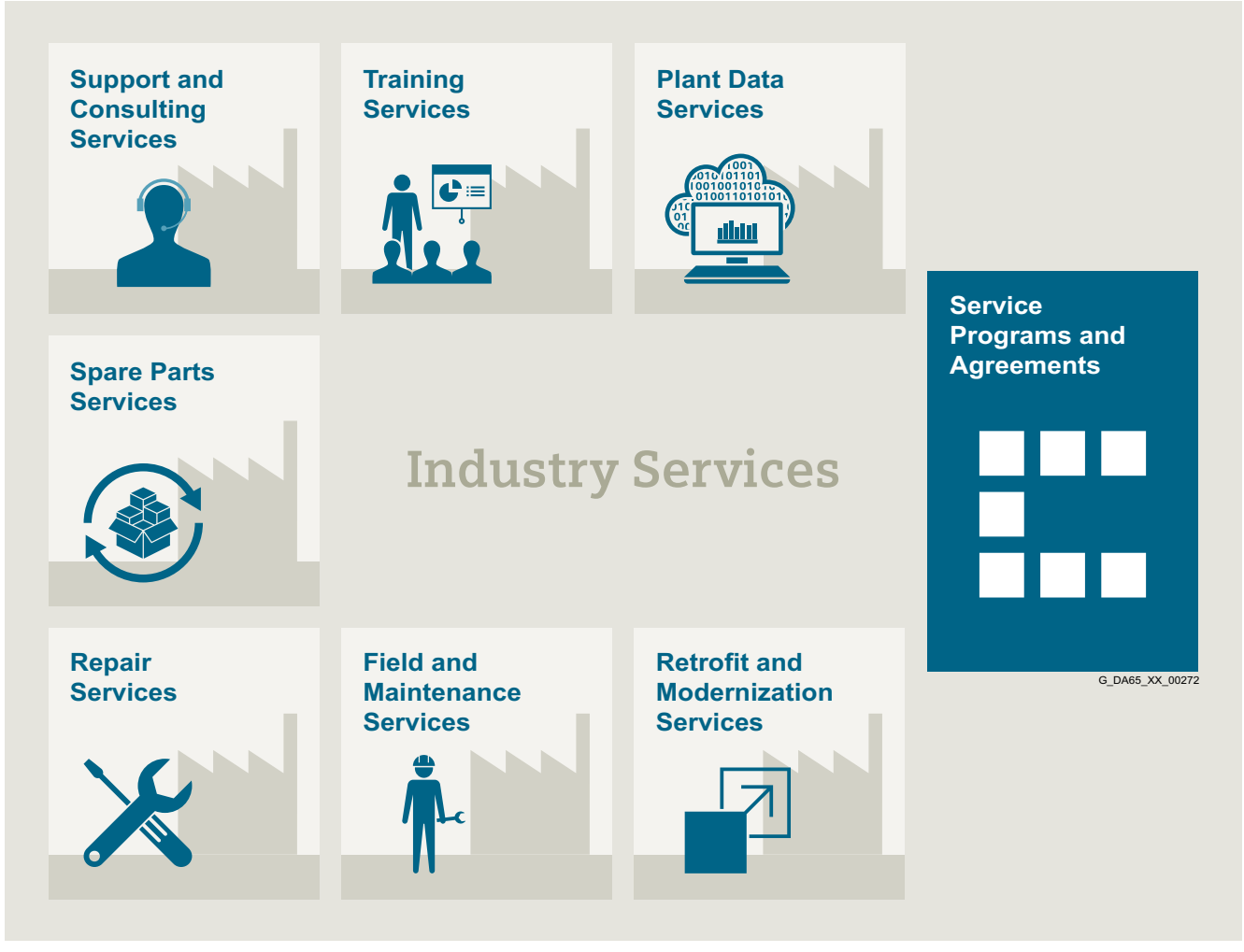

#### *Aumento della vostra performance – con Industry Services*

L'ottimizzazione della produttività dei vostri impianti e dei processi di produzione può essere una sfida, specialmente con condizioni di mercato in costante cambiamento. Cooperare con i nostri esperti di service rende tutto più facile.

Noi comprendiamo i vostri specifici processi industriali e forniamo i servizi necessari per raggiungere nel modo migliore i vostri obiettivi.

Potete contare su di noi per massimizzare i vostri tempi produttivi e minimizzare quelli improduttivi, incrementando la vostra efficienza operativa e l'affidabilità in generale. Se i vostri processi devono essere cambiati rapidamente per fare fronte a nuove richieste oppure opportunità di business, i nostri servizi vi forniscono la flessibilità necessaria.

Naturalmente, noi provvediamo affinché la vostra produzione sia protetta contro le minacce informatiche. Noi vi supportiamo per mantenere i vostri processi il più possibile efficienti riguardo a energia e risorse e per ridurre i vostri costi aziendali complessivi. In qualità di trend setter noi assicuriamo che voi possiate capitalizzare le opportunità della digitalizzazione e migliorare il processo decisionale applicando l'analisi dei dati. Potete essere certi che il vostro impianto raggiungerà il suo pieno potenziale, mantenendolo lungo l'intera durata di vita.

Potete fare affidamento sul nostro team di ingegneri, tecnici e specialisti dedicati a fornire i servizi che vi sono necessari – con sicurezza, professionalità e in conformità alla normativa. Noi siamo vicino a voi dove e quando avete bisogno di noi.

**Portfolio**

## <span id="page-250-0"></span>■**Panoramica**

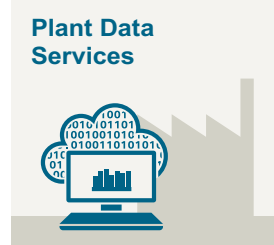

Rendete i vostri processi industriali trasparenti per ottenere miglioramenti in produttività, disponibilità degli asset ed efficienza energetica.

I dati di produzione vengono generati, filtrati e interpretati con analisi intelligente per migliorare il processo decisionale.

La generazione e il salvataggio dei dati avvengono tenendo conto della sicurezza dei dati e con una protezione continua contro attacchi informatici.

[www.industry.siemens.com/services/global/en/portfolio/](www.industry.siemens.com/services/global/en/portfolio/plant-data-services/Pages/index.aspx) [plant-data-services/Pages/index.aspx](www.industry.siemens.com/services/global/en/portfolio/plant-data-services/Pages/index.aspx)

## **Training Services**

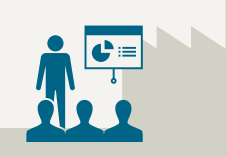

Dalle competenze di base e avanzate fino a quelle specialistiche, i corsi SITRAIN trasmettono l'esperienza che arriva direttamente dal produttore – e contemplano l'intera gamma di prodotti e sistemi Siemens per l'industria.

In tutto il mondo, i corsi SITRAIN sono disponibili ovunque abbiate necessità di training in più di 170 sedi in più di 60 Paesi.

[www.industry.siemens.com/services/global/en/portfolio/](www.industry.siemens.com/services/global/en/portfolio/training/Pages/index.aspx) [training/Pages/index.aspx](www.industry.siemens.com/services/global/en/portfolio/training/Pages/index.aspx)

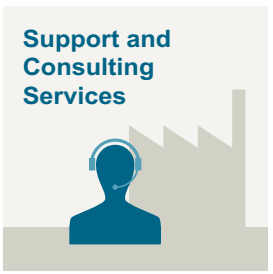

**Industry Online Support** per informazioni complete, esempi applicativi, domande frequenti (FAQ) e richieste di assistenza.

**Technical and Engineering Support** per indicazioni e risposte riguardo a tutte le domande su funzionalità, handling e risoluzione di guasti.

**Information & Consulting Services**, ad es. System Audit; chiarezza sullo stato e sulla capacità di servizio del vostro sistema di automazione o sui servizi informativi relativi al ciclo di vita; trasparenza durante il ciclo di vita dei prodotti nei vostri impianti.

[www.industry.siemens.com/services/global/en/portfolio/](www.industry.siemens.com/services/global/en/portfolio/support-consulting/Pages/index.aspx) [support-consulting/Pages/index.aspx](www.industry.siemens.com/services/global/en/portfolio/support-consulting/Pages/index.aspx)

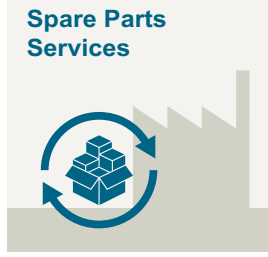

Disponibilità in tutto il mondo per la fornitura agevole e rapida di ricambi – e quindi disponibilità ottimale degli impianti. I ricambi originali sono disponibili per più di dieci anni. Esperti di logistica curano l'approvvigionamento, il trasporto, lo sdoganamento, lo stoccaggio dei ricambi e la gestione degli ordini. Processi logistici affidabili assicurano che i ricambi arrivino alla loro destinazione come richiesto.

Servizi di ottimizzazione degli impianti vi aiutano a definire la strategia per la fornitura dei ricambi consentendo di ridurre i vostri costi di investimento e trasporto, senza rischi di obsolescenza.

[www.industry.siemens.com/services/global/en/portfolio/](www.industry.siemens.com/services/global/en/portfolio/spare_parts/Pages/index.aspx) [spare\\_parts/Pages/index.aspx](www.industry.siemens.com/services/global/en/portfolio/spare_parts/Pages/index.aspx)

Industry Services

## **Portfolio**

■**Panoramica** (seguito)

# **Repair Services**

I ricambi sono offerti sul posto e in centri di riparazione regionali per il rapido ripristino della funzionalità di unità difettose.

Sono inoltre disponibili servizi di riparazione più completi, che includono diagnostica e interventi di riparazione addizionali nonché servizi di emergenza.

[www.industry.siemens.com/services/global/en/portfolio/](www.industry.siemens.com/services/global/en/portfolio/repair_services/Pages/index.aspx) [repair\\_services/Pages/index.aspx](www.industry.siemens.com/services/global/en/portfolio/repair_services/Pages/index.aspx)

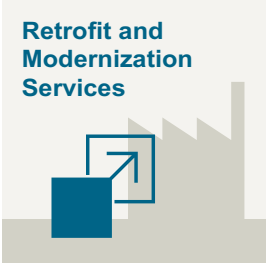

Per una soluzione economicamente efficiente per l'ampliamento di interi impianti, l'ottimizzazione di sistemi e l'aggiornamento di prodotti esistenti allo stadio più avanzato della tecnologia e del software, ad es. servizi di migrazione per sistemi di automazione.

Esperti di service supportano i progetti dalla pianificazione attraverso la messa in servizio e, se richiesto, lungo l'intero ciclo di vita, ad es. Retrofit for Integrated Drive Systems per una durata di vita più lunga delle vostre macchine e dei vostri impianti.

[www.industry.siemens.com/services/global/en/portfolio/](www.industry.siemens.com/services/global/en/portfolio/retrofit-modernization/Pages/index.aspx) [retrofit-modernization/Pages/index.aspx](www.industry.siemens.com/services/global/en/portfolio/retrofit-modernization/Pages/index.aspx)

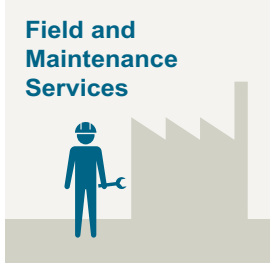

Specialisti Siemens sono disponibili a livello mondiale per fornire servizi competenti sul posto, inclusivi di messa in servizio, test funzionali, manutenzione preventiva e risoluzione di guasti. Tutti i servizi possono essere specificati in contratti di service personalizzati con tempi di reazione definiti o intervalli di manutenzione prefissati.

[www.industry.siemens.com/services/global/en/portfolio/](www.industry.siemens.com/services/global/en/portfolio/field_service/Pages/index.aspx) [field\\_service/Pages/index.aspx](www.industry.siemens.com/services/global/en/portfolio/field_service/Pages/index.aspx)

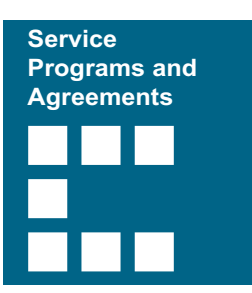

Un programma di service tecnico o relativi accordi vi consentono di raggruppare facilmente un'ampia gamma di servizi in un singolo contratto annuale o pluriennale.

Potete scegliere i servizi che vi servono per vostre specifiche esigenze o colmare lacune nelle capacità di manutenzione della vostra organizzazione.

I programmi e gli accordi possono essere personalizzati come contratti basati su KPI (indicatori di performance) o su prestazioni.

[www.industry.siemens.com/services/global/en/portfolio/](www.industry.siemens.com/services/global/en/portfolio/service_programs/Pages/index.aspx) [service\\_programs/Pages/index.aspx](www.industry.siemens.com/services/global/en/portfolio/service_programs/Pages/index.aspx)
### **Lifecycle Services** Industry Services

#### **Online Support**

#### ■**Panoramica**

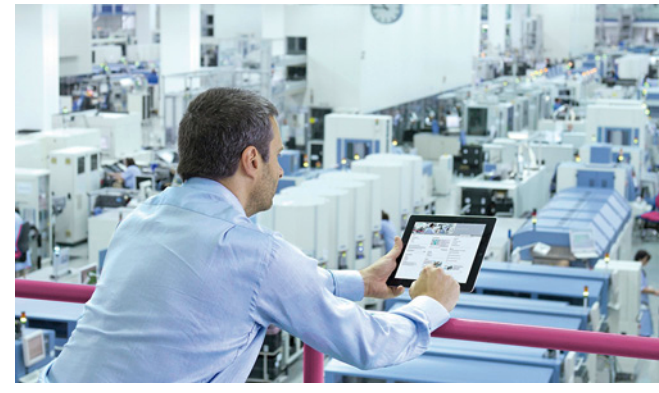

L'Online Support è un sistema informativo completo per tutte le domande sui prodotti, i sistemi e le soluzioni sviluppate da Siemens per l'industria nel corso degli anni. Con oltre 300.000 documenti, esempi e tool, offre agli utenti della tecnica di automazione e azionamento la possibilità di informarsi in modo rapido e aggiornato. Il servizio, disponibile 24 ore su 24, consente l'accesso centrale diretto a informazioni di prodotto consolidate e a numerose soluzioni esemplificative riguardanti programmazione, configurazione e uso.

I contenuti in 6 lingue, sempre più multimediali, sono ora disponibili anche tramite App mobile. Il "Technical Forum" dell'Online Support offre agli utenti l'opportunità di confrontarsi. Tramite "Support Request" si possono contattare gli esperti del Technical Support di Siemens. Attraverso i contenuti sempre attuali, gli aggiornamenti software e le informazioni via newsletter e Twitter gli utenti industriali possono mantenersi costantemente aggiornati.

www.siemens.com/industry/onlinesupport

#### *Online Support App*

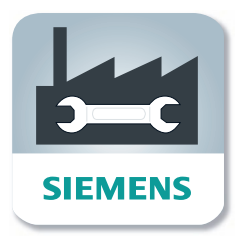

La Online Support App vi permette di accedere a oltre 300.000 documenti su tutti i prodotti industriali Siemens - ovunque e in ogni momento. Non importa se vi serve aiuto per realizzare un progetto o ricercare errori, per ampliare un impianto o progettarne uno nuovo.

Potete accedere a FAQ, manuali, certificati, curve caratteristiche, esempi di applicazioni, comunicati sui prodotti (ad es. l'annuncio di nuovi prodotti) e informazioni sui prodotti sostitutivi, quando un prodotto esce di produzione.

Con la funzione Scan, basta riprendere con la fotocamera il codice stampato su un prodotto per visualizzare immediatamente, a colpo d'occhio, tutte le informazioni tecniche relative. Inoltre vengono anche visualizzate le informazioni grafiche CAx (modello 3D, schemi elettrici o macro EPLAN). Queste informazioni possono essere inviate alla propria postazione di lavoro con la funzione Mail.

La ricerca serve a reperire prodotti e contributi e fornisce un elenco di proposte personalizzato. In "mySupport" trovate le vostre pagine preferite, i contributi di più frequente consultazione. E la "News section" ospita una selezione di notizie relative alle nuove funzioni, articoli importanti o manifestazioni.

**Scannerizzare il codice QR per ottenere informazioni sulla nostra App di supporto online.**

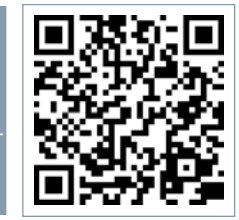

La App è scaricabile gratuitamente dall'Apple App Store (iOS) o in Google Play (Android).

https://support.industry.siemens.com/cs/ww/it/sc/2067

## **Lifecycle Services**

**Appunti**

© Siemens AG 2017

## **Appendice**

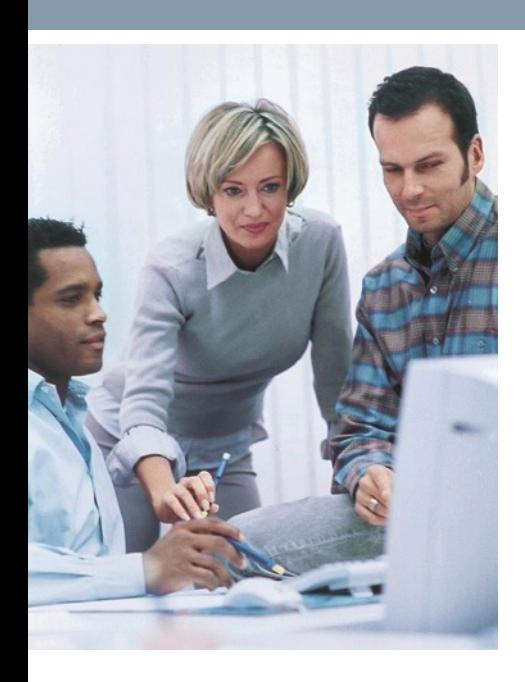

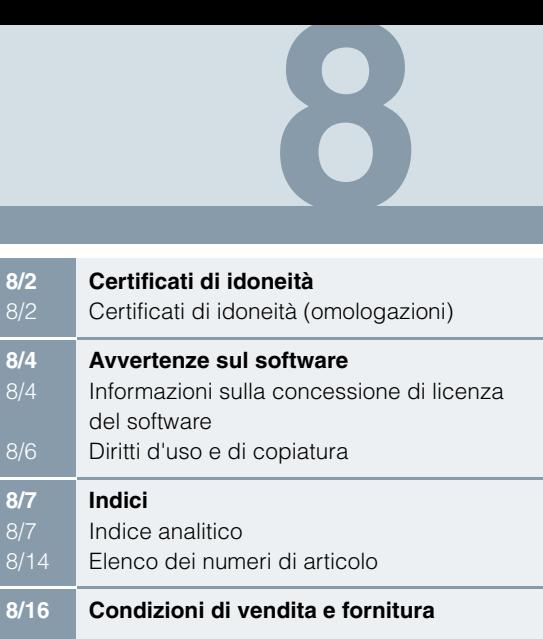

Certificati di idoneità

#### <span id="page-255-0"></span>**Certificati di idoneità (omologazioni)**

#### ■**Panoramica**

Molti prodotti riportati in questo catalogo soddisfano le normative UL, CSA, FM e sono contrassegnati con i relativi marchi di approvazione.

Tutti i certificati di idoneità, le omologazioni, i certificati, le dichiarazioni di conformità, i certificati di test, ad es. CE, UL, Safety Integrated, etc. sono stati rilasciati in considerazione dei componenti di sistema descritti nei manuali di progettazione.

Le certificazioni sono valide quindi solo se i prodotti vengono impiegati con i componenti di sistema descritti, montati secondo le direttive di installazione ed utilizzati in modo conforme alle prescrizioni.

Nei casi differenti, chi commercializza questi prodotti deve produrre le nuove certificazioni sotto la propria responsabilità.

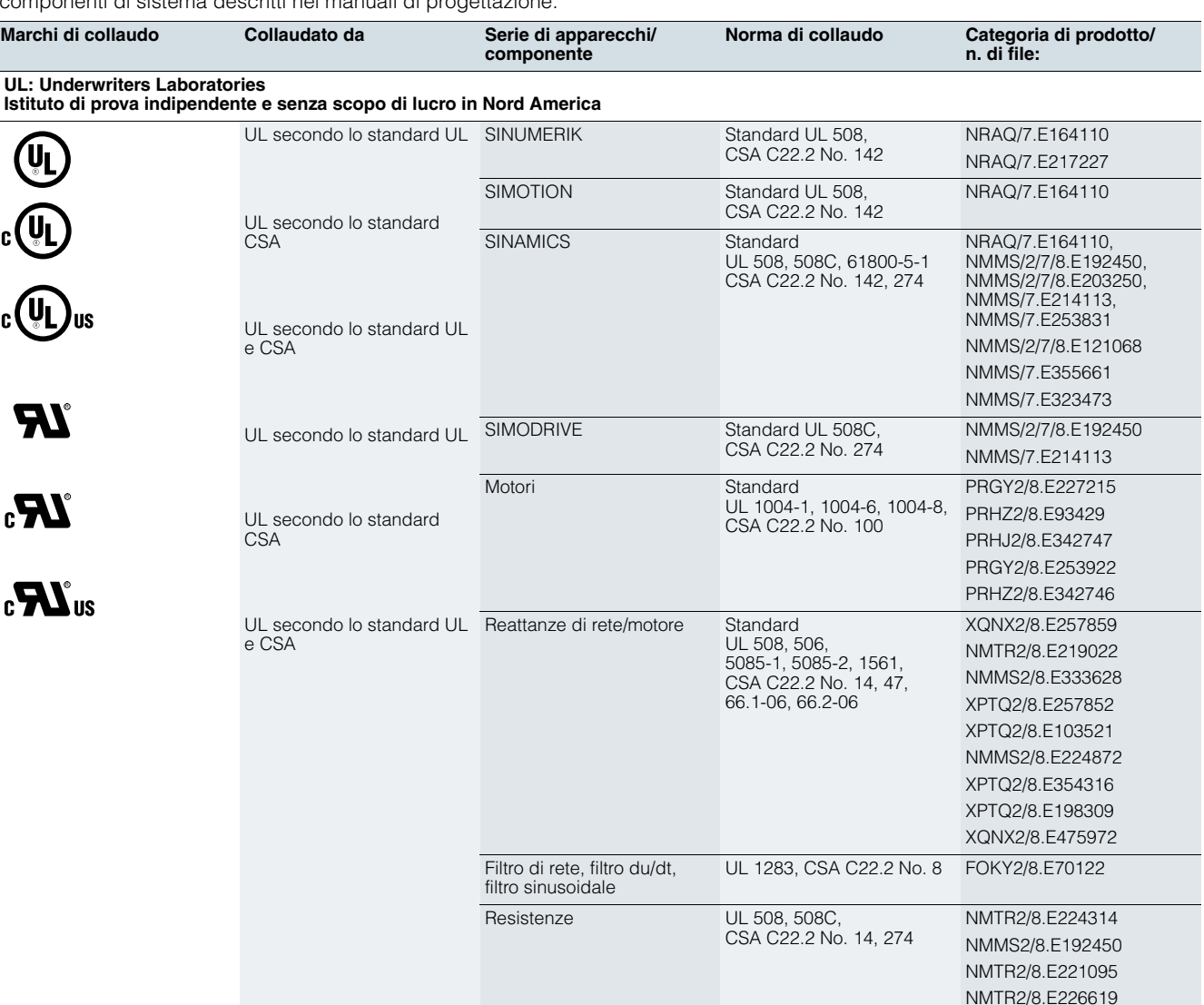

**TUV: TUV Rheinland of North America Inc.** 

**Istituto di prova indipendente e senza scopo di lucro in Nord America, National Recognized Testing Laboratory (NRTL) TÜV: TÜV SÜD Product Service** 

**Istituto di prova indipendente e senza scopo di lucro in Germania, National Recognized Testing Laboratory (NRTL) per Nord America** 

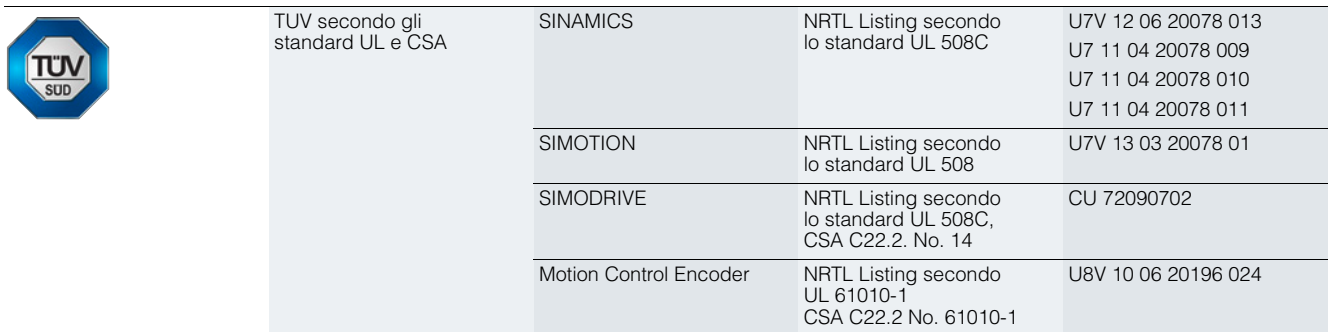

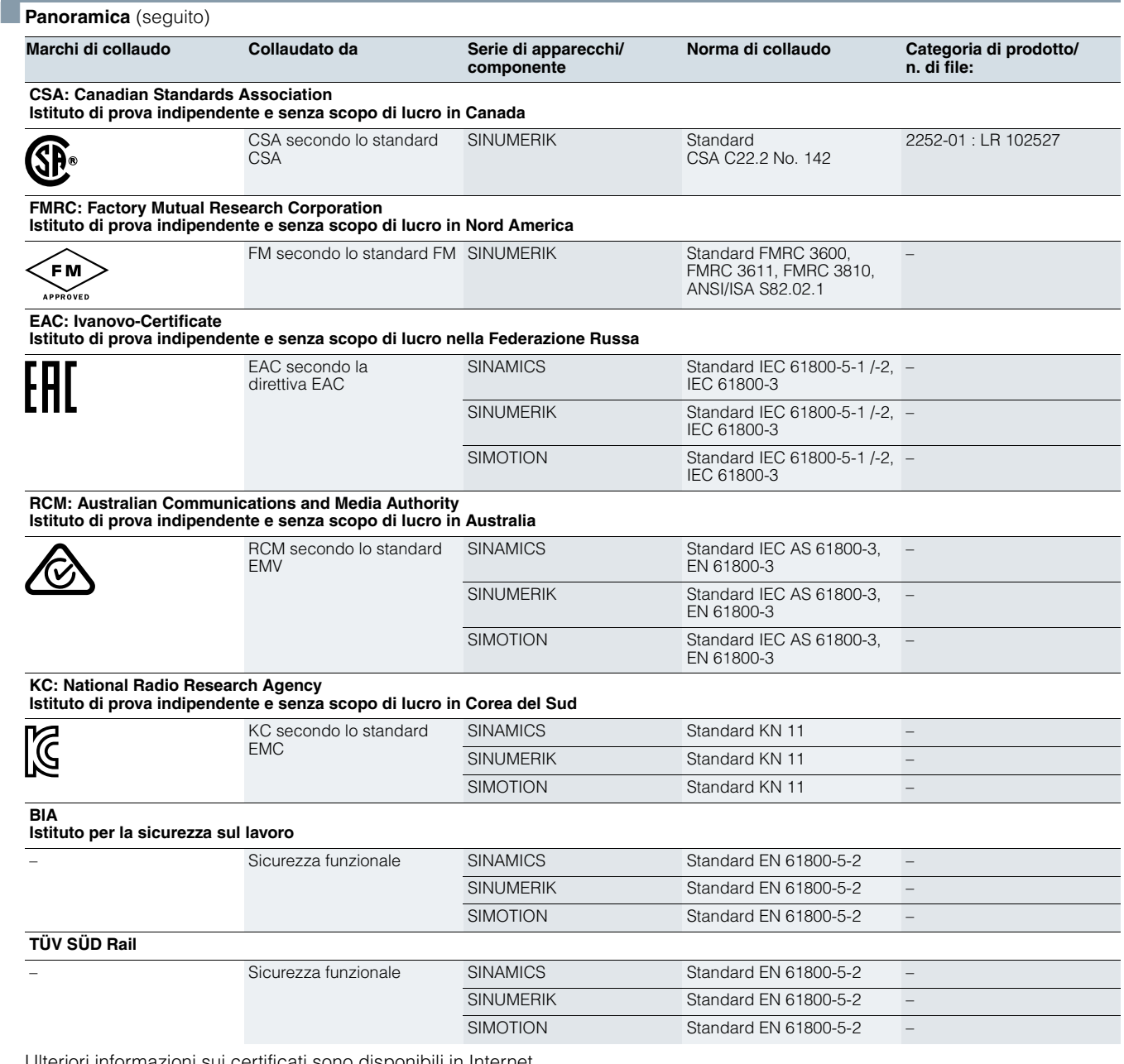

Ulteriori informazioni sui certificati sono disponibili in Internet all'indirizzo:

https://support.industry.siemens.com/cs/ww/it/ps/cert

### Avvertenze sul software

#### <span id="page-257-1"></span><span id="page-257-0"></span>**Informazioni sulla concessione di licenza del software**

#### ■**Panoramica**

#### *Tipi di software*

Il software soggetto a licenza è suddiviso in base alla sua tipologia. Come tipologie di software sono definiti:

- Engineering Software
- Runtime Software

#### *Engineering Software*

A questa tipologia appartengono tutti i prodotti software per lo sviluppo (engineering) di software applicativi, ad es. tool di progettazione, programmazione, parametrizzazione, test, messa in servizio oppure service. La riproduzione dei programmi eseguibili o dei dati generati con l'Engineering Software per l'utilizzo proprio o di terzi è gratuita.

#### *Runtime Software*

A questa tipologia appartengono i prodotti software necessari per il funzionamento degli impianti/delle macchine, ad es. sistema operativo, sistema di base, ampliamenti di sistema, driver, ... La distribuzione del Runtime Software o dei file eseguibili generati con il Runtime Software per l'utilizzo proprio o di terzi è a pagamento. Le indicazioni sull'obbligo di acquisto della licenza in base all'utilizzo sono riportate nei dati per l'ordinazione (ad es. catalogo). Per l'impiego la distinzione avviene ad es. in base all'utilizzo su ogni CPU, installazione, canale, istanza, asse, circuito di regolazione, variabile, etc.

Se risultano ulteriori diritti per tool di parametrizzazione/ configurazione, che vengono forniti come parte integrante del Runtime Software, tali diritti sono evidenziati nel file readme fornito con il software.

#### *Tipi di licenza*

Siemens Digital Factory per il software offre diversi tipi di licenza:

- Floating License
- Single License
- Rental License
- Rental Floating License
- Trial License
- Demo License
- Demo Floating License

#### *Floating License*

Il software può essere installato per utilizzo interno su un numero qualsiasi di apparecchi del proprietario della licenza. La licenza vale solo per il Concurrent User. Il Concurrent User è l'utilizzatore del programma. L'utilizzo inizia con l'avvio del software. Per ogni Concurrent User è necessaria una licenza.

#### *Single License*

Rispetto alla Floating License è consentita solo un'installazione del software per licenza. Le modalità di utilizzo sono riportate nei dati per l'ordinazione e nel Certificate of License (CoL). Per l'impiego la distinzione avviene ad es. in base all'utilizzo per ogni istanza, ogni asse, ogni canale, etc. Per ogni utilizzo definito è necessaria una Single License.

#### *Rental License*

La Rental License consente "l'utilizzo sporadico" dell'Engineering Software. Dopo l'installazione della License Key, il software è pronto all'utilizzo per un tempo definito, con possibilità comunque di interruzione quante volte si vuole. Per ogni installazione del software è necessaria una licenza.

#### *Rental Floating License*

La Rental Floating License corrisponde alla Rental License, tuttavia in questo contesto non è richiesta una licenza per ogni installazione del software. È richiesta invece una licenza per ogni oggetto (ad es. utente o apparecchiatura).

#### *Trial License*

La Trial License consente un "utilizzo temporaneo" del software per scopi non produttivi, ad es. l'utilizzo a scopi di test e di valutazione. Essa può essere trasformata in un'altra licenza.

#### *Demo License*

La Demo License consente un "utilizzo sporadico" dell'Engineering Software per scopi non produttivi, ad es. l'utilizzo a scopi di test e di valutazione. Essa può essere trasformata in un'altra licenza. Dopo l'installazione della License Key, il software è pronto all'utilizzo per un tempo definito, con possibilità comunque di interruzione quante volte si vuole.

Per ogni installazione del software è necessaria una licenza.

#### *Demo Floating License*

La Demo Floating License corrisponde alla Demo License, tuttavia in questo contesto non è richiesta una licenza per ogni installazione del software. È richiesta invece una licenza per ogni oggetto (ad es. utente o apparecchiatura).

#### *Certificate of License (CoL)*

Il CoL rappresenta la dimostrazione per il titolare della licenza che l'utilizzo del software è stato autorizzato da Siemens. Ad ogni utilizzo è associato un CoL, che dev'essere conservato con cura.

#### *Downgrading*

Il licenziatario è autorizzato ad utilizzare il software o una versione/release precedente del software se questa è in suo possesso ed il suo impiego è tecnicamente possibile.

#### *Varianti di fornitura*

Il software è soggetto ad una continua evoluzione. Con le varianti di fornitura

- Powerpack
- Upgrade
- è possibile l'accesso ad ulteriori sviluppi.

La disponibilità di eventuali eliminazioni di errori avviene tramite la variante di fornitura ServicePack.

#### *PowerPack*

I PowerPack sono pacchetti di transizione verso un software più potente.

Con il PowerPack il licenziatario riceve un nuovo contratto di licenza, incluso il CoL. Questo rappresenta, insieme con il CoL del prodotto originale, l'attestato per la licenza del nuovo software.

Per ogni licenza originale del software da sostituire è necessario acquistare un PowerPack.

#### *Upgrade*

Un upgrade consente l'utilizzo di una nuova versione del software disponibile, a condizione che sia già stata acquistata una licenza per una versione precedente.

Con l'upgrade il licenziatario riceve un nuovo contratto di licenza, incluso il CoL. Questo rappresenta, insieme con il CoL della versione originale, l'attestato per la licenza della nuova versione. Per ogni licenza originale del software da aggiornare è necessario acquistare un Upgrade specifico.

#### *ServicePack*

Con i ServicePack sono rese disponibili modifiche che comportano correzioni di errori. I ServicePack possono essere duplicati in base al numero di licenze originali esistenti.

8

**Informazioni sulla concessione di licenza del software**

#### ■**Panoramica** (seguito)

#### *License Key*

Siemens Digital Factory dispone di prodotti software con o senza License Key.

La License Key funge da "timbro di licenza elettronico" ed è contemporaneamente "interruttore" per il comportamento del software (Floating License, Rental License, ...) Se si tratta di software con obbligo di License Key, per

l'installazione completa sono inclusi il programma oggetto della licenza (il software) e la License Key (che rappresenta la licenza).

#### *Software Update Service (SUS)*

Nell'ambito del contratto SUS l'utente ha a disposizione, per la durata di un anno a partire dalla data di inizio del contratto, tutti gli aggiornamenti software gratuiti per il relativo prodotto. Il contratto si prolunga automaticamente di un ulteriore anno se non viene disdetto tre mesi prima della scadenza.

Presupposto per la stipula di un contratto SUS è la presenza dell'attuale versione del rispettivo software.

Ulteriori informazioni sulle condizioni per la concessione delle licenze possono essere scaricate all'indirizzo

[www.siemens.com/automation/salesmaterial-as/catalog/en/](www.siemens.com/automation/salesmaterial-as/catalog/en/terms_of_trade_de.pdf) [terms\\_of\\_trade\\_de.pdf](www.siemens.com/automation/salesmaterial-as/catalog/en/terms_of_trade_de.pdf)

#### Avvertenze sul software

### <span id="page-259-0"></span>**Diritti d'uso e di copiatura**

#### ■**Panoramica**

Per la fornitura dei prodotti software di Siemens Digital Factory valgono le "Condizioni generali per la concessione di prodotti software per la tecnica di automazione e di azionamento".

#### *Avvertenze legali nel setup per i nuovi prodotti software*

Tutti i prodotti software ottengono un riferimento univoco per le condizioni di licenza. Le condizioni di licenza sono allegate alla documentazione o inserite nella confezione del software. In caso di un eventuale download dalla rete, il contratto di licenza viene mostrato prima della procedura di ordinazione e deve essere accettato dall'utente per poter proseguire con il download.

#### Attenzione:

Questo software è protetto dalle leggi sul diritto di autore tedesche e statunitensi e dalle disposizioni dei contratti internazionali. Duplicazioni e distribuzioni non autorizzate di questo software o parti di esso sono perseguibili legalmente. Esse sono perseguibili sia penalmente sia civilmente e sono suscettibili di multe e/o richieste di risarcimento danni. Prima dell'installazione e dell'utilizzo, consultare le disposizioni per le licenze del relativo software. Esse vengono fornite nella documentazione o nella confezione.

Se questo software si trova su un CD/DVD con la nota "Trial Version" oppure viene fornito con un altro software del quale siete già in possesso della relativa licenza, l'utilizzo è consentito solo a scopi di test e di valutazione in conformità alle condizioni allegate per la Trial License. Inoltre è necessario che sul vostro computer siano installati programmi, librerie software, etc. Si raccomanda perciò vivamente di eseguire l'installazione su un computer singolo o su un computer che non viene impiegato nel processo di produzione o per la gestione di dati importanti, in quanto non è possibile escludere che i dati esistenti siano modificati o sovrascritti. Non possiamo assumerci alcuna responsabilità per eventuali danni e/o perdite di dati derivanti dalla mancata osservanza di queste avvertenze durante l'installazione. Ogni altro tipo di utilizzo del presente software è consentito solo se si è in possesso di una licenza valida della Siemens.

Se non si è in possesso di una licenza valida documentabile con il relativo Certificate of License/Certificato del prodotto software, interrompere immediatamente l'installazione e rivolgersi tempestivamente ad una filiale Siemens, in modo da evitare eventuali richieste di risarcimento danni.

#### *Software Update Services*

#### Ordinazione

Per l'ordinazione del Software Update Service è necessario indicare un n. di articolo. Il Software Update Service può essere ordinato insieme ai prodotti software oppure anche successivamente. In quest'ultimo caso è necessario essere in possesso di almeno una licenza singola.

#### Avvertenza:

Si consiglia di ordinare preventivamente il Software Update Service. Quando Siemens delibera la fornitura di una nuova versione di un prodotto software, quest'ultima verrà ricevuta automaticamente soltanto da quei clienti che in quel momento risulteranno iscritti nell'apposito elenco della Siemens. Al momento della stipula del contratto Software Update Service, non verranno fornite né versioni di software precedenti né versioni attuali. Un Software Update Service presuppone infatti che al momento della stipula del SuS il cliente sia già in possesso del prodotto software della versione attuale.

#### Fornitura

Con l'ordinazione del Software Update Service il cliente riceverà le condizioni contrattuali di questa prestazione e sarà fatturato il relativo prezzo di acquisto. Contemporaneamente il cliente verrà inserito nell'apposito elenco dei prodotti software da supportare. Se la Siemens delibera la fornitura di una nuova versione di software del prodotto interessato (versione di funzione o di prodotto), la stessa verrà inviata automaticamente, entro i tempi contrattuali, all'indirizzo indicato dal cliente in funzione della registrazione nel suddetto elenco.

#### ■**Ulteriori informazioni**

#### *Avvertenza di sicurezza*

Per il software di accesso remoto o per la connessione alle reti sovraordinate si devono adottare idonee misure di protezione (tra cui la Industrial-Security, ad es. la segmentazione di rete) al fine di garantire un funzionamento sicuro dell'impianto. Ulteriori informazioni relative all'argomento Industrial Security sono disponibili all'indirizzo Internet

www.siemens.com/industrialsecurity

## Appendice Indici

#### $\boldsymbol{A}$

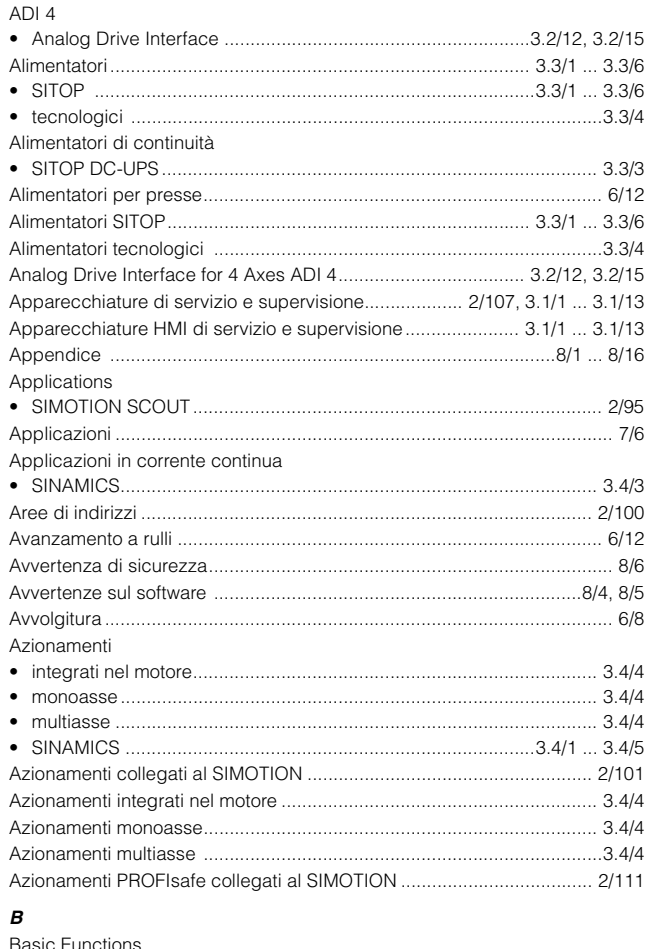

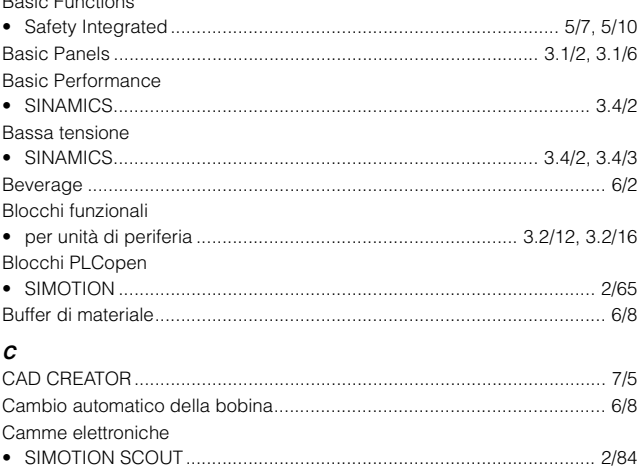

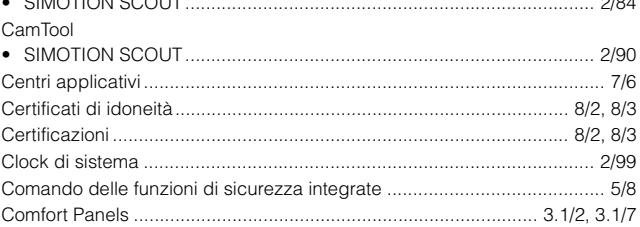

<span id="page-260-1"></span><span id="page-260-0"></span>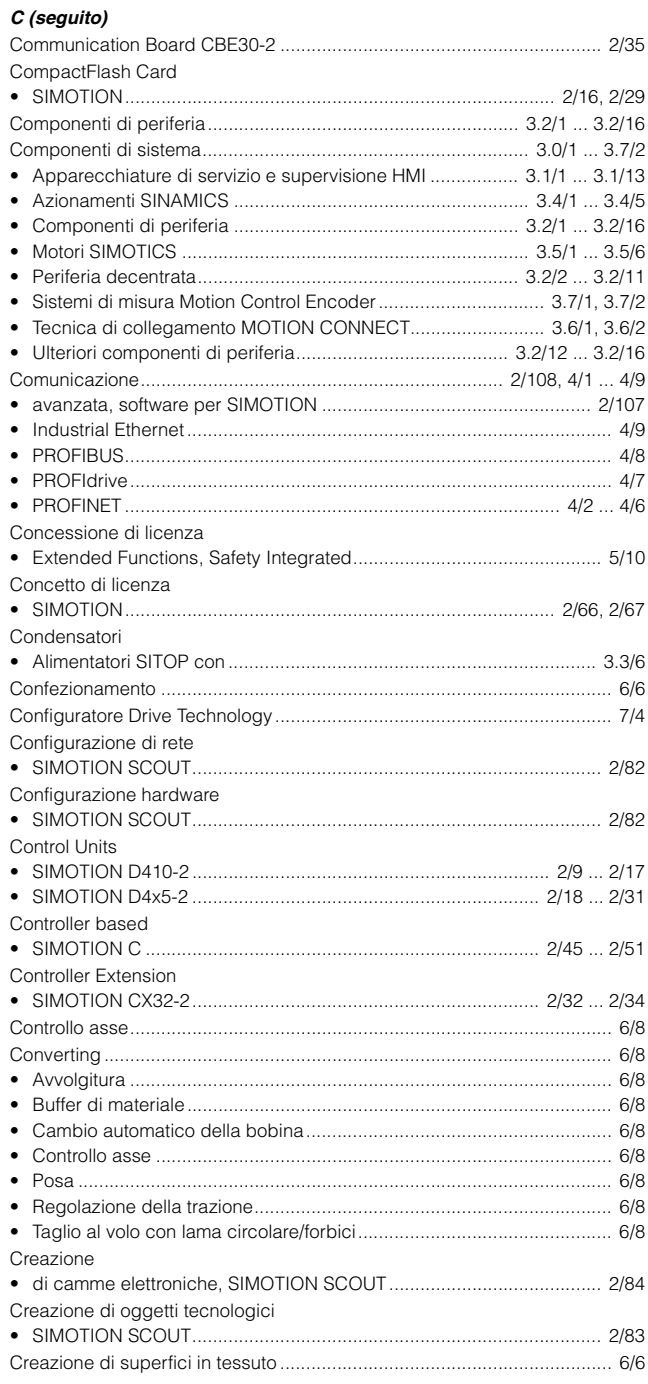

Indici

## Indice analitico

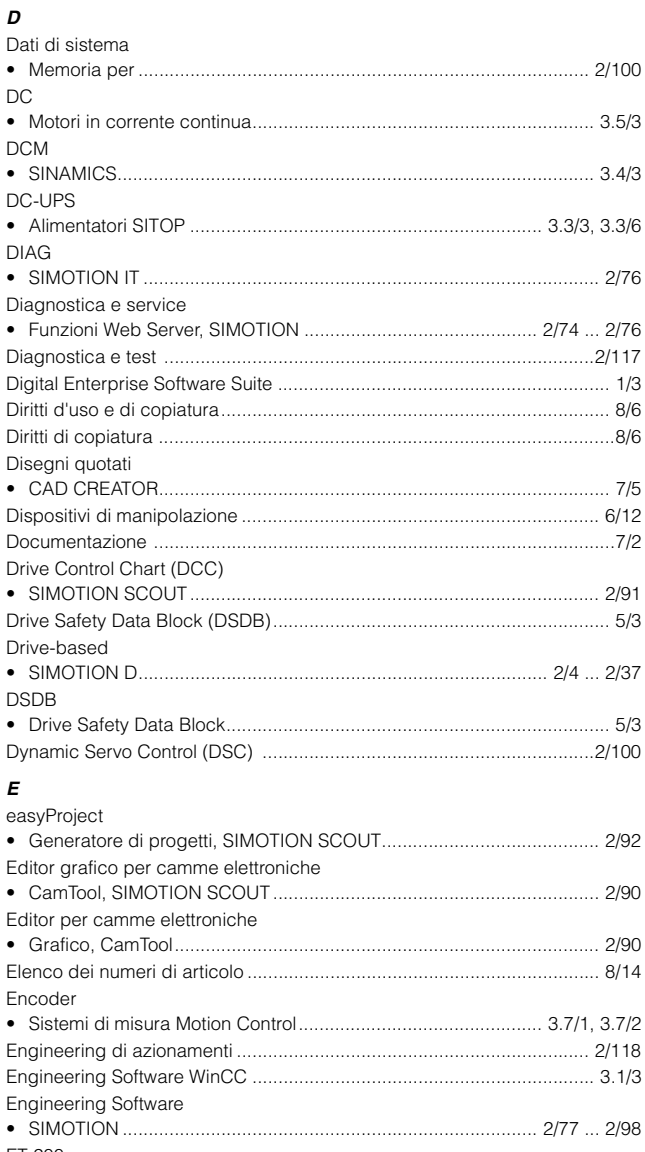

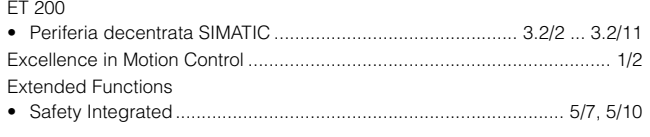

#### $\pmb{\digamma}$

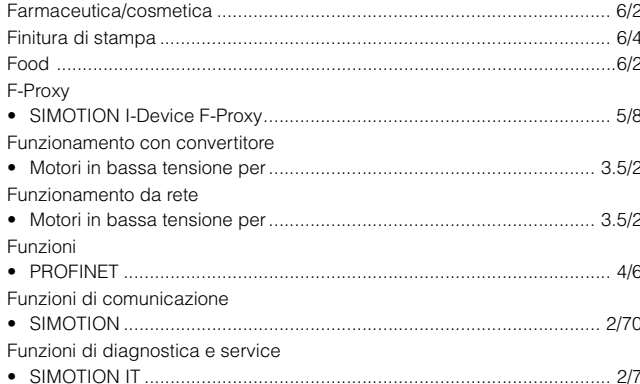

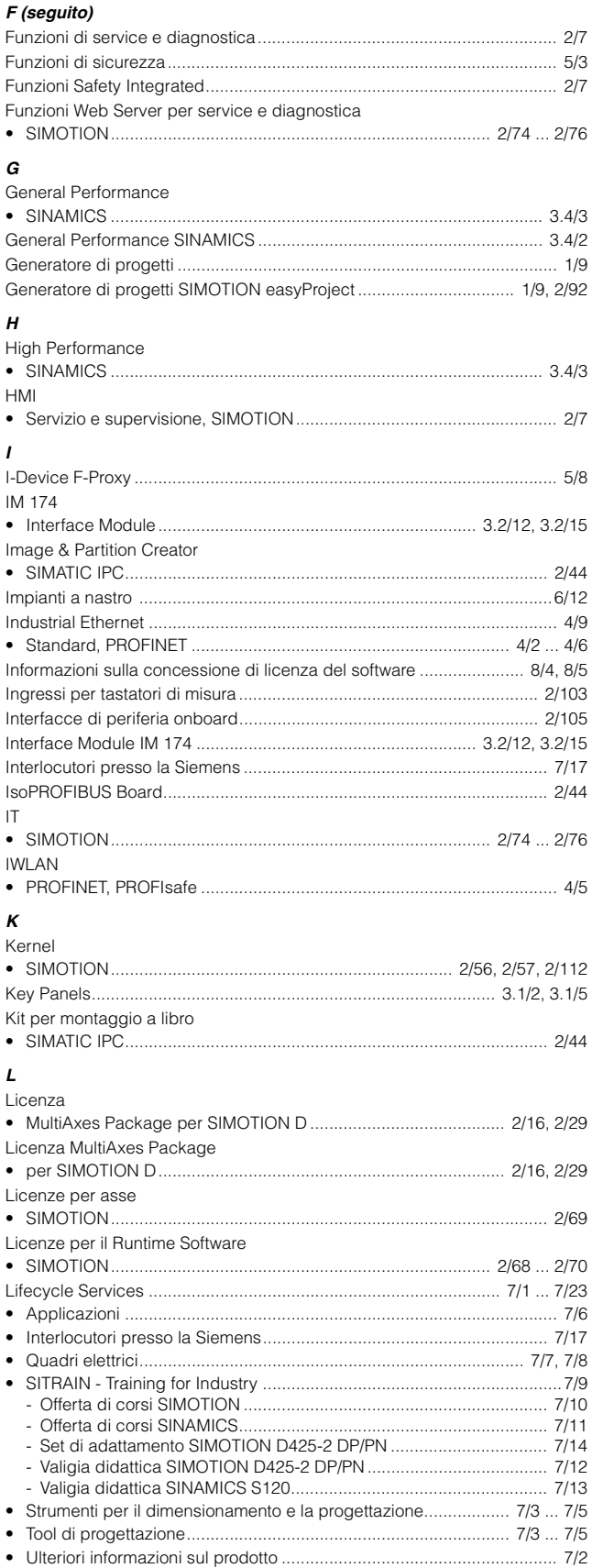

Indici

## Indice analitico

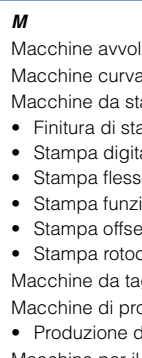

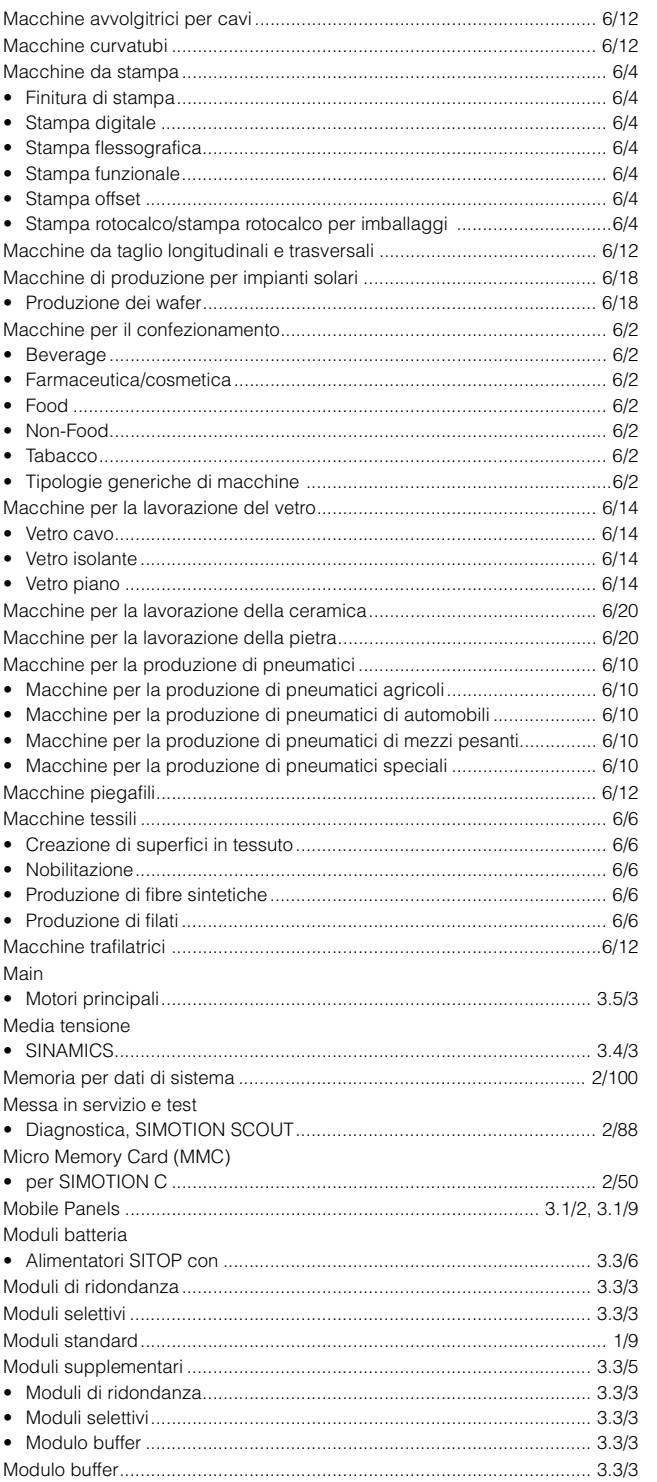

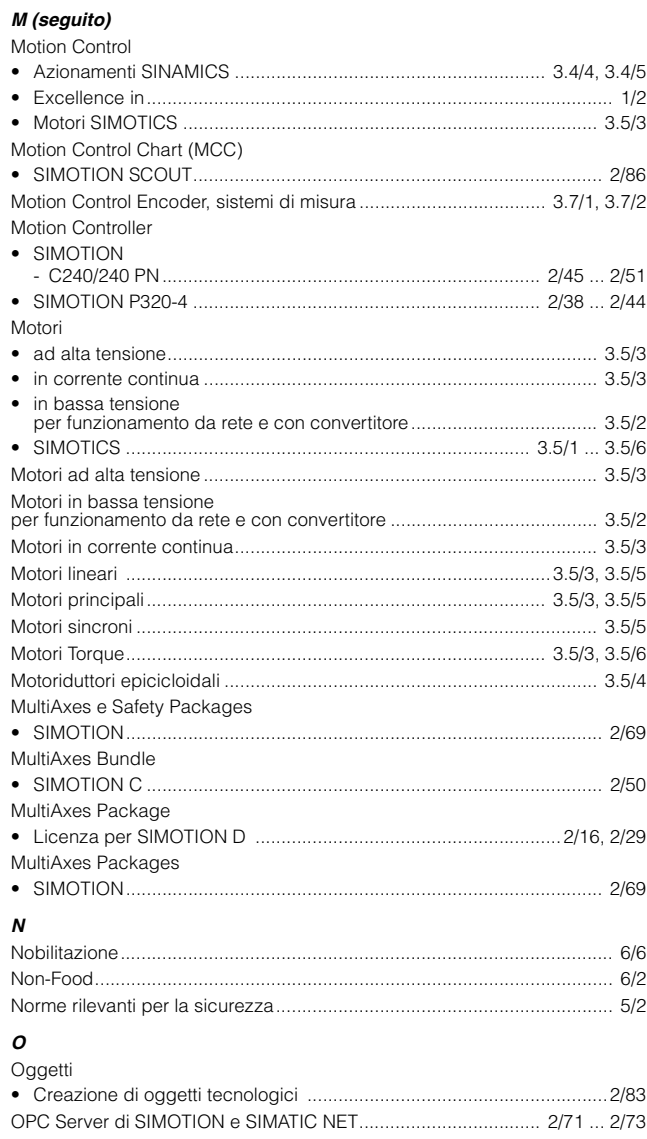

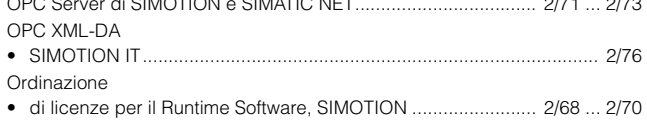

Indici

## Indice analitico

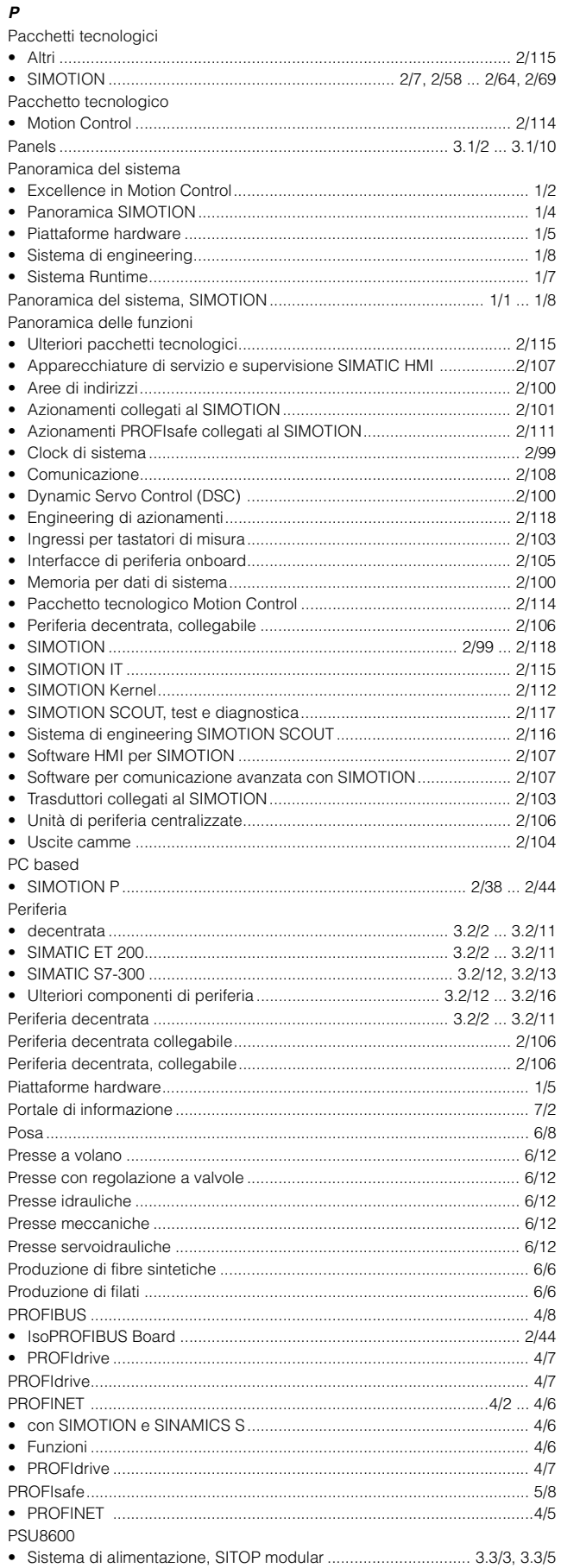

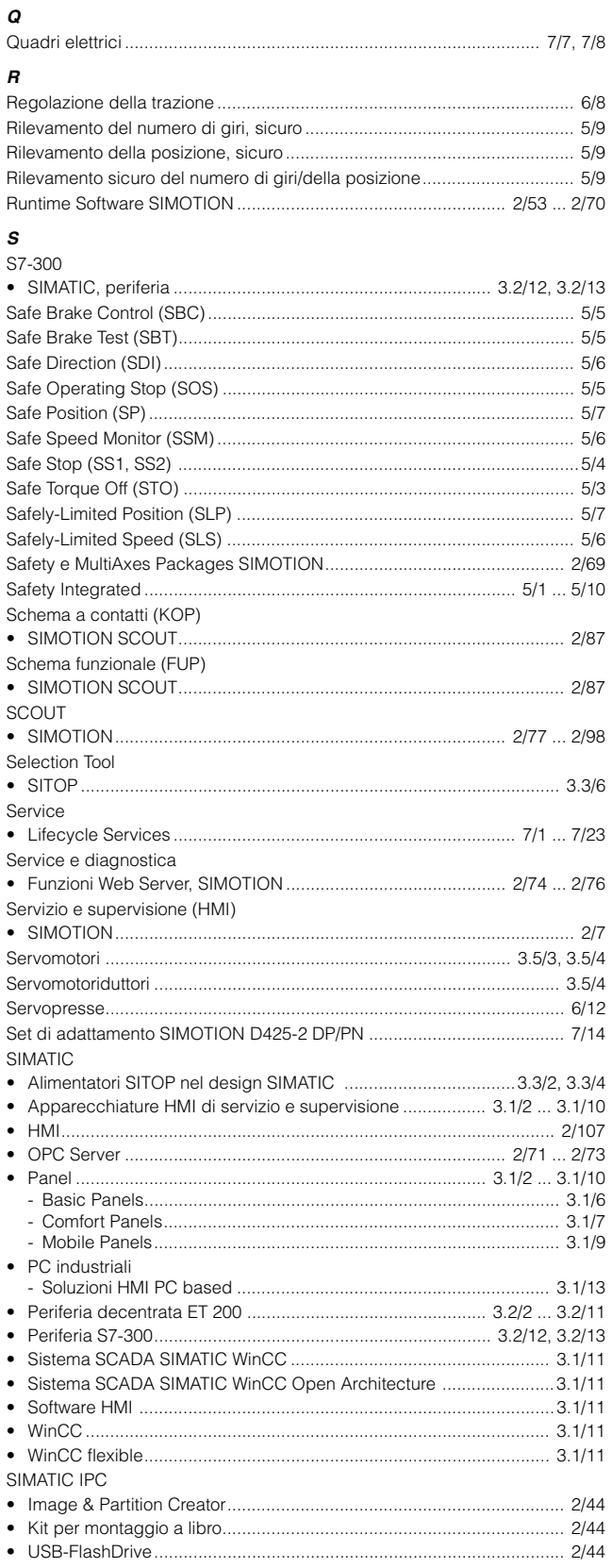

### S (seguito)

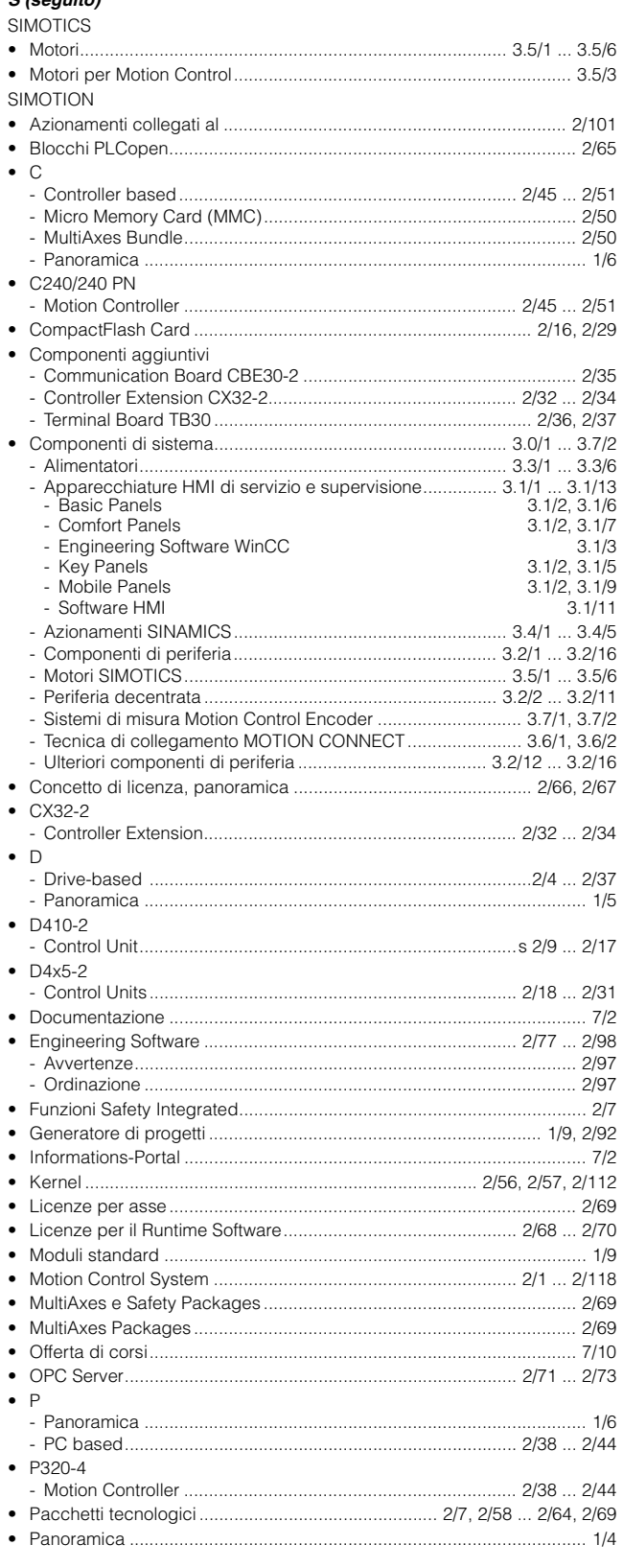

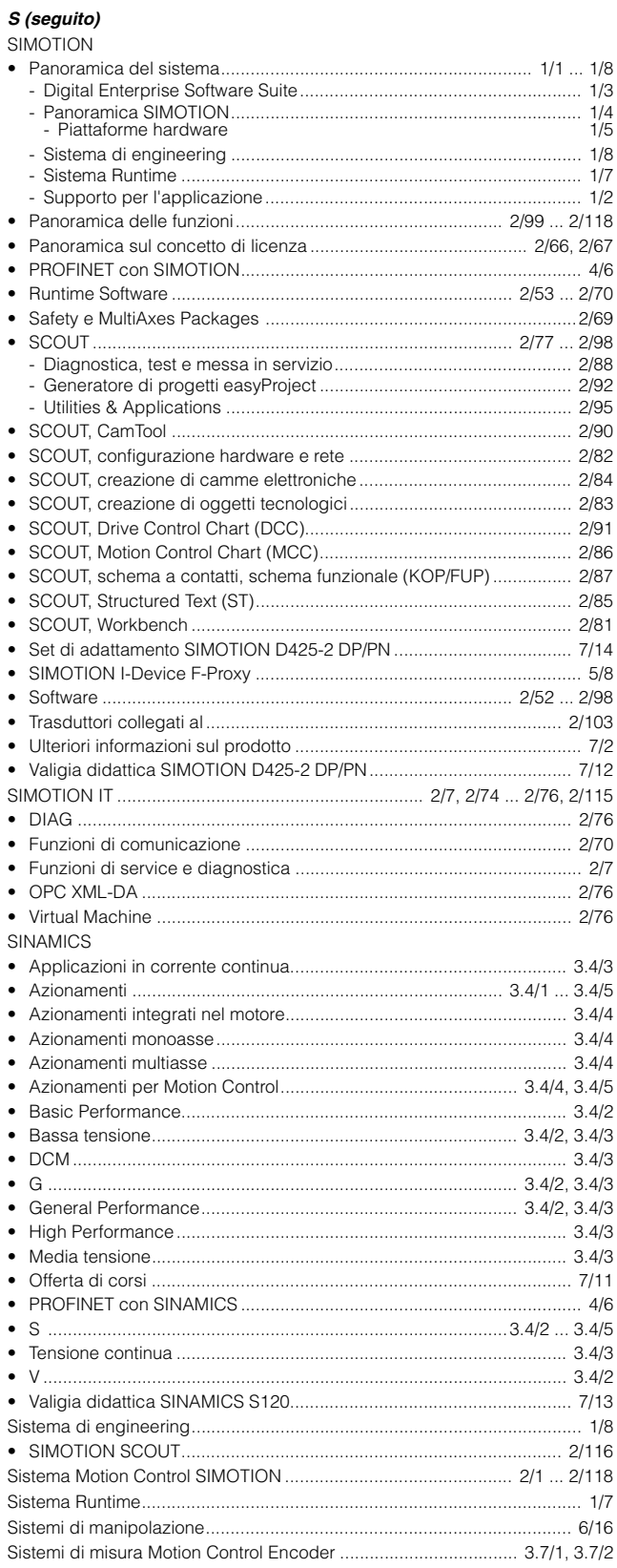

Indici

## Indice analitico

### S (seguito)

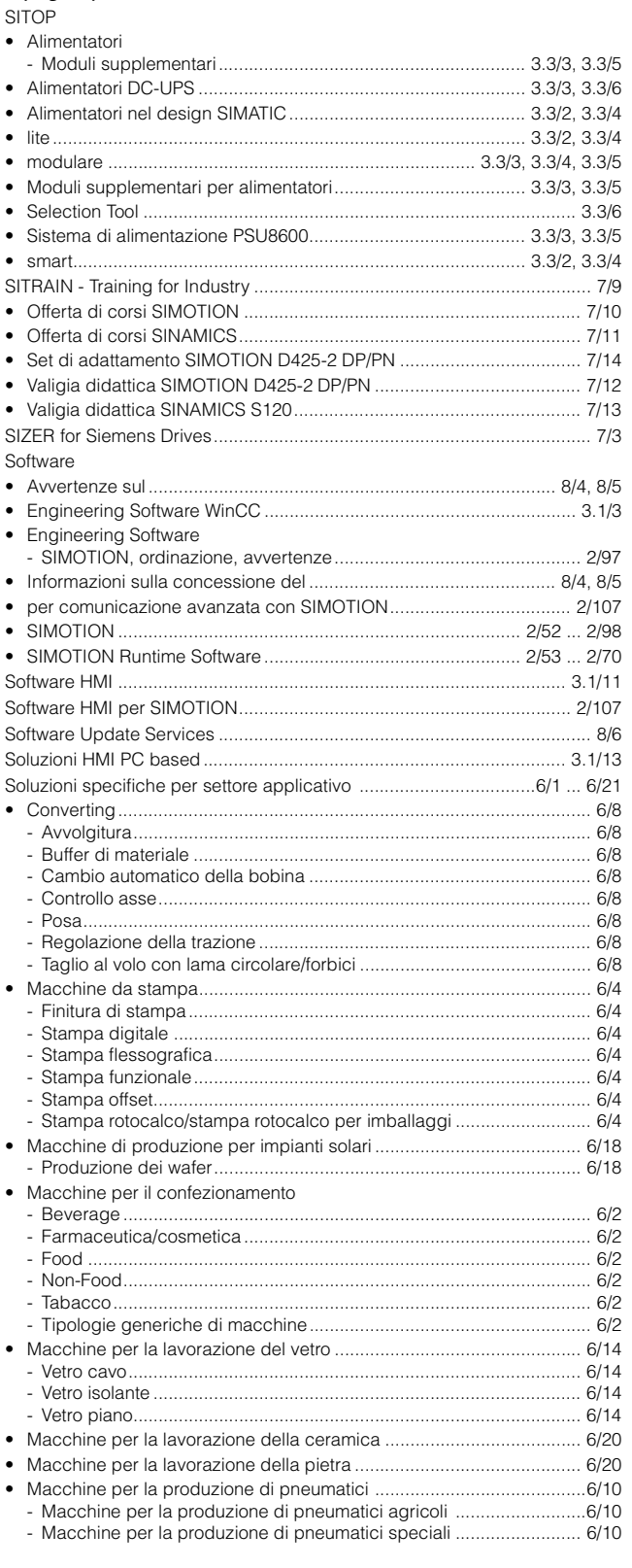

# **S (seguito)**<br>SITOP

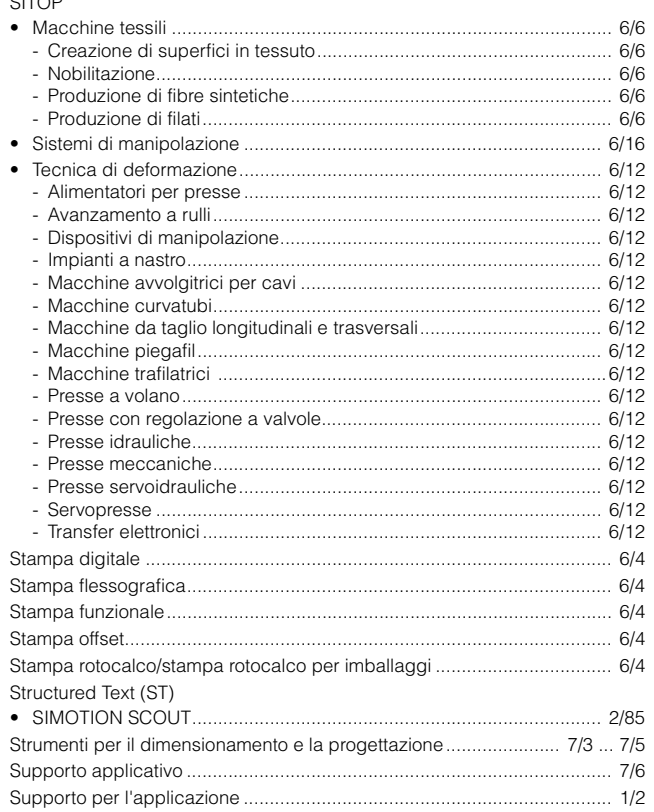

## $\tau$

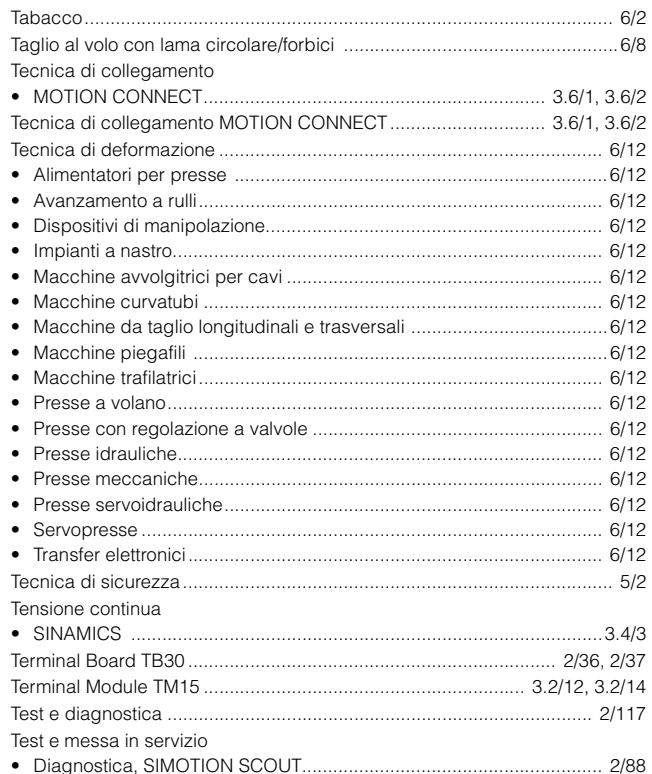

## Appendice Indici

Indice analitico

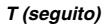

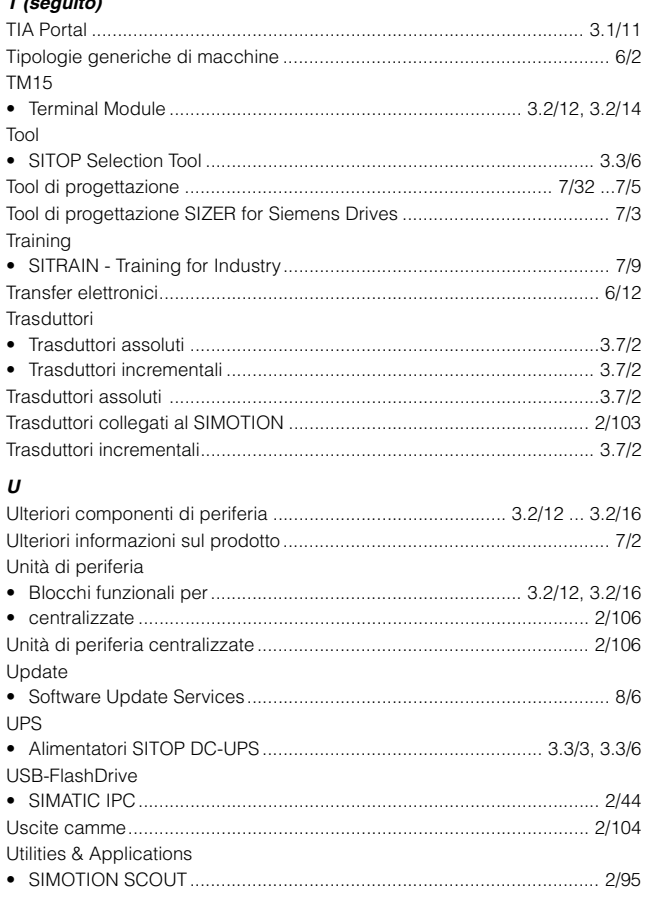

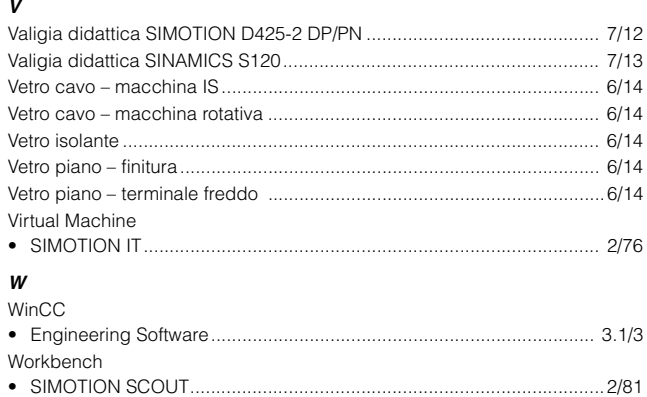

Indici

## Elenco dei numeri di articolo

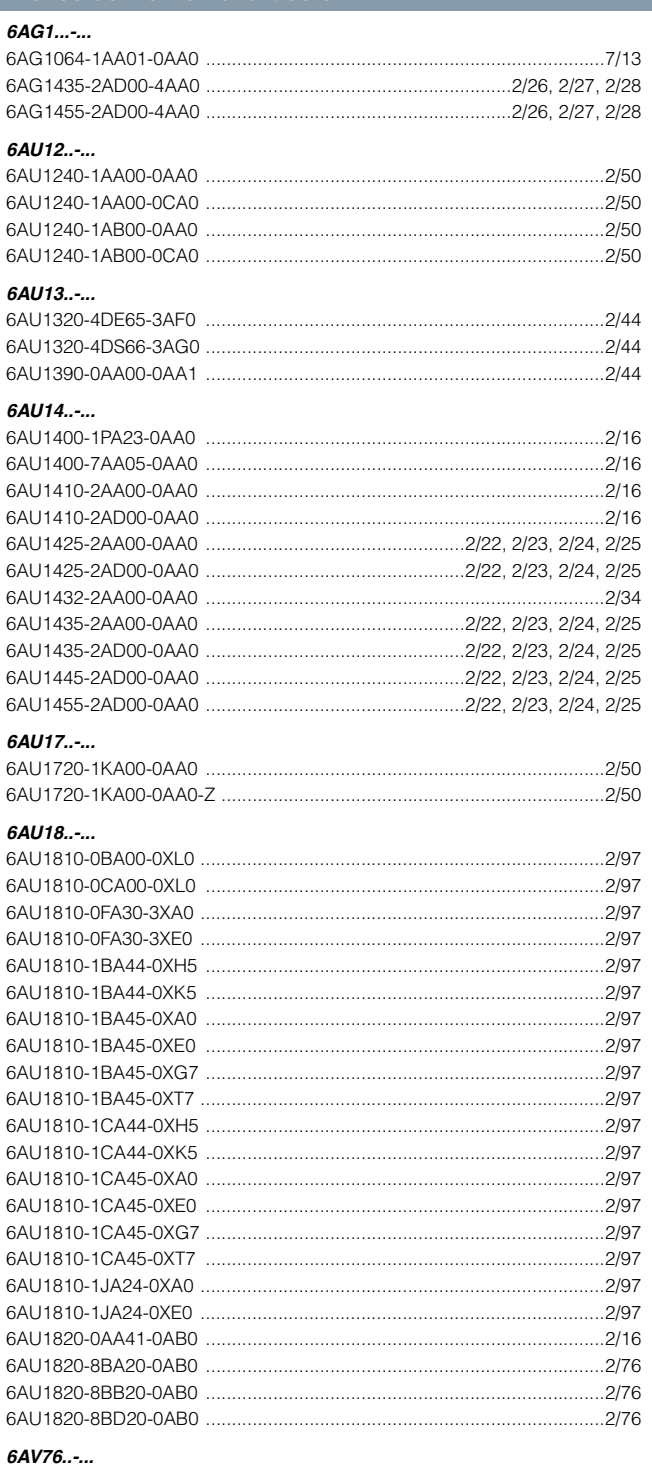

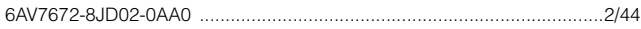

#### 6ES73..-...

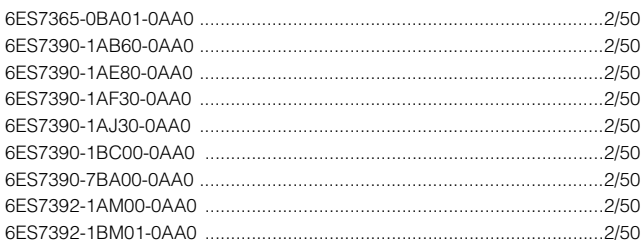

<span id="page-267-0"></span>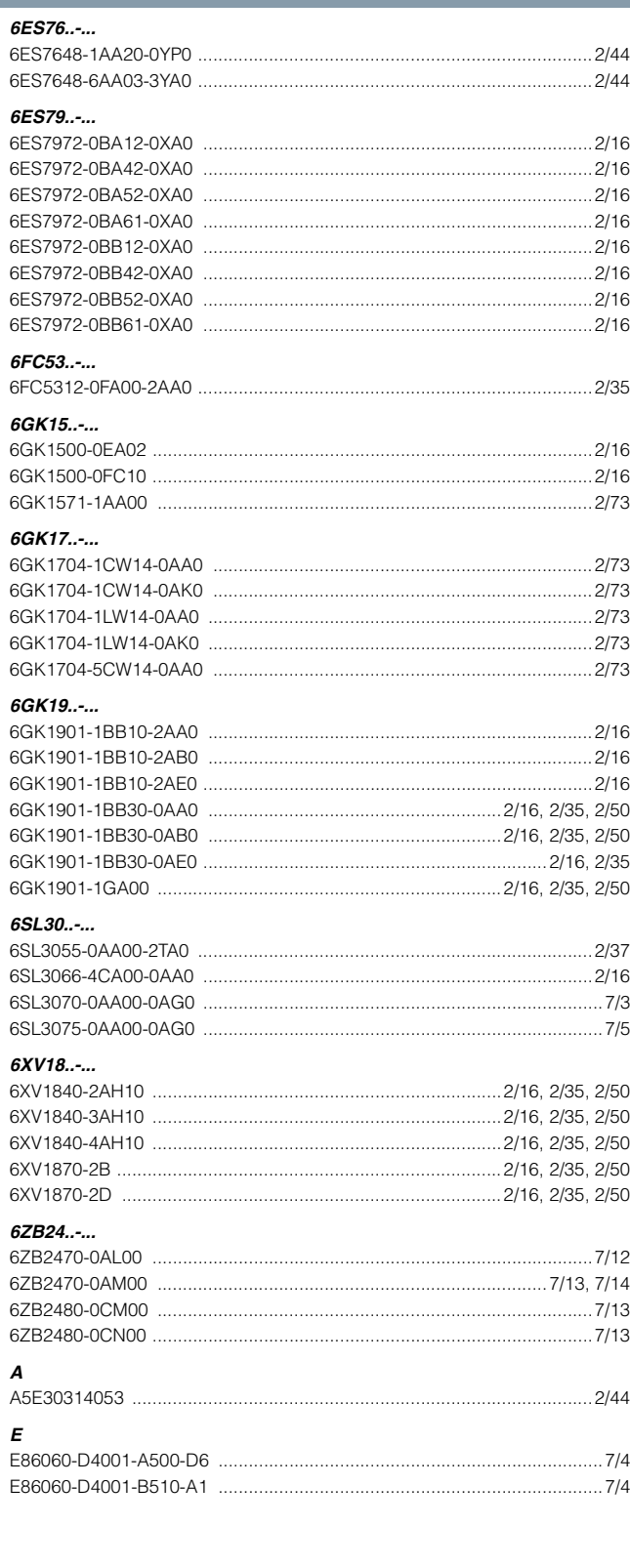

**Appunti**

#### **Condizioni di vendita e di fornitura**

#### <span id="page-269-0"></span>■**Condizioni di vendita e di fornitura**

Potete acquistare i prodotti (hardware e software) descritti in questo catalogo presso la Siemens AG alle seguenti Condizioni di vendita e fornitura. È da tener presente che, per quanto riguarda l'entità, la qualità, e le condizioni per forniture e prestazioni (incl. software) da parte di unità/società Siemens con sede fuori della Repubblica Federale Tedesca, valgono esclusivamente le rispettive Condizioni generali dell'unità/società Siemens con sede fuori della Repubblica Federale Tedesca. Le seguenti condizioni valgono esclusivamente per ordini alla Siemens AG.

#### *Per clienti con sede nella Repubblica Federale Tedesca*

Valgono le Condizioni generali di vendita e di fornitura per prodotti e prestazioni dell'industria elettrotecnica.

Per i prodotti software valgono le "Condizioni generali per la concessione di prodotti software per la tecnica di automazione e di azionamento a licenziatari con sede in Germania".

#### *Per clienti con sede fuori della Repubblica Federale Tedesca*

Valgono le Condizioni generali di vendita e di fornitura A&D per clienti con sede fuori della Germania nonché tutte le ulteriori condizioni concordate con i riceventi del catalogo e dei listini prezzi.

Per i prodotti software valgono le Condizioni generali A&D per la cessione di prodotti software per la tecnica di automazione e di azionamento a licenziatari con sede fuori della Germania.

#### *Generalità*

I prezzi eventuali riportati valgono in € (Euro) franco nostra fabbrica, imballo escluso.

L'imposta sul valore aggiunto (IVA) non è compresa nel prezzo. Questa sarà calcolata a parte secondo le disposizioni di legge vigenti.

Sui prezzi dei prodotti, che contengono argento e/o rame, possono essere calcolati sovrapprezzi, se i rispettivi valori limite notificati vengono superati.

Ci riserviamo di modificare i prezzi, applicando quelli validi al momento della fornitura.

Le dimensioni sono indicate in mm. Nella Repubblica Federale Tedesca i dati in pollici (inch) valgono, secondo le "disposizioni di legge per le unità dei sistemi di misura", solo per l'esportazione.

Le illustrazioni non sono impegnative.

Salvo specifiche indicazioni contrarie nelle singole pagine di questo catalogo, ci riserviamo di apportare eventuali modifiche, in particolare per quanto riguarda i valori, le dimensioni ed i pesi specificati.

Per ricevere informazioni esaurienti sulle condizioni commerciali, potete scaricarle per download da:

[www.siemens.com/automation/salesmaterial](www.siemens.com/automation/salesmaterial-as/catalog/en/terms_of_trade_en.pdf)[as/catalog/en/terms\\_of\\_trade\\_en.pdf](www.siemens.com/automation/salesmaterial-as/catalog/en/terms_of_trade_en.pdf)

#### ■**Norme per l'esportazione**

I prodotti riportati in questo catalogo possono essere soggetti alle norme per l'esportazione europee/tedesche e/o statunitensi. Per ogni esportazione con obbligo di autorizzazione è indispensabile il permesso delle autorità competenti.

Per i prodotti del presente catalogo vanno osservate, secondo le attuali disposizioni, le seguenti norme per l'esportazione:

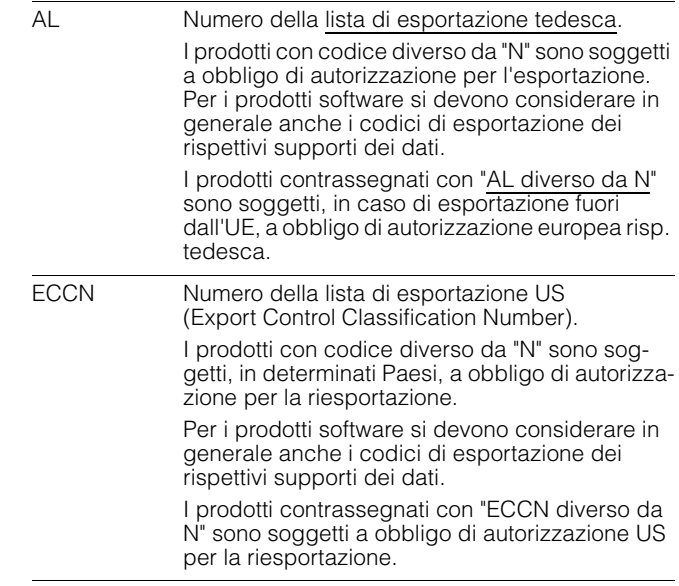

Anche in mancanza di contrassegno o con contrassegno "AL: N" o "ECCN: N" può sussistere un obbligo di autorizzazione in funzione tra l'altro del posto d'installazione finale o dello scopo applicativo dei prodotti.

Fanno fede i codici di esportazione AL e ECCN riportati nelle conferme d'ordine, negli avvisi di spedizione e nelle fatture. Con riserva di modifiche.

## **Cataloghi**

Digital Factory, Process Industries and Drives ed Energy Management

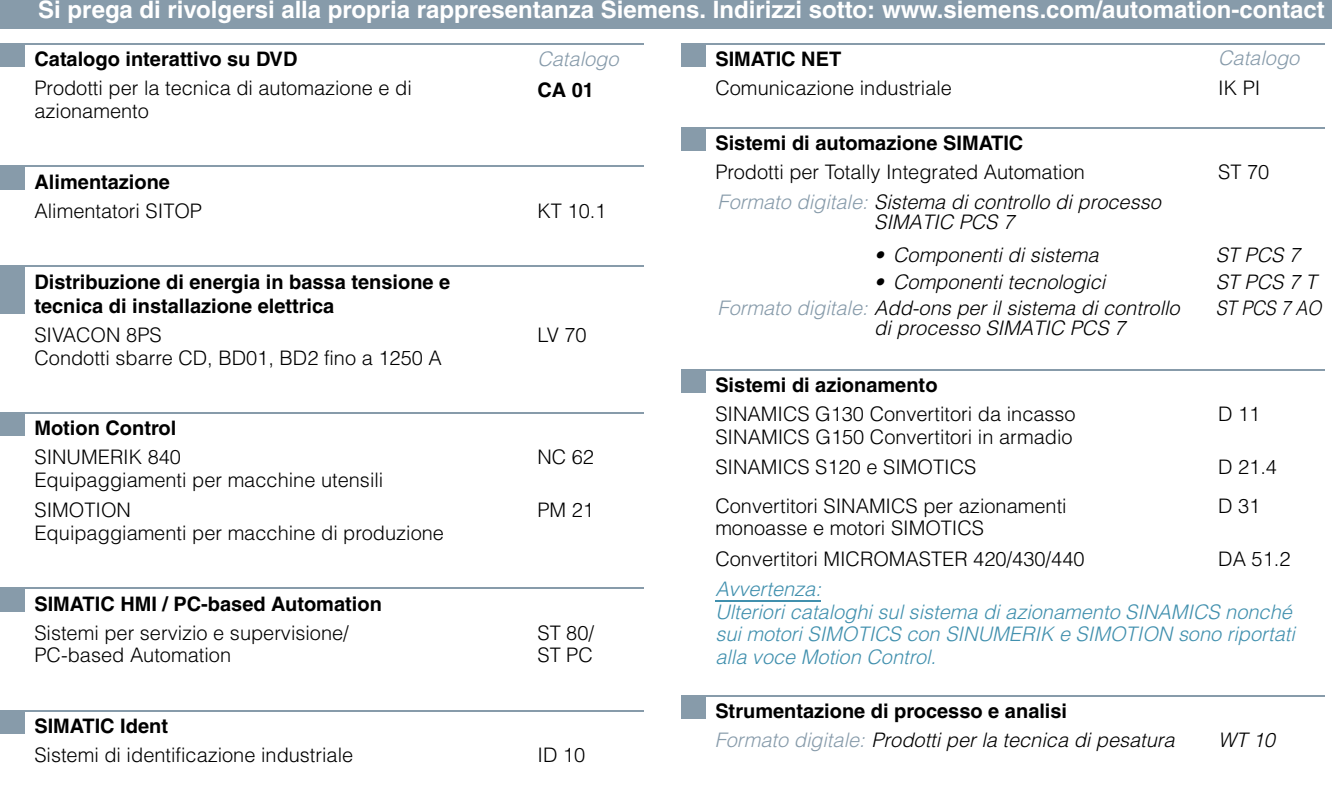

**Information and Download Center**

Le edizioni digitali dei cataloghi sono disponibili in Internet all'indirizzo: www.siemens.com/industry/infocenter Qui si trovano ulteriori cataloghi in altre lingue.

*Formato digitale: Questi cataloghi sono disponibili esclusivamente in formato PDF.*

Osservare per favore il paragrafo "Download di cataloghi" alla pagina "Online Services" in appendice al catalogo.

## **Ulteriori informazioni**

#### Motion Control System SIMOTION: **www.siemens.com/simotion**

Partner di riferimento nel mondo: **www.siemens.com/automation-contact**

Siemens AG Digital Factory Division Postfach 31 80 91050 ERLANGEN GERMANIA

© Siemens AG 2016 Con riserva di modifiche N. di articolo E86060-K4921-A101-A4-7200 V6.MKKATA.PMA.102 / Dispo 09405 KG 0217 3. AUM 268 It Printed in Germany

Le informazioni riportate in questo catalogo contengono solo descrizioni generali o caratteristiche che potrebbero variare con l'evolversi dei prodotti o non essere sempre appropriate, nella forma descritta, per il caso applicativo concreto. Le caratteristiche richieste saranno da considerare impegnative solo se espressamente concordate in fase di definizione del contratto. Con riserva di disponibilità di fornitura e modifiche tecniche.

Tutte le denominazioni dei prodotti possono essere marchi oppure denominazioni di prodotti della Siemens AG o di altre ditte fornitrici, il cui utilizzo da parte di terzi per propri scopi può violare il diritto dei proprietari.

**Contributo spese: 5,00 €**

## **Indicazioni di sicurezza**

Siemens commercializza prodotti e soluzioni dotati di funzioni Industrial Security che contribuiscono al funzionamento sicuro di impianti, soluzioni, macchine e reti.

La protezione di impianti, sistemi, macchine e reti da minacce cibernetiche, richiede l'implementazione e la gestione continua di un concetto globale di Industrial Security che corrisponda allo stato attuale della tecnica. I prodotti e le soluzioni Siemens costituiscono soltanto una componente imprescindibile di questo concetto.

È responsabilità del cliente prevenire accessi non autorizzati ad impianti, sistemi, macchine e reti. Il collegamento di sistemi, macchine e componenti, se necessario, deve avvenire esclusivamente nell'ambito della rete aziendale o tramite Internet previa adozione di opportune misure (ad es. impiego di firewall e segmentazione della rete).

Attenersi inoltre alle raccomandazione Siemens concernenti misure di sicurezza adeguate. Ulteriori informazioni su Industrial Security sono disponibili al sito **http://www.siemens.com/industrialsecurity.** 

I prodotti e le soluzioni Siemens vengono costantemente perfezionati per incrementarne la sicurezza. Siemens raccomanda espressamente di eseguire gli aggiornamenti non appena sono disponibili i relativi update e di impiegare sempre le versioni aggiornate dei prodotti. L'uso di prodotti non più attuali o di versioni non più supportate incrementa il rischio di attacchi cibernetici.

Per essere costantemente aggiornati sugli update dei prodotti, abbonarsi a Siemens Industrial Security RSS Feed al sito

**http://www.siemens.com/industrialsecurity.**

**Scannerizzare il codice QR per ottenere informazioni su SIMOTION.**

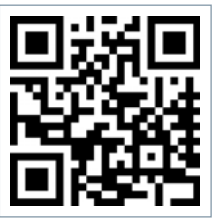